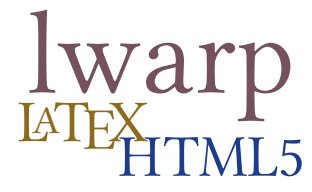

# The **lwarp** package

## **LATEX** to HTML

v0.40 — 2017/09/25

© 2016–2017 Brian Dunn bd@BDTechConcepts.com

#### **Abstract**

The lwarp package allows  $\mathbb{E} \mathbb{E} \mathbb{E} \mathbb{E} \mathbb{E} \mathbb{E}$  to directly produce HTML output, using external utility programs only for the final conversion of text and images. Math may be represented by SVG files or MathJax.

Documents may be produced by pdfBT<sub>E</sub>X, LuaBT<sub>E</sub>X, or X<del><sub>I</sub>BT<sub>E</sub>X</del>. A tex1ua script removes the need for system utilities such as make and gawk, and also supports xindy and latexmk. Configuration is automatic at the first manual compile.

Print and HTML versions of each document may coexist, each with its own set of auxiliary files. Support files are self-generated on request. Assistance is provided for import into EPUB conversion software and word processors.

A modular package-loading system uses the lwarp version of a package for HTML when available. More than a hundred LTEX packages are supported with these high-level source compatibility replacements, and many others work as-is.

A tutorial is provided to quickly introduce the user to the major components of the package.

To update existing projects, see section [1,](#page-28-0) [Updates.](#page-28-0)

**Note that this is still an "alpha" version of lwarp, and some things may change in response to user feedback and further project development.**

#### **License:**

This work may be distributed and/or modified under the conditions of the LaTeX Project Public License, either version 1.3 of this license or (at your option) any later version. The latest version of this license is in http://www.latex-project.org/lppl.txt and version 1.3 or later is part of all distributions of LaTeX version 2005/12/01 or later.

## **Contents**

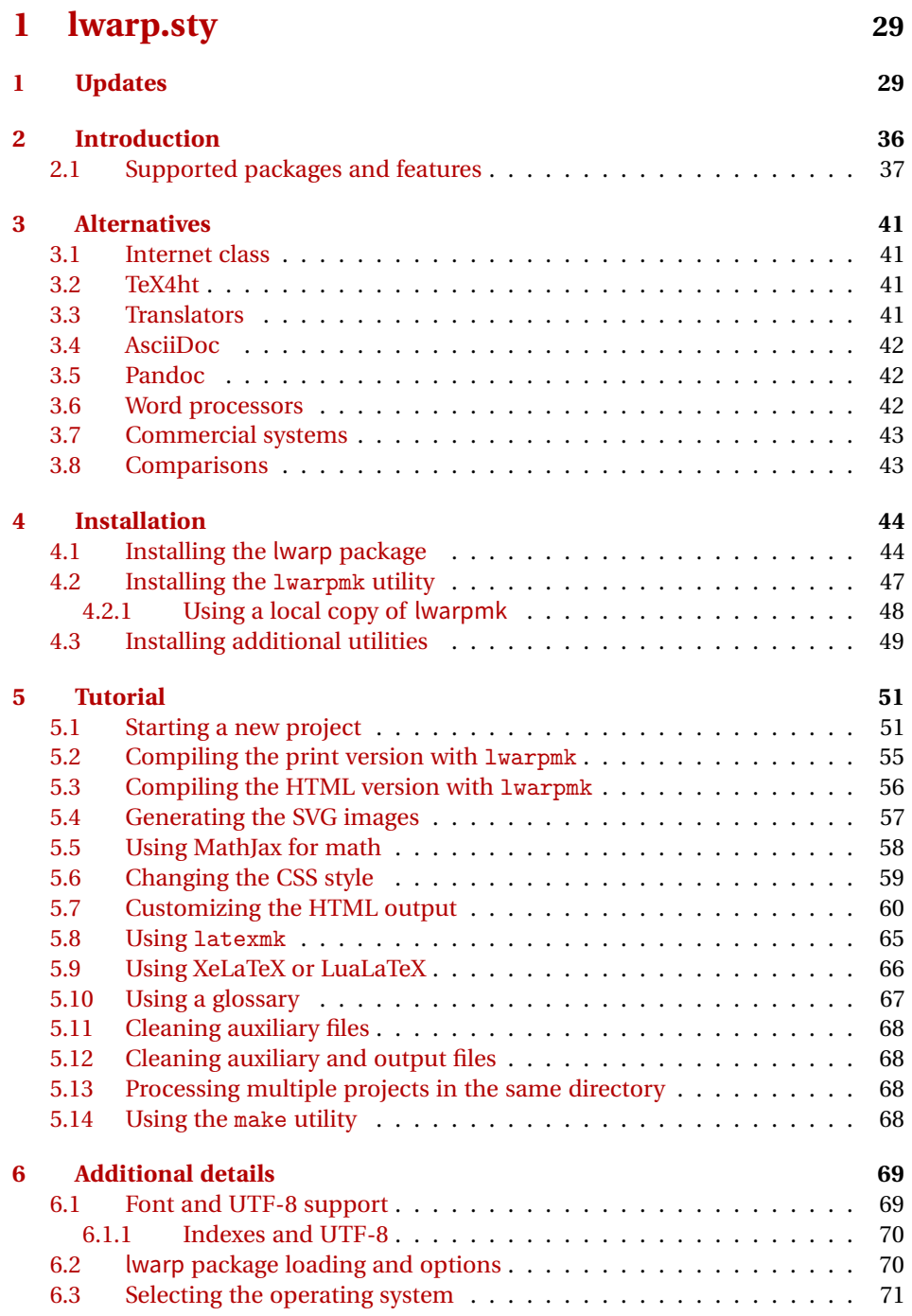

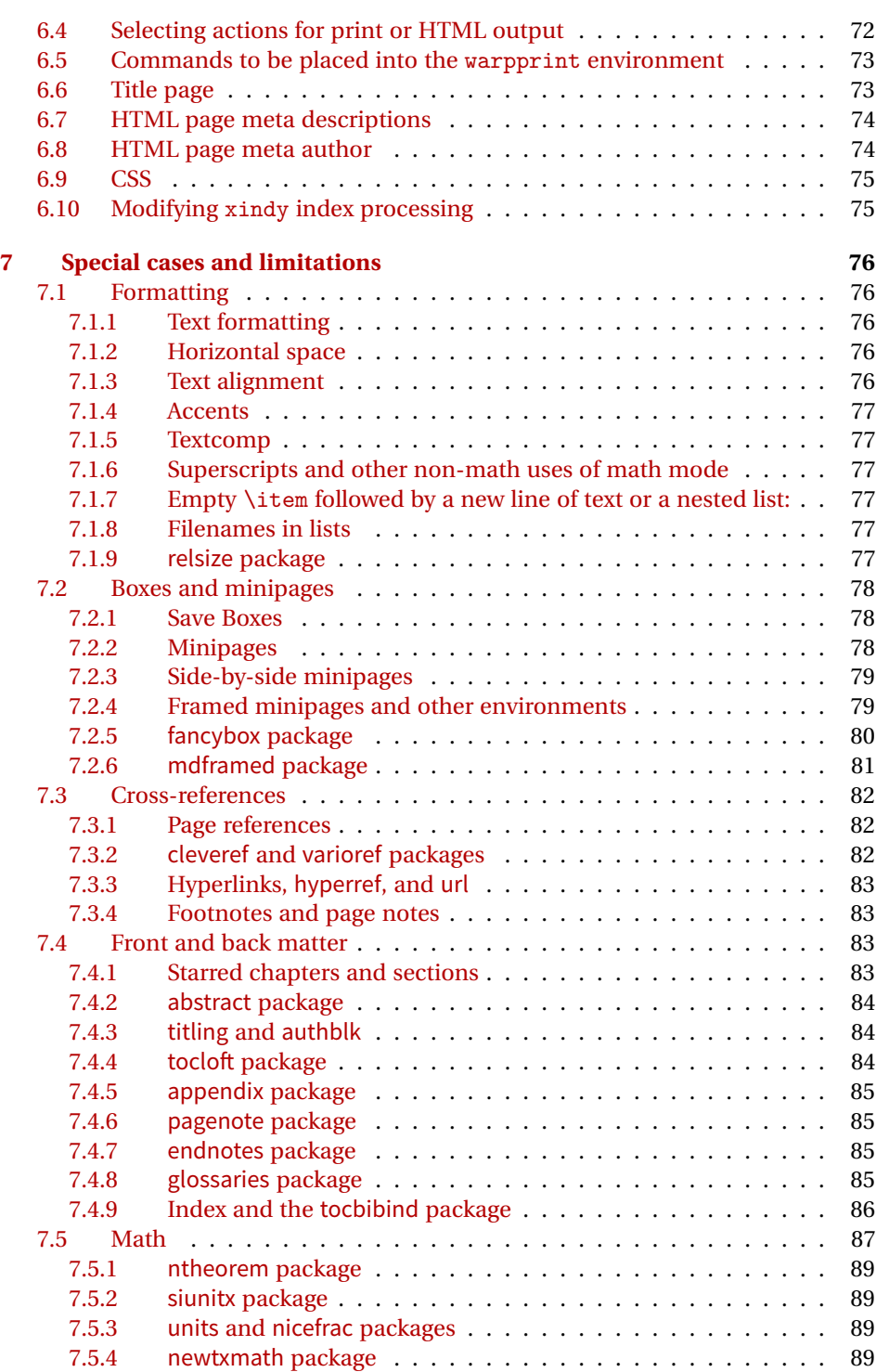

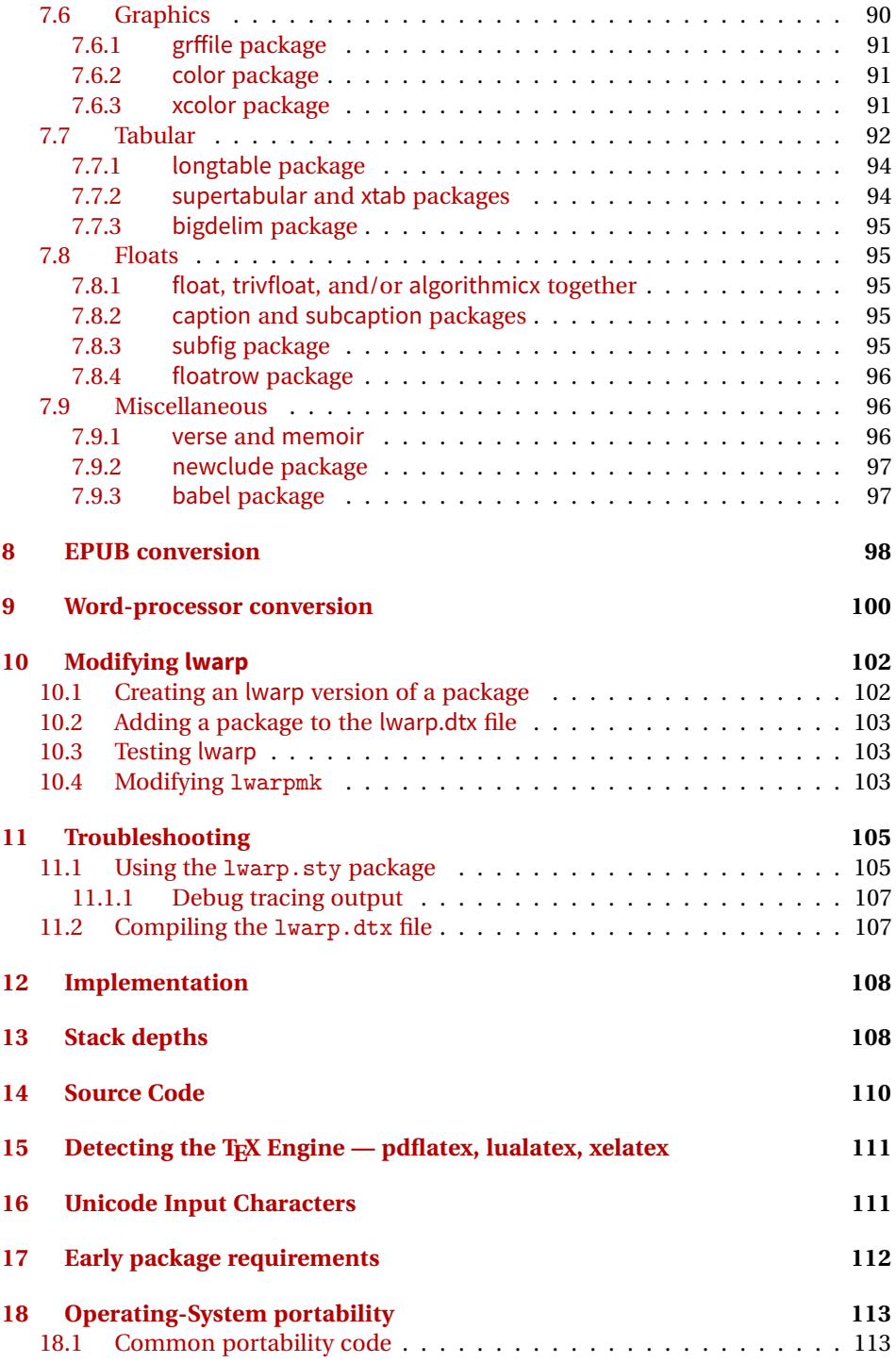

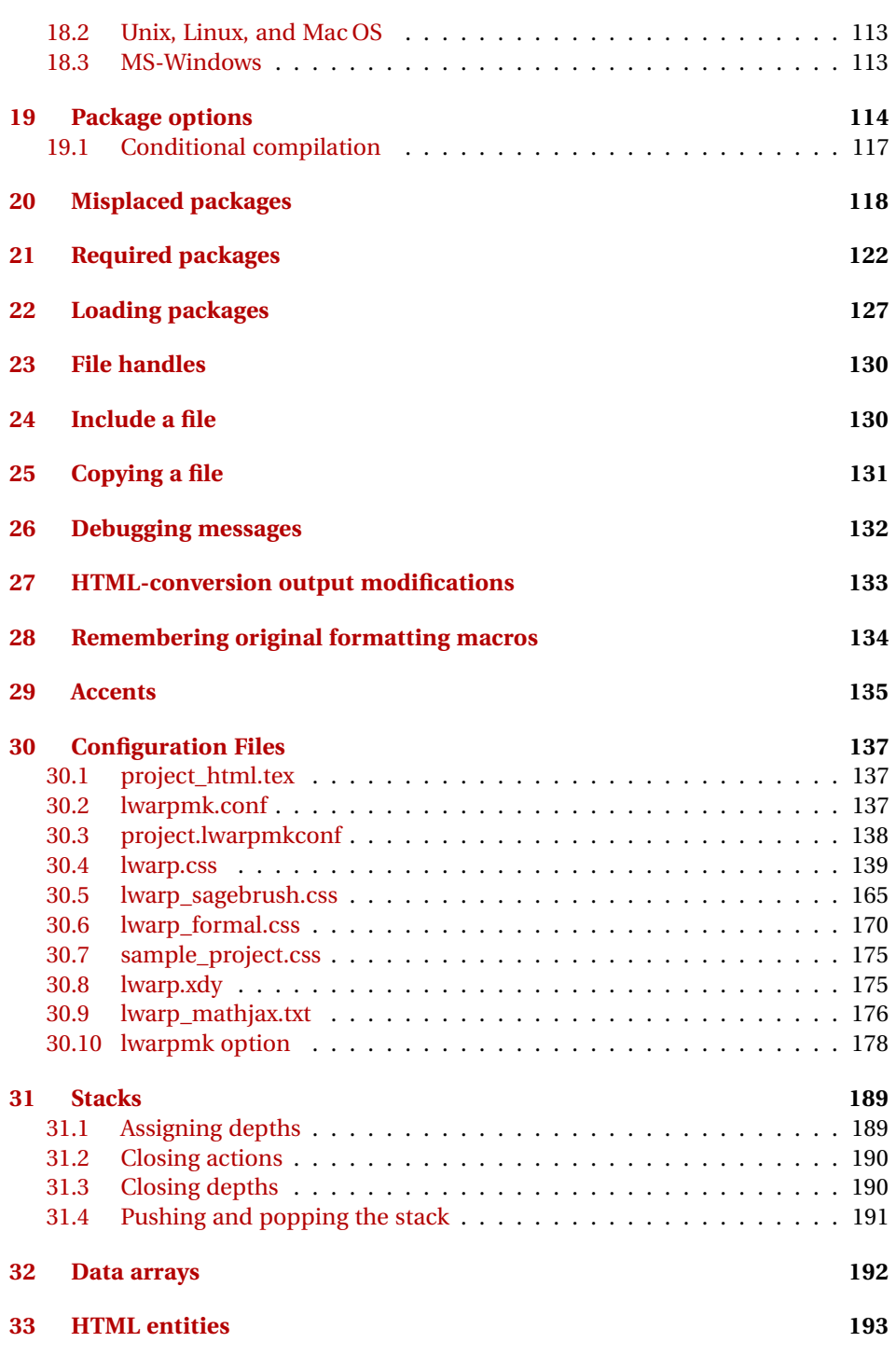

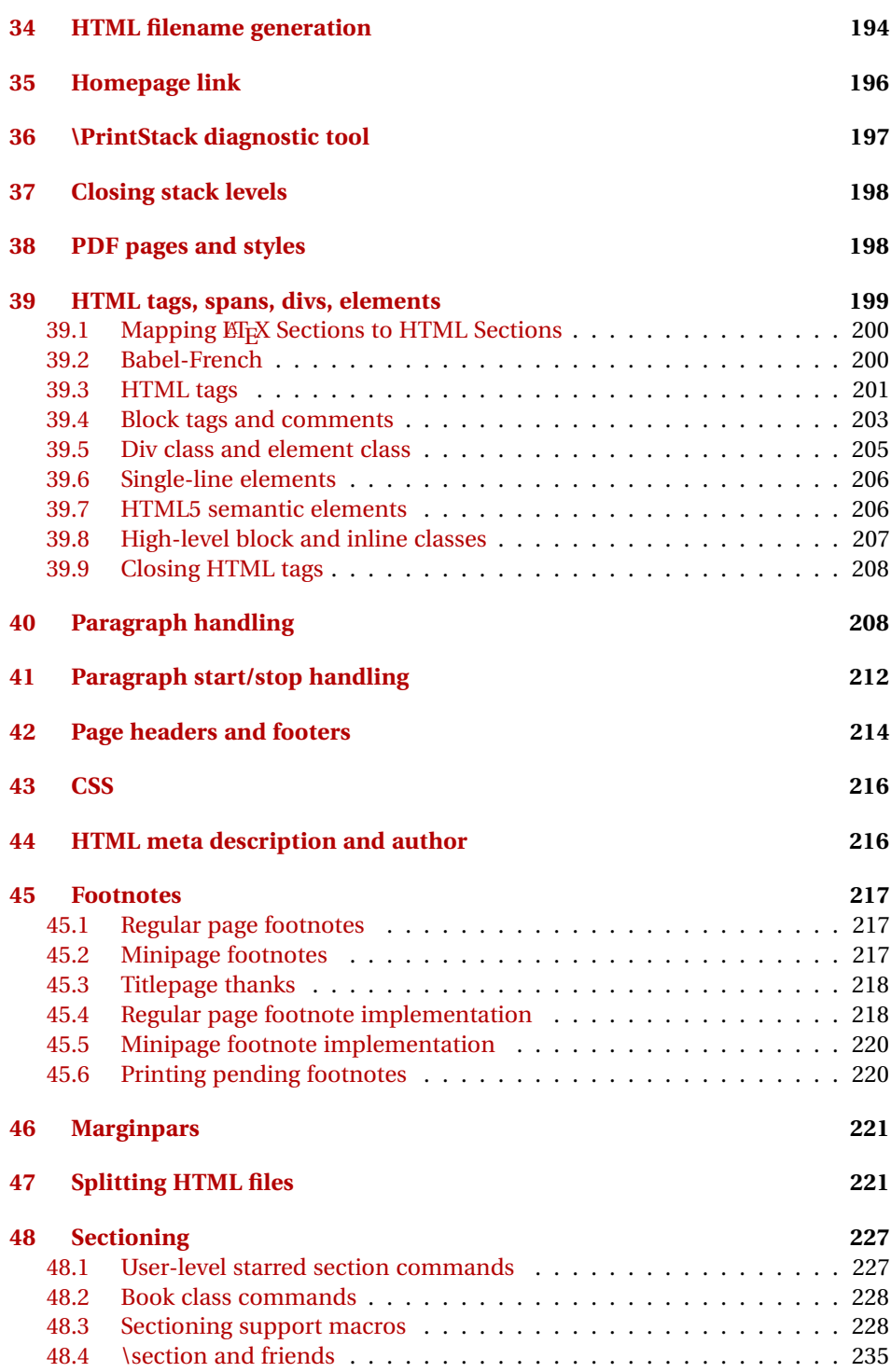

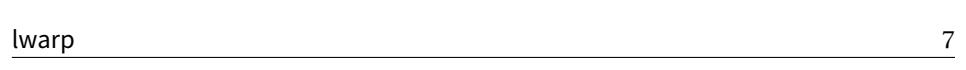

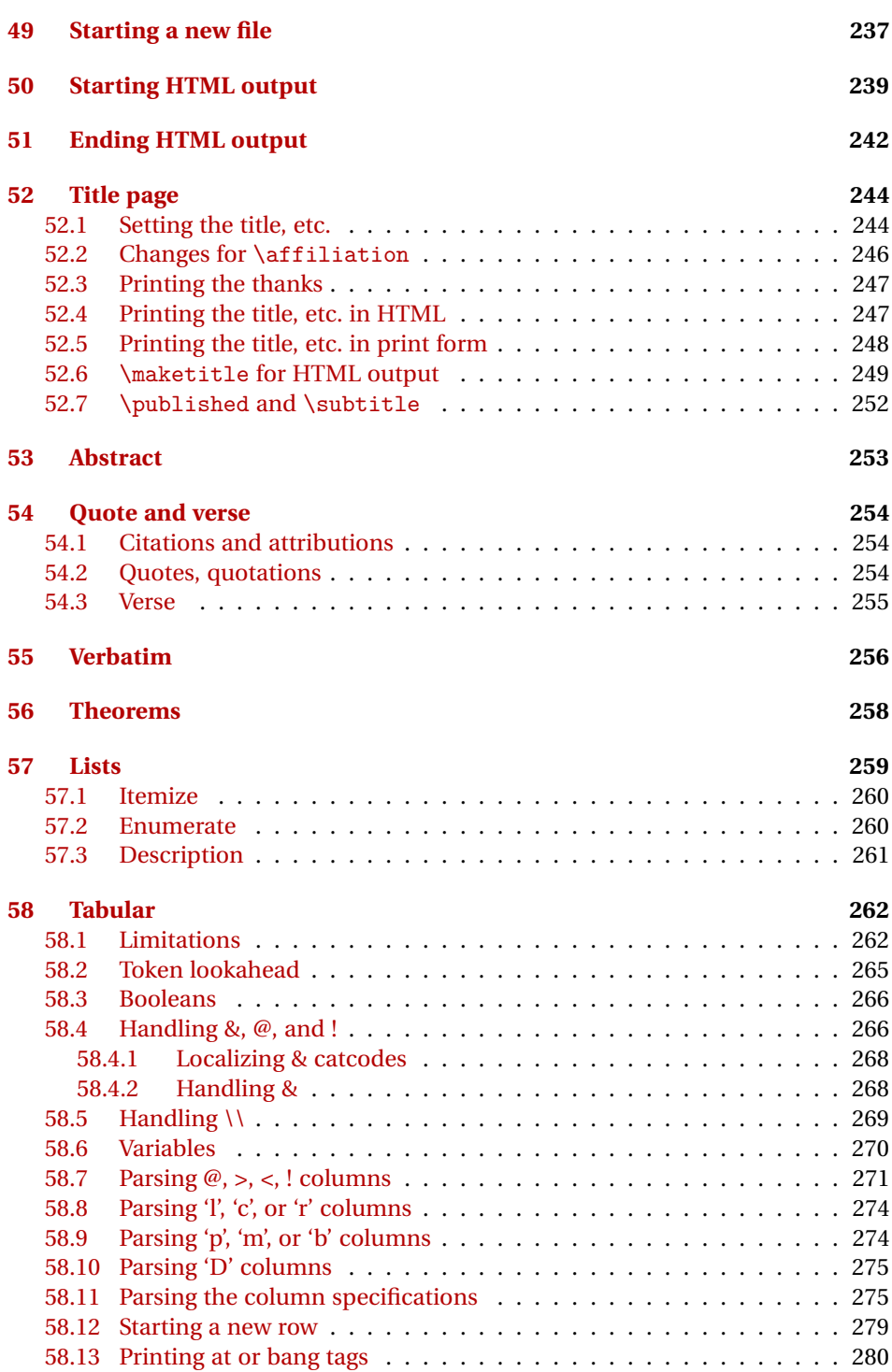

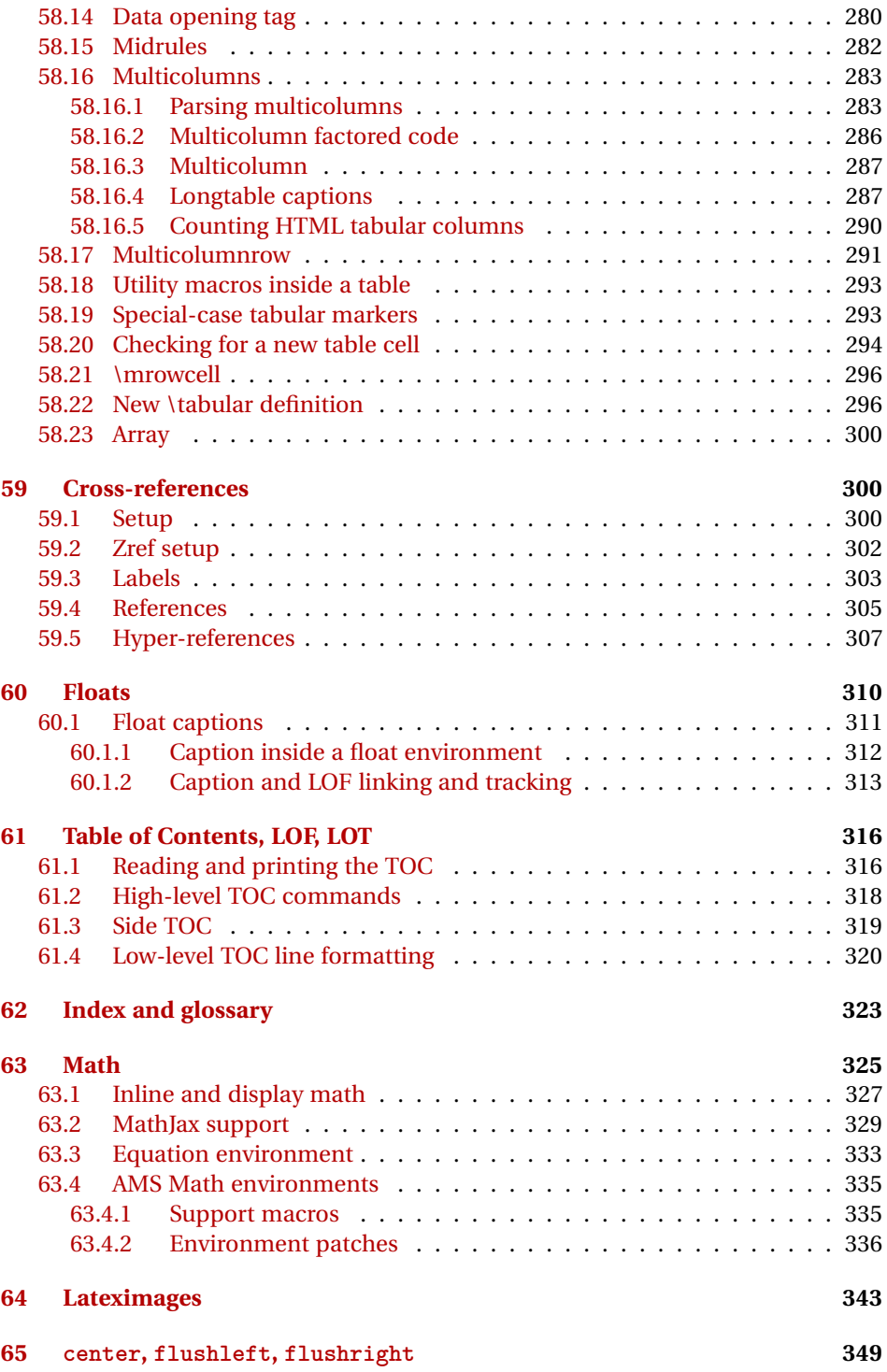

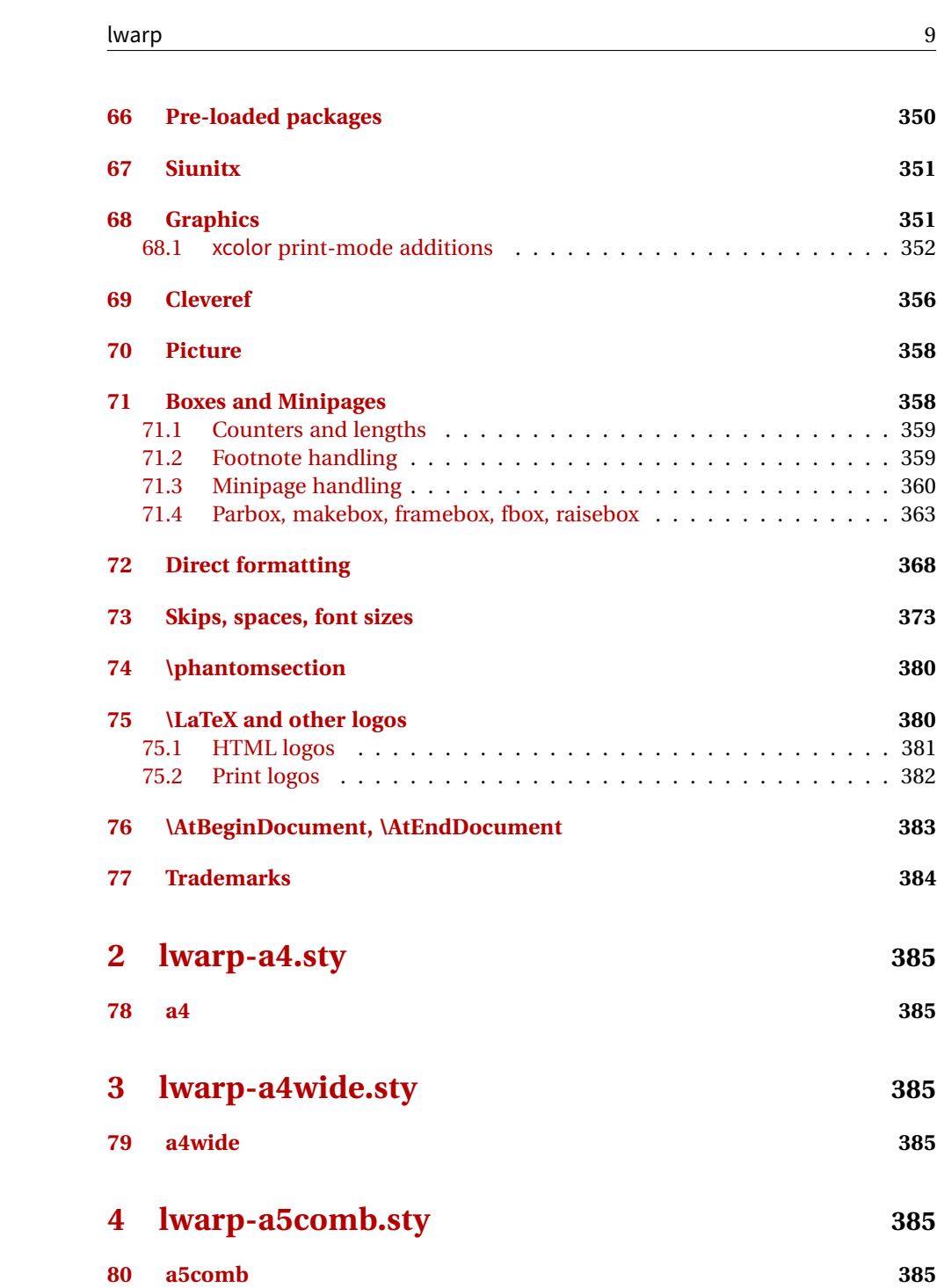

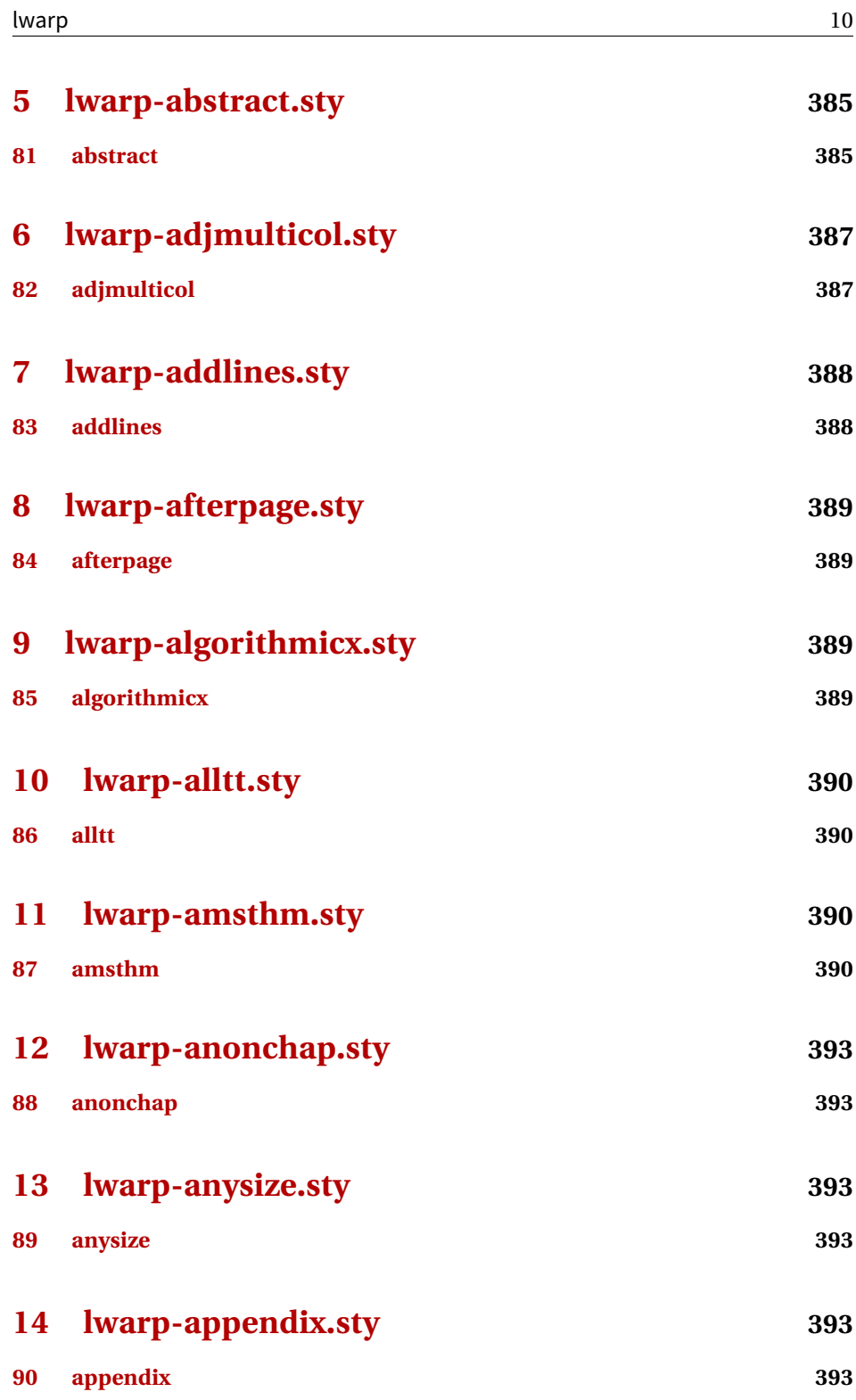

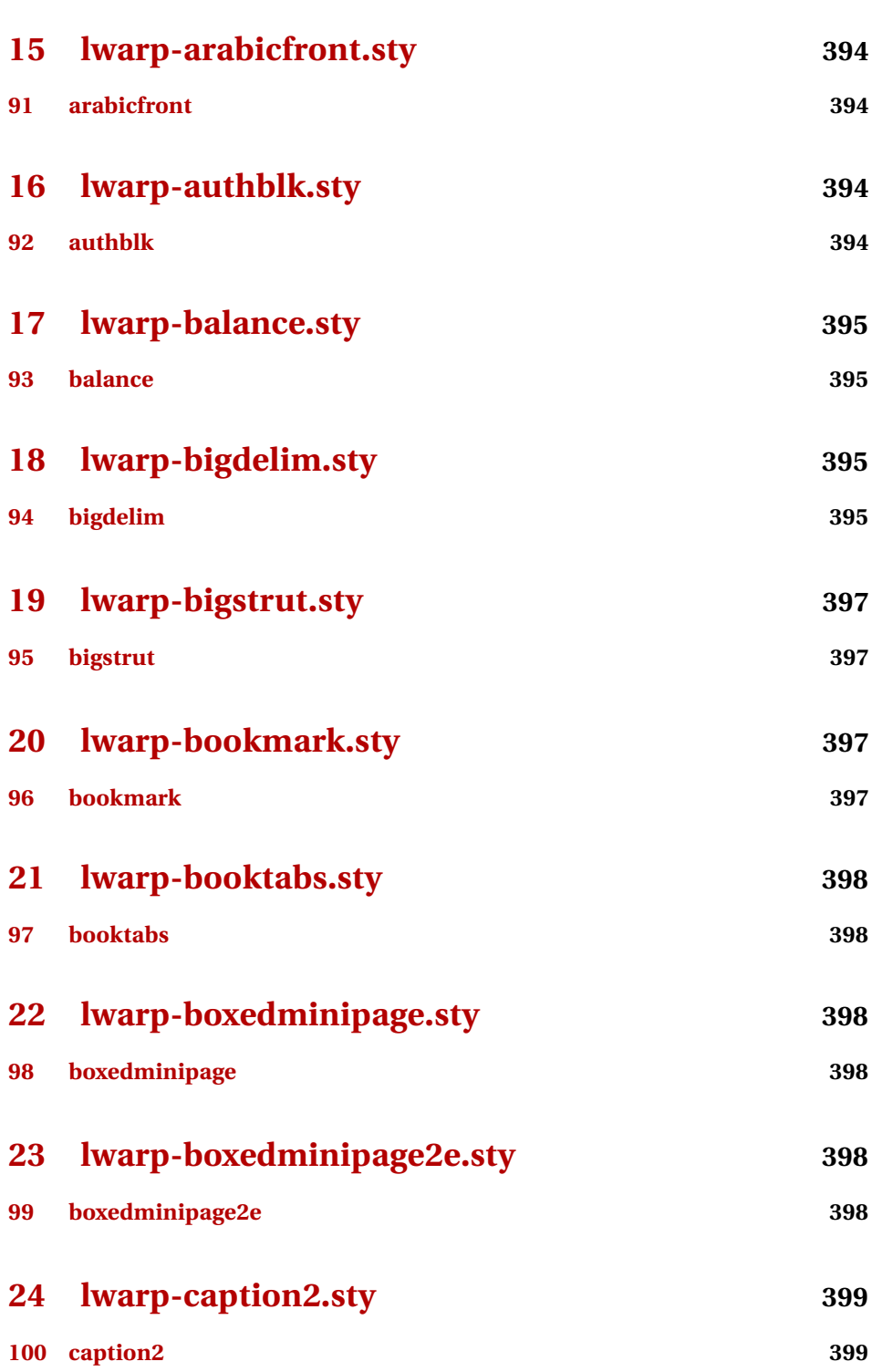

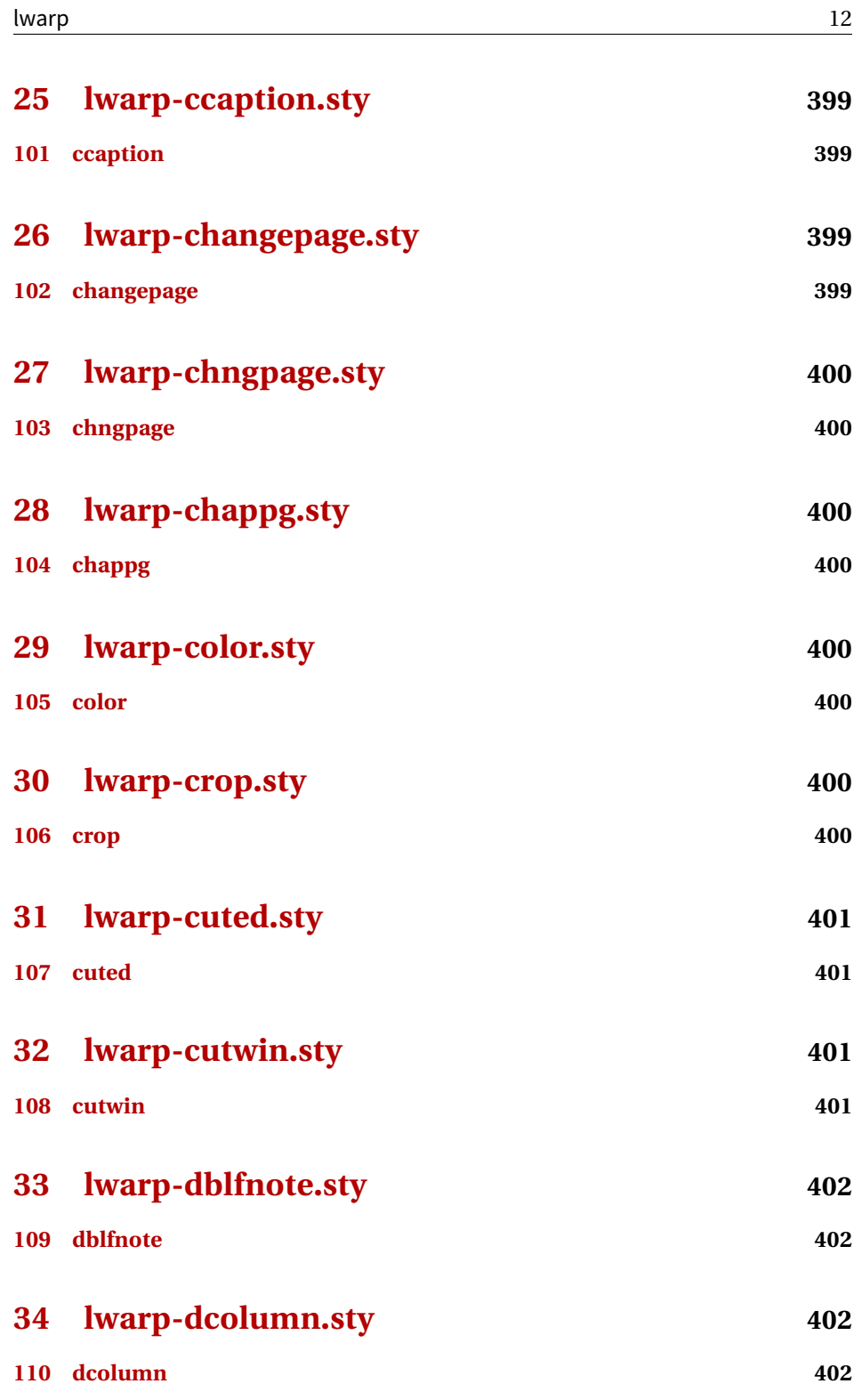

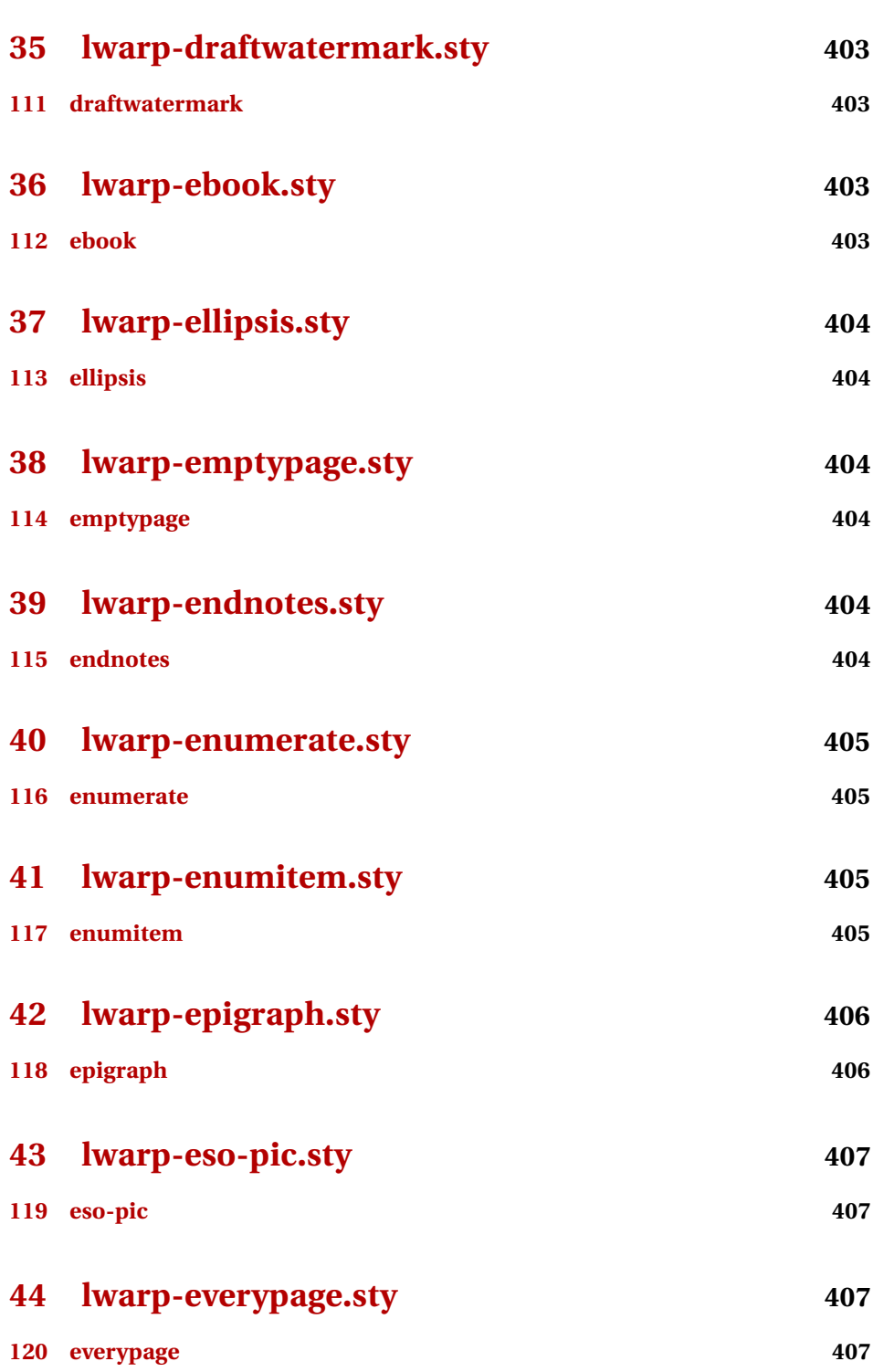

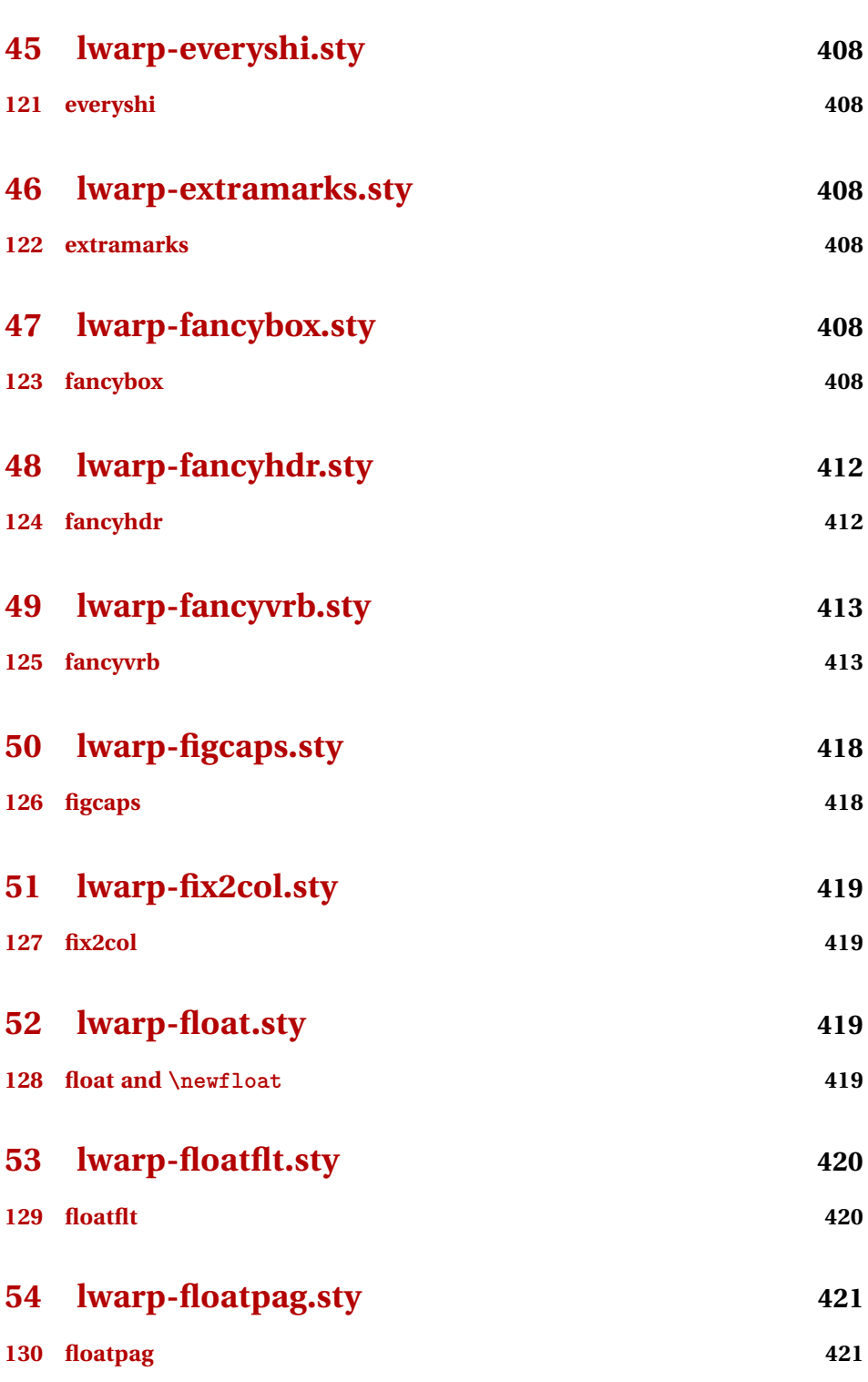

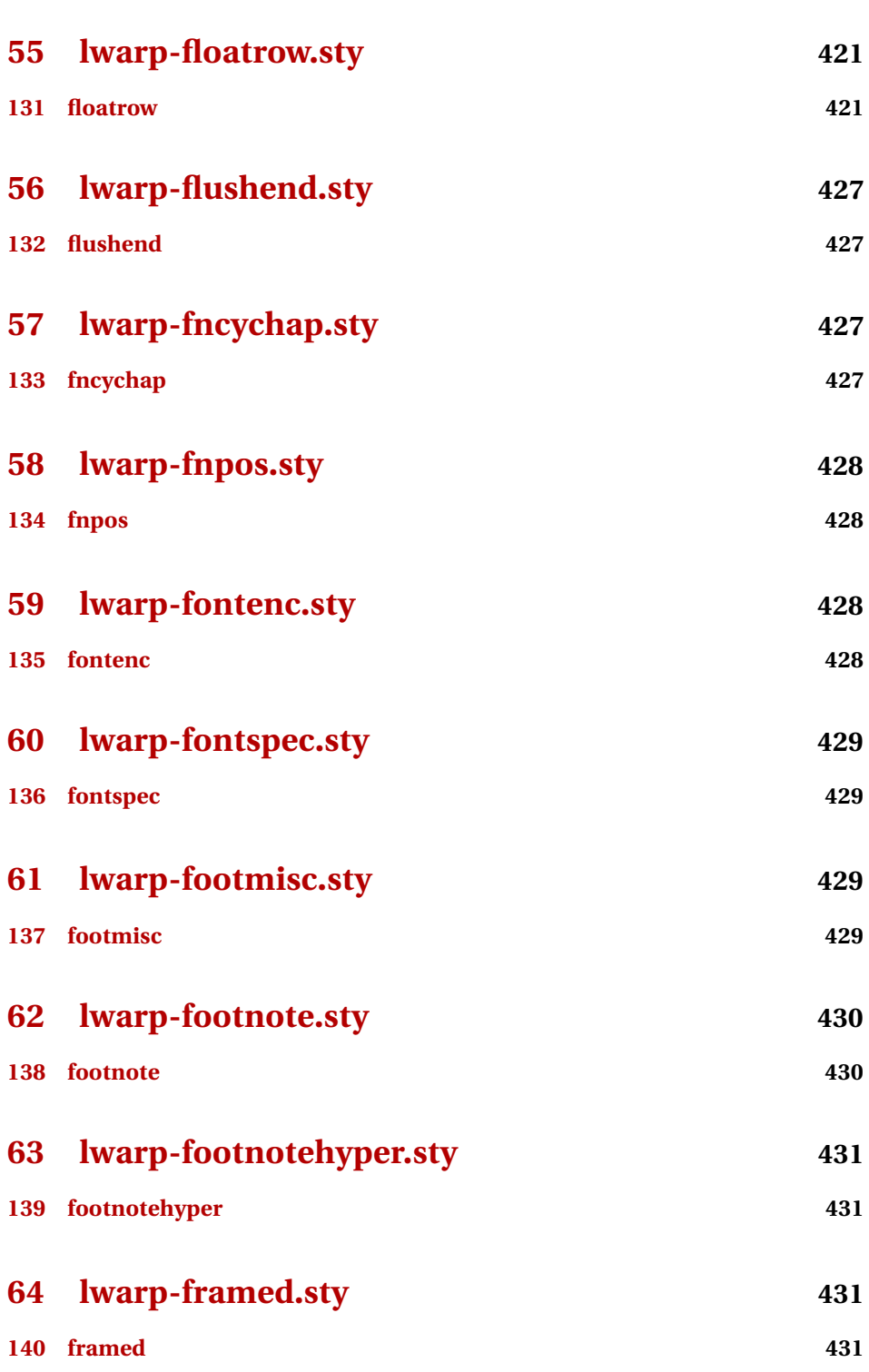

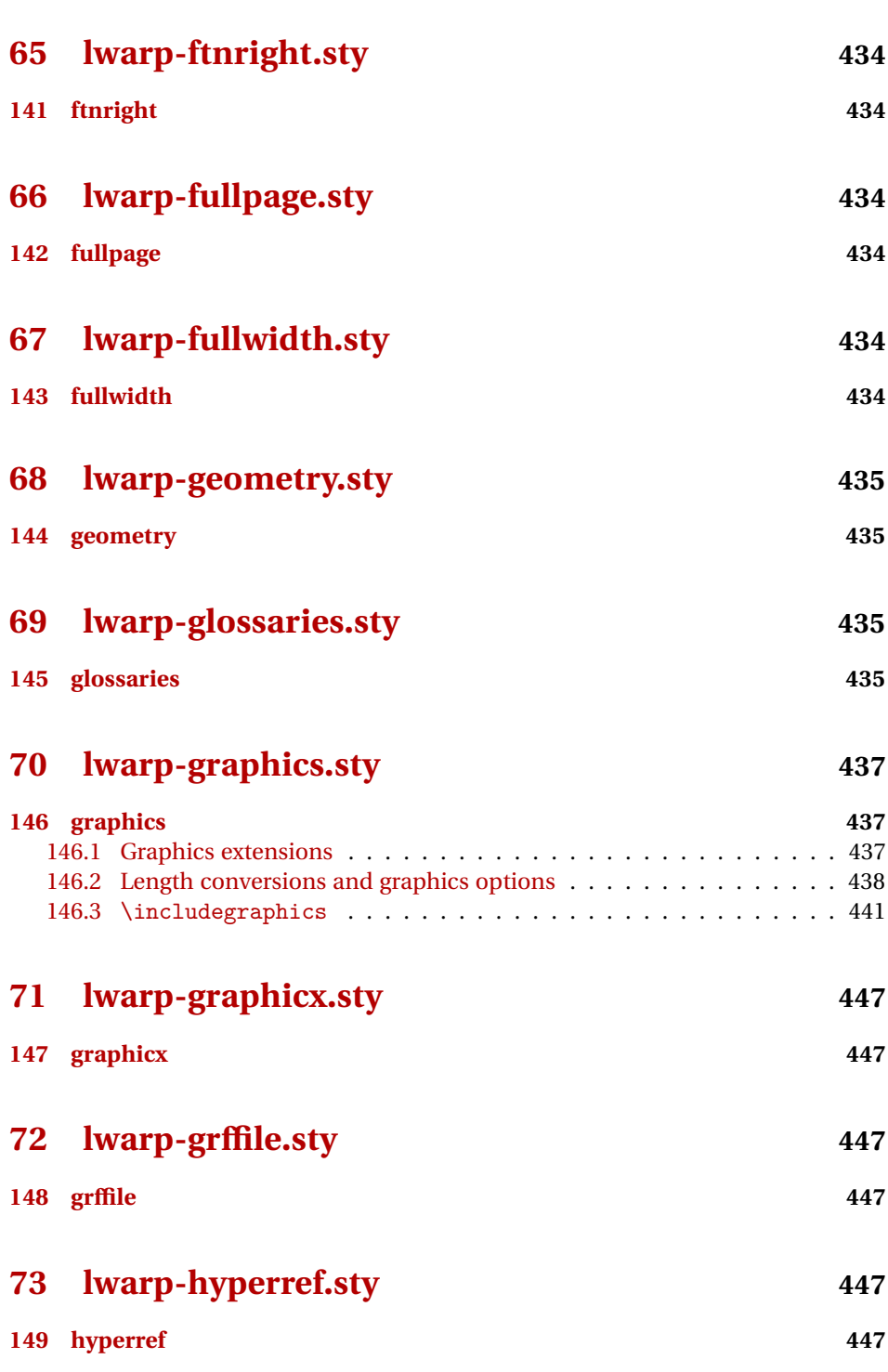

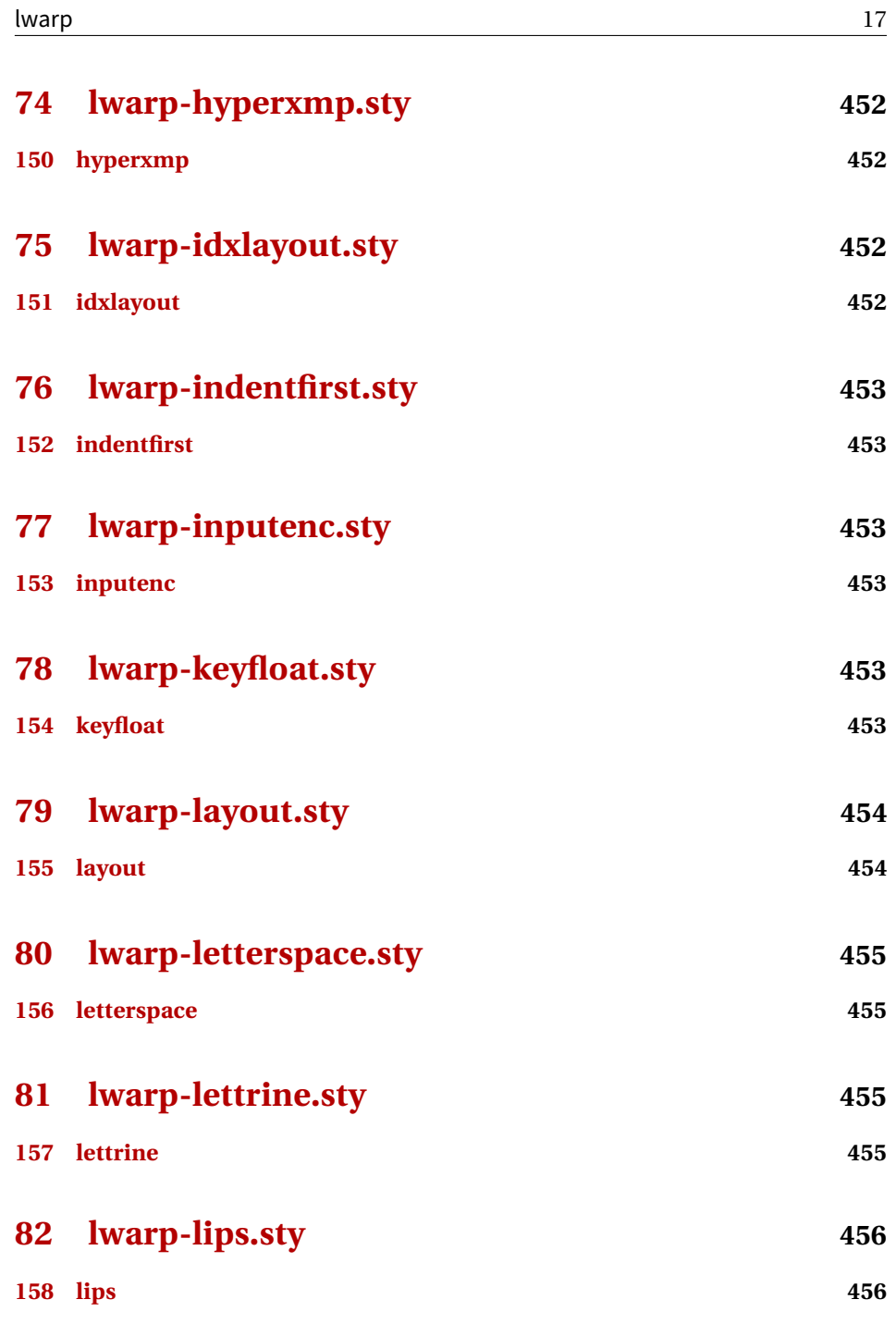

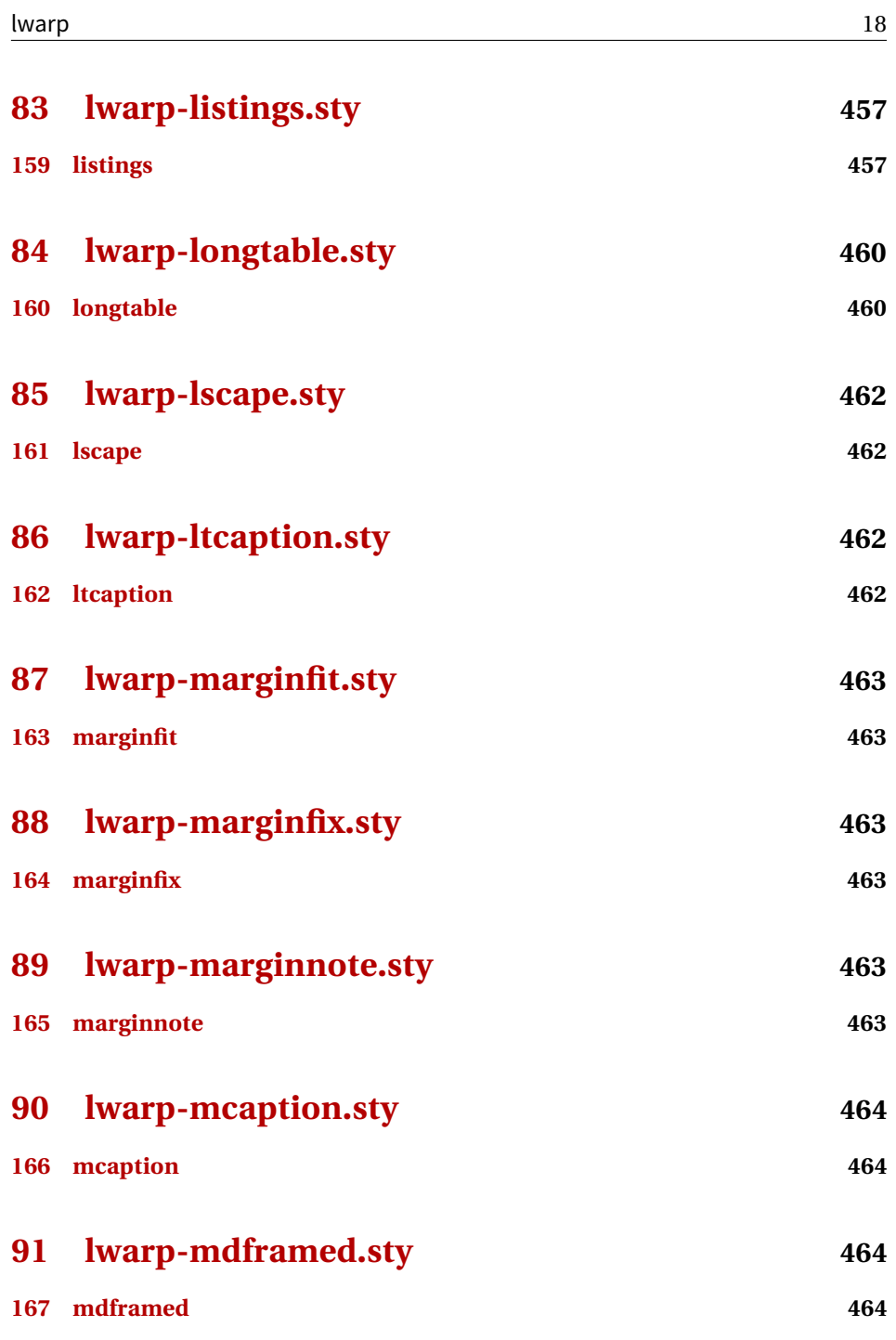

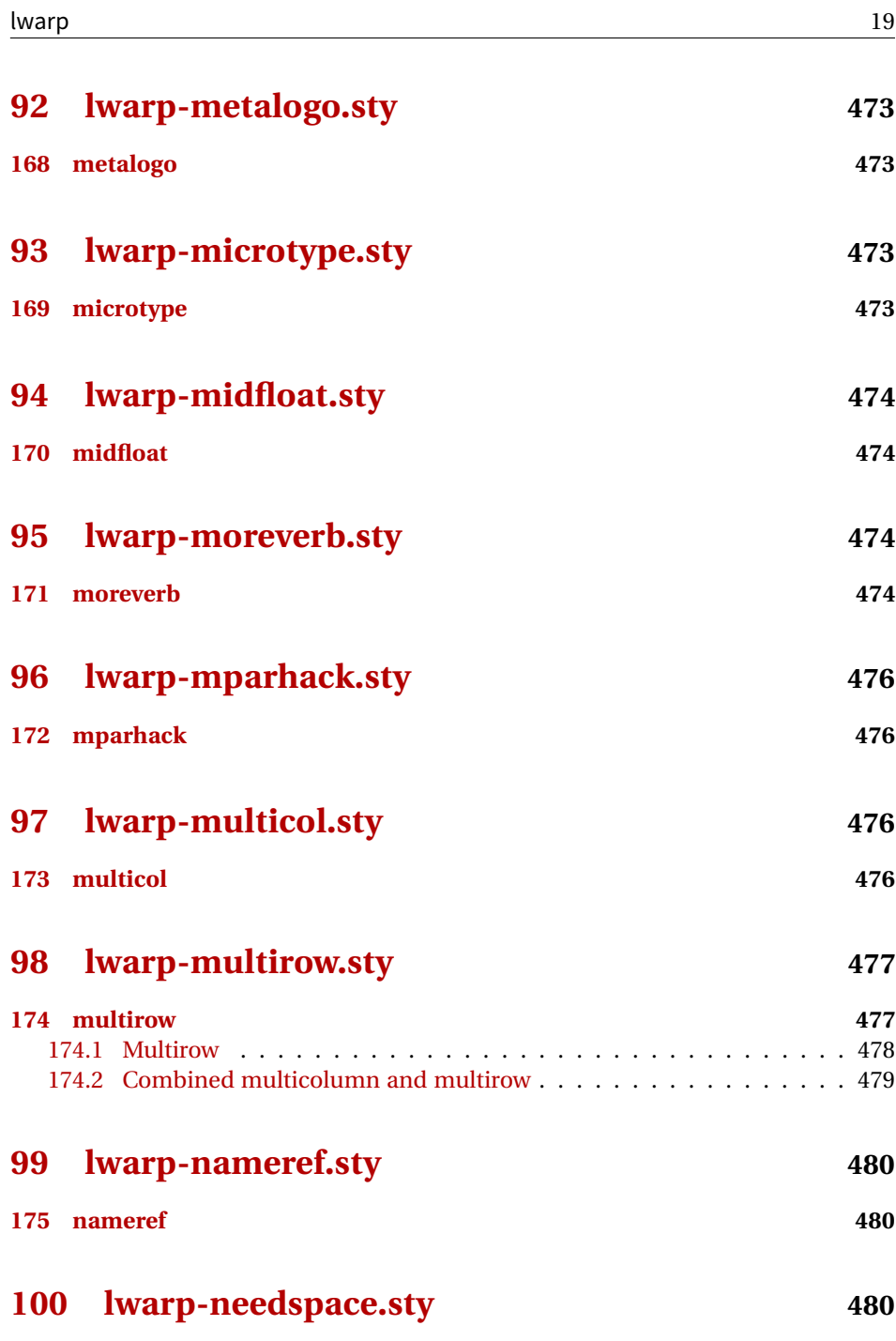

**[176 needspace](#page-479-3) 480**

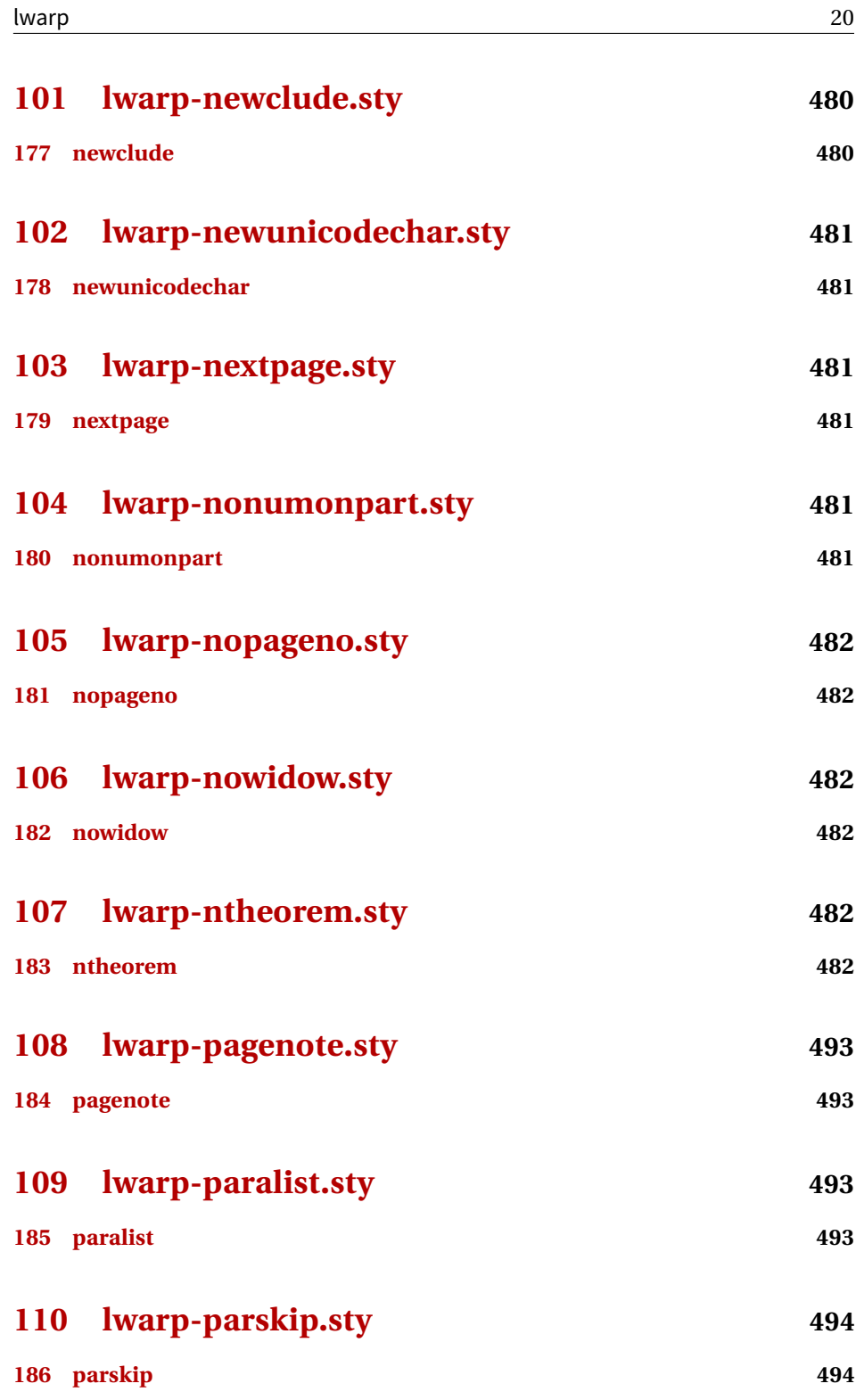

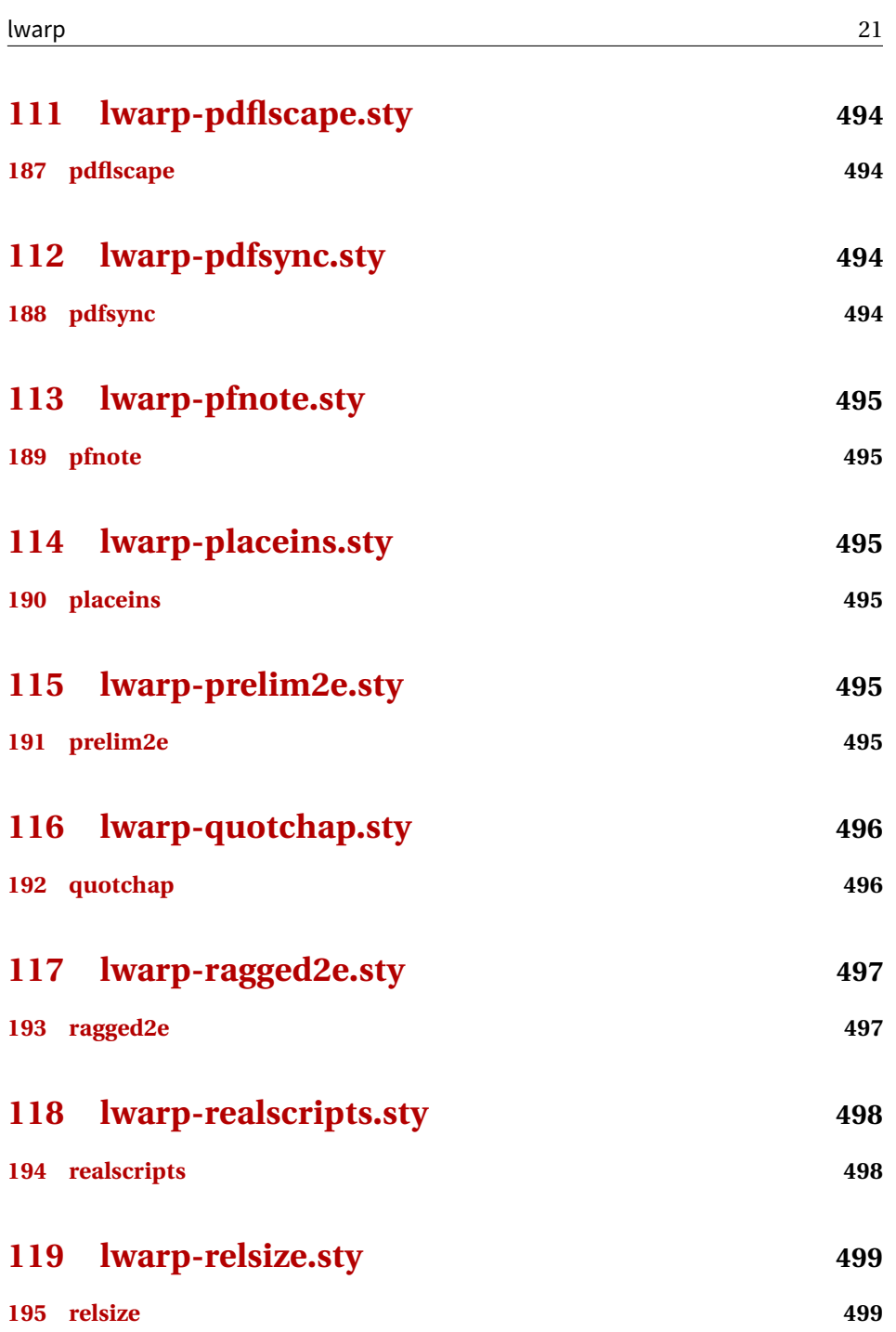

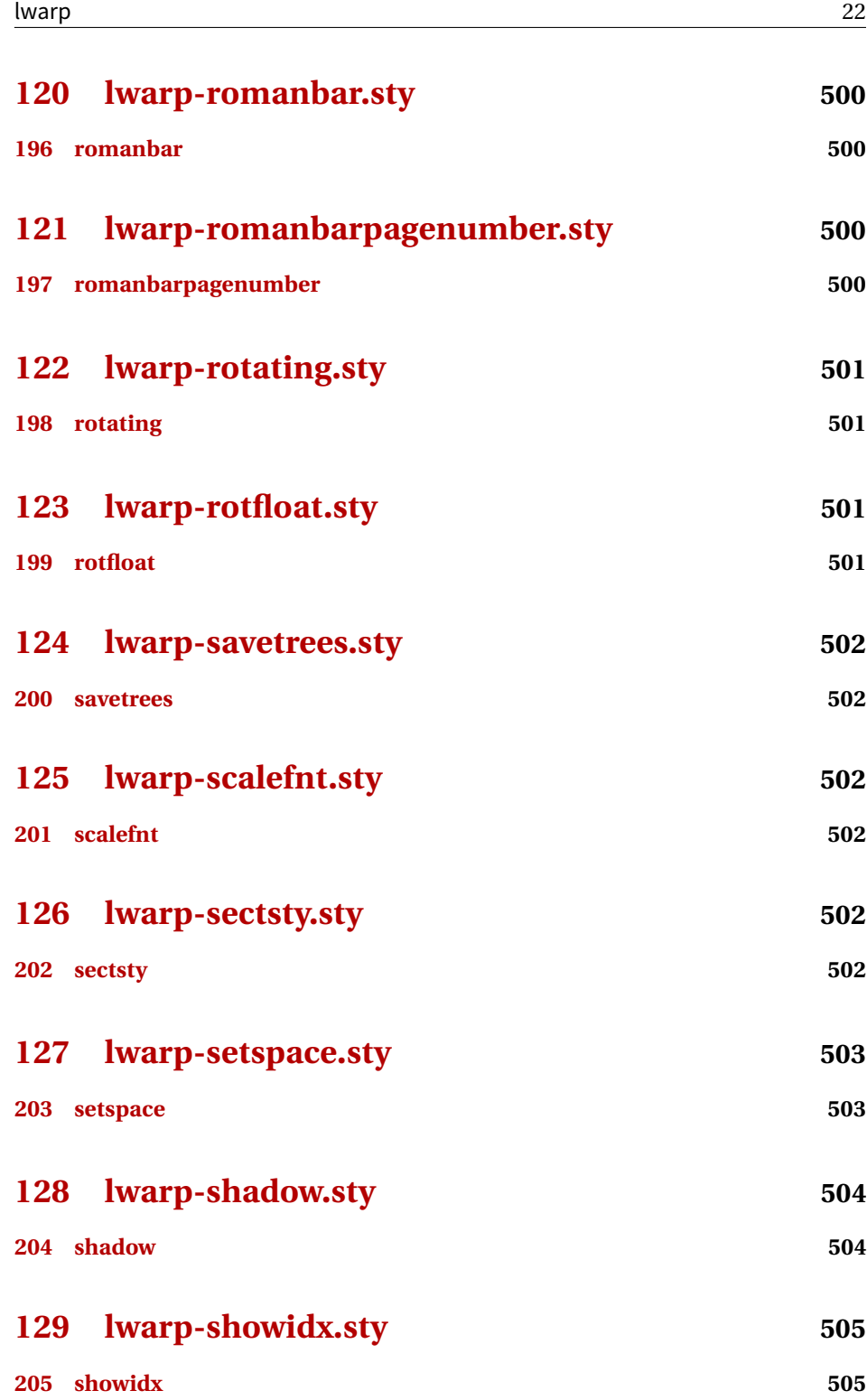

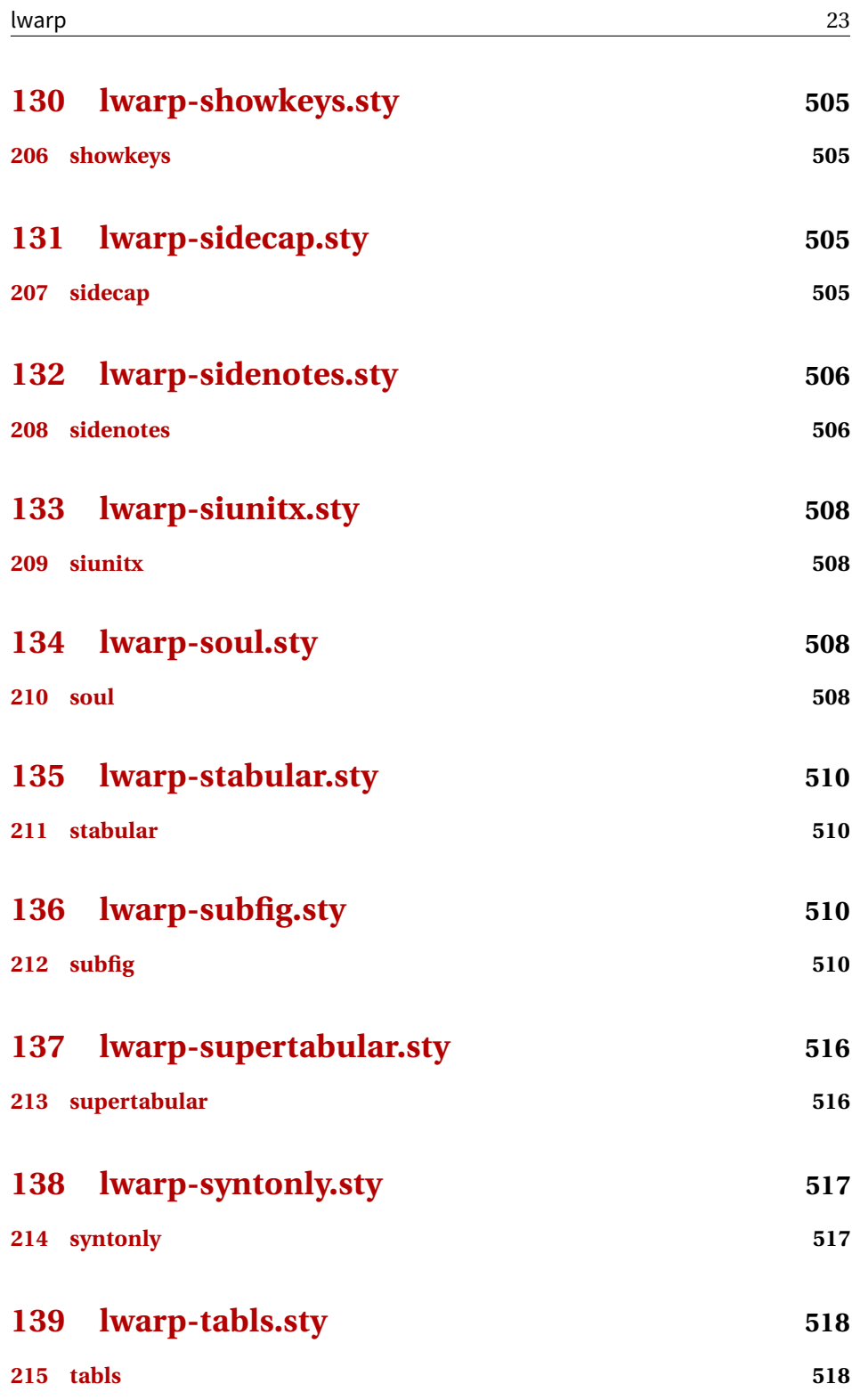

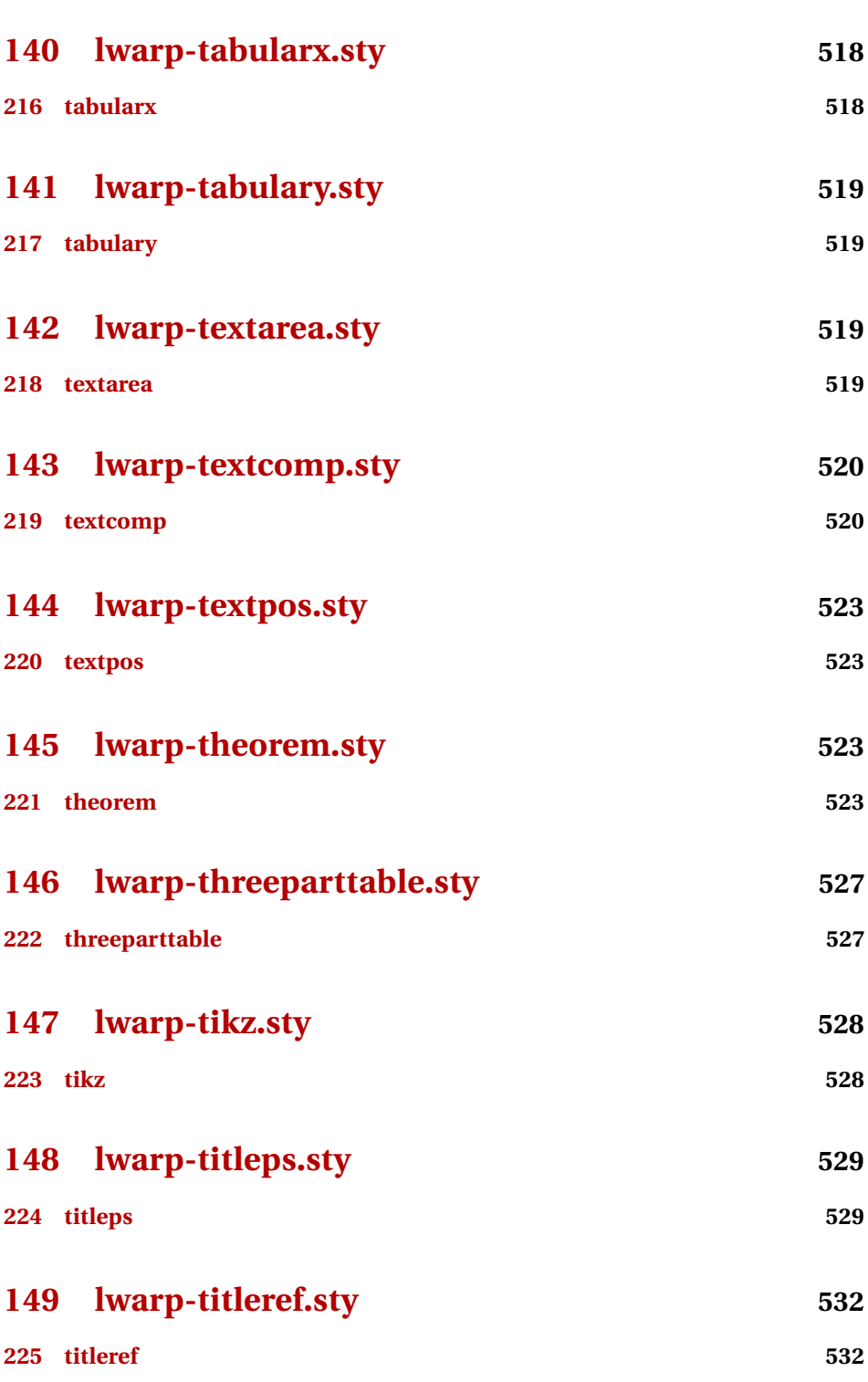

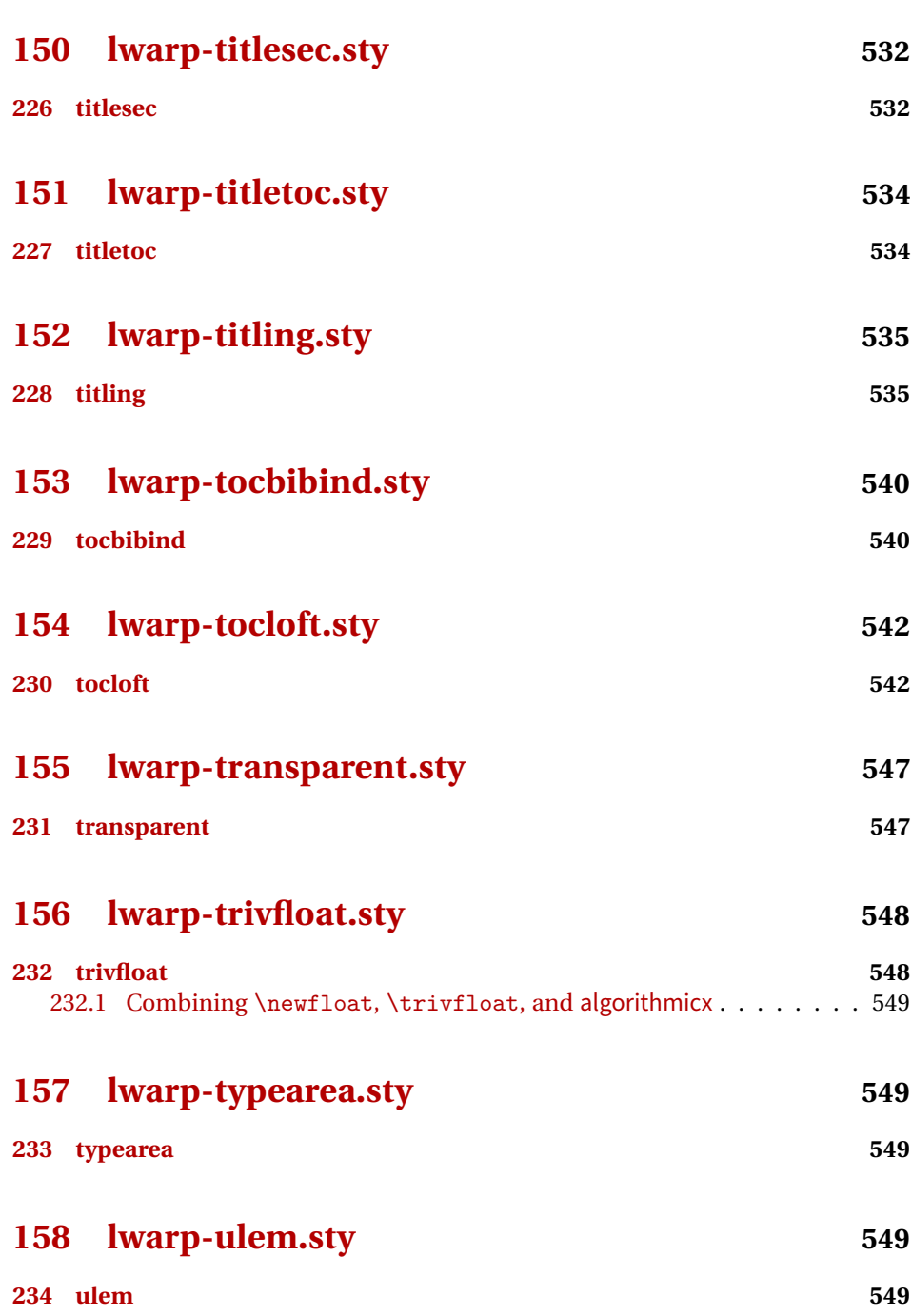

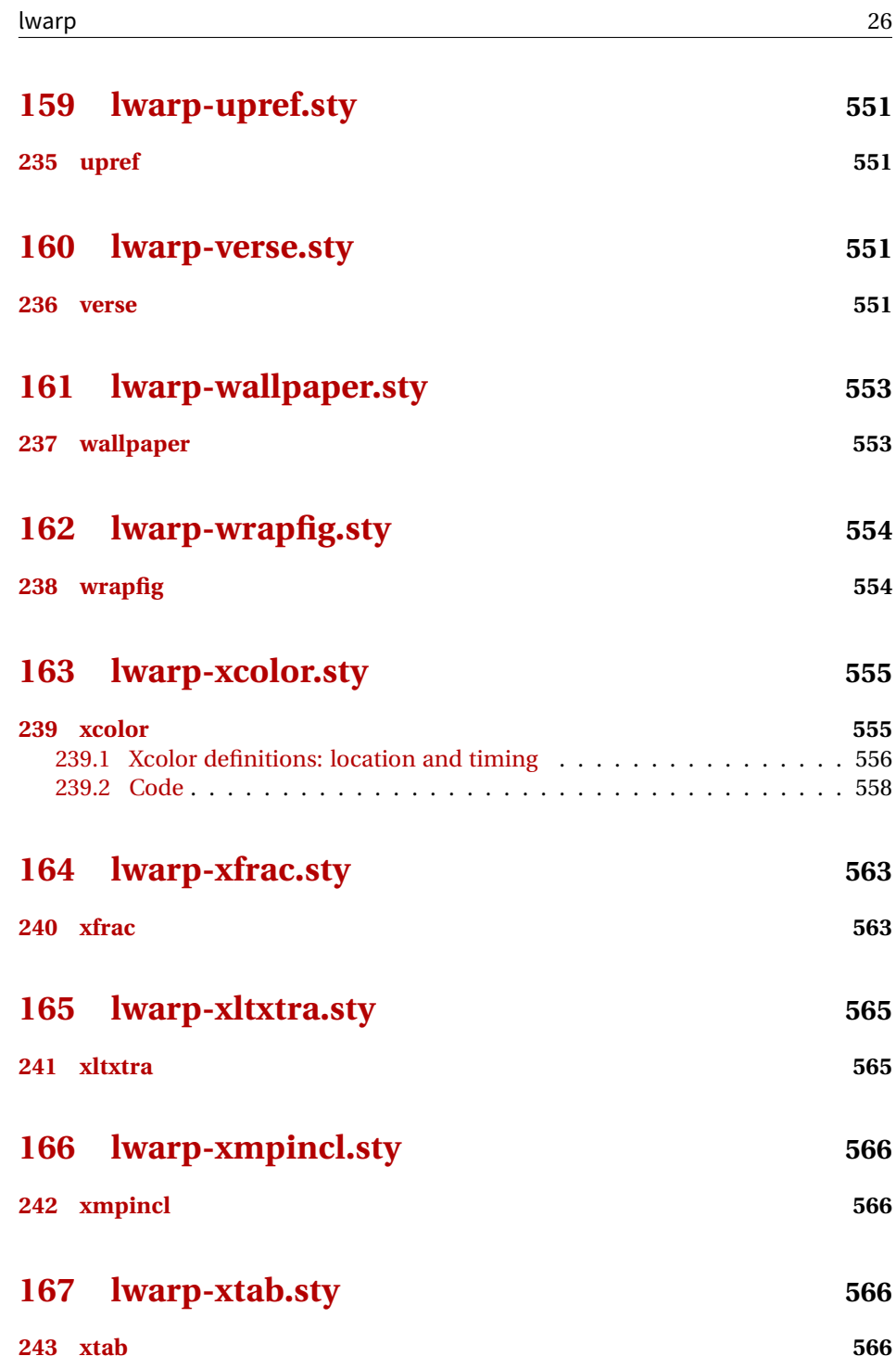

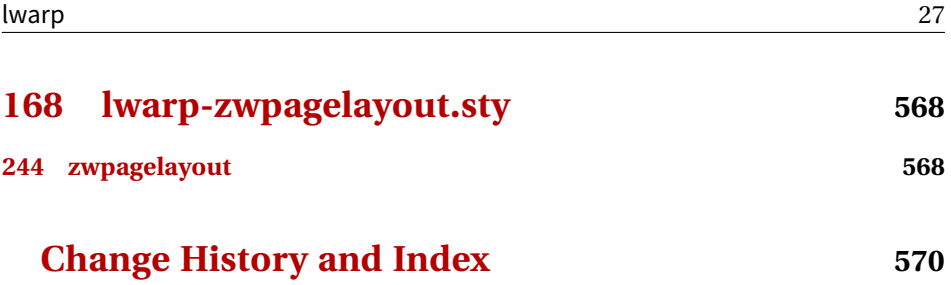

## **List of Figures**

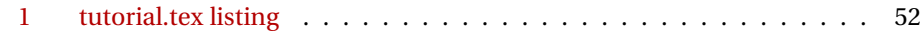

## **List of Tables**

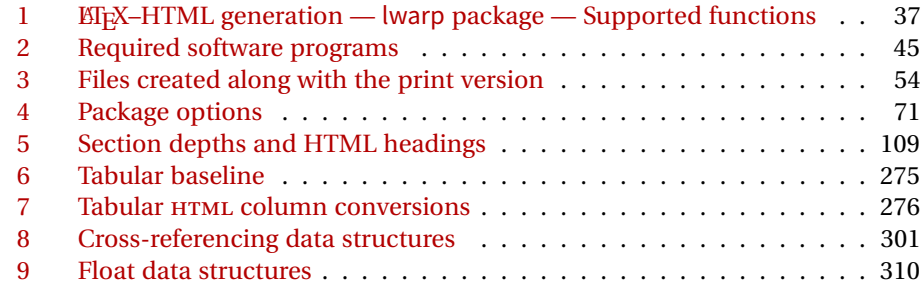

## <span id="page-28-1"></span>File 1 **lwarp.sty**

## <span id="page-28-0"></span>**1 Updates**

The following is intended for those updating existing projects which use lwarp, highlighting any special changes which must be made due to improvements or modifications in lwarp itself.

For a detailed list of changes, see the Change History on page [570.](#page-569-0)

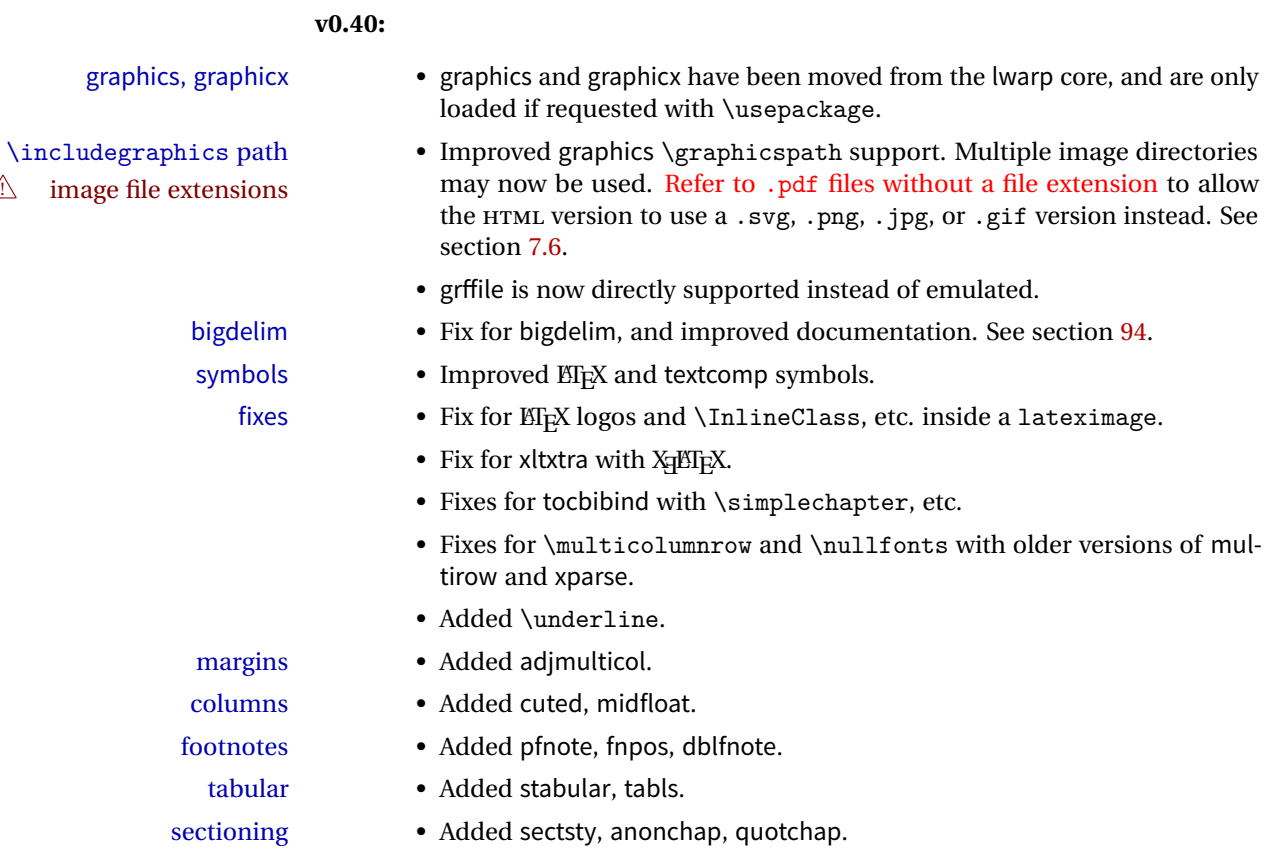

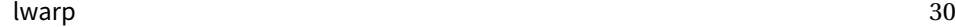

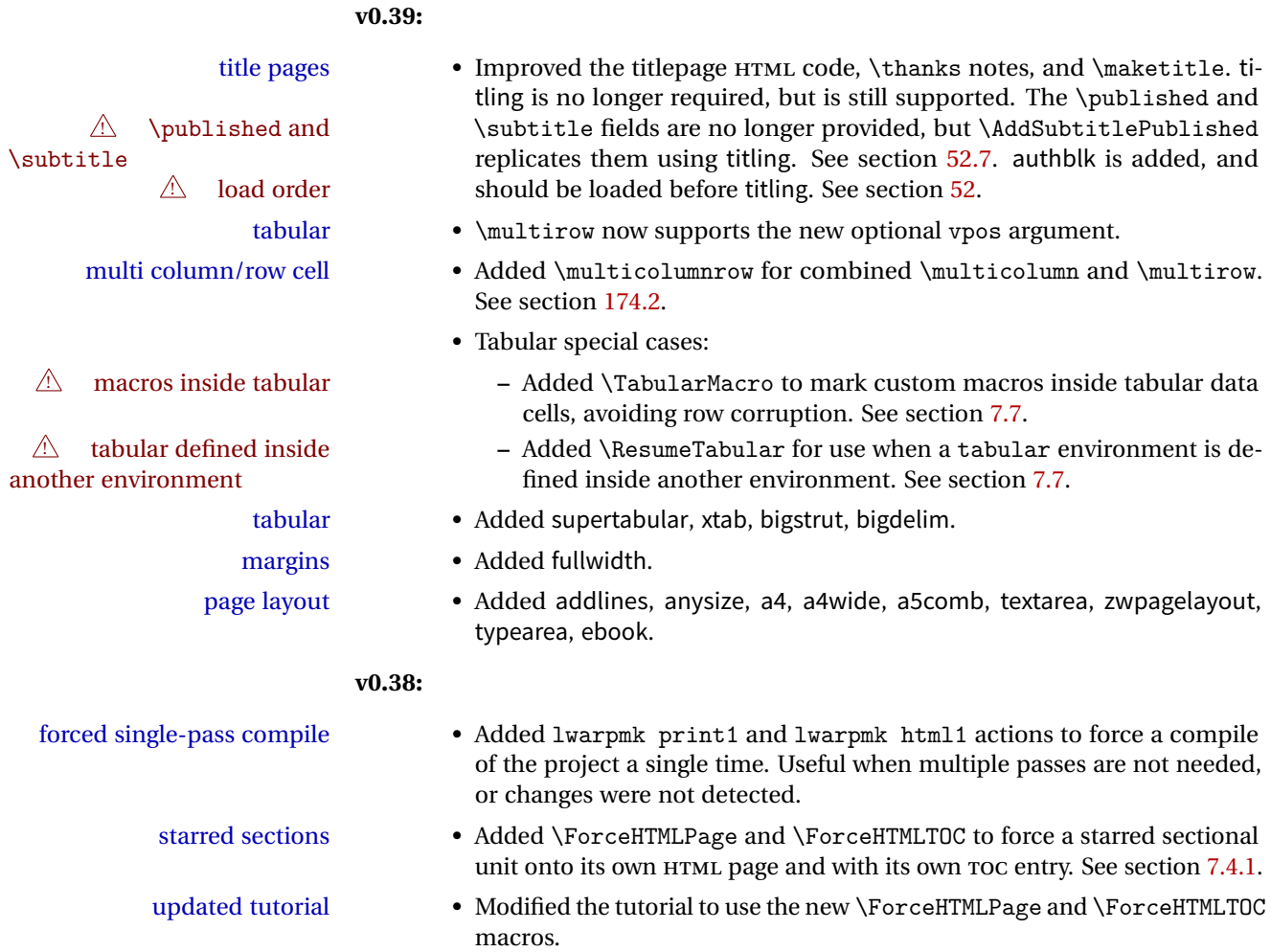

- packages Added appendix, tocbibind, fncychap, fix2col.
- font size Added relsize, scalefnt.
	- Added realscripts, metalogo, xltxtra.
	- Added grffile, romanbar.

page numbering

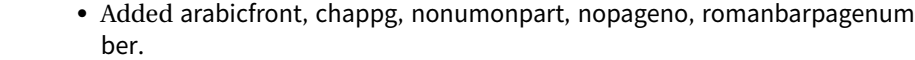

- front & back matter Docs: Improved description of the use of front/back matter. See section [7.4.](#page-82-2)
	- Fix: color requests xcolor.
	- Fix: \part for article class.

authblk is added, and

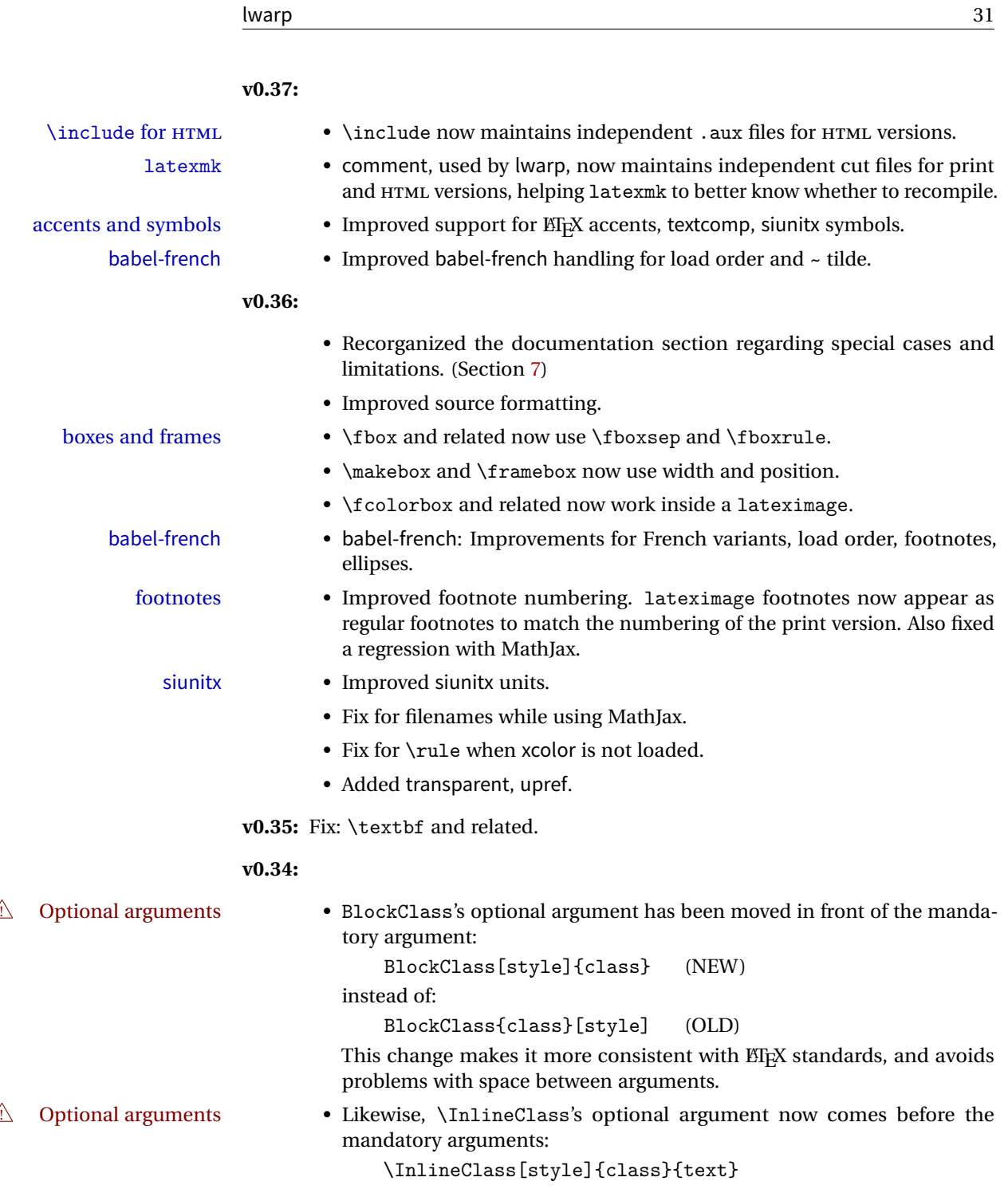

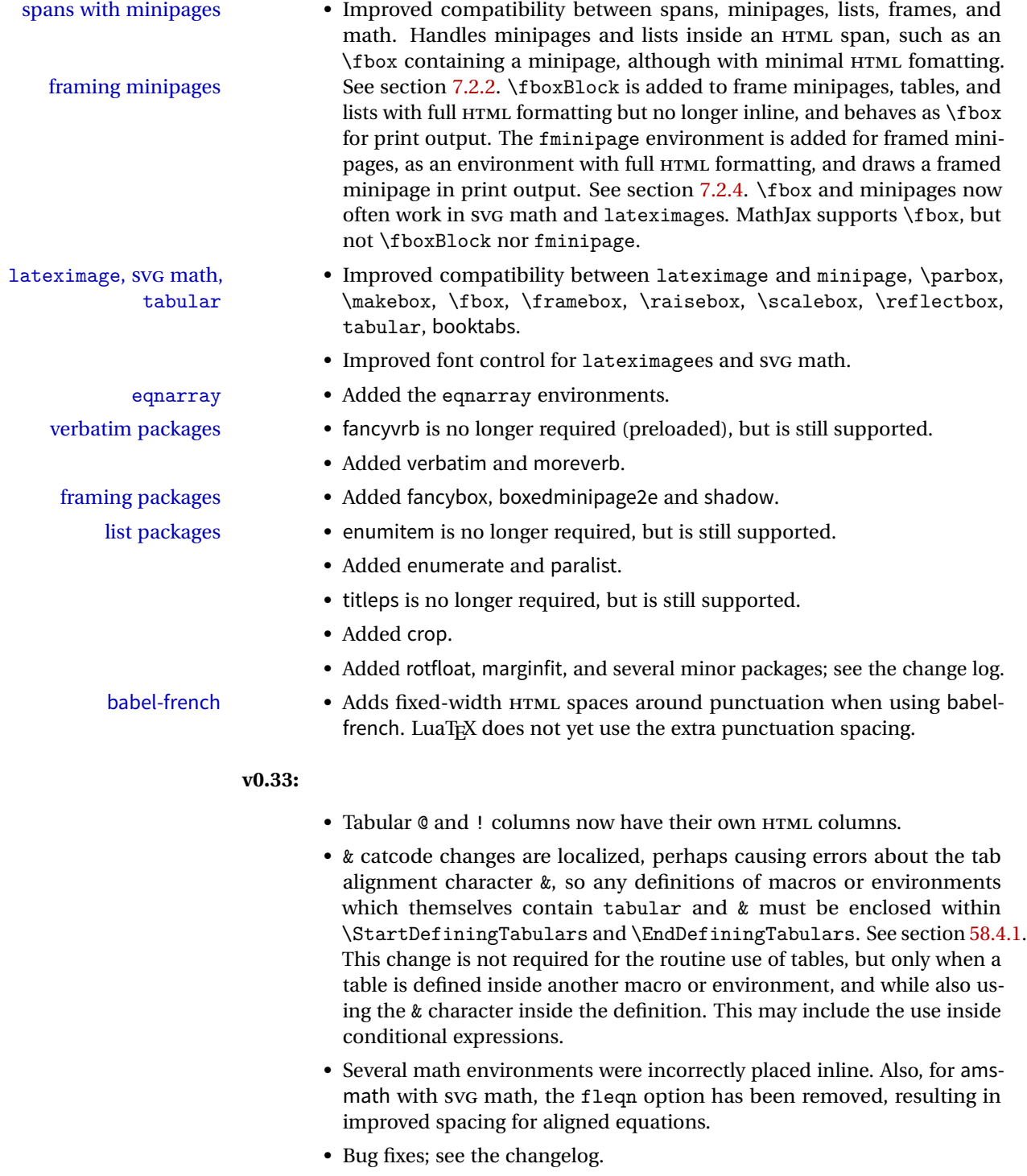

**v0.32:** Bug fixes; no source changes needed:

- lwarpmk has been adjusted to work with the latest luatex.
- Spaces in the \usepackage and \RequirePackage package lists are now accepted and ignored.
- Fix for the glossaries package and \glo@name.

**v0.31:** Bug fix; no source changes needed:

• Improved compatibility with keyfloat, including the new keywrap environment.

### **v0.30:**

- $\triangle$  lwarp-newproject lwarp-newproject has been removed, and its functions have been combined with lwarp.
	- To modify existing documents, remove from the document source: \usepackage{lwarp-newproject}

The lwarp package now produces the configuration files during print output, and also accepts the option lwarpmk if desired.

 $\triangle$  HTML setup changes. • A number of macros related to HTML settings have been converted to options, and other macros and options have been renamed to create a consistent syntax:

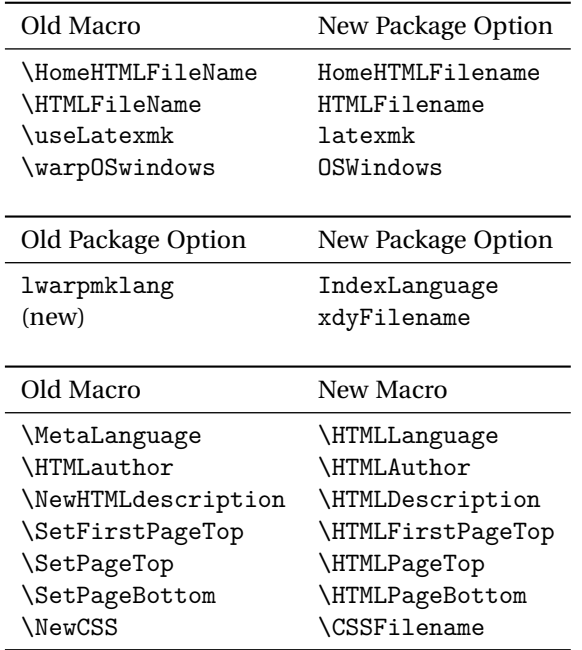

• Per the above changes, in existing documents, modify the package load of lwarp, such as:

```
\usepackage[
   HomeHTMLFilename=index,
   HTMLFilename={},
    IndexLanguage=english
]{lwarp}
```
- The file lwarp\_html.xdy has been renamed lwarp.xdy. To update each document's project:
	- 1. Make the changes shown above.
	- 2. Recompile the document in print mode. This updates the project's configuration files, and also generates the new file lwarp.xdy.
	- 3. The old file lwarp\_html.xdy may be deleted.
- The new lwarp package option xdyFilename may be used to tell lwarpmk to use a custom .xdy file instead of lwarp.xdy. See section [6.10.](#page-74-1)
- Improvements in index processing:
	- **–** xindy's language is now used for index processing as well as glossary.
	- **–** Print mode without latexmk now uses xindy instead of makeindex.
	- **–** texindy/xindy usage depends on pdflatex vs xelatex, lualatex.
	- **–** For pdflatex and texindy, the -C utf8 option is used. This is supported in modern distributions, but a customized lwarpmk.lua may need to be created for use with older distributions.

#### **v0.29:**

- Add: lwarpmklang option for lwarp-newproject and lwarp. Sets the language to use while processing the glossary. (As of v0.30, this has been changed to the IndexLanguage option.)
- Fix: \includegraphics when no optional arguments.

### **v0.28:**

- \HTMLAuthor {\*name*}} assigns HTML meta author if non-empty. Defaults to \theauthor.
- Booean HTMLDebugComments controls whether HTML comments are added for closing <div>s, opening and closing sections, etc.
- Boolean FormatEPUB changes HTML output for easy EPUB conversion via an external program. Removes per-file headers, footers, and nav. Adds footnotes per chapter/section.
- Boolean FormatWordProcessor changes HTML output for easier conversion by a word processor. Removes headers and nav, prints footnotes per section, and also forces single-file output and turns off HTML debug comments.
- Boolean HTMLMarkFloats adds text marks around floats only if FormatWordProcessor. These make it easier to identify float boundaries, which are to be manually converted to word-processor frames.
- Updated for the new MathJax CDN repository.
- Adds tabulary.
- Supports the options syntax for graphics.
- Improved index references, now pointing exactly to their target.
- Adds glossaries. lwarpmk is modified to add printglosssary and htmlglossary actions.

<span id="page-35-0"></span>The lwarp project aims to allow a rich ET<sub>E</sub>X document to be converted to a reasonable HTML interpretation. No attempt has been made to force  $E_fK$  to provide for every HTML-related possibility, and HTML cannot exactly render every possible EIFX concept. Where compromise is necessary, it is desirable to allow the print output to remain typographically rich, and compromise only in the HTML conversion.

Several "modern" features of HTML, CSS, and SVG are employed to allow a fairly feature-rich document without relying on the use of Javascript. Limited testing on older browsers show that these new features degrade gracefully, although the SVG format for math may not be available on small cell phones.

pdflatex, xelatex, or lualatex is used, allowing lwarp to process the usual image formats. While generating HTML output, SVG files are used in placed of PDF. Other formats such as IPG are used as-is.

SVG images may be used for math, and are also used for picture, and Ti*k*z environments, as this format has better browser and e-book support than MathML (as of this writing), while still allowing for the high-quality display and printing of images (again, subject to potentially bug-ridden<sup>1</sup> browser support).

Furthermore, SVG images allow math to be presented with the same precise formatting as in the print version. Math is accompanied by ALT tags holding the ET<sub>E</sub>X source for the expression, allowing it to be copy/pasted into other documents.<sup>2</sup> Custom  $EIFX$  macros may be used as-is in math expressions, since the math is evaluated entirely inside ETEX.

The MATHJAX JavaScript display engine may be selected for math display instead of using SVG images. Subject to browser support and Internet access, MathJax allows an HTML page to display math without relying on a large number of external image files, one per math expression. Iwarp maintains EIFX control for cross-referencing and equation numbering / formatting.

The lwarp package allows EIFX to directly generate HTML tags from a EIFX source document, with only minor intervention on the user's part. A texlua program called lwarpmk is used to process either the print or HTML version of the document. A few external utility programs are used to finish the conversion from a EIFX-generated PDF file which happens to have HTML tags, to a number of HTML plain-text files and accompanying images.

<sup>&</sup>lt;sup>1</sup>Firefox has had an on-again/off-again bug for quite some time regareding printing svgs at high resolution.

<sup>&</sup>lt;sup>2</sup>There seems to be some debate as to whether MathML is actually an improvement over  $E$ F<sub>K</sub>X for sharing math. The author has no particular opinion on the matter, except to say that in this case EIEX is much easier to implement!
lwarp automatically generates the extra files necessary for the HTML conversion, such as CSS and .xdy files, and configuration files for the utility lwarpmk. Also included is a parallel version of the user's source document, <sourcename>-html.tex, which selects HTML output and then inputs the user's own source. This process allows both the printed and HTML versions to co-exist side-by-side, each with their own auxiliary files.

When requesting packages during HTML conversion, lwarp first looks to see if it has its own modified version to use instead of the usual  $E$ <sub>F $X$ </sub> version. These lwarp-packagename.sty files contain code used to emulate or replace functions for HTML output.

Enough functionality is provided to convert a typical article containing technical content. Not every package has been tested, but many of the most useful ones are known to work, either as-is or through emulation with replacement code. (See table [1](#page-36-0) on page [37.](#page-36-0))

Assistance is provide for modifying the HTML output to suite the creation of EPUB documents, and for modifying the HTML output to ease import into a word processor.

# **2.1 Supported packages and features**

Supported classes include book, report, and article. memoir is planned, but in the meantime many of the packages used by memoir are already supported.

Table [1](#page-36-0) lists some of the various EI<sub>F</sub>X features which may be used. *Supported* means that the package or macro may be used as-is, perhaps with minor limitations. *Emulated* means that the original package or macro is not used, but similar functionality is provided in a way which is intended to be compatible with the user's  $E/F_X$  code.

| Category     | Status                                                                                                    |
|--------------|----------------------------------------------------------------------------------------------------|
| Engines:     | pdfBTFX, XHBTFX, LuaBTFX                                                                                                    |
| Classes:     | book, report, or article. memoir is planned.                                                                                  |
| Page layout: | Emulates geometry, fancyhdr, titleps, addlines, any-<br>size, a4, a4wide, a5comb, textarea, zwpagelayout,<br>typearea, ebook. |

<span id="page-36-0"></span>Table 1: EIEX-HTML generation - lwarp package - Supported functions

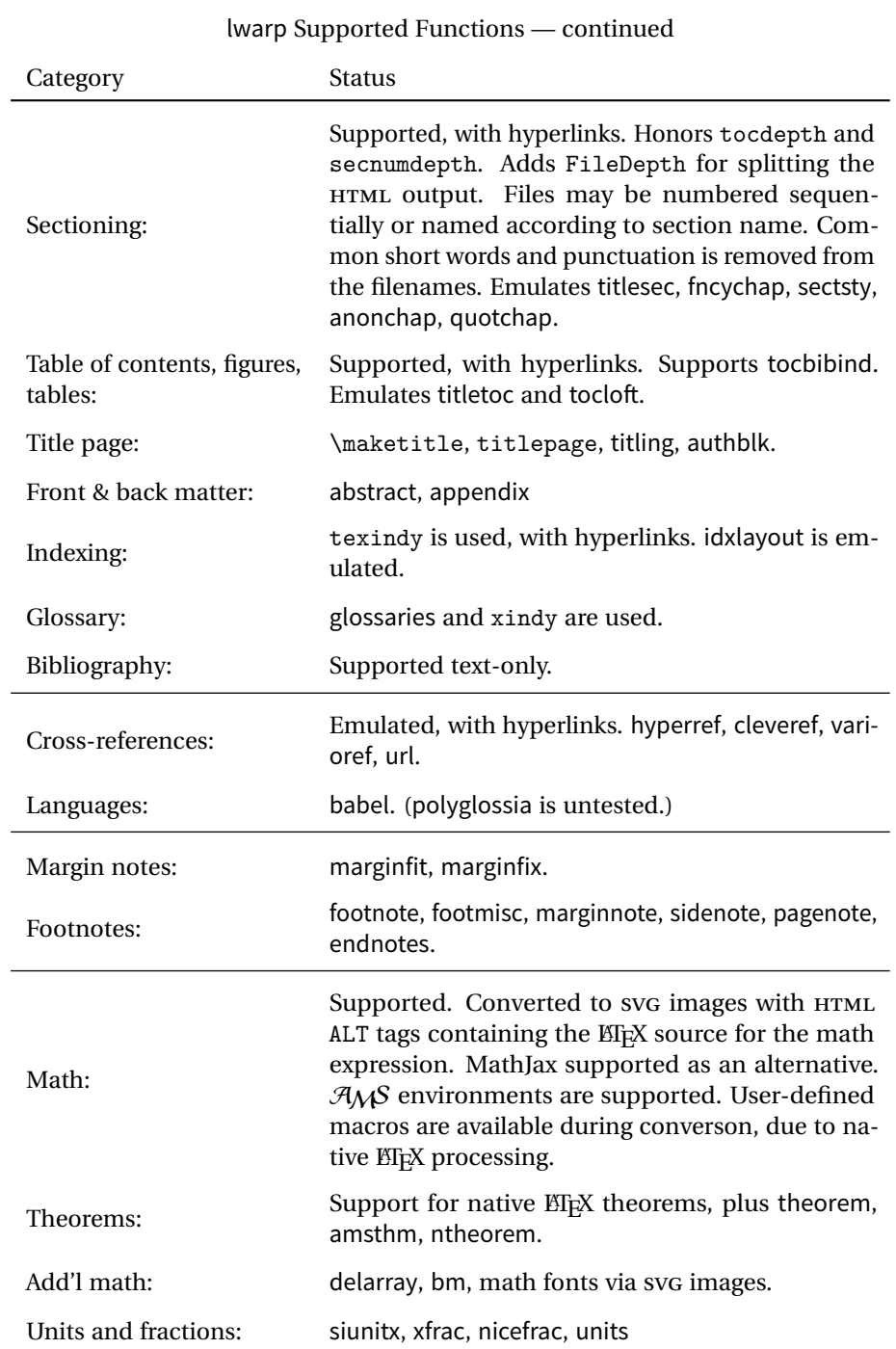

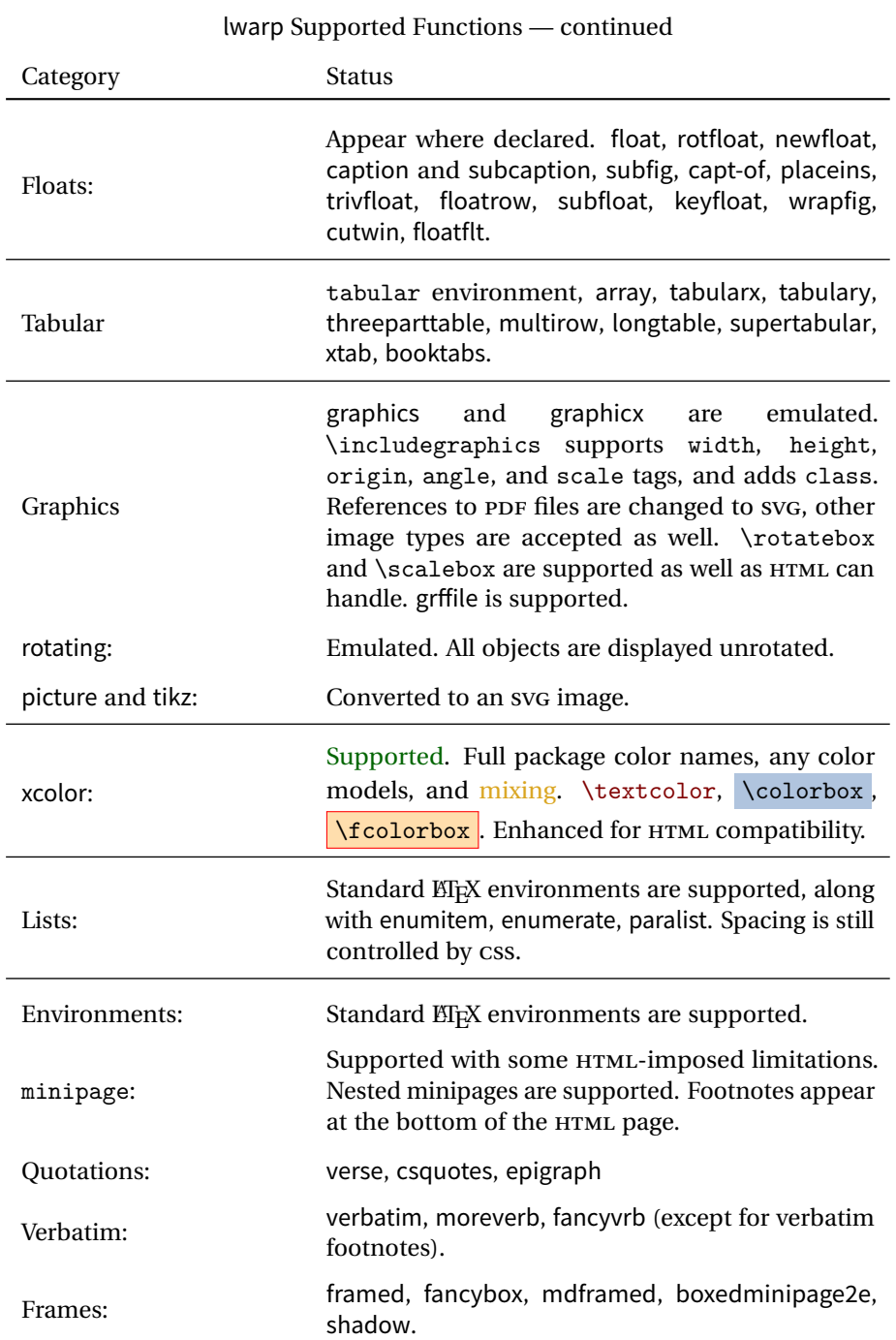

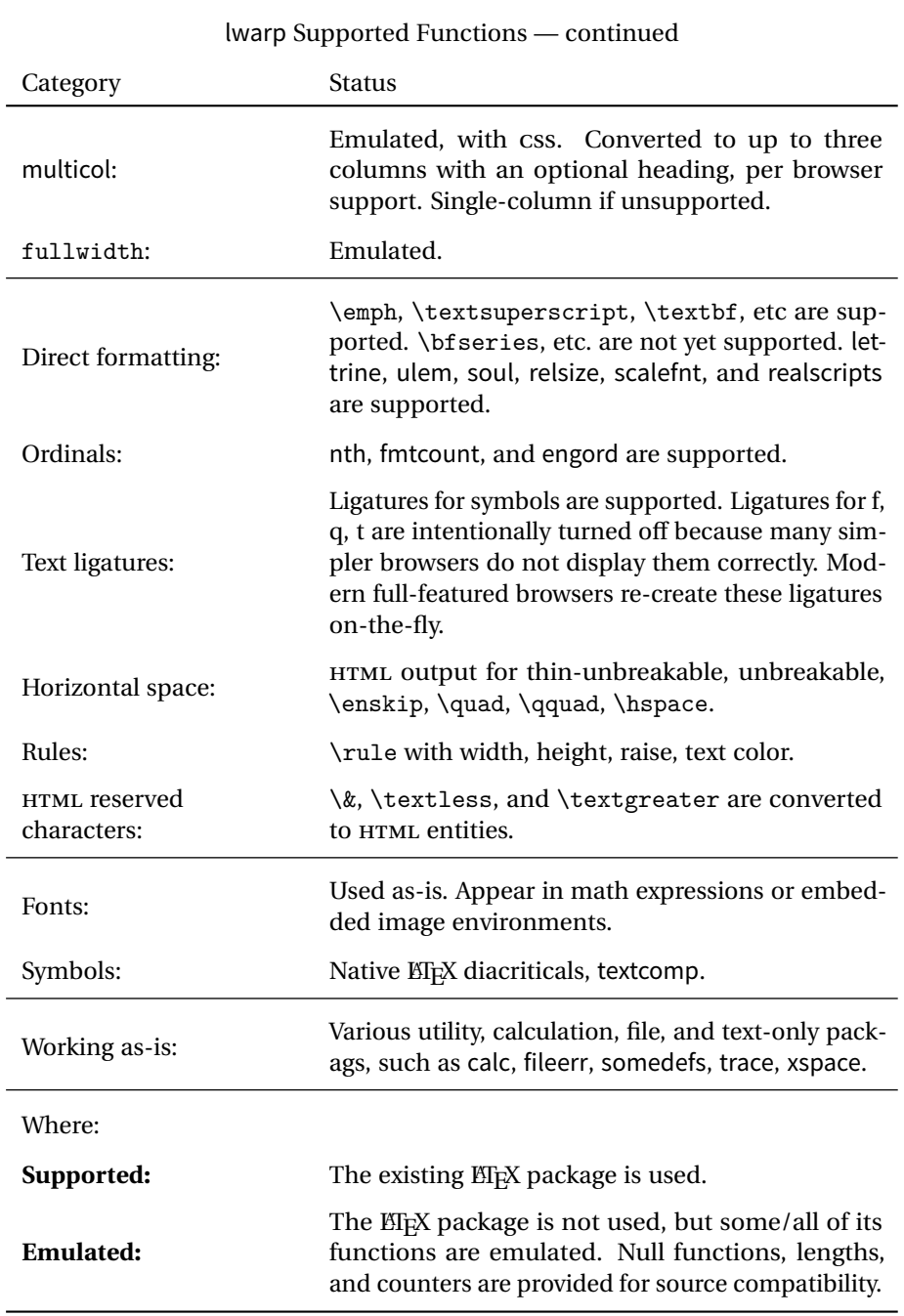

# **3 Alternatives**

Summarized below are several other ways to convert a ETEX or other document to HTML. Where an existing EIFX document is to be converted to HTML, lwarp may be a good choice. For new projects with a large number of documents, it may be worth investigating the alternatives before decided which path to take.

# **3.1 Internet class**

Cls internet The closest to lwarp in design principle is the internet class by Andrew Stacey (<https://github.com/loopspace/latex-to-internet>), an interesting project which directly produces several versions of markdown, and also HTML and EPUB.

### **3.2 TeX4ht**

Prog TeX4ht <http://tug.org/tex4ht/>

This system uses native EIEX processing to produce a DVI file containing special commands, and then uses additional post-processing for the HTML conversion by way of numerous configuration files. In some cases, lwarp provides a better HTML conversion, and it supports a different set of packages. TeX4ht produces several other forms of output beyond HTML.

# **3.3 Translators**

These systems use external programs to translate a subset of EI<sub>F</sub>X syntax into HTML. Search for each on CTAN (<http:\ctan.org>).

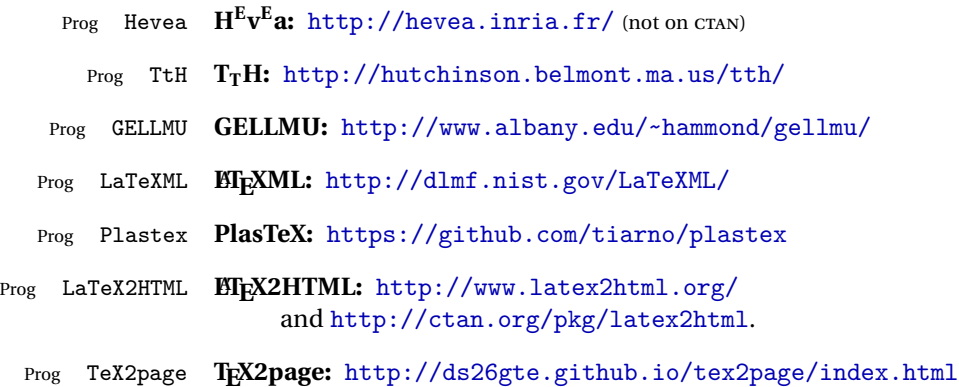

Finally, GladTEX may used to directly insert ETEX math into HTML:

Prog GladTeX **GladTEX:** <http://humenda.github.io/GladTeX/>

# **3.4 AsciiDoc**

AsciiDoc is one of the most capable markup languages, providing enough features to produce the typical technical-writing document with cross-references, and it writes **EIFX** and HTML.

Prog AsciiDoc **Asciidoctor:** <http://asciidoctor.org/> (More active.) Prog AsciiDoctor **AsciiDoc:** <http://asciidoc.org/> (The original version.) The Asciidoctor-LaTeX project is adding additional ETEX-related features.

### **Asciidoctor-LateX:**

<http://www.noteshare.io/book/asciidoctor-latex-manual> Prog Asciidoctor-LaTeX <https://github.com/asciidoctor/asciidoctor-latex>

### **3.5 Pandoc**

Prog Pandoc

A markup system which also reads and writes ETFX and HTML.

**Pandoc:** <http://pandoc.org/>

(Watch for improvements in cross-references to figures and tables.)

# **3.6 Word processors**

Prog Word It should be noted that the popular word processors have advanced through the Prog LibreOffice Prog OpenOffice years in their abilities to represent math with a EIFX-ish input syntax, unicode math fonts, and high-quality output, and also generate HTML with varying success. See recent developments in Microsoft ® Word ® and LibreOffice ™ Writer.

# **3.7 Commercial systems**

Prog FrameMaker Prog InDesign Prog Flare Prog Madcap

Prog Adobe Likewise, several professional systems exist whose abilities have been advancing in the areas of typesetting, cross-referencing, and HTML generation. See Adobe ® FrameMaker ®, Adobe ® InDesign ®, and Madcap Flare™.

### **3.8 Comparisons**

AsciiDoc, Pandoc, and various other markup languages typically have a syntax which tries to be natural and human-readable, but the use of advanced features tends to require many combinations of special characters, resulting in a complicated mess of syntax. By contrast, EIFX spells things out in readable words but takes longer to type, although integrated editors exist which can provide faster entry and a graphic user interface. For those functions which are covered by the typical markup language it is arguable that  $E\nabla X$  is comparably easy to learn, while  $E\nabla X$  provides many more advanced features where needed, along with a large number of pre-existing packages which provide solutions to numerous common tasks.

Text-based document-markup systems share some of the advantages of EIFX vs. a typical word processor. Documents formats are stable. The documents themselves are portable, work well with revision control, do not crash or become corrupted, and are easily generated under program control. Formatting commands are visible, cross-referencing is automatic, and editing is responsive. Search/replace with regular expressions provides a powerful tool for the manipulation of both document contents and structure. Markup systems and some commercial systems allow printed output through a  $EEx$  back end, yielding high-quality results especially when the  $EEx$ template is adjusted, but they lose the ability to use  $E_{T}X$  macros and other  $E_{T}X$ source-document features.

The effort required to customize the output of each markup system varies. For print output, ETEX configuration files are usually used. For HTML output, a css file will be available, but additional configuration may require editing some form of control file with a different syntax, such as XML. In the case of lwarp, CSS is used, and much  $HTML$  output is adjusted through the usual  $ETx$  optional macro parameters, but further customization may require patching  $E_{\text{F}}X$  code.

The popular word processors and professional document systems each has a large base of after-market support including pre-designed styles and templates, and often include content-management systems for topic reuse.

# **4 Installation**

Table [2](#page-44-0) shows the tools which are used for the EIFX to HTML conversion. In most cases, these will be available via the standard package-installation tools.

### **4.1 Installing the lwarp package**

There are several ways to install lwarp. These are listed here with the preferred methods listed first:

**Pre-installed:** Try entering into a command line:

Enter  $\Rightarrow$  kpsewhich lwarp.sty

If a path to lwarp.sty is shown, then lwarp is already installed.

TEX Live: If using a TEX Live distribution, try installing via tlmgr:

Enter  $\Rightarrow$  tlmgr install lwarp

- MiKT<sub>E</sub>X: If using MiKT<sub>E</sub>X, try using the package installer to install the package lwarp. Also update the package miktex-misc, which will install the lwarpmk executable.
- **Operating-system package:** The operating-system package manager may already have lwarp, perhaps as part of a set of T<sub>E</sub>X-related packages.
- **CTAN TDS archive:** lwarp may be downloaded from the Comprehensive T<sub>E</sub>X Archive:
	- 1. See <http://ctan.org/pkg/lwarp> for the lwarp package.
	- 2. Download the TDS archive: lwarp.tds.zip
	- 3. Find the T<sub>E</sub>X local directory:
		- **TEX Live:**

Enter ⇒ kpsewhich -var-value TEXMFLOCAL

#### **MiKTEX:**

In the "Settings" window, "Roots" tab, look for a local TDS root.

This should be something like:

/usr/local/texlive/texmf-local/

- 4. Unpack the archive in the TDS local directory.
- 5. Renew the cache:

```
Enter ⇒ mktexlsr
- or -Enter ⇒ texhash
```
### Table 2: Required software programs

#### <span id="page-44-0"></span>**Provided by your LIFX distribution:**

From TEXLive: <http://tug.org/texlive/>.

**LIFX:** pdflatex, xelatex, or lualatex.

**The lwarp package:** This package.

- **The lwarpmk utility:** Provided along with this package. This should be an operating-system executable in the same way that pdflatex or latexmk is. It is possible to have the lwarp package generate a local copy of lwarpmk called lwarpmk.lua. See table [3.](#page-53-0)
- **luatex:** Used by the lwarpmk program to simplify and automate document generation.
- **xindy:** The xindy package is used by lwarp to create indexes. On a MiKT<sub>E</sub>X system this may have to be acquired separately, but it is part of the regular installer as of mid 2015.
- latexmk: Optionally used by lwarpmk to compile ET<sub>E</sub>X code. On a MiKT<sub>E</sub>X system, Perl may need to be installed first.

**pdfcrop:** Used to pull images out of the EIFX PDF.

### **Poppler PDF utilities:**

**pdftotext:** Used to convert PDF to text.

**pdfseparate:** Used to pull images out of the EI<sub>F</sub>X PDF.

**pdftocairo:** Used to convert images to SVG.

These might be provided by your operating-system package manager.

From Poppler: <poppler.freedesktop.org>.

For MacOS®, see <https://brew.sh/>, install Homebrew, then

Enter  $\Rightarrow$  brew install poppler

For Windows, see:

```
https://sourceforge.net/projects/poppler-win32/ and:
http://blog.alivate.com.au/poppler-windows/
```
### **Perl:**

This may be provided by your operating-system package manager, and is required for some of the Poppler PDF utilities.

<perl.org>, <strawberryperl.com>

### **Automatically downloaded from the internet as required:**

**MathJax:** Optionally used to display math. Automatically loaded from the MathJax website when needed. From: <mathjax.org>

Or, for Windows MiKTEX, start the program called MiKTeX Settings (Admin) and click on the button called Refresh FNDB.

**CTAN .dtx and .ins files:** Another form of TEX package is the .dtx and .ins source files. These files are used to create the documentation and .sty files.

- 1. See <http://ctan.org/pkg/lwarp> for the lwarp package.
- 2. Download the zip archive lwarp.zip into your own lwarp directory.
- 3. Unpack lwarp.zip.
- 4. Locate the contents lwarp.dtx and lwarp.ins
- 5. Create the documentation:

Enter ⇒ pdflatex lwarp.dtx

(several times)

- 6. Create the .sty files:
	- Enter  $\Rightarrow$  pdflatex lwarp.ins
- 7. Copy the .sty files somewhere such as the TEX Live local tree found in the previous CTAN TDS section, under the subdirectory:

```
<texlocal>/tex/latex/local/lwarp
```
8. Copy the documentation lwarp.pdf to a source directory in the local tree, such as:

<texlocal>/doc/local/lwarp

9. Renew the cache:

```
Enter ⇒ mktexlsr
- or -Enter ⇒ texhash
```
Or, for Windows MiKTEX, start the program called MiKTeX Settings (Admin) and click on the button called Refresh FNDB.

- 10. See section [4.2.1](#page-47-0) to generate your local copy of lwarpmk.
- 11. Once the local version of lwarpmk.lua is installed, it may be made available system-wide as per section [4.2.](#page-46-0)
- **Project-local CTAN .dtx and .ins files:** The .dtx and .ins files may be downloaded to a project directory, then compiled right there, alongside the document source files. The resultant \*.sty and lwarpmk.lua files may be used as-is, so long as they are in the same directory as the document source. Just testing! This approach is especially useful if you would like to temporarily test lwarp before deciding whether to permanently install it.

# <span id="page-46-0"></span>**4.2 Installing the lwarpmk utility**

(Note: If lwarpmk is not already installed, it is easiest to use a local copy instead of installing it system-wide. See section [4.2.1.](#page-47-0))

After the lwarp package is installed, you may need to setup the lwarpmk utility:

- 1. At a command line, try executing lwarpmk. If the lwarpmk help message appears, then lwarpmk is already set up. If not, it is easiest to generate and use a local copy. See section [4.2.1.](#page-47-0)
- 2. For MiKT<sub>F</sub>X, try updating the miktex-misc package. This may install the lwarpmk executable for you.

Otherwise, continue with the following:

3. Locate the file lwarpmk.lua, which should be in the scripts directory of the TDS tree. On a TEX Live or MiKTEX system you may use

Enter ⇒ kpsewhich lwarpmk.lua

(If the file is not found, you may also generate a local copy and use it instead. See section [4.2.1.](#page-47-0))

4. Create lwarpmk:

**Unix:** Create a symbolic link and make it executable:

(a) Locate the T<sub>F</sub>X Live binaries:

Enter ⇒ kpsewhich -var-value TEXMFROOT

This will be something like:

/usr/local/texlive/<year>

The binaries are then located in the bin/<arch> directory under the root:

/usr/local/texlive/<year>/bin/<architecture>/

In this directory you will find programs such as pdflatex and makeindex.

(b) In the binaries directory, create a new symbolic link from the binaries directory to lwarpmk.lua:

Enter ⇒ ln -s <pathtolwarpmk.lua> lwarpmk

(c) Make the link executable:

Enter ⇒ chmod 0755 lwarpmk

Windows TEX Live: Create a new lwarpmk.exe file:

- (a) Locate the TEX Live binaries as shown above for Unix.
- (b) In the binaries directory, make a *copy* of runscript.exe and call it lwarpmk.exe This will call the copy of lwarpmk.lua which is in the scripts directory of the distribution.

Windows MiKT<sub>E</sub>X: Create a new lwarpmk.bat file:

- (a) Locate the binaries. These will be in a directory such as: C:\Program Files\MiKTeX 2.9\miktex\bin\x64 In this directory you will find programs such as pdflatex.exe and makeindex.exe.
- (b) Create a new file named lwarpmk.bat containing: texlua "C:\Program Files\MiKTeX 2.9\scripts\lwarp\lwarp.texlua" %\*

This will call the copy of lwarpmk.lua which is in the scripts directory of the distribution.

### <span id="page-47-0"></span>**4.2.1 Using a local copy of lwarpmk**

It is also possible to use a local version of lwarpmk:

1. When compiling the tutorial in section [5,](#page-50-0) use the lwarpmk option for the lwarp package:

\usepackage[lwarpmk]{lwarp}

- 2. When the tutorial is compiled with pdflatex, the file lwarpmk.lua will be generated along with the other configuration files.
- 3. lwarpmk.lua may be used for this project:

**Unix:**

```
(a) Make lwarpmk.lua executable:
       Enter ⇒ chmod 0755 lwarpmk.lua
```

```
(b) Compile documents with
```

```
Enter ⇒ ./lwarpmk.lua html
 Enter ⇒ ./lwarpmk.lua print
etc.
```
(c) It may be useful to rename or link to a version without the .lua suffix.

### **Windows:**

Or:

Compile documents with either of the following, depending on which command shell is being used:

```
Enter ⇒ texlua lwarpmk.lua html
  Enter ⇒ texlua lwarpmk.lua print
etc.
  Enter \Rightarrow lwarpmk html
  Enter \Rightarrow lwarpmk print
```
etc.

# **4.3 Installing additional utilities**

# **To test for the existence of the additional utilities:**

Enter the following in a command line. If each programs' version is displayed, then that utility is already installed. See table [2](#page-44-0) on page [45.](#page-44-0)

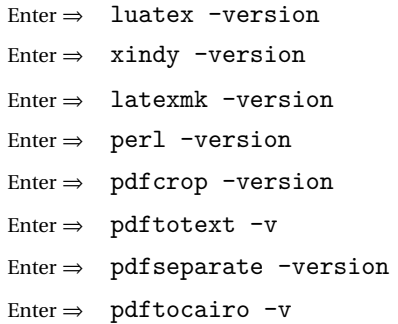

### **To install xindy, latexmk, and pdfcrop:**

The T<sub>EX</sub> utilities xindy, latexmk, and pdfcrop may be provided by your operating system's package manager, and are also provided by the CTAN archive:

<http://ctan.org/pkg/xindy> <http://ctan.org/pkg/latexmk> <http://ctan.org/pkg/pdfcrop>

### Prog pdftotext **To install the Poppler utilities to a Unix/Linux system:**

Prog pdfseparate Prog pdftocairo The tools from the POPPLER project should be provided by your operating system's package manager.

### **To install the Poppler utilities to a MacOS machine:**

- 1. Install Homebrew from <https://brew.sh/>:
	- Enter ⇒
- /usr/bin/ruby -e "\$(curl -fsSL https://raw.githubusercontent.com/Homebrew/install/master/install)"

### 2. Install the Poppler utilities:

Enter  $\Rightarrow$  brew install poppler

### **To install the Poppler utilities to a Windows machine:**

- 1. See table [2](#page-44-0) on page [45.](#page-44-0)
- 2. Download and extract the Poppler utilities pdftotext, pdfseparate, and pdftocairo to a directory, such as Poppler.
- 3. In the Start window, type "Path" to search for results related to Path. Or, open the control panel and search for "Path".
- 4. Choose "Edit the system environment variables" in the control panel.
- 5. Choose the "Environment Variables" button.
- 6. Choose the "Path" variable, then the "Edit" button.
- 7. Choose the "New" button to make an additional entry.
- 8. Enter the bin directory of the Poppler utilities, such as: C:\Users\<myname>\Desktop\Poppler\poppler-0.5\_x86\poppler-0.5\bin

Be sure to include \bin.

9. Click "Ok" when done.

### Prog perl **To install Perl to a Windows machine:**

- 1. Download and install a version of Perl, such as Straweberry Perl, to a directory without a space in its name, such as C:\Strawberry.
- 2. Edit the Path as seen above for the Poppler utilities.
- 3. Enter the bin directory of the Perl utility, such as: C:\Strawberry\perl\bin

Be sure to include \bin.

4. Click "Ok" when done.

**Any utilities installed by hand must be added to the PATH.**

# <span id="page-50-0"></span>**5 Tutorial**

This section shows an example of how to create an lwarp document.

# **5.1 Starting a new project**

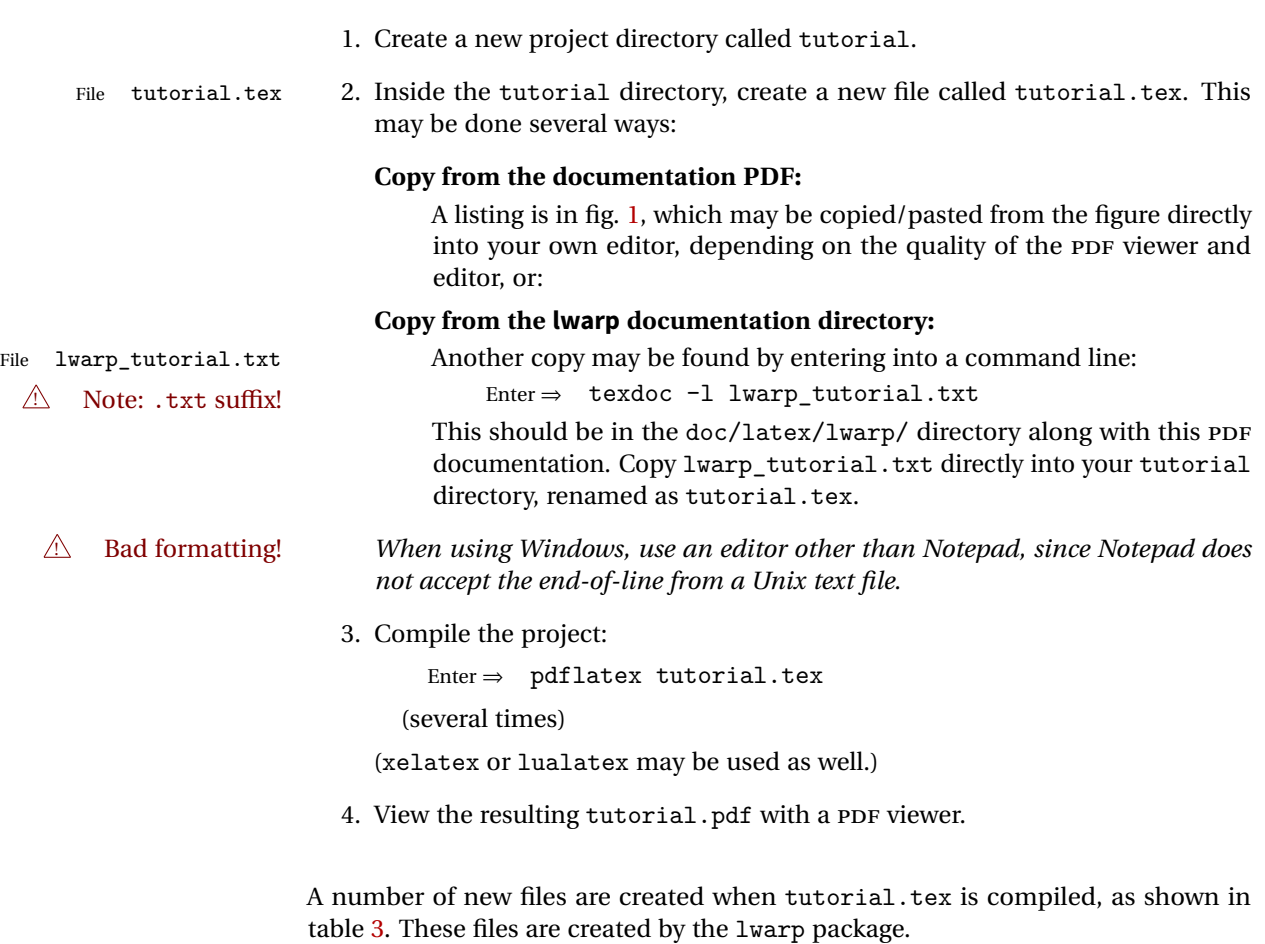

(Two of the new files are configuration files for the helper program lwarpmk. Whenever a print version of the document is created, the configuration files for lwarpmk are updated to record the operating system, ETEX program (pdflatex, xelatex, or lualatex), the filenames of the source code and HTML output, and whether the additional helper program latexmk will be used to compile the document.)

Figure 1: tutorial.tex listing

<span id="page-51-0"></span>Note: There are two pages!

% Save this as tutorial.tex for the lwarp package tutorial. \documentclass{book} \usepackage{iftex} % --- LOAD FONT SELECTION AND ENCODING BEFORE LOADING LWARP --- \ifPDFTeX \usepackage{lmodern} % pdflatex \usepackage[T1]{fontenc} \usepackage[utf8]{inputenc} \else \usepackage{fontspec} % XeLaTeX or LuaLaTeX \fi % --- LWARP IS LOADED NEXT --- \usepackage[ % HomeHTMLFilename=index, % Filename of the homepage. % HTMLFilename={node-}, % Filename prefix of other pages. % IndexLanguage=english, % Language for xindy index, glossary. % latexmk, % Use latexmk to compile. % OSWindows, % Force Windows. (Usually automatic.) % mathjax, % Use MathJax to display math. ]{lwarp} % \boolfalse{FileSectionNames} % If false, numbers the files. % --- OTHER PACKAGES ARE LOADED AFTER LWARP --- \usepackage{makeidx} \makeindex \usepackage{xcolor} % (Demonstration purposes only.) \usepackage{hyperref,cleveref} % LOAD THESE LAST! % --- LATEX AND HTML CUSTOMIZATION --- \title{The Lwarp Tutorial} \author{Some Author} \setcounter{tocdepth}{2} % Include subsections in the \TOC. \setcounter{secnumdepth}{2} % Number down to subsections. \setcounter{FileDepth}{1} % Split \HTML\ files at sections \booltrue{CombineHigherDepths} % Combine parts/chapters/sections \setcounter{SideTOCDepth}{1} % Include subsections in the side\TOC \HTMLAuthor{Some Author} % Sets the HTML meta author tag. \HTMLLanguage{en-US} % Sets the HTML meta language. \HTMLDescription{A description.}% Sets the HTML meta description. \HTMLFirstPageTop{Name and \fbox{HOMEPAGE LOGO}}

```
\HTMLPageTop{\fbox{LOGO}}
\HTMLPageBottom{Contact Information and Copyright}
\CSSFilename{lwarp_sagebrush.css}
\begin{document}
\maketitle % Or titlepage/titlingpage environment.
% An article abstract would go here.
\tableofcontents % MUST BE BEFORE THE FIRST SECTION BREAK!
\listoffigures
\chapter{First chapter}
\section{A section}
This is some text which is indexed.\index{Some text.}
\subsection{A subsection}
See \cref{fig:withtext}.
\begin{figure}\begin{center}
\fbox{\textcolor{blue!50!green}{Text in a figure.}}
\caption{A figure with text\label{fig:withtext}}
\end{center}\end{figure}
\section{Some math}
Inline math: r = r_0 + vt - \frac{1}{2}at^2followed by display math:
\begin{equation}
a^2 + b^2 = c^2\end{equation}
\begin{warpprint} % For print output ...
\cleardoublepage % ... a common method to place index entry into TOC.
\phantomsection
\addcontentsline{toc}{chapter}{\indexname}
\end{warpprint}<br>\ForceHTMLPage
                   % HTML index will be on its own page.
\ForceHTMLTOC % HTML index will have its own toc entry.
\printindex
```

```
\end{document}
```
Table 3: Files created along with the print version

- <span id="page-53-0"></span>tutorial.pdf: The PDF output from ET<sub>F</sub>X. The print version of the document.
- **tutorial\_html.tex:** A small .tex file used to create a parallel HTML version of the document, which co-exists with usual the PDF version, and which will have its own auxiliary files. In this way, both PDF and HTML documents may co-exist side-by-side.
- **Auxiliary files:** The usual LETEX files .aux, .log, .out, .toc, .lof, .idx. When an HTML version of the document is created, \_html versions of the auxiliary files will also be generated.
- **lwarpmk.conf:** A configuration file for lwarpmk, which is used to automate the compilation of PDF or HTML versions of the document.
- **tutorial.lwarpmkconf:** Another configuration file used by lwarpmk, which is only useful if you wish to have several projects residing in the same directory.
- **.css files:** lwarp.css, lwarp\_formal.css, lwarp\_sagebrush.css These files are standard for lwarp, and are not meant to be modified by the user.
- **sample\_project.css:** An example of a user-customized CSS file, which may be used for project-specific changes to the lwarp defaults.
- **lwarp.xdy:** Used by lwarp while creating an index. This file should not be modified by the user. A custom file may be used instead, if necessary.
- **lwarp\_mathjax.txt:** Inserted into the HTML files when MathJax is used to display math. This file should not be modified by the user.
- **comment.cut:** A temporary file used by lwarp to conditionally process blocks of text. This file may be ignored.

When the lwarpmk option is given to the lwarp package:

**lwarpmk.lua:** A local copy of the lwarpmk utility.

- On Unix-related operating systems this file must be made executable: chmod u+x lwarpmk.lua
- This may be useful to have to archive with a project for future use.

# **5.2 Compiling the print version with lwarpmk**

The lwarpmk utility program is used to compile either the printed or the HTML version of the document.

lwarpmk print is used to recompile a printed version of the document.

1. Re-compile the print version:

Enter ⇒ lwarpmk print

lwarpmk prints an introduction then checks to see if the document must be recompiled. If it seems that the files are up-to-date, then lwarpmk informs you of that fact and then exits.

- 2. Make a small change in the original document, such as adding a space character.
- 3. Recompile again.

Enter  $\Rightarrow$  lwarpmk print

The document is recompiled when a change is seen in the source. Several compilations may be necessary to resolve cross-references.

4. Force a recompile to occur.

Enter  $\Rightarrow$  lwarpmk again

```
Enter ⇒ lwarpmk print
```
lwarpmk again updates the date code for the file, triggering a recompile the next time the document is made.<sup>3</sup>

5. Process the index.<sup>45</sup>

Enter ⇒ lwarpmk printindex

6. Recompile again to include the index.

Enter  $\Rightarrow$  lwarpmk print

7. To force a single recompile when needed, even if no changes were detected: Enter  $\Rightarrow$  lwarpmk print1

Note that the HTML customization commands are ignored while making the print version.

<sup>&</sup>lt;sup>3</sup>Although, when using the utility latexmk (introduced later), the changed date is ignored and an actual change in contents must occur to cause a recompile.

 $4A$  lwarpmk printglossary command is also available to process a glossary produced with the glossaries package. See section [7.4.8.](#page-84-0)

<sup>5</sup>Also see section [7.4.9](#page-85-0) for index options.

# **5.3 Compiling the HTML version with lwarpmk**

lwarpmk html is used to recompile an HTML version of the document.

1. Compile the HTML version:

Enter  $\Rightarrow$  lwarpmk html

- (a) lwarpmk uses EIFX to process tutorial\_html.tex to create tutorial html.pdf.
- (b) pdftotext is then used to convert to the file tutorial\_html.html. This file is a plain-text file containing HTML tags and content for the entire document.
- (c) lwarpmk manually splits tutorial\_html.html into individual HTML files according to the HTML settings. For this tutorial, the result is tutorial.html (the home page), along with First-chapter.html<sup>6</sup>, Some-math.html, and the document's index in  $\text{\_Index.html.}^7$
- 2. View the homepage in a web browser.

Open the file tutorial.html in a web browser.

math Note that math is still displayed as its plain-text ET<sub>E</sub>X source until the images of the math expressions have been generated. Math may be displayed as SVG images or by a MathJax script, as seen in sections [5.4](#page-56-0) and [5.5.](#page-57-0)

3. Force a recompile:

Enter ⇒ lwarpmk again Enter ⇒ lwarpmk html Enter ⇒ lwarpmk print

4. Process the HTML index and recompile:<sup>89</sup>

Enter  $\Rightarrow$  lwarpmk htmlindex

Enter  $\Rightarrow$  lwarpmk html

 $_$  Index.html is updated for the new  $E$ F $X$  index.

- 5. Reload the web page to see the added index.
- 6. To force a single recompile when needed, even if no changes were detected:

Enter  $\Rightarrow$  lwarpmk html1

 $6$ First-chapter.html also contains the first section, even though the second section is its own HTML page. This behavior is controlled by the boolean CombineHigherDepths.

 $\overline{7}$  index.html is commonly used as a homepage, so the document index is in \_Index.html.

 ${}^{8}$ A lwarpmk htmlglossary command is also available to process a glossary produced with the glossaries package. See section [7.4.8.](#page-84-0)

<sup>&</sup>lt;sup>9</sup>Also see section [7.4.9](#page-85-0) for index options.

# <span id="page-56-0"></span>**5.4 Generating the SVG images**

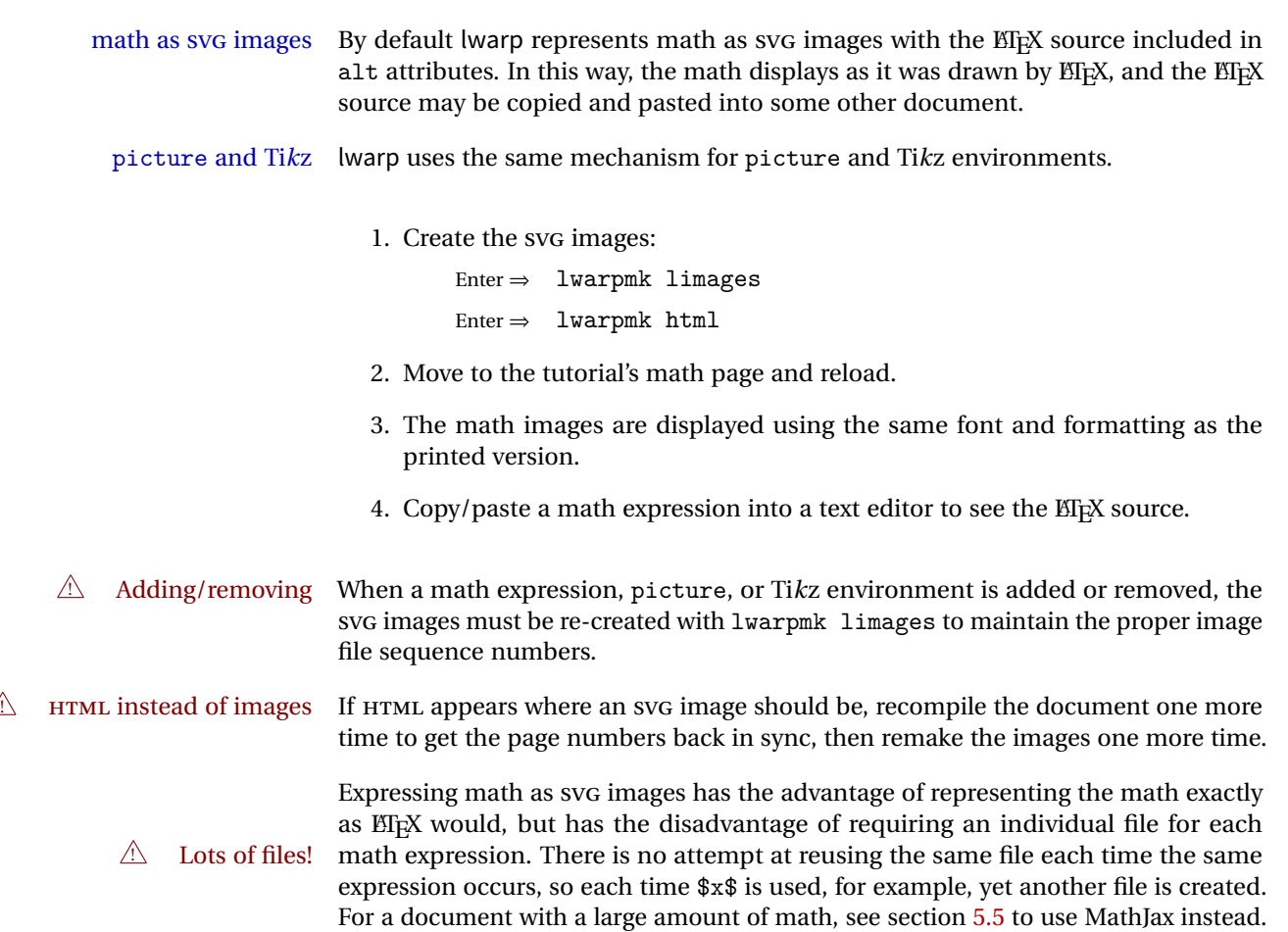

# <span id="page-57-0"></span>**5.5 Using MathJax for math**

math with MathJax Math may also be represented using the MathJax Javascript project.

1. In the tutorial's source code, uncomment the mathjax package option for lwarp:

mathjax, % Use MathJax to display math.

2. Recompile

Enter ⇒ lwarpmk html

- 3. Reload the math page.
- $\triangle$  MathJax requirements MathJax requires web access unless a local copy of MathJax is available, and it also requires that Javascript is enabled for the web page. The math is rendered by MathJax. Right-click on math to see several options for rendering, and for copying the ETEX source.

While using MathJax has many advantages, it may not be able to represent complex expressions or spacing adjustments as well as EIEX, and it may not support some math-related packages.

# **5.6 Changing the CSS style**

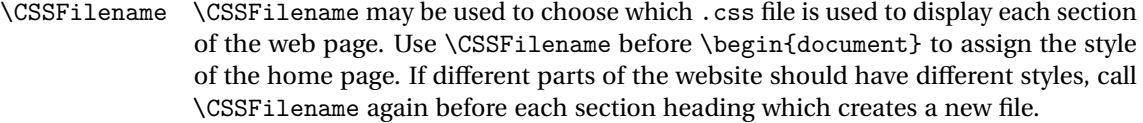

The styles provided by lwarp include:

- **lwarp.css:** A default style if \CSSFilename is not used. This style is comparable to a plain EI<sub>F</sub>X document. To set this style, you may use \CSSFilename{lwarp.css}, or no \CSSFilename call at all.
- **lwarp\_formal.css:** A formal style with a serif fonts and a traditional look.
- **lwarp\_sagebrush.css:** A style with muted colors, gradient backgrounds, additional borders, and rounded corners.

To see each style in use, change the \CSSFilename entry in the tutorial, lwarpmk html again, and then reload the webpage.

- Custom css A customized style may also be created. For each new project a file called sample project.css is generated. This may be renamed to  $\langle$ project>.css then used by assigning \CSSFilename{<project>.css}.
- Note that sample\_project.css is overwritten whenever lwarp is loaded in print  $\triangle$  Rename it! mode. It is therefore important to rename the file to something like  $\langle$ project>.css before using it, so that your own changes are not overwritten.

<project>.css has an entry which loads lwarp.css, and this entry may be changed to load lwarp\_formal.css or lwarp\_sagebrush.css if desired. Additional changes to the css may be made by making entries later in the <project>.css file.

# **5.7 Customizing the HTML output**

Several settings may be used to customize the HTML output. Watch for the correct  $\triangle$  Placement! placement of each!

 $\triangle$  Changes! Note that if changes are made, it is best to first:

1. Clear all the HTML, PDF, and auxiliary files:

Enter ⇒ lwarpmk clearall

2. Recompile the print version in order to recreate the configuration files for lwarpmk:

Enter ⇒ lwarpmk print

3. Finally, recompile the HTML version with the new settings:

```
Enter \Rightarrow lwarpmk html
```
## **Options for the lwarp package:**

Use the following as options for \usepackage[<options>]{lwarp}:

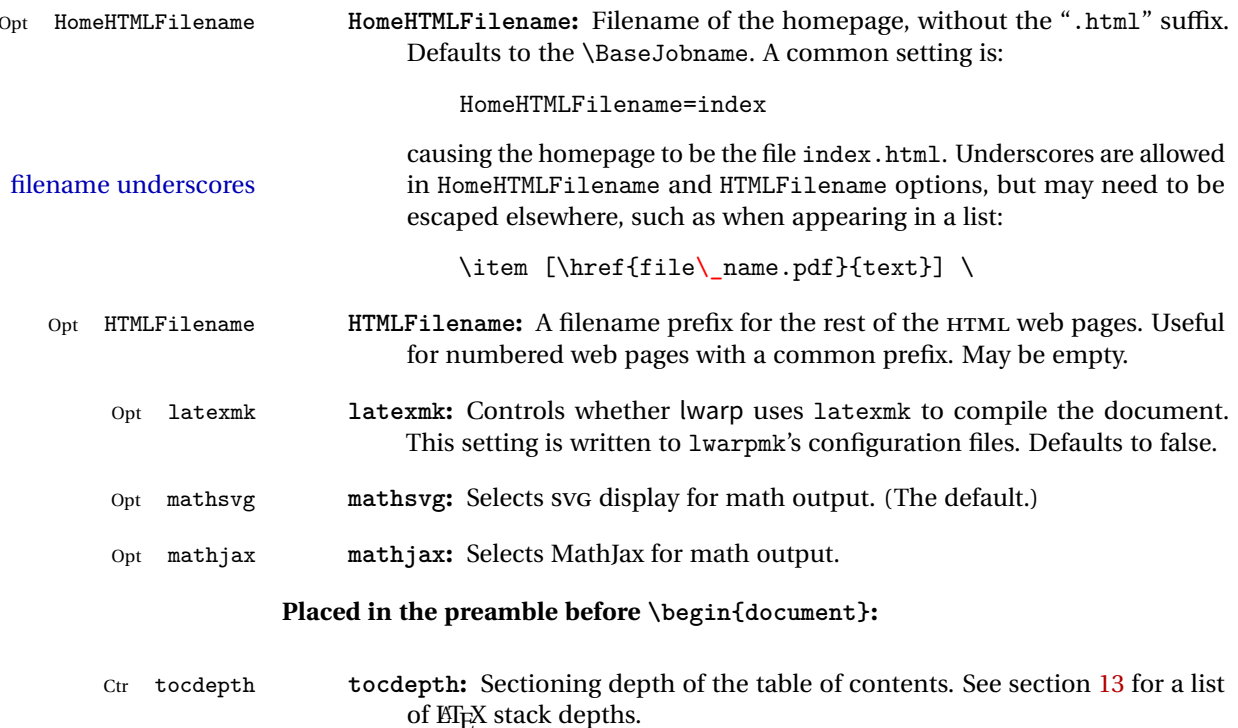

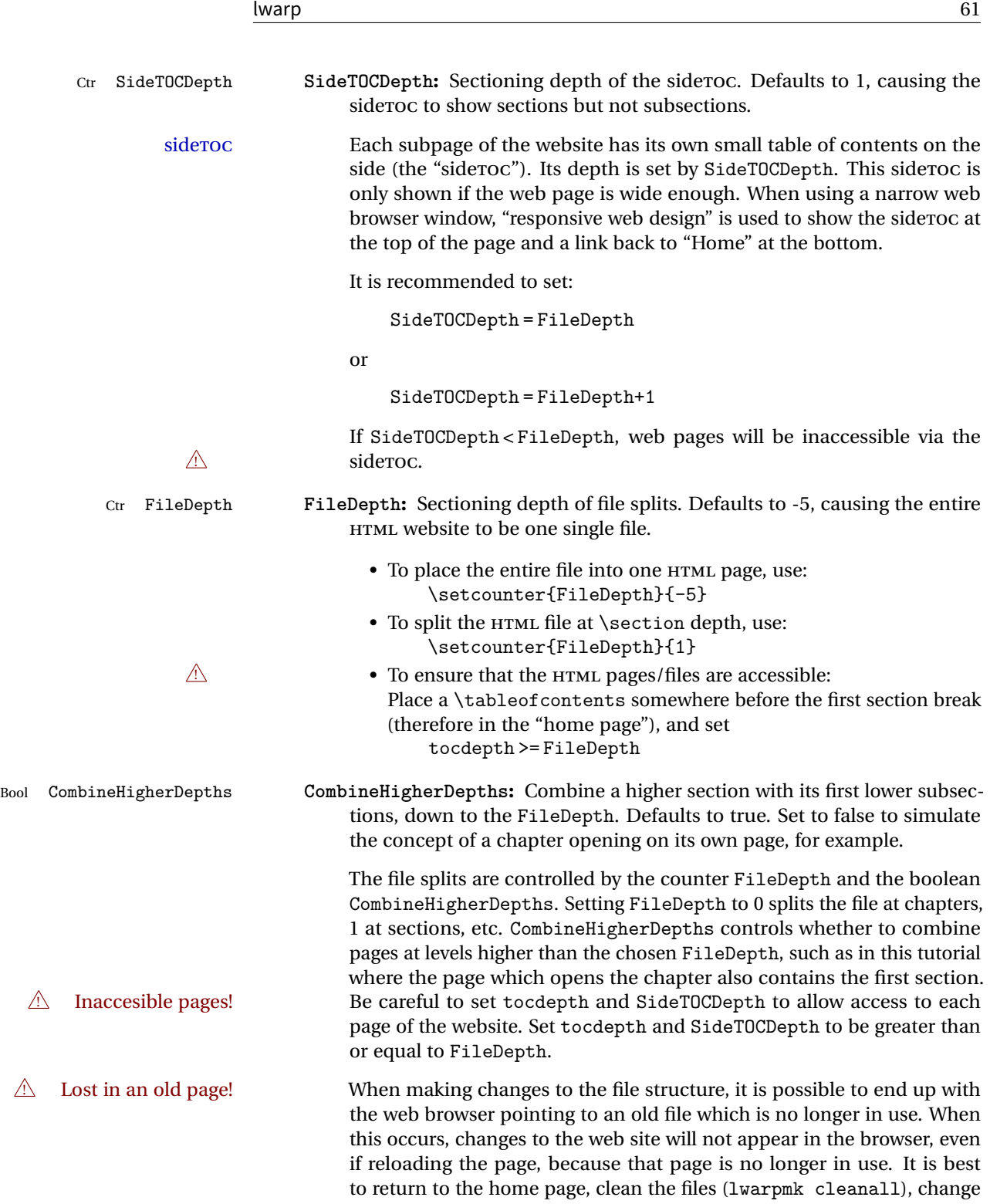

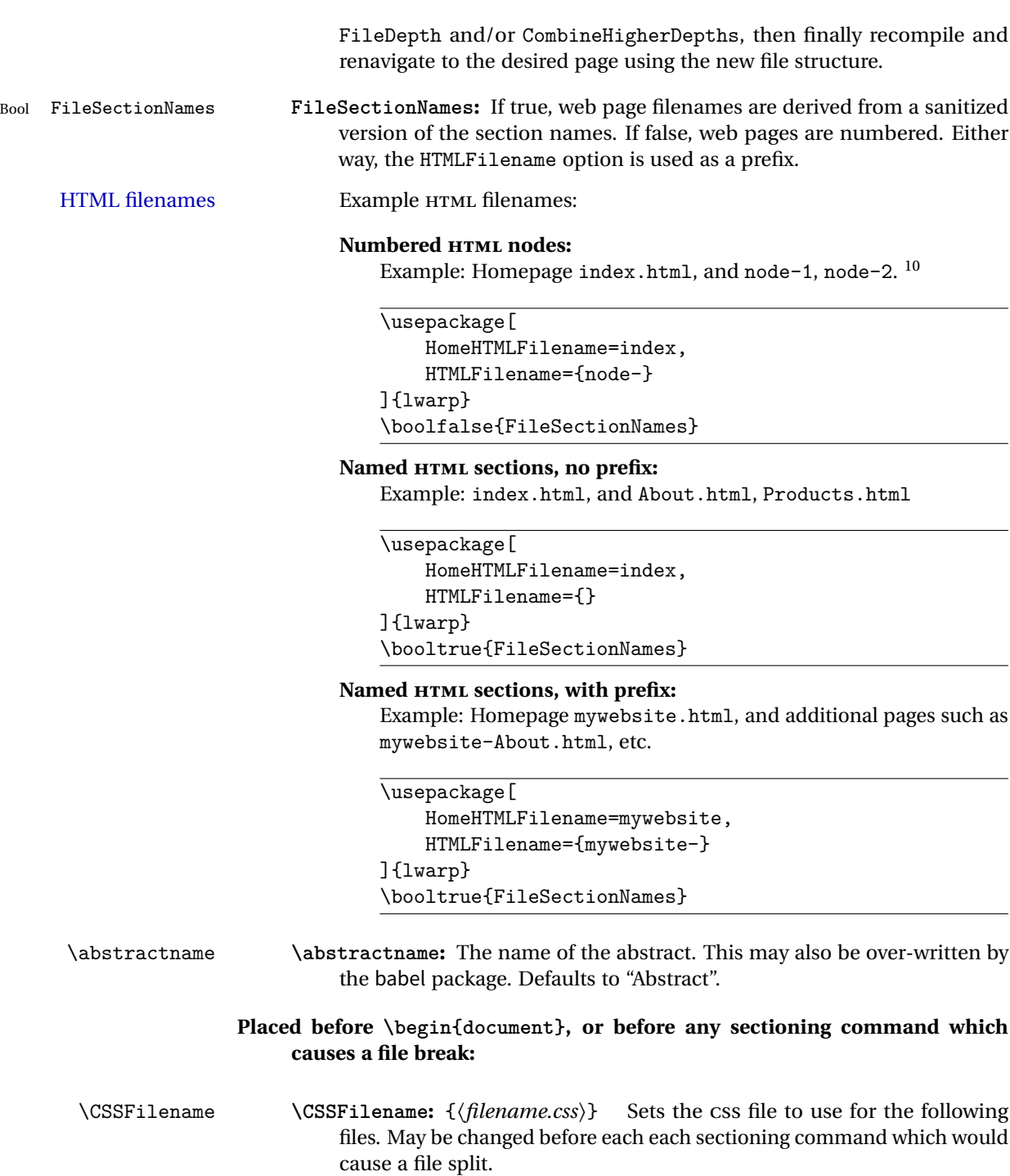

 $\frac{10}{10}$ See \SetHTMLFileNumber to number grouped by chapter, for example.

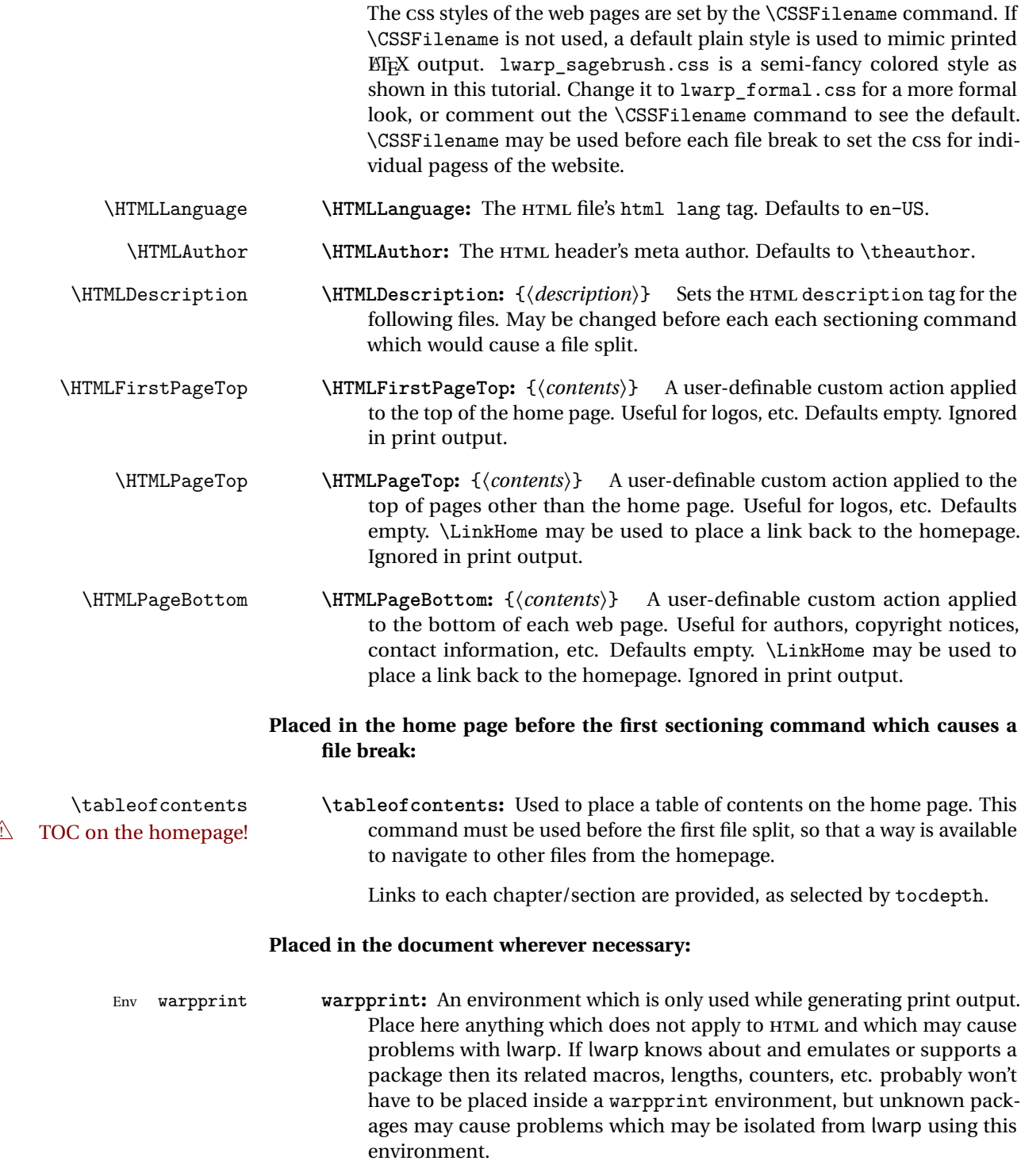

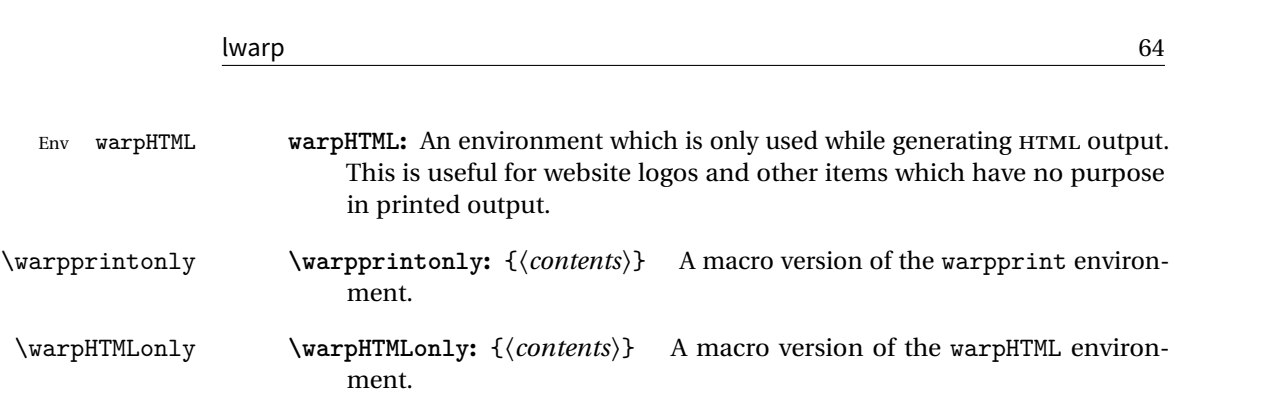

# **5.8 Using latexmk**

latexmk is a EFX utility used to monitor changes in source files and recompile as needed.

1. In the tutorial's source code uncomment the latexmk option for the lwarp package:

latexmk, % Use latexmk to compile.

2. Recompile the printed version of the document.

Enter ⇒ lwarpmk print

lwarp updates its own configuration files (lwarpmk.conf and tutorial.lwarpmkconf) whenever the printed version of the document is compiled. These configuration files remember that lwarpmk should use latexmk to compile the document.

3. Recompile the document.

```
Enter \Rightarrow lwarpmk print
and/or
  Enter ⇒ lwarpmk html
```
Changes are detected by comparing checksums rather than modification times, so lwarpmk again will not trigger a recompile, but latexmk has a much better awareness of changes than the lwarpmk utility does and it is likely to correctly know when to recompile. A recompile may be forced by making a small change to the source.

forced single-pass recompile A single recompile may be forced with:

```
Enter \Rightarrow lwarpmk print1
and/or
  Enter \Rightarrow lwarpmk html1
```
# **5.9 Using XeLaTeX or LuaLaTeX**

 $\chi_{\rm H}\rm\&G$  or Lua $\rm\&F_{F}X$  may be used instead of  $\rm\&F_{F}X$ .

1. Remove the auxiliary files for the project:

```
Enter ⇒ lwarpmk cleanall
```
2. Use xelatex or lualatex to recompile the printed version.

```
Enter \Rightarrow xelatex tutorial.tex
```
-or-

```
Enter \Rightarrow lualatex tutorial.tex
```
When the recompile occurs, the configuration files for lwarpmk are modified to remember which T<sub>E</sub>X engine was used. X<sub>I</sub>EI<sub>E</sub>X or LuaEI<sub>E</sub>X will be used for future runs of lwarpmk.

3. To recompile the document:

Enter ⇒ lwarpmk print -and- $\text{Enter} \Rightarrow \quad \text{Iwarpmk } \text{html}$ 

4. Also rememeber to update the indexes and recompile again.

# **5.10 Using a glossary**

lwarp supports the glossaries package, although this tutorial does not supply an example.

Opt IndexLanguage To assign a language to be used while processing the index and glossary, use the IndexLanguage option:

\usepackage[IndexLanguage=english]{lwarp}

To process the glossary for the print version:

Enter ⇒ lwarpmk printglossary

To process the glossary for the HTML version:

Enter ⇒ lwarpmk htmlglossary

In each case, the document will have to be recompiled afterwards.

# **5.11 Cleaning auxiliary files**

To remove the auxiliary files .aux, .toc, .lof, .lot, .idx, .ind, .log, and .gl\*:

```
Enter ⇒ lwarpmk clean
```
# **5.12 Cleaning auxiliary and output files**

To remove the auxiliary files, and also remove the .pdf and .html files:

```
Enter ⇒ lwarpmk cleanall
```
# **5.13 Processing multiple projects in the same directory**

It is possible to have several projects in the same directory. lwarpmk has an optional parameter which is the document to compile.

To create each project:

```
Enter ⇒ pdflatex project_a
Enter ⇒ pdflatex project_b
```
Each project is given its own configuration file:

project\_a.lwarpmkconf, project\_b.lwarpmkconf

To compile each project with lwarkmk:

Enter ⇒ lwarpmk print project\_a Enter ⇒ lwarpmk html project\_b

# **5.14 Using the make utility**

lwarpmk has an action which may be useful for integration with the common make utility:

lwarpmk pdftohtml [project]

make may be used to compile the code to PDF with HTML tags (project\_html.pdf), then lwarpmk may be used to convert each target to HTML files.

# **6 Additional details**

## **6.1 Font and UTF-8 support**

lwarp uses pdftotext to convert PDF output into UTF-8-encoded text. This process requires that UTF-8 information be embedded in the PDF file, which usually prevents the use of bit-mapped fonts.

vector fonts While using pdflatex, if no font-related package is specified, the default bit-mapped Computer Modern Computer Modern font is used, so simply add

usepackage{lmodern}

to the preamble to enable the related vector font instead, or use

\usepackage{dejavu}

or other other font packages, which may provide an increased coverage of Unicode mappings. Avoid bit-mapped fonts.

X L<sup>E</sup> ! <sup>A</sup>TEX and LuaLATEX users must use the fontspec package. Do NOT use fontenc!

Place fontspec or fontenc and other font and UTF-8 related commands after the \documentclass command and before \usepackage{lwarp}:

- 1. documentclass{article/book/report} goes here, followed by any of:
- 2. Font and UTF-8 related commands:
	- For X $_{\rm H}$ ET $_{\rm F}$ X or LuaET $_{\rm F}$ X:

Pkg fontspec **–** fontspec and font choices

 $\triangle$ 

ligatures lwarp sets the following to turn off T<sub>E</sub>X ligatures during the generation of HTML tags, and turn off common ligatures in regular text, since older browsers may not display them correctly and newer browsers can automatically re-create them.

```
\defaultfontfeatures[\rmfamily]{Ligatures={NoCommon,TeX}}
\defaultfontfeatures[\sffamily]{Ligatures={NoCommon,TeX}}
\defaultfontfeatures[\ttfamily]{Ligatures=NoCommon}
```
# • For pdflatex:

- Pkg lmodern **–** lmodern or other font-related packages
- Pkg fontenc **–** fontenc
- Pkg inputenc inputenc
	-

**–** newunicodechar Pkg newunicodechar

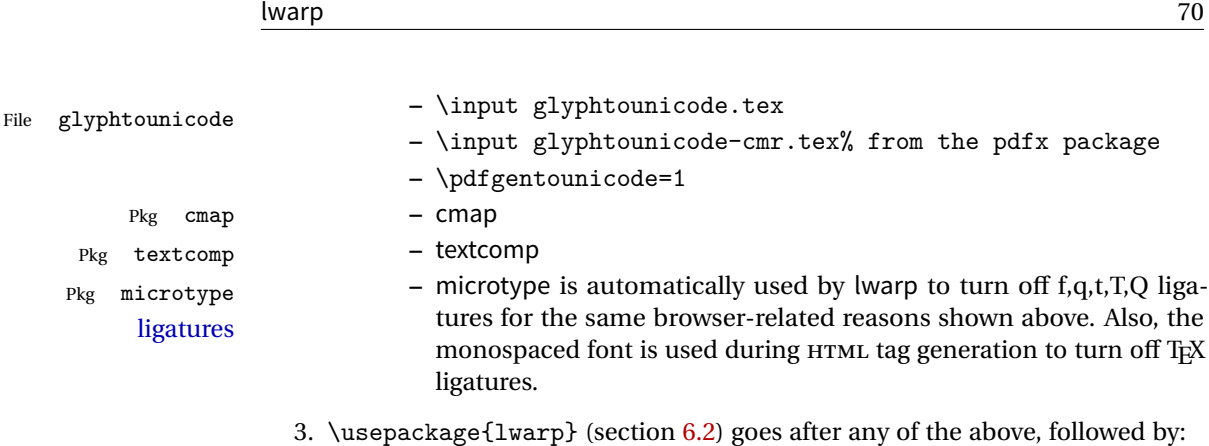

4. ... the rest of the preamble and the main document.

### **6.1.1 Indexes and UTF-8**

lwarp uses the xindy program to processes indexes.

While using xelatex or lualatex, xindy is used for the index. Everything is handled in UTF-8 encoding, and should work as expected.

While using pdflatex, the texindy program is used with the -C utf8 option, which is newly supported in recent distributions of ETEX. This option correctly sorts index entries into headings while using Latin languages, but will not work well with others. X<sub>I</sub>BI<sub>E</sub>X or LuaBI<sub>E</sub>X are recommended for non-Latin languages.

For an older distribution of EIFX, it may be necessary to generate a local version of lwarpmk.lua and modify it to remove the -C utf8 option from the texindy call. See section [10.4.](#page-102-0)

# <span id="page-69-0"></span>**6.2 lwarp package loading and options**

lwarp supports book, report, and article classes.

Pkg lwarp Load the lwarp package immediately after the font and UTF-8 setup commands.

Opt warpprint Select the warpprint option to generate print output (default), or the warpHTML op-Opt warpHTML tion to generate HTML output. The default is print output, so the print version may be compiled with the usual pdflatex, etc. When lwarp is loaded in print mode, it creates <project>\_html.tex, which sets the warpHTML option before calling the user's source code <project>.tex. In this way, <project>.tex can \usepackage{lwarp} without any options to create a printed version, while <project>\_html.tex will create an HTML version.

Opt mathsvg For math display, select mathsvg (default), or mathjax. For more information about

Opt mathjax

### Table 4: Package options

<span id="page-70-0"></span>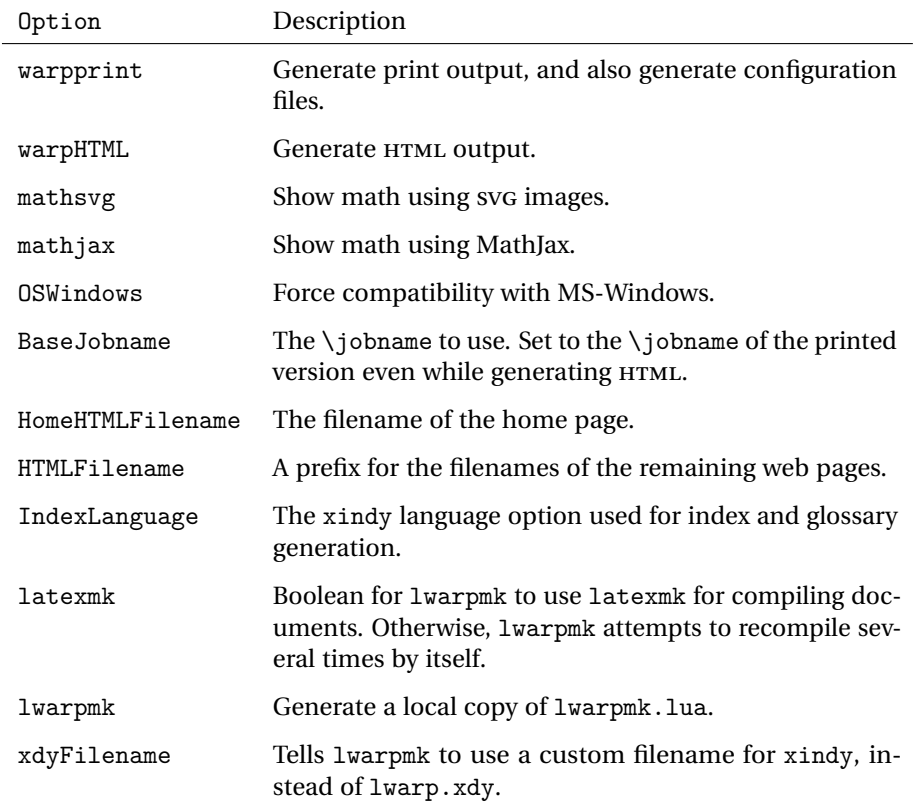

the math options, see section [7.5.](#page-86-0)

See table [4](#page-70-0) for the full list of options.

# **6.3 Selecting the operating system**

Prog Mac OS Prog Linux Prog Windows Opt OSWindows

Prog Unix lwarp tries to detect which operating system is being used. UNIX / MAC OS / LINUX is the default (collectively referred to as "UNIX" in the configuration files), and MS-WINDOWS is supported as well.

Prog MS-Windows If WINDOWS is not correctly detected, use the lwarp option OSWindows.

When detected or specified, the operating-system path separator used by lwarp is modified, the boolean usingOSWindows is set true. This boolean may be tested by the user for later use.

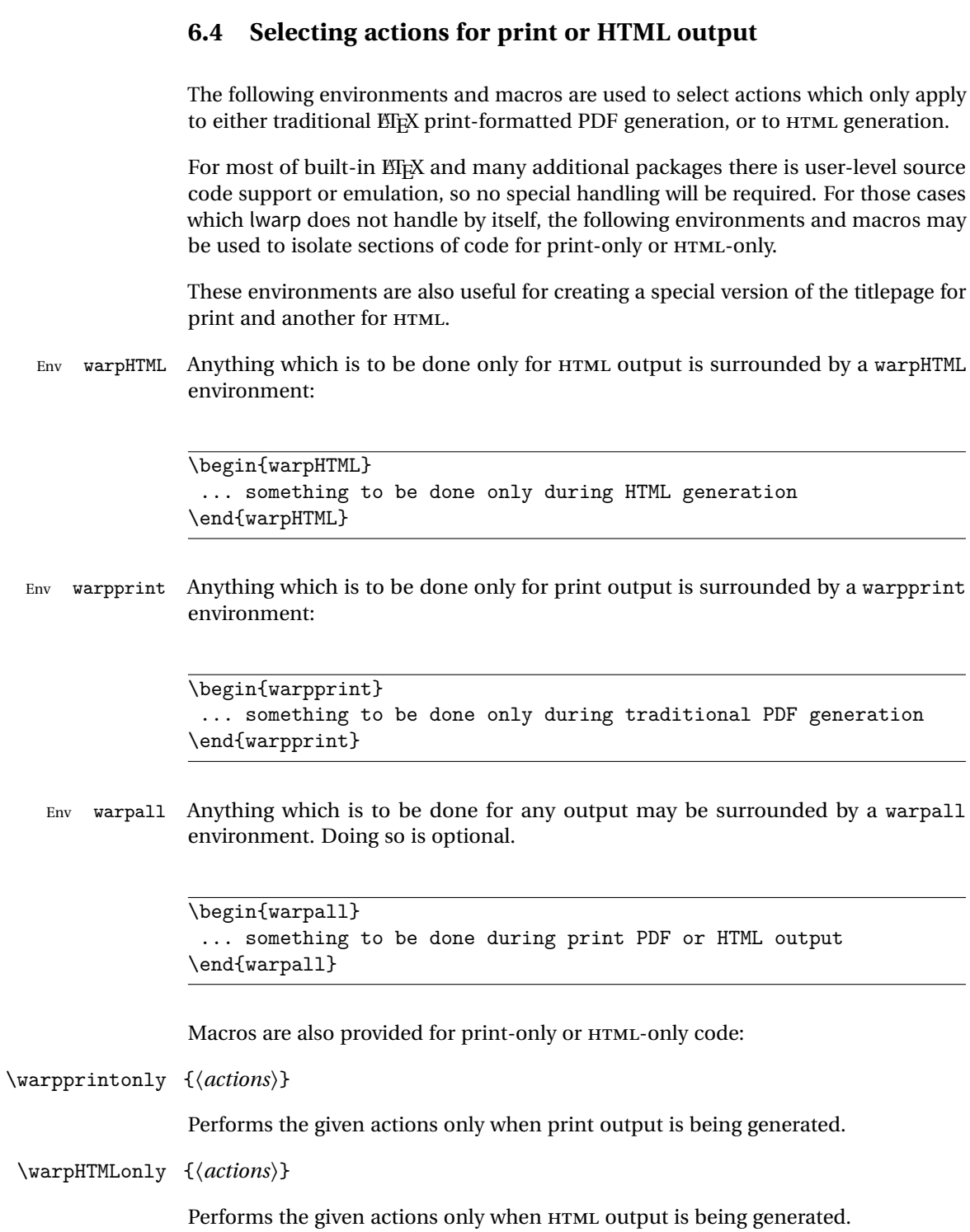
## <span id="page-72-0"></span>**6.5 Commands to be placed into the warpprint environment**

Certain print-related commands should always be placed inside a warpprint environment, or may need other special handling. These are unrelated to HTML output, but are hard to isolate automatically. For example:

- Paragraph formatting: \parindent \parskip
- Manual page positions such as the textpos package, which is emulated but only in a limited way.

Some packages require additional setup commands. Where these packages are emulated for HTML, setup commands may work for the emulated HTML output as well as for print output. See the details for each package in this document for more information.

Also see section [11:](#page-104-0) [Troubleshooting.](#page-104-0)

## **6.6 Title page**

In the preamble, place an additional block of code to set the following:

```
\title{Document Title} % One line only
\author{Author One\affiliation{Affiliation One} \and
   Author Two\affiliation{Affiliation Two} }
\date{Optional date}
```
The title is used in the meta tags in the HTML files, and the rest are used in \maketitle. To use a \subtitle or \published field, see section [52.7.](#page-251-0)

- \maketitle Use \maketitle just after the \begin{document}, as this will establish the title of the homepage. Optionally, use a titlepage environment instead.
- Env titlepage The titlepage environment may be used to hold a custom title page. The titlepage will be set in a <div> class titlepage, and \printtitle, etc. may be used inside this environment.
- Env titlingpage Another form of custom title page, where \maketitle is allowed, and additional information may be included as well.

\title {*(title)*}

Avoid newlines in the \title; these will interfere with the file break and css detection.  $\triangle$  Use a \subtitle command instead (section [52.7\)](#page-251-0). In HTML, the title will appear in a

heading <h1>.

\author {*{author*}}

- $\triangle$  In \author, use \protect before formatting commands such as \textsc. In HTML, the author will appear in a <div> class author. \affiliation is a new addition to lwarp.
- \date {*{date*}}

\date works as expected. In HTML, this will appear in a <div> class titledate.

 $\{\text{text}\}$ 

\thanks are allowed in the titlepage fields, and will be rendered as HTML notes at the bottom of the title page.

## **6.7 HTML page meta descriptions**

 $\H$ TMLDescription  $\{\langle A \text{ description of the web page.}\}\$  The default is no description.

Each page of HTML output should have its own HTML meta description, which usually limitations shows up in web search results, is limited to around 150 characters in length, and should not include the ASCII double quote character (").

- placement Use \HTMLDescription just before \begin{document} to set the description of the home page, and also just before each sectioning command such as \chapter or \section where a new file will be generated, depending on FileDepth. For example, if FileDepth is 1, use \HTMLDescription just before each \section command, and that description will be placed inside the HTML page for that \section. The same descrition will be used for all following HTML files as well, until reset by a new \HTMLDescription. It is best to use a unique description for each HTML file.
	- disabling To disable the generation of HTML description meta tags, use: \HTMLDescription{}

## **6.8 HTML page meta author**

 $\H$ MTMLAuthor  $\{\langle author\rangle\}$  Sets the contents of the web page <meta name="author"> element. Defaults to \HTMLAuthor{\theauthor}. May be set empty to cancel the meta author tag.

## **6.9 CSS**

File project.css File sample\_project.css

File lwarp.css It is best to make a local project-specific css file such as project.css, containing only things which are different from lwarp.css. project.css should refer to lwarp.css as follows:

```
\sqrt{*} ( --- Start of project.css --- ) */
/* A sample project-specific CSS file for lwarp --- ) */
/* Load default lwarp settings: */
@import url("lwarp.css") ;
/* or lwarp_formal.css, lwarp_sagebrush.css */
/* Project-specific CSS setting follow here. */
/* . . . */
/* ( --- End of project.css --- ) */
```
An example file called sample\_project.css is provided, and may be renamed project.css.

\CSSFilename For each section at which HTML files are split, \CSSFilename may be used before the sectioning command to select a css file for that and all following sections. This may be changed numerous times throughout the file, resulting in different HTML pages having different css files assigned:

```
...
\newCSS{myCSS.css}
\chapter{Another Chapter}
...
```
## **6.10 Modifying xindy index processing**

Prog xindy lwarpmk uses the file lwarp.xdy to process the index. This file is over-written by File lwarp.xdy lwarp whenever a print version of the document is processed.

To customize index processing:

- 1. Copy lwarp.xdy to a new filename such as projectname.xdy
- 2. Make changes to projectname.xdy. Keep the line which says

(markup-locref :open "\hyperindexref{" :close "}")

This line creates the hyperlinks for the HTML index. During print output \hyperindexref becomes a null function.

```
Opt xdyFilename 3. In the document source use the xdyFilename option for lwarp:
```

```
\usepackage[
    ... other options ...
    xdyFilename=projectname.xdy,
]{lwarp}
```
4. Recompile the print version, which causes lwarp to rewrite the lwarpmk.conf configuration file. This tells lwarpmk to use the custom projectname.xdy file instead of lwarp.xdy.

# <span id="page-75-0"></span>**7 Special cases and limitations**

Also see section [11:](#page-104-0) [Troubleshooting.](#page-104-0)

Some commonly-used EIFX expressions should be modified to allow for a smooth conversion to both HTML and print-formatted outputs:

## **7.1 Formatting**

## **7.1.1 Text formatting**

\textbf, etc. are supported, but \bfseries, etc. are not yet supported.

## **7.1.2 Horizontal space**

- \hspace \hspace is converted to an inline HTML span of the given width, except that 0 width is ignored, a width of .16667em is converted to an HTML thin breakable space (U+2009), and a  $\tilde{\iota}$  is converted to a  $\qquad$ 
	- $\setminus$ ,  $\tilde{a}$  and  $\setminus$ , are converted to HTML entities.

\kern \kern and \hskip are treated as a single normal space. \hskip

## **7.1.3 Text alignment**

Use the environments center, flushright, flushleft instead of the macros \centering, \raggedright, \raggedleft.

## **7.1.4 Accents**

Native EFX accents such as  $\Upsilon$ " will work, but many more kinds of accents are available when using Unicode-aware  $\chi_{\rm I}$ ET<sub>E</sub>X and LuaET<sub>E</sub>X.

## **7.1.5 Textcomp**

Some textcomp symbols do not have Unicode equivalents, and thus are not supported.

 $\triangle$  Missing symbols Many textcomp symbols are not supported by many fonts. Try using more complete fonts in the CSS, but expect to see gaps in coverage.

#### **7.1.6 Superscripts and other non-math uses of math mode**

Use \textsuperscript ${x}$  instead of  $f(x)$ 

#### **7.1.7 Empty \item followed by a new line of text or a nested list:**

Use a trailing backslash: \item[label] \

#### **7.1.8 Filenames in lists**

filename underscore Escape underscores in the filenames:

\item[\href{file\\_name.pdf}{text}]

## **7.1.9 relsize package**

For HTML only the inline macros are supported: \textlarger, \textsmaller, and \textscale. Each becomes an inline span of a modified font-size.

\relsize, \larger, \smaller, and \relscale are ignored.

While creating svG math for HTML, the original definitions are temporarilty restored, and so should work as expected.

 $\triangle$  not small The HTML browser's setting for minumum font size may limit how small the output will be displayed.

## **7.2 Boxes and minipages**

#### **7.2.1 Save Boxes**

LATEX boxes are placed inline and do not allow line breaks, so boxes with long contents may overflow the line during HTML conversion. This is mostly a problem when the boxes contain objects which themselves hold large HTML tags, such as rotation commands with long contents. When this object overflows the line, some HTML code will be lost and the page will be corrupted.

#### **7.2.2 Minipages**

- $\triangle$  inline A line of text with an inline minipage or parbox will have the minipage or parbox placed onto its own line, because a paragraph is a block element and cannot be made inline-block.
- placement Minipages and parboxes will be placed side-by-side in HTML unless you place a \newline between them.
- side-by-side Side-by-side minipages may be separated by  $\quad, \qquad, \enskip \text{else}$ \hfill, or a \rule. When inside a center environment, the result is similar in print and HTML. Paragraph tags are surpressed between side-by-side minipages and these spacing commands, but not at the start or end of the paragraph.
	- in a span There is limited support for minipages inside an HTML <span>. An HTML <div> cannot appear inside a <span>. While in a <span>, minipages, and parboxes, and any enclosed lists have limited HTML tags, resulting in an "inline" format, without markup except for HTML breaks. Use \newline or \par for an HTML break.
		- size When using \linewidth, \textwidth, and \textheight, widths and heights are scaled proportionally to a 6×9 inch text area.
- no-width minipages A minipage of width exactly \linewidth is automatically given no HTML width.
- full-width minipages A new macro \minipagefullwidth requests that the next minipage be generated without an HTML width attribute, allowing it to be the full width of the display rather than the fixed width given.
- Nested minipages adopt their parent's text alignment in HTML, whereas in regular  $\triangle$  text alignment EIFX PDF output they do not. Use a flushleft or similar environment in the child minipage to force a text alignment.

## **7.2.3 Side-by-side minipages**

Place side-by-side minipages inside a center environment, with horizontal space between them, such as \quad, \qquad, \hspace, or \hfill. The result is similar in print and HTML. Do not use space commands at the start or end of the line.

#### **7.2.4 Framed minipages and other environments**

\fbox can only be used around inline <span> items during HTML output, but HTML cannot place a block element such as a <div> for a minipage or a list inside of a <span>. Several options are provided for framing an object, depending on which kind of object and which packages are loaded:

\fbox For a framed object, options include:

\fboxBlock

- Env fminipage **To remove the frame in HTML output:** Place the \fbox command and its closing brace inside warpprint environments. This will nullify the frame for HTML output.
- **To frame the contents inline with some formatting losses in HTML:** This is the For inline text: default action of  $\fbar$  or when enclosing a minipage. During HTML output, \fbox nullifies the HTML tags for minipage, \parbox, and lists. The contents are included as inline text inside the \fbox's <span> of class framebox. For lists, line breaks are converted to HTML breaks. The result is a plain-text inline version of the contents, framed inline with the surrounding text, but lacking any extra HTML markup.
- **To frame the contents on their own line with improved formatting in HTML:** A For inline minipage and lists: new command \fboxBlock is included, intended to be a direct replacement for \fbox for cases where the \fbox surrounds a minipage, table, or list. For print output, this behaves as \fbox. For HTML output, the contents are placed inside an HTML <div> with the class framed, resulting in the contents being placed on their own line with a frame surrounding them. The contents preserve their HTML formatting, so lists and minipages look nicer, and valid HTML is created for a tabular. While an  $\frac{1}{10}$  containing a tabular is valid  $\frac{1}{K}$  code, the result in HTML is problematic since a table is a <div> not a <span>, so use \fboxBlock around a tabular, or else place the tabular inside a minipage, or use fminipage, described next. Also see below regarding the "Misplaced alignment tab character &" error.
	- **To create a framed minipage in both print and HTML:** A new environment For display tabular, fminipage is included. For print output, this is identical to minipage, except minipages, and lists: that it is also framed. For HTML output, this forms a  $\langle \text{div} \rangle$  of class framed, the contents preserve their HTML formatting, and valid HTML is created for a tabular. Also see below regarding the "Misplaced alignment tab character &" error.

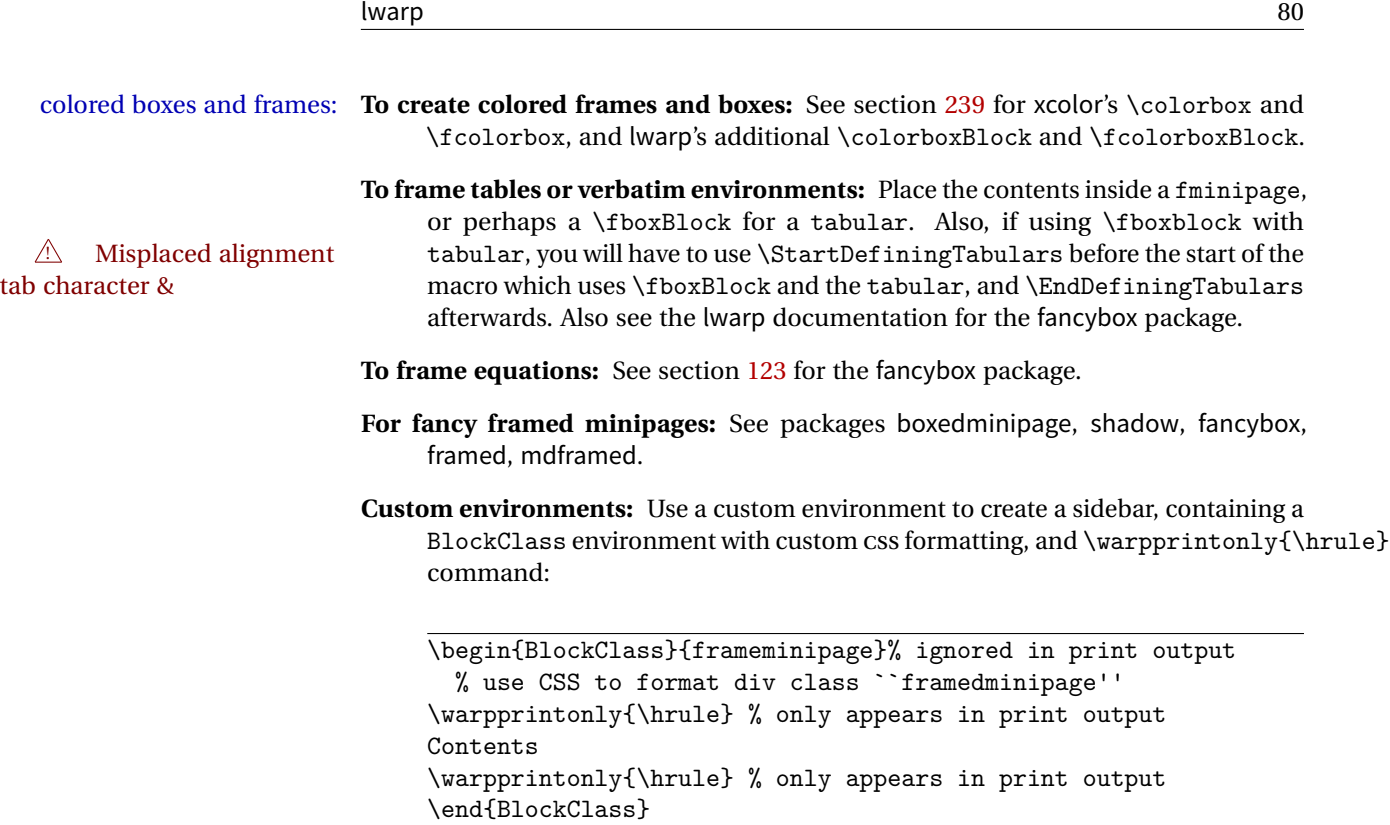

## **7.2.5 fancybox package**

framed equation example fancybox's documentation has an example FramedEqn environment which combines math, \Sbox, a minipage, and an \fbox. This combination requires that the entire environment be enclosed inside a lateximage, which is done by adding \lateximage at the very start of FramedEqn's beginning code, and \endlateximage at the very end of the ending code. Unfortunately, the HTML alt attribute is not used here.

```
\newenvironmentFramedEqn
{
\lateximage% NEW
\setlength{\fboxsep}{15pt}
...}{...
\[\fbox{\TheSbox}\]
\endlateximage% NEW
}
```
framing alternatives \fbox works with fancybox. Also see lwarp's \fboxBlock macro and fminipage environment for alternatives to \fbox for framing environments.

framed table example The fancybox documentation's example framed table using an \fbox containing a

tabular does not work with lwarp, but the FramedTable environment does work if \fbox is replaced by \fboxBlock. This method loses HTML formatting. A better method is to enclose the table's contents inside a fminipage environment. The caption may be placed either inside or outside the fminipage:

```
\begin{table}
\begin{fminipage}{\linewidth}
\begin{tabular}{lr}
...
\end{tabular}
\end{fminipage}
\end{table}
```
framed verbatim lwarp does not support the verbatim environment inside a span, box, or fancybox's \Sbox, but a verbatim may be placed inside a fminipage. The fancybox documentation's example FramedVerb may be defined as:

```
\newenvironment{FramedVerb}[1] % width
{
\VerbatimEnvironment
\fminipage{#1}
\beginVerbatim
}{
\endVerbatim
\endfminipage
}
```
framed \VerbBox fancybox's \VerbBox may be used inside \fbox.

indented alignment LVerbatim, \LVerbatimInput, and \LUseVerbatim indent with horizontal space which may not line up exactly with what pdftotext detects. Some lines may be off slightly in their left edge.

## **7.2.6 mdframed package**

- support Most basic functionality is supported, including frame background colors and singleborder colors and thickness, title and subtitle background colors and borders and thickness, border radius, and shadow. CSS classes are created for mdframed environments and frame titles.
- $\triangle$  loading When used, lwarp loads mdframed in HTML with framemethod=none.
	- font For title font, use

frametitlefont=\textbf,

instead of

frametitlefont=\bfseries,

where \textbf must appear just before the comma and will receive the following text as its argument (since the text happens to be between braces in the mdframed source). Since lwarp does not support \bfseries and friends, only one font selection may be made at a time.

theoremtitlefont theoremtitlefont is not supported, since the following text is not in braces in the mdframed source.

footnotes Footnotes are currently placed at the bottom of the HTML page.

ignored options userdefinedwidth and align are currently ignored.

## **7.3 Cross-references**

\nameref refers to the most recently-used section where the \label was defined. If  $\triangle$  empty link no section has been defined before the \label, the link will be empty. Index entries also use \nameref and have the same limitation.

#### **7.3.1 Page references**

 $\triangle$  BIFX page numbers The printed page does not translate to the HTML page, so \pageref references are converted to parentheses containing \pagerefPageFor, which defaults to "see ", followed by a hyperlink to the appropriate object.

Ex:

```
\ref{sec:name} on page \pageref{sec:name}
in HTML becomes:
   "Sec. 1.23 on page (see sec. 1.23)".
```
\pagerefPageFor may be redefined to "page for ", empty, etc. See page [306.](#page-304-0)

## **7.3.2 cleveref and varioref packages**

 $\triangle$  cleveref page numbers cleveref and varioref are supported, but printed page numbers do not map to HTML, so a section name or a text phrase are used for \cpageref and \cpagerefrange. This phrase includes \cpagerefFor, which defaults to "for".

Ex:

```
\cpageref{tab:first,tab:second}
in HTML becomes:
   "pages for table 4.1 and for table 4.2"
```
See \cpagerefFor at page [357](#page-355-0) to redefine the message which is printed for page number references.

## **7.3.3 Hyperlinks, hyperref, and url**

lwarp emulates hyperref, including the creation of active hyperlinks, but does not require that hyperref be loaded by the document.

lwarp can also load url, but url should not be used at the same time as hyperref, since they both define the \url command. lwarp does not (yet) attempt to convert url links into hyperlinks during HTML output, nor does url create hyperlinks during print output.

#### **7.3.4 Footnotes and page notes**

lwarp uses native EIFX footnote code, although with its own \box to avoid the EIFX output routine. The usual functions work as-is.

 $\triangle$  pfnote numbers While emulating pfnote, lwarp is not able to reset HTML footnote numbers per page number to match the printed version, as HTML has no concept of page numbers. lwarp therefore uses continuous footnote numbering even for pfnote.

## **7.4 Front and back matter**

## **7.4.1 Starred chapters and sections**

The following describes \ForceHTMLPage and \ForceHTMLTOC, which may be used for endnotes, glossaries, tocbibind, and the index. See the following sections where applicable. Continue here if interested in the reason for adding these commands to lwarp.

Some packages use \chapter\* or \section\* to introduce reference material such as notes or lists, often to be placed in the back matter of a book. These starred sections are placed inline instead of on their own HTML pages, and they are not given TOC entries.

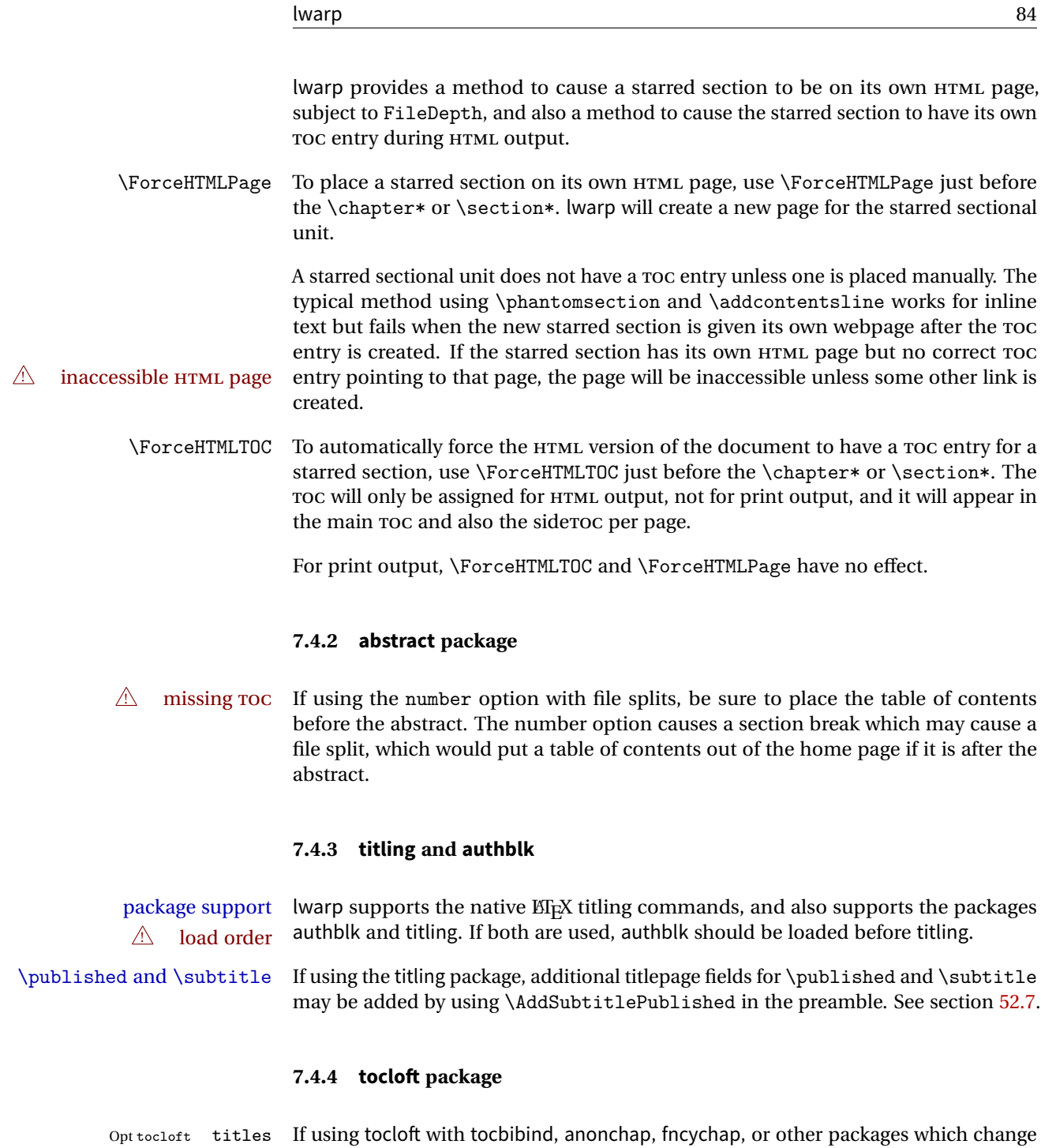

 $\triangle$  tocloft & other packages chapter title formatting, load tocloft with its titles option, which tells tocloft to use standard EIEX commands to create the titles, allowing other packages to work with it.

## **7.4.5 appendix package**

 $\triangle$  incorrect TOC link During HTML conversion, the option toc without the option page results in a TOC link to whichever section was before the appendices environment. It is recommended to use both toc and also page at the same time.

#### **7.4.6 pagenote package**

pagenote works as-is, but the page option is disabled.

#### **7.4.7 endnotes package**

table of contents To place the endnotes in the TOC, use:

```
\usepackage{endnotes}
\appto\enoteheading{\addcontentsline{toc}{section}{\notesname}}
\renewcommand*{\notesname}{Endnotes} % optional
```
HTML page To additionally have the endnotes on their own HTML page, if FileDepth allows:

\ForceHTMLPage \theendnotes

## **7.4.8 glossaries package**

Pkg glossaries xindy is required for glossaries.

The default style=item option for glossaries conflicts with lwarp, so the style is forced to index instead.

The page number list in the printed form would become \namerefs in HTML, which could become a very long string if many items are referenced. For now, the number list is simply turned off.

placement and TOC options The glossaries may be placed in a numbered or unnumbered section, given a TOC entry, and placed inline or on their own HTMLpage:

## **Numbered section, on its own HTML page:**

\usepackage[xindy,toc,numberedsection=nolabel]{glossaries}

\printglossaries

...

## **Unnumbered section, inline with the current HTML page:**

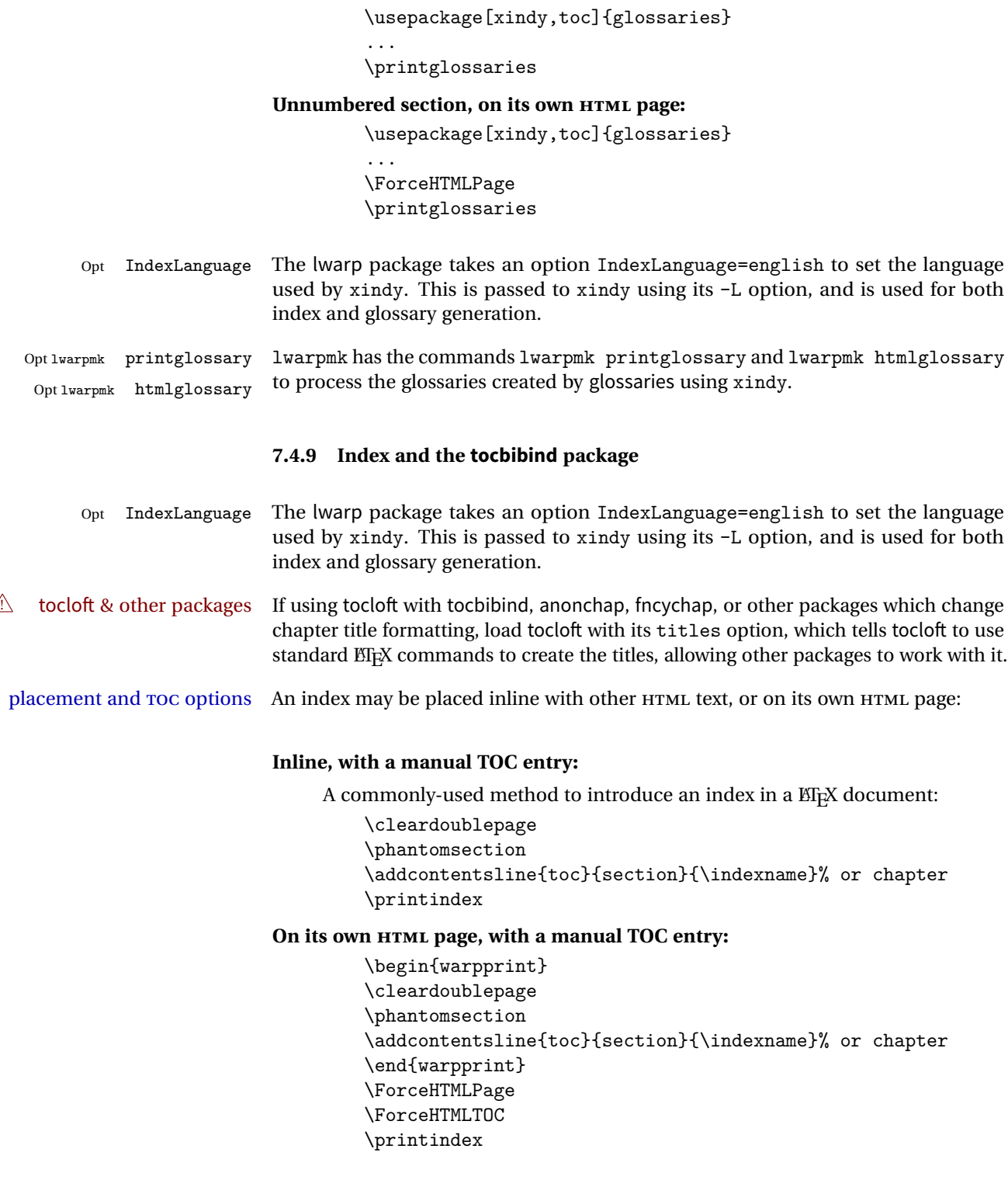

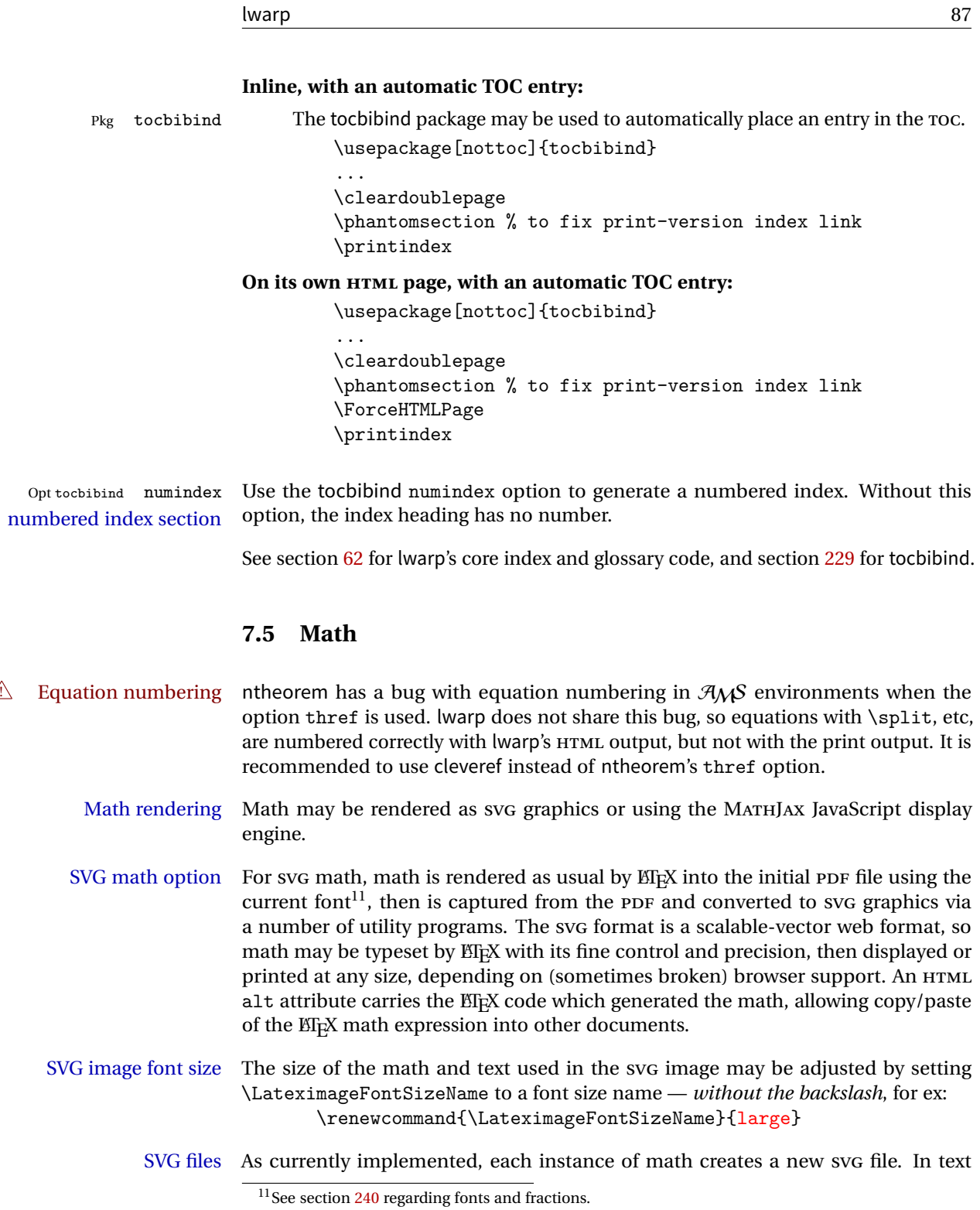

with many references to math variables, this can result in a large number of files with duplicate content. In the future, some method of content-based naming and checksumming may be used to remove the need for duplicate files. SVG inline Another approach would be to in-line the SVG files directly into the HTML. This avoids having a large number of files and potentially speeds loading the images, but dis-allows the possibility of sharing one file among many instances without user intervention. PNG files Others have used PNG files, sometimes pre-scaled for print resolution but displayed on-screen at a scaled down size. This allows high-quality print output at the expense of larger files, but SVG files are also larger as well. MathML Conversion to MathML might be a better approach, among other things allowing a more compact representation of math than svG drawings. Problems with MathML include limited browser support and some issues with the fine control of the appearance of the result. Also see section  $8$  regarding EPUB output with MathJax. MathJax math option The popular MathJax alternative (<mathjax.org>) may be used to display math. Prog MathJax When MathJax is enabled, math is rendered twice: 1. As regular EIFX PDF output placed inside an HTML comment, allowing equation numbering and cross referencing to be almost entirely under the control of LATEX, and 2. As detokenized printed EFEX commands placed directly into the HTML output for interpretation by the MathJax display scripts. An additional script is used to pre-set the equation number format and value according to the current  $E$ F<sub>K</sub> values, and the MathJax cross-referencing system is ignored in favor of the  $ETrX$ internal system, seamlessly integrating with the rest of the EIFX code. MathJax limitations Limitations when using MathJax include: Prog MathJax chapter numbers • In document classes which have chapters, \tagged equations have the chapter number prepended in HTML output, unlike  $EEx. \ \text{equations (correctly)}$ do not. This may be improved with future versions of the MathJax support

> script. [https://groups.google.com/forum/#!topic/](https://groups.google.com/forum/#!topic/mathjax-users/jUtewUcE2bY) [mathjax-users/jUtewUcE2bY](https://groups.google.com/forum/#!topic/mathjax-users/jUtewUcE2bY)

- subequations MathJax itself does not support subequations. This may be improved by parsing the EIFX math expression to manually insert tags, but this has not yet been done.
- footnotes in math Footnotes inside equations are not yet supported while using MathJax.

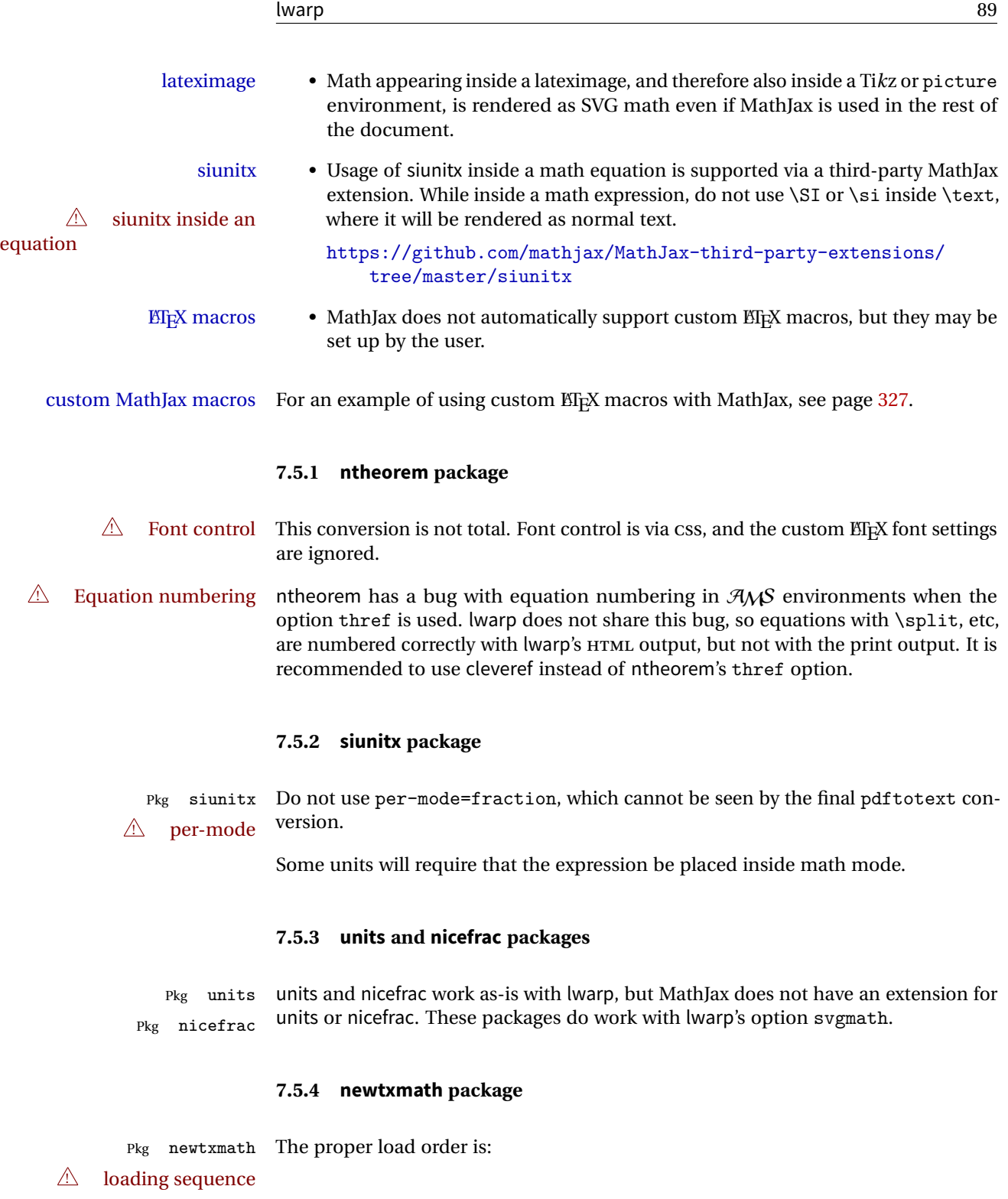

- 1. ...
- 2. \usepackage{lwarp}
- 3. ...
- 4. \usepackage{amsthm}
- 5. \usepackage{newtxmath}
- 6. ...

## **7.6 Graphics**

 $\triangle$  .pdf image files For \includegraphics with .pdf files, the user should provide a .pdf image file, and also a .svg, .png, or .jpg version of the same image. These should be referred  $\triangle$  no file extension to without a file extension:

\includegraphics{filename} % print:.pdf, HTML:.svg or other

For print output, lwarp will automatically choose the .pdf if available, other some other format otherwise. For HTML, one of the other formats is used instead.

If a .pdf file is explicitly referred to with its file extension, a link to the .pdf file will appear in the HTML output.

\includegraphics{filename.pdf} % creates a link in HTML

other image files For .png, .jpg, or .gif image files, the same file may be used in both print or HTML versions, and may be used with a file extension, but will also be used without the file extension if it is the only file of its base name.

 $\triangle$  graphics vs. graphicx If using the older graphics syntax, use both optional arguments for \includegraphics. A single optional parameter is interpreted as the newer graphicx syntax. Note that  $\triangle$  viewports viewports are not supported by warp; the entire image will be shown.

- units For \includegraphics, avoid px and % units for width and height, or enclose them inside warpHTML environments. For font-proportional image sizes, use ex or em. For fixed-sized images, use cm, mm, in, pt, or pc. Use the keys width=.5\linewidth, or similar for \textwidth or \textheight to give fixed-sized images proportional to a 6 by 9 inch text area.
- options \includegraphics accepts width and height, origin, rotate and scale, plus a new class key.

HTML class With HTML output, \includegraphics accepts an optional class=xyz keyval combination, and if this is given then the HTML output will include that class for the image. The class is ignored for print output.

\rotatebox \rotatebox accepts the optional origin key.

 $\triangle$  browser support \rotatebox, \scalebox, and \reflectbox depend on modern browser support. The css standard declares that when an object is transformed the whitespace which they occupied is preserved, unlike EIEX, so expect some ugly results for scaling and rotating.

## **7.6.1 grile package**

grffile is supported as-is. File types known to the browser are displayed, and unknown  $\triangle$  matching PDF and SVG file types are given a link. Each PDF image for print mode should be accompanied by an SVG, PNG, or JPG version for HTML.

#### **7.6.2 color package**

color is superceded by xcolor, and lwarp requires several of the features of xcolor.

 $\triangle$  missing colors It should be sufficient for the user's document to load color then load xcolor as well.

## **7.6.3 xcolor package**

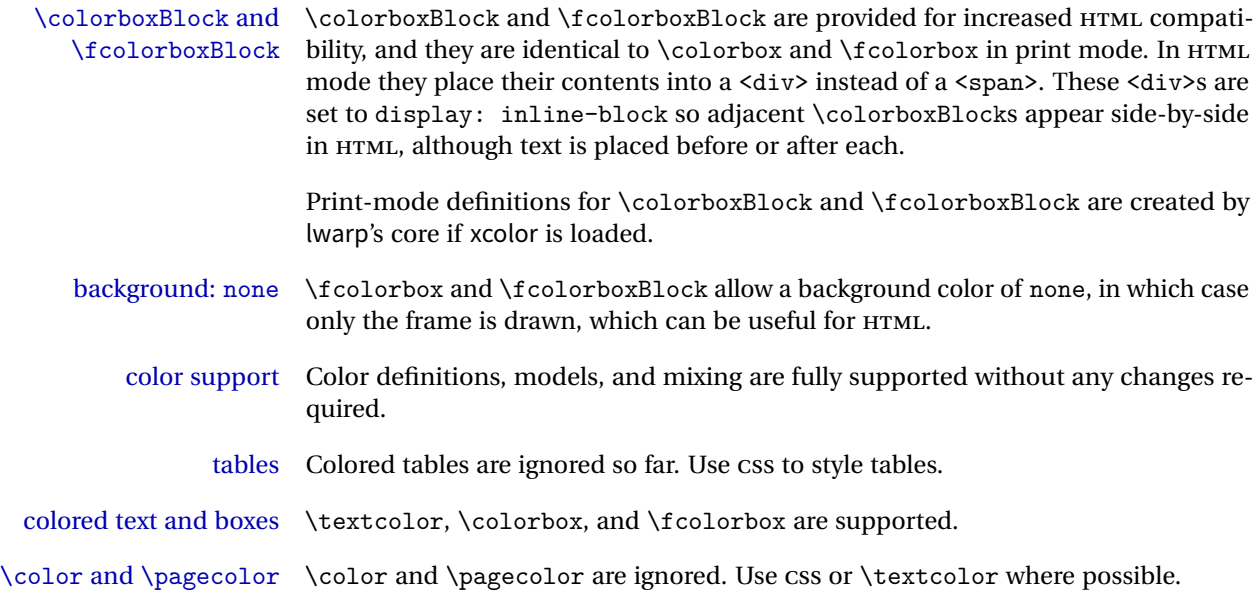

## <span id="page-91-0"></span>**7.7 Tabular**

Tabular mostly works as expected, but pay special attention to the following, especially if working with environments, macros inside tabulars, multirows, \* column specifiers, siunitx S columns, or the packages multirow, longtable, supertabular, or xtab.

#### **Defining environments:**

 $\triangle$  misplaced alignment • When defining environments or macros which include tabular and alignment tab character & instances of the & character, it may be necessary to make & active before the environment or macro is defined, then restore & to its default catcode after, using the following commands. These are are ignored in print mode.

> \StartDefiningTabulars <define macros or environments using tabular and & here> \EndDefiningTabulars

 $\triangle$  tabular inside another • When creating a new environment which contains a tabular environenvironment ment, lwarp's emulation of the tabular does not automatically resume when the containing enviroment ends, resulting in corrupted HTML rows. To fix this, use \ResumeTabular as follows. This is ignored in print mode.

```
\StartDefiningTabulars % because & is used in a
definition
\newenvironment{outerenvironment}
{
\tabular{cc}
left & right \\
}
{
\TabularMacro\ResumeTabular
left \& right \&\endtabular
}
\EndDefiningTabulars
```
#### **Cell contents:**

- $\triangle$  paragraphs Multiple paragraphs in one cell of a p, b, m column must have \newline between paragraphs.
- $\mathbb{\triangle}$  \multirow For multirow, insert \mrowcell into any empty multi-row cells. This will be a null function for the print output, and is a placeholder for parsing the table for HTML output.
	- The multirow documentation regarding colored cells recommends using a negative number of rows. This will not work with lwarp, so

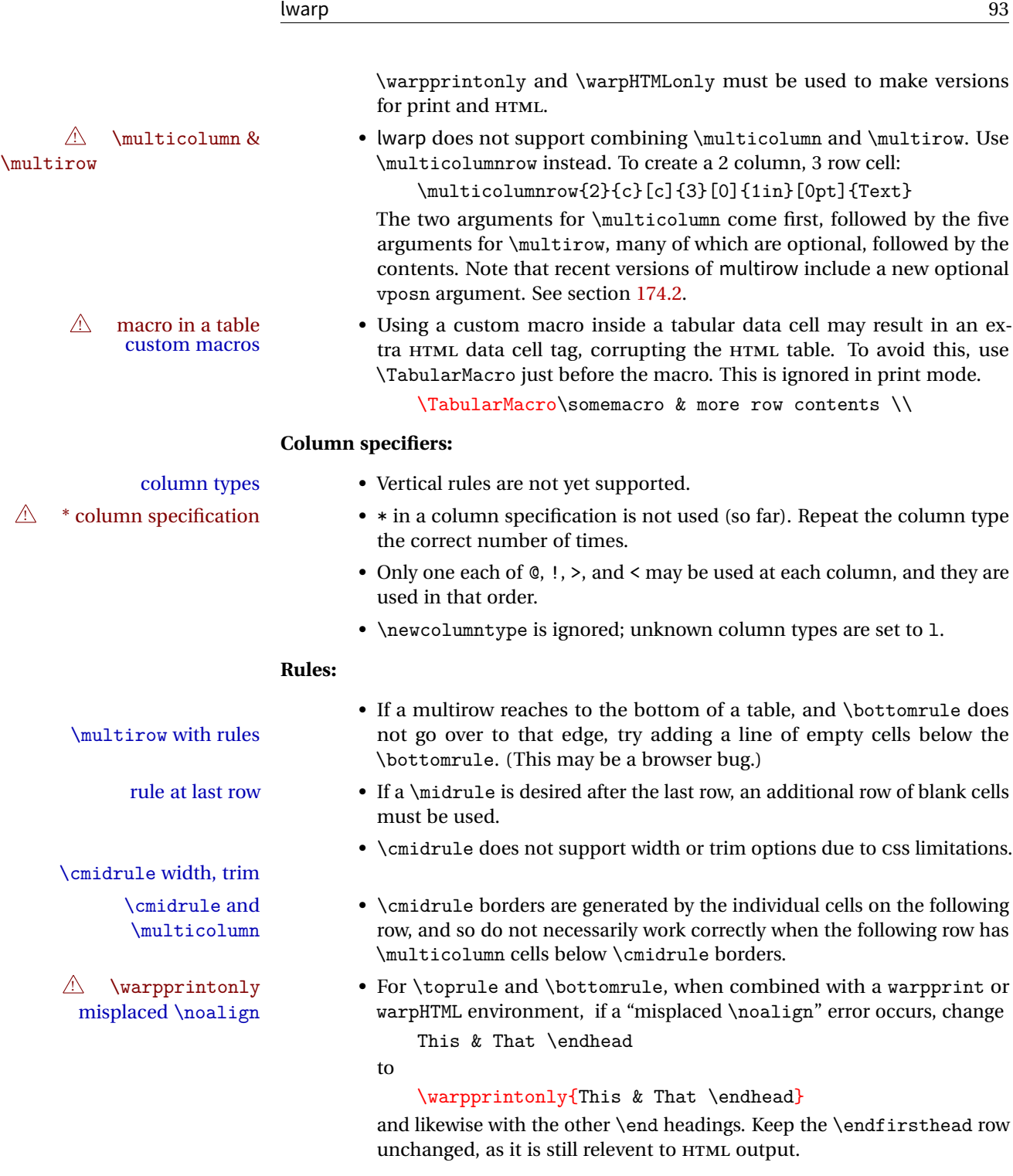

**Other:**

- tabularx ignores the width, but X columns do produce paragraph columns or multicolumns.
- longtable headings For longtable, place headings and footings which do not apply to HTML inside \warpprintonly{}.
	- $\triangle$  S columns For S columns (from the siunity package), while producing print output, anything non-numeric must be placed inside { } braces, including commands such as \multirow. While producing HTML output, though, anything placed inside braces is not seen by lwarp's tabular handling algorithm. To resolve this problem, make a copy of the row, with one version for print output, containing the extra braces, and another version for HTML output, without the extra braces, such as:
		- \warpprintonly{1 & 2 & {\multirow{2}{2cm}{Text}} & 3 \\} \warpHTMLonly{1 & 2 & \multirow{2}{2cm}{Text} & 3 \\}

#### **7.7.1 longtable package**

Longtable \endhead, \endfoot, and \endlastfoot rows are not used for HTML, and  $\triangle$  these rows should be disabled. Use

\warpprintonly{row contents}

instead of

\begin{warpprint} ... \end{warpprint}

Doing so helps avoid "Misplaced \noalign." when using \begin{warpprint}.

Keep the \endfirsthead row, which is still relevent to HTML output.

 $\triangle$  \kill is ignored, place a \kill line inside

\begin{warpprint} ... \end{warpprint}

or place it inside \warpingprintonly.

## **7.7.2 supertabular and xtab packages**

 $\triangle$  misplaced alignment For \tablefirsthead, etc., enclose them as follows:

alignment tab character & \StartDefiningTabulars

\tablefirsthead ... \EndDefiningTabulars

See section [7.7.](#page-91-0)

## **7.7.3 bigdelim package**

 $\triangle$  use \mrowcell \ldelim and \rdelim use \multirow, so \mrowcell must be used in the proper number of empty cells in the same column below \ldelim or \rdelim, but not in cells which are above or below the delimiter:

```
\begin{tabular}{lll}
\langle \text{empty} \rangle & a & b \\
\ldelim{\{}{2}{.25in}[left ] & c & d \\
\mbox{mroucell} & e & f \n<empty> & g & h \\
\end{tabular}
         a b
 left
      Į
      \overline{\mathcal{L}}J.
         c d
              \mathtt fg h
```
## **7.8 Floats**

## **7.8.1 float, trivfloat, and/or algorithmicx together**

 $\triangle$  package conflicts If using \newfloat, trivfloat, and/or algorithmicx together, see section [232.1.](#page-548-0)

## **7.8.2 caption and subcaption packages**

To ensure proper float numbering, set caption positions such as:

\captionsetup[table]{position=top} \captionsetup[figure]{position=bottom}

Similarly for subtable, subfigure, and longtable.

## **7.8.3 subfig package**

 $\triangle$  1 of/lotdepth At present, the package options for lofdepth and lotdepth are not working. These counters must be set separately after the package has been loaded.

horizontal spacing In the document source, use \hfill and \hspace\* between subfigures to spread them apart horizontally. The use of other forms of whitespace may cause paragraph tags to be generated, resulting in subfigures appearing on the following lines instead of all on a single line.

#### **7.8.4 floatrow package**

 $\triangle$  subfig package When combined with the subfig package, while inside a subfloatrow \ffigbox and \ttabbox must have the caption in the first of the two of the mandatory arguments.

The emulation of floatrow does not support \FBwidth or \FBheight. These values  $\triangle$  \FBwidth, \FBheight are pre-set to .3\linewidth and 2in. Possible solutions include:

- Use fixed lengths. Iwarp will scale the HTML lengths appropriately.
- Use warpprint and warpHTML environments to select appropriate values for each case.
- Inside a warpHTML environment, manually change \FBwidth or \FBheight before the \ffigbox or \ttabbox. Use \FBwidth or \FBheight normally afterwards; it will be used as expected in print output, and will use your customselected value in HTML output. This custom value will be used repeatedly, until it is manually changed to a new value.

## **7.9 Miscellaneous**

#### **7.9.1 verse and memoir**

\attrib The documentation for the verse and memoir packages suggest defining an \attrib command, which may already exist in current documents, but it will only work for print output. lwarp provides \attribution, which works for both print and HTML output. To combine the two so that \attrib is used for print and \attribution is used for HTML:

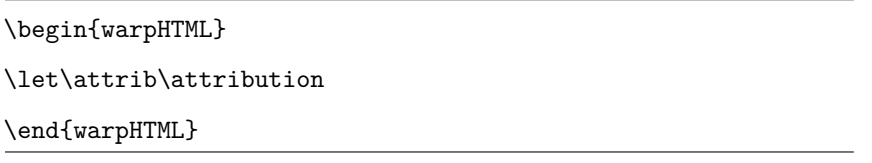

Len \TMLvleftskip Len \TMLleftmargini

Len \leftskip These lengths are used by verse and memoir to control the left margin, and they Len \leftmargini may already be set by the user for print output. New lengths \HTMLvleftskip and \HTMLleftmargini are provided to control the margins in HTML output. These new lengths may be set by the user before any verse environment, and persist until they

are manually changed again. One reason to change \HTMLleftmargini is if there is a wide \flagverse in use, such as the word "Chorus", in which case the value of \HTMLleftmargini should be set to a wide enough length to contain "Chorus". The default is wide enough for a stanza number.

Horizontal spacing relies on pdf to text's ability to discern the layout (-layout option) of the text in the HTML-tagged PDF output. For some settings of \HTMLleftmargini or \HTMLleftskip the horizontal alignment may not work out exactly, in which case a label may be shifted by one space.

#### **7.9.2 newclude package**

Pkg newclude newclude modifies \label in a non-adaptive way, so newclude must be loaded before  $\triangle$  loading lwarp is loaded.

```
Ex:
```
\documentclass{article} ...<font setup> \usepackage{newclude} \usepackage[warpHTML]{lwarp} ...

#### **7.9.3 babel package**

Pkg babel

\CaptionSeparator When French is used, the caption separator is changed to a dash. The following may be used to restore it to a colon: \renewcommand\*{\CaptionSeparator}{:~} punctuation spaces Also when French is used, lwarp creates fixed-width space around punctuation by patching \FBcolonspace, \FBthinspace, \FBguillspace, \FBmedkern, \FBthickkern, \FBtextellipsis, and the tilde. If the user's document also changes these parame-  $\triangle$  customized spacing ters, the user's changes should be placed inside a warpprint environment so that

the user's changes do not affect the HTML output.

# <span id="page-97-0"></span>**8 EPUB conversion**

lwarp does not produce EPUB documents, but it may be told to modify its HTML output to greatly assist in the conversion. An external program may then be used to finish the conversion to EPUB.

<meta> author To assign the author's name for regular lwarp HTML files, and also for the EPUB, use  $\H$ MTMLAuthor  $\{\langle name \rangle\}$ . This assigns the name to the <meta> author element. It may be set empty, and it defaults to \theauthor.

> A special boolean is provided to simplify the process of converting lwarp HTML output to EPUB:

Default false. FormatEPUB changes HTML output for easy EPUB conversion via an external program. Removes per-file headers, footers, and nav. Adds footnotes per chapter/section. Bool FormatEPUB

To help convert lwarp HTML output to EPUB, add

```
\booltrue{FormatEPUB}
```
to the project's source preamble after \usepackage{lwarp}. The EPUB version of the document cannot co-exist with the regular HTML version, so

```
Enter \Rightarrow lwarpmk cleanall
```
then

```
Enter ⇒ lwarpmk html
```
to recompile with the FormatEPUB boolean turned on. Several changes are then made to the HTML output:

- Headers, footers, and navigation are removed at file splits.
- Any accumulated footnotes are printed at the bottom of each file split.

The resulting files will be ready to be loaded into an EPUB conversion program, such Calibre as the open-source program Calibre (<https://calibre-ebook.com/>).

The EPUB conversion program must know what order the files are included. For  $\triangle$  search order lwarp projects, set the EPUB conversion software to do a breadth-first search of the files. For Calibre, this option is found in

Preferences  $\rightarrow$  Plugins  $\rightarrow$  File type plugins  $\rightarrow$  HTML to Zip

Check the box Add linked files in breadth first order.

The EPUB-conversion program must also know where the section breaks are located.  $\triangle$  section breaks For a list of lwarp's section headings, see table [5.](#page-108-0) For example, an article class document would break at \section, which is mapped to HTML heading level <h4>, whereas a book class document would break at \chapter, which is HTML heading level <h3>. For Calibre, this option is found in

> Preferences → Conversion (Common Options) → Structure Detection → Detect chapters at (XPath expression)

Select the "magic wand" to the right of this entry box, and set the first entry

Match HTML tags with tag name:

to <h4>. (Or <h3> for document classes with \chapters.) The Detect chapters at field should then show

 $1/h:h4 - or - 1/h:h3$ 

This option is also available on the main tool bar at the Convert books button.

Once these settings have been made, the lwarp-generated HTML files may be loaded by Calibre, and then converted to an EPUB.

#### *MathJax support*

MathJax may be used in EPUB documents. Some e-readers include MathJax, but any given reader may or may not have a recent version, and may or may not include extensions such as support for siunitx.

lwarp adds some modifications to MathML to support equations numbered by chapter. These modifications may not be compatible with the e-reader's version of MathJax, so lwarp requests that a known version be loaded instead. In some cases chapter numbering of equations still doesn't work.

Until math support in EPUB documents is improved, it is recommended to use SVG images instead of MathJax, especially for equations numbered by chapter, or where siunitx support is important.

## **9 Word-processor conversion**

lwarp may be told to modify its HTML output to make it easier to import the HTML document into a word processor. At the time of this writing, it seems that LibreOffice works best at preserving table layout, but it still has some limitations, such as an inability to automatically assign figure and table frames and captions according to user-selected HTML classes. lwarp provides some assistance in locating these frame boundaries, as shown below.

A special boolean is provided to simplify the process of converting lwarp HTML output to EPUB:

Default false. Changes HTML output for easier conversion by a word processor. Removes headers and nav, prints footnotes per section, and also forces single-file output and turns off HTML debug comments. Bool FormatWordProcessor

To help modify lwarp HTML output for easier import to a word processor, add

```
\booltrue{FormatWordProcessor}
```
to the project's source preamble after lwarp is loaded. Several changes are then made to the HTML output:

- Headers, footers, and navigation are removed at file splits.
- Any accumulated footnotes are printed at the bottom of each file split. These will have to be manually moved to their proper place in the document. lwarp does not know where the page breaks will be in the word processor's document, so the footnotes are simply moved to the end of each sectional break.
- Forces single-file output.
- Turns off HTML debugging comments. These are comments appearing inside the HTML code, marking the opening/closing of sections and <div>s, but they are no longer useful when the document has been imported into a word processor.

An additional boolean may be set to help mark float boundaries:

```
Default true. Adds
                              === table begin
                              ...
                              === end
                         or
                              === figure begin
                              ...
                              === end
                         around floats while formatting for word processors. This helps identify
                         boundaries of floats to be manually converted to word-processor frames.
Bool HTMLMarkFloats
```
When enabled, markers are placed around each float, helping the user to identify float boundaries for further conversion to word processor frames and captions.

Purely text-based packages probably will work as-is when generating HTML.

Look to existing code for ideas on how to expand into new code.

An environment may be converted to a lateximage then displayed with an image of the resulting EIFX output. See section [70](#page-357-0) for an example of the picture environment.

To create a custom HTML block or inline CSS class, see section [39.8.](#page-206-0)

## **10.1 Creating an lwarp version of a package**

When creating HTML, lwarp redefines the \usepackage and \RequirePackage macros such that it first looks to see if a lwarp- $<$ packagename>.sty version exists. If so, the lwarp version is used instead. This modular system allows users to create their own versions of packages for lwarp to use for HTML, simply by creating a new package with a lwarp- prefix. If placed in the local directory along with the source code, it will be seen by that project alone. If placed alongside the other lwarp- packages where TEX can see it, then the user's new package will be seen by any documents using lwarp. (Remember mktexlsr or texhash.)

An lwarp-<packagename>.sty package is only used during HTML generation. Its purpose is to pretend to be the original package, while modify anything necessary to create a successful HTML conversion. For many packages it is sufficient to simply provide nullified macros, lengths, counters, etc. for anything which the original package does, while passing the raw text on to be typeset. See the pre-existing lwarp- packages for examples.

Anything the user might expect of the original package must be replaced or emulated by the new lwarp- package, including package options, user-adjustable counters, lengths, and booleans, and conditional behaviors. In many of these packages, most of the new definitions have a "local" prefix according to the package name, and @ characters inside the name, which hides these names from the user. In most cases these macros will not need to be emulated for HTML output. Only the "user-facing" macros need to be nullified or emulated.

Each lwarp- package should first call either

\LWR@ProvidesPackageDrop

or

\LWR@ProvidesPackagePass

If Dropped, the original print-version package is ignored, and only the lwarp- version is used. Use this where the original print version is useless for HTML. If Passed, the original package is loaded first, with the user-supplied options, then the lwarpversion continues loading as well. See section [183](#page-481-0) [\(ntheorem\)](#page-481-0) for an example of selectively disabling user options for a package. Use this when HTML output only requires some modifications of the original package. For a case where the original package is usable without changes, there is no need to create a lwarp- version.

## **10.2 Adding a package to the lwarp.dtx file**

When adding a package to lwarp.dtx for permanent inclusing in lwarp, provide the lwarp-<packagename> code in lwarp.dtx, add its entry into lwarp.ins, and also remember to add

```
\LWR@loadafter{<packagename>}
```
to lwarp.dtx in section [20.](#page-117-0) This causes lwarp to stop with an error if packagename is loaded before lwarp.

## **10.3 Testing lwarp**

When changes have been made, test the print output before testing the HTML. The print output compiles faster, and any errors in the printed version will be easier to figure out than the HTML version.

Remember that the configuration files are only rewritten when compiling the printed version of the document.

Sometimes it is worth checking the <project>\_html.pdf file, which is the PDF containing HTML tags. Also, <project>\_html.html has the text conversion of these tags, before the file is split into individual HTML files.

It is also worth checking the browser's tools for verifying the correctness of HTML and CSS code.

## **10.4 Modifying lwarpmk**

Prog lwarpmk In most installations, lwarpmk.lua is an executable file located somewhere the File lwarpmk.lua operating system knows about, and it is called by typing "lwarpmk" into a terminal.

> A project-local copy of lwarpmk.lua may be generated, modified, and then used to compile documents:

- 1. Add the lwarpmk option to the lwarp package.
- 2. Recompile the printed version of the document. The lwarpmk option causes lwarp to create a local copy of lwarpmk.lua
- 3. The lwarpmk option may now be removed from the lwarp package.
- 4. Copy and rename lwarpmk.lua to a new file such as mymake.lua.
- 5. Modify mymake.lua as desired.
- 6. If necessary, make mymake.lua executable.
- 7. Use mymake.lua instead of lwarpmk.lua.

To adjust the command-line arguments for compiling the document, look in mymake.lua for "latexname".

To adjust the command-line arguments for processing the index, look for "xindy".

# <span id="page-104-0"></span>**11 Troubleshooting**

## **11.1 Using the lwarp.sty package**

```
Also see:
Section 6.5: Commands to be placed into the warpprint environment
Section 7: Special cases and limitations
Section 7: Special cases and limitations
```
## **Text is not converting:**

• Font-related UTF-8 information must be embedded in the PDF file. See section [6.1](#page-68-0) regarding vector fonts.

## **Undefined HTML settings:**

• See the warning regarding the placement of the HTML settings at section [5.7.](#page-59-0)

**Tabular problems:** See section [7.7.](#page-91-0)

#### **Obscure error messages:**

• Be sure that a print version of the document compiles and that your document's ETEX code is correct, before attempting to generate an HTML version.

## **Missing sections:**

• See section [5.7](#page-59-1) regarding the FileDepth and SideTOCDepth counters, and the use of \tableofcontents in the home page.

#### **Missing HTML files:**

See the warning regarding changes to the HTML settings at section [5.7.](#page-59-0)

#### **Missing / incorrect cross-references:**

- Use lwarpmk again followed by lwarpmk html or lwarpmk print to compile the document one more time.
- \nameref refers to the most recently-used section where the \label was  $\triangle$  empty link defined. If no section has been defined before the \label, the link will be empty. Index entries also use \nameref and have the same limitation.
- $\triangle$  cleveref page numbers cleveref and varioref are supported, but printed page numbers do not map to HTML, so a section name or a text phrase are used for \cpageref and \cpagerefrange. This phrase includes \cpagerefFor, which defaults to "for".

```
Ex:
```

```
\cpageref{tab:first,tab:second}
```

```
in HTML becomes:
```
"pages **for** table 4.1 and **for** table 4.2"

See \cpagerefFor at page [357](#page-355-0) to redefine the message which is printed for page number references.

## **Em-dashes or En-dashes in listing captions and titles:**

Use XalieX or LualieX.

## **Floats out of sequence:**

- **Mixed "Here" and floating:** Floats [H]ere and regular floats may become out of order. \clearpage if necessary.
- **Caption setup:** With \captionsetup set the positions for the captions above or below to match their use in the source code.

#### **Print document contains HTML tags:**

• Be sure that the document selects \usepackage[warpprint]{lwarp} instead of [warpHTML].

#### **HTML document contains a single unformatted print document:**

• Be sure that the document selects \usepackage[warpHTML]{lwarp} instead of [warpprint].

#### **Images are appearing in strange places:**

- lwarpmk limages to refresh the lateximage images.
- ! Adding/removing **SVG images:** When a math expression, picture, or Ti*k*z environment is added or removed, the SVG images must be re-created with lwarpmk limages to maintain the proper image file sequence numbers.

 $\triangle$  HTML instead of images If HTML appears where an svG image should be, recompile the document one more time to get the page numbers back in sync, then remake the images one more time.

> Expressing math as SVG images has the advantage of representing the math exactly as EIFX would, but has the disadvantage of requiring an individual  $\triangle$  Lots of files! file for each math expression. There is no attempt at reusing the same file each time the same expression occurs, so each time \$x\$ is used, for example, yet another file is created. For a document with a large amount of math, see section [5.5](#page-57-0) to use MathJax instead.

> > **"Leaders not followed by proper glue":** This can be caused by a missing l@<floattype> or l@<sectiontype> definition. See lwarp's definitions for examples.

**Plain-looking document:**

• The document's CSS stylesheet may not be available, or may be linked incorrectly. Verify any \CSSFilename statements point to a valid css file.

### **Broken fragments of HTML:**

• Check the PDF file used to create HTML to see if the tags overflowed the margin. (This is why such large page size and margins are used.)

## **Changes do not seem to be taking effect:**

- Be sure to lwarpmk clean, recompile, then start by reloading the home page. You may have been looking at an older version of the document. If you changed a section name, you may have been looking at the file for the old name.
- See the warning regarding changes to the HTML settings at section [5.7.](#page-59-0)
- Verify that the proper CSS is actually being used.
- The browser may compensate for some subtle changes, such as automatically generating ligatures, reflowing text, etc.

## **Un-matched conditional compiles:**

• Verify the proper begin/end of warpprint, warpHTML, and warpall environments.

## **11.1.1 Debug tracing output**

\tracinglwarp When \tracinglwarp is used, lwarp will add extra tracing messages to the .log file. The last several messages may help track down errors.

Place \tracinglwarp just after \usepackage{lwarp} to activate tracing.

## **11.2 Compiling the lwarp.dtx file**

**lwarp\_tutorial.tex:** Copy or link lwarp\_tutorial.txt from the TDS doc directory to the source directory, or wherever you wish to compile the documentation. This file is included verbatim into the documentation, but is in the doc directory so that it may be found by texdoc and copied by the user.

## **Illogical error messages caused by an out-of-sync lwarp.sty file:**

- 1. Delete the lwarp.sty file.
- 2. pdflatex lwarp.ins to generate a new lwarp.sty file.
- 3. pdflatex lwarp.dtx to recompile the lwarp.pdf documentation.

## **Un-nested environments:**

Be sure to properly nest:

- \begin{macrocode} and \end{macrocode}
- \begin{macro} and \end{macro}
- \begin{environment} and \end{environment}

# **12 Implementation**

This package is perhaps best described as a large collection of smaller individual technical challenges, in many cases solved through a number of erude hacks clever tricks. Reference sources are given for many of the solutions, and a quick internet search will provide additional possibilities.

Judgement calls were made, and are often commented. Improvements are possible. The author is open to ideas and suggestions.

Packages were patched for re-use where they provided significant functionality. Examples include xcolor with its color models and conversion to HTML color output, and siunitx which provides many number and unit-formatting options, almost all of which are available in pure-text form, and thus easily used by pdftotext.

Packages were emulated where their primary purpose was visual formatting which is not relevent to HTML output. For example, packages related to sectioning are already patched by numerous other packages, creating a difficult number of combinations to try to support, and yet in HTML output all of the formatting is thrown away, so these packages are merely emulated.

Packages with graphical output are allowed as-is, but must be nested inside a lateximage environment to preserve the graphics.

Testing has primarily been done with the Iceweasel/Firefox browser.

# **13 Stack depths**

Stacks are created to track depth inside the EIFX document structure. This depth is translated to HTML headings as shown in table [5.](#page-108-0) "Depth" here is not depth in the traditional computer-science stack-usage sense, but rather a representation of the nesting depth inside the EIFX document structure.

When starting a new section, the program first must close out any existing sections and lists of a deeper level to keep the HTML tags nested correctly.
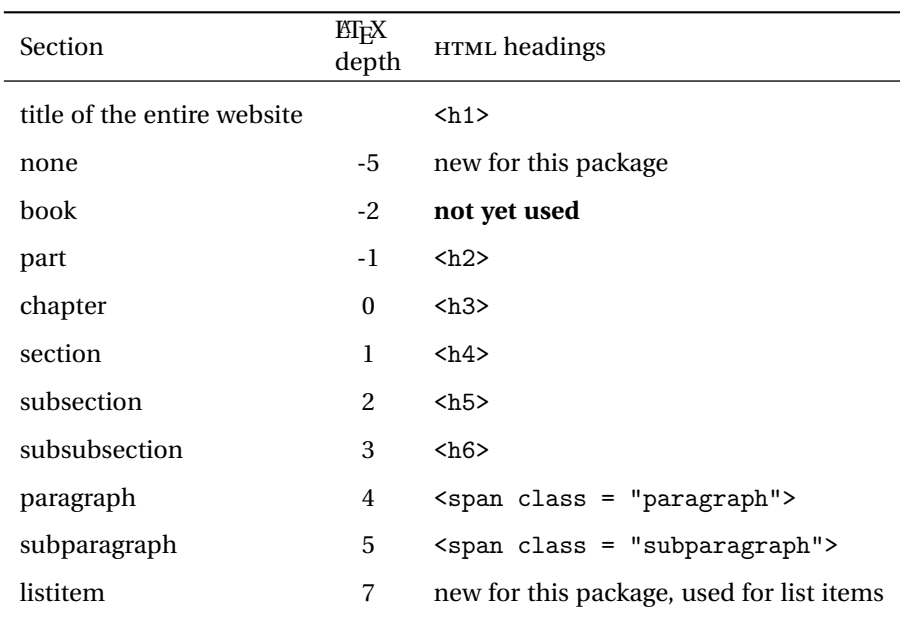

Table 5: Section depths and HTML headings

Support for the memoir package will require the addition of a book level, which may push the HTML headings down a step, and also cause subsubsection to become a <div> due to a limit of six HTML headings.

It is possible to use HTML <section> and <h1> for all levels, but this may not be well-recognized by older browsers.

Fixed levels for parts and chapters allow the CSS to remain fixed as well.

## **14 Source Code**

This is where the documented source code for lwarp begins, continuing through the following sections all the way to the change log and index at the end of this document.

The following sections document the actual implementation of the lwarp package.

- line numbers The small numbers at the left end of a line refer to line numbers in the lwarp.sty file.
	- subjects Blue-colored tags in the left margin aid in quickly identifying the subject of each paragraph.
- objects Black-colored tags in the left marign are used to identify programming objects such as files, packages, environments, booleans, and counters. Items without a tag are index entries command macros. Each of these also appears in the index as individual entries, and are also listed together under "files", "packages", "environments", "booleans", and "counters".

 $\triangle$  warnings Special warnings are marked with a warning icon.

**for HTML output:** Green-colored tags in the left margin show which sections of source code apply to **for PRINT output: for HTML & PRINT:** the generation of HTML, print, or both forms of output.

— lwarp source code begins on the following page —

## 15 Detecting the T<sub>E</sub>X Engine — pdflatex, lualatex, xe**latex**

```
1 \RequirePackage{iftex}
2
3 \ifLuaTeX
4 \RequirePackage{luatex85}% until the geometry package is updated
5 \setminus fi
```
### **Unicode Input Characters**

**for HTML & PRINT:** If using pdflatex, convert a minimal set of Unicode characters. Additional characters may be defined by the user, as needed.

A commonly-used multiply symbol is declared to be \texttimes.

The first arguments of \newunicodechar below are text ligatures in the source code, even though they are not printed in the following listing.

```
6
7 \RequirePackage{newunicodechar}
8
9\newunicodechar{*}{\texttimes}
10
11 \ifPDFTeX
12 \newunicodechar{ff}{ff}% the first arguments are ligatures
13 \newunicodechar{fi}{fi}
14 \newunicodechar{fl}{fl}
15 \newunicodechar{ffi}{ffi}
16 \newunicodechar{ffl}{ffl}
17 \newunicodechar{–-}{---}
18 \newunicodechar{–}{--}
```
In PDFTEX, preserve upright quotes in verbatim text:

```
19 \RequirePackage{upquote}
20 \else
21 \fi
```
# **17 Early package requirements**

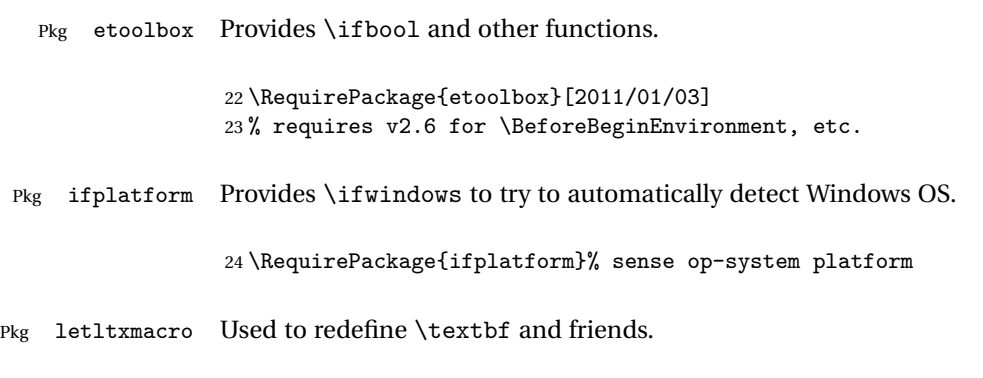

25 \RequirePackage{letltxmacro}

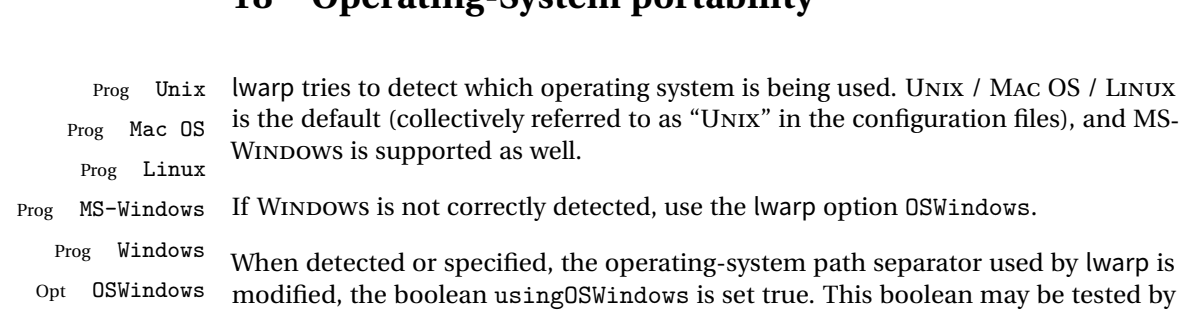

## **18 Operating-System portability**

### **18.1 Common portability code**

Bool usingOSWindows Set if the OSWindows option is used.

the user for later use.

26 \newbool{usingOSWindows} 27 \boolfalse{usingOSWindows}

### **18.2 Unix, Linux, and Mac OS**

\OSPathSymbol Symbol used to separate directories in a path.

28 \newcommand\*{\OSPathSymbol}{/}

### **18.3 MS-Windows**

For MS-Windows:

### \LWR@setOSWindows Set defaults for the MS-Windows operating system. lwarp attempts to auto-detect the operatings system, and the OSWindows option may also be used to force MS-Windows compatibility.

```
29 \newcommand*{\LWR@setOSWindows}
30 {
31 \booltrue{usingOSWindows}
32 \renewcommand*{\OSPathSymbol}{\@backslashchar}
33 }
```
Test for windows during compile. The user may also specify OSWindows package option in case this test fails.

```
34 \ifwindows
35 \LWR@setOSWindows
36 \fi
```
## **19 Package options**

Pkg kvoptions Allows key/value package options.

```
37 \RequirePackage{kvoptions}
38 \SetupKeyvalOptions{family=LWR,prefix=LWR@}
```
Bool warpingprint

Bool warpingHTML Bool mathjax Set to true/false depending on the package option selections for print/HTML/EPUB output and mathsvg/mathjax:

```
39 \newbool{warpingprint}
40 \newbool{warpingHTML}
41 \newbool{mathjax}
```
defaults The default is print output, and SVG math if the user chose HTML output.

```
42 \booltrue{warpingprint}%
43 \boolfalse{warpingHTML}%
44 \boolfalse{mathjax}%
```
Opt warpprint If the warpprint option is given, boolean warpingprint is true and boolean warpingHTML is false, and may be used for \ifbool tests.

```
45 \DeclareVoidOption{warpprint}{%
46 \PackageInfo{lwarp}{Using option 'warpprint'}
47 \booltrue{warpingprint}%
48 \boolfalse{warpingHTML}%
49 }
```
Env warpHTML Anything in the warpHTML environment will be generated for HTML output only.

Opt warpHTML If the warpHTML option is given, boolean warpingHTML is true and boolean warpingprint is false, and may be used for \ifbool tests.

> 50 \DeclareVoidOption{warpHTML}{% 51 \PackageInfo{lwarp}{Using option 'warpHTML'}%

```
52 \booltrue{warpingHTML}%
                     53 \boolfalse{warpingprint}%
                     54 }
      Opt mathsvg Option mathsvg selects SVG math display: If the mathsvg option is given, boolean
                    mathjax is false, and may be used for \ifbool tests.
                     55 \DeclareVoidOption{mathsvg}{%
                     56 \PackageInfo{lwarp}{Using option 'mathsvg'}
                     57 \boolfalse{mathjax}%
                     58 }
      Opt mathjax Option mathjax selects MathJax math display: If the mathjax option is given,
                    boolean mathjax is true, may be used for \ifbool tests.
                     59 \DeclareVoidOption{mathjax}{%
                     60 \PackageInfo{lwarp}{Using option 'mathjax'}
                     61 \booltrue{mathjax}%
                     62 }
  Opt BaseJobname Option BaseJobname sets the \BaseJobname for this document.
                    This is the \iota is the of the printed version, even if currently compiling the HTML
                    version. I.e. this is the \jobname without _html appended. This is used to set
                    \HomeHTMLFilename if the user did not provide one.
                     63 \DeclareStringOption[\jobname]{BaseJobname}
Opt IndexLanguage Sets the language to be assigned in lwarpmk's configuration files. This is then used
                    by lwarpmk while processing the index and glossary.
                     64 \DeclareStringOption[english]{IndexLanguage}
  Opt xdyFilename Selects a custom .xdy file. The default is lwarp.xdy. A customized file should be
                    based on lwarp.xdy, and must retain the line
                     (markup-locref :open "\hyperindexref{" :close "}")
                     65 \DeclareStringOption[lwarp.xdy]{xdyFilename}
      Opt lwarpmk Tells lwarp to generate a local copy of lwarpmk called lwarpmk.lua. Useful for archiv-
                    ing for future use. This file may be made executable and acts just like lwarpmk.
```
If lwarpmk option, creates a local copy of lwarpmk.lua:

```
66 \newbool{LWR@creatinglwarpmk}
                        67 \boolfalse{LWR@creatinglwarpmk}
                        68
                        69 \DeclareVoidOption{lwarpmk}{
                        70 \PackageInfo{lwarp}{Using option 'lwarpmk'}
                        71 \booltrue{LWR@creatinglwarpmk}
                        72 }
       Opt OSWindows Tells lwarp to use MS-Windows compatibility. Auto-detection of the operating system
                       is attempted, and this option is only necessary if the auto-detection fails. See the
                       automatically-generated lwarpmk.conf file to find out whether the operating system
                       was detected correctly.
                        73 \DeclareVoidOption{OSWindows}{
                        74 \PackageInfo{lwarp}{Using option 'OSWindows'}
                        75 \LWR@setOSWindows
                        76 }
Opt HomeHTMLFilename The filename of the homepage. The default is the jobname. This option is stored
                       into \LWR@HomeHTMLFilename, and later transferred into \HomeHTMLFilename for
                       internal use.
                        77 \DeclareStringOption[]{HomeHTMLFilename}
    Opt HTMLFilename The filename prefix of web pages after the homepage. The default is empty, no
                       prefix. This option is stored into \LWR@HTMLFilename, and later transferred into
                       \HTMLFilename for internal use.
                        78 \DeclareStringOption[]{HTMLFilename}
         Opt latexmk Option latexmk tells lwarpmk to use latexmk when compiling documents.
                        79 \DeclareBoolOption[false]{latexmk}
      Execute options Execute the package options, with the defaults which have been set just above:
                        80 \ProcessKeyvalOptions*\relax
                       Assign the \BaseJobname if the user hasn't provided one:
                        81 \providecommand*{\BaseJobname}{\LWR@BaseJobname}
                       Defaults unless already over-ridden by the user:
                        82 \ifcsempty{LWR@HomeHTMLFilename}{
                        83 \newcommand*{\HomeHTMLFilename}{\BaseJobname}
```

```
84 }{
85 \csedef{HomeHTMLFilename}{\LWR@HomeHTMLFilename}
86 }
87
88 \csedef{HTMLFilename}{\LWR@HTMLFilename}
```
### **19.1 Conditional compilation**

\warpprintonly {*\contents*}} Only process the contents if producing printed output. 89 \newcommand{\warpprintonly}[1]{\ifbool{warpingprint}{#1}{}} \warpHTMLonly {*\contents*}} Only process the contents if producing HTML output. 90 \newcommand{\warpHTMLonly}[1]{\ifbool{warpingHTML}{#1}{}} Pkg comment Provides conditional code blocks. 91 \RequirePackage{comment} Use comment\_print.cut for print mode, and comment\_html.cut for HTML mode. This helps latexmk to more reliably know whether to recompile. 92 \ifbool{warpingHTML}{ 93\def\DefaultCutFileName{\def\CommentCutFile{comment\_html.cut}} 94 }{} 95 96 \ifbool{warpingprint}{ 97 \def\DefaultCutFileName{\def\CommentCutFile{comment\_print.cut}} 98 }{} 99 \excludecomment{testing} Env warpall Anything in the warpall environment will be generated for print or HTML outputs. 100 \includecomment{warpall}

Env warpprint Anything in the warpprint environment will be generated for print output only.Env warpHTML

For HTML output:

```
101 \ifbool{warpingHTML}{%
102 \includecomment{warpHTML}
103 }
104 {\excludecomment{warpHTML}}%
105 \ifbool{warpingprint}
106 {\includecomment{warpprint}}
```
{\excludecomment{warpprint}}

Optionally generate a local copy of lwarpmk. Default to no.

```
108 \ifbool{LWR@creatinglwarpmk}
109 {\includecomment{LWR@createlwarpmk}}
110 {\excludecomment{LWR@createlwarpmk}}
```
## **Misplaced packages**

Several packages should only be loaded before lwarp, and others should only be loaded after.

Packages which should only be loaded before lwarp have their own

lwarp-<packagename>.sty

which will trigger an error if they are loaded after lwarp. Examples include fontspec, inputenc, fontenc, and newunicodechar.

\LWR@loadafter {*{packagename}*} Error if this package was loaded before lwarp.

```
111 \newcommand*{\LWR@loadafter}[1]{%
112 \@ifpackageloaded{#1}
113 {
114 \PackageError{lwarp}
115 {Package #1, or one which uses #1, must be loaded after lwarp}
116 {Move \detokenize{\usepackage}{#1} after \detokenize{\usepackage}{lwarp}.
117 Package #1 may also be loaded by something else, which must also be moved
118 after lwarp.}
119 }
120 {}
121 }
```
\LWR@loadbefore {*\packagename*}} Error if this package is after lwarp.

```
122 \newcommand*{\LWR@loadbefore}[1]{%
123 \@ifpackageloaded{#1}
124 {}
125 {
126 \PackageError{lwarp}
127 {Package #1 must be loaded before lwarp}
128 {Move \detokenize{\usepackage}{#1} before \detokenize{\usepackage}{lwarp}.}
129 }
130 }
```
\LWR@loadnever {*{badpackagename}*} {*{replacementpkgname}*}

The first packages is not supported, so tell the user to use the second instead.

```
131 \newcommand*{\LWR@loadnever}[2]{%
132 \PackageError{lwarp}
133 {Package #1 is not supported by lwarp's HTML conversion.
134 Package(s) #2 may be useful instead}
135 {Package #1 might conflict with lwarp in some way,
136 or is superceded by another package.
137 For a possible alternative, see package(s) #2.}
138 }
```
Packages which should only be loaded after lwarp are tested here to trip an error of they have already been loaded.

The following packages must be loaded after lwarp:

```
139 \LWR@loadafter{a4}
140 \LWR@loadafter{a4wide}
141 \LWR@loadafter{a5comb}
142 \LWR@loadafter{abstract}
143 \LWR@loadafter{adjmulticol}
144 \LWR@loadafter{addlines}
145 \LWR@loadafter{afterpage}
146 \LWR@loadafter{algorithmicx}
147 \LWR@loadafter{alltt}
148 \LWR@loadafter{amsthm}
149 \LWR@loadafter{anonchap}
150 \LWR@loadafter{anysize}
151 \LWR@loadafter{appendix}
152 \LWR@loadafter{arabicfront}
153 \LWR@loadafter{array}
154 \LWR@loadafter{authblk}
155 \LWR@loadafter{balance}
156 \LWR@loadafter{bigdelim}
157 \LWR@loadafter{bigstrut}
158 \LWR@loadafter{bookmark}
```

```
159 \LWR@loadafter{booktabs}
160 \LWR@loadafter{boxedminipage}
161 \LWR@loadafter{boxedminipage2e}
162 \LWR@loadafter{ccaption}
163 \LWR@loadafter{changepage}
164 \LWR@loadafter{chngpage}
165 \LWR@loadafter{chappg}
166 \LWR@loadafter{color}
167 \LWR@loadafter{crop}
168 \LWR@loadafter{cuted}
169 \LWR@loadafter{cutwin}
170 \LWR@loadafter{dblfnote}
171 \LWR@loadafter{dcolumn}
172 \LWR@loadafter{draftwatermark}
173 \LWR@loadafter{ebook}
174 \LWR@loadafter{ellipsis}
175 \LWR@loadafter{emptypage}
176 \LWR@loadafter{enumerate}
177 \LWR@loadafter{enumitem}
178 \LWR@loadafter{epigraph}
179 \LWR@loadafter{eso-pic}
180 \LWR@loadafter{everypage}
181 \LWR@loadafter{everyshi}
182 \LWR@loadafter{extramarks}
183 \LWR@loadafter{fancybox}
184 \LWR@loadafter{fancyhdr}
185 \LWR@loadafter{fancyvrb}
186 \LWR@loadafter{figcaps}
187 \LWR@loadafter{fix2col}
188 \LWR@loadafter{float}
189 \LWR@loadafter{floatflt}
190 \LWR@loadafter{floatpag}
191 \LWR@loadafter{floatrow}
192 \LWR@loadafter{flushend}
193 \LWR@loadafter{fncychap}
194 \LWR@loadafter{fnpos}
195 \LWR@loadafter{ftnright}
196 \LWR@loadafter{fullpage}
197 \LWR@loadafter{fullwidth}
198 \LWR@loadafter{geometry}
199 \LWR@loadafter{glossaries}
200 % \LWR@loadafter{graphics}% pre-loaded by xunicode
201 % \LWR@loadafter{graphicx}% pre-loaded by xunicode
202 \LWR@loadafter{grffile}
203 \LWR@loadafter{hyperref}
204 \LWR@loadafter{hyperxmp}
205 \LWR@loadafter{idxlayout}
206 \LWR@loadafter{indentfirst}
207 \LWR@loadafter{keyfloat}
208 \LWR@loadafter{layout}
```

```
209 \LWR@loadafter{letterspace}
210 \LWR@loadafter{lettrine}
211 \LWR@loadafter{lips}
212 \LWR@loadafter{listings}
213 \LWR@loadafter{longtable}
214 \LWR@loadafter{lscape}
215 \LWR@loadafter{ltcaption}
216 \LWR@loadafter{marginfit}
217 \LWR@loadafter{marginfix}
218 \LWR@loadafter{marginnote}
219 \LWR@loadafter{mcaption}
220 \LWR@loadafter{mdframed}
221 \LWR@loadafter{metalogo}
222 \LWR@loadafter{microtype}
223 \LWR@loadafter{midfloat}
224 \LWR@loadafter{moreverb}
225 \LWR@loadafter{mparhack}
226 %\LWR@loadafter{multicol}% loaded by ltxdoc
227 \LWR@loadafter{multirow}
228 \LWR@loadafter{nameref}
229 \LWR@loadafter{needspace}
230 \LWR@loadafter{newtxmath}
231 \LWR@loadafter{nextpage}
232 \LWR@loadafter{nonumonpart}
233 \LWR@loadafter{nopageno}
234 \LWR@loadafter{nowidow}
235 \LWR@loadafter{ntheorem}
236 \LWR@loadafter{pagenote}
237 \LWR@loadafter{paralist}
238 \LWR@loadafter{parskip}
239 \LWR@loadafter{pdflscape}
240 \LWR@loadafter{pdfsync}
241 \LWR@loadafter{pfnote}
242 \LWR@loadafter{placeins}
243 \LWR@loadafter{prelim2e}
244 \LWR@loadafter{quotchap}
245 \LWR@loadafter{ragged2e}
246 \LWR@loadafter{realscripts}
247 \LWR@loadafter{relsize}
248 \LWR@loadafter{romanbar}
249 \LWR@loadafter{romanbarpagenumber}
250 \LWR@loadafter{rotating}
251 \LWR@loadafter{rotfloat}
252 \LWR@loadafter{savetrees}
253 % \LWR@loadafter{scalefnt}% loaded by babel-french
254 \LWR@loadafter{sectsty}
255 \LWR@loadafter{setspace}
256 \LWR@loadafter{shadow}
257 \LWR@loadafter{showidx}
258 \LWR@loadafter{showkeys}
```

```
259 \LWR@loadafter{sidecap}
260 \LWR@loadafter{sidenotes}
261 \LWR@loadafter{siunitx}
262 \LWR@loadafter{soul}
263 \LWR@loadafter{stabular}
264 \LWR@loadafter{subfig}
265 \LWR@loadafter{supertabular}
266 \LWR@loadafter{tabls}
267 \LWR@loadafter{tabularx}
268 \LWR@loadafter{tabulary}
269 \LWR@loadafter{textarea}
270 % \LWR@loadafter{textcomp}% maybe before lwarp with font packages
271 \LWR@loadafter{textpos}
272 \LWR@loadafter{theorem}
273 \LWR@loadafter{threeparttable}
274 \LWR@loadafter{tikz}
275 \LWR@loadafter{titleps}
276 \LWR@loadafter{titlesec}
277 \LWR@loadafter{titletoc}
278 \LWR@loadafter{titling}
279 \LWR@loadafter{tocbibind}
280 \LWR@loadafter{tocloft}
281 \LWR@loadafter{transparent}
282 \LWR@loadafter{trivfloat}
283 \LWR@loadafter{typearea}
284 \LWR@loadafter{ulem}
285 \LWR@loadafter{upref}
286 \LWR@loadafter{varioref}
287 \LWR@loadafter{verse}
288 \LWR@loadafter{wallpaper}
289 \LWR@loadafter{wrapfig}
290 \LWR@loadafter{xcolor}
291 \LWR@loadafter{xfrac}
292 \LWR@loadafter{xltxtra}
293 \LWR@loadafter{xmpincl}
294 \LWR@loadafter{xtab}
295 \LWR@loadafter{zwpagelayout}
```
### **Required packages**

These packages are automatically loaded by lwarp when generating HTML output. Some of them are also automatically loaded when generating print output, but some are not.

In the document preamble, create a warpprint environment, and place inside it any of the following packages which are required and which are labeled as "Print: OK to Load in a warpprint environment". Those packages which are labeled as "Print: Pre-Loaded" need not be placed into the document preamble.

```
for HTML & PRINT: 296 \begin{warpall}
```
See: <http://tex.stackexchange.com/a/47579>.

Detects X<sub>T</sub>T<sub>E</sub>X and LuaLT<sub>E</sub>X:

```
297 \RequirePackage{iftex}
298 \newif\ifxetexorluatex
299 \ifXeTeX
300 \xetexorluatextrue
301 \else
302 \ifLuaTeX
303 \xetexorluatextrue
304 \else
305 \xetexorluatexfalse
306 \fi
307 \fi
```
308 \end{warpall}

**for HTML output:** 309 \begin{warpHTML}

310 \ifxetexorluatex 311% ^^A \usepackage[no-math]{fontspec}

The monospaced font is used for HTML tags, so turn off its TeX ligatures and common ligatures:

```
312 \defaultfontfeatures[\rmfamily]{Ligatures={NoCommon,TeX}}
313 \defaultfontfeatures[\sffamily]{Ligatures={NoCommon,TeX}}
314 \defaultfontfeatures[\ttfamily]{Ligatures=NoCommon}
315 \else
```
### pdflatex only: Only pre-loaded if pdflatex is being used.

```
Pkg microtype
```
ligatures Older browsers don't display ligatures. Turn off letter ligatures, keeping EIFX dash and quote ligatures, which may fail on older browers but at least won't corrupt written words.

> \RequirePackage {microtype} 317 \microtypesetup{ protrusion=false,

```
320 expansion=false,
                   321 tracking=false,
                   322 kerning=false,
                   323 spacing=false}
                   324
                   325 \DisableLigatures[f,q,t,T,Q]{encoding = *,family = *}
                   326 \fi
                   327 \end{warpHTML}
    Pkg geometry Tactics to avoid unwanted page breaks and margin overflow:
                       • Uses a very long and wide page to minimize page breaks and margin overflow.
                       • Uses a scriptsize font.
                       • Uses extra space at the margin to avoid HTML tag overflow off the page.
                       • Forces a new PDF page before some environments.
                       • Forces line break between major pieces of long tags.
  for HTML output: 328 \begin{warpHTML}
                  329 \RequirePackage[paperheight=190in,paperwidth=20in,%
                   330 left=2in,right=12in,%
                   331 top=1in,bottom=1in,%
                   332 ]{geometry}
                   333 \@twosidefalse
                   334 \@mparswitchfalse
                   335 \end{warpHTML}
 for HTML & PRINT: 336 \begin{warpall}
      Pkg xparse
                   LATEX3 command argument parsing
                   337 \RequirePackage{xparse}
Pkg afterpackage Used to patch titling to add \AddSubtitlePublished.
                   338 \RequirePackage{afterpackage}
                   339 \end{warpall}
  for HTML output: 340 \begin{warpHTML}
```
#### Pkg expl3

LATEX3 programming

341 \RequirePackage{expl3}

#### Pkg gettitlestring

Used to emulate \nameref.

342 \RequirePackage{gettitlestring}

#### Pkg everyhook

everyhook is used to patch paragraph handling.

343 \RequirePackage{everyhook} 344 \end{warpHTML}

#### **for HTML & PRINT:** 345 \begin{warpall}

#### Pkg filecontents

Used to write helper files, done in print mode.

Patched to work with morewrites, per [https://tex.stackexchange.com/questions](https://tex.stackexchange.com/questions/312830/does-morewrites-not-support-filecontents-and-can-i-write-body-of-environment-us/312910)/312830/ [does-morewrites-not-support-filecontents-and-can-i-write-body-of-env](https://tex.stackexchange.com/questions/312830/does-morewrites-not-support-filecontents-and-can-i-write-body-of-environment-us/312910)ironment-us/ [312910](https://tex.stackexchange.com/questions/312830/does-morewrites-not-support-filecontents-and-can-i-write-body-of-environment-us/312910)

```
346 \RequirePackage{filecontents}
347
348 \@ifpackagelater{filecontents}{2011/10/09}%
349 {}
350 {
351 \newwrite\fcwrite
352 \let\LWR@origfilec@ntents\filec@ntents
353 \def\filec@ntents{\def\chardef##1\write{\let\reserved@c\fcwrite}\LWR@origfilec@ntents}
354 }
```
355 \end{warpall}

**for HTML output:** 356 \begin{warpHTML}

Pkg xifthen

357 \RequirePackage{xifthen}

Pkg xstring

358 \RequirePackage{xstring}

#### Pkg xstring

359 \RequirePackage{verbatim}

#### Pkg makeidx

360 \RequirePackage{makeidx} 361 \makeindex

#### Pkg calc

362 \RequirePackage{calc}

#### Pkg refcount

363 \RequirePackage{refcount}

#### Pkg newfloat

364 \RequirePackage{newfloat}

#### Pkg caption

365 \RequirePackage{caption}

366 \end{warpHTML}

#### **for HTML & PRINT:** 367 \begin{warpall}

Pkg environ

Used to encapsulate math environments for re-use in HTML ALT text.

368 \RequirePackage{environ}

369 \end{warpall}

### **for HTML output:** 370 \begin{warpHTML}

#### Pkg zref

Used for cross-references.

371 \RequirePackage{zref}

#### Pkg amsmath

Equation numbers are placed to the left for HTML.

newtxmath automatically loads amsmath, so the options leqno and fleqn are passed beforehand to be picked up both here and by newtxmath if it is used.

```
372 \PassOptionsToPackage{leqno}{amsmath}
373 \RequirePackage{amsmath}
```
Used to convert lengths for image width/height options.

374 \RequirePackage{printlen}

375 \end{warpHTML}

# **22 Loading packages**

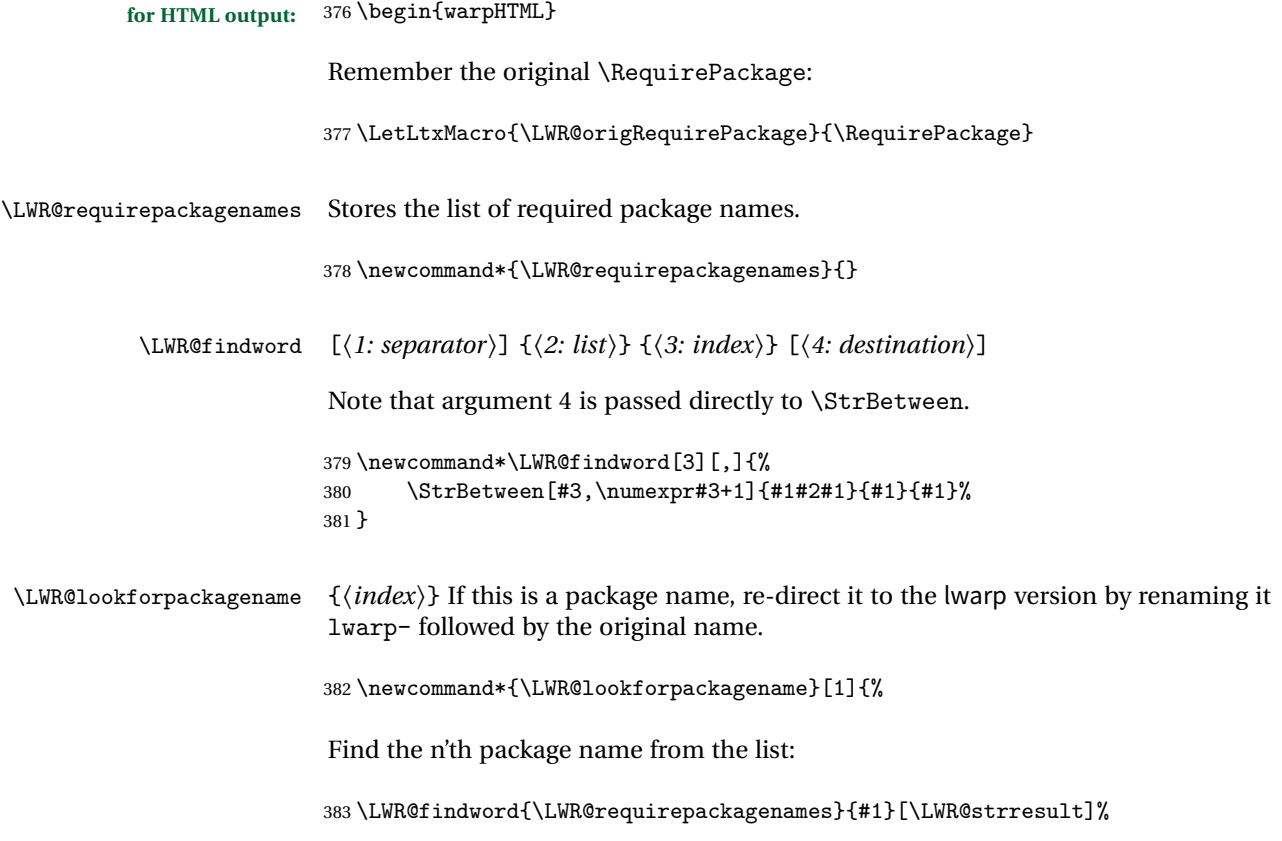

Remove blanks. The original name with blanks is in LWR@strresult and the final name with no blanks goes into LWR@strresulttwo.

\StrSubstitute[100]{\LWR@strresult}{ }{}[\LWR@strresulttwo]%

See if the package name was found:

```
385 \IfStrEq{\LWR@strresulttwo}{}%
386 {}% no filename
387 {% yes filename
```
If found, and if an lwarp-equivalent name exists, use lwarp-\* instead.

```
388 \IfFileExists{lwarp-\LWR@strresulttwo.sty}%
389 {% lwarp-* file found
390 \StrSubstitute%
391 {\LWR@requirepackagenames}%
392 {\LWR@strresult}%
393 {lwarp-\LWR@strresulttwo}[\LWR@requirepackagenames]%
394 }%
395 {}% no lwarp-* file
396 }% yes filename
397 }
```
\RequirePackage  $[(1: options)]$   $\{\langle 2: package names \rangle\}$   $[\langle 3: version \rangle]$ 

For each of many package names in a comma-separated list, if an lwarp version of a package exists, select it instead of the EIEX version.

\RenewDocumentCommand{\RequirePackage}{o m o}{%

Redirect up to nine names:

```
399 \renewcommand*{\LWR@requirepackagenames}{#2}
400 \LWR@lookforpackagename{1}
401 \LWR@lookforpackagename{2}
402 \LWR@lookforpackagename{3}
403 \LWR@lookforpackagename{4}
404 \LWR@lookforpackagename{5}
405 \LWR@lookforpackagename{6}
406 \LWR@lookforpackagename{7}
407 \LWR@lookforpackagename{8}
408 \LWR@lookforpackagename{9}
```
\RequirePackage depending on the options and version:

 \IfValueTF{#1} {% options given

```
411 \IfValueTF{#3}% version given?
                           412 {\LWR@origRequirePackage[#1]{\LWR@requirepackagenames}[#3]}
                           413 {\LWR@origRequirePackage[#1]{\LWR@requirepackagenames}}
                           414 }
                           415 {% no options given
                           416 \IfValueTF{#3}% version given?
                           417 {\LWR@origRequirePackage{\LWR@requirepackagenames}[#3]}
                           418 {\LWR@origRequirePackage{\LWR@requirepackagenames}}
                           419 }
                           420 }
                           421 \LetLtxMacro{\usepackage}{\RequirePackage}
\LWR@ProvidesPackagePass \{\langle pkgname\rangle\} [\langle version\rangle]
                            Uses the original package, including options.
                           422 \NewDocumentCommand{\LWR@ProvidesPackagePass}{m o}{
                           423 \PackageInfo{lwarp}{Using package '#1' and adding lwarp modifications, including options,}%
                           424 \IfValueTF{#2}
                           425 {\ProvidesPackage{lwarp-#1}[#2]}
                           426 {\ProvidesPackage{lwarp-#1}}
                           427 \DeclareOption*{\PassOptionsToPackage{\CurrentOption}{#1}}
                           428 \ProcessOptions\relax
                           429
                           430 \IfValueTF{#2}
                           431 {\LWR@origRequirePackage{#1}[#2]}
                           432 {\LWR@origRequirePackage{#1}}
                           433 }
\LWR@ProvidesPackageDrop \{\langle pkgname \rangle\} [\langle version \rangle]
                            Ignores the original package and uses lwarp's version instead. Drops/discards all
                            options.
                           434 \NewDocumentCommand{\LWR@ProvidesPackageDrop}{m o}{
                           435 \PackageInfo{lwarp}{Replacing package '#1' with the lwarp version, discarding options,}%
                           436 \IfValueTF{#2}
                           437 {\ProvidesPackage{lwarp-#1}[#2]}
                           438 {\ProvidesPackage{lwarp-#1}}
                           439 \DeclareOption*{}
                           440 \ProcessOptions\relax
                           441 }
                           442 \end{warpHTML}
```
### **23 File handles**

Defines file handles for writes.

**for HTML & PRINT:** 443 \begin{warpall}

\LWR@quickfile For quick temporary use only. This is reused in several places.

444 \newwrite\LWR@quickfile%

445 \end{warpall}

**for HTML output:** 446 \begin{warpHTML}

\LWR@lateximagesfile For lateximages.txt.

447 \newwrite\LWR@lateximagesfile

448 \end{warpHTML}

## **24 Include a file**

During HTML output, \include{<filename>} causes the following to occur:

- 1. lwarp creates <filename>\_html\_inc.tex whose contents are: \input <filename>.tex
- 2. <filename>\_html\_inc.tex is then \included instead of <filename>.tex.
- 3. <filename>\_html\_inc.aux is automatically generated and used by ETEX.

**for HTML output:** 449 \begin{warpHTML}

\include {\*filename*}}

\@include {\*filename*}} Modified to load \_html\_inc files.

450 \def\@include#1 {% 451 \immediate\openout\LWR@quickfile #1\_html\_inc.tex% new 452 \immediate\write\LWR@quickfile{\string\input{#1.tex}}% new

```
453 \immediate\closeout\LWR@quickfile% new
454 \LWR@origclearpage% \changed
455 \if@filesw
456 \immediate\write\@mainaux{\string\@input{#1_html_inc.aux}}% changed
457 \fi
458 \@tempswatrue
459 \if@partsw
460 \@tempswafalse
461 \edef\reserved@b{#1}%
462 \@for\reserved@a:=\@partlist\do
463 {\ifx\reserved@a\reserved@b\@tempswatrue\fi}%
464 \fi465 \if@tempswa
466 \let\@auxout\@partaux
467 \if@filesw
468 \immediate\openout\@partaux #1_html_inc.aux % changed
469 \immediate\write\@partaux{\relax}%
470 \fi
471 \@input@{#1_html_inc.tex}% changed
472 \LWR@origclearpage% changed
473 \@writeckpt{#1}%
474 \if@filesw
475 \immediate\closeout\@partaux
476 \fi
477 \else
478 \deadcycles\z@
479 \@nameuse{cp@#1}%
480 \setminus fi481 \let\@auxout\@mainaux%
482 }
483 \end{warpHTML}
```
## **Copying a file**

**for HTML output:** 484 \begin{warpHTML}

\LWR@copyfile {*\source filename*}} {*\destination filename*}}

Used to copy the .toc file to .sidetoc to re-print the TOC in the sideTOC navigation pane.

```
485 \newwrite\LWR@copyoutfile % open the file to write to
486 \newread\LWR@copyinfile % open the file to read from
487
488 \newcommand*{\LWR@copyfile}[2]{%
```

```
489 \immediate\openout\LWR@copyoutfile=#2
490 \openin\LWR@copyinfile=#1
491 \begingroup\endlinechar=-1
492 \makeatletter
493 \loop\unless\ifeof\LWR@copyinfile
494 \read\LWR@copyinfile to\LWR@fileline % Read one line and store it into \LWR@fileline
495 % \LWR@fileline\par % print the content into the pdf
496 % print the content:
497 \immediate\write\LWR@copyoutfile{\unexpanded\expandafter{\LWR@fileline}}%
498 \repeat
499 \closeout\LWR@copyoutfile
500 \endgroup
501 }
```
\end{warpHTML}

## **Debugging messages**

\begin{warpall}

```
Bool LWR@tracinglwarp True if tracing is turned on.
                         504 \newbool{LWR@tracinglwarp}
         \tracinglwarp Turns on the debug tracing messages.
                         505 \newcommand{\tracinglwarp}{\booltrue{LWR@tracinglwarp}}
        \LWR@traceinfo \{(text)\} If tracing is turned on, writes the text to the .log file.
                         506 \newcommand{\LWR@traceinfo}[1]{%
                         507 \ifbool{LWR@tracinglwarp}%
                         508 {%
                         509 \typeout{*** lwarp: #1}%
                         510 % \PackageInfo{lwarp}{#1 : }%
                         511 }%
                         512 {}%
                         513 }
Bool HTMLDebugComments Default false. Add comments in HTML about closing <div>s, sections, etc.
                         514 \newbool{HTMLDebugComments}
```
If \tracinglwarp, show where preamble hooks occur:

```
516 \AfterEndPreamble{
517 \LWR@traceinfo{AfterEndPreamble}
518 }
519
520 \AtBeginDocument{
521 \LWR@traceinfo{AtBeginDocument}
522 }
```
### **27 HTML-conversion output modifications**

These booleans modify the HTML output in various ways to improve conversion to EPUB or word processor imports.

```
Bool FormatEPUB Default false. Changes HTML output for easy EPUB conversion via an external program.
                  Removes per-file headers, footers, and nav. Adds footnotes per chapter/section.
```
523 \newbool{FormatEPUB} 524 \boolfalse{FormatEPUB}

Bool FormatWordProcessor Default false. Changes HTML output for easier conversion by a word processor. Removes headers and nav, prints footnotes per section, and also forces single-file output and turns off HTML debug comments.

```
525 \newbool{FormatWordProcessor}
526 \boolfalse{FormatWordProcessor}
```
Bool HTMLMarkFloats Default true. Adds

=== table begin ... === end or === figure begin ...  $==$  end

around floats while formatting for word processors. This helps identify boundaries of floats to be manually converted to word-processor frames. <sup>12</sup>

```
527 \newbool{HTMLMarkFloats}
528 \booltrue{HTMLMarkFloats}
```
<sup>&</sup>lt;sup>12</sup> Perhaps some day word processors will have HTML import options for identifying  $\langle \text{div} \rangle$  classes for figures and tables, along with the associated captions.

\end{warpall}

## **Remembering original formatting macros**

#### **for HTML output:** 530 \begin{warpHTML}

Remember original definitions of formatting commands. Will be changed to HTML commands for most uses. Will be temporarily restored to original meaning inside any lateximage environment. Also nullify unused commands.

```
531 \LetLtxMacro{\LWR@origtextrm}{\textrm}
532 \LetLtxMacro{\LWR@origtextsf}{\textsf}
533 \LetLtxMacro{\LWR@origtexttt}{\texttt}
534 \LetLtxMacro{\LWR@origtextnormal}{\textnormal}
535 \LetLtxMacro{\LWR@origtextbf}{\textbf}
536 \LetLtxMacro{\LWR@origtextmd}{\textmd}
537 \LetLtxMacro{\LWR@origtextit}{\textit}
538 \LetLtxMacro{\LWR@origtextsl}{\textsl}
539 \LetLtxMacro{\LWR@origtextsc}{\textsc}
540 \LetLtxMacro{\LWR@origtextup}{\textup}
541 \LetLtxMacro{\LWR@origemph}{\emph}
542
543 \LetLtxMacro{\LWR@origrmfamily}{\rmfamily}
544 \LetLtxMacro{\LWR@origsffamily}{\sffamily}
545 \LetLtxMacro{\LWR@origttfamily}{\ttfamily}
546 \LetLtxMacro{\LWR@origbfseries}{\bfseries}
547 \LetLtxMacro{\LWR@origmdseries}{\mdseries}
548 \LetLtxMacro{\LWR@origupshape}{\upshape}
549 \LetLtxMacro{\LWR@origslshape}{\slshape}
550 \LetLtxMacro{\LWR@origscshape}{\scshape}
551 \LetLtxMacro{\LWR@origitshape}{\itshape}
552 \LetLtxMacro{\LWR@origem}{\em}
553 \LetLtxMacro{\LWR@orignormalfont}{\normalfont}
554
555 \let\LWR@origraggedright\raggedright
556 \let\LWR@origonecolumn\onecolumn
557
558 \let\LWR@origsp\sp
559 \let\LWR@origsb\sb
560 \let\LWR@origtextsuperscript\textsuperscript
561 \let\LWR@origtextsubscript\textsubscript
562 \LetLtxMacro\LWR@origunderline\underline
563
564 \let\LWR@origscriptsize\scriptsize
565
566 \let\LWR@orignewpage\newpage
```

```
567
568 \let\LWR@origpagestyle\pagestyle
569 \let\LWR@origthispagestyle\thispagestyle
570 \let\LWR@origpagenumbering\pagenumbering
571
572 \LetLtxMacro{\LWR@origminipage}{\minipage}
573 \let\LWR@origendminipage\endminipage
574 \LetLtxMacro{\LWR@origparbox}{\parbox}
575
576 \let\LWR@orignewline\newline
577
578 \LetLtxMacro{\LWR@origitem}{\item}
579
580 \LetLtxMacro{\LWR@origitemize}{\itemize}
581 \LetLtxMacro{\LWR@endorigitemize}{\enditemize}
582 \LetLtxMacro{\LWR@origenumerate}{\enumerate}
583 \LetLtxMacro{\LWR@endorigenumerate}{\endenumerate}
584 \LetLtxMacro{\LWR@origdescription}{\description}
585 \LetLtxMacro{\LWR@endorigdescription}{\enddescription}
586
587 \let\LWR@origpar\par
588
589 \LetLtxMacro{\LWR@origfootnote}{\footnote}
590 \let\LWR@orig@mpfootnotetext\@mpfootnotetext
591
592 \let\LWR@origclearpage\clearpage
593 \let\clearpage\relax
594 \let\cleardoublepage\relax
```
\end{warpHTML}

### **Accents**

Native EIFX accents such as  $\Upsilon$  will work, but many more kinds of accents are available when using Unicode-aware X<del>J</del>ET<sub>E</sub>X and LuaET<sub>E</sub>X.

**for HTML output:** 596 \begin{warpHTML}

Without \AtBeginDocument, \t was being re-defined somewhere.

\AtBeginDocument{

The following are restored for print when inside a lateximage.

For Unicode engines, only \t needs to be redefined:

\LetLtxMacro{\LWR@origt}{\t}

For pdfLTEX, additional work is required:

```
599 \ifPDFTeX
600 \LetLtxMacro{\LWR@origequalaccent}{\=}
601 \LetLtxMacro{\LWR@origdotaccent}{\.}
602 \LetLtxMacro{\LWR@origu}{\u}
603 \LetLtxMacro{\LWR@origv}{\v}
604 \LetLtxMacro{\LWR@origc}{\c}
605 \LetLtxMacro{\LWR@origd}{\d}
606 \LetLtxMacro{\LWR@origb}{\b}
```
The HTML redefinitions follow.

For pdfBTFX, Unicode diacritical marks are used:

```
607 \renewcommand*{\=}[1]{#1\HTMLunicode{0305}}
608 \renewcommand*{\.}[1]{#1\HTMLunicode{0307}}
609 \renewcommand*{\u}[1]{#1\HTMLunicode{0306}}
610 \renewcommand*{\v}[1]{#1\HTMLunicode{030C}}
611 \renewcommand*{\c}[1]{#1\HTMLunicode{0327}}
612 \renewcommand*{\d}[1]{#1\HTMLunicode{0323}}
613 \renewcommand*{\b}[1]{#1\HTMLunicode{0331}}
614 \fi
```
For all engines, a Unicode diacritical tie is used:

```
615 \def\LWR@t#1#2{#1\HTMLunicode{0361}#2}
616 \renewcommand*{\t}[1]{\LWR@t#1}
```
\LWR@restoreorigaccents Called from \restoreoriginalformatting when a lateximage is begun.

#### \ifPDFTeX

```
618 \newcommand*{\LWR@restoreorigaccents}{%
619 \LetLtxMacro{\=}{\LWR@origequalaccent}%
620 \LetLtxMacro{\.}{\LWR@origdotaccent}%
621 \LetLtxMacro{\u}{\LWR@origu}%
622 \LetLtxMacro{\v}{\LWR@origu}%
623 \LetLtxMacro{\t}{\LWR@origt}%
624 \LetLtxMacro{\c}{\LWR@origc}%
625 \LetLtxMacro{\d}{\LWR@origd}%
626 \LetLtxMacro{\b}{\LWR@origb}%
627 }
628 \else% XeLaTeX, LuaLaTeX:
629 \newcommand*{\LWR@restoreorigaccents}{%
630 \LetLtxMacro{\t}{\LWR@origt}%
631 }
632 \fi
```
633 }% AtBeginDocument

634 \end{warpHTML}

## **30 Configuration Files**

```
635 \begin{warpprint}
636 \typeout{lwarp: generating configuration files}
637 \end{warpprint}
```
### **30.1 project\_html.tex**

File project\_html.tex Used to allow an HTML version of the document to exist alongside the print version.

Only write  $\iota$  jobname\_html.tex if generating the print version.

```
638 \begin{warpprint}
639 \immediate\openout\LWR@quickfile=\jobname_html.tex
640 \immediate\write\LWR@quickfile{%
641 \detokenize{\PassOptionsToPackage}%
642 {warpHTML,BaseJobname=\jobname}{lwarp}%
643 }
644 \immediate\write\LWR@quickfile{%
645 \detokenize{\input}\string{\jobname.tex\string }%
646 }
647 \immediate\closeout\LWR@quickfile
648 \end{warpprint}
```
### **30.2 lwarpmk.conf**

File lwarpmk.conf lwarpmk.conf is automatically (re-)created by the lwarp package when executing pdflatex <project.tex>,

> or similar for xelatex or lualatex, in print-document generation mode, which is the default unless the warpHTML option is given. lwarpmk.conf is then used by the utility lwarpmk.

An example lwarpmk.conf:

```
opsystem = "Unix" -- or "Windows"
latexname = "pdflatex" -- or "lualatex" or "xelatex"
sourcename = "projectname" -- your .tex source
homehtmlfilename = "index" -- or "projectname"
htmlfilename = "" -- or "projectname" if numbered HTML files
```

```
for PRINT output: 649 \begin{warpprint}
                650 \ifcsdef{LWR@quickfile}{}{\newwrite{\LWR@quickfile}}
                651 \immediate\openout\LWR@quickfile=lwarpmk.conf
                652 \ifbool{usingOSWindows}{
                653 \immediate\write\LWR@quickfile{opsystem = "Windows"}
                654 }{
                655 \immediate\write\LWR@quickfile{opsystem = "Unix"}
                656 }
                657 \ifPDFTeX
                658 \immediate\write\LWR@quickfile{latexname = "pdflatex"}
                659 \fi
                660 \ifXeTeX
                661 \immediate\write\LWR@quickfile{latexname = "xelatex"}
                662 \fi
                663 \ifLuaTeX
                664 \immediate\write\LWR@quickfile{latexname = "lualatex"}
                665 \fi
                666 \immediate\write\LWR@quickfile{sourcename = "\jobname"}
                667 \immediate\write\LWR@quickfile{%
                668 homehtmlfilename = "\HomeHTMLFilename"%
                669 }
                670 \immediate\write\LWR@quickfile{htmlfilename = "\HTMLFilename"}
                671 \immediate\write\LWR@quickfile{latexmk = "\ifbool{LWR@latexmk}{true}{false}"}
                672 \immediate\write\LWR@quickfile{language = "\LWR@IndexLanguage"}
                673 \immediate\write\LWR@quickfile{xdyfile = "\LWR@xdyFilename"}
                674 \immediate\closeout\LWR@quickfile
                675 \end{warpprint}
```
### **30.3 project.lwarpmkconf**

File project.lwarpmkconf A project-specific configuration file for lwarpmk.

```
676 \begin{warpprint}
677 \ifcsdef{LWR@quickfile}{}{\newwrite{\LWR@quickfile}}
678 \immediate\openout\LWR@quickfile=\jobname.lwarpmkconf
679 \ifbool{usingOSWindows}{
680 \immediate\write\LWR@quickfile{opsystem = "Windows"}
681 }{
682 \immediate\write\LWR@quickfile{opsystem = "Unix"}
683 }
684 \ifPDFTeX
685 \immediate\write\LWR@quickfile{latexname = "pdflatex"}
686 \fi
687 \ifXeTeX
688 \immediate\write\LWR@quickfile{latexname = "xelatex"}
```

```
689 \fi
690 \ifLuaTeX
691 \immediate\write\LWR@quickfile{latexname = "lualatex"}
692 \fi
693 \immediate\write\LWR@quickfile{sourcename = "\jobname"}
694 \immediate\write\LWR@quickfile{%
695 homehtmlfilename = "\HomeHTMLFilename"%
696 }
697 \immediate\write\LWR@quickfile{htmlfilename = "\HTMLFilename"}
698 \immediate\write\LWR@quickfile{latexmk = "\ifbool{LWR@latexmk}{true}{false}"}
699 \immediate\write\LWR@quickfile{language = "\LWR@IndexLanguage"}
700 \immediate\write\LWR@quickfile{xdyfile = "\LWR@xdyFilename"}
701 \immediate\closeout\LWR@quickfile
702 \end{warpprint}
```
#### **30.4 lwarp.css**

```
File lwarp.css This is the base css layer used by lwarp.
```
This must be present both when compiling the project and also when distributing the HTML files.

```
703 \begin{warpprint}
704 \begin{filecontents*}{lwarp.css}
705 /*
706 CSS stylesheet for the LaTeX lwarp package
707 Copyright 2016-2017 Brian Dunn –- BD Tech Concepts LLC
708 */
709
710
711 /* a fix for older browsers: */
712 header, section, footer, aside, nav, main,
713 article, figure { display: block; }
714
715
716 A:link {color:#000080 ; text-decoration: none ; }
717 A:visited {color:#800000 ; }
718 A:hover {color:#000080 ; text-decoration: underline ;}
719 A:active {color:#800000 ; }
720
721 a.tocpart {display: inline-block ; margin-left: 0em ;
722 font-weight: bold ;}
723 a.tocchapter {display: inline-block ; margin-left: 0em ;
724 font-weight: bold ;}
725 a.tocsection {display: inline-block ; margin-left: 1em ;
726 text-indent: -.5em ; font-weight: bold ; }
727 a.tocsubsection {display: inline-block ; margin-left: 2em ;
```

```
728 text-indent: -.5em ; }
729 a.tocsubsubsection {display: inline-block ; margin-left: 3em ;
730 text-indent: -.5em ; }
731 a.tocparagraph {display: inline-block ; margin-left: 4em ;
732 text-indent: -.5em ; }
733 a.tocsubparagraph {display: inline-block ; margin-left: 5em ;
734 text-indent: -.5em ; }
735 a.tocfigure {margin-left: 0em}
736 a.tocsubfigure {margin-left: 2em}
737 a.toctable {margin-left: 0em}
738 a.tocsubtable {margin-left: 2em}
739 a.toctheorem {margin-left: 0em}
740 a.toclstlisting {margin-left: 0em}
741
742
743 body {
744 font-family: "DejaVu Serif", "Bitstream Vera Serif",
745 "Lucida Bright", Georgia, serif;
746 background: #FAF7F4 ;
747 color: black ;
748 margin:0em ;
749 padding:0em ;
750 font-size: 100% ;
751 line-height: 1.2 ;
752 }
753
754 p {margin: 1.5ex 0em 1.5ex 0em ;}
755
756 /* Holds a section number to add space between it and the name */
757 span.sectionnumber { margin-right: 0em }
758
759 /* Inserted in front of index lines */
760 span.indexitem {margin-left: 0em}
761 span.indexsubitem {margin-left: 2em}
762 span.indexsubsubitem {margin-left: 4em}
763
764 div.hidden, span.hidden { display: none ; }
765
766 kbd {
767 font-family: "DejaVu Mono", "Bitstream Vera Mono", "Lucida Console",
768 "Nimbus Mono L", "Liberation Mono", "FreeMono", "Andale Mono",
769 "Courier New", monospace;
770 font-size: 100% ;
771 }
772
773 pre { padding: 3pt ; }
774
775 span.strong { font-weight: bold; }
776
777 span.textmd { font-weight: normal; }
```

```
778
779 span.textsc { font-variant: small-caps; }
780
781 span.textsl { font-style: oblique; }
782
783 span.textup { font-variant: normal; }
784
785 span.textrm {
786 font-family: "DejaVu Serif", "Bitstream Vera Serif",
787 "Lucida Bright", Georgia, serif;
788 }
789
790 span.textsf {
791 font-family: "DejaVu Sans", "Bitstream Vera Sans",
792 Geneva, Verdana, sans-serif ;
793 }
794
795 span.textcircled { border: 1px solid black ; border-radius: 1ex ; }
796
797 span.underline {
798 text-decoration: underline ;
799 text-decoration-skip ;
800 }
801
802
803 /* For realscripts */
804 .supsubscript {
805 display: inline-block;
806 text-align:left ;
807 }
808
809 .supsubscript sup,
810 .supsubscript sub {
811 position: relative;
812 display: block;
813 font-size: .5em;
814 line-height: 1;
815 }
816
817 .supsubscript sup {
818 top: .5em;
819 }
820
821 .supsubscript sub {
822 top: .5em;
823 }
824
825 span.attribution {
826 margin-left: 1em ; font-size: 80% ; font-variant: small-caps;
827 }
```

```
828
829 span.citetitle {
830 margin-left: 1em ; font-size: 80% ; font-style: oblique;
831 }
832
833 span.poemtitle {
834 font-size: 120% ; font-weight: bold;
835 }
836
837 blockquote {
838 margin-left: 0px ;
839 margin-right: 0px ;
840 }
841
842 /* quotchap is for the quotchap package */
843 div.quotchap {
844 font-style: oblique ;
845 overflow-x: auto ;
846 margin-left: 2em ;
847 margin-right: 2em ;
848 }
849
850 blockquote p, div.quotchap p {
851 line-height: 1.5;
852 text-align: left ;
853 font-size: .85em ;
854 margin-left: 3em ;
855 margin-right: 3em ;
856 }
857
858 /* qauthor is for the quotchap package */
859 div.qauthor {
860 display: block ;
861 text-align: right ;
862 margin-left: auto ;
863 margin-right: 2em ;
864 font-size: 80% ;
865 font-variant: small-caps;
866 }
867
868 div.qauthor p {
869 text-align: right ;
870 }
871
872 blockquotation {
873 margin-left: 0px ;
874 margin-right: 0px ;
875 }
876
877 blockquotation p {
```

```
878 line-height: 1.5;
879 text-align: left ;
880 font-size: .85em ;
881 margin-left: 3em ;
882 margin-right: 3em ;
883 }
884
885 div.epigraph {
886 line-height: 1.2;
887 text-align: left ;
888 padding: 3ex 1em 0ex 1em ;
889 /* margin: 3ex auto 3ex auto ; */ /* Epigraph centered */
890 margin: 3ex 1em 3ex auto ; /* Epigraph to the right */
891 /* margin: 3ex 1em 3ex 1em ; */ /* Epigraph to the left */
892 font-size: .85em ;
893 max-width: 27em ;
894 }
895
896
897
898 div.epigraphsource{
899 text-align:right ;
900 margin-left:auto ;
901 /* max-width: 50% ; */
902 border-top: 1px solid #A0A0A0 ;
903 padding-bottom: 3ex ;
904 line-height: 1.2;
905 }
906
907 div.epigraph p { padding: .5ex ; margin: 0ex ;}
908 div.epigraphsource p { padding: .5ex 0ex 0ex 0ex ; margin: 0ex ;}
909
910
911 /* lettrine package: */
912 span.lettrine { font-size: 3ex ; float: left ; }
913 span.lettrinetext { font-variant: small-caps ; }
914
915 /* ulem and soul packages: */
916 span.uline {
917 text-decoration: underline ;
918 text-decoration-skip ;
919 }
920
921 span.uuline {
922 text-decoration: underline ;
923 text-decoration-skip ;
924 text-decoration-style: double ;
925 }
926
927 span.uwave {
```

```
928 text-decoration: underline ;
929 text-decoration-skip;
930 text-decoration-style: wavy ;
931 }
932
933 span.sout {
934 text-decoration: line-through ;
935 }
936
937 span.xout {
938 text-decoration: line-through ;
939 }
940
941 span.dashuline {
942 text-decoration: underline ;
943 text-decoration-skip ;
944 text-decoration-style: dashed ;
945 }
946
947 span.dotuline {
948 text-decoration: underline ;
949 text-decoration-skip ;
950 text-decoration-style: dotted ;
951 }
952
953 span.letterspacing { letter-spacing: .2ex ; }
954
955 span.capsspacing {
956 font-variant: small-caps ;
957 letter-spacing: .1ex ;
958 }
959
960 span.highlight { background: #F8E800 ; }
961
962
963
964
965 html body {
966 margin: 0 ;
967 line-height: 1.2;
968 }
969
970
971 body div {
972 margin: 0ex;
973 }
974
975
976 h1, h2, h3, h4, h5, h6, span.paragraph, span.subparagraph
977 {
```
```
978 font-family: "Linux Libertine O", "Hoefler Text", "Garamond",
979 "Bembo", "Janson", "TeX Gyre Pagella", "Palatino",
980 "Liberation Serif", "Nimbus Roman No 9 L", "FreeSerif", Times,
981 "Times New Roman", serif;
982 font-style: normal ;
983 font-weight: bold ;
984 text-align: left ;
985 }
986
987 h1 { /* title of the entire website, used on each page */
988 text-align: center ;
989 font-size: 2.5em ;
990 padding: .4ex 0em 0ex 0em ;
991 }
992 h2 { font-size: 2.25em }
993 h3 { font-size: 2em }
994 h4 { font-size: 1.75em }
995 h5 { font-size: 1.5em }
996 h6 { font-size: 1.25em }
997 span.paragraph {font-size: 1em ; font-variant: normal ;
998 margin-right: 1em ; }
999 span.subparagraph {font-size: 1em ; font-variant: normal ;
1000 margin-right: 1em ; }
1001
1002
1003
1004 /* Title of the file */
1005 h1 {
1006 margin: Oex Oem Oex Oem ;
1007 line-height: 1.3;
1008 text-align: center ;
1009 }
1010
1011 /* Part */
1012 h2 {
1013 margin: 1ex 0em 1ex 0em ;
1014 line-height: 1.3;
1015 text-align: center ;
1016 }
1017
1018 /* Chapter */
1019 h3 {
1020 margin: 3ex 0em 1ex 0em ;
1021 line-height: 1.3;
1022 }
1023
1024 /* Section */
1025 h4 {
1026 margin: 3ex 0em 1ex 0em ;
1027 line-height: 1.3;
```

```
1028
}
1029
1030 /* Sub-Section */
1031 h5 {
1032 margin: 3ex 0em 1ex 0em ;
1033 line-height: 1.3;
1034
}
1035
1036 /* Sub-Sub-Section */
1037 h6 {
1038 margin: 3ex 0em 1ex 0em ;
1039 line-height: 1.3;
1040
}
1041
1042
1043 div.titlepage {
1044 text-align: center ;
1045
}
1046
1047 .footnotes {
1048 font-size: .85em ;
1049 margin: 3ex 1em 0ex 1em ;
1050 padding-bottom: 1ex ;
1051 border-top: 1px solid silver ;
1052
}
1053
1054 .marginpar {
1055 max-width:50%;
1056 float:right;
1057 text-align:left;
1058 margin: 1ex 0.5em 1ex 1em ;
1059 padding: 1ex 0.5em 1ex 0.5em ;
1060 font-size: 85% ;
1061 border-top: 1px solid silver ;
1062 border-bottom: 1px solid silver ;
1063 overflow-x: auto;
1064
}
1065
1066 .marginpar br { margin-bottom: 2ex ; }
1067
1068 div.marginblock {
1069 max-width:50%;
1070 float:right;
1071 text-align:left;
1072 margin: 1ex 0.5em 1ex 1em ;
1073 padding: 1ex 0.5em 1ex 0.5em ;
1074 overflow-x: auto;
1075
}
1076
1077 div.marginblock div.minipage {
```

```
1078 display: block ;
1079 margin: 0pt auto 0pt auto ;
1080 }
1081
1082 div.marginblock div.minipage p { font-size: 85%}
1083
1084 div.marginblock br { margin-bottom: 2ex ; }
1085
1086
1087 section.textbody div.footnotes{
1088 margin: 3ex 0em 0ex 0em ;
1089 border-bottom: 2px solid silver ;
1090 }
1091
1092 .footnoteheader {
1093 border-top: 2px solid silver ;<br>1094 margin-top: 3ex :
       margin-top: 3ex ;
1095 padding-top: 1ex ;
1096 font-weight: bold ;
1097 }
1098
1099 .mpfootnotes {
1100 text-align: left ;
1101 font-size: .85em ;
1102 margin-left: 1em ;
1103 border-top: 1px solid silver ;
1104 }
1105
1106 /* Remove footnote top border in the title page. */
1107 div.titlepage div.mpfootnotes {
1108 border-top: none ;
1109 }
1110
1111
1112
1113 ol {
1114 margin: 1ex 1em 1ex 0em;
1115 line-height: 1.2;
1116 }
1117
1118 ul, body dir, body menu {
1119 margin: 1ex 1em 1ex 0em;
1120 line-height: 1.2;
1121 }
1122
1123 li { margin: 0ex 0em 1ex 0em; }
1124
1125 html {
1126 margin: 0;
1127 padding: 0;
```

```
1128 }
1129
1130 .programlisting {
1131 font-family: "DejaVu Mono", "Bitstream Vera Mono", "Lucida Console",
1132 "Nimbus Mono L", "Liberation Mono", "FreeMono", "Andale Mono",
1133 "Courier New", monospace;
1134 margin: 1ex 0ex 1ex 0ex ;
1135 padding: .5ex 0pt .5ex 0pt ;
1136 overflow-x: auto;
1137 }
1138
1139 section.textbody>pre.programlisting {
1140 border-top: 1px solid silver ;
1141 border-bottom: 1px solid silver ;
1142 }
1143
1144
1145 .inlineprogramlisting {
1146 font-family: "DejaVu Mono", "Bitstream Vera Mono", "Lucida Console",
1147 "Nimbus Mono L", "Liberation Mono", "FreeMono", "Andale Mono",
1148 "Courier New", monospace;
1149 overflow-x: auto;
1150 }
1151
1152 span.listinglabel {
1153 display: inline-block ;
1154 font-size: 70% ;
1155 width: 4em ;
1156 text-align: right ;
1157 margin-right: 2em ;
1158 }
1159
1160 div.abstract {
1161 margin: 2em 5% 2em 5% ;
1162 padding: 1ex 1em 1ex 1em ;
1163 /* font-weight: bold ; */
1164 font-size: 90% ;
1165 text-align: left ;
1166 }
1167
1168 div.abstract dl {line-height:1.5;}
1169 div.abstract dt {color:#304070;}
1170
1171 div.abstracttitle{
1172 font-family: "URW Classico", Optima, "Linux Biolinum O",
1173 "Linux Libertine O", "Liberation Serif", "Nimbus Roman No 9 L",
1174 "FreeSerif", "Hoefler Text", Times, "Times New Roman", serif;
1175 font-weight:bold;
1176 font-size:1.25em;
1177 text-align: center ;
```

```
1178 }
1179
1180 span.abstractrunintitle{
1181 font-family: "URW Classico", Optima, "Linux Biolinum O",
1182 "Linux Libertine O", "Liberation Serif", "Nimbus Roman No 9 L",
1183 "FreeSerif", "Hoefler Text", Times, "Times New Roman", serif;
1184 font-weight:bold;
1185 }
1186
1187
1188 .verbatim {
1189 overflow-x: auto ;
1190 }
1191
1192 .alltt {
1193 overflow-x: auto ;
1194 }
1195
1196
1197 .bverbatim {
1198 margin: 1ex 0pt 1ex 0pt ;
1199 padding: .5ex 0pt .5ex 0pt ;
1200 overflow-x: auto ;
1201 }
1202
1203 .lverbatim {
1204 margin: 1ex 0pt 1ex 0pt ;
1205 padding: .5ex 0pt .5ex 0pt ;
1206 overflow-x: auto ;
1207 }
1208
1209 .fancyvrb {
1210 font-size:.85em ;
1211 margin: 3ex 0pt 3ex 0pt
1212 }
1213
1214 .fancyvrblabel {
1215 font-weight:bold;
1216 text-align: center ;
1217 }
1218
1219
1220 .verse {
1221 font-family: "Linux Libertine Mono O", "Lucida Console",
1222 "Droid Sans Mono", "DejaVu Mono", "Bitstream Vera Mono",
1223 "Liberation Mono", "FreeMono", "Andale Mono",
1224 "Nimbus Mono L", "Courier New", monospace;
1225 margin-left: 1em ;
1226 }
1227
```

```
1228
1229 div.singlespace { line-height: 1.2 ; }
1230 div.onehalfspace { line-height: 1.5 ; }
1231 div.doublespace { line-height: 2 ; }
1232
1233
1234
1235
1236
1237 /* Minipage environments, vertically aligned to top, center, bottom: */
1238 .minipage, .fminipage, .fcolorminipage {
1239 /* display: inline-block ; */
1240 /* Mini pages which follow each other will be tiled. */
1241 margin: .25em .25em .25em .25em;
1242 padding: .25em .25em .25em .25em;
1243 display: inline-flex;
1244 flex-direction: column ;
1245 overflow: auto;
1246 }
1247
1248 /* Paragraphs in the flexbox did not collapse their margins. */
1249 /* Have not yet researched this. */
1250 .minipage p {margin: .75ex 0em .75ex 0em ;}
1251
1252 .fboxBlock .minipage, .colorbox .minipage, .colorboxBlock .minipage,
1253 .fcolorbox .minipage, .fcolorboxBlock .minipage
1254 {border: none ; background: none;}
1255
1256 .fbox, .fboxBlock { border: 1px solid black ; }
1257
1258 .fbox, .fboxBlock, .fcolorbox, .fcolorboxBlock, .colorbox, .colorboxBlock,
1259 .fminipage, .fcolorminipage
1260 {display: inline-block}
1261
1262 .shadowbox, .shabox {
1263 border: 1px solid black;
1264 box-shadow: 3px 3px 3px #808080 ;
1265 border-radius: 0px ;
1266    padding: .4ex .3em .4ex .3em ;
1267 margin: 0pt .3ex 0pt .3ex ;
1268 display: inline-block ;
1269 }
1270
1271 .doublebox {
1272 border: 3px double black;
1273 border-radius: 0px ;
1274 padding: .4ex .3em .4ex .3em ;
1275 margin: Opt .3ex Opt .3ex ;
1276 display: inline-block ;
1277 }
```

```
1278
1279 .ovalbox, .Ovalbox {
1280 border: 1px solid black;
1281 border-radius: 1ex ;
1282 padding: .4ex .3em .4ex .3em ;
1283 margin: 0pt .3ex 0pt .3ex ;
1284 display: inline-block ;
1285 }
1286
1287 .Ovalbox { border-width: 2px ; }
1288
1289 .framebox {
1290 border: 1px solid black;
1291 border-radius: 0px ;
1292 padding: .3ex .2em 0ex .2em ;
1293 margin: Opt .1ex Opt .1ex ;<br>1294 display: inline-block :
    display: inline-block ;
1295 }
1296
1297
1298 .mdframed {
1299 /* padding: 0ex ; */
1300 /* border: 1px solid blafck; */
1301 /* border-radius: 0px ; */
1302 padding: 0ex ;
1303 margin: 3ex 5% 3ex 5% ;
1304 /* display: inline-block ; */
1305 }
1306
1307.mdframed p { padding: 0ex .5em 0ex .5em ; }
1308
1309 .mdframed dl { padding: 0ex .5em 0ex .5em ; }
1310
1311 .mdframedtitle {
1312 padding: .5em ;
1313 display: block ;
1314 font-size: 130%
1315 }
1316
1317 .mdframedsubtitle {
1318 padding: 0ex .5em 0ex .5em ;
1319 display: block ;
1320 font-size: 115% ;
1321 }
1322
1323 .mdframedsubsubtitle {
1324 padding: 0ex .5em 0ex .5em ;
1325 display: block ;
1326 }
1327
```

```
1328 .mdtheorem {
1329 padding: 0ex .5em 0ex .5em ;
1330 margin: 3ex 5% 3ex 5% ;
1331 /* display: inline-block ; */
1332
}
1333
1334
1335 /* framed package */
1336 .framed, pre.boxedverbatim, fcolorbox {
1337 margin: 3ex 0em 3ex 0em ;
1338 border: 1px solid black;
1339 border-radius: 0px ;
1340 padding: .3ex 1em 0ex 1em ;
1341 display: block ;
1342
}
1343
1344 .snugframed {
1345 margin: 3ex 0em 3ex 0em ;
1346 border: 1px solid black;
1347 border-radius: 0px ;
1348 display: block ;
1349
}
1350
1351 .framedleftbar {
1352 margin: 3ex 0em 3ex 0em ;
1353 border-left: 3pt solid black;
1354 border-radius: 0px ;
1355 padding: .3ex .2em .3ex 1em ;
1356 display: block ;
1357
}
1358
1359 .framedtitle {
1360 margin: 0em ;
1361 padding: 0em ;
1362 font-size: 130%
1363
}
1364
1365 .framedtitle p { padding: .3em }
1366
1367
1368
1369 dl {
1370 margin: 1ex 2em 1ex 0em;
1371 line-height: 1.3;
1372
}
1373
1374 dl dt {
1375 margin-top: 1ex;
1376 margin-left: 1em ;
1377 font-weight: bold;
```

```
1378 }
1379
1380 dl dd p { margin-top: 0em; }
1381
1382
1383 nav.toc, nav.lof, nav.lot, nav.lol, nav.lothm {
1384 font-family: "URW Classico", Optima, "Linux Biolinum O",
1385 "DejaVu Sans", "Bitstream Vera Sans",
1386 Geneva, Verdana, sans-serif ;
1387 margin-bottom: 4ex ;
1388 }
1389
1390 nav.toc p, nav.lof p, nav.lot p, nav.lol p, nav.lothm p {
1391 line-height: 1.2 ;
1392 margin-top:.5ex ;
1393 margin-bottom:.5ex;<br>1394 font-size: .9em :
       font-size: .9em ;
1395 }
1396
1397
1398
1399 img, img.hyperimage, img.borderimage {
1400 max-width: 600px;
1401 border: 1px solid silver;
1402 box-shadow: 3px 3px 3px #808080 ;
1403 padding: .5% ;
1404 margin: .5% ;
1405 background: none ;
1406 }
1407
1408 img.inlineimage{
1409 padding: 0px ;
1410 box-shadow: none ;
1411 border: none ;
1412 background: none ;
1413 margin: 0px ;
1414 display: inline-block ;
1415 border-radius: 0px ;
1416 }
1417
1418 img.logoimage{
1419 max-width: 300px ;
1420 box-shadow: 3px 3px 3px #808080 ;
1421 border: 1px solid black ;
1422 background:none ;
1423 padding:0 ;
1424 margin:.5ex ;
1425 border-radius: 10px ;
1426 }
1427
```

```
1428
1429 .section {
1430 /*
1431 To have each section float relative to each other:
1432 */
1433 /*
1434 display: block ;
1435 float: left ;
1436 position: relative ;
1437 background: white ;
1438 border: 1px solid silver ;
1439 padding: .5em ;
1440 */
1441 margin: 0ex .5em 0ex .5em ;
1442 padding: 0 ;
1443 }
1444
1445
1446 figure {
1447 margin: 3ex auto 3ex auto ;
1448 padding: 1ex 1em 1ex 1em ;
1449 overflow-x: auto ;
1450 }
1451
1452
1453 /* To automatically center images in figures: */
1454 /*
1455 figure img.inlineimage {
1456 margin: 0ex auto 0ex auto ;
1457 display: block ;
1458 }
1459 */
1460
1461 /* To automatically center minipages in figures: */
1462 /*
1463 figure div.minipage, figure div.minipage div.minipage {
1464 margin: 1ex auto 1ex auto ;
1465 display: block ;
1466 }
1467 */
1468
1469 figure div.minipage p { font-size: 85% ; }
1470
1471 figure.subfigure, figure.subtable {
1472 display: inline-block ; margin: 3ex 1em 3ex 1em ;
1473 }
1474
1475 figcaption .minipage { margin:0 ; padding: 0 }
1476
1477 div.minipage figure { border: none ; box-shadow: none ; }
```

```
1478
1479 div.floatrow { text-align: center; }
1480
1481 div.floatrow figure { display: inline-block ; margin: 1ex 2% ; }
1482
1483 div.floatfoot { font-size: .85em ;
1484 border-top: 1px solid silver ; line-height: 1.2 ; }
1485
1486 figcaption , .lstlistingtitle {
1487 font-size: .85em ;
1488 text-align: center ;
1489 font-weight: bold ;
1490 margin-top: 1ex ;
1491 margin-bottom: 1ex ;
1492 }
1493
1494 figure.subfigure figcaption, figure.subtable figcaption {
1495 border-bottom: none ; background: none ;
1496 }
1497
1498 div.nonfloatcaption {
1499 margin: 1ex auto 1ex auto ;
1500 font-size: .85em ;
1501 text-align: center ;
1502 font-weight: bold ;
1503 }
1504
1505 /* For a \RawCaption inside a minipage inside a figure's floatrow: */
1506 figure div.floatrow div.minipage figcaption {
1507 border: none ;
1508 background: none ;
1509 }
1510
1511
1512 table {
1513 margin: 1ex auto 1ex auto ;
1514 border-collapse: collapse ;
1515 border-spacing: 0px ;
1516 line-height: 1.3 ;
1517 }
1518
1519 tr.hline {border-top: 1px solid silver ; margin-top: 0ex ;
1520 margin-bottom: 0ex ; } /* for \hline */
1521
1522 tr.tbrule {border-top: 1px solid black ; margin-top: 0ex ;
1523 margin-bottom: 0ex ; } /* for \toprule, \bottomrule */
1524
1525 td {padding: 1ex .5em 1ex .5em ;}
1526
1527 table td.tdl { text-align: left ; vertical-align: middle ; }
```

```
1528 table td.tdc { text-align: center ; vertical-align: middle ; }
1529 table td.tdat { text-align: center ; vertical-align: middle ; padding: 0px ; margin: 0px ; }
1530 table td.tdbang { text-align: center ; vertical-align: middle ; }
1531 table td.tdr { text-align: right ; vertical-align: middle ; }
1532 table td.tdp { text-align: left ; vertical-align: bottom ; }
1533 table td.tdm { text-align: left ; vertical-align: middle ; }
1534 table td.tdb { text-align: left ; vertical-align: top ; }
1535 table td.tdP { text-align: center ; vertical-align: bottom ; }
1536 table td.tdM { text-align: center ; vertical-align: middle ; }
1537 table td.tdB { text-align: center ; vertical-align: top ; }
1538 table td.tdlrule { text-align: left ; border-top: 1px solid silver ;
1539 vertical-align: middle ; } /* for cmidrule */
1540 table td.tdcrule { text-align: center ; border-top: 1px solid silver ;
1541 vertical-align: middle ; }
1542 table td.tdatrule { text-align: center ; border-top: 1px solid silver ;
1543 vertical-align: middle ; padding: 0px ; margin: 0px ; }
1544 table td.tdbangrule { text-align: center ; border-top: 1px solid silver ;
1545 vertical-align: middle ; } /* for cmidrule */
1546 table td.tdrrule { text-align: right ; border-top: 1px solid silver ;
1547 vertical-align: middle ; }
1548 table td.tdprule { text-align: left ; border-top: 1px solid silver ;
1549 vertical-align: bottom ; }
1550 table td.tdmrule { text-align: left ; border-top: 1px solid silver ;
1551 vertical-align: middle ; }
1552 table td.tdbrule { text-align: left ; border-top: 1px solid silver ;
1553 vertical-align: top ; }
1554 table td.tdPrule { text-align: center ; border-top: 1px solid silver ;
1555 vertical-align: bottom ; }
1556 table td.tdMrule { text-align: center ; border-top: 1px solid silver ;
1557 vertical-align: middle ; }
1558 table td.tdBrule { text-align: center ; border-top: 1px solid silver ;
1559 vertical-align: top ; }
1560
1561 /* Margins of paragraphs inside table cells: */
1562 td.tdp p , td.tdprule p , td.tdP p , td.tdPrule p { padding-top: 1ex ;
1563 padding-bottom: 1ex ; margin: 0ex ; }
1564 td.tdm p , td.tmbrule p , td.tdM p , td.tdMrule p { padding-top: 1ex ;
1565 padding-bottom: 1ex ; margin: 0ex ; }
1566 td.tdb p , td.tdbrule p , td.tdB p , td.tdBrule p { padding-top: 1ex ;
1567 padding-bottom: 1ex ; margin: 0ex ; }
1568
1569 td.tdp , td.tdprule , td.tdP , td.tdPrule
1570 { padding: 0ex .5em 0ex .5em ; }
1571 td.tdm , td.tdmrule , td.tdM , td.tdMrule
1572 { padding: 0ex .5em 0ex .5em ; }
1573 td.tdb, td.tdbrule, td.tdB, td.tdBrule
1574 { padding: 0ex .5em 0ex .5em ; }
1575
1576
1577 /* table notes: */
```

```
1578 .tnotes {
1579 margin: 0ex 5% 1ex 5% ;
1580 padding: 0.5ex 1em 0.5ex 1em;
1581 font-size:.85em;
1582 text-align: left ;
1583 }
1584
1585 .tnotes dl dt p {margin-bottom:0px;}
1586
1587 .tnoteitemheader {margin-right: 1em;}
1588
1589
1590 /* for bigdelim */
1591 .ldelim, .rdelim { font-size: 200% }
1592
1593
1594 /* center, flushleft, flushright environments */
1595 div.center{text-align:center;}
1596 div.center table {margin-left:auto;margin-right:auto;}
1597 div.flushleft{text-align:left;}
1598 div.flushleft table {margin-left:0em ; margin-right:auto;}
1599 div.flushright{text-align:right;}
1600 div.flushright table {margin-left:auto ; margin-right: 0em ;}
1601
1602
1603 /* Fancybox */
1604 div.Btrivlist table tr td { padding: .2ex 0em ; }
1605
1606
1607 /* program listing callouts: */
1608 span.callout {
1609 font-family: "DejaVu Sans", "Bitstream Vera Sans",
1610 Geneva, Verdana, sans-serif ;
1611 border-radius: .5em;
1612 background-color:black;
1613 color:white;
1614 padding:0px .25em 0px .25em;
1615 margin: 0 ;
1616 font-weight: bold;
1617 font-size:.72em ;
1618 }
1619
1620 div.programlisting pre.verbatim span.callout{
1621 font-size: .85em ;
1622 }
1623
1624
1625
1626
1627
```

```
1628 div.published
1629 {
1630 text-align: center ;
1631 font-variant: normal ;
1632 font-style: italic ;
1633 font-size: 1em ;
1634 margin: 3ex 0em 3ex 0em ;
1635 }
1636
1637 div.subtitle
1638 {
1639 text-align: center ;
1640 font-variant: normal ;
1641 font-style: italic ;
1642 font-size: 1.25em ;
1643 margin: 3ex 0em 3ex 0em ;
1644 }
1645
1646 div.subtitle p { margin: 1ex ; }
1647
1648 div.author
1649 {
1650 font-variant: normal ;
1651 font-style: normal ;
1652 font-size: 1em ;
1653 margin: 3ex 0em 3ex 0em ;
1654 }
1655
1656 div.oneauthor {
1657 display: inline-block ;
1658 margin: 3ex 1em 0ex 1em ;
1659 }
1660
1661 /*
1662 div.author table {
1663 margin: 3ex auto 0ex auto ;
1664 background: none ;
1665 }
1666
1667 div.author table tbody tr td { padding: .25ex ; }
1668 */
1669
1670 span.affiliation {font-size: .85em ; font-variant: small-caps; }
1671
1672 div.titledate {
1673 text-align: center ;
1674 font-size: .85em ;
1675 font-style: italic;
1676 margin: 6ex 0em 6ex 0em ;
1677 }
```

```
1678
1679
1680 nav.topnavigation{
1681 text-align: left ;
1682 padding: 0.5ex 1em 0.5ex 1em ;
1683 /* margin: 2ex 0em 3ex 0em ; */
1684 margin: 0 ;
1685 border-bottom: 1px solid silver ;
1686 border-top: 1px solid silver ;
1687 clear:right ;
1688 }
1689
1690 nav.botnavigation{
1691 text-align: left ;
1692 padding: 0.5ex 1em 0.5ex 1em ;
1693 /* margin: 3ex 0em 2ex 0em ; */
1694 margin: 0 ;
1695 border-top: 1px solid silver ;
1696 border-bottom: 1px solid silver ;
1697 clear:right ;
1698 }
1699
1700
1701 header{
1702 line-height: 1.2 ;
1703 font-size: 1em ;
1704 /* border-bottom: 2px solid silver ; */
1705 margin: 0px ;
1706 padding: 0ex 1em 0ex 1em ;
1707 text-align:center ;
1708 }
1709
1710 header p {margin:0ex;padding:4ex 0em 2ex 0em ;text-align:center;}
1711
1712
1713 footer{
1714 font-size: .85em ;
1715 line-height: 1.2 ;
1716 margin-top: 1ex ;
1717 border-top: 2px solid silver ;
1718 padding: 2ex 1em 2ex 1em ;
1719 clear: right ;
1720 text-align:left ;
1721 }
1722
1723
1724 a.linkhome { font-weight:bold ; font-size: 1em ;}
1725
1726
1727 div.lateximagesource { padding: 0px ; margin: 0px ; display: none; }
```

```
1728
1729 img.lateximage{
1730 padding: 0px 0px 0px 0px ;
1731 box-shadow: none ;
1732 border: none ;
1733 background: none ;
1734 margin: 0px 0px -.15ex 0px ;
1735 /* pdfcrop leaves a slight margin, adjust to baseline */
1736 max-width: 100% ;
1737 border-radius: 0ex ;
1738 border: none ;
1739 }
1740
1741
1742
1743 nav.sidetoc {
1744 font-family: "DejaVu Serif", "Bitstream Vera Serif",
1745 "Lucida Bright", Georgia, serif;
1746 float:right ;
1747 width: 20%;
1748 border-left: 1px solid silver;
1749 border-top: 1px solid silver;
1750 border-bottom: 1px solid silver;
1751 /* border-top: 2px solid #808080 ; */
1752 background: #FAF7F4 ;
1753 padding: 2ex 0em 2ex 1em ;
1754 margin: 0ex 0em 2ex 1em ;
1755 font-size:.9em ;
1756 border-radius: 20px 0px 0px 20px ;
1757 }
1758
1759 div.sidetoccontents {
1760 /* border-top: 1px solid silver ; */
1761 overflow-y: auto ;
1762 width: 100% ;
1763 text-align: left ;
1764 }
1765
1766
1767 nav.sidetoc p {line-height:1.2 ; margin: 1ex .5em 1ex .5em ;
1768 text-indent: 0 ; }
1769
1770 nav.sidetoc p a {color:black ; font-size: .7em ;}
1771
1772 div.sidetoctitle {font-size: 1.2em; font-weight:bold; text-align:center;
1773 border-bottom: 1px solid silver ; }
1774
1775 nav.sidetoc a:hover {text-decoration: underline ; }
1776
1777
```

```
1778
1779 section.textbody { margin: 0ex 1em 0ex 1em ; }
1780
1781
1782 div.multicolsheading { -webkit-column-span: all;
1783 -moz-column-span: all; column-span: all; }
1784 div.multicols { -webkit-columns: 3 380px ;
1785 -moz-columns: 3 380px ; columns: 3 380px ; }
1786 div.multicols p {margin-top: 0ex}
1787
1788
1789
1790 /* Used to support algorithmicx: */
1791 span.floatright { float: right ; }
1792
1793
1794
1795
1796 /* Native LaTeX theorems: */
1797
1798 .theoremcontents { font-style: italic; margin-top: 3ex ; margin-bottom: 3ex ; }
1799 .theoremlabel { font-style: normal; font-weight: bold ; margin-right: .5em ; }
1800
1801
1802 /* theorem, amsthm, and ntheorem packages */
1803
1804 span.theoremheader,
1805 span.theoremheaderplain,
1806 span.theoremheaderdefinition,
1807 span.theoremheaderbreak,
1808 span.theoremheadermarginbreak,
1809 span.theoremheaderchangebreak,
1810 span.theoremheaderchange,
1811 span.theoremheadermargin
1812 {
1813 font-style:normal ; font-weight: bold ; margin-right: 1em ;
1814 }
1815
1816 span.amsthmnameplain,
1817 span.amsthmnamedefinition,
1818 span.amsthmnumberplain,
1819 span.amsthmnumberdefinition
1820 {
1821 font-style:normal ; font-weight: bold ;
1822 }
1823
1824
1825 span.amsthmnameremark,
1826 span.amsthmnumberremark
1827 {font-style:italic ; font-weight: normal ; }
```

```
1828
1829
1830 span.amsthmnoteplain,
1831 span.amsthmnotedefinition
1832 {font-style:normal ;}
1833
1834
1835 span.theoremheaderremark,
1836 span.theoremheaderproof,
1837 span.amsthmproofname
1838 {font-style:italic ; font-weight: normal ; margin-right: 1em ; }
1839
1840 span.theoremheadersc
1841 {
1842 font-style:normal ;
1843 font-variant: small-caps ;
1844 font-weight: normal ;
1845 margin-right: 1em ;
1846 }
1847
1848 .theoremendmark {float:right}
1849
1850 div.amsthmbodyplain, div.theorembodyplain, div.theorembodynonumberplain,
1851 div.theorembodybreak, div.theorembodynonumberbreak,
1852 div.theorembodymarginbreak,
1853 div.theorembodychangebreak,
1854 div.theorembodychange,
1855 div.theorembodymargin
1856 {
1857 font-style:italic;
1858 margin-top: 3ex ; margin-bottom: 3ex ;
1859 }
1860
1861 div.theorembodydefinition, div.theorembodyremark, div.theorembodyproof,
1862 div.theorembodyplainupright, nonumberplainuprightsc,
1863 div.amsthmbodydefinition, div.amsthmbodyremark,
1864 div.amsthmproof
1865 {
1866 font-style: normal ;
1867 margin-top: 3ex ; margin-bottom: 3ex ;
1868 }
1869
1870 span.amsthmnoteremark {}
1871
1872
1873
1874 /*
1875 For CSS LaTeX and related logos:
1876 Based on:
1877 http://edward.oconnor.cx/2007/08/tex-poshlet
```

```
1878 http://nitens.org/taraborelli/texlogo
1879 */
1880
1881 .latexlogofont {
1882 font-family: "Linux Libertine O", "Nimbus Roman No 9 L",
1883 "FreeSerif", "Hoefler Text", Times, "Times New Roman", serif;
1884 font-variant: normal ;
1885 }
1886
1887 .latexlogo {
1888 font-family: "Linux Libertine O", "Nimbus Roman No 9 L",
1889 "FreeSerif", "Hoefler Text", Times, "Times New Roman", serif;
1890 letter-spacing: .03em ;
1891 font-size: 1.1em;
1892 }
1893
1894 .latexlogo sup {
1895 text-transform: uppercase;
1896 letter-spacing: .03em ;
1897 font-size: 0.85em;
1898 vertical-align: 0.15em;
1899 margin-left: -0.36em;
1900 margin-right: -0.15em;
1901 }
1902
1903 .latexlogo sub {
1904 text-transform: uppercase;
1905 vertical-align: -0.5ex;
1906 margin-left: -0.1667em;
1907 margin-right: -0.125em;
1908 font-size: 1em;
1909 }
1910
1911 .xetexlogo {
1912 font-family: "Linux Libertine O", "Nimbus Roman No 9 L",
1913 "FreeSerif", "Hoefler Text", Times, "Times New Roman", serif;
1914 letter-spacing: .03em ;
1915 font-size: 1.1em;
1916 }
1917
1918 /* A smaller gap between Xe and Tex v.s. LaTeX: */
1919 .xetexlogo sub {
1920 text-transform: uppercase;
1921 vertical-align: -0.5ex;
1922 margin-left: -0.0667em;
1923 margin-right: -0.2em;
1924 font-size: 1em;
1925 letter-spacing: .03em ;
1926 }
1927
```

```
1928 /* A large gap between Xe and LaTeX v.s. TeX: */
1929 .xelatexlogo sub {
1930 text-transform: uppercase;
1931 vertical-align: -0.5ex;
1932 margin-left: -0.0667em;
1933 margin-right: -. 05em;
1934 font-size: 1em;
1935 letter-spacing: .03em ;
1936 }
1937
1938 .amslogo {
1939 font-family: "TeXGyreChorus","URW Chancery L",
1940 "Apple Chancery","ITC Zapf Chancery","Monotype Corsiva",
1941 "Linux Libertine O", "Nimbus Roman No 9 L", "FreeSerif",
1942 "Hoefler Text", Times, "Times New Roman", serif;
1943 font-style: italic;
1944 }
1945
1946 .lyxlogo {
1947 font-family: "URW Classico", Optima, "Linux Biolinum O",
1948 "DejaVu Sans", "Bitstream Vera Sans", Geneva,
1949 Verdana, sans-serif ;
1950 }
1951
1952
1953
1954
1955 /* Only display top and bottom navigation if a small screen: */
1956 /* Hide the sidetoc if a small screen: */
1957 nav.topnavigation { display:none; }
1958 nav.botnavigation { display:none; }
1959
1960 @media screen and (max-width: 45em) {
1961 /* nav.sidetoc {display:none;} */
1962 nav.sidetoc {
1963 float: none;
1964 width: 100% ;
1965 margin: 5ex 0px 5ex 0px ;
1966 padding: 0 ;
1967 border-radius: 0;
1968 border-bottom: 1px solid black ;
1969 border-top: 1px solid black ;
1970 box-shadow: none ;
1971 }
1972 /* nav.topnavigation { display:block } */
1973 nav.botnavigation { display:block }
1974 .marginpar {
1975 max-width: 100%;
1976 float: none;
1977 display:block ;
```

```
1978 margin: 1ex 1em 1ex 1em ;
1979 }
1980 }
1981
1982 @media print {
1983 body {
1984 font-family: "Linux Libertine O",
1985 "DejaVu Serif", "Bitstream Vera Serif",
1986 "Liberation Serif", "Nimbus Roman No 9 L",
1987 "FreeSerif", "Hoefler Text", Times, "Times New Roman", serif;
1988 }
1989 nav.sidetoc { display:none; }
1990 nav.topnavigation { display: none; }
1991 nav.botnavigation { display: none; }
1992 }
1993
1994 @media handheld {
1995 nav.sidetoc { display:none; }
1996 nav.topnavigation { display:block }
1997 nav.botnavigation { display:block }
1998 }
1999
2000 @media projection {
2001 nav.sidetoc { display:none; }
2002 nav.topnavigation { display:block }
2003 nav.botnavigation { display:block }
2004 }
2005 \end{filecontents*}
2006 % \end{Verbatim}% for syntax highlighting
2007 \end{warpprint}
```
### **30.5 lwarp\_sagebrush.css**

File lwarp\_sagebrush.css An optional css which may be used for a semi-modern appearance.

If used, this must be present both when compiling the project and also when distributing the HTML files.

```
2008 \begin{warpprint}
2009 \begin{filecontents*}{lwarp_sagebrush.css}
2010 @import url("lwarp.css") ;
2011
2012
2013 A:link {color:#105030 ; text-decoration: none ; }
2014 A:visited {color:#705030 ; text-shadow:1px 1px 2px #a0a0a0;}
2015 A:hover {color:#006000 ; text-decoration: underline ; text-shadow:0px 0px 2px #a0a0a0;}
2016 A:active {color:#00C000 ; text-shadow:1px 1px 2px #a0a0a0;}
```

```
2017
2018
2019
2020 h1, h2, h3, h4, h5, h6, span.paragraph, span.subparagraph
2021 {
2022 font-family: "URW Classico", Optima, "Linux Biolinum O",
2023 "Linux Libertine O", "Liberation Serif",
2024 "Nimbus Roman No 9 L", "FreeSerif",
2025 "Hoefler Text", Times, "Times New Roman", serif;
2026 font-variant: small-caps ;
2027 font-weight: normal ;
2028 color: #304070 ;
2029 text-shadow: 2px 2px 3px #808080;
2030 }
2031
2032 h1 { /* title of the entire website, used on each page */
2033 font-variant: small-caps ;
2034 color: #304070 ;
2035 text-shadow: 2px 2px 3px #808080;
2036 background-color: #F7F7F0 ;
2037 background-image: linear-gradient(to bottom, #F7F7F0, #C0C0C4);
2038 }
2039
2040 h1 {
2041 border-bottom: 1px solid #304070;
2042 border-top: 2px solid #304070;
2043 }
2044
2045 h2 {
2046 border-bottom: 1px solid #304070;
2047 border-top: 2px solid #304070;
2048 background-color: #F7F7F0 ;
2049 background-image: linear-gradient(to bottom, #F7F7F0, #DAD0C0);
2050 }
2051
2052
2053
2054 div.abstract {
2055 background: #f5f5eb ;
2056 background-image: linear-gradient(to bottom, #f5f5eb, #C8C8B8);
2057
2058 border: 1px solid silver;
2059 border-radius: 1em ;
2060 }
2061
2062 div.abstract dl {line-height:1.5;}
2063 div.abstract dt {color:#304070;}
2064
2065 div.abstracttitle{
2066 font-family: "URW Classico", Optima, "Linux Biolinum O",
```

```
2067 "Linux Libertine O", "Liberation Serif", "Nimbus Roman No 9 L",
2068 "FreeSerif", "Hoefler Text", Times, "Times New Roman", serif;
2069 font-weight:bold;
2070 font-variant: small-caps ;
2071 font-size:1.5em;
2072 border-bottom: 1px solid silver ;
2073 color: #304070 ;
2074 text-align: center ;
2075 text-shadow: 1px 1px 2px #808080;
2076 }
2077
2078 span.abstractrunintitle{
2079 font-family: "URW Classico", Optima, "Linux Biolinum O",
2080 "Linux Libertine O", "Liberation Serif", "Nimbus Roman No 9 L",
2081 "FreeSerif", "Hoefler Text", Times, "Times New Roman", serif;
2082 font-weight:bold;
2083 }
2084
2085
2086 div.epigraph {
2087 background: #f5f5eb ;
2088 background-image: linear-gradient(to bottom, #f5f5eb, #C8C8B8);
2089
2090 border: 1px solid silver ;
2091 border-radius: 1ex ;
2092 box-shadow: 3px 3px 3px #808080 ;
2093 }
2094
2095
2096 .example {
2097 background-color: #f5f5eb ;
2098 background-image: linear-gradient(to bottom, #f5f5eb, #C8C8B8);
2099
2100 }
2101
2102 div.exampletitle{
2103 font-family: "URW Classico", Optima, "Linux Biolinum O",
2104 "Linux Libertine O", "Liberation Serif", "Nimbus Roman No 9 L",
2105 "FreeSerif", "Hoefler Text", Times, "Times New Roman", serif;
2106 font-weight:bold;
2107 font-variant: small-caps ;
2108 border-bottom: 1px solid silver ;
2109 color: #304070 ;
2110 text-align: center ;
2111 text-shadow: 1px 1px 2px #808080;
2112 }
2113
2114
2115 .sidebar {
2116 background-color: #f5f5eb ;
```

```
2117 background-image: linear-gradient(to bottom, #f5f5eb, #C8C8B8);
2118
2119 }
2120
2121 div.sidebartitle{
2122 font-family: "URW Classico", Optima, "Linux Biolinum O",
2123 "Linux Libertine O", "Liberation Serif", "Nimbus Roman No 9 L",
2124 "FreeSerif", "Hoefler Text", Times, "Times New Roman", serif;
2125 font-weight:bold;
2126 font-variant: small-caps ;
2127 border-bottom: 1px solid silver ;
2128 color: #304070 ;
2129 text-align: center ;
2130 text-shadow: 1px 1px 2px #808080;
2131 }
2132
2133
2134 .fancyvrblabel {
2135 font-family: "URW Classico", Optima, "Linux Biolinum O",
2136 "Linux Libertine O", "Liberation Serif", "Nimbus Roman No 9 L",
2137 "FreeSerif", "Hoefler Text", Times, "Times New Roman", serif;
2138 font-weight:bold;
2139 font-variant: small-caps ;
2140 font-size: 1.5em ;
2141 color: #304070 ;
2142 text-align: center ;
2143 text-shadow: 1px 1px 2px #808080;
2144 }
2145
2146
2147
2148 div.minipage {
2149 background-color: #eeeee7 ;
2150 border: 1px solid silver ;
2151 border-radius: 1ex ;
2152 }
2153
2154 section.textbody > div.minipage {
2155 box-shadow: 3px 3px 3px #808080 ;
2156 }
2157
2158 div.fboxBlock div.minipage { box-shadow: none ; }
2159
2160 .framed .minipage , .framedleftbar .minipage {
2161 border: none ;
2162 background: none ;
2163 padding: 0ex ;
2164 margin: 0ex ;
2165 }
2166
```

```
2167 figure.figure .minipage, figcaption .minipage { border: none; }
2168
2169 div.marginblock div.minipage { border: none; }
2170
2171 figure , div.marginblock {
2172 background-color: #eeeee7 ;
2173 border: 1px solid silver ;
2174 border-radius: 1ex ;
2175 box-shadow: 3px 3px 3px #808080 ;
2176 }
2177
2178 figure figure {
2179 border: 1px solid silver ;
2180 margin: 0em ;
2181 box-shadow: none ;
2182 }
2183
2184 /*
2185 figcaption {
2186 border-top: 1px solid silver ;
2187 border-bottom: 1px solid silver ;
2188 background-color: #e8e8e8 ;
2189 }
2190 */
2191
2192
2193 div.table {
2194 box-shadow: 3px 3px 3px #808080 ;
2195 }
2196
2197 /*
2198 .tnotes {
2199 background: #e8e8e8;
2200 border: 1px solid silver;
2201 }
2202 * /2203
2204
2205 nav.topnavigation{
2206 background-color: #b0b8b0 ;
2207 background-image: linear-gradient(to bottom,#e0e0e0,#b0b8b0) ;
2208 }
2209
2210 nav.botnavigation{
2211 background-color: #b0b8b0 ;
2212 background-image: linear-gradient(to top,#e0e0e0,#b0b8b0) ;
2213 }
2214
2215
2216
```

```
2217 header{
2218 background-color: #F7F7F0 ;
2219 background-image: linear-gradient(to top, #F7F7F0, #b0b8b0);
2220 }
2221
2222 footer{
2223 background-color: #F7F7F0 ;
2224 background-image: linear-gradient(to bottom, #F7F7F0, #b0b8b0);
2225 }
2226
2227
2228
2229 nav.sidetoc {
2230 background-color: #F7F7F0 ;
2231 background-image: linear-gradient(to bottom, #F7F7F0, #C0C0C0);
2232 box-shadow: 3px 3px 3px #808080 ;
2233 border-radius: 0px 0px 0px 20px ;
2234 }
2235
2236 div.sidetoctitle {color: #304070 ; }
2237
2238 nav.sidetoc a:hover {
2239 color:#006000 ;
2240 text-decoration: none ;
2241 text-shadow:0px 0px 2px #a0a0a0;
2242 }
2243
2244
2245 @media screen and (max-width: 45em) {
2246 nav.sidetoc { border-radius: 0 ; }
2247 }
2248
2249
2250 \end{filecontents*}
2251 % \end{Verbatim}% for syntax highlighting
2252 \end{warpprint}
```
#### **30.6 lwarp\_formal.css**

File lwarp\_formal.css An optional css which may be used for a more formal appearance.

If used, this must be present both when compiling the project and also when distributing the HTML files.

```
2253 \begin{warpprint}
2254 \begin{filecontents*}{lwarp_formal.css}
2255 @import url("lwarp.css") ;
```

```
2256
2257
2258
2259 A:link {color:#802020 ; text-decoration:none; }
2260 A:visited {color:#802020 ; text-shadow:none ;}
2261 A:hover {color:#400000 ; text-shadow:none ;}
2262 A:active {color:#C00000 ; text-shadow:none ;}
2263
2264
2265 body {
2266 font-family: "Linux Libertine O", "Hoefler Text", "Garamond",
2267 "Bembo", "Janson", "TeX Gyre Pagella", "Palatino",
2268 "Liberation Serif", "Nimbus Roman No 9 L", "FreeSerif", Times,
2269 "Times New Roman", serif;
2270 background: #fffcf5;
2271 }
2272
2273 span.textrm {
2274 font-family: "Linux Libertine O", "Hoefler Text", "Garamond",
2275 "Bembo", "Janson", "TeX Gyre Pagella", "Palatino",
2276 "Liberation Serif", "Nimbus Roman No 9 L", "FreeSerif", Times,
2277 "Times New Roman", serif;
2278 }
2279
2280 span.textsf {
2281 font-family: "DejaVu Sans", "Bitstream Vera Sans",
2282 Geneva, Verdana, sans-serif ;
2283 }
2284
2285
2286
2287 h1, h2, h3, h4, h5, h6, span.paragraph, span.subparagraph
2288 {
2289 font-family: "Linux Libertine O", "Hoefler Text", "Garamond",
2290 "Bembo", "Janson", "TeX Gyre Pagella", "Palatino",
2291 "Liberation Serif", "Nimbus Roman No 9 L", "FreeSerif", Times,
2292 "Times New Roman", serif;
2293 color: #800000 ;
2294 text-shadow: none ;
2295 }
2296
2297 h1, h2 {
2298 background-color: #fffcf5 ;
2299 background-image: none ;
2300 border-bottom: 1px solid #808080;
2301 border-top: 2px solid #808080;
2302 }
2303
2304 div.abstracttitle {
2305 font-family: "Linux Libertine O", "Hoefler Text", "Garamond",
```

```
2306 "Bembo", "Janson", "TeX Gyre Pagella", "Palatino",
2307 "Liberation Serif", "Nimbus Roman No 9 L", "FreeSerif", Times,
2308 "Times New Roman", serif;
2309 color: black ;
2310 text-shadow: none ;
2311 }
2312
2313 span.abstractrunintitle {
2314 font-family: "Linux Libertine O", "Hoefler Text", "Garamond",
2315 "Bembo", "Janson", "TeX Gyre Pagella", "Palatino",
2316 "Liberation Serif", "Nimbus Roman No 9 L", "FreeSerif", Times,
2317 "Times New Roman", serif;
2318 color: black ;
2319 text-shadow: none ;
2320 }
2321
2322 div.abstract { font-size: 100% }
2323
2324 .sidebar {
2325 background: #fffcf5;
2326 background-image: none ;
2327 margin: 2em 5% 2em 5%;
2328 padding: 0.5em 1em;
2329 border: none ;
2330 border-top : 1px solid silver;
2331 border-bottom : 1px solid silver;
2332 font-size: 90% ;
2333 }
2334
2335 div.sidebartitle{
2336 font-family: "Linux Libertine O", "Hoefler Text", "Garamond",
2337 "Bembo", "Janson", "TeX Gyre Pagella", "Palatino",
2338 "Liberation Serif", "Nimbus Roman No 9 L", "FreeSerif", Times,
2339 "Times New Roman", serif;
2340 color: #800000 ;
2341 text-shadow: none ;
2342 border: none ;
2343 }
2344
2345 .example {
2346 background: #fffcf5;
2347 background-image: none ;
2348 margin: 2em 5% 2em 5%;
2349 padding: 0.5em 1em;
2350 border: none ;
2351 border-top : 1px solid silver;
2352 border-bottom : 1px solid silver;
2353 }
2354
2355 div.exampletitle{
```

```
2356 font-family: "Linux Libertine O", "Hoefler Text", "Garamond",
2357 "Bembo", "Janson", "TeX Gyre Pagella", "Palatino",
2358 "Liberation Serif", "Nimbus Roman No 9 L", "FreeSerif", Times,
2359 "Times New Roman", serif;
2360 color: #800000 ;
2361 text-shadow: none ;
2362 border: none ;
2363 }
2364
2365 div.fancyvrblabel{
2366 font-family: "Linux Libertine O", "Hoefler Text", "Garamond",
2367 "Bembo", "Janson", "TeX Gyre Pagella", "Palatino",
2368 "Liberation Serif", "Nimbus Roman No 9 L", "FreeSerif", Times,
2369 "Times New Roman", serif;
2370 color: #800000 ;
2371 text-shadow: none ;
2372 border: none ;
2373 }
2374
2375
2376
2377 .verse {
2378 font-family: "Linux Libertine O", "Hoefler Text", "Garamond",
2379 "Bembo", "Janson", "TeX Gyre Pagella", "Palatino",
2380 "Liberation Serif", "Nimbus Roman No 9 L", "FreeSerif", Times,
2381 "Times New Roman", serif;
2382 }
2383
2384
2385 figure {
2386 margin: 3ex 5% 3ex 5% ;
2387 padding: 1ex 1em 1ex 1em ;
2388 background-color: #fffcf5 ;
2389 overflow-x: auto ;
2390 border: none ;
2391 /* border-top: 1px solid silver; */
2392 /* border-bottom: 1px solid silver; */
2393 }
2394
2395
2396 figcaption , .lstlisting {
2397 border: none ;
2398 /* border-top: 1px solid silver ; */
2399 /* border-bottom: 1px solid silver ; */
2400 background-color: #fffcf5 ;
2401 }
2402
2403 .tnotes {
2404 background: #fffcf5 ;
2405 }
```

```
2406
2407 .theorem {
2408 background: none ;
2409 }
2410
2411 .minipage {
2412 background-color: #fffcf5 ;
2413 border: none ;
2414 }
2415
2416 div.floatrow figure { border: none ; }
2417
2418 figure figure { border: none ; }
2419
2420
2421 nav.toc, nav.lof, nav.lot, nav.lol {
2422 font-family: "Linux Libertine O", "Hoefler Text", "Garamond",
2423 "Bembo", "Janson", "TeX Gyre Pagella", "Palatino",
2424 "Liberation Serif", "Nimbus Roman No 9 L", "FreeSerif", Times,
2425 "Times New Roman", serif;
2426 }
2427
2428 nav.sidetoc {
2429 font-family: "Linux Libertine O", "Hoefler Text", "Garamond",
2430 "Bembo", "Janson", "TeX Gyre Pagella", "Palatino",
2431 "Liberation Serif", "Nimbus Roman No 9 L", "FreeSerif", Times,
2432 "Times New Roman", serif;
2433 background-image: linear-gradient(to bottom, #fffcf5, #C0C0C0);
2434 border-radius: 0px 0px 0px 20px ;
2435 }
2436
2437 div.sidetoctitle{
2438 color: #800000 ;
2439 }
2440
2441 header{
2442 background-color: #e0e0e0 ;
2443 background-image: linear-gradient(to top, #fffcf5, #b0b0b0);
2444 text-align:center ;
2445 }
2446
2447 footer{
2448 background-color: #e0e0e0 ;
2449 background-image: linear-gradient(to bottom, #fffcf5, #b0b0b0);
2450 padding: 2ex 1em 2ex 1em ;
2451 clear:right ;
2452 text-align:left ;
2453 }
2454
2455 nav.botnavigation {
```

```
2456 background: #dedcd5 ;
2457 border-top: 1px solid black ;
2458 }
2459 \end{filecontents*}
2460 % \end{Verbatim}% for syntax highlighting
2461 \end{warpprint}
```
# **30.7 sample\_project.css**

File sample\_project.css The project-specific css file. Use with \CSSFilename.

If used, this must be present both when compiling the project and also when distributing the HTML files.

```
2462 \begin{warpprint}
2463 \begin{filecontents*}{sample_project.css}
2464 /* ( --- Start of project.css --- ) */
2465 /* A sample project-specific CSS file for lwarp --- ) */
2466
2467 /* Load default lwarp settings: */
2468 @import url("lwarp.css") ;
2469 /* or lwarp_formal.css, lwarp_sagebrush.css */
2470
2471 /* Project-specific CSS setting follow here. */
2472 /* . . . */
2473
2474 /* ( --- End of project.css --- ) */
2475 \end{filecontents*}
2476 % \end{Verbatim}% for syntax highlighting
2477 \end{warpprint}
```
### **30.8 lwarp.xdy**

File lwarp.xdy Used to modify the index for lwarp.

This must be present when compiling the project, but does not need to be present when distributing the resulting HTML files.

```
2478 \begin{warpprint}
2479 \begin{filecontents*}{lwarp.xdy}
2480 (require "tex/inputenc/latin.xdy")
2481 (merge-rule "\\PS *" "Postscript")
2482 (require "texindy.xdy")
2483 (require "page-ranges.xdy")
2484 (require "book-order.xdy")
```

```
2485 (markup-locref :open "\hyperindexref{" :close "}")
2486 \end{filecontents*}
2487 % \end{Verbatim}% for syntax highlighting
2488 \end{warpprint}
```
## **30.9 lwarp\_mathjax.txt**

File lwarp\_mathjax.txt Used by lwarp when using MathJax.

This must be present when compiling the project, but does not need to be present when distributing the resulting HTML files.

```
2489 \begin{warpprint}
2490 \begin{filecontents*}{lwarp_mathjax.txt}
2491 <!-- https://groups.google.com/forum/#!topic/
2492 mathjax-users/jUtewUcE2bY -->
2493 <script type="text/x-mathjax-config">
2494 MathJax.Hub.Register.StartupHook("TeX AMSmath Ready",function () {
2495 var seteqsectionDefault = {name: "", num: 0};
2496 var seteqsections = {}, seteqsection = seteqsectionDefault;
2497 var TEX = MathJax.InputJax.TeX, PARSE = TEX.Parse;
2498 var AMS = MathJax.Extension["TeX/AMSmath"];
2499 TEX.Definitions.Add({
2500 macros: {
2501 seteqsection: "mySection",
2502 seteqnumber: "mySetEqNumber"
2503 }
2504 });
2505
2506 PARSE.Augment({
2507 mySection: function (name) {
2508 seteqsection.num = AMS.number;
2509 var n = this.GetArgument(name);
2510 if (n === "") {
2511 seteqsection = seteqsectionDefault;
2512 } else {
2513 if (!seteqsections["_"+n])
2514 seteqsections["_ "+n] = {name:n, num:0};2515 seteqsection = seteqsections["_"+n];
2516 }
2517 AMS.number = seteqsection.num;
2518 },
2519 mySetEqNumber: function (name) {
2520 var n = this.GetArgument(name);
2521 if (\ln || \ln \frac{\text{match}}{7} * [0-9] + *$/))2522 n = ""; else n = parseInt(n)-1;
2523 <!-- $ syntax highlighting -->
```

```
2524 if (n === "" || n < 1)
2525 TEX.Error
2526 ("Argument to "+name+" should be a positive integer");
2527 AMS.number = n;
2528 }
2529 });
2530 MathJax.Hub.Config({
2531 TeX: {
2532 equationNumbers: {
2533 formatTag: function (n)
2534 {return "("+(seteqsection.name+"."+n).replace(/^\./,"")+")"},
2535 formatID: function (n) {
2536 n = (seteqsection.name+'.'+n).replace
2537 ( / [::">>&]/g, "") .replace( / ^{'}/.', "");2538 return 'mjx-eqn-' + n;
2539 }<br>2540 }
2540 }
2541 }
2542 });
2543 });
2544 </script>
2545
2546 <!-- http://docs.mathjax.org/en/latest/options/ThirdParty.html -->
2547 <script type="text/x-mathjax-config">
2548 MathJax.Ajax.config.path["Contrib"] =
2549 "https://cdn.mathjax.org/mathjax/contrib";
2550 </script>
2551
2552 <!-- https://github.com/mathjax/MathJax-third-party-extensions/
2553 tree/master/siunitx -->
2554 <script type="text/x-mathjax-config">
2555 MathJax.Hub.Config({
2556 extensions: ["tex2jax.js","[Contrib]/siunitx/siunitx.js"],
2557 jax: ["input/TeX","output/HTML-CSS"],
2558 tex2jax: {inlineMath: [["$","$"],["\\(","\\)"]]},
2559 TeX: {extensions: ["AMSmath.js","AMSsymbols.js", "sinuitx.js"]}
2560 });
2561 </script>
2562
2563 <script type="text/x-mathjax-config">
2564 MathJax.Hub.Config({
2565 TeX: {
2566 equationNumbers: {
2567 autoNumber: "AMS"
2568 }
2569 }
2570 });
2571 </script>
2572
2573 <!-- Alternative CDN provider: -->
```

```
2574 <script type="text/javascript" async
2575 src="https://cdnjs.cloudflare.com/ajax/libs/mathjax/2.7.1/MathJax.js?config=TeX-AMS_HTML-full">
2576 </script>
2577
2578 <!-- No longer supported after April 30, 2017: -->
2579 < I --2580 <script
2581 src="https://cdn.mathjax.org/mathjax/latest/MathJax.js?config=TeX-AMS_HTML-full">
2582 </script>
2583 --2584
2585 \end{filecontents*}
2586 % \end{Verbatim}% for syntax highlighting
2587 \end{warpprint}
```
# **30.10 lwarpmk option**

The following is only generated if the lwarpmk option was given to lwarp.

\begin{LWR@createlwarpmk}

Prog lwarpmk Creates a local copy of lwarpmk:

```
2589 \begin{filecontents*}{lwarpmk.lua}
2590 #!/usr/bin/env texlua
2591
2592 -- Copyright 2016-2017 Brian Dunn
2593
2594 -- Print the usage of the lwarpmk command:
2595
2596 printversion = "v0.40"
2597
2598 function printhelp ()
2599 print ("lwarpmk: Use lwarpmk -h or lwarpmk --help for help.") ;
2600 end
2601
2602 function printusage ()
2603 print ( [[
2604
2605 lwarpmk print [project]: Compile the print version if necessary.
2606 lwarpmk print1 [project]: Forced single compile of the print version.
2607 lwarpmk printindex [project]: Process the index for the print version.
2608 lwarpmk printglossary [project]: Process the glossary for the print version.
2609 lwarpmk html [project]: Compile the HTML version if necessary.
2610 lwarpmk html1 [project]: Forced single compile of the HTML version.
2611 lwarpmk htmlindex [project]: Process the index for the html version.
2612 lwarpmk htmlglossary [project]: Process the glossary for the html version.
```

```
2613 lwarpmk again [project]: Touch the source code to trigger recompiles.
2614 lwarpmk limages [project]: Process the "lateximages" created by lwarp.sty.
2615 lwarpmk pdftohtml [project]:
2616 For use with latexmk or a Makefile:
2617 Convert project_html.pdf to project_html.html and
2618 individual HTML files.
2619 lwarpmk clean [project]: Remove project.aux, .toc, .lof/t, .idx, .ind, .log, *_html_inc.*, .gl*
2620 lwarpmk cleanall [project]: Remove auxiliary files and also project.pdf, *.html
2621 lwarpmk -h: Print this help message.
2622 lwarpmk --help: Print this help message.
2623
2624 ]] )
2625 printconf ()
2626 end
2627
2628 -- Print the format of the configuration file lwarpmk.conf:
2629
2630 function printconf ()
2631 print ( [[
2632 An example lwarpmk.conf or <project>.lwarpmkconf project file:
2633 - -2634 opsystem = "Unix" (or "Windows")
2635 latexname = "pdflatex" (or "lualatex", or "xelatex")
2636 sourcename = "projectname" (the source-code filename w/o .tex)
2637 homehtmlfilename = "index" (or perhaps the project name)
2638 htmlfilename = "" (or "projectname" - filename prefix)
2639 latexmk = "false" (or "true" to use latexmk to build PDFs)
2640 languge = "english" (use a language supported by xindy)
2641 xdyfile = "lwarp.xdy" (or a custom file based on lwarp.xdy)
2642 - -2643 Filenames must contain only letters, numbers, underscore, or dash.
2644 Values must be in "quotes".
2645
2646 ]] ) ;
2647 end
2648
2649
2650 -- Split one large sourcefile into a number of files,
2651 -- starting with destfile.
2652 -- The file is split at each occurance of <!--|Start file|newfilename|*
2653
2654 function splitfile (destfile,sourcefile)
2655 print ("lwarpmk: Splitting " .. sourcefile .. " into " .. destfile) ;
2656 local sfile = io.open(sourcefile)
2657 io.output(destfile)
2658 for line in sfile:lines() do
2659 i,j,copen,cstart,newfilename = string.find (line,"(.*)|(.*)|(.*)|");
2660 if ( (i \text{--} = \text{nil}) and (copen == "<!--") and (cstart == "Start file")) then -- split the file
2661 io.output(newfilename) ;
2662 else -- not a splitpoint
```

```
2663 io.write (line .. "\n") ;
2664 end
2665 end -- do
2666 io.close(sfile)
2667 end - function
2668
2669 -- Incorrect value, so print an error and exit.
2670
2671 function cvalueerror ( line, linenum , cvalue )
2672 print ( linenum .. " : " .. line ) ;
2673 print ("lwarpmk: incorrect variable value \"" .. cvalue .. "\" in lwarpmk.conf.\n" ) ;
2674 printconf () ;
2675 os.exit(1) ;
2676 end
2677
2678 -- Load settings from the project's "lwarpmk.conf" file:
2679
2680 function loadconf ()
2681 -- Default configuration filename:
2682 local conffile = "lwarpmk.conf"
2683 -- Optional configuration filename:
2684 if arg[2] ~= nil then conffile = arg[2]..".lwarpmkconf" end
2685 -- Default language:
2686 language = "english"
2687 -- Default xdyfile:
2688 xdyfile = "lwarp.xdy"
2689 -- Verify the file exists:
2690 if (lfs.attributes(conffile,"mode")==nil) then -- file not exists
2691 print("lwarpmk: " .. conffile .." does not exist.")
2692 print("lwarpmk: " .. arg[2] .. " does not appear to be a project name.\n")
2693 printhelp () ;
2694 os.exit(1) -- exit the entire lwarpmk script
2695 else -- file exists
2696 -- Read the file:
2697 print ("lwarpmk: Reading " .. conffile ..".")
2698 local cfile = io.open(conffile)
2699 -- Scan each line:
2700 local linenum = 02701 for line in cfile:lines() do -- scan lines
2702 linenum = linenum + 1
2703 i,j,cvarname,cvalue = string.find (line,"(\frac{N_w-1}{N})%s*=%s*\"(\frac{N_w-1}{N})\"") ;
2704 -- Error if incorrect enclosing characters:
2705 if ( i == nil ) then
2706 print ( linenum .. " : " .. line ) ;
2707 print ( "lwarpmk: Incorrect entry in " .. conffile ..".\n" ) ;
2708 printconf () ;
2709 os.exit(1) ;
2710 end
2711 if ( cvarname == "opsystem" ) then
2712 -- Verify choice of opsystem:
```
```
2713 if ( (cvalue == "Unix") or (cvalue == "Windows") ) then
2714 opsystem = cvalue
2715 else
2716 cvalueerror ( line, linenum , cvalue )
2717 end
2718 elseif ( cvarname == "latexname" ) then
2719 -- Verify choice of LaTeX compiler:
2720 if (
2721 (cvalue == "pdflatex") or
2722 (cvalue == "xelatex") or
2723 (cvalue == "lualatex")
2724 ) then
2725 latexname = cvalue
2726 else
2727 cvalueerror ( line, linenum , cvalue )
2728 end
2729 elseif ( cvarname == "sourcename" ) then sourcename = cvalue
2730 elseif ( cvarname == "homehtmlfilename" ) then homehtmlfilename = cvalue
2731 elseif ( cvarname == "htmlfilename" ) then htmlfilename = cvalue
2732 elseif ( cvarname == "latexmk" ) then latexmk = cvalue
2733 elseif ( cvarname == "language" ) then language = cvalue
2734 elseif ( cvarname == "xdyfile" ) then xdyfile = cvalue
2735 else
2736 print ( linenum .. " : " .. line ) ;
2737 print ("lwarpmk: Incorrect variable name \"" .. cvarname .. "\" in " .. conffile ..".\n" ) ;
2738 printconf () ;
2739 os.exit(1) ;
2740 end
2741 end - do scan lines
2742 io.close(cfile)
2743 end - file exists
2744 -- Select some operating-system commands:
2745 if opsystem=="Unix" then -- For Unix / Linux / Mac OS:
2746 rmname = "rm"
2747 mvname = "mv"
2748 touchnamepre = "touch"
2749 touchnamepost = ""
2750 dirslash = "/"
2751 opquote= "\'"
2752 elseif opsystem=="Windows" then -- For Windows
2753 rmname = "DEL"
2754 mvname = "MOVE"
2755 touchnamepre = "COPY /b"
2756 touchnamepost = "+,,"
2757 dirslash = "\\"
2758 opquote= "\""
2759 else print ( "lwarpmk: Select Unix or Windows for opsystem" )
2760 end --- for Windows
2761
2762 -- set xindycmd according to pdflatex vs xelatex/lualatex:
```

```
2763 if ( latexname == "pdflatex" ) then
2764 xindycmd = "texindy -C utf8"
2765 glossarycmd = "xindy -C utf8"
2766 else
2767 \text{ xindycmd} = "xindy -M \text{ texindy -C utf8"}2768 glossarycmd = "xindy -C utf8"
2769 end
2770
2771 end -- loadconf
2772
2773
2774 function refreshdate ()
2775 os.execute(touchnamepre .. " " .. sourcename .. ".tex " .. touchnamepost)
2776 end
2777
2778
2779 -- Scan the LaTeX log file for the phrase "Rerun to get",
2780 -- indicating that the file should be compiled again.
2781 -- Return true if found.
2782
2783 function reruntoget (filesource)
2784 local fsource = io.open(filesource)
2785 for line in fsource:lines() do
2786 if ( string.find(line,"Rerun to get") ~= nil ) then
2787 io.close(fsource)
2788 return true
2789 end
2790 end
2791 io.close(fsource)
2792 return false
2793 end
2794
2795
2796 -- Compile one time, return true if should compile again.
2797 -- fsuffix is "" for print, "_html" for HTML output.
2798
2799 function onetime (fsuffix)
2800 print("lwarpmk: Compiling with " .. latexname .. " " .. sourcename..fsuffix)
2801 err = os.execute(
2802 -- "echo " ..
2803 latexname .. " " .. sourcename..fsuffix )
2804 if ( err ~= 0 ) then print ( "lwarpmk: Compile error.") ; os.exit(1) ; end
2805 return (reruntoget(sourcename .. fsuffix .. ".log") ) ;
2806 end
2807
2808
2809 -- Compile up to five times.
2810 -- fsuffix is "" for print, "_html" for HTML output
2811
2812 function manytimes (fsuffix)
```

```
2813 if onetime(fsuffix) == true then
2814 if onetime(fsuffix) == true then
2815 if onetime(fsuffix) == true then
2816 if onetime(fsuffix) == true then
2817 if onetime(fsuffix) == true then
2818 end end end end end
2819 end
2820
2821 -- Exit if the given file does not exist.
2822
2823 function verifyfileexists (filename)
2824 if (lfs.attributes ( filename , "modification" ) == nil ) then
2825 print ( "lwarpmk: " .. filename .. " not found." ) ;
2826 os.exit (1) ;
2827 end
2828 end
2829
2830
2831 -- Convert <project>_html.pdf into HTML files:
2832
2833 function pdftohtml ()
2834 -- Convert to text:
2835 print ("lwarpmk: Converting " .. sourcename
2836 .."_html.pdf to " .. sourcename .. "_html.html")
2837 os.execute("pdftotext -enc UTF-8 -nopgbrk -layout "
2838 .. sourcename .. "_html.pdf " .. sourcename .. "_html.html")
2839 -- Split the result into individual HTML files:
2840 splitfile (homehtmlfilename .. ".html" , sourcename .. "_html.html")
2841 end
2842
2843
2844 -- Remove auxiliary files:
2845
2846 function removeaux ()
2847 os.execute ( rmname .. " " ..
2848 sourcename ..".aux " .. sourcename .. "_html.aux " ..
2849 sourcename ..".toc " .. sourcename .. "_html.toc " ..
2850 sourcename ..".lof " .. sourcename .. "_html.lof " ..
2851 sourcename ..".lot " .. sourcename .. "_html.lot " ..
2852 sourcename ..".idx " .. sourcename .. "_html.idx " ..
2853 sourcename ..".ind " .. sourcename .. "_html.ind " ..
2854 sourcename ..".log " .. sourcename .. "_html.log " ..
2855 sourcename ..".gl* " .. sourcename .. "_html.gl* " ..
2856 "*_html_inc.*"
2857 )
2858 end
2859
2860
2861
2862 -- Create lateximages based on lateximages.txt:
```

```
2863 function createlateximages ()
2864 print ("lwarpmk: Creating lateximages.")
2865 local limagesfile = io.open("lateximages.txt")
2866 -- Create the lateximages directory, ignore error if already exists
2867 err = os.execute("mkdir lateximages")
2868 -- Scan lateximages.txt
2869 for line in limagesfile:lines() do
2870 -- lwimgpage is the page number in the PDF which has the image
2871 -- lwimgnum is the sequential lateximage number to assign for the image
2872 i,j,lwimgpage,lwimgnum = string.find (line,"|(.*)|(.*)|")
2873 -- For each entry:
2874 if ( (i~=nil) ) then
2875 -- Separate out the image into its own single-page pdf:
2876 err = os.execute(
2877 "pdfseparate -f " .. lwimgpage .. " -l " ..
2878 lwimgpage .. " " .. sourcename .."_html.pdf lateximagetemp-%d.pdf")
2879 -- Crop the image:
2880 err = os.execute(
2881 "pdfcrop --hires lateximagetemp-" .. lwimgpage ..".pdf lateximage-" .. lwimgnum ..".pdf")
2882 if ( err ~= 0 ) then print ( "lwarpmk: File error.") ; os.exit(1) ; end
2883 -- Convert the image to svg:
2884 err = os.execute(
2885 "pdftocairo -svg lateximage-" .. lwimgnum ..".pdf lateximage-" .. lwimgnum ..".svg")
2886 if ( err ~= 0 ) then print ( "lwarpmk: File error.") ; os.exit(1) ; end
2887 -- Move the result into lateximages/:
2888 err = os.execute(2889 mvname .. " lateximage-" .. lwimgnum ..".svg lateximages" .. dirslash )
2890 if ( err ~= 0 ) then print ( "lwarpmk: File error.") ; os.exit(1) ; end
2891 -- Remove the temporary files:
2892 err = os.execute(
2893 rmname .. " lateximage-" .. lwimgnum ..".pdf lateximagetemp-" .. lwimgpage ..".pdf")
2894 if ( err ~= 0 ) then print ( "lwarpmk: File error.") ; os.exit(1) ; end
2895 end
2896 end -- do
2897 io.close(limagesfile)
2898 end - function
2899
2900
2901 -- Use latexmk to compile source and index:
2902 -- fsuffix is "" for print, or "_html" for HTML
2903 function compilelatexmk ( fsuffix )
2904 -- The recorder option is required to detect changes in <project>.tex
2905 -- while we are loading <project>_html.tex.
2906 err=os.execute ( "latexmk -pdf -dvi- -ps- -recorder "
2907 .. "-e "
2908 .. opquote
2909 .. "$makeindex = q/" -- $
2910 .. xindycmd
2911 .. " -M " .. xdyfile
2912 .. " -L " .. language .. " /"
```

```
2913 .. opquote
2914 .. " -pdflatex=\"" .. latexname .." %O %S\" "
2915 ... sourcename..fsuffix ..".tex" ) ;
2916 if ( err ~= 0 ) then print ( "lwarpmk: Compile error.") ; os.exit(1) ; end
2917 end
2918
2919
2920
2921 -- lwarpmk --version :
2922
2923 if (\arg[1] == "-version") then
2924 print ( "lwarpmk: " .. printversion )
2925
2926 else -- not --version
2927
2928 -- print intro:
2929
2930 print ("lwarpmk: " .. printversion .. " Automated make for the LaTeX lwarp package.")
2931
2932 -- lwarpmk print:
2933
2934 if arg[1] == "print" then
2935 loadconf ()
2936 if ( latexmk == "true" ) then
2937 compilelatexmk ("")
2938 print ("lwarpmk: Done.")
2939 else -- not latexmk
2940 verifyfileexists (sourcename .. ".tex") ;
2941 -- See if up to date:
2942 if (
2943 ( lfs.attributes ( sourcename .. ".pdf" , "modification" ) == nil ) or
2944 (
2945 lfs.attributes ( sourcename .. ".tex" , "modification" ) >
2946 lfs.attributes ( sourcename .. ".pdf" , "modification" )
2947 )
2948 ) then
2949 -- Recompile if not yet up to date:
2950 manytimes("")
2951 print ("lwarpmk: Done.") ;
2952 else
2953 print ("lwarpmk: " .. sourcename .. ".pdf is up to date.") ;
2954 end
2955 end - not latexmk
2956
2957 elseif arg[1] == "print1" then
2958 loadconf ()
2959 verifyfileexists (sourcename .. ".tex") ;
2960 onetime("")
2961 print ("lwarpmk: Done.") ;
2962
```

```
2963 -- lwarp printindex:
2964 -- Compile the index then touch the source
2965 -- to trigger a recompile of the document:
2966
2967 elseif arg[1] == "primitive" then2968 loadconf ()
2969 print ("lwarpmk: Processing the index.")
2970 os.execute(
2971 xindycmd
2972 .. " -M " .. xdyfile
2973 .. " -L " .. language
2974 .. " " .. sourcename .. ".idx")
2975 print ("lwarpmk: Forcing an update of " .. sourcename ..".tex.")
2976 refreshdate ()
2977 print ("lwarpmk: " .. sourcename ..".tex is ready to be recompiled.")
2978 print ("lwarpmk: Done.")
2979
2980 -- lwarp printglossary:
2981 -- Compile the glossary then touch the source
2982 -- to trigger a recompile of the document:
2983
2984 elseif arg[1] == "printglossary" then
2985 loadconf ()
2986 print ("lwarpmk: Processing the glossary.")
2987
2988 os.execute(glossarycmd .. " -L " .. language .. " -I xindy -M " .. sourcename ..
2989 " -t " .. sourcename .. ".glg -o " .. sourcename .. ".gls "
2990 .. sourcename .. ".glo")
2991 print ("lwarpmk: Forcing an update of " .. sourcename ..".tex.")
2992 refreshdate ()
2993 print ("lwarpmk: " .. sourcename ..".tex is ready to be recompiled.")
2994 print ("lwarpmk: Done.")
2995
2996 -- lwarpmk html:
2997
2998 elseif arg[1] == "html" then2999 loadconf ()
3000 if ( latexmk == "true" ) then
3001 compilelatexmk ("_html")
3002 pdftohtml ()
3003 print ("lwarpmk: Done.")
3004 else -- not latexmk
3005 verifyfileexists ( sourcename .. ".tex" ) ;
3006 -- See if exists and is up to date:
3007 if (
3008 ( lfs.attributes ( homehtmlfilename .. ".html" , "modification" ) == nil ) or
3009 (
3010 lfs.attributes ( sourcename .. ".tex" , "modification" ) >
3011 lfs.attributes ( homehtmlfilename .. ".html" , "modification" )
3012 )
```

```
3013 ) then
3014 -- Recompile if not yet up to date:
3015 manytimes("_html")
3016 pdftohtml ()
3017 print ("lwarpmk: Done.")
3018 else
3019 print ("lwarpmk: " .. homehtmlfilename .. ".html is up to date.")
3020 end
3021 end -- not latexmk
3022
3023 elseif arg[1] == "html1" then
3024 loadconf ()
3025 verifyfileexists ( sourcename .. ".tex" ) ;
3026 onetime("_html")
3027 pdftohtml ()
3028 print ("lwarpmk: Done.")
3029
3030 elseif arg[1] == "pdftohtml" then3031 loadconf ()
3032 pdftohtml ()
3033
3034 -- lwarpmk htmlindex:
3035 -- Compile the index then touch the source
3036 -- to trigger a recompile of the document:
3037
3038 elseif arg[1] == "htmlindex" then
3039 loadconf ()
3040 print ("lwarpmk: Processing the index.")
3041 os.execute(
3042 xindycmd
3043 .. " -M " .. xdyfile
3044 .. " -L " .. language
3045 .. " " .. sourcename .. "_html.idx"
3046 )
3047 print ("lwarpmk: Forcing an update of " .. sourcename ..".tex.")
3048 refreshdate ()
3049 print ("lwarpmk: " .. sourcename ..".tex is ready to be recompiled.")
3050 print ("lwarpmk: Done.")
3051
3052 -- lwarpmk htmlglossary:
3053 -- Compile the glossary then touch the source
3054 -- to trigger a recompile of the document:
3055
3056 elseif arg[1] == "htmlglossary" then
3057 loadconf ()
3058 print ("lwarpmk: Processing the glossary.")
3059
3060 os.execute(glossarycmd .. " -L " .. language .. " -I xindy -M " ..sourcename ..
3061 "_html -t " .. sourcename .. "_html.glg -o " ..sourcename ..
3062 "_html.gls " ..sourcename .. "_html.glo")
```

```
3063
3064 print ("lwarpmk: Forcing an update of " .. sourcename ..".tex.")
3065 refreshdate ()
3066 print ("lwarpmk: " .. sourcename ..".tex is ready to be recompiled.")
3067 print ("lwarpmk: Done.")
3068
3069 -- lwarpmk limages:
3070 -- Scan the lateximages.txt file to create lateximages,
3071 -- then touch the source to trigger a recompile.
3072
3073 elseif arg[1] == "limages" then
3074 loadconf ()
3075 print ("lwarpmk: Processing images.")
3076 createlateximages ()
3077 print ("lwarpmk: Forcing an update of " .. sourcename ..".tex.")
3078 refreshdate ()
3079 print ("lwarpmk: " .. sourcename ..".tex is ready to be recompiled.")
3080 print ("lwarpmk: Done.")
3081
3082 -- lwarpmk again:
3083 -- Touch the source to trigger a recompile.
3084
3085 elseif arg[1] == "again" then
3086 loadconf ()
3087 print ("lwarpmk: Forcing an update of " .. sourcename ..".tex.")
3088 refreshdate ()
3089 print ("lwarpmk: " .. sourcename ..".tex is ready to be recompiled.")
3090 print ("lwarpmk: Done.")
3091
3092 -- lwarpmk clean:
3093 -- Remove project.aux, .toc, .lof, .lot, .idx, .ind, .log, *_html_inc.*, .gl*
3094
3095 elseif arg[1] == "clean" then3096 loadconf ()
3097 removeaux ()
3098 print ("lwarpmk: Done.")
3099
3100 -- lwarpmk cleanall
3101 -- Remove project.aux, .toc, .lof, .lot, .idx, .ind, .log, *_html_inc.*, .gl*
3102 -- and also project.pdf, *.html
3103
3104 elseif arg[1] == "cleanall" then3105 loadconf ()
3106 removeaux ()
3107 os.execute ( rmname .. " " ..
3108 sourcename .. ".pdf " .. sourcename .. "_html.pdf " ..
3109 "*.html"
3110 )
3111 print ("lwarpmk: Done.")
3112
```

```
3113 -- lwarpmk with no argument :
3114
3115 elseif (arg[1] == nil) then
3116 printhelp ()
3117
3118 -- lwarpmk -h or lwarpmk --help :
3119
3120 elseif (\arg[1] == "-h" ) or (\arg[1] == "-help") then
3121 printusage ()
3122
3123 else
3124 print ("lwarpmk: Unknown command \""..arg[1].."\".\n")
3125 printhelp ()
3126 end
3127
3128 end - not -version
3129 \end{filecontents*}
3130 % \end{Verbatim}% for syntax highlighting
3131 \end{LWR@createlwarpmk}
```
## **31 Stacks**

**for HTML output:** 3132 \begin{warpHTML}

Stacks are used to remember how to close sections and list items. Before a new section is started, previously nested sections and items must be closed out (un-nested) in proper order. Note that starting a new section may close several levels of previ-  $\triangle$  ously nested items at the same time. For example, starting a new \section would close any currently open subsection, subsubsection, and paragraph. General environments are not nested on the stack since they have their own close mechanism. List environments are nested, and items inside those environments are nested one level deeper still. List environments may be nested inside other list environments, and list items are nested inside list environments as well. Thus, the stack may have items which are not necessarily in order, since a description may contain an enumerate, for example. Depths to be recorded in \LWR@closedepthone, etc.

### **31.1 Assigning depths**

initial depths for empty stack entries:

3133 \newcommand\*{\LWR@depthnone}{-5}

all sectioning depths are deeper than LWR@depthfinished:

```
3134 \newcommand*{\LWR@depthfinished}{-4}
3135 \newcommand*{\LWR@depthpart}{-1}
3136 \newcommand*{\LWR@depthchapter}{0}
3137 \newcommand*{\LWR@depthsection}{1}
3138 \newcommand*{\LWR@depthsubsection}{2}
3139 \newcommand*{\LWR@depthsubsubsection}{3}
3140 \newcommand*{\LWR@depthparagraph}{4}
3141 \newcommand*{\LWR@depthsubparagraph}{5}
 used by \itemize, \enumerate, \description:
3142 \newcommand*{\LWR@depthlist}{6}
 used by \item:
3143 \newcommand*{\LWR@depthlistitem}{7}
```
### **31.2 Closing actions**

A stack to record the action to take to close each nesting level: Add more levels of stack if necessary for a very deeply nested document, adding to \pushclose and \popclose as well.

```
3144 \newcommand*{\LWR@closeone}{}% top of the stack
3145 \newcommand*{\LWR@closetwo}{}
3146 \newcommand*{\LWR@closethree}{}
3147 \newcommand*{\LWR@closefour}{}
3148 \newcommand*{\LWR@closefive}{}
3149 \newcommand*{\LWR@closesix}{}
3150 \newcommand*{\LWR@closeseven}{}
3151 \newcommand*{\LWR@closeeight}{}
3152 \newcommand*{\LWR@closenine}{}
3153 \newcommand*{\LWR@closeten}{}
3154 \newcommand*{\LWR@closeeleven}{}
3155 \newcommand*{\LWR@closetwelve}{}
```
### **31.3 Closing depths**

A stack to record the depth of each level:

 $\triangle$  Note that nested ET<sub>F</sub>X structures may push depths which are non-sequential.

```
Ex:
```

```
\begin{itemize}
   \item{A}
   \begin{description}
      \item{B}
   \end{description}
\end{itemize}
```

```
3156 \newcommand*{\LWR@closedepthone}{\LWR@depthnone}% top of the stack
3157 \newcommand*{\LWR@closedepthtwo}{\LWR@depthnone}
3158 \newcommand*{\LWR@closedepththree}{\LWR@depthnone}
3159 \newcommand*{\LWR@closedepthfour}{\LWR@depthnone}
3160 \newcommand*{\LWR@closedepthfive}{\LWR@depthnone}
3161 \newcommand*{\LWR@closedepthsix}{\LWR@depthnone}
3162 \newcommand*{\LWR@closedepthseven}{\LWR@depthnone}
3163 \newcommand*{\LWR@closedeptheight}{\LWR@depthnone}
3164 \newcommand*{\LWR@closedepthnine}{\LWR@depthnone}
3165 \newcommand*{\LWR@closedepthten}{\LWR@depthnone}
3166 \newcommand*{\LWR@closedeptheleven}{\LWR@depthnone}
3167 \newcommand*{\LWR@closedepthtwelve}{\LWR@depthnone}
```
## **31.4 Pushing and popping the stack**

```
\pushclose {\action}} {\depth}}
```
Pushes one return action and its EFEX depth onto the stacks.

```
3168 \NewDocumentCommand{\pushclose}{m m}
3169 {
3170 \let\LWR@closetwelve\LWR@closeeleven
3171 \let\LWR@closeeleven\LWR@closeten
3172 \let\LWR@closeten\LWR@closenine
3173 \let\LWR@closenine\LWR@closeeight
3174 \let\LWR@closeeight\LWR@closeseven
3175 \let\LWR@closeseven\LWR@closesix
3176 \let\LWR@closesix\LWR@closefive
3177 \let\LWR@closefive\LWR@closefour
3178 \let\LWR@closefour\LWR@closethree
3179 \let\LWR@closethree\LWR@closetwo
3180 \let\LWR@closetwo\LWR@closeone
3181 \let\LWR@closeone#1
3182 \let\LWR@closedepthtwelve\LWR@closedeptheleven
3183 \let\LWR@closedepthelevel\LWR@closedepthten
3184 \let\LWR@closedepthten\LWR@closedepthnine
```

```
3185 \let\LWR@closedepthnine\LWR@closedeptheight
3186 \let\LWR@closedeptheight\LWR@closedepthseven
3187 \let\LWR@closedepthseven\LWR@closedepthsix
3188 \let\LWR@closedepthsix\LWR@closedepthfive
3189 \let\LWR@closedepthfive\LWR@closedepthfour
3190 \let\LWR@closedepthfour\LWR@closedepththree
3191 \let\LWR@closedepththree\LWR@closedepthtwo
3192 \let\LWR@closedepthtwo\LWR@closedepthone
3193 \let\LWR@closedepthone#2
3194 }
```
\popclose Pops one action and its depth off the stacks.

```
3195 \newcommand*{\popclose}
3196 {
3197 \let\LWR@closeone\LWR@closetwo
3198 \let\LWR@closetwo\LWR@closethree
3199 \let\LWR@closethree\LWR@closefour
3200 \let\LWR@closefour\LWR@closefive
3201 \let\LWR@closefive\LWR@closesix
3202 \let\LWR@closesix\LWR@closeseven
3203 \let\LWR@closeseven\LWR@closeeight
3204 \let\LWR@closeeight\LWR@closenine
3205 \let\LWR@closenine\LWR@closeten
3206 \let\LWR@closeten\LWR@closeeleven
3207 \let\LWR@closeeleven\LWR@closetwelve
3208 \let\LWR@closedepthone\LWR@closedepthtwo
3209 \let\LWR@closedepthtwo\LWR@closedepththree
3210 \let\LWR@closedepththree\LWR@closedepthfour
3211 \let\LWR@closedepthfour\LWR@closedepthfive
3212 \let\LWR@closedepthfive\LWR@closedepthsix
3213 \let\LWR@closedepthsix\LWR@closedepthseven
3214 \let\LWR@closedepthseven\LWR@closedeptheight
3215 \let\LWR@closedeptheight\LWR@closedepthnine
3216 \let\LWR@closedepthnine\LWR@closedepthten
3217 \let\LWR@closedepthten\LWR@closedeptheleven
3218 \let\LWR@closedeptheleven\LWR@closedepthtwelve
3219 }
```
\end{warpHTML}

## **Data arrays**

These macros are similar to the arrayjobx package, except that \LWR@setexparray's argument is expanded only once when assigned.

name has no backslash, index can be a number or a text name, and an empty value must be \relax instead of empty.

To assign an empty value:

\LWR@setexparray{name}{index}{}

```
for HTML output: 3221 \begin{warpHTML}
```

```
\LWR@setexparray {\name}} {\index}} {\contents}}
```

```
3222 \NewDocumentCommand{\LWR@setexparray}{m m m}{%
3223 \ifthenelse{\isempty{#3}}%
3224 {\csdef{#1#2}{}}
3225 {\expandafter\edef\csname #1#2\endcsname{\expandonce#3}}%
3226 }
```

```
\LWR@getexparray {\name}} {\index}}
```
3227 \newcommand\*{\LWR@getexparray}[2]{\csuse{#1#2}}

3228 \end{warpHTML}

## **33 HTML entities**

```
for HTML output: 3229 \begin{warpHTML}
```
HTML entites and HTML Unicode entities:

3230 \let\LWR@origampersand\&

\HTMLentity {*\entitytag*}}

```
3231 \newcommand*{\HTMLentity}[1]{%
3232 % \LWR@traceinfo{HTMLentity \detokenize{#1}}%
3233 \begingroup%
3234 \LWR@FBcancel%
3235 \LWR@origampersand#1;%
3236 \endgroup
3237 % \LWR@traceinfo{HTMLentity done}%
3238 }
```
\HTMLunicode {*\hex\_unicode*}}

3239 \newcommand\*{\HTMLunicode}[1]{\HTMLentity{\#x#1}}

#### \&

```
3240 \renewcommand*{\&}{\HTMLentity{amp}}
```

```
\textless
\textgreater
```

```
3241 \let\LWR@origtextless\textless
3242 \renewcommand*{\textless}{\HTMLentity{lt}}
3243
3244 \let\LWR@origtextgreater\textgreater
3245 \renewcommand*{\textgreater}{\HTMLentity{gt}}
```

```
3246 \end{warpHTML}
```
## **34 HTML filename generation**

The filename of the homepage is set to \HomeHTMLFilename.html. The filenames of additional sections start with \HTMLFilename, to which is appended a section number or a simplified section name, depending on FileSectionNames.

```
for HTML & PRINT: 3247 \begin{warpall}
```
\BaseJobname The \jobname of the printed version, even if currently compiling the HTML version. I.e. this is the \jobname without \_html appended. This is used to set \HomeHTMLFilename if the user did not provide one.

3248 \providecommand\*{\BaseJobname}{\jobname}

\HTMLFilename The prefix for all generated HTML files other than the home page, defaulting to empty. See section [5.7.](#page-59-0)

3249 \providecommand\*{\HTMLFilename}{}

\HomeHTMLFilename The filename of the home page, defaulting to the \BaseJobname. See section [5.7.](#page-59-0)

3250 \providecommand\*{\HomeHTMLFilename}{\BaseJobname}

\SetHTMLFileNumber {\*number*}}

Sets the file number for the next file to be generated. 0 is the home page. Use just before the next sectioning command, and set it to one less than the desired number of the next section. May be used to generate numbered groups of nodes such as 100+ for one chapter, 200+ for another chapter, etc.

```
3251 \newcommand*{\SetHTMLFileNumber}[1]{%
3252 \setcounter{LWR@htmlfilenumber}{#1}%
3253 }
```
Bool FileSectionNames Selects how to create HTML file names.

Defaults to use section names in the filenames.

 \newbool{FileSectionNames} \booltrue{FileSectionNames}

\end{warpall}

```
for HTML output: 3257 \begin{warpHTML}
```
Ctr LWR@htmlfilenumber Records the number of each HTML file as it is being created. Number 0 is the home page.

```
3258 \newcounter{LWR@htmlfilenumber}
3259 \setcounter{LWR@htmlfilenumber}{0}
```
\LWR@htmlsectionfilename {*{htmlfilenumber or name}}* 

Prints the filename for a given section: \HTMLFilename{}filenumber/name.html

```
3260 \newcommand*{\LWR@htmlsectionfilename}[1]{%
3261 \LWR@traceinfo{LWR@htmlsectionfilename A}%
```
Section 0 or empty is given the home filename. The filename must be detokenized for underscores.

```
3262 \LWR@traceinfo{about to assign temp}%
3263 \edef\LWR@tempone{#1}%
3264 \LWR@traceinfo{about to compare with ??}%
3265 \ifthenelse{\equal{\LWR@tempone}{??}}%
3266 {\LWR@traceinfo{found ??}}%
3267 {\LWR@traceinfo{not found ??}}%
3268 \LWR@traceinfo{about to compare with zero or empty}%
3269 \ifthenelse{%
3270 \equal{\LWR@tempone}{0}%
3271 \OR \equal{\LWR@tempone}{}%
3272 \OR \equal{\LWR@tempone}{??}%
3273 }%
3274 {%
```

```
3275 \LWR@traceinfo{LWR@htmlsectionfilename B \HomeHTMLFilename.html}%
3276 \HomeHTMLFilename.html%
3277 }%
```
For a EI<sub>F</sub>X section named "Index" or "index" without a prefix, create a filename with a leading underscore to avoid colliding with the HTML filename index.html:

```
3278 {%
3279 \LWR@traceinfo{LWR@htmlsectionfilename C \LWR@tempone}%
3280 \ifthenelse{%
3281 \equal{\HTMLFilename}{} \AND
3282 \equal{\LWR@tempone}{Index} \OR
3283 \equal{\LWR@tempone}{index}%
3284 }%
3285 {%
3286 \LWR@traceinfo{prefixing the index name with an underscore.}%
3287 \_#1.html%
3288 }%
```
Otherwise, create a filename with the chosen prefix:

```
3289 {\HTMLFilename#1.html}%
3290 }%
3291 \LWR@traceinfo{LWR@htmlsectionfilename Z}%
3292 }
```
\LWR@htmlrefsectionfilename {*\label*}}

Prints the filename for the given label

```
3293 \newcommand*{\LWR@htmlrefsectionfilename}[1]{%
3294 \LWR@traceinfo{LWR@htmlrefsectionfilename A: !#1!}%
3295 \LWR@htmlsectionfilename{\LWR@htmlfileref{#1}}%
3296 \LWR@traceinfo{LWR@htmlrefsectionfilename B}%
3297 }
```
\end{warpHTML}

## **Homepage link**

**for HTML output:** 3299 \begin{warpHTML}

\LinkHome \LinkHome may be used wherever you wish to place a link back to the homepage. The filename must be detokenized for underscores.

```
3300 \newcommand*{\LinkHome}{%
3301 \LWR@subhyperrefclass{%
3302 \HomeHTMLFilename.html}%
3303 {Home}{linkhome}%
3304 }
```

```
\LWR@topnavigation Creates a link to the homepage at the top of the page for use when the window is
                     too narrow for the side oc.
```

```
3305 \newcommand*{\LWR@topnavigation}{
3306 \LWR@htmlelementclassline{nav}{topnavigation}{\LinkHome}
3307 }
```
\LWR@botnavigation Creates a link to the homepage at the bottom of the page for use when the window is too narrow for the sideroc.

```
3308 \newcommand*{\LWR@botnavigation}{
3309 \LWR@htmlelementclassline{nav}{botnavigation}{\LinkHome}
3310 }
```
\end{warpHTML}

## **\PrintStack diagnostic tool**

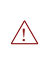

Diagnostics tool: Prints the EIFX nesting depth values for the stack levels. Must have  $\triangle$  \LWR@startpars active while printing the stack, so \PrintStack may be called from anywhere in the normal text flow.

```
for HTML output: 3312 \begin{warpHTML}
```
\PrintStack Prints the closedepth stack.

```
3313 \newcommand*{\PrintStack}{
3314 \LWR@startpars
3315 \LWR@closedepthone{} \LWR@closedepthtwo{} \LWR@closedepththree{}
3316 \LWR@closedepthfour{} \LWR@closedepthfive{} \LWR@closedepthsix{}
3317 \LWR@closedepthseven{} \LWR@closedeptheight{} \LWR@closedepthnine{}
3318 \LWR@closedepthten{} \LWR@closedeptheleven{} \LWR@closedepthtwelve{}
3319 }
```
\end{warpHTML}

## **37 Closing stack levels**

**for HTML output:** 3321 \begin{warpHTML}

Close one nested level:

```
3322 \newcommand*{\LWR@closeoneprevious}{%
3323
3324 \LWR@closeone{}
3325
3326 \popclose{}
3327 }
```
\LWR@closeprevious {*\depth*}} Close everything up to the given depth:

```
3328 \newcommand*{\LWR@closeprevious}[1]{
```
Close any pending paragraph:

3329 \LWR@stoppars

Close anything nested deeper than the desired depth:

```
3330 \whiledo{\not\(\LWR@closedepthone<#1\)}{\LWR@closeoneprevious}
3331 }
```

```
3332 \end{warpHTML}
```
## **38 PDF pages and styles**

**for HTML output:** 3333 \begin{warpHTML}

\LWR@forcenewpage New PDF page a before major environment.

This is used just before major environments, such as verse. Reduces the chance of an environment overflowing the HTML PDF output page.

```
3334 \newcommand{\LWR@forcenewpage}{%
3335 \LWR@stoppars\LWR@orignewpage\LWR@startpars%
3336 }
```
\pagestyle, etc. are nullified for HTML output.

\pagestyle {\*style*}}

3337 \renewcommand\*{\pagestyle}[1]{}

\thispagestyle  $\{\langle style\rangle\}$ 

3338 \renewcommand\*{\thispagestyle}[1]{}

\markboth  $\{\langle left\rangle\}$   $\{\langle right\rangle\}$ 

3339 \renewcommand\*{\markboth}[2]{}

\markright {\*right*}}

3340 \renewcommand\*{\markright}[1]{}

#### \raggedbottom

3341 \renewcommand\*{\raggedbottom}{}

\flushbottom

```
3342 \renewcommand*{\flushbottom}{}
```
#### \sloppy

3343 \renewcommand\*{\sloppy}{}

\fussy

3344 \renewcommand\*{\fussy}{}

\pagenumbering {\*commands*}}

3345 \renewcommand\*{\pagenumbering}[1]{}

3346 \end{warpHTML}

## **39 HTML tags, spans, divs, elements**

**for HTML output:** 3347 \begin{warpHTML}

### **39.1 Mapping ELRX Sections to HTML Sections**

```
3348 \newcommand*{\LWR@tagpart}{h2}
3349 \newcommand*{\LWR@tagpartend}{/h2}
3350 \newcommand*{\LWR@tagchapter}{h3}
3351 \newcommand*{\LWR@tagchapterend}{/h3}
3352 \newcommand*{\LWR@tagsection}{h4}
3353 \newcommand*{\LWR@tagsectionend}{/h4}
3354 \newcommand*{\LWR@tagsubsection}{h5}
3355 \newcommand*{\LWR@tagsubsectionend}{/h5}
3356 \newcommand*{\LWR@tagsubsubsection}{h6}
3357 \newcommand*{\LWR@tagsubsubsectionend}{/h6}
3358 \newcommand*{\LWR@tagparagraph}{span class="paragraph"{}}
3359 \newcommand*{\LWR@tagparagraphend}{/span}
3360 \newcommand*{\LWR@tagsubparagraph}{span class="subparagraph"{}}
3361 \newcommand*{\LWR@tagsubparagraphend}{/span}
3362
3363 \newcommand*{\LWR@tagregularparagraph}{p}
```
#### **39.2 Babel-French**

Adjust babel-french for HTML spaces. So far, this only works for pdflatex and xelatex.

(*Based on original code by* DANIEL FLIPO.)

```
3364 \providecommand*{\LWR@FBcancel}{}
3365
3366 \AtBeginDocument{
3367 \@ifundefined{frenchbsetup}
3368 {}
3369 {
3370 \frenchbsetup{FrenchFootnotes=false}
3371 % OR: redefine \insertfootnotemarkFB?
3372 \LetLtxMacro\LWR@FBcancel\NoAutoSpacing
3373 \renewcommand*{\FBcolonspace}{%
3374 \begingroup%
3375 \LWR@FBcancel%
3376 \LWR@origampersand{}nbsp;%
3377 \endgroup%
3378 }
3379 \renewcommand*{\FBthinspace}{%
3380 \begingroup%
3381 \LWR@FBcancel%
3382 \LWR@origampersand\#x202f;% \,
3383 \endgroup%
3384 }
3385 \renewcommand*{\FBguillspace}{%
```

```
3386 \begingroup%
3387 \LWR@FBcancel%
3388 \LWR@origampersand{}nbsp;% ~, for \og xyz \fg{}
3389 \endgroup%
3390 }
3391 \DeclareDocumentCommand{\FBmedkern}{}{%
3392 \begingroup%
3393 \LWR@FBcancel%
3394 \LWR@origampersand\#x202f;% \,
3395 \endgroup%
3396 }
3397 \DeclareDocumentCommand{\FBthickkern}{}{%
3398 \begingroup%
3399 \LWR@FBcancel%
3400 \LWR@origampersand{}nbsp;% ~
3401 \endgroup%
3402
3403 \renewcommand*{~}{\HTMLentity{nbsp}}% was overwritten by babel-french
3404 \ifFBunicode
3405 \else
3406 \DeclareTextSymbol{\FBtextellipsis}{LY1}{133}
3407 \label{thm:1} $$ \DeclarefextCommandDefault\\FBtextellipsis}{\textellipsis}\xspace\3408 \fi
3409 }
3410 }
```
#### **39.3 HTML tags**

\LWR@htmltagc { $\{tag\}$ } Break ligatures and use upright apostrophes in HTML tags.

\protect is in case the tag appears in TOC, LOF, LOT.

```
3411 \newcommand*{\LWR@htmltagc}[1]{%
3412 {%
3413 % \LWR@traceinfo{LWR@htmltagc \detokenize{#1}}%
3414 \begingroup%
3415 \LWR@FBcancel%
3416 \ifmmode\else\protect\LWR@origttfamily\fi%
3417 \protect\LWR@origtextless#1\protect\LWR@origtextgreater%
3418 \endgroup%
3419 }%
3420 }
```
Env LWR@nestspan Disable minipage, \parbox, and HTML <div>s inside a <span>.

 $\triangle$  \begin{LWR@nestspan} must follow the opening <span> tag to allow a paragraph to start if the span is at the beginning of a new paragraph.

 $\triangle$  \end{LWR@nestspan} must follow the </span> or a <p> may appear inside the span.

```
3421 \newcommand*{\LWR@nestspanitem}{%
3422 \if@newlist\else{\LWR@htmltagc{br /}}\fi%
3423 \LWR@origitem%
3424 }
3425
3426 \newenvironment*{LWR@nestspan}
3427 \frac{1}{6}3428 \LWR@traceinfo{LWR@nestspan}%
3429 \ifthenelse{\cnttest{\value{LWR@lateximagedepth}}{>}{0}}%
3430 {%
3431 \LWR@traceinfo{LWR@nestspan: inside a lateximage}%
3432 }%
3433 {% not in a lateximage
3434 \LWR@traceinfo{LWR@nestspan: NOT inside a lateximage}%
3435 \addtocounter{LWR@spandepth}{1}%
3436 \RenewDocumentEnvironment{minipage}{O{t} o O{t} m}{}{}%
3437 \RenewDocumentEnvironment{BlockClass}{o m}{}{}%
3438 \renewcommand{\BlockClassSingle}[2]{##2}%
3439 \renewcommand{\LWR@forcenewpage}{}%
3440 \renewcommand{\LWR@itemizestart}{%
3441 \let\item\LWR@nestspanitem%
3442 }%
3443 \renewcommand{\LWR@itemizeend}{}%
3444 \renewcommand{\LWR@enumeratestart}{%
3445 \let\item\LWR@nestspanitem%
3446 }%
3447 \renewcommand{\LWR@enumerateend}{}%
3448 \renewcommand{\LWR@descriptionstart}{%
3449 \let\item\LWR@nestspanitem%
3450 }%
3451 \renewcommand{\LWR@descriptionend}{}%
3452 }% not in a lateximage
3453 }% starting env
3454 {% ending env
3455 \ifthenelse{\cnttest{\value{LWR@lateximagedepth}}{>}{0}}%
3456 {}%
3457{\addtocounter{LWR@spandepth}{-1}}%
3458 \LWR@traceinfo{LWR@nestspan: done}%
3459 }
3460
3461 \AfterEndEnvironment{LWR@nestspan}{\global\let\par\LWR@closeparagraph}
```
#### \LWR@htmlspan  ${\langle tag \rangle} {\langle text \rangle}$

\LWR@spandepth is used to ensure that paragraph tags are not generated inside a  $\triangle$  span. The exact sequence of when to add and subtract the counter is important to correctly handle the paragraph tags before and after the span.

```
3462 \NewDocumentCommand{\LWR@htmlspan}{m +m}{%
3463 \LWR@ensuredoingapar%
3464 \LWR@htmltagc{#1}%
3465 \begin{LWR@nestspan}%
3466 #2%
3467 \LWR@htmltagc{/#1}%
3468 \end{LWR@nestspan}%
3469 }
```
\LWR@htmlspanclass  $[\langle style \rangle] {\langle class \rangle} {\{\langle text \rangle\}}$ 

```
3470 \NewDocumentCommand{\LWR@htmlspanclass}{o m +m}{%
3471 \LWR@traceinfo{LWR@htmlspanclass #2}%
3472 \LWR@ensuredoingapar%
3473 \LWR@subhtmlelementclass{span}[#1]{#2}%
3474 \begin{LWR@nestspan}%
3475 #3%
3476 \LWR@htmltagc{/span}%
3477 \LWR@traceinfo{LWR@htmlspanclass done}%
3478 \end{LWR@nestspan}%
3479 }
```

```
\LWR@htmltag {\tag}}
```
Print an HTML tag: <tag>

```
3480 \newcommand*{\LWR@htmltagb}[1]{%
3481 \LWR@htmltagc{#1}%
3482 \endgroup%
3483 }
3484
3485 \newcommand*{\LWR@htmltag}{%
3486 \begingroup\catcode'\_=12
3487 \LWR@htmltagb%
3488 }
```
### **39.4 Block tags and comments**

In the following, \origttfamily breaks ligatures, which may not be used for HTML codes:

\LWR@htmlopencomment \LWR@htmlclosecomment

```
3489 \newcommand*{\LWR@htmlopencomment}{%
                       3490 {%
                       3491 % \LWR@traceinfo{LWR@htmlopencomment}%
                       3492 \begingroup%
                       3493 \LWR@FBcancel%
                       3494 \ifmmode\else\protect\LWR@origttfamily\fi%
                       3495 \LWR@origtextless{}!{-}{-}%
                       3496 \endgroup%
                       3497 }%
                       3498 }
                       3499
                       3500 \newcommand*{\LWR@htmlclosecomment}{%
                       3501 {%
                       3502 % \LWR@traceinfo{LWR@htmlclosecomment}%
                       3503 \begingroup%
                       3504 \LWR@FBcancel%
                       3505 \ifmmode\else\protect\LWR@origttfamily\fi%
                       3506 {-}{-}\LWR@origtextgreater{}%
                       3507 \endgroup%
                       3508 }%
                       3509 }
     \LWR@htmlcomment {\comment}}
                       3510 \newcommand{\LWR@htmlcomment}[1]{%
                       3511 \LWR@htmlopencomment{}%
                       3512 {%
                       3513 \LWR@origttfamily% break ligatures
                       3514 #1%
                       3515 }%
                       3516 \LWR@htmlclosecomment{}}
\LWR@htmlblockcomment {\comment}}
                       3517 \newcommand{\LWR@htmlblockcommentb}[1]
                       3518 {\LWR@stoppars\LWR@htmlcomment{#1}\LWR@startpars\endgroup}
                       3519
                       3520 \newcommand{\LWR@htmlblockcomment}
                       3521 {%
                       3522 \begingroup\catcode'\_=12%
                       3523 \LWR@htmlblockcommentb%
                       3524 }
    \LWR@htmlblocktag {htagi} print a stand-alone HTML tag
                       3525 \newcommand*{\LWR@htmlblocktag}[1]{%
                       3526 \LWR@stoppars%
```

```
3527 \LWR@htmltag{#1}%
3528 \LWR@startpars%
3529 }
```
### **39.5 Div class and element class**

```
\LWR@subhtmlelementclass {\element}} [\style}] {\class}}
                           Factored and reused in several places.
                           The trailing spaces allow more places for a line break.
                          3530 \NewDocumentCommand{\LWR@subhtmlelementclass}{m o m}{%
                          3531 \LWR@traceinfo{LWR@subhtmlelementclass #1 #3}%
                          3532 \IfValueTF{#2}%
                          3533 {% option
                          3534 \ifthenelse{\equal{#2}{}}%
                          3535 {\LWR@htmltag{#1 class="#3"}}% empty option
                          3536 {\LWR@htmltag{#1 class="#3" style="#2"}}% non-empty option
                          3537 }% option
                          3538 {\LWR@htmltag{#1 class="#3"}}% no option
                          3539 \LWR@traceinfo{LWR@subhtmlelementclass done}%
                          3540 }
   \LWR@htmlelementclass {\element}} {\class} [\/style}]
                          3541 \NewDocumentCommand{\LWR@htmlelementclass}{m o m}{%
                          3542 \LWR@stoppars%
                          3543 \LWR@subhtmlelementclass{#1}[#2]{#3}%
                          3544 \LWR@startpars%
                          3545 }
\LWR@htmlelementclassend {\element}} {\class}}
                          3546 \newcommand*{\LWR@htmlelementclassend}[2]{%
                          3547 \LWR@stoppars%
                          3548 \LWR@htmltag{/#1}%
                          3549 \ifbool{HTMLDebugComments}{%
                          3550 \LWR@htmlcomment{End of #1 ''#2''}%
                          3551 }{}%
                          3552 \LWR@startpars%
                          3553 }
       \LWR@htmldivclass [\langle style\rangle] \{ \langle class \rangle\}
```

```
3554 \NewDocumentCommand{\LWR@htmldivclass}{o m}{%
3555 \LWR@htmlelementclass{div}[#1]{#2}%
3556 }
```
\LWR@htmldivclassend {\*class*}}

```
3557 \newcommand*{\LWR@htmldivclassend}[1]{%
3558 \LWR@htmlelementclassend{div}{#1}%
3559 }
```
### **39.6 Single-line elements**

A single-line element, without a paragraph tag for the line of text:

```
\LWR@htmlelementclassline {{element} [{style}] {{class} } {{text} }
```

```
3560 \NewDocumentCommand{\LWR@htmlelementclassline}{m o m +m}{%
3561 \LWR@stoppars
3562 \LWR@subhtmlelementclass{#1}[#2]{#3}%
3563 #4%
3564 \LWR@htmltag{/#1}
3565 \LWR@startpars
3566 }
```
### **39.7 HTML5 semantic elements**

```
\LWR@htmlelement {\element}}
```

```
3567 \newcommand*{\LWR@htmlelement}[1]{%
3568 \LWR@htmlblocktag{#1}
3569 }
```
\LWR@htmlelementend {*\element*}}

```
3570 \newcommand*{\LWR@htmlelementend}[1]{%
3571 \LWR@stoppars
3572 \LWR@htmltag{/#1}
3573 \LWR@startpars
3574 }
3575
3576 \end{warpHTML}
```
### **39.8 High-level block and inline classes**

These are high-level commands which allow the creation of arbitrary block or inline sections which may be formatted with css.

Nullified versions are provided for print mode.

For other direct-formatting commands, see section [72.](#page-367-0)

```
Env BlockClass [\langle style\rangle] \{ \langle class \rangle\} High-level interface for <div> classes.
```
Ex: \begin{BlockClass}{class} text \end{BlockClass}

```
for HTML output: 3577 \begin{warpHTML}
                     3578 \NewDocumentEnvironment{BlockClass}{o m}%
                     3579 {
                     3580 \LWR@htmldivclass[#1]{#2}
                     3581 }
                     3582 {
                     3583 \LWR@htmldivclassend{#2}
                     3584 }
                     3585 \end{warpHTML}
   for PRINT output: 3586 \begin{warpprint}
                     3587 \NewDocumentEnvironment{BlockClass}{o m}{}{}%
                     3588 \end{warpprint}
\BlockClassSingle {\langle \text{class} \rangle} {\langle \text{text}\rangle} A single-line <div>, without a paragraph tag for the line of text.
   for HTML output: 3589 \begin{warpHTML}
                     3590 \newcommand{\BlockClassSingle}[2]{%
                     3591 \LWR@htmlelementclassline{div}{#1}{#2}%
                     3592 }
                     3593 \end{warpHTML}
   for PRINT output: 3594 \begin{warpprint}
                     3595 \newcommand{\BlockClassSingle}[2]{#2}
                     3596 \end{warpprint}
      \InlineClass [\langle style \rangle] {\langle class \rangle} {\langle text \rangle} High-level interface for inline span classes.
   for HTML output: 3597 \begin{warpHTML}
                     3598 \NewDocumentCommand{\InlineClass}{o m +m}{%
                     3599 \LWR@htmlspanclass[#1]{#2}{#3}%
                     3600 }
                     3601 \end{warpHTML}
   for PRINT output: 3602 \begin{warpprint}
```

```
3603 \NewDocumentCommand{\InlineClass}{o m +m}{#3}%
3604 \end{warpprint}
```
### **39.9 Closing HTML tags**

**for HTML output:** 3605 \begin{warpHTML}

Sections H1, H2, etc. do not need a closing HTML tag, but we add a comment for readability:

```
3606 \newcommand*{\LWR@printclosepart}
3607 {\ifbool{HTMLDebugComments}{\LWR@htmlcomment{Closing part}}{}}
3608 \newcommand*{\LWR@printclosechapter}
3609 {\ifbool{HTMLDebugComments}{\LWR@htmlcomment{Closing chapter}}{}}
3610 \newcommand*{\LWR@printclosesection}
3611 {\ifbool{HTMLDebugComments}{\LWR@htmlcomment{Closing section}}{}}
3612 \newcommand*{\LWR@printclosesubsection}
3613 {\ifbool{HTMLDebugComments}{\LWR@htmlcomment{Closing subsection}}{}}
3614 \newcommand*{\LWR@printclosesubsubsection}
3615 {\ifbool{HTMLDebugComments}{\LWR@htmlcomment{Closing subsubsection}}{}}
3616 \newcommand*{\LWR@printcloseparagraph}
3617 {\ifbool{HTMLDebugComments}{\LWR@htmlcomment{Closing paragraph}}{}}
3618 \newcommand*{\LWR@printclosesubparagraph}
3619 {\ifbool{HTMLDebugComments}{\LWR@htmlcomment{Closing subparagraph}}{}}
```
Lists require closing HTML tags:

```
3620 \newcommand*{\LWR@printcloselistitem}
3621 {\LWR@htmltag{/li}}
3622 \newcommand*{\LWR@printclosedescitem}
3623 {\LWR@htmltag{/dd}}
3624 \newcommand*{\LWR@printcloseitemize}
3625 {\LWR@htmltag{/ul}}
3626 \newcommand*{\LWR@printcloseenumerate}
3627 {\LWR@htmltag{/ol}}
3628 \newcommand*{\LWR@printclosedescription}
3629 {\LWR@htmltag{/dl}}
```
\end{warpHTML}

## <span id="page-207-0"></span>**Paragraph handling**

These commands generate the HTML paragraph tags when allowed and required.

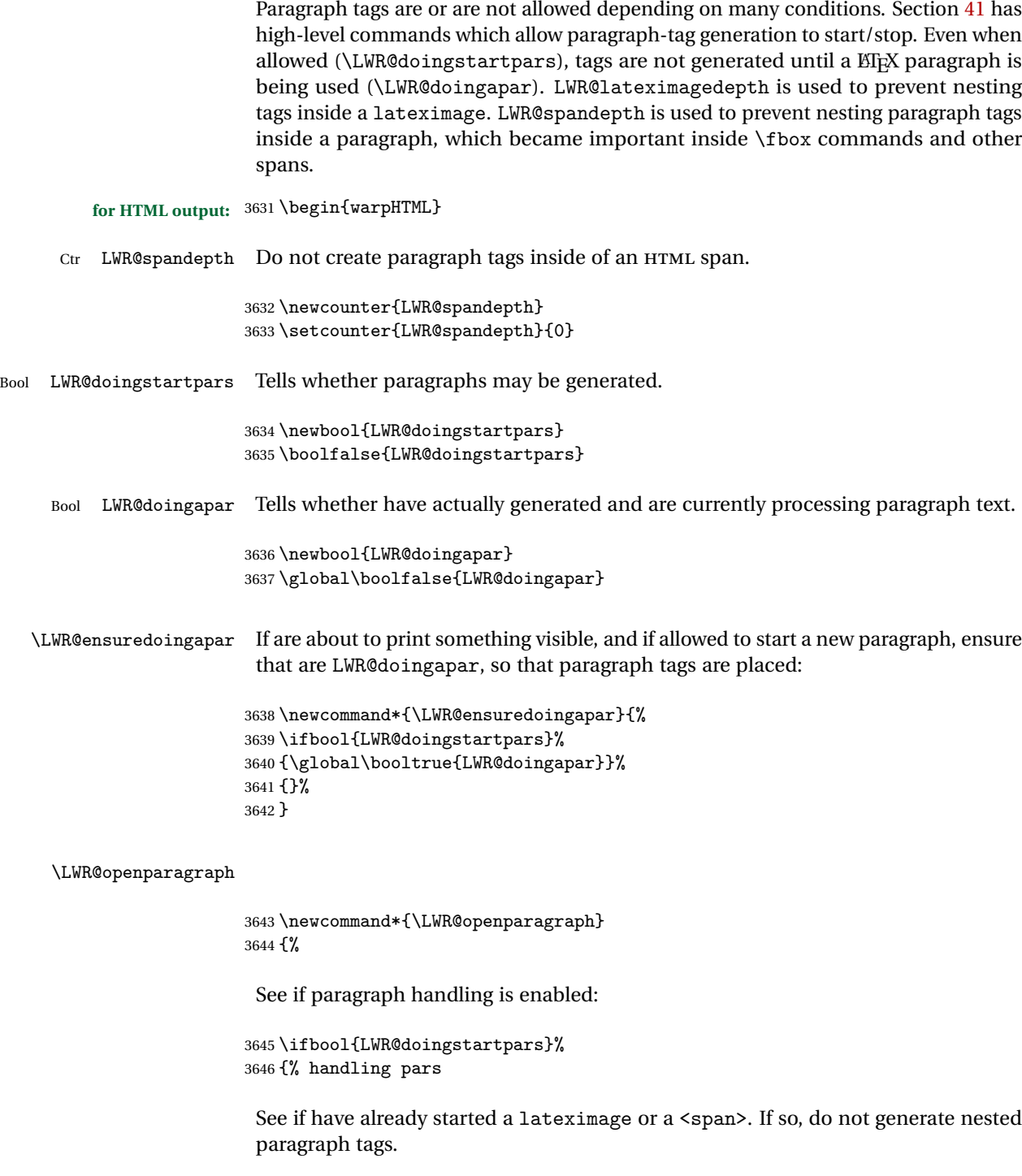

```
3647 \ifthenelse{%
3648 \cnttest{\value{LWR@lateximagedepth}}{>}{0} \OR%
3649 \cnttest{\value{LWR@spandepth}}{>}{0}%
3650 }% nested par tags?
```
If so: Do nothing if already started a lateximage page. Cannot nest a lateximage. Also do nothing if already inside a <span>. Do not nest paragraph tags inside a <span>.

3651 {}% no nested par tags

Else: No lateximage or <span> has been started yet, so it's OK to generate paragraph tags.

```
3652 {% yes nest par tags
3653 \LWR@htmltagc{\LWR@tagregularparagraph}%
```
Manually indent item list labels to avoid left margin intrustion:

See if are nested inside an item list:

3654 \ifnumcomp{\@listdepth}{>}{0}% 3655 {%

If so, leave some horizontal room in the EIFX PDF output for list labels:

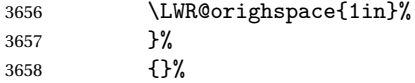

Now have started a paragraph.

3659 \global\booltrue{LWR@doingapar}%

At the endof each paragraph, generate closing tag and do regular /par stuff. (Attempting to use the everyhook cr hook for \LWR@closeparagraph does not work well.)

```
3660 \let\par\LWR@closeparagraph%
3661 }% end of yes nest par tags
3662 }% end of handling pars
3663 {}% not handling pars
3664 }
```
#### \LWR@closeparagraph

3665 \newcommand\*{\LWR@closeparagraph} 3666 {%

See if paragraph handling is enabled:

```
3667 \ifbool{LWR@doingapar}%
```
If currently in paragraph mode:

{% handling pars

See if already started a lateximage or a <span>:

```
3669 \ifthenelse{%
3670 \cnttest{\value{LWR@lateximagedepth}}{>}{0} \OR%
3671 \cnttest{\value{LWR@spandepth}}{>}{0}%
3672 }%
```
Do nothing if already started a lateximage or a <span>, but add a parbreak if in a span but not a lateximage.

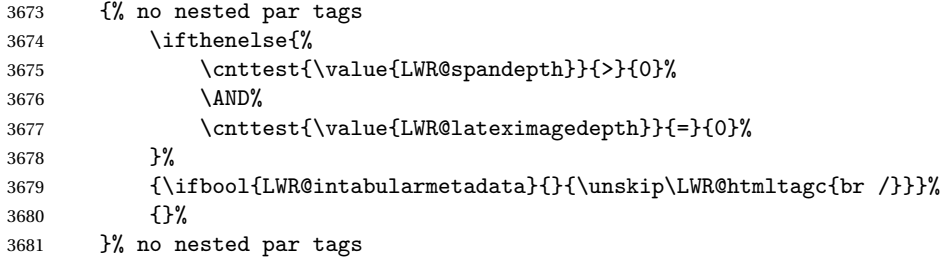

If have not already started a lateximage or a <span>:

{% yes nest par tags

Print a closing tag and some extra vertical space:

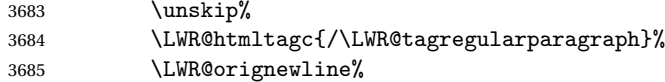

No longer doing a paragraph:

```
3686 \global\boolfalse{LWR@doingapar}%
3687 % Disable the special \env{minipage} \& \cs{hspace} interaction
3688 % until a new minipage is found:
3689 % \begin{macrocode}
3690 \global\boolfalse{LWR@minipagethispar}%
3691 }% end of yes nest par tags
3692 }% end of handling pars
```
Add a parbreak if in a span, but not in a table outside a row:

```
3693 {% not handling pars
3694 \ifthenelse{\cnttest{\value{LWR@spandepth}}{>}{0}}%
3695 {\ifbool{LWR@intabularmetadata}{}{\unskip\LWR@htmltagc{br /}}}%
3696 {}%
3697 }% not handling pars
```
Finish with regular paragraph processing

```
3698 \LWR@origpar%
3699 }
```
3700 \end{warpHTML}

## <span id="page-211-0"></span>**41 Paragraph start/stop handling**

These commands allow/disallow the generation of HTML paragraph tags.

Section [40](#page-207-0) has the commands which actually generate the tags.

The everyhook package is used to generate the opening paragraph tags. The closing tags are generated by \par.

```
for HTML output: 3701 \begin{warpHTML}
```
\LWR@startpars Begin handling HTML paragraphs. This allows an HTML paragraph to start, but one has not yet begun.

```
3702 \newcommand*{\LWR@startpars}%
3703 {%
```
Ignore if inside a span:

```
3704 \ifthenelse{\cnttest{\value{LWR@spandepth}}{>}{0}}%
3705 {}%
3706 {%
```
See if currently handling HTML paragraphs:

3707 \ifbool{LWR@doingstartpars}%

If already in paragraph mode, do nothing.

3708 {}%

If not currently in paragraph mode:

3709 {%

At the start of each paragraph, generate an opening tag:

3710 \PushPreHook{par}{\LWR@openparagraph}%

At the end of each paragraph, generate closing tag and do regular /par actions:

3711 \let\par\LWR@closeparagraph 3712 3713 }% an intentionally blank line

Are now handling paragraphs, but have not yet actually started one:

3714 \global\setbool{LWR@doingstartpars}{true}%

No <par> tag yet to undo:

```
3715 \global\boolfalse{LWR@doingapar}%
3716 }% nestspan
3717 }
```
\LWR@stoppars Stop handling HTML paragraphs. Any currently open HTML paragraph is closed, and no more will be opened.

```
3718 \newcommand*{\LWR@stoppars}%
3719 {%
```
Ignore if inside a span:

```
3720 \ifthenelse{\cnttest{\value{LWR@spandepth}}{>}{0}}%
3721 {}%
3722 {%
```
See if currently handling HTML paragraphs:

3723 \ifbool{LWR@doingapar}%

if currently in an HTML paragraph:

3724 {%

Print a closing tag:

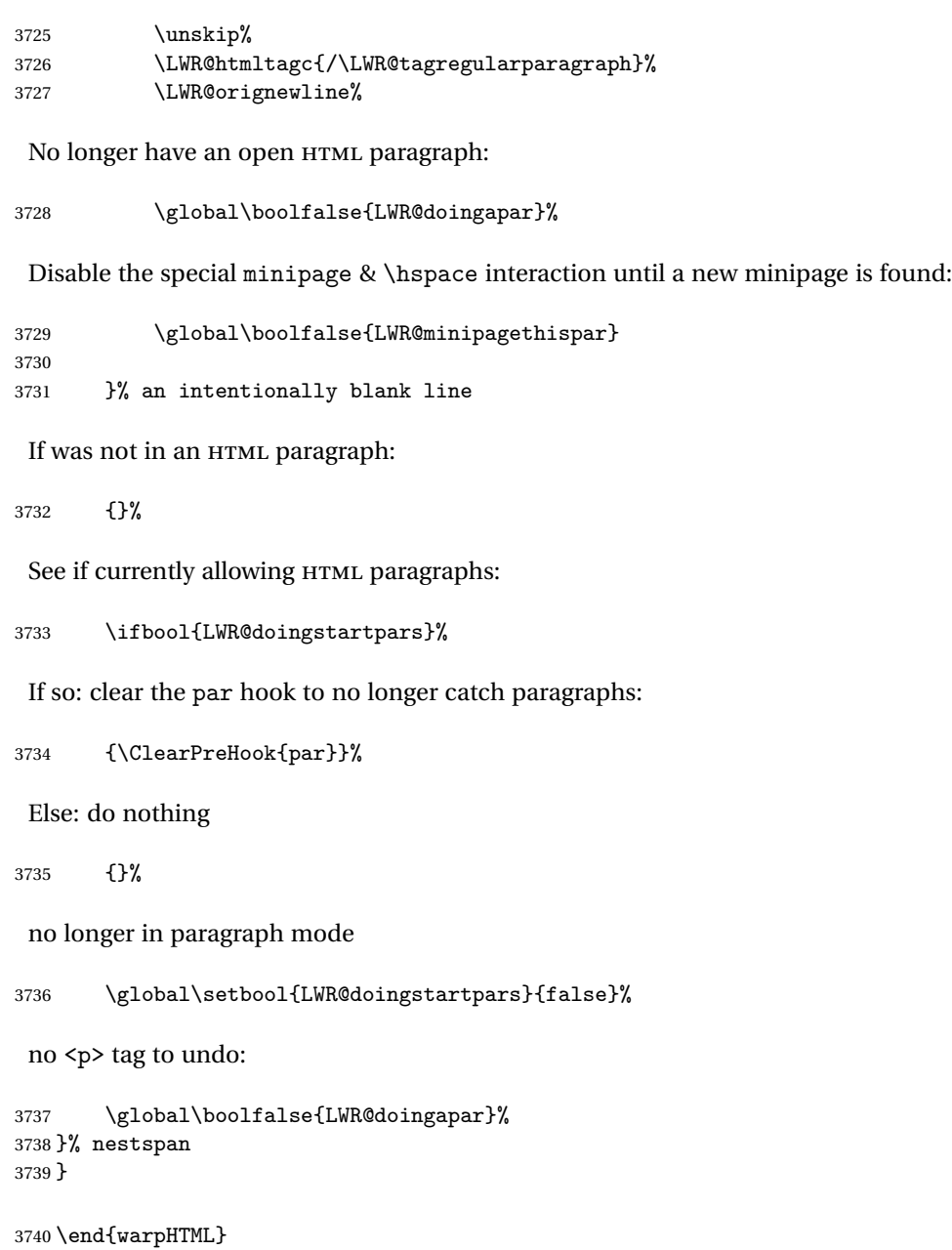

# **Page headers and footers**

```
for HTML & PRINT: 3741 \begin{warpall}
```
In the following, catcode is manually changes back and forth without groups, since new macros are being defined which must not be contained within the groups.

```
3742 \newcommand{\LWR@firstpagetop}{} % for the home page alone
3743 \newcommand{\LWR@pagetop}{} % for all other pages
3744 \newcommand{\LWR@pagebottom}{}
3745
3746 \newcommand{\LWR@setfirstpagetopb}[1]{%
3747 \renewcommand{\LWR@firstpagetop}{#1}
3748 \catcode'\_=8
3749 }
```
#### \HTMLFirstPageTop {\*text and logos*}}

```
3750 \newcommand{\HTMLFirstPageTop}{%
3751 \catcode'\_=12
3752 \LWR@setfirstpagetopb
3753 }
3754 \newcommand{\LWR@setpagetopb}[1]{%
3755 \renewcommand{\LWR@pagetop}{#1}
```

```
3756 \text{ \textdegree} \text{ }=8
3757 }
```
\HTMLPageTop {\*text and logos*}}

```
3758 \newcommand{\HTMLPageTop}{%
3759 \catcode'\_=12
3760 \LWR@setpagetopb
3761 }
```

```
3762 \newcommand{\LWR@setpagebottomb}[1]{%
3763 \renewcommand{\LWR@pagebottom}{#1}
3764 \catcode'\_=8
3765 }
```
\HTMLPageBottom {\*text and logos*}}

```
3766 \newcommand{\HTMLPageBottom}{%
3767 \catcode'\_=12
3768 \LWR@setpagebottomb
3769 }
```
\end{warpall}

## **CSS**

**for HTML output:** 3771 \begin{warpHTML}

\LWR@currentcss The CSS filename to use. This may be changed mid-document using \CSSFilename, allowing different CSS files to be used for different sections of the document.

```
3772 \newcommand*{\LWR@currentcss}{lwarp.css}
```
\CSSFilename {h*new-css-filename.css*i} Assigns the CSS file to be used by the following HTML pages.

```
3773 \newcommand*{\LWR@newcssb}[1]{%
                3774 \renewcommand*{\LWR@currentcss}{#1}
                3775 \text{ \textdegree}3776 }
                3777
                3778 \newcommand*{\CSSFilename}{
                3779 \catcode'\_=12
                3780 \LWR@newcssb
                3781 }
                3782 \end{warpHTML}
for PRINT output: 3783 \begin{warpprint}
                3784 \newcommand*{\CSSFilename}[1]{}
```
#### \end{warpprint}

## **HTML meta description and author**

```
for HTML & PRINT: 3786 \begin{warpall}
    \HTMLAuthor {{authorname}} The author to place into an HTML meta tag.
                3787 \providecommand{\theauthor}{}
                3788 \newcommand{\theHTMLAuthor}{\theauthor}
                3789
                3790 \newcommand{\HTMLAuthor}[1]{\renewcommand{\theHTMLAuthor}{#1}}
                3791 \end{warpall}
for HTML & PRINT: 3792 \begin{warpall}
```
This is placed inside an HTML meta tag at the start of each file. This may be changed mid-document using \HTMLDescription, allowing different HTML descriptions to be used for different sections of the document.

 $\triangle$  Do not use double quotes, and do not exceed 150 characters.

\HTMLDescription {h*New* HTML *meta description.*i} Assigns the HTML file's description meta tag.

```
3793 \newcommand{\LWR@currentHTMLDescription}{}
3794
3795 \newcommand{\HTMLDescription}[1]{%
3796 \renewcommand{\LWR@currentHTMLDescription}{#1}
3797 }
3798
3799 \end{warpall}
```
# <span id="page-216-0"></span>**45 Footnotes**

lwarp uses native EIFX footnote code, although with its own \box to avoid the EIFX output routine. The usual functions work as-is.

 $\triangle$  pfnote numbers While emulating pfnote, lwarp is not able to reset HTML footnote numbers per page number to match the printed version, as HTML has no concept of page numbers. lwarp therefore uses continuous footnote numbering even for pfnote.

> Several kinds of footnotes are used: in a regular page, in a minipage, or as thanks in the titlepage. Each of these is handle differently.

## **45.1 Regular page footnotes**

In HTML documents, footnotes are placed at the bottom of the web page using the  $EIFX$  box \LWR@footnotes. Using this instead of the original \footins box avoids having footnotes be printed by the output routine, since footnotes should be printed per HTML page instead of per PDF page.

See section [45.4](#page-217-0) for the implementation.

## **45.2 Minipage footnotes**

See section [45.5](#page-219-0) for how minipage footnotes are gathered. See section [71.3](#page-359-0) for how minipage footnotes are placed into the document.

## **45.3 Titlepage thanks**

See section [52.6](#page-248-0) for titlepage footnotes.

### <span id="page-217-0"></span>**45.4 Regular page footnote implementation**

**for HTML output:** 3800 \begin{warpHTML}

Patch EIEX footnotes to use a new \box for lwarp footnotes.

3801 \newbox\LWR@footnotes

Much of the following has unneeded print-mode formatting removed.

\@makefntext {\*text*}}

3802 \long\def\@makefntext#1{\textsuperscript{\@thefnmark} #1}

#### \@makefnmark

3803 \def\@makefnmark{\hbox{\textsuperscript{\@thefnmark}}}

Footnotes may be in regular text, in which case paragraphs are tagged, or in a table data cell or lateximage, in which case paragraph tags must be added manually.

In a lateximage during HTML output, the lateximage is placed inside a print-mode minipage, but the footnotes are broken out by:

\def\@mpfn{footnote} \def\thempfn{\thefootnote} \let\@footnotetext\LWR@footnotetext

\LWR@footnotetext {*\text*}}

3804 \long\def\LWR@footnotetext#1{% 3805 \global\setbox\LWR@footnotes=\vbox{%

Add to any current footnotes:

3806 \unvbox\LWR@footnotes%

Remember the footnote number for \ref:

```
3807 \protected@edef\@currentlabel{%
              3808 \csname p@footnote\endcsname\@thefnmark%
              3809 }% @currentlabel
               Open a group:
              3810 \color@begingroup%
               Use HTML superscripts even inside a lateximage:
              3811 \renewcommand{\textsuperscript}[1]{\LWR@htmlspan{sup}{##1}}%
               Use paragraph tags if in a tabular data cell or a lateximage:
             3812 \ifthenelse{%
             3813 \boolean{LWR@doingstartpars} \AND%
             3814 \cnttest{\value{LWR@lateximagedepth}}{=}{0}%
              3815 }%
              3816 {}%
              3817 {\LWR@htmltagc{\LWR@tagregularparagraph}}%
               Append the footnote to the list:
              3818 \@makefntext{#1}%
               Closing paragraph tag:
              3819 \ifthenelse{%
              3820 \boolean{LWR@doingstartpars} \AND%
              3821 \cnttest{\value{LWR@lateximagedepth}}{=}{0}%
             3822 }%
             3823 {\par}%
             3824 {%
              3825 \LWR@htmltagc{/\LWR@tagregularparagraph}%
             3826 \LWR@orignewline%
             3827 }%
               Close the group:
             3828 \color@endgroup%
              3829 }% vbox
             3830 }%
\@footnotetext {\text}}
```
\let\@footnotetext\LWR@footnotetext

### <span id="page-219-0"></span>**45.5 Minipage footnote implementation**

```
\@mpfootnotetext {\text}}
```
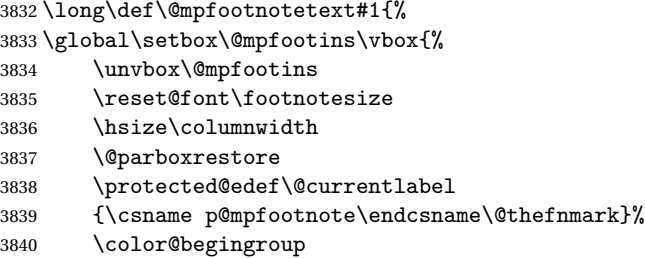

Use paragraph tags if in a tabular data cell or a lateximage:

```
3841 \ifthenelse{%
3842 \boolean{LWR@doingstartpars} \AND%
3843 \cnttest{\value{LWR@lateximagedepth}}{=}{0}%
3844 }%
3845 {}%
3846 {\LWR@htmltagc{\LWR@tagregularparagraph}}%
3847 \@makefntext{%
3848 \ignorespaces#1%
3849 }%
```
Don't add the closing paragraph tag if are inside a lateximage:

```
3850 \ifthenelse{\cnttest{\value{LWR@lateximagedepth}}{>}{0}}%
3851 {}%
3852 {%
3853 \LWR@htmltagc{/\LWR@tagregularparagraph}%
3854 \LWR@orignewline%
3855 }%
3856 \color@endgroup%
3857 }% vbox
3858 }
```
# **45.6 Printing pending footnotes**

\LWR@printpendingfootnotes Enclose the footnotes in a class, print, then clear.

```
3859 \newcommand*{\LWR@printpendingfootnotes}{%
3860 \ifvoid\LWR@footnotes\else
```

```
3861 \LWR@forcenewpage
3862 \begin{BlockClass}{footnotes}
3863 \LWR@origmedskip
3864 \unvbox\LWR@footnotes
3865 \setbox\LWR@footnotes=\vbox{}
3866 \end{BlockClass}
3867 \fi
3868 }
```
\LWR@epubprintpendingfootnotes Used to print footnotes before sections only if formatting for an EPUB or word processor:

```
3869 \newcommand*{\LWR@epubprintpendingfootnotes}{%
3870 \ifthenelse{\boolean{FormatEPUB}\OR\boolean{FormatWordProcessor}}%
3871 {\LWR@printpendingfootnotes}%
3872 {}%
3873 }
```
\end{warpHTML}

# **Marginpars**

**for HTML output:** 3875 \begin{warpHTML}

```
\langle \text{Imarginpar} [\langle \text{left} \rangle] \{ \text{right} \}
```

```
3876 \renewcommand{\marginpar}[2][]{%
3877 \LWR@htmlspanclass{marginpar}{#2}%
3878 }
```
\end{warpHTML}

# **Splitting HTML files**

- Files are split according to FileDepth and CombineHigherDepths.
- Filenames are sanitized by \LWR@filenamenoblanks.
- \LWR@newhtmlfile finishes an HTML page, adds a comment to tell where and how to split the file, then starts a new HTML page.

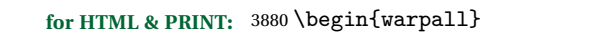

Ctr FileDepth {*{section depth}*} determines how deeply to break into new HTML files, similar to tocdepth. The default of -5 produces one large HTML file.

> 3881 \newcounter{FileDepth} 3882 \setcounter{FileDepth}{-5}

Bool CombineHigherDepths Combile higher-level sections together into one file?

3883 \newbool{CombineHigherDepths} 3884 \booltrue{CombineHigherDepths}

3885 \end{warpall}

**for HTML output:** 3886 \begin{warpHTML}

\LWR@thisfilename The currently-active filename or number.

3887 \newcommand\*{\LWR@thisfilename}{}

\LWR@thisnewfilename The filename being sanitized.

3888 \newcommand\*{\LWR@thisnewfilename}{}

\LWR@filenamenoblanks {\*filename*}}

Convert blanks into dashes, removes short words, store result in \LWR@thisfilename.

 $\triangle$  Be sure that this does not result in filename collisions! Use the optional TOC caption entry parameter for formatting. Remember to \protect EIEX commands which appear in section names and TOC captions.

```
3889 \newcommand*{\LWR@filenamenoblanks}[1]{%
3890 \begingroup
```
Locally temporarily disable direct-formatting commands, not used in filenames:

```
3891 \LWR@nullfonts
3892 \renewcommand*{\LWR@htmltagc}[1]{}%
```
Replaces common symbols and short words with hyphens:

```
3893 \edef\LWR@thisnewfilename{#1}
3894 \fullexpandarg
```
Convert spaces into hyphens:

\StrSubstitute{\LWR@thisnewfilename}{ }{-}[\LWR@thisnewfilename]

Convert punctutation into hyphens:

```
3896 \StrSubstitute{\LWR@thisnewfilename}{,}{-}[\LWR@thisnewfilename]
3897 \StrSubstitute{\LWR@thisnewfilename}{'}{-}[\LWR@thisnewfilename]
3898 \StrSubstitute{\LWR@thisnewfilename}%
3899 {\LWR@origampersand}{-}[\LWR@thisnewfilename]
3900 \StrSubstitute{\LWR@thisnewfilename}{+}{-}[\LWR@thisnewfilename]
3901 \StrSubstitute{\LWR@thisnewfilename}{,}{-}[\LWR@thisnewfilename]
3902 \StrSubstitute{\LWR@thisnewfilename}{/}{-}[\LWR@thisnewfilename]
3903 \StrSubstitute{\LWR@thisnewfilename}{:}{-}[\LWR@thisnewfilename]
3904 \StrSubstitute{\LWR@thisnewfilename}{;}{-}[\LWR@thisnewfilename]
3905 \StrSubstitute{\LWR@thisnewfilename}{=}{-}[\LWR@thisnewfilename]
3906 \StrSubstitute{\LWR@thisnewfilename}{?}{-}[\LWR@thisnewfilename]
3907 \StrSubstitute{\LWR@thisnewfilename}{@}{-}[\LWR@thisnewfilename]
3908 \StrSubstitute{\LWR@thisnewfilename}{"}{-}[\LWR@thisnewfilename]
3909 \StrSubstitute{\LWR@thisnewfilename}%
3910 {\textless}{-}[\LWR@thisnewfilename]
3911 \StrSubstitute{\LWR@thisnewfilename}%
3912 {\textgreater}{-}[\LWR@thisnewfilename]
3913 \StrSubstitute{\LWR@thisnewfilename}{\#}{-}[\LWR@thisnewfilename]
3914 \StrSubstitute{\LWR@thisnewfilename}{\%}{-}[\LWR@thisnewfilename]
3915 \StrSubstitute{\LWR@thisnewfilename}{\{}{-}[\LWR@thisnewfilename]
3916 \StrSubstitute{\LWR@thisnewfilename}{\}}{-}[\LWR@thisnewfilename]
3917 \StrSubstitute{\LWR@thisnewfilename}{|}{-}[\LWR@thisnewfilename]
3918 \StrSubstitute{\LWR@thisnewfilename}%
3919 {\textbackslash}{-}[\LWR@thisnewfilename]
3920 \StrSubstitute{\LWR@thisnewfilename}{^}{-}[\LWR@thisnewfilename]
3921 \StrSubstitute{\LWR@thisnewfilename}{~{}}{-}[\LWR@thisnewfilename]
3922 % "~{}" for babel
3923 \StrSubstitute{\LWR@thisnewfilename}{[}{-}[\LWR@thisnewfilename]
3924 \StrSubstitute{\LWR@thisnewfilename}{]}{-}[\LWR@thisnewfilename]
3925 \StrSubstitute{\LWR@thisnewfilename}{'}{-}[\LWR@thisnewfilename]
```
#### Convert short words:

```
3926 \StrSubstitute{\LWR@thisnewfilename}{-s-}{-}[\LWR@thisnewfilename]
3927 \StrSubstitute{\LWR@thisnewfilename}{-S-}{-}[\LWR@thisnewfilename]
3928 \StrSubstitute{\LWR@thisnewfilename}{-a-}{-}[\LWR@thisnewfilename]
3929 \StrSubstitute{\LWR@thisnewfilename}{-A-}{-}[\LWR@thisnewfilename]
3930 \StrSubstitute{\LWR@thisnewfilename}{-an-}{-}[\LWR@thisnewfilename]
3931 \StrSubstitute{\LWR@thisnewfilename}{-AN-}{-}[\LWR@thisnewfilename]
3932 \StrSubstitute{\LWR@thisnewfilename}{-to-}{-}[\LWR@thisnewfilename]
3933 \StrSubstitute{\LWR@thisnewfilename}{-TO-}{-}[\LWR@thisnewfilename]
3934 \StrSubstitute{\LWR@thisnewfilename}{-by-}{-}[\LWR@thisnewfilename]
3935 \StrSubstitute{\LWR@thisnewfilename}{-BY-}{-}[\LWR@thisnewfilename]
```

```
3936 \StrSubstitute{\LWR@thisnewfilename}{-of-}{-}[\LWR@thisnewfilename]
3937 \StrSubstitute{\LWR@thisnewfilename}{-OF-}{-}[\LWR@thisnewfilename]
3938 \StrSubstitute{\LWR@thisnewfilename}{-and-}{-}[\LWR@thisnewfilename]
3939 \StrSubstitute{\LWR@thisnewfilename}{-AND-}{-}[\LWR@thisnewfilename]
3940 \StrSubstitute{\LWR@thisnewfilename}{-for-}{-}[\LWR@thisnewfilename]
3941 \StrSubstitute{\LWR@thisnewfilename}{-FOR-}{-}[\LWR@thisnewfilename]
3942 \StrSubstitute{\LWR@thisnewfilename}{-the-}{-}[\LWR@thisnewfilename]
3943 \StrSubstitute{\LWR@thisnewfilename}{-THE-}{-}[\LWR@thisnewfilename]
```
Convert multiple hyphens:

```
3944 \StrSubstitute{\LWR@thisnewfilename}{-----}{-}[\LWR@thisnewfilename]
3945 \StrSubstitute{\LWR@thisnewfilename}{----}{-}[\LWR@thisnewfilename]
3946 \StrSubstitute{\LWR@thisnewfilename}{---}{-}[\LWR@thisnewfilename]
3947 \StrSubstitute{\LWR@thisnewfilename}{--}{-}[\LWR@thisnewfilename]
3948 \StrSubstitute{\LWR@thisnewfilename}{–-}{-}[\LWR@thisnewfilename]
3949 % emdash
3950 \StrSubstitute{\LWR@thisnewfilename}{–}{-}[\LWR@thisnewfilename]
3951 % endash
3952 \global\let\LWR@thisfilename\LWR@thisnewfilename% return a global result
3953 \endgroup
3954 }
```
#### \LWR@newhtmlfile {*\section name*}}

Finishes the current HTML page with footnotes, footer, navigation, then starts a new HTML page with an HTML comment telling where to split the page and what the new filename and CSS are, then adds navigation, side TOC, header, and starts the text body.

```
3955 \newcommand*{\LWR@newhtmlfile}[1]{
```
At the bottom of the ending file:

```
3956 \LWR@htmlelementclassend{section}{textbody}
3957
3958 \LWR@printpendingfootnotes
3959
```
No footer between files if EPUB:

```
3960 \ifbool{FormatEPUB}
3961 {}
3962 {
3963 \LWR@htmlelement{footer}
3964
3965 \LWR@pagebottom
3966
```

```
3967 \LWR@htmlelementend{footer}
3968 }
```
No bottom navigation if are finishing the home page or formatting for EPUB or a word-processor.

```
3969 \ifthenelse{\boolean{FormatEPUB}\OR\boolean{FormatWordProcessor}}
3970 {}
3971 {\ifnumcomp{\value{LWR@htmlfilenumber}}{>}{0}{\LWR@botnavigation}{}}
```
End of this HTML file:

```
3972 \LWR@stoppars
3973 \LWR@htmltag{/body}\LWR@orignewline
3974 \LWR@htmltag{/html}\LWR@orignewline
3975 \LWR@orignewpage
3976
3977 \addtocounter{LWR@htmlfilenumber}{1}%
```
If using a filename, create a version without blanks. The filename without blanks will be placed into \LWR@thisfilename. If not using a filename, the file number will be used instead.

```
3978 \ifbool{FileSectionNames}%
3979 {\LWR@filenamenoblanks{#1}}
3980 {\renewcommand*{\LWR@thisfilename}{\theLWR@htmlfilenumber}}
```
Include an HTML comment to instruct lwarpmk where to split the files apart. Uses pipe-separated fields for split\_html.gawk. Uses monospaced font with ligatures disabled for everything except the title.

```
3981 \LWR@htmlblockcomment{%
3982 |Start file|%
3983 \LWR@htmlsectionfilename{\LWR@thisfilename}|%
3984 }
```
At the top of the starting file:

```
3985 \LWR@stoppars
3986
```

```
3987 \LWR@filestart{ –- #1}% there is an EMdash in front of the #1
3988
```
No navigation between files if formatting for an EPUB or word processor:

\ifthenelse{\boolean{FormatEPUB}\OR\boolean{FormatWordProcessor}}

```
3990 {}
3991 {\LWR@topnavigation}
3992
```
No header if between files if formatting for an EPUB or word processor:

```
3993 \ifthenelse{\boolean{FormatEPUB}\OR\boolean{FormatWordProcessor}}
3994 {}
3995 {
3996 \LWR@htmlelement{header}
3997
3998 \LWR@pagetop
3999
4000 \LWR@htmlelementend{header}
4001 }
4002
```
Print title only if there is one. Skip if formatting for an EPUB or word processor:

```
4003 \ifthenelse{\boolean{FormatEPUB}\OR\boolean{FormatWordProcessor}}
4004 {}
4005 {\ifcsvoid{thetitle}{}{\LWR@printthetitle}}
4006
```
No sideroc if formatting for an EPUB or word processor:

```
4007 \ifthenelse{\boolean{FormatEPUB}\OR\boolean{FormatWordProcessor}}
4008 {}
4009 {\LWR@sidetoc}
4010
```
Start of the <textbody>:

```
4011 \LWR@htmlelementclass{section}{textbody}
4012
```
Keep paragraph tags disabled for now:

```
4013 \LWR@stoppars
4014
```
Track the page numbers:

```
4015 \setcounter{LWR@latestautopage}{\value{page}}
4016 }
```
\end{warpHTML}

# **48 Sectioning**

Sectioning and cross-references have been emulated from scratch, rather than try to patch several layers of existing EI<sub>F</sub>X code and packages. Formatting is handled by CSS, so the emulated code has much less work to do than the print versions.

Unicode Section names and the resulting filenames with accented characters are partially supported, depending on the ability of pdflatex to generate characters and pdftotext  $\triangle$  to read them. If extra symbols appear in the text, it may be that pdflatex is actually producing a symbol over or under a character, resulting in pdftotext picking up the accent symbol separately.

X<sub>I</sub>BI<sub>E</sub>X and LuaBI<sub>E</sub>X directly support accented section and file names.

**for HTML output:** 4018 \begin{warpHTML}

### **48.1 User-level starred section commands**

\ForceHTMLPage For HTML output, forces the next section to be on its own HTML page, if FileDepth allows, even if starred. For use with \printindex and others which generate a starred section which should be on its own HTML page. Also see \ForceHTMLTOC.

For print output, no effect.

```
4019 \newbool{LWR@forcinghtmlpage}
4020 \boolfalse{LWR@forcinghtmlpage}
4021
4022 \newcommand*{\ForceHTMLPage}{%
4023 \global\booltrue{LWR@forcinghtmlpage}%
4024 }
```
\ForceHTMLTOC For HTML output, forces the next section to have a TOC entry, even if starred. For use with \printindex and others which generate a starred section which should be in the TOC so that it may be accessed via HTML. Not necessary if used with tocbibind. Also see \ForceHTMLPage.

For print output, no effect.

```
4025 \newbool{LWR@forcinghtmltoc}
4026 \boolfalse{LWR@forcinghtmltoc}
4027
4028 \newcommand*{\ForceHTMLTOC}{%
4029 \global\booltrue{LWR@forcinghtmltoc}%
4030 }
```
4031 \end{warpHTML}

```
for PRINT output: 4032 \begin{warpprint}
                4033 \newcommand*{\ForceHTMLPage}{}
                4034 \newcommand*{\ForceHTMLTOC}{}
                4035 \end{warpprint}
```

```
for HTML output: 4036 \begin{warpHTML}
```
### **48.2 Book class commands**

\mainmatter Declare the main matter section of the document. Does not reset the page number,  $\triangle$  which must be consecutive arabic numbers for the HTML conversion.

```
4037 \newbool{LWR@mainmatter}
4038 \DeclareDocumentCommand{\mainmatter}{}{%
4039 \booltrue{LWR@mainmatter}%
4040 }
```
\frontmatter Declare the front matter section of the document, using arabic numbering for the internal numbering. Does not reset the page number.

```
4041 \DeclareDocumentCommand{\frontmatter}{}{%
4042 \boolfalse{LWR@mainmatter}%
4043 }
```
\backmatter Declare the back matter section of the document. Does not reset the page number.

```
4044 \DeclareDocumentCommand{\backmatter}{}{%
4045 \boolfalse{LWR@mainmatter}
4046 }
```
### **48.3 Sectioning support macros**

\LWR@sectionumber {*\section type*}}

Typeset a section number and its trailing space with CSS formatting:

```
4047 \newcommand*{\LWR@sectionnumber}[1]{%
4048 \InlineClass{sectionnumber}{#1}%
4049 }
```
autosec A tag used by the TOC and index.

```
\LWR@createautosec {\section type}}
```
Create an autosection tag.

```
4050 \newcommand*{\LWR@createautosec}[1]{%
4051 \LWR@htmltag{#1 id="autosec-\thepage"{}}%
4052 }
```
\LWR@pushoneclose  ${\langle \text{depth} \rangle} {\langle \text{printclose} \rangle}$  Stacks the new sectioning level's closing tag, to be used when this section is closed some time later.

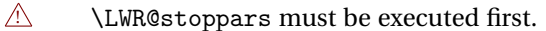

4053 \NewDocumentCommand{\LWR@pushoneclose}{m m}{\pushclose{#2}{#1}}

\LWR@startnewdepth {\*depth*}} {\*printclose*}}

Closes currently stacked tags of a lesser level, then opens the new nesting level by saving this new sectioning level's closing tag for later use.

 $\triangle$  \LWR@stoppars must be executed first.

4054 \NewDocumentCommand{\LWR@startnewdepth}{m m}{%

Close any stacked sections up to this new one.

4055 \LWR@closeprevious{#1}%

Push a new section depth:

4056 \LWR@pushoneclose{#1}{#2}% 4057 }

Ctr LWR@prevFileDepth Remembers the previous LWR@FileDepth.

Initialized to a deep level so that any section will trigger a new HTML page after the home page.

```
4058 \newcounter{LWR@prevFileDepth}
4059 \setcounter{LWR@prevFileDepth}{\LWR@depthsubparagraph}
```
\@seccntformat {*\sectiontype*}}

4060 \def\@seccntformat#1{\csname the#1\endcsname\protect\quad}

```
\simplechapterdelim Used by tocbibind and anonchap.
```

```
4061 \newcommand*{\simplechapterdelim}{}
```
\@chapcntformat {*\sectiontype*}}

\let to \@seccntformat by default, but may be redefined by \simplechapter and \restorechapter from tocbibind or anonchap.

\let\@chapcntformat\@seccntformat

\LWR@section \* [\*TOC name*}] {\*name*}} {\sectiontype}}

The common actions for the high-level sectioning commands.

```
4063 \DeclareDocumentCommand{\LWR@section}{m m m m}{%
4064 \LWR@traceinfo{LWR@section |#2| |#3|}%
4065 % \ifthenelse{%
4066 % % \equal{#2}{\-NoValue-}\AND%
4067 % \isempty{#3}%
4068 % }%
4069 % {% empty section name
4070 % \LWR@traceinfo{LWR@section: empty section}%
4071 % }% empty section name
4072 % {% not an empty section name
4073 \LWR@traceinfo{LWR@section: not an empty section}%
4074 \LWR@stoppars%
```
Cancel special minipage horizontal space interaction:

\global\boolfalse{LWR@minipagethispar}%

Start a new HTML file unless starred, and if is a shallow sectioning depth.

Exception: Also start a new HTML file for \part\*, for appendix.

Generate a new  $M<sub>F</sub>X$  page so that to and index page number points to the section:

```
4076 \LWR@traceinfo{LWR@section: testing whether to start a new HTML file}%
4077 \IfBooleanTF{#1}{\LWR@traceinfo{LWR@section: starred}}{}%
4078 \ifbool{LWR@forcinghtmlpage}{\LWR@traceinfo{LWR@section: forcinghtmlpage}}{}%
4079 \ifthenelse{%
4080 \(\%)4081 \\\NOT\equal{#1}{\BooleanTrue}\)\OR%
4082 \(\cnttest{\csuse{LWR@depth#4}}{=}{\LWR@depthpart}\)\OR%
4083 \(\boolean{LWR@forcinghtmlpage}\)%
4084 \)%
4085 \AND%
```
}%

```
4086 \cnttest{\csuse{LWR@depth#4}}{<=}{\value{FileDepth}}%
4087 \AND%
4088 \(%
4089 \NOT\boolean{CombineHigherDepths}\OR%
4090 \cnttest{\csuse{LWR@depth#4}}{<=}{\value{LWR@prevFileDepth}}%
4091 \{\)%
4092 \AND%
4093 \NOT\equal{#3}{}% phantomsection
4094 }%
 If so: start a new HTML file:
4095 {% new file
4096 \LWR@traceinfo{LWR@section: new HTML file}%
 See if there was an optional TOC name entry:
4097 \IfNoValueTF{#2}%
 If no optional entry
4098 {\LWR@newhtmlfile{#3}}%
 If yes an optional entry
4099 {\LWR@newhtmlfile{#2}}%
4100 }% new file
 Else: No new HTML file:
4101 {% not new file
 Generate a new EIFX page so that TOC and index page number points to the section:
4102 \LWR@traceinfo{LWR@section: not a new HTML file}%
4103 \LWR@orignewpage%
4104
4105 }% not new file
 Remember this section's name for \nameref:
4106 \IfValueT{#3}{%
4107 \LWR@traceinfo{LWR@section: about to LWR@setlatestname}%
4108 \IfValueTF{#2}{\LWR@setlatestname{#2}}{\LWR@setlatestname{#3}}%
```
Print an opening comment with the level and the name; ex: "section" "Introduction"

```
4110
4111 \ifbool{HTMLDebugComments}{%
4112 \LWR@htmlcomment{Opening #4 ''#3''{}}%
4113 }{}%
4114
```
For inline sections paragraph and subparagraph, start a new paragraph now:

```
4115 \ifthenelse{%
4116 \cnttest{\csuse{LWR@depth#4}}{>=}{\LWR@depthparagraph}%
4117 }%
4118 {\LWR@startpars}%
4119 {}%
```
Create the opening tag with an autosec:

```
4120 \LWR@createautosec{\csuse{LWR@tag#4}}%
```
Check if starred:

```
4121 \IfBooleanTF{#1}%
4122 {%
```
Starred, but also forcing a TOC entry, so add unnumbered TOC name or regular name:

```
4123 \ifbool{LWR@forcinghtmltoc}%
4124 {\addcontentsline{toc}{#4}{\IfValueTF{#2}{#2}{#3}}}%
4125 {}%
4126 }% starred
```
Not starred, so step counter and add to TOC:

```
4127 {% not starred
```
Only add a numbered TOC entry if section number is not too deep:

```
4128 \ifthenelse{%
4129 \cnttest{\csuse{LWR@depth#4}}{<=}{\value{secnumdepth}}%
4130 }%
4131 {% if secnumdepth
```
If in the main matter, step the counter and add the TOC entry. For article class, lwarp assumes that all is mainmatter.

```
4132 \LWR@traceinfo{LWR@section: about to test main matter}%
4133 \ifbool{LWR@mainmatter}%
4134 {%
```
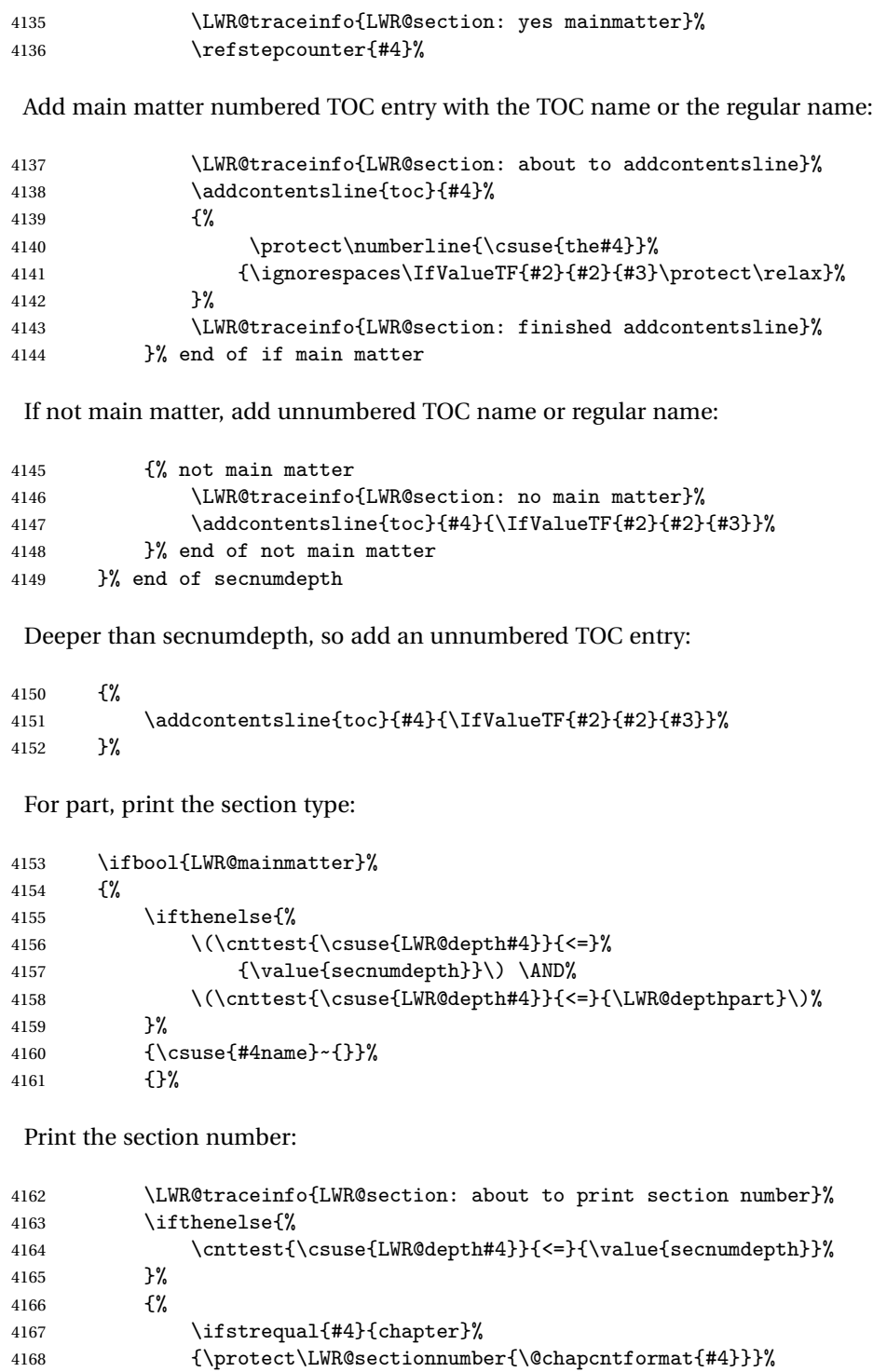

```
4169 {\protect\LWR@sectionnumber{\@seccntformat{#4}}}%
4170 }%
4171 {}%
4172 \LWR@traceinfo{LWR@section: finished print section number}%
4173 }{}%
4174 }% end of not starred
```
Print the section name:

4175 #3%

Close the heading tag, such as /H2:

4176 \LWR@htmltag{\csuse{LWR@tag#4end}}%

Generate a EIFX label:

4177 \label{autopage-\thepage}%

Start paragraph handing unless is an inline paragraph or subparagraph:

```
4178 \ifthenelse{%
4179 \cnttest{\csuse{LWR@depth#4}}{<}{\LWR@depthparagraph}%
4180 }%
4181 {\LWR@startpars}%
4182 {}%
```
If not starred, remember the previous depth to possibly trigger a new HTML page.

HOWEVER, allow a \part\* to start a new HTML page. This is used by appendix.

A starred section does not trigger a new HTML page at the beginning of this macro, so it should not affect it here at the end either. This became an issue when a \listoftables was tested in the middle of the document. The \chapter\* for the list was not allowing a new HTML page for the section following it while CombineHigherDepths was true.

```
4183 \ifthenelse{%
4184 \NOT\equal{#1}{\BooleanTrue}\OR%
4185 \cnttest{\csuse{LWR@depth#4}}{=}{\LWR@depthpart}%
4186 }%
4187 {% not starred
4188 \setcounter{LWR@prevFileDepth}{\csuse{LWR@depth#4}}%
4189 }% not starred
4190 {}%
```
Reset to defaults if not a phantomsection:

```
4191 \ifstrempty{#3}%
4192 {}%
4193 {%
4194 \global\boolfalse{LWR@forcinghtmlpage}%
4195 \global\boolfalse{LWR@forcinghtmltoc}%
4196 }%
4197 %
4198 % }% not an empty section name
4199 \LWR@traceinfo{LWR@section: done}%
4200 }
```
### **48.4 \section and friends**

```
\part * [\langle TOC \ name \rangle] \ {\langle name \rangle}
```

```
4201 \DeclareDocumentCommand{\part}{s o m}{%
4202 \LWR@epubprintpendingfootnotes%
4203 \LWR@stoppars%
4204
4205 \LWR@startnewdepth{\LWR@depthpart}{\LWR@printclosepart}%
4206
4207 \LWR@section{#1}{#2}{#3}{part}%
4208 }
```
\chapter \* [\*TOC name*\] {\*name*\}

```
4209 \let\@printcites\relax% for quotchap package
4210
4211 \@ifundefined{chapter}
4212 {}
4213 {%
4214 \DeclareDocumentCommand{\chapter}{s o m}{%
4215 \LWR@traceinfo{chapter #3}%
4216 \LWR@epubprintpendingfootnotes%
4217 \LWR@stoppars%
4218
4219 \LWR@startnewdepth{\LWR@depthchapter}{\LWR@printclosechapter}%
4220
4221 \LWR@section{#1}{#2}{#3}{chapter}%
4222 \@printcites% for quotchap package
4223 }
4224 }
```
\section \* [\*TOC name*\] {\*name*\}

```
4225 \DeclareDocumentCommand{\section}{s o m}{%
                4226 \LWR@epubprintpendingfootnotes%
                4227 \LWR@stoppars%
                4228
                4229 \LWR@startnewdepth{\LWR@depthsection}{\LWR@printclosesection}%
                4230
                4231 \LWR@section{#1}{#2}{#3}{section}%
                4232 }
   \subsection * [\langle TOC \ name \rangle] {\langle name \rangle}
                4233 \DeclareDocumentCommand{\subsection}{s o m}{%
                4234 \LWR@epubprintpendingfootnotes%
                4235 \LWR@stoppars%
                4236
                4237 \LWR@startnewdepth{\LWR@depthsubsection}{\LWR@printclosesubsection}%
                4238
                4239 \LWR@section{#1}{#2}{#3}{subsection}%
                4240 }
\subsubsection * [\TOC name}] {\name}}
                4241\DeclareDocumentCommand{\subsubsection}{s o m}{%
                4242 \LWR@epubprintpendingfootnotes%
                4243 \LWR@stoppars%
                4244
                4245 \LWR@startnewdepth{\LWR@depthsubsubsection}%
                4246 {\LWR@printclosesubsubsection}%
                4247
                4248 \LWR@section{#1}{#2}{#3}{subsubsection}%
                4249 }
    \paragraph * [\langle TOC \ name \rangle] {\langle name \rangle}
                4250 \DeclareDocumentCommand{\paragraph}{s o m}{%
                4251 \LWR@epubprintpendingfootnotes%
                4252 \LWR@stoppars%
                4253
                4254 \LWR@startnewdepth{\LWR@depthparagraph}{\LWR@printcloseparagraph}%
                4255
                4256 \LWR@section{#1}{#2}{#3}{paragraph}%
                4257 }
 \subparagraph * [\TOC name}] {\name}}
```
 \DeclareDocumentCommand{\subparagraph}{s o m}{% \LWR@epubprintpendingfootnotes%

```
4260 \LWR@stoppars%
4261
4262 \LWR@startnewdepth{\LWR@depthsubparagraph}{\LWR@printclosesubparagraph}%
4263
4264 \LWR@section{#1}{#2}{#3}{subparagraph}%
4265 }
```
\end{warpHTML}

# **Starting a new file**

```
for HTML & PRINT: 4267 \begin{warpall}
  \HTMLLanguage Default language for the HTML lang tag.
                 4268 \newcommand*{\LWR@currentHTMLLanguage}{en-US}
                 4269
                 4270 \newcommand*{\HTMLLanguage}[1]{%
                 4271 \renewcommand*{\LWR@currentHTMLLanguage}{#1}%
                 4272 }
                 4273 \end{warpall}
 for HTML output: 4274 \begin{warpHTML}
 \LWR@filestart {\title_suffix}}
                  Creates the opening HTML tags.
                 4275 \newcommand*{\LWR@filestart}[1]{
                 4276 \LWR@traceinfo{LWR@filestart}
                  Locally temporarily disable direct-formatting commands:
                 4277 \begingroup
                 4278 \LWR@traceinfo{LWR@filestart: A}
                 4279 \LWR@nullfonts
                 4280 \LWR@traceinfo{LWR@filestart: B}
                  Create the page's HTML header:
                 4281 \LWR@htmltag{!DOCTYPE html}\LWR@orignewline
```
The language is user-adjustable: \LWR@htmltag{html lang="\LWR@currentHTMLLanguage"{}}\LWR@orignewline Start of the meta data: \LWR@htmltag{head}\LWR@orignewline Charset is fixed at UTF-8: \LWR@htmltag{meta charset="UTF-8" /}\LWR@orignewline Author: \ifcsempty{theHTMLAuthor}{}{ \LWR@htmltag{meta name="author" content="\theHTMLAuthor" /}\LWR@orignewline } lwarp is the generator: \LWR@htmltag{meta name="generator" content="LaTeX lwarp package" /}% \LWR@orignewline If there is a description, add it now: \ifdefempty{\LWR@currentHTMLDescription}{}{% \LWR@htmltag{% meta name="description" content="\LWR@currentHTMLDescription" /}% \LWR@orignewline }% Mobile-friendly viewport: \LWR@htmltag{meta name="viewport" % content="width=device-width, initial-scale=1.0" /}% \LWR@orignewline IE patch: \LWR@htmltag{!{-}{-}[if lt IE 9]}\LWR@orignewline \LWR@htmltag{% script src="http://html5shiv.googlecode.com/svn/trunk/html5.js"{}}% \LWR@htmltag{/script}\LWR@orignewline

\LWR@htmltag{![endif]{-}{-}}\LWR@orignewline

The page's title:

\ifcsvoid{thetitle}{}{%

```
4305 \LWR@htmltag{title}\thetitle#1\LWR@htmltag{/title}\LWR@orignewline%
4306 }%
```
The page's stylesheet:

```
4307 \LWR@htmltag{%
4308 link rel="stylesheet" type="text/css" href="\LWR@currentcss" /}%
4309 \LWR@orignewline
```
Optional MathJax support. The HTML tags must be turned off during the verbatim input, and the paragraph handling which was turned on at the end of verbatim input must be immediately turned off again.

```
4310 \ifbool{mathjax}%
4311 {%
4312 \boolfalse{LWR@verbtags}
4313 \verbatiminput{lwarp_mathjax.txt}%
4314 \booltrue{LWR@verbtags}
4315 \LWR@stoppars
4316 }% end of mathjax
4317 {}%
```
End of the header:

\LWR@htmltag{/head}\LWR@orignewline

Start of the body:

```
4319 \LWR@htmltag{body}\LWR@orignewline
4320 \endgroup
4321 \LWR@traceinfo{LWR@filestart: done}
4322 }
```
\end{warpHTML}

# **Starting HTML output**

**for HTML output:** 4324 \begin{warpHTML}

\LWR@LwarpStart Executed at the beginning of the entire document.

```
4325 \catcode'\$=\active
4326 \newcommand*{\LWR@LwarpStart}
4327 {%
4328 \LWR@traceinfo{LWR@lwarpStart}
```
If formatting for a word processor, force filedepth to single-file only, force HTML debug comments off.

```
4329 \ifbool{FormatWordProcessor}{%
4330 \setcounter{FileDepth}{-5}%
4331 \boolfalse{HTMLDebugComments}%
4332 }{}
```
Expand and detokenize \HomeHTMLFilename and \HTMLFilename:

```
4333 \edef\LWR@strresult{\HomeHTMLFilename}
4334 \edef\HomeHTMLFilename{\detokenize\expandafter{\LWR@strresult}}
4335 \edef\LWR@strresult{\HTMLFilename}
4336 \edef\HTMLFilename{\detokenize\expandafter{\LWR@strresult}}
```
Force onecolumn and empty page style:

```
4337 \LWR@origonecolumn%
4338 \LWR@origpagestyle{empty}
```
Reduce chance of line overflow in verbatim environments:

```
4339 \LWR@origscriptsize%
```
In PDF output, don't allow line breaks to interfere with HTML tags:

```
4340 \LWR@origraggedright%
4341 \LetLtxMacro{\\}{\LWR@endofline}%
```
Spread the lines for pdftotext to read them well:

```
4342 \linespread{1.3}%
```
For pdftotext to reliably identify paragraph splits:

```
4343 \setlength{\parindent}{0pt}
4344 \setlength{\parskip}{2ex}
```
For the lateximages record file:

4345 \immediate\openout\LWR@lateximagesfile=lateximages.txt

Removes space after the caption in the HTML:

```
4346 \setlength{\belowcaptionskip}{-3ex}
```
Redefine the plain page style to be empty when used by index pages:

\renewcommand{\ps@plain}{}

```
\centering Not used in the HTML environment:
 \raggedleft
\raggedright 4348 \renewcommand*{\centering}{}
              4349 \renewcommand*{\raggedleft}{}
              4350 \renewcommand*{\raggedright}{}
```
Plug in some new actions. This is done just before the document start so that they won't be over-written by some other package.

Tabular:

```
4351 \LetLtxMacro{\LWR@origtabular}{\tabular}
4352 \LetLtxMacro{\LWR@origendtabular}{\endtabular}
4353 \LetLtxMacro{\tabular}{\LWR@tabular}
4354 \LetLtxMacro{\endtabular}{\endLWR@tabular}
```
Float captions:

```
4355 \let\LWR@origcaption\caption
```
Labels: \ltx@label is used in amsmath environments and is also patched by cleveref.

#### Label in **HTML**

```
4356 \let\LWR@origltx@label\ltx@label
4357 \let\ltx@label\LWR@htmlmathlabel
```
Logos:

```
4358 \let\TeX\LWR@TeX
4359 \let\LaTeX\LWR@LaTeX
4360 \let\LuaTeX\LWR@LuaTeX
4361 \let\LuaLaTeX\LWR@LuaLaTeX
4362 \let\XeTeX\LWR@XeTeX
4363 \let\XeLaTeX\LWR@XeLaTeX
4364 \let\ConTeXt\LWR@ConTeXt
```
Not yet started any paragraph handling:

```
4365 \global\boolfalse{LWR@doingapar}
4366 \global\boolfalse{LWR@doingstartpars}
```
Start a new HTML file and a header:

```
4367 \LWR@traceinfo{LWR@lwarpStart: Starting new file.}
4368 \LWR@filestart{}
4369 \LWR@traceinfo{LWR@lwarpStart: Generating first header.}
```

```
4370 \LWR@htmltag{header}\LWR@orignewline
4371 \LWR@startpars
4372 \LWR@firstpagetop
4373 \LWR@stoppars
4374 \LWR@htmltag{/header}\LWR@orignewline
4375 \LWR@traceinfo{LWR@lwarpStart: Generating textbody.}
4376 \LWR@htmltag{section class="textbody"{}}
```
Document and page settings:

```
4377 \mainmatter
4378 \LWR@origpagenumbering{arabic}
```
Patch the itemize, enumerate, and description environments and \item. This works with the native EIFX environments, as well as those provided by enumitem, enumerate, and paralist.

```
4379 \LWR@patchlists
```
Ensure that math mode is active to call lwarp's patches:

```
4380 \catcode'\$=\active
```
Allow HTML paragraphs to begin:

```
4381 \LWR@startpars
4382 \LWR@traceinfo{LWR@lwarpStart: done}
4383 }
4384 \catcode'\$=3% math shift until lwarp starts
```

```
4385 \end{warpHTML}
```
# **Ending HTML output**

```
for HTML output: 4386 \begin{warpHTML}
```
\LWR@requesttoc  ${\langle boolean \rangle} {\langle suffix \rangle}$  Requests that a toc, lof, or lot be generated.

```
4387 \newcommand*{\LWR@requesttoc}[2]{%
4388 \ifbool{#1}
4389 {
4390 \expandafter\newwrite\csuse{tf@#2}
4391 \immediate\openout \csuse{tf@#2} \jobname.#2\relax
4392 }{}
4393 }
```
\LWR@LwarpEnd Final stop of all HTML output:

 \newcommand\*{\LWR@LwarpEnd} { \LWR@stoppars \LWR@closeprevious{\LWR@depthfinished}

At the bottom of the ending file:

Close the textbody:

\LWR@htmlelementclassend{section}{textbody}

Print any pending footnotes:

\LWR@printpendingfootnotes

Create the footer:

```
4400 \LWR@htmlelement{footer}
4401
4402 \LWR@pagebottom
4403
4404 \LWR@htmlelementend{footer}
```
No bottom navigation if are finishing the home page, or if formatting for an EPUB or word processor.

Presumably has a table-of-contents.

```
4405 \ifthenelse{\boolean{FormatEPUB}\OR\boolean{FormatWordProcessor}}
4406 {}
4407 {
4408 \ifnumcomp{\value{LWR@htmlfilenumber}}{>}{0}{\LWR@botnavigation}{}
4409 }
4410 \LWR@stoppars% final stop of all paragraphs
 Finish the HTML file:
4411 \LWR@htmltag{/body}\LWR@orignewline
4412 \LWR@htmltag{/html}\LWR@orignewline
 Seems to be required sometimes:
```
\LWR@orignewpage

```
For lateximage commands:
```

```
4414 \immediate\closeout\LWR@lateximagesfile
4415 }
```

```
4416 \end{warpHTML}
```
# **52 Title page**

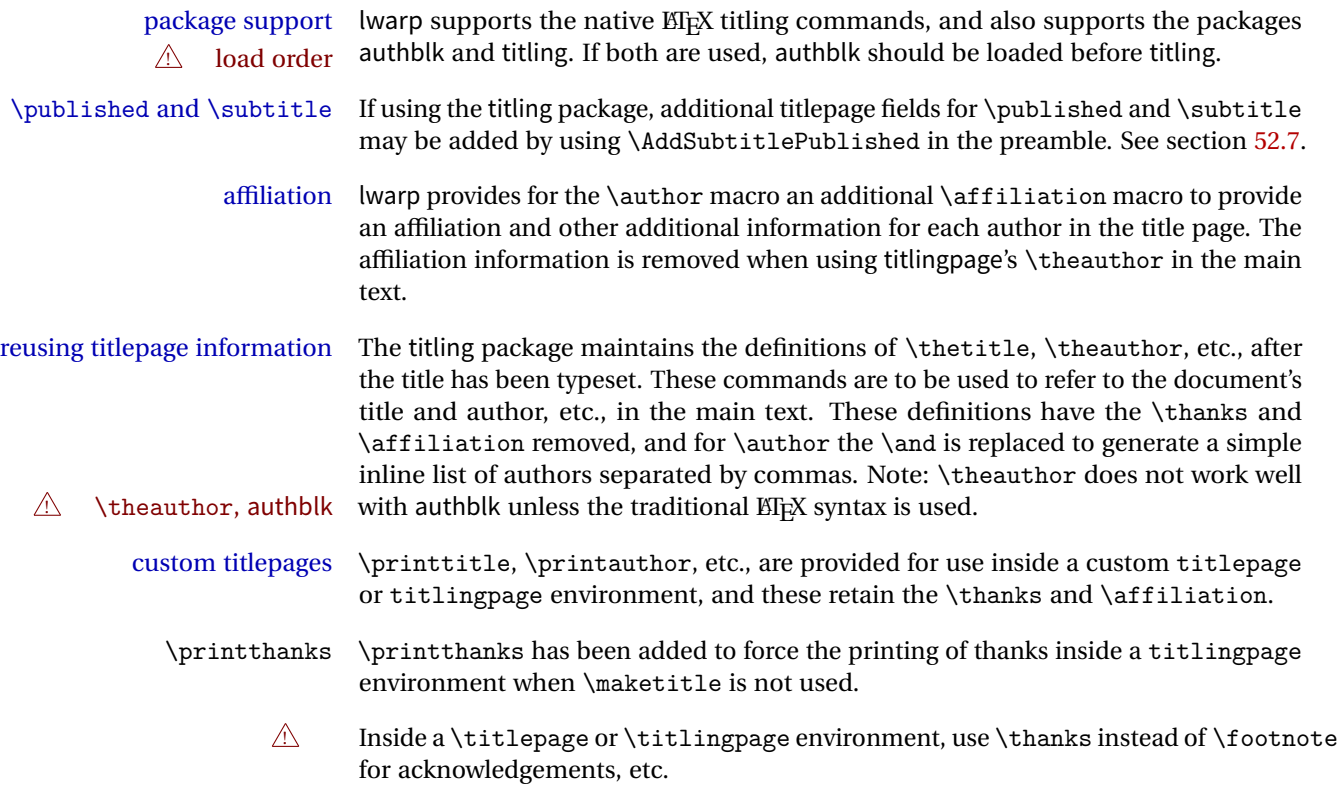

# **52.1 Setting the title, etc.**

The following provide setting commands for both HTML and print outputs.

\author  $\{$ *(author*)} While using \maketitle and print mode, the author is treated as a single-\and column tabular and the \and feature finishes the current tabular then starts a new one for the next author. Each author thus is placed into its own tabular, and an affiliation may be placed on its own line such as

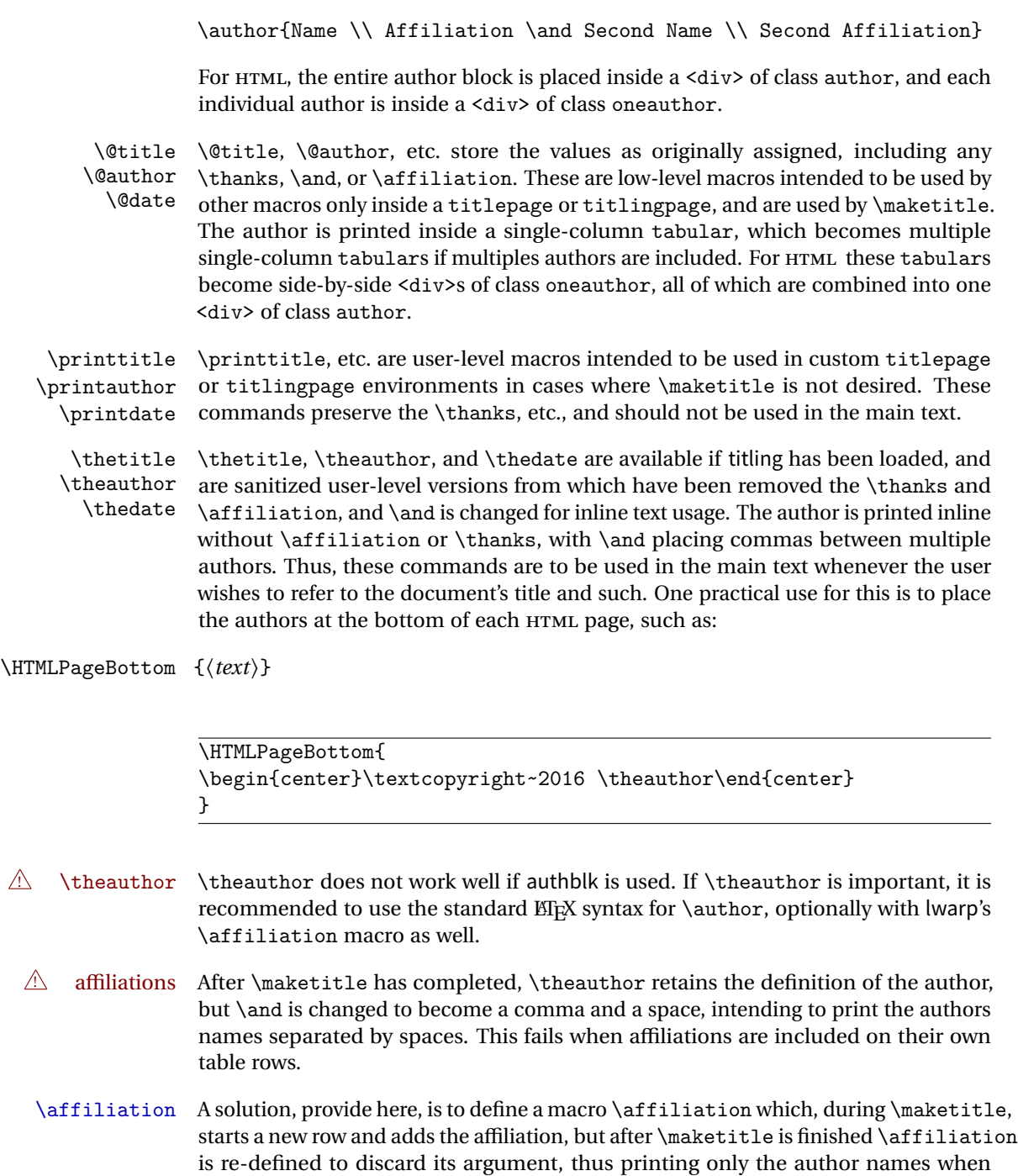

\author is later used inline.

### **52.2 Changes for \affiliation**

```
\affiliation {\langle text \rangle}
                   Adds the affiliation to the author for use in \maketitle.
                   Inside titlepage, this macro prints its argument. Outside, it is null.
for HTML & PRINT: 4417 \begin{warpall}
                 4418 \newrobustcmd{\affiliation}[1]{}
                 4419 \end{warpall}
 for PRINT output: 4420 \begin{warpprint}
                 4421 \AtBeginEnvironment{titlepage}{
                 4422\renewrobustcmd{\affiliation}[1]{\\ \textsc{\small#1}}
                 4423 }
                 4424
                 4425 \AtBeginDocument{
                 4426 \@ifpackageloaded{titling}{
                 4427 \AtBeginEnvironment{titlingpage}{
                 4428\renewrobustcmd{\affiliation}[1]{\\ \textsc{\small#1}}
                 4429 }
                 4430 }{}% titling loaded
                 4431 }% AtBeginDocument
                 4432 \end{warpprint}
 for HTML output: 4433 \begin{warpHTML}
  Env titlepage Sets up a <div> of class titlepage.
                 4434 \renewenvironment*{titlepage}
                 4435 {
                 4436\renewrobustcmd{\affiliation}[1]{\\\InlineClass{affiliation}{##1}}
                 4437 \LWR@printpendingfootnotes
                 4438 \LWR@forcenewpage
                 4439 \BlockClass{titlepage}
                 4440 }
                 4441 {
                 4442 \endBlockClass
                 4443 \LWR@printpendingfootnotes
                 4444 }
                 4445 \end{warpHTML}
```
## **52.3 Printing the thanks**

**for HTML & PRINT:** 4446 \begin{warpall}

\printthanks Forces the \thanks to be printed.

This is necessary in a titlingpage environment when \maketitle was not used.

```
4447 \newcommand*{\printthanks}{\@thanks}
```
4448 \end{warpall}

### **52.4 Printing the title, etc. in HTML**

The following are for printing the title, etc. in a titlepage or a titlingpage in HTML:

**for HTML output:** 4449 \begin{warpHTML}

```
\printtitle
```

```
4450 \newcommand*{\printtitle}
4451 {
4452 \LWR@stoppars
4453 \LWR@htmltag{h1}%
4454 \@title%
4455 \LWR@htmltag{/h1}
4456 \LWR@startpars
4457 }
```
\LWR@printthetitle A private version which prints the title without footnotes, used to title each HTML page.

```
4458 \newcommand*{\LWR@printthetitle}
4459 {
4460 \LWR@stoppars
4461 \LWR@htmltag{h1}%
4462 \thetitle%
4463 \LWR@htmltag{/h1}
4464 \LWR@startpars
4465 }
```
\printauthor HTML version.

4466 \newcommand\*{\printauthor}{

The entire author block is contained in a <div> named author:

```
4467 \begin{BlockClass}{author}
```
\and finishes one author and starts the next:

```
4468 \renewcommand{\and}{%
4469 \end{BlockClass}
4470 \begin{BlockClass}{oneauthor}
4471 }
```
Individual authors are contained in a <div> named oneauthor:

```
4472 \begin{BlockClass}{oneauthor}
4473 \@author
4474 \end{BlockClass}
4475 \end{BlockClass}
4476 }
```
#### \printdate

```
4477 \newcommand*{\printdate}{%
4478 \begin{BlockClass}{titledate}
4479 \@date
4480 \end{BlockClass}
4481 }
```
\end{warpHTML}

### **52.5 Printing the title, etc. in print form**

The following are for printing the title, etc. in a titlepage or a titlingpage in print form:

**for PRINT output:** 4483 \begin{warpprint}

```
\printtitle
```

```
4484 \newcommand*{\printtitle}{{\Huge\@title}}
```
\printauthor Print mode.

```
4485 \newcommand*{\printauthor}
4486 {{\large\begin{tabular}[t]{c}\@author\end{tabular}}}
```
\printdate

```
4487 \newcommand*{\printdate}{{\small\textit{\@date}}}
```
4488 \end{warpprint}

### <span id="page-248-0"></span>**52.6 \maketitle for HTML output**

An HTML <div> of class titlepage is used.

\thanks are a form of footnotes used in the title page. See section [45](#page-216-0) for other kinds of footnotes.

See \thanksmarkseries{series}, below, to set the style of the footnote marks.

**for HTML output:** 4489 \begin{warpHTML}

```
4490 \if@titlepage
4491 \newcommand{\LWR@setfootnoteseries}{%
4492 \renewcommand\thefootnote{\@arabic\c@footnote}%
4493 }
4494 \else
4495 \newcommand{\LWR@setfootnoteseries}{%
4496 \renewcommand\thefootnote{\@fnsymbol\c@footnote}%
4497 }
4498 \fi
```
\LWR@maketitlesetup Patches \thanks macros.

4499 \newcommand\*{\LWR@maketitlesetup}{%

Redefine the footnote mark:

```
4500 \LWR@setfootnoteseries%
4501 \def\@makefnmark{\textsuperscript{\thefootnote}}
```
\thefootnote ⇒ \nameuse{arabic}{footnote}, or \thefootnote ⇒ \nameuse{fnsymbol}{footnote}

Redefine the footnote text:

4502 \long\def\@makefntext##1{%

Make the footnote mark and some extra horizontal space for the tags:

```
4503 \textsuperscript{\@thefnmark} \LWR@orighspace{1in}
```

```
\makethanksmark ⇒ \thanksfootmark ⇒ \tamark ⇒
               \@thefnmark ⇒ \itshape a (or similar)
```
Print the text:

4504 ##1% 4505 }% 4506 }

\@fnsymbol {*\counter*}}

Re-defined to use an HTML entity for the double vertical bar symbol. The original definition used \| which was not being seen by pdftotext.

```
4507 \def\@fnsymbol#1{\ifcase#1\or *\or \HTMLentity{dagger}\or \HTMLentity{Dagger}\or
4508 \HTMLentity{sect}\or \HTMLentity{para}\or \text{\HTMLunicode{2016}}\or
4509 **\or \HTMLentity{dagger}\HTMLentity{dagger} \or
4510 \HTMLentity{Dagger}\HTMLentity{Dagger} \else\@ctrerr\fi}
```
\maketitle HTML mode. Creates an HTML titlepage div and typesets the title, etc.

Code from the titling package is adapted, simplified, and modified for HTML output.

4511 \renewcommand\*{\maketitle}{%

An HTML titlepage <div> is used for all classes.

4512 \begin{titlepage}

Set up special patches:

4513 \LWR@maketitlesetup

Typeset the title, etc:

4514 \@maketitle

Immediately generate any \thanks footnotes:

4515 \@thanks

Close the HTML titlepage div and cleanup:

```
4516 \end{titlepage}
4517 \setcounter{footnote}{0}%
4518 \global\let\thanks\relax
4519 \global\let\maketitle\relax
4520 \global\let\@maketitle\relax
4521 \global\let\@thanks\@empty
4522 \global\let\@author\@empty
4523 \global\let\@date\@empty
4524 \global\let\@title\@empty
4525 \global\let\title\relax
4526 \global\let\author\relax
4527 \global\let\date\relax
4528 \global\let\and\relax
4529 }
```
\@maketitle HTML mode. Typesets the title, etc.:

```
4530 \DeclareDocumentCommand{\@maketitle}{}{%
4531 \LWR@stoppars\LWR@htmltag{h1}
4532 \@title
4533 \LWR@htmltag{/h1}\LWR@startpars
4534 \begin{BlockClass}{author}
4535 \renewcommand{\and}{
4536 \end{BlockClass}
4537 \begin{BlockClass}{oneauthor}
4538 }
4539 \begin{BlockClass}{oneauthor}
4540 \@author
4541 \end{BlockClass}
4542 \end{BlockClass}
4543 \begin{BlockClass}{titledate}
4544 \@date
4545 \end{BlockClass}
4546 }
```
\LWR@titlingmaketitle \maketitle for use inside an HTML titlingpage environment.

```
4547 \newcommand*{\LWR@titlingmaketitle}{%
```
Keep pending footnotes out of the title block:

\@thanks

Set up special patches:

\LWR@maketitlesetup

Typeset the title, etc:

4550 \@maketitle

Immediately generate any \thanks footnotes:

4551 \@thanks 4552 }

4553 \end{warpHTML}

### <span id="page-251-0"></span>**52.7 \published and \subtitle**

\subtitle and \published To add \subtitle and \published to the titlepage, load the titling package and use \AddSubtitlePublished in the preamble.

The default lwarp.css has definitions for the published and subtitle classes.

After titling is loaded, \AddSubtitlePublished is created, which when used then creates a number of additional macros, and also assigns some of the titling hooks.  $\triangle$  titling hooks Do not use \AddSubtitlePublished if the user has patched the titling hooks for some other reason. Portions are marked \warpprintonly to reduce extra tags in HTML. Similarly, BlockClass has no effect in print mode. Thus, the following may be marked warpall.

```
for HTML & PRINT: 4554 \begin{warpall}
```
\AddSubtitlePublished Adds \published and \subtitle, and related.

```
4555 \AfterPackage{titling}{
4556 \newcommand*{\AddSubtitlePublished}{%
4557
4558 \newcommand{\@published}{}
4559
4560 \newcommand{\published}[1]{\gdef\@published{##1}}
4561
4562 \renewcommand*{\maketitlehooka}{\printpublished}
4563
4564 \newcommand*{\printpublished}{%
4565 \warpprintonly{\begin{center}\unskip}%
4566 \begin{BlockClass}{published}%
4567 \warpprintonly{\large\itshape}%
4568 \@published%
4569 \end{BlockClass}%
4570 \warpprintonly{\end{center}}%
4571 }
```
```
4572
4573 \newcommand{\@subtitle}{}
4574
4575 \newcommand{\subtitle}[1]{\gdef\@subtitle{##1}}
4576
4577 \renewcommand*{\maketitlehookb}{\printsubtitle}
4578
4579 \newcommand*{\printsubtitle}{%
4580 \warpprintonly{\begin{center}\unskip}%
4581 \begin{BlockClass}{subtitle}%
4582 \warpprintonly{\Large\itshape}%
4583 \@subtitle%
4584 \end{BlockClass}%
4585 \warpprintonly{\end{center}}%
4586 }
4587
4588 }% \AddSubtitlePublished
4589 }% AfterPackage
```
\end{warpall}

# **Abstract**

The following code replaces the ETEX default, and will itself be replaced later if the abstract package is loaded.

```
for HTML output: 4591 \begin{warpHTML}
```
\abstractname User-redefinable title for the abstract.

Also over-written by the babel package.

\providecommand\*{\abstractname}{Abstract}

```
Env abstract
```

```
4593 \DeclareDocumentEnvironment{abstract}{}
4594 {
4595 \LWR@forcenewpage
4596 \BlockClass{abstract}
4597 \BlockClassSingle{abstracttitle}{\abstractname}
4598 }
4599 {
4600 \endBlockClass
4601 }
```
4602 \end{warpHTML}

# **54 Quote and verse**

## **54.1 Citations and attributions**

\attribution for use inside quote, quotation, verse:

ex: \attribution{author name} --- \citetitle{book name}

```
for HTML output: 4603 \begin{warpHTML}
                4604 \newcommand{\attribution}[1]{%
                4605 \InlineClass{attribution}{–-\,#1}}% emdash
               4606 \end{warpHTML}
```

```
for PRINT output: 4607 \begin{warpprint}
                4608 \newcommand{\attribution}[1]{\textsc{---\,#1}}
                4609 \end{warpprint}
```
\citetitle for use inside quote, quotation, verse:

```
for HTML output: 4610 \begin{warpHTML}
               4611 \newcommand{\citetitle}[1]{%
               4612 \InlineClass{citetitle}{–-\,#1}}% emdash
               4613 \end{warpHTML}
```

```
for PRINT output: 4614 \begin{warpprint}
                4615\newcommand{\citetitle}[1]{\textsl{---\,#1}}
                4616 \end{warpprint}
```
## **54.2 Quotes, quotations**

```
for HTML output: 4617 \begin{warpHTML}
```

```
Env quote
```

```
4618 \renewenvironment*{quote}
4619 {
4620 \LWR@forcenewpage
4621 \LWR@htmlblocktag{blockquote}
4622 }
4623 {\LWR@htmlblocktag{/blockquote}}
```

```
4624
4625 \renewenvironment*{quotation}
4626 {
4627 \LWR@forcenewpage
4628 \LWR@htmlblocktag{blockquotation}
4629 }
4630 {\LWR@htmlblocktag{/blockquotation}}
```
4631 \end{warpHTML}

#### **54.3 Verse**

\attrib The documentation for the verse and memoir packages suggest defining an \attrib command, which may already exist in current documents, but it will only work for print output. lwarp provides \attribution, which works for both print and HTML output. To combine the two so that \attrib is used for print and \attribution is used for HTML:

> \begin{warpHTML} \let\attrib\attribution \end{warpHTML}

Len \TMLvleftskip Len \TMLleftmargini

Len \leftskip These lengths are used by verse and memoir to control the left margin, and they Len \leftmargini may already be set by the user for print output. New lengths \HTMLvleftskip and \HTMLleftmargini are provided to control the margins in HTML output. These new lengths may be set by the user before any verse environment, and persist until they are manually changed again. One reason to change \HTMLleftmargini is if there is a wide \flagverse in use, such as the word "Chorus", in which case the value of \HTMLleftmargini should be set to a wide enough length to contain "Chorus". The default is wide enough for a stanza number.

> Horizontal spacing relies on pdftotext's ability to discern the layout (-layout option) of the text in the HTML-tagged PDF output. For some settings of \HTMLleftmargini or \HTMLleftskip the horizontal alignment may not work out exactly, in which case a label may be shifted by one space.

**for HTML & PRINT:** 4632 \begin{warpall}

The following lengths may be set in either print or HTML output, but are only used in HTML. This allows the user to set \vleftskip and \leftmargini for print output, and optionally select different values for HTML.

Len \TMLvleftskip Sets \vleftskip inside a verse environment in HTML.

```
4633 \newlength{\HTMLvleftskip}
4634 \setlength{\HTMLvleftskip}{1em}
```
Len \TMLleftmargini Sets \leftmargini inside a verse environment in HTML.

```
4635 \newlength{\HTMLleftmargini}
4636 \setlength{\HTMLleftmargini}{4.5em}
```
4637 \end{warpall}

# **55 Verbatim**

**for HTML & PRINT:** 4638 \begin{warpall}

Len \VerbatimHTMLWidth Width to use in HTML Verbatim environment.

This width is used when placing line numbers to the right. Ignored during print output.

```
4639 \newlength{\VerbatimHTMLWidth}
4640 \setlength{\VerbatimHTMLWidth}{4in}
4641 \end{warpall}
```
**for HTML output:** 4642 \begin{warpHTML}

Bool LWR@verbtags Used to temporarily turn off verbatim tags while doing \verbatiminput in the HTML head.

> 4643 \newbool{LWR@verbtags} 4644 \booltrue{LWR@verbtags}

\LWR@atbeginverbatim [\style\] {\class\}

Encloses a verbatim environment with the given CSS class.

```
4645 \newcommand*{\LWR@atbeginverbatim}[2][]
4646 {%
```
Avoid excessive space between lines:

4647 \setlength{\parskip}{0ex}%

Stop generating HTML paragraph tags:

4648 \LWR@stoppars%

Create a new pre of the given class. The tags may temporarily be turned off for internal use, such as loading the MathJax script.

```
4649 \ifbool{LWR@verbtags}{%
4650 \LWR@htmltag{pre class="#2"
4651 \ifthenelse{\equal{#1}{}}{}{style="#1"}%
4652 }% pre
4653 }{}%
```
Use a mono-spaced font to preserve horizontal positioning. If horizontal alignment is important for the user, use a mono-spaced font in the css for the verse class.

Also turn off babel-french extra space before punctuation:

```
4654 \begingroup%
4655 \LWR@origttfamily%
4656 \LWR@FBcancel%
```
Do not produce HTML tags for  $\hbar$  and  $\hbar$  is a verse par. Restore plain  $\hbar$ <sub>F</sub>X \hspace functionality:

```
4657 \LetLtxMacro{\hspace}{\LWR@orighspace}%
4658 }
```
\LWR@afterendverbatim Finishes enclosing a verbatim environment.

4659 \newcommand\*{\LWR@afterendverbatim}{%

Remove excess vertical space at the end of the pre:

4660 \endgroup% 4661 \unskip%

At the end of the environment, close the pre:

4662 \ifbool{LWR@verbtags}{\noindent\LWR@htmltag{/pre} 4663 4664 }{}%

Resume regular paragraph handling:

4665 \LWR@startpars% 4666 }

\verbatiminput {\*filename*}}

Patch \verbatiminput to add HTML tags:

```
4667 \let\LWRV@origverbatim@input\verbatim@input
4668
4669 \renewcommand{\verbatim@input}[2]{%
4670 \ifbool{LWR@verbtags}{\LWR@forcenewpage}{}%
4671 \LWR@atbeginverbatim{Verbatim}\unskip\LWR@origvspace*{-\baselineskip}%%
4672 \LWRV@origverbatim@input{#1}{#2}%
4673 \unskip\LWR@origvspace*{-\baselineskip}\LWR@afterendverbatim%
4674 }
```

```
Env verbatim
```

```
4675 \AfterEndPreamble{
4676 \LWR@traceinfo{Patching verbatim.}
4677 \AtBeginEnvironment{verbatim}{%
4678 \LWR@forcenewpage
4679 \LWR@atbeginverbatim{verbatim}\unskip\LWR@origvspace*{-\baselineskip}%
4680 }
4681 \AfterEndEnvironment{verbatim}{\unskip\LWR@origvspace*{-\baselineskip}\LWR@afterendverbatim}
4682 }
```
\end{warpHTML}

# **Theorems**

```
\{\text{text}\} [\text{counter}]\ -\text{left}[ \text{delta}]\ {\text{text}}\
```
A few minor changes are made to supply HTML tags.

- The entire theorem is placed into a <div> of class theoremcontents.
- The label for each theorem is placed inside a <span> of class theoremlabel.
- The contents are placed inside a <div> of class theoremcontents.

**for HTML output:** 4684 \begin{warpHTML}

```
\@begintheorem {\name}} {\number}}
```

```
4685 \renewcommand{\@begintheorem}[2]{%
4686 \LWR@forcenewpage
4687 \BlockClass{theoremcontents}
4688 \InlineClass{theoremlabel}{#1\ #2\ }
4689 }
```

```
\@opargbegintheorem {\name}} {\number}} {\oparg}}
                    4690 \renewcommand{\@opargbegintheorem}[3]{%
```

```
4691 \LWR@forcenewpage
4692 \BlockClass{theoremcontents}
4693 \InlineClass{theoremlabel}{#1\ #2\ (#3)\ }
4694 }
```
#### \@endtheorem

```
4695 \renewcommand*{\@endtheorem}{%
4696 \endBlockClass% theoremcontents
4697 }
```
4698 \end{warpHTML}

# **57 Lists**

The environments itemize, enumerate, and description are patched when lwarp is started. These patches support the standard ETEX environments, as well as those of enumerate, enumitem, and paralist, and at least the French version of babel. Additional patches are done on a package-specific basis.

The EIFX source for itemize and enumerate are found in source2e, but the source for description is found in article.cls, etc.

empty item To have an empty item, use  $\mbox{nbox}$  or a trailing backslash. This forces a new line in print output, matching the new line which will appear in HTML output. Ex:

```
begin{itemize}
item \mbox{}
    \begin{itemize}
...
    \end{itemize}
item \
    \begin{itemize}
  ...
    \end{itemize}
```
## **57.1 Itemize**

**for HTML output:** 4699 \begin{warpHTML}

\LWR@itemizeitem [\*label*}]

Handles \item inside an itemize or enumerate.

See \LWR@openparagraph where extra \hspace is used to leave room for the label while inside a list during paragraph construction.

```
4700 \newcommand*{\LWR@itemizeitem}{%
4701 \LWR@stoppars%
4702 \LWR@startnewdepth{\LWR@depthlistitem}{\LWR@printcloselistitem{}}%
4703 \LWR@htmltag{li}%
4704 \LWR@startpars%
4705 \LWR@origitem%
4706 }
```
Env itemize  $[$ *(options)*]

```
4707 \newcommand*{\LWR@itemizestart}{%
4708 \LWR@stoppars%
4709 \LWR@pushoneclose{\LWR@depthlist}{\LWR@printcloseitemize{}}%
4710 \LWR@htmltag{ul style="list-style-type:none"{}}%
4711 \LWR@startpars%
4712 \let\item\LWR@itemizeitem%
4713 }
4714
4715 \newcommand*{\LWR@itemizeend}{%
4716 \LWR@stoppars%
4717 \LWR@closeprevious{\LWR@depthlistitem}%
4718 \LWR@closeoneprevious{}%
4719 \LWR@startpars%
4720 }
```
#### **57.2 Enumerate**

An HTML unordered list is used with customized ETEX-generated labels.

Env enumerate  $[\langle options \rangle]$ 

```
4721 \newcommand*{\LWR@enumeratestart}{%
4722 \LWR@stoppars%
4723 \LWR@pushoneclose{\LWR@depthlist}{\LWR@printcloseitemize{}}%
```

```
4724 \LWR@htmltag{ul style="list-style-type:none"{}}%
4725 \LWR@startpars%
4726 \let\item\LWR@itemizeitem%
4727 }
4728
4729 \newcommand*{\LWR@enumerateend}{%
4730 \LWR@stoppars%
4731 \LWR@closeprevious{\LWR@depthlistitem}%
4732 \LWR@closeoneprevious{}%
4733 \LWR@startpars%
4734 }
```
## **57.3 Description**

```
\LWR@descitem [\label}] Handles an \item inside a description.
```

```
4735\newcommand*{\LWR@descitem}[1][]%
4736 {%
4737 \LWR@stoppars%
4738 \LWR@setlatestname{#1}%
4739 \LWR@startnewdepth{\LWR@depthlistitem}{\LWR@printclosedescitem{}}%
```
Temporarily disable \hspace, which article.cls, etc. use per \item for descriptions only. This causes lwarp to mistakenly place an empty span between HTML list tags.

```
4740 \LetLtxMacro{\hspace}{\LWR@nohspace}%
```
Process the original \item code:

```
4741 \LWR@origitem[]%
```
Restore \hspace for use in the item text:

```
4742 \LetLtxMacro{\hspace}{\LWR@hspace}%
```
Be sure the label doesn't print to the left of the rest of the file:

```
4743 \LWR@orighspace{1in}
4744 \LWR@htmltag{dt}#1\LWR@htmltag{/dt}%
4745 \LWR@orignewline%
4746 \LWR@htmltag{dd}%
4747 \LWR@startpars%
4748 }
```
Env description [ $\langle options \rangle$ ]

```
4749 \newcommand*{\LWR@descriptionstart}{%
4750 \LWR@stoppars%
4751 \LWR@pushoneclose{\LWR@depthlist}{\LWR@printclosedescription{}}%
4752 \LWR@htmltag{dl}%
4753 \LWR@startpars%
4754 \let\item\LWR@descitem%
4755 }
4756
4757 \newcommand*{\LWR@descriptionend}{%
4758 \LWR@stoppars%
4759 \LWR@closeprevious{\LWR@depthlistitem}%
4760 \LWR@closeoneprevious{}%
4761 \LWR@startpars%
4762 }
```
\LWR@patchlists Patches list environments.

\LWr@patchlists remembers \item as defined by whatever packages have been loaded, then patches the itemize, enumerate, and description environments and \item. This works with the native EIFX environments, as well as those provided by enumitem, enumerate, and paralist.

```
4763 \newcommand*{\LWR@patchlists}{%
4764 \LetLtxMacro{\LWR@origitem}{\item}
4765 \AtBeginEnvironment{itemize}{\LWR@itemizestart}
4766 \AtEndEnvironment{itemize}{\LWR@itemizeend}
4767 \AtBeginEnvironment{enumerate}{\LWR@enumeratestart}
4768 \AtEndEnvironment{enumerate}{\LWR@enumerateend}
4769 \AtBeginEnvironment{description}{\LWR@descriptionstart}
4770 \AtEndEnvironment{description}{\LWR@descriptionend}
4771 }
```

```
4772 \end{warpHTML}
```
# **Tabular**

This is arguably the most complicated part of the entire package. Numerous tricks are employed to handle the syntax which is involved.

## **58.1 Limitations**

Tabular mostly works as expected, but pay special attention to the following, especially if working with environments, macros inside tabulars, multirows, \* column

specifiers, siunitx S columns, or the packages multirow, longtable, supertabular, or xtab.

#### **Defining environments:**

 $\triangle$  misplaced alignment • When defining environments or macros which include tabular and alignment tab character & instances of the *k* character, it may be necessary to make *k* active before instances of the  $\&$  character, it may be necessary to make  $\&$  active before the environment or macro is defined, then restore & to its default catcode after, using the following commands. These are are ignored in print mode. \StartDefiningTabulars <define macros or environments using tabular and & here> \EndDefiningTabulars  $\triangle$  tabular inside another • When creating a new environment which contains a tabular environenvironment ment, lwarp's emulation of the tabular does not automatically resume when the containing enviroment ends, resulting in corrupted HTML rows. To fix this, use \ResumeTabular as follows. This is ignored in print mode. \StartDefiningTabulars % because & is used in a definition \newenvironment{outerenvironment} { \tabular{cc} left & right \\ } { \TabularMacro\ResumeTabular left & right \\ \endtabular } \EndDefiningTabulars

#### **Cell contents:**

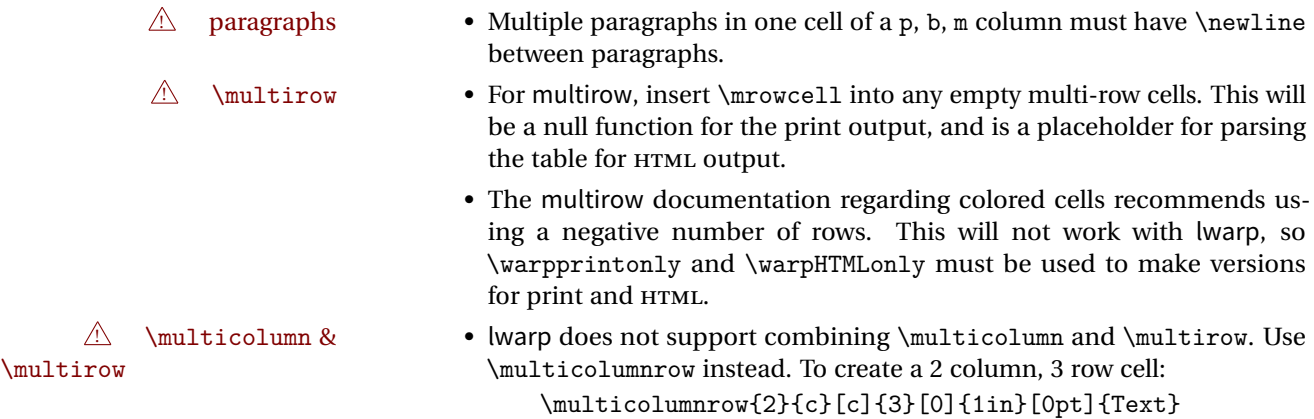

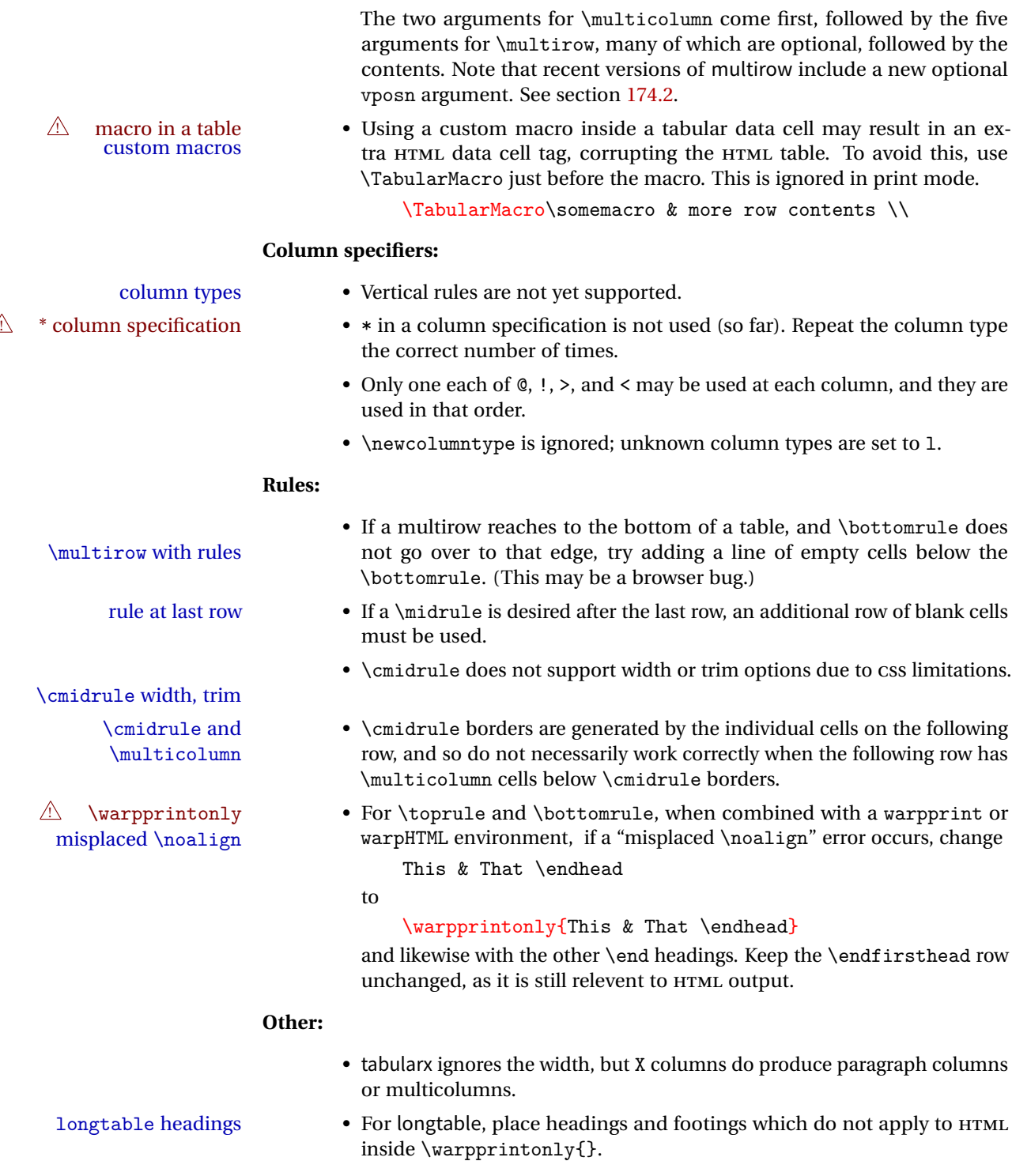

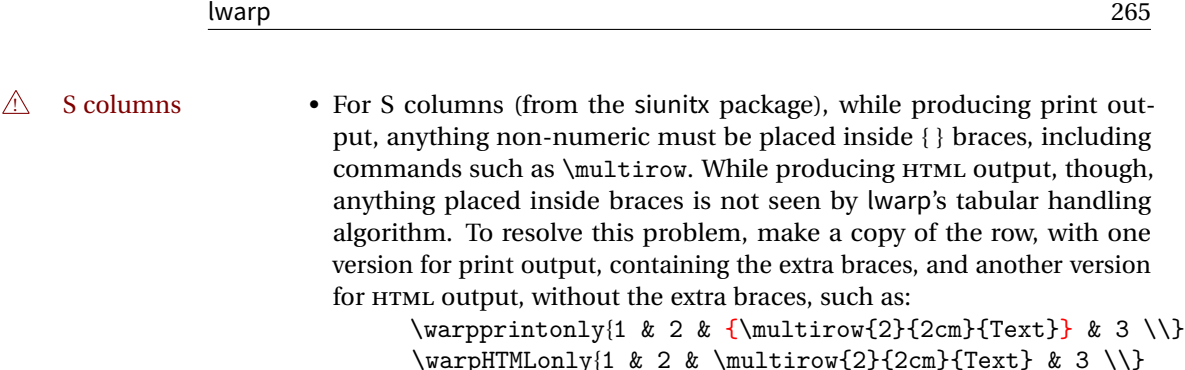

#### **58.2 Token lookahead**

Used by \LWR@futurenonspacelet to look at the next token.

```
for HTML output: 4773 \begin{warpHTML}
```
\LWR@mynexttoken

4774 \newcommand\LWR@mynexttoken\relax

\futurelet copies the next token then executes a function to analyze

\LWR@futurenonspacelet does the same, but ignores intervening white space

Based on the booktabs style:

#### \LWR@futurenonspacelet

```
4775 \def\LWR@futurenonspacelet#1{\def\LWR@cs{#1}%
4776 \afterassignment\LWR@fnslone\let\nexttoken= }
4777 \def\LWR@fnslone{\expandafter\futurelet\LWR@cs\LWR@fnsltwo}
4778 \def\LWR@fnsltwo{%
4779 \expandafter\ifx\LWR@cs\@sptoken\let\next=\LWR@fnslthree%
4780 \else\let\next=\nexttoken\fi\next}
4781 \def\LWR@fnslthree{\afterassignment\LWR@fnslone\let\next= }
```
\LWR@getmynexttoken Looks ahead and copies the next token into \LWR@mynexttoken.

```
4782 \newcommand*{\LWR@getmynexttoken}{%
4783 \LWR@traceinfo{LWR@getmynexttoken}%
4784 % nothing must follow this next line
4785 \LWR@futurenonspacelet\LWR@mynexttoken\LWR@tabledatacolumntag
4786 }
```
### **58.3 Booleans**

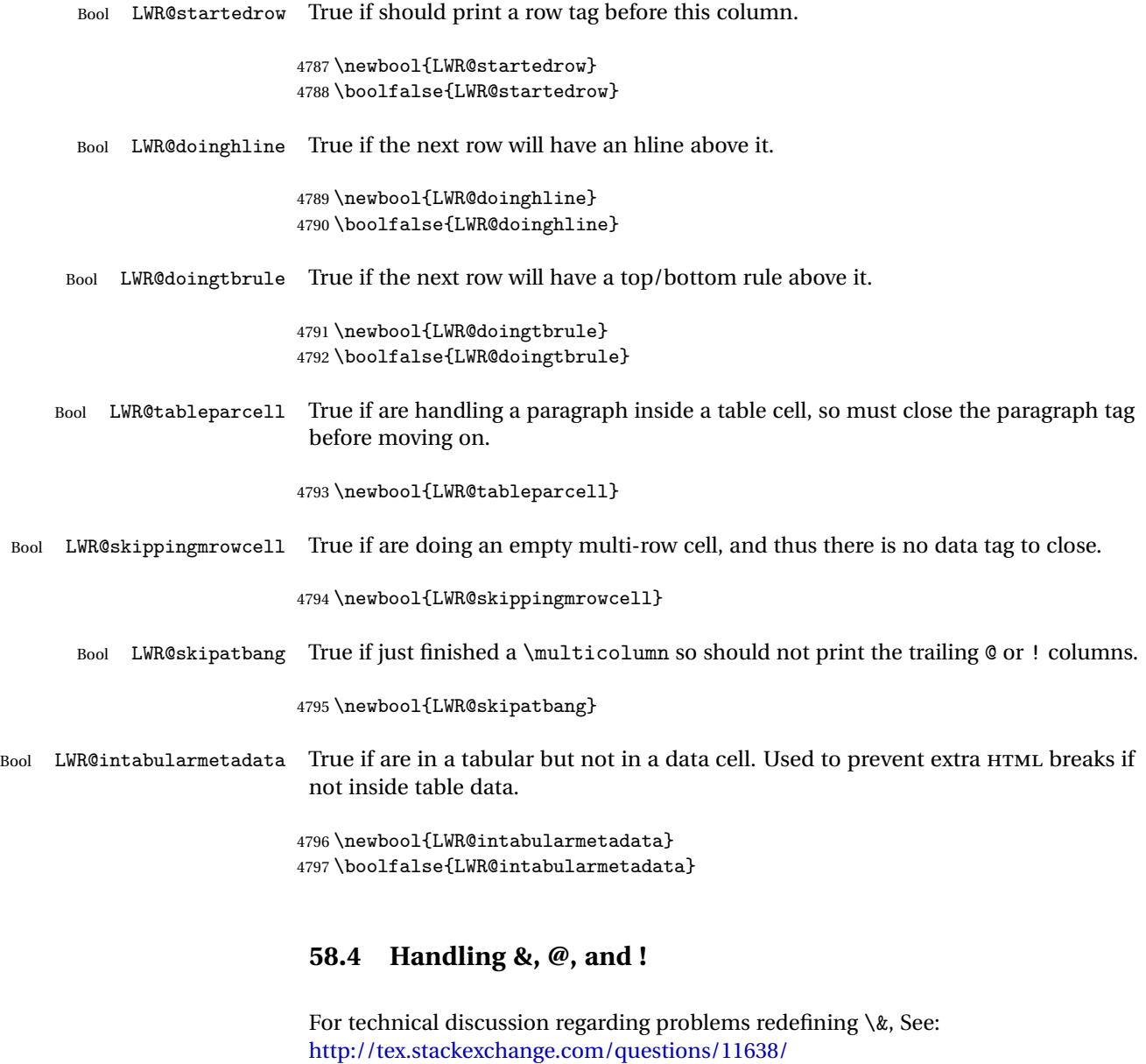

\LWR@closetabledatacell If LWR@skippingmrowcell then there is no data tag to close. Otherwise, close any paragraphs, then close the data tag.

[where-do-i-find-futurelets-nasty-behaviour-documented/11860#11860](http://tex.stackexchange.com/questions/11638/where-do-i-find-futurelets-nasty-behaviour-documented/11860#11860)

```
4798 \newcommand*{\LWR@closetabledatacell}{%
4799 \global\booltrue{LWR@intabularmetadata}%
4800 \ifbool{LWR@exitingtabular}{}%
4801 {% not exiting tabular
4802 \ifbool{LWR@skippingmrowcell}{}%
4803 {% not skippingmrowcell
```
Insert any < then any @ and ! column contents:

```
4804 \unskip%
4805 \LWR@getexparray{LWR@colafterspec}{\theLWR@tablecolspos}%
4806 % % \LWR@getexparray{LWR@colatspec}{\theLWR@tablecolspos}%
4807 % \LWR@printatbang{at}{\theLWR@tablecolspos}%
4808 % % \LWR@getexparray{LWR@colbangspec}{\theLWR@tablecolspos}%
4809 % \LWR@printatbang{bang}{\theLWR@tablecolspos}%
```
Close paragraphs:

```
4810 \ifbool{LWR@tableparcell}{\LWR@stoppars}{}%
4811 \global\boolfalse{LWR@tableparcell}%
```
Close the table data cell. Skip the @ and ! cells if are closing a multicolumn cell.

```
4812 \leavevmode\unskip\LWR@htmltag{/td}\LWR@orignewline%
4813 \ifbool{LWR@skipatbang}%
4814 {\boolfalse{LWR@skipatbang}}%
4815 {%
4816 \LWR@printatbang{at}{\theLWR@tablecolspos}%
4817 \LWR@printatbang{bang}{\theLWR@tablecolspos}%
4818 }% not skipping at or bang
4819 }% not skipping mrowcell
4820 }% not exiting tabular
4821 \global\boolfalse{LWR@skippingmrowcell}%
4822 }
```
LWR@tabulardepth tracks whether & is being used inside a tabular.

```
4823 \newcounter{LWR@tabulardepth}
4824 \setcounter{LWR@tabulardepth}{0}
4825
```
When not used inside a tabular, & performs its original function as recorded here ( with catcode 4).

```
4826 \let\LWR@origampmacro&
```
\end{warpHTML}

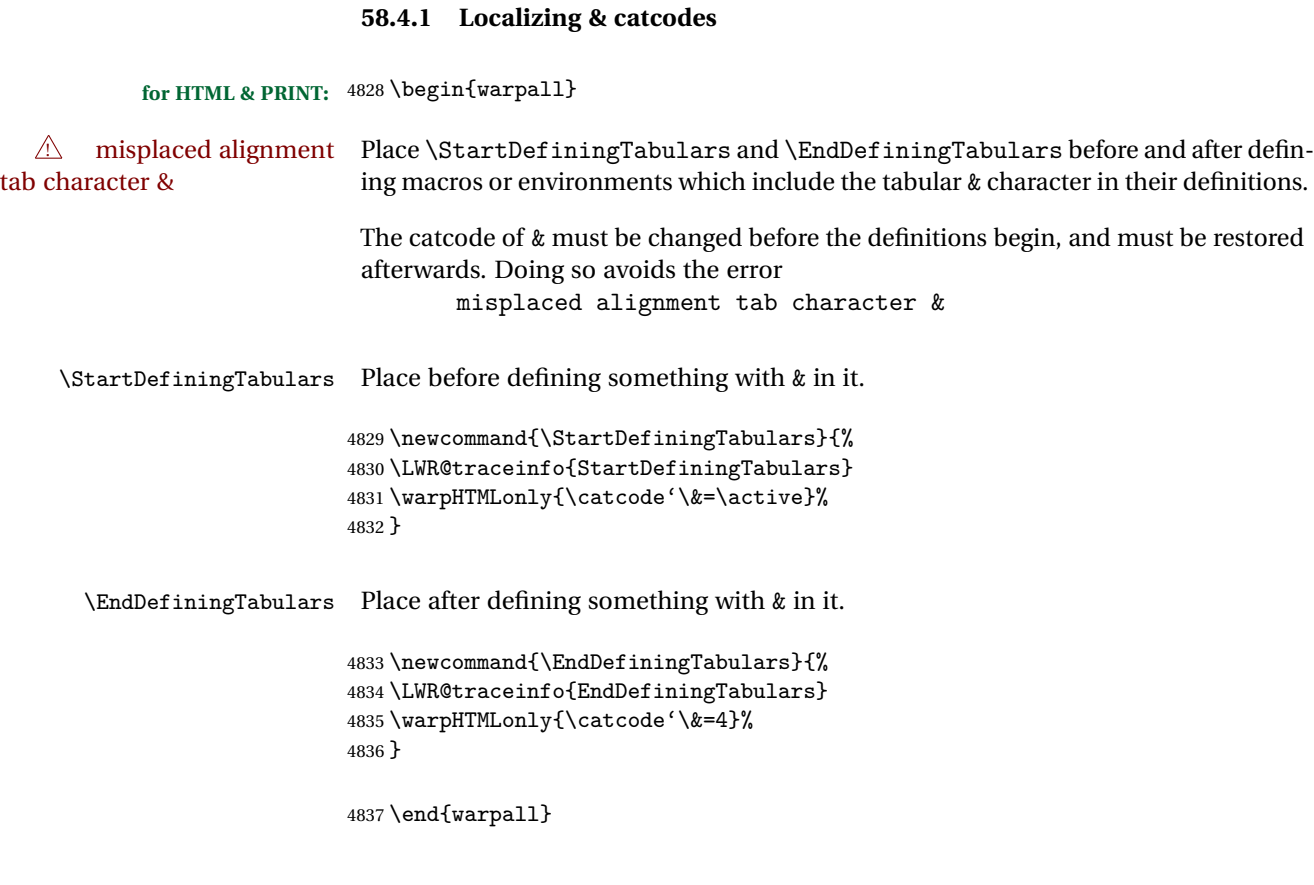

### **58.4.2 Handling &**

```
for HTML output: 4838 \begin{warpHTML}
```
& Will behave depending on whether it is being used inside tabular.

& is redefined to test whether it is inside a tabular environment, in which case it performs special processing for HTML conversion. If not, it behaves normally.

```
4839 \newcommand*{\LWR@tabularampersand}{%
4840 \LWR@traceinfo{LWR@tabularampersand}%
4841 \ifthenelse{\cnttest{\value{LWR@tabulardepth}}{>}{0}}%
4842 {%
```
If not skipping a multirow cell, close the current data cell.

4843 \unskip% 4844 \LWR@closetabledatacell% Move to the next column.

4845 \addtocounter{LWR@tablecolspos}{1}%

Look at the next token to decide multi or single column data tag.

```
4846 \LWR@getmynexttoken%
4847 }%
```
If not inside a tabular, performs the original action:

```
4848 {\LWR@origampmacro}%
4849 }
```
& is left with its original catcode for now.

tikz package seems to require & be left alone until after tikz has been loaded. Also, cleveref uses the ampersand in one of its options.

& is made active inside a tabular.

& is left alone when in math alignments.

### **58.5 Handling \\**

Inside tabular, \\ is redefined to \LWR@tabularendofline

```
Throws away options \setminus [dim] or \setminus*
```
\LWR@tabularendofline

```
4850 \NewDocumentCommand{\LWR@tabularendofline}{s o}
4851 {%
4852 \LWR@closetabledatacell%
```
Finish the previous row:

```
4853 \LWR@htmltag{/tr}\LWR@orignewline
4854 \global\booltrue{LWR@intabularmetadata}
```
Not yet started a table row:

4855 \global\boolfalse{LWR@startedrow}

Additional setup:

```
4856 \global\boolfalse{LWR@doinghline}%
4857 \global\boolfalse{LWR@doingtbrule}%
4858 \LWR@clearmidrules%
```
Start at first column:

```
4859 \setcounter{LWR@tablecolspos}{1}
```
Look at the next token to decide between single column data tag or a special case:

4860 \LWR@getmynexttoken% 4861 }

### **58.6 Variables**

```
4862 \newcommand*{\LWR@colsresult}{}%temp storage for column format results
4863 \newcommand*{\LWR@pposition}{}
4864 \newcommand*{\LWR@pleft}{}
4865 \newcommand*{\LWR@pright}{}
```
\LWR@tablecolspec Holds the parsed column specification, of total width LWR@tabletotalcols, not counting @ and ! columns.

> Will contain a string such as 11rrccpc, exactly one letter per EIEX table column, without @, !, >, <, or the vertical pipe.

This is indexed by the counter LWR@tabletotalcols.

4866 \newcommand\*{\LWR@tablecolspec}{}

\LWR@strresult Holds the result of Str functions.

4867 \newcommand\*{\LWR@strresult}{} 4868 \newcommand\*{\LWR@strresulttwo}{}

\LWR@origcolspec Holds the original column specs given to tabular.

4869 \newcommand\*{\LWR@origcolspec}{}

Ctr LWR@tablecolswidth Holds the width of the table columns specification.

This is the number of tokens, including one for each @ etc. column, and also one each for the parameters of p, @, etc. columns, and three for each D column.

(This is not the total  $#$  of  $\mathbb{K}$ FIFX columns in the table.)

4870 \newcounter{LWR@tablecolswidth}

Ctr LWR@tablecolspos Where are currently looking into the table column specification. Index starts at 1.

4871 \newcounter{LWR@tablecolspos}

Ctr LWR@tabletotalcols Holds the final number of table columns, not counting @ and ! columns.

4872 \newcounter{LWR@tabletotalcols}

Ctr LWR@tabletotalcolsnext Holds the next column while parsing. Is one more than LWR@tabletotalcols.

4873 \newcounter{LWR@tabletotalcolsnext}

- LWR@colatspec A data array of specifications for @ columns. The leftmost's index is leftedge, the others are counter values. See section [32.](#page-191-0)
- LWR@colbangspec A data array of specifications for ! columns. The leftmost's index is leftedge, the others are counter values. See section [32.](#page-191-0)
- LWR@colbeforespec A data array of specifications for > columns.
- LWR@colafterspec A data array of specifications for < columns.

### **58.7 Parsing @, >, <, ! columns**

Holds the parsed argument for @, >, <, or ! columns:

4874 \newcommand\*{\LWR@colparameter}{}

\LWR@parseatcolumn Handles @{text} columns.

4875 \newcommand\*{\LWR@parseatcolumn}{%

Move to the next token after the '@':

```
4876 \LWR@traceinfo{at column}%
4877 \addtocounter{LWR@tablecolspos}{1}%
```
Read the next token into \LWR@strresult, expanding once:

4878 \LWR@traceinfo{about to read the next token:}% 4879 \expandarg%

```
4880 \StrChar{\LWR@origcolspec}{\theLWR@tablecolspos}[\LWR@colparameter]
                     4881 \fullexpandarg%
                      Store the result into a data array, expanding once out of \LWR@strresult:
                     4882 \LWR@traceinfo{have now read the next token}%
                     4883 \ifthenelse{\cnttest{\value{LWR@tabletotalcols}}=0}
                     4884 {% left edge of the table:
                     4885 \LWR@traceinfo{at the left edge}%
                     4886 \LWR@setexparray{LWR@colatspec}{leftedge}{\LWR@colparameter}%
                     4887 \LWR@traceinfo{at the left edge: %
                     4888 \LWR@getexparray{LWR@colatspec}{leftedge}}%
                     4889 }%
                     4890 {% not at the left edge:
                     4891 \LWR@traceinfo{not at the left edge}%
                     4892 \LWR@setexparray{LWR@colatspec}{\theLWR@tabletotalcols}{\LWR@colparameter}%
                     4893 \LWR@traceinfo{at \theLWR@tabletotalcols: %
                     4894 \LWR@getexparray{LWR@colatspec}{\theLWR@tabletotalcols}}%
                     4895 }%
                     4896 \let\LWR@colparameter\relax%
                     4897 \booltrue{LWR@validtablecol}%
                     4898 }
\LWR@parsebangcolumn Handles !{text} columns.
                     4899 \newcommand*{\LWR@parsebangcolumn}{%
```
Move to the next token after the '!':

```
4900 \LWR@traceinfo{bang column}%
4901 \addtocounter{LWR@tablecolspos}{1}%
```
Read the next token into \LWR@strresult, expanding once:

```
4902 \LWR@traceinfo{about to read the next token:}%
4903 \expandarg%
4904 \StrChar{\LWR@origcolspec}{\theLWR@tablecolspos}[\LWR@colparameter]
4905 \fullexpandarg%
```
Store the result into a data array, expanding once out of \LWR@strresult:

```
4906 \LWR@traceinfo{have now read the next token}%
4907 \ifthenelse{\cnttest{\value{LWR@tabletotalcols}}=0}
4908 {% left edge of the table:
4909 \LWR@traceinfo{at the left edge}%
4910 \LWR@setexparray{LWR@colbangspec}{leftedge}{\LWR@colparameter}%
4911 }%
4912 {% not at the left edge:
```

```
4913 \LWR@traceinfo{not at the left edge}%
                       4914 \LWR@setexparray{LWR@colbangspec}{\theLWR@tabletotalcols}{\LWR@colparameter}%
                       4915 \LWR@traceinfo{bang \theLWR@tabletotalcols: \LWR@colparameter!}%
                       4916 }%
                       4917 \let\LWR@colparameter\relax%
                       4918 \booltrue{LWR@validtablecol}%
                       4919 }
\LWR@parsebeforecolumn Handles >{text} columns.
                       4920 \newcommand*{\LWR@parsebeforecolumn}{%
                        Move to the next token after the '>':
                       4921 \addtocounter{LWR@tablecolspos}{1}%
                        Read the next token, expanding once into \LWR@strresult:
                       4922 \expandarg%
                       4923 \StrChar{\LWR@origcolspec}{\theLWR@tablecolspos}[\LWR@colparameter]%
                       4924 \fullexpandarg%
                        Store the result into a data array, expanding once out of \LWR@strresult:
                       4925 \LWR@setexparray{LWR@colbeforespec}{\theLWR@tabletotalcolsnext}{\LWR@colparameter}%
                       4926 \let\LWR@colparameter\relax%
                       4927 \booltrue{LWR@validtablecol}%
                       4928 }
\LWR@parseaftercolumn Handles <{text} columns.
                       4929 \newcommand*{\LWR@parseaftercolumn}{%
                        Move to the next token after the '<':
                       4930 \addtocounter{LWR@tablecolspos}{1}%
                        Read the next token, expanding once into \LWR@strresult:
                       4931 % \StrChar{#1}{\theLWR@tablecolspos}[\LWR@colparameter]
                       4932 \expandarg%
```
Store the result into a data array, expanding once out of \LWR@strresult:

\fullexpandarg%

\StrChar{\LWR@origcolspec}{\theLWR@tablecolspos}[\LWR@colparameter]%

```
4935 \LWR@setexparray{LWR@colafterspec}{\theLWR@tabletotalcols}{\LWR@colparameter}%
4936 \let\LWR@colparameter\relax%
4937 \booltrue{LWR@validtablecol}%
4938 }
```
\LWR@parseskipcolumn Handles columns to skip, such as the vertical bar.

```
4939 \newcommand*{\LWR@parseskipcolumn}{%
4940 \booltrue{LWR@validtablecol}%
4941 }
```
## **58.8 Parsing 'l', 'c', or 'r' columns**

\LWR@parsenormalcolumn {*{thiscolumn}*}

Add to the accumulated column specs, advance counters, and pre-clear another column of at, before, and after specs.

```
4942 \newcommand*{\LWR@parsenormalcolumn}[1]{%
4943 \appto\LWR@tablecolspec{#1}%
4944 \addtocounter{LWR@tabletotalcols}{1}%
4945 \addtocounter{LWR@tabletotalcolsnext}{1}%
4946 \LWR@traceinfo{normal column \theLWR@tabletotalcols: #1}%
4947 \LWR@setexparray{LWR@colatspec}{\theLWR@tabletotalcolsnext}{}%
4948 \LWR@setexparray{LWR@colbangspec}{\theLWR@tabletotalcolsnext}{}%
4949 \LWR@setexparray{LWR@colbeforespec}{\theLWR@tabletotalcolsnext}{}%
4950 \LWR@setexparray{LWR@colafterspec}{\theLWR@tabletotalcolsnext}{}%
4951 \booltrue{LWR@validtablecol}%
4952 }
```
# **58.9 Parsing 'p', 'm', or 'b' columns**

\LWR@parsepcolumn {\thiscolumn\} The width will be ignored.

\newcommand\*{\LWR@parsepcolumn}[1]{%

Converts to the given column type:

\LWR@parsenormalcolumn{#1}%

Skips the following width token:

<span id="page-274-0"></span>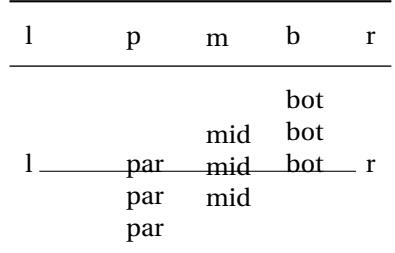

Table 6: Tabular baseline

4955 \addtocounter{LWR@tablecolspos}{1}% 4956 }

## **58.10 Parsing 'D' columns**

From the dcolumn package.

\LWR@parseDcolumn {\thiscolumn}} The three parameters will be ignored.

4957 \newcommand\*{\LWR@parseDcolumn}[1]{%

Converts to the given column type.

4958 \LWR@parsenormalcolumn{#1}%

Skips the following three parameters.

4959 \addtocounter{LWR@tablecolspos}{3}% 4960 }

#### **58.11 Parsing the column specifications**

**EXECUTE 19 HTML CSS CANNOTE EXAMPLE 20** HTML CSS cannot exactly match the ET<sub>E</sub>X concept of a baseline for a table row. Table [6](#page-274-0) shows the EIFX results for various vertical-alignment choices, with the baseline of the first column drawn across all the columns for comparison. See the p column specification in table [7](#page-275-0) for details.

Table [7](#page-275-0) describes how each kind of column is converted to HTML.

Bool LWR@validtablecol True if found a valid table column type.

Table 7: Tabular HTML column conversions

- <span id="page-275-0"></span>**l, r, c:** Converted to table cells without paragraph tags. Uses CSS vertical-align:middle so that top or bottom-aligned cells may go above or below this cell.
- **p:** Converted to table cells with paragraph tags. Ref: Table [6,](#page-274-0) LATEX places the top line of a parbox aligned with the rest of the text line, so css vertical-align:bottom is used to have the HTML result appear with the paragraph extending below the L, R, C cells at the middle, if possible. This may be confusing as a P cell may not top-align with an L,R,C cell in the HTML conversion, especially in the presence of a B cell, and two P cells side-by-side will be aligned at the bottom instead of the top. Some adjustment of the css may be desired, changing td.tdp, td.tdP, td.tdprule, and td.tdPrule to vertical-align: middle. Another possibility is to change L,R,C, and P to vertical-align: top and not worry about the alignment of B and M cells or trying to approximate LT<sub>E</sub>X baselines.
- **m:** With paragraph tags, CSS vertical-align:middle.
- **b:** With paragraph tags, css vertical-align: top so that the bottom of the text is closest to the middle of the text line.
- **P, M, B:** Horizontally-centered versions.
- **S:** Converted to 'r'. From the siunitx package.
- **D:** Converted to 'c'. From the dcolumn package.
- **@, !, >, <:** One each, in that order.

**Unknown:** Converted to 'l'.

**\newcolumn:** Currently treated as unknown.

\newbool{LWR@validtablecol}

#### \LWR@parsetablecols {*\colspecs*}}

Scans the column specification left to right.

Builds \LWR@tablecolspec with the final specification, one column per entry. The number of final columns is stored in LWR@tabletotalcols.

```
4962 \newcommand*{\LWR@parsetablecols}[1]{%
4963 \LWR@traceinfo{LWR@parsetablecols started}%
```
Remember the original supplied column spec:

```
4964 \renewcommand*{\LWR@origcolspec}{#1}%
```
Clear the parsed resulting column spec:

```
4965 \renewcommand*{\LWR@tablecolspec}{}%
```
Total number of columns found so far. Also pre-initialize the first several columns of specs:

```
4966 \setcounter{LWR@tabletotalcols}{0}%
4967 \setcounter{LWR@tabletotalcolsnext}{1}%
4968 \LWR@setexparray{LWR@colatspec}{leftedge}{}%
4969 \LWR@setexparray{LWR@colatspec}{1}{}%
4970 \LWR@setexparray{LWR@colatspec}{2}{}%
4971 \LWR@setexparray{LWR@colatspec}{3}{}%
4972 \LWR@setexparray{LWR@colbangspec}{leftedge}{}%
4973 \LWR@setexparray{LWR@colbangspec}{1}{}%
4974 \LWR@setexparray{LWR@colbangspec}{2}{}%
4975 \LWR@setexparray{LWR@colbangspec}{3}{}%
4976 \LWR@setexparray{LWR@colbeforespec}{1}{}%
4977 \LWR@setexparray{LWR@colbeforespec}{2}{}%
4978 \LWR@setexparray{LWR@colbeforespec}{3}{}%
4979 \LWR@setexparray{LWR@colafterspec}{1}{}%
4980 \LWR@setexparray{LWR@colafterspec}{2}{}%
4981 \LWR@setexparray{LWR@colafterspec}{3}{}%
```
Starting at the first column specification:

\setcounter{LWR@tablecolspos}{1}%

Place the colspecs string length into \LWR@strresult, and remember the number of characters in the column specification:

```
4983 \LWR@traceinfo{about to StrLen}%
4984 \noexpandarg%
4985 \StrLen{#1}[\LWR@strresult]%
4986 \fullexpandarg%
4987 \LWR@traceinfo{finished StrLen}%
4988 \setcounter{LWR@tablecolswidth}{\LWR@strresult}%
```
Scan through the column specifications:

\whiledo{\not\value{LWR@tablecolspos}>\value{LWR@tablecolswidth}}{%

Place the next single-character column type into \LWR@strresult:

```
4990 \noexpandarg%
4991 \StrChar{#1}{\theLWR@tablecolspos}[\LWR@strresult]%
4992 \LWR@traceinfo{position \arabic{LWR@tablecolspos}: \LWR@strresult}%
4993 \fullexpandarg%
```
Not yet found a valid column type

```
4994 \boolfalse{LWR@validtablecol}%
```
Note that the parameter for a p{spec} column is a token list which will NOT match  $\triangle$  l,c,r,p.

```
4995 \IfStrEq{\LWR@strresult}{l}{\LWR@parsenormalcolumn{l}}{}%
4996 \IfStrEq{\LWR@strresult}{c}{\LWR@parsenormalcolumn{c}}{}%
4997 \IfStrEq{\LWR@strresult}{r}{\LWR@parsenormalcolumn{r}}{}%
4998 \IfStrEq{\LWR@strresult}{L}{\LWR@parsenormalcolumn{l}}{}%
4999 \IfStrEq{\LWR@strresult}{C}{\LWR@parsenormalcolumn{c}}{}%
5000 \IfStrEq{\LWR@strresult}{R}{\LWR@parsenormalcolumn{r}}{}%
5001 \IfStrEq{\LWR@strresult}{J}{\LWR@parsenormalcolumn{l}}{}%
5002 \IfStrEq{\LWR@strresult}{S}{\LWR@parsenormalcolumn{r}}{}%
5003 \IfStrEq{\LWR@strresult}{\detokenize{@}}{\LWR@parseatcolumn}{}%
5004 \IfStrEq{\LWR@strresult}{!}{\LWR@parsebangcolumn}{}%
5005 \IfStrEq{\LWR@strresult}{>}{\LWR@parsebeforecolumn}{}%
5006 \IfStrEq{\LWR@strresult}{<}{\LWR@parseaftercolumn}{}%
5007 \IfStrEq{\LWR@strresult}{|}{\LWR@parseskipcolumn}{}%
5008 \IfStrEq{\LWR@strresult}{p}{\LWR@parsepcolumn{p}}{}%
5009 \IfStrEq{\LWR@strresult}{m}{\LWR@parsepcolumn{m}}{}%
5010 \IfStrEq{\LWR@strresult}{b}{\LWR@parsepcolumn{b}}{}%
```
From the dcolumn package:

\IfStrEq{\LWR@strresult}{D}{\LWR@parseDcolumn{c}}{}%

From the tabularx package. X column has no parameter, but will be given paragraph tags.

\IfStrEq{\LWR@strresult}{X}{\LWR@parsenormalcolumn{X}}{}%

```
Many people define centered versions "P", "M", and "B":
  \newcolumntype{P}[1]{>{\centering\arraybackslash}p{#1}}
```

```
5013 \IfStrEq{\LWR@strresult}{P}{\LWR@parsepcolumn{P}}{}%
5014 \IfStrEq{\LWR@strresult}{M}{\LWR@parsepcolumn{M}}{}%
5015 \IfStrEq{\LWR@strresult}{B}{\LWR@parsepcolumn{B}}{}%
```
If this column was an invalid column type, convert it to an l column:

```
5016 \ifbool{LWR@validtablecol}{}{%
5017 \LWR@traceinfo{invalid column type: \LWR@strresult}%
5018 \LWR@parsenormalcolumn{l}%
5019 }%
5020 \addtocounter{LWR@tablecolspos}{1}%
5021 }%
5022 }%
```
#### **58.12 Starting a new row**

```
\LWR@maybenewtablerow If have not yet started a new table row, begin one now. Creates a new row tag, adding
                        a class for hline or tbrule if necessary.
                       5023 \newcommand*{\LWR@maybenewtablerow}
                       5024 {%
                      5025 \ifbool{LWR@startedrow}%
                      5026 {}% started the row
                      5027 {% not started the row
                        Remember that now have started the row:
                      5028 \global\booltrue{LWR@startedrow}%
                        Create the row tag, with a class if necessary.
                       5029 \global\booltrue{LWR@intabularmetadata}%
                       5030 \ifbool{LWR@doinghline}%
                      5031 {\LWR@htmltag{tr class="hline"{}}\LWR@orignewline}%
```

```
5032 {% not doing hline
5033 \ifbool{LWR@doingtbrule}%
```

```
5034 {\LWR@htmltag{tr class="tbrule"{}}\LWR@orignewline}%
```

```
5035 {\LWR@htmltag{tr}\LWR@orignewline}%
```

```
5036 }% end of not doing hline
```

```
5037 }% end of not started the row
5038 }
```
## **58.13 Printing at or bang tags**

\LWR@printatbang {\*at -or- bang*}} {\*index*}}

```
5039 \newcommand*{\LWR@printatbang}[2]{%
5040 \edef\LWR@atbangspec{\LWR@getexparray{LWR@col#1spec}{#2}}
5041 \LWR@traceinfo{atbang: !\LWR@atbangspec!}
5042 \ifdefempty{\LWR@atbangspec}%
5043 % \ifthenelse{\isempty{\LWR@atbangspec}}%
5044 {}%
5045 {%
5046 \LWR@htmltag{td class="td#1%
5047 \ifthenelse{\equal{\LWR@getexparray{LWR@midrules}{\theLWR@tablecolspos}}{Y}}{rule}{}%
5048 "}%
5049 \LWR@atbangspec%
5050 \LWR@htmltag{/td}\LWR@orignewline%
5051 }%
5052 }%
```
## **58.14 Data opening tag**

\LWR@tabledatasinglecolumntag Print a table data opening tag with style for alignment

```
5053 \newcommand*{\LWR@tabledatasinglecolumntag}%
5054 {%
5055 \LWR@maybenewtablerow%
```
Don't start a new paragraph tag if have already started one:

```
5056 \ifbool{LWR@intabularmetadata}%
5057 {%
```
If have found the end of tabular command, do not create the next data cell:

```
5058 \ifbool{LWR@exitingtabular}{}%
5059 {% not exiting tabular
```
Print the @ and ! contents before first column:

\ifthenelse{\cnttest{\value{LWR@tablecolspos}}=1}%

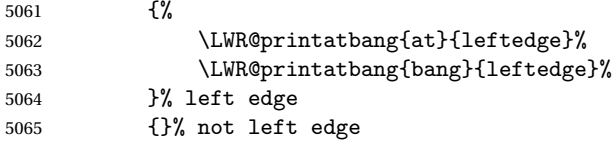

Fetch the current column's alignment character into \LWR@strresult:

\StrChar{\LWR@tablecolspec}{\theLWR@tablecolspos}[\LWR@strresult]%

print the start of a new table data cell:

\LWR@htmltag{td class="td%

append this column's spec:

\LWR@strresult%

If this column has a cmidrule, add "rule" to the end of the HTML class tag:

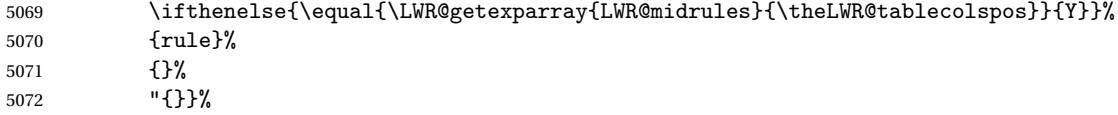

If this is a p, m, b, or X column, allow paragraphs:

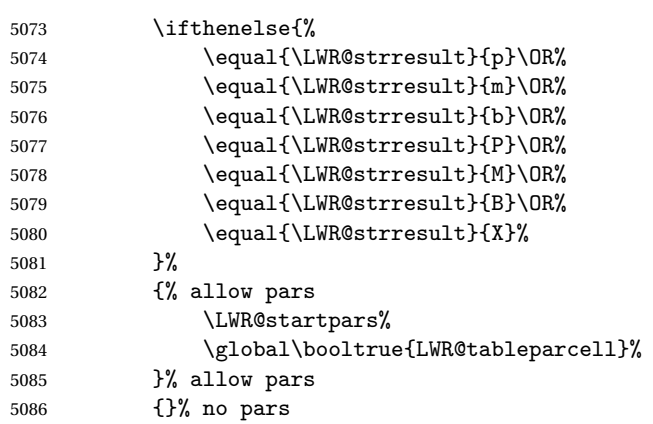

Print the > contents:

```
5087 \LWR@getexparray{LWR@colbeforespec}{\theLWR@tablecolspos}%
5088 \global\boolfalse{LWR@intabularmetadata}%
5089 }% not exiting tabular
5090 }{}% in tabular metadata
5091 }%
```
#### **58.15 Midrules**

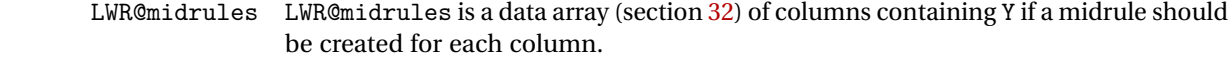

Ctr LWR@midrulecounter Indexes across the LWR@midrules data array.

\newcounter{LWR@midrulecounter}

\LWR@clearmidrules Start new midrules. Called at beginning of tabular and also at \\.

Clears all LWR@midrules markers for this line.

```
5093 \newcommand*{\LWR@clearmidrules}
5094 {%
5095 \setcounter{LWR@midrulecounter}{1}%
5096 \whiledo{%
5097 \cnttest{\value{LWR@midrulecounter}}{<=}{\value{LWR@tablecolswidth}}%
5098 }%
5099 {%
5100 \LWR@setexparray{LWR@midrules}{\theLWR@midrulecounter}{}%
5101 \addtocounter{LWR@midrulecounter}{1}%
5102 }%
5103 }
```
\LWR@subcmidrule  ${\{width\}} {\{trim\}} {\{left\langle {\theta}$ 

Marks LWR@midrules data array elements to be "Y" from left to right columns.

```
5104 \newcommand*{\LWR@subcmidrule}[4]{%
5105 \setcounter{LWR@midrulecounter}{#3}%
5106 \whiledo{\cnttest{\value{LWR@midrulecounter}}{<=}{#4}}%
5107 {%
5108 \LWR@setexparray{LWR@midrules}{\theLWR@midrulecounter}{Y}%
5109 \addtocounter{LWR@midrulecounter}{1}%
5110 }% end of the whiledo
5111 }
```
\LWR@docmidrule  $[\langle width \rangle] {\langle trim \rangle} {\{deficolumn-rightcolumn \}}$ 

Marks LWR@midrules array elements to be "Y" from left to right columns.

 \NewDocumentCommand{\LWR@docmidrule}{o d() >{\SplitArgument{1}{-}}m}% {\LWR@subcmidrule{#1}{#2}#3}

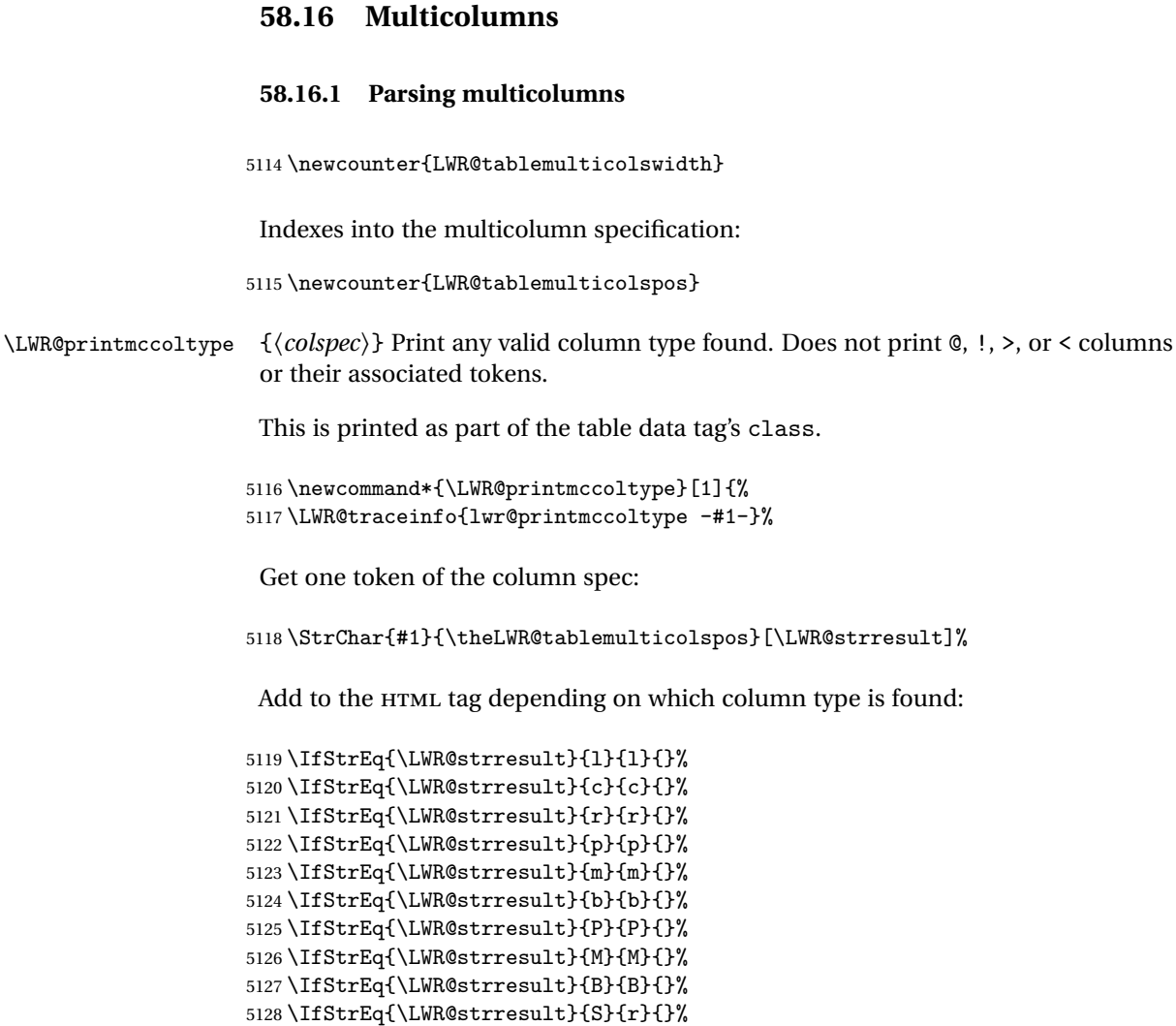

\LWR@multicolpartext Print the data with paragraph tags:

}

```
5132 \newcommand*{\LWR@multicolpartext}{%
5133 \LWR@startpars%
5134 \LWR@multicoltext%
5135 \LWR@stoppars%
5136 }
```
 \IfStrEq{\LWR@strresult}{X}{p}{}% \LWR@traceinfo{lwr@printmccoltype done}%

```
\LWR@multicolother {hcolspeci} For @, !, >, <, print the next token without paragraph tags:
                    5137 \newcommand*{\LWR@multicolother}[1]{%
                    5138 \addtocounter{LWR@tablemulticolspos}{1}%
                    5139 \StrChar{#1}{\theLWR@tablemulticolspos}[\LWR@strresult]%
                    5140 \LWR@strresult%
                     A valid column data type was found:
                    5141 \booltrue{LWR@validtablecol}%
                    5142 }
 \LWR@multicolskip Nothing to print for this column type.
                    5143 \newcommand*{\LWR@multicolskip}{%
                     A valid column data type was found:
                    5144 \booltrue{LWR@validtablecol}%
                    5145 }
\LWR@printmccoldata {hcolspeci} Print the data for any valid column type found.
                    5146 \newcommand*{\LWR@printmccoldata}[1]{%
                     5147 \LWR@traceinfo{lwr@printmccoldata -#1}%
                      Not yet found a valid column type:
                     5148 \boolfalse{LWR@validtablecol}%
                      Get one token of the column spec:
                    5149 \StrChar{#1}{\theLWR@tablemulticolspos}[\LWR@strresult]%
                      Print the text depending on which column type is found. Also handles @, >, < as it
                      comes to them.
                    5150 \IfStrEq{\LWR@strresult}{l}{\LWR@multicoltext}{}%
                    5151 \IfStrEq{\LWR@strresult}{c}{\LWR@multicoltext}{}%
                    5152 \IfStrEq{\LWR@strresult}{r}{\LWR@multicoltext}{}%
                    5153 \IfStrEq{\LWR@strresult}{D}{%
                    5154 \addtocounter{LWR@tablemulticolspos}{3}% skip parameters
                    5155 \LWR@multicoltext%
                    5156 }{}%
                    5157 \IfStrEq{\LWR@strresult}{p}{\LWR@multicolpartext}{}%
                    5158 \IfStrEq{\LWR@strresult}{m}{\LWR@multicolpartext}{}%
                    5159 \IfStrEq{\LWR@strresult}{b}{\LWR@multicolpartext}{}%
```

```
5160 \IfStrEq{\LWR@strresult}{P}{\LWR@multicolpartext}{}%
                            5161 \IfStrEq{\LWR@strresult}{M}{\LWR@multicolpartext}{}%
                            5162 \IfStrEq{\LWR@strresult}{B}{\LWR@multicolpartext}{}%
                            5163 \IfStrEq{\LWR@strresult}{S}{\LWR@multicolpartext}{}%
                            5164 \IfStrEq{\LWR@strresult}{X}{\LWR@multicolpartext}{}%
                            5165 \IfStrEq{\LWR@strresult}{|}{\LWR@multicolskip}{}%
                            5166 \IfStrEq{\LWR@strresult}{\detokenize{@}}{\LWR@multicolother{#1}}{}%
                            5167 \IfStrEq{\LWR@strresult}{\detokenize{!}}{\LWR@multicolother{#1}}{}%
                            5168 \IfStrEq{\LWR@strresult}{\detokenize{>}}{\LWR@multicolother{#1}}{}%
                            5169 \IfStrEq{\LWR@strresult}{\detokenize{<}}{\LWR@multicolother{#1}}{}%
                              If an invalid column type:
                            5170 \ifbool{LWR@validtablecol}{}{\LWR@multicoltext}%
                             Tracing:
                            5171 \LWR@traceinfo{lwr@printmccoldata done}%
                            5172 }
\parsemulticolumnalignment {\1: colspec}} {\2: printresults}}
                              Scan the multicolumn specification and execute the printfunction for each entry.
                              Note that the spec for a p{spec} column, or \mathcal{O}, \geq, \leq, is a token list which will NOT
                              match l, c, r, or p.
                            5173 \newcommand*{\LWR@parsemulticolumnalignment}[2]{%
                            5174 \setcounter{LWR@tablemulticolspos}{1}%
                            5175 \StrLen{#1}[\LWR@strresult]%
                            5176 \setcounter{LWR@tablemulticolswidth}{\LWR@strresult}%
                              Scan across the tokens in the column spec:
                            5177 \whiledo{%
                            5178 \not\value{LWR@tablemulticolspos}>\value{LWR@tablemulticolswidth}%
                            5179 }%
                            5180 {%
                              Execute the assigned print function for each token in the column spec:
                            5181 #2{#1}%
                             Move to the next token in the column spec:
                            5182 \addtocounter{LWR@tablemulticolspos}{1}%
                            5183 }%
                            5184 }
```
#### **58.16.2 Multicolumn factored code**

```
5185 \newcommand{\LWR@multicoltext}{}
```

```
\LWR@domulticolumn [h1: vposi] [h2: #rowsi] {h3: numcolsi} {h4: colspeci} {h5: texti}
```

```
5186 \NewDocumentCommand{\LWR@domulticolumn}{o o m m +m}{%
5187 \LWR@traceinfo{lwr@domulticolumn -#1- -#2- -#3- -#4-}%
```
Remember the text to be inserted, and remember that a valid column type was found:

```
5188 \renewcommand{\LWR@multicoltext}{%
5189 #5%
5190 \booltrue{LWR@validtablecol}%
5191 }%
```
Row processing:

\LWR@maybenewtablerow%

Begin the opening table data tag:

```
5193 \LWR@htmltag{td colspan="#3" %
5194 \IfValueT{#2}{ % rows?
```
rowspan="#2" %

```
5196 \IfValueT{#1}{% vpos?
5197 \ifstrequal{#1}{b}{style="vertical-align:bottom" }{}%
5198 \ifstrequal{#1}{t}{style="vertical-align:top" }{}%
5199 }% vpos?
5200 }% rows?
```

```
5201 class="td%
```
Print the column type:

\LWR@parsemulticolumnalignment{#4}{\LWR@printmccoltype}%

If this column has a cmidrule, add "rule" to the end of the HTML class tag.

If this position had a "Y" then add "rule".

```
5203 \ifthenelse{\equal{\LWR@getexparray{LWR@midrules}{\theLWR@tablecolspos}}{Y}}{rule}{}%
```
Close the class tag's opening quote:

```
5204 "%
5205 }% end of the opening table data tag
5206 \global\boolfalse{LWR@intabularmetadata}%
5207 \LWR@parsemulticolumnalignment{#4}{\LWR@printmccoldata}%
5208 }
```
#### **58.16.3 Multicolumn**

\LWR@htmlmulticolumn { $\{numcols\}$  { $\{alignment\}$  { $\{text\}$ }

5209 \NewDocumentCommand{\LWR@htmlmulticolumn}{m m +m}% 5210 {%

Figure out how many extra HTML columns to add for @ and ! columns:

5211 \LWR@tabularhtmlcolumns{\theLWR@tablecolspos}{#1}

Create the multicolumn tag:

5212 \LWR@domulticolumn{\theLWR@tabhtmlcoltotal}{#2}{#3}%

Move to the next EIFX column:

```
5213 \addtocounter{LWR@tablecolspos}{#1}%
5214 \addtocounter{LWR@tablecolspos}{-1}%
```
Skip any trailing @ or ! columns for this cell:

```
5215 \booltrue{LWR@skipatbang}%
5216 }
```
#### **58.16.4 Longtable captions**

longtable captions use \multicolumn.

Bool LWR@starredlongtable Per the caption pacakge, step the counter if longtable\*.

```
5217 \newbool{LWR@starredlongtable}
5218 \boolfalse{LWR@starredlongtable}
```
Per the caption package. User-redefinable float type.

```
5219 \providecommand*{\LTcaptype}{table}
```
\LWR@longtabledatacaptiontag \* [\\\ \toc entry\)] {\\\ \ \caption\)}

```
5220 \NewDocumentCommand{\LWR@longtabledatacaptiontag}{s o +m}
5221 {%
```
Remember the latest name for \nameref:

```
5222 \IfValueTF{#2}{% optional given?
5223 \ifthenelse{\equal{#2}{}}% optional empty?
5224 {\LWR@setlatestname{#3}}% empty
5225 {\LWR@setlatestname{#2}}% given and non-empty
5226 }% optional given
5227 {\LWR@setlatestname{#3}}% no optional
```
Create a multicolumn across all the columns:

Figure out how many extra HTML columns to add for @ and ! columns found between the first and the last column:

```
5228 \LWR@tabularhtmlcolumns{1}{\theLWR@tabletotalcols}
```
Create the multicolumn tag:

```
5229 \LWR@domulticolumn{\theLWR@tabhtmlcoltotal}{P}{% \LWR@domulticolumn
5230 \IfBooleanTF{#1}% star?
```
Star version, show a caption but do not make a LOT entry:

```
5231 {% yes star
5232 \LWR@htmlblocktag{figcaption}%
5233 #3%
5234 \LWR@htmlblocktag{/figcaption}%
5235 }%
5236 {% No star:
```
Not the star version:

Don't step the counter if \caption[]{A caption.}

```
5237 \ifbool{LWR@starredlongtable}%
5238 {%
5239 \ifthenelse{\equal{#2}{}}% TOC entry
5240 {}%
5241 {%
5242 \refstepcounter{\LTcaptype}%
5243 \protected@edef\@currentlabel{%
5244 \csuse{p@\LTcaptype}\csuse{the\LTcaptype}}%
5245 }%
5246 }{}%
```
Create an HTML caption. Afterwards, maybe make a LOT entry.

```
5247 \LWR@htmlblocktag{figcaption}%
5248 \csuse{fnum@\LTcaptype}\CaptionSeparator#3%
5249 \LWR@htmlblocktag{/figcaption}%
```
See if an optional caption was given:

\ifthenelse{\equal{#2}{}}% TOC entry empty

if the optional caption was given, but empty, do not form a TOC entry

{}%

If the optional caption was given, but might only be  $\left[\right]$  :

 {% TOC entry not empty \IfNoValueTF{#2}% No TOC entry?

The optional caption is []:

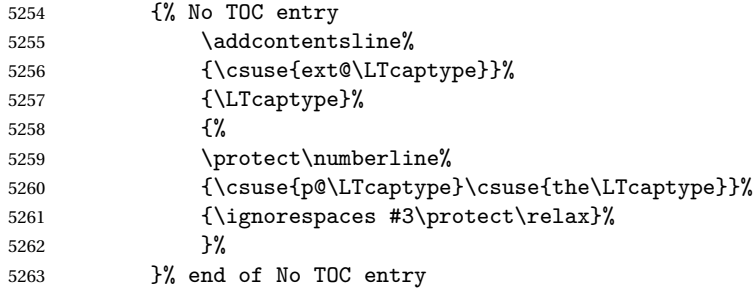

The optional caption has text enclosed:

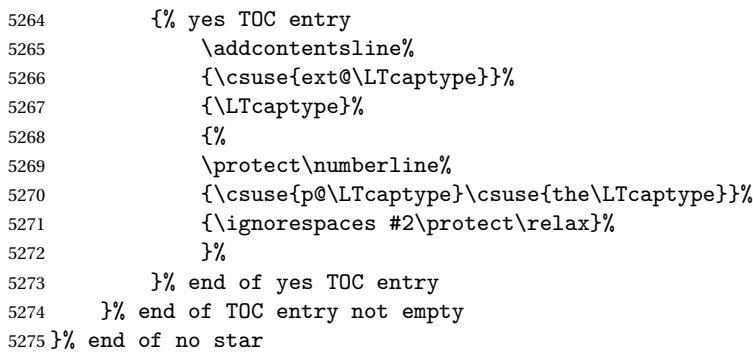

Skip any trailing @ or ! columns for this cell:

```
5276 \booltrue{LWR@skipatbang}%
5277 }% end of \LWR@domulticolumn
5278
5279 \addtocounter{LWR@tablecolspos}{\theLWR@tabletotalcols}
5280 \addtocounter{LWR@tablecolspos}{-1}
5281
5282 }
```
### **58.16.5 Counting HTML tabular columns**

The EI<sub>F</sub>X specification for a table includes a number of columns separated by the & character. These columns differ in content from line to line. Additional virtual columns may be specified by the special @ and ! columns. These columns are identical from line to line, but may be skipped during a multicolumn cell.

For HTML output, @ and ! columns are placed into their own tabular columns. Thus, a  $E$ FigX \multicolumn command may span several additional @ and ! columns in HTML output. These additional columns must be added to the total number of columns spanned by an HTML multi-column data cell.

```
5283 \newcounter{LWR@tabhtmlcolindex}
5284 \newcounter{LWR@tabhtmlcolend}
5285 \newcounter{LWR@tabhtmlcoltotal}
```
\LWR@tabularhtmlcolumns {*{starting LI<sub>F</sub>X column}}* {*{number LIFX columns}}* 

Compute the total number of HTML columns being spanned, considering the starting  $EIF_X$  table column and the number of  $EIF_X$  tabular columns being spanned. Any  $@$ and ! columns within this span are included in the total count. The resulting number of HTML columns is returned in the counter LWR@tabhtmlcoltotal.

5286 \newcommand\*{\LWR@tabularhtmlcolumns}[2]{%

Count the starting index, compute ending index, and begin with the count being the  $EIFX$  span, to which additional  $@$  and  $@$  columns may be added:

```
5287 \setcounter{LWR@tabhtmlcolindex}{#1}%
5288 \setcounter{LWR@tabhtmlcoltotal}{#2}%
5289 \setcounter{LWR@tabhtmlcolend}{#1}%
5290 \addtocounter{LWR@tabhtmlcolend}{#2}%
```
Walk across the ET<sub>E</sub>X columns looking for @ and ! columns:

5291 \whiledo{\value{LWR@tabhtmlcolindex}<\value{LWR@tabhtmlcolend}}{%

Temporarily define a macro equal to the @ specification for this column:

5292 \edef\LWR@atbangspec{\LWR@getexparray{LWR@colatspec}{\theLWR@tabhtmlcolindex}}%

If the @ specification is not empty, add to the count:

5293 \ifdefempty{\LWR@atbangspec}{}{\addtocounter{LWR@tabhtmlcoltotal}{1}}%

Likewise for the ! columns:

```
5294 \edef\LWR@atbangspec{\LWR@getexparray{LWR@colbangspec}{\theLWR@tabhtmlcolindex}}%
5295 \ifdefempty{\LWR@atbangspec}{}{\addtocounter{LWR@tabhtmlcoltotal}{1}}%
```
Move to the next ETEX column:

```
5296 \addtocounter{LWR@tabhtmlcolindex}{1}%
5297 }%
```
If at the left-most column, also skip the leftmost @ and ! cells:

```
5298 \ifthenelse{\value{LWR@tablecolspos}=1}{%
5299 \edef\LWR@atbangspec{\LWR@getexparray{LWR@colatspec}{leftedge}}%
5300 \ifdefempty{\LWR@atbangspec}{}{\addtocounter{LWR@tabhtmlcoltotal}{1}}%
5301 \edef\LWR@atbangspec{\LWR@getexparray{LWR@colbangspec}{leftedge}}%
5302 \ifdefempty{\LWR@atbangspec}{}{\addtocounter{LWR@tabhtmlcoltotal}{1}}%
5303 }{}%
5304 }
```

```
5305 \end{warpHTML}
```
## **58.17 Multicolumnrow**

A print-mode version is defined here, and is also used during HTML output while inside a lateximage.

See section [174](#page-476-0) for the HTML versions.

**for HTML & PRINT:** 5306 \begin{warpall}

\multicolumnrow {h*1:cols*i} {h*2:halign*i} [h*3:vpos*i] {h*4:numrows*i} [h*5:bigstruts*i] {h*6:width*i} [h*7:fixup*i]  $\{\langle 8:text\rangle\}$ 

> For discussion of the use of \DeclareExpandableDocumentCommand, see: [https://tex.stackexchange.com/questions/168434/](https://tex.stackexchange.com/questions/168434/problem-with-abbreviation-of-multirow-and-multicolumn-latex) [problem-with-abbreviation-of-multirow-and-multicolumn-latex](https://tex.stackexchange.com/questions/168434/problem-with-abbreviation-of-multirow-and-multicolumn-latex)

```
After the user may have
5307 \AtBeginDocument{
 \@ifundefined{@xmultirow} determines if multirow was never loaded.
5308 \@ifundefined{@xmultirow}
5309 {}% no version of multirow was loaded
5310 {% \@xmultirow defined, so some version of multirow was loaded
 \@ifpackageloaded{multirow} determines if v2.0 or later of multirow was used,
 which included the \ProvidesPackage macro.
5311 \@ifpackageloaded{multirow}{% v2.0 or newer
5312 \@ifpackagelater{multirow}{2016/09/01}% 2016/09/27 for v2.0
5313 {% v2.0+:
5314 \DeclareExpandableDocumentCommand{\LWR@origmulticolumnrow}%
5315 {+m +m +O{c} +m +O{0} +m +O{0pt} +m}%
5316 {\multicolumn{#1}{#2}{\@xmultirow[#3]{#4}[#5]{#6}[#7]{#8}}}%
5317 }
5318 {% loaded but older, probably not executed:
5319 \DeclareExpandableDocumentCommand{\LWR@origmulticolumnrow}%
5320 {+m +m +O{c} +m +O{0} +m +O{0pt} +m}%
5321 {\multicolumn{#1}{#2}{\@xmultirow{#4}[#5]{#6}[#7]{#8}}}%
5322 }
5323 }% packageloaded{multirow}
```
If not \@ifpackageloaded{multirow} but \@xmultirow is defined, then this must be v1.6 or earlier, which did not \ProvidesPackage{multirow}, and did not have the vposn option.

```
5324 {% v1.6 or older did not \ProvidePackage
5325 \DeclareExpandableDocumentCommand{\LWR@origmulticolumnrow}%
5326 {+m +m +O{c} +m +O{0} +m +O{0pt} +m}%
5327 {\multicolumn{#1}{#2}{\@xmultirow{#4}[#5]{#6}[#7]{#8}}}%
5328 }
```
The user-level interface. This is provided if the HTML version was not already given.

```
5329 \providecommand*{\multicolumnrow}{\LWR@origmulticolumnrow}
5330 }% \@xmultirow defined, so multirow was loaded
5331 }% AtBeginDocument
```
\end{warpall}

### **58.18 Utility macros inside a table**

```
for HTML output: 5333 \begin{warpHTML}
               5334 \newcommand*{\LWR@donothing}{}
               5335 \newcommand*{\LWR@domidrule}{\booltrue{LWR@doinghline}}
                5336 \newcommand*{\LWR@dotbrule}{\booltrue{LWR@doingtbrule}}
                 In case bigdelim is not loaded:
                5337\newcommand*{\ldelim}{}
                5338 \newcommand*{\rdelim}{}
                5339 \end{warpHTML}
```
### **58.19 Special-case tabular markers**

```
for HTML & PRINT: 5340 \begin{warpall}
              \TabularMacro Place this just before inserting a custom macro in a table data cell. Doing so tells
                              lwarp not to automatcally start a new HTML table data cell yet. See section 7.7.
                             5341 \let\TabularMacro\relax
                             5342 \end{warpall}
             \ResumeTabular Used to resume tabular entries after resuming an environment.
\triangle tabular inside another When creating a new environment which contains a tabular environment, lwarp's
environment emulation of the tabular does not automatically resume when the containing envi-
                              roment ends, resulting in corrupted HTML rows. To fix this, use \ResumeTabular as
                              follows. This is ignored in print mode.
```

```
\StartDefiningTabulars % because & is used in a definition
\newenvironment{outerenvironment}
{
\tabular{cc}
left & right \\
}
{
\TabularMacro\ResumeTabular
left & right \\
\endtabular
}
\EndDefiningTabulars
```
**for HTML output:** 5343 \begin{warpHTML}

```
5344 \newcommand*{\ResumeTabular}{%
5345 \global\boolfalse{LWR@exitingtabular}%
5346 \LWR@getmynexttoken%
5347 }
```
5348 \end{warpHTML}

```
for PRINT output: 5349 \begin{warpprint}
```

```
5350 \newcommand*{\ResumeTabular}{}
```

```
5351 \end{warpprint}
```
## **58.20 Checking for a new table cell**

```
for HTML output: 5352 \begin{warpHTML}
```

```
\LWR@tabledatacolumntag Open a new HTML table cell unless the next token is for a macro which does not
                          create data, such as \hline, \toprule, etc:
```

```
5353 \newbool{LWR@exitingtabular}
5354
5355 \newcommand*{\LWR@tabledatacolumntag}%
5356 {%
5357 \LWR@traceinfo{LWR@tabledatacolumntag}%
```
\show\LWR@mynexttoken to see what tokens to look for

 \let\mynext\LWR@tabledatasinglecolumntag% If exiting the tabular: \ifdefequal{\LWR@mynexttoken}{\end}% {\booltrue{LWR@exitingtabular}}{}% longtable can have a caption in a cell \ifdefequal{\LWR@mynexttoken}{\caption}% {\let\mynext\LWR@donothing}{}% Look for other things which would not start a table cell: \ifdefequal{\LWR@mynexttoken}{\multicolumn}% {\let\mynext\LWR@donothing}{}% \ifdefequal{\LWR@mynexttoken}{\multirow}% {\let\mynext\LWR@donothing}{}% \ifdefequal{\LWR@mynexttoken}{\multicolumnrow}% {\let\mynext\LWR@donothing}{}% if come to an \mrowcell, this is a cell to be skipped over \ifdefequal{\LWR@mynexttoken}{\mrowcell}% {\let\mynext\LWR@donothing}{}% % \ifdefequal{\LWR@mynexttoken}{\TabularMacro}% {\let\mynext\LWR@donothing}{}% % \ifdefequal{\LWR@mynexttoken}{\hline}% {\let\mynext\LWR@donothing}{}% % \ifdefequal{\LWR@mynexttoken}{\toprule}% {\let\mynext\LWR@donothing}{}% % \ifdefequal{\LWR@mynexttoken}{\midrule}% {\let\mynext\LWR@donothing}{}% %

If not any of the below, start a new table cell:

```
5384 \ifdefequal{\LWR@mynexttoken}{\cmidrule}%
5385 {\let\mynext\LWR@donothing}{}%
5386 %
5387\ifdefequal{\LWR@mynexttoken}{\specialrule}%
5388 {\let\mynext\LWR@donothing}{}%
5389 %
5390 \ifdefequal{\LWR@mynexttoken}{\cline}%
5391 {\let\mynext\LWR@donothing}{}%
5392 %
```

```
5393 \ifdefequal{\LWR@mynexttoken}{\bottomrule}%
5394 {\let\mynext\LWR@donothing}{}%
5395 %
5396 \ifdefequal{\LWR@mynexttoken}{\warpprintonly}%
5397 {\let\mynext\LWR@donothing}{}%
5398 %
5399 \ifdefequal{\LWR@mynexttoken}{\warpHTMLonly}%
5400 {\let\mynext\LWR@donothing}{}%
5401 %
5402 \ifdefequal{\LWR@mynexttoken}{\ldelim}%
5403 {\let\mynext\LWR@donothing}{}%
5404 %
5405 \ifdefequal{\LWR@mynexttoken}{\rdelim}%
5406 {\let\mynext\LWR@donothing}{}%
```
no action for an \end token

Add similar to the above for any other non-data tokens which might appear in the table.

Start the new table cell if was not any of the above:

 \mynext% }

\end{warpHTML}

### **58.21 \mrowcell**

\mrowcell The user must insert \mrowcell into any multirow cells which must be skipped. This  $\triangle$  command has no action during print output.

```
for HTML & PRINT: 5410 \begin{warpall}
                 5411 \newcommand*{\mrowcell}{}
                 5412 \end{warpall}
```
## **58.22 New \tabular definition**

**for HTML output:** 5413 \begin{warpHTML}

These are default defininitions in case booktabs is not loaded, and are not expected to used, but must exist as placeholders.

\newcommand\*{\LWR@origtoprule}[1]{\hline}

```
5415 \newcommand*{\LWR@origmidrule}[1]{\hline}
5416 \LetLtxMacro\LWR@origcmidrule\cline
5417 \newcommand*{\LWR@origbottomrule}[1]{\hline}
5418 \newcommand*{\LWR@origaddlinespace}[1][]{}
5419 \newcommand*{\LWR@origmorecmidrules}{}
5420 \newcommand*{\LWR@origspecialrule}[3]{\hline}
```

```
\LWR@hline The definition of \hline depends on whether tabls has been loaded. If so, optional
             space below the line may be specified, but will be ignored.
```

```
5421 \AtBeginDocument{
5422 \@ifpackageloaded{lwarp-tabls}
5423 {\newcommand*{\LWR@hline}[1][]{\LWR@domidrule\LWR@getmynexttoken}}
5424 {\newcommand*{\LWR@hline}{\LWR@domidrule\LWR@getmynexttoken}}
5425 }% AtBeginDocument
```
Env LWR@tabular  $[\langle \textit{vertposition} \rangle] \{ \langle \textit{colspecs} \rangle \}$ 

The new tabular environment will be \let in \LWR@LwarpStart, since siunitx might redefine tabular in the user's document.

```
5426 \StartDefiningTabulars
5427
5428 \newenvironment*{LWR@tabular}[2][]
5429 {%
5430 \LWR@traceinfo{LWR@tabular started}%
5431 \addtocounter{LWR@tabulardepth}{1}%
```
Not yet started a table row:

\global\boolfalse{LWR@startedrow}%

Not yet doing an hline:

\global\boolfalse{LWR@doinghline}%

Not yet doing a top/bottom rule:

\global\boolfalse{LWR@doingtbrule}%

For babel-french:

\LWR@FBcancel%

Have not yet found the end of tabular command:

\boolfalse{LWR@exitingtabular}%

Create the table tag:

```
5437 \global\booltrue{LWR@intabularmetadata}%
5438 \LWR@forcenewpage
5439 \LWR@htmlblocktag{table}%
```
Parse the table columns:

\LWR@parsetablecols{#2}%

Table col spec is: \LWR@tablecolspec which is a string of llccrr, etc.

Do not place the table inside a paragraph:

```
5441 \LWR@stoppars%
```
Track column # for setting text-align:

\setcounter{LWR@tablecolspos}{1}%

Start looking for midrules:

\LWR@clearmidrules%

\\ becomes a macro to end the table row:

```
5444 \LetLtxMacro{\\}{\LWR@tabularendofline}%
```
The following may appear before a data cell is created, so after doing their actions, we look ahead with \LWR@getmynextoken to see if the next token might create a new data cell:

The optional parameter for \hline supports the tabls package.

```
5445 \LWR@traceinfo{LWR@tabular: redefining macros}%
5446 \renewcommand*{\hline}{\LWR@hline}%
5447 %
5448 \RenewDocumentCommand{\cline}{m}%
5449 {\LWR@docmidrule{##1}\LWR@getmynexttoken}%
5450
5451 \DeclareDocumentCommand{\toprule}{o}{\LWR@dotbrule\LWR@getmynexttoken}%
5452
5453 \DeclareDocumentCommand{\midrule}{o}{\LWR@domidrule\LWR@getmynexttoken}%
5454
5455 \DeclareDocumentCommand{\cmidrule}{o d() m}%
5456 {\LWR@docmidrule[##1](##2){##3}\LWR@getmynexttoken}%
5457
5458 \DeclareDocumentCommand{\bottomrule}{o}{\LWR@dotbrule\LWR@getmynexttoken}%
```

```
5459 \DeclareDocumentCommand{\addlinespace}{o}{}
5460 \DeclareDocumentCommand{\morecmidrules}{}{}
5461 \DeclareDocumentCommand{\specialrule}{m m m}{\LWR@domidrule\LWR@getmynexttoken}
```
The following create data cells and will have no more data in this cell, so we do not want to look ahead for a possible data cell, so do not want to use \LWR@getmynexttoken.

```
5462 \renewcommand{\multicolumn}{\LWR@htmlmulticolumn}%
5463 \renewcommand*{\mrowcell}{\global\booltrue{LWR@skippingmrowcell}}%
5464 \LetLtxMacro{\caption}{\LWR@longtabledatacaptiontag}%
```

```
Reset for new processing:
```

```
5465 \global\boolfalse{LWR@tableparcell}%
5466 \global\boolfalse{LWR@skippingmrowcell}%
5467 \global\boolfalse{LWR@skipatbang}%
```
Set & for its special meaning inside the tabular:

```
5468 \StartDefiningTabulars%
5469 \protected\gdef&{\LWR@tabularampersand}%
```
Look ahead for a possible table data cell:

```
5470 \LWR@traceinfo{LWR@tabular: about to LWR@getmynexttoken}%
5471 \LWR@getmynexttoken%
5472 }%
```
Ending the environment:

```
5473 {%
5474 \LWR@traceinfo{LWR@tabular ending}%
5475 \LWR@closetabledatacell%
5476 \LWR@htmlblocktag{/tr}%
5477 \LWR@htmlblocktag{/table}%
5478 \global\boolfalse{LWR@intabularmetadata}%
```
Unnest one level of tabular:

```
5479 \addtocounter{LWR@tabulardepth}{-1}%
```
Restore & to its usual meaning:

```
5480 \protected\gdef&{\LWR@origampmacro}%
5481 \EndDefiningTabulars%
5482 \LWR@traceinfo{LWR@tabular finished ending}%
5483 }
5484
5485 \EndDefiningTabulars
```
5486 \end{warpHTML}

### **58.23 Array**

Pkg array

array is also automatically loaded by siunitx.

# **59 Cross-references**

Sectioning commands have been emulated from scratch, so the cross-referencing commands are custom-written for them. Emulating both avoids several layers of patches.

The zref package is used to remember section name, file, and lateximage depth and number for each label.

Table [8](#page-300-0) shows the data structures related to cross-referencing.

**for HTML output:** 5487 \begin{warpHTML}

### **59.1 Setup**

\@currentlabelname To remember the most recently defined section name, description, or caption, for \nameref.

5488 \newcommand\*{\@currentlabelname}{}

\LWR@stripperiod  $\{\langle text \rangle\}$  [ $\langle . \rangle$ ]

Removes a trailing period.

5489 \def\LWR@stripperiod#1.\ltx@empty#2\@nil{#1}%

\LWR@setlatestname {*\object name*}}

Removes \label, strips any final period, and remembers the result.

5490 \newcommand\*{\LWR@setlatestname}[1]{%

Table 8: Cross-referencing data structures

<span id="page-300-0"></span>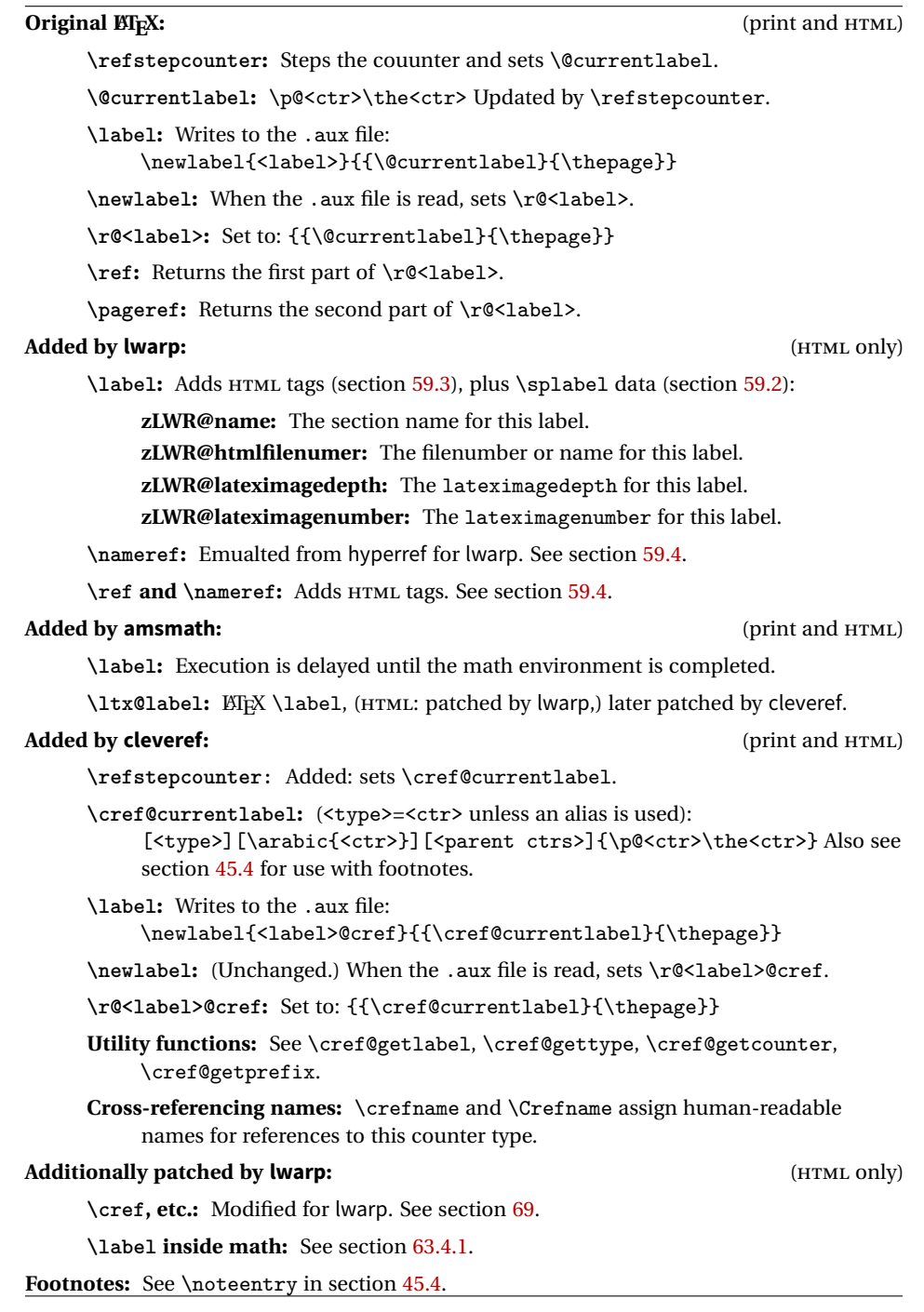

Remove \label and other commands from the name, the strip any final period. See zref-titleref and gettitlestring.

```
5491 \GetTitleStringExpand{#1}%
5492 \edef\@currentlabelname{\detokenize\expandafter{\GetTitleStringResult}}%
5493 \edef\@currentlabelname{%
5494 \expandafter\LWR@stripperiod\@currentlabelname%
5495 \ltx@empty.\ltx@empty\@nil%
5496 }%
5497 }
```
### <span id="page-301-0"></span>**59.2 Zref setup**

```
See:
```

```
http://tex.stackexchange.com/questions/57194/
    extract-section-number-from-equation-reference
```
Create a new property list called special:

```
5498 \zref@newlist{special}
```
Define a new property which has the name of the most recently declared section:

5499 \zref@newprop{zLWR@name}{\@currentlabelname}

Define a new property which has either a filename or a file number:

```
5500 \zref@newprop{zLWR@htmlfilenumber}{%
5501 \ifbool{FileSectionNames}{\LWR@thisfilename}{\theLWR@htmlfilenumber}%
5502 }%
```
Additional properties for lateximages:

```
5503 \zref@newprop{zLWR@lateximagedepth}{\arabic{LWR@lateximagedepth}}
5504 \zref@newprop{zLWR@lateximagenumber}{\arabic{LWR@lateximagenumber}}
```
zLWR@htmlfilenumber property holds the file number or name

Add a LWR@htmlfilenumber property, and lateximage properties to special:

```
5505 \zref@addprop{special}{zLWR@name}
5506 \zref@addprop{special}{zLWR@htmlfilenumber}
5507 \zref@addprop{special}{zLWR@lateximagedepth}
5508 \zref@addprop{special}{zLWR@lateximagenumber}
```
Returns the selected field:

```
5509 \newcommand*{\LWR@spref}[2]{%
                           5510 \zref@extractdefault{#1}{#2}{??}}
             \LWR@nameref {\label}} Returns the section name for this label:
                           5511 \newcommand*{\LWR@nameref}[1]{%
                           5512 \LWR@spref{#1}{zLWR@name}%
                          5513 }
        \LWR@htmlfileref {\label}} Returns the file number for this label:
                          5514 \newcommand*{\LWR@htmlfileref}[1]{%
                          5515 % DO NOT USE \LWR@traceinfo HERE! Will be expanded.
                          5516 \LWR@spref{#1}{zLWR@htmlfilenumber}%
                          5517 }
\LWR@lateximagedepthref {\langle label \rangle} Returns the lateximagedepth for this label:
                          5518 \newcommand*{\LWR@lateximagedepthref}[1]{%
                          5519 \LWR@spref{#1}{zLWR@lateximagedepth}%
                          5520 }
\LWR@lateximagenumberref {\langle label \rangle} Returns the lateximagenumber for this label:
                          5521 \newcommand*{\LWR@lateximagenumberref}[1]{%
                          5522 \LWR@spref{#1}{zLWR@lateximagenumber}%
                          5523 }
             \LWR@splabel {\label}} Sanitize the name and then creates the label:
                          5524 \newcommand*{\LWR@splabel}[1]{%
                          5525 \LWR@setlatestname{\@currentlabelname}%
                          5526 \zref@labelbylist{#1}{special}}
```
### <span id="page-302-0"></span>**59.3 Labels**

\LWR@subsublabel {\*label*}} Creates an HTML id tag. \newcommand\*{\LWR@subsublabel}[1]{% Create an HTML id tag unless are inside a lateximage, since it would appear in the image:

```
5528 \ifthenelse{\cnttest{\value{LWR@lateximagedepth}}{>}{0}}%
5529 {}%
5530 {% not lateximage
```
If not doing a lateximage, create an HTML ID tag: (To be factored...)

```
5531 \ifbool{LWR@doingstartpars}%
5532 {% pars allowed
5533 \ifbool{LWR@doingapar}
5534 {% par started
5535 \LWR@htmltag{a id="#1"{}}\LWR@htmltag{/a}%
5536 }% par started
5537 {% par not started
5538 \LWR@stoppars%
5539 \LWR@htmltag{a id="#1"{}}\LWR@htmltag{/a}%
5540 \LWR@startpars%
5541 }% par not started
5542 }% pars allowed
5543 {% pars not allowed
5544 \LWR@htmltag{a id="#1"{}}\LWR@htmltag{/a}%
5545 }% pars not allowed
5546 }% not lateximage
5547 }
```

```
\LWR@newlabel {\langle label \rangle} [{\langle type \rangle}]
```
\label during HTML output when not in math mode, removing extra spaces around the label, as done by regular ETEX \label.

clevereref later encases this to add its own cross-referencing.

The optional  $\langle type \rangle$  is per the ntheorem package, and is ignored.

```
5548 \NewDocumentCommand{\LWR@newlabel}{m o}{%
5549 \LWR@traceinfo{LWR@newlabel: starting}%
5550 \LWR@traceinfo{LWR@newlabel: !#1!}%
5551 % \@bsphack%
```
Create a traditional ETEX label, as modified by cleveref:

```
5552 \LWR@origlabel{#1}%
```
Create a special label which holds the section number, LWR@htmlfilenumber, LWR@lateximagedepth, and LWR@lateximagenumber:

```
5553 \LWR@traceinfo{LWR@newlabel: filesectionnames is \ifbool{FileSectionNames}{true}{false}}%
5554 \LWR@traceinfo{LWR@newlabel: LWR@thisfilename is !\LWR@thisfilename!}%
5555 \LWR@traceinfo{LWR@newlabel: LWR@htmlfilenumber is \theLWR@htmlfilenumber}%
5556 \LWR@splabel{#1}%
5557 \LWR@subsublabel{#1}%
5558 % \@esphack%
5559 \LWR@traceinfo{LWR@newlabel: done}%
5560 }
```
## <span id="page-304-0"></span>**59.4 References**

\LWR@startref {*\label*}} (Common code for \ref and \nameref.)

Open an HTML tag reference to a filename, # character, and a label.

```
5561 \newcommand*{\LWR@startref}[1]
5562 {%
5563 \edef\LWR@lidref{\LWR@lateximagedepthref{#1}}%
5564 \LWR@traceinfo{LWR@startref A: !#1!}%
```
Create the filename part of the link:

```
5565 \LWR@htmltag{a href="%
5566 \LWR@traceinfo{LWR@startref B}%
5567 \LWR@htmlrefsectionfilename{#1}%
5568 \LWR@traceinfo{LWR@startref C}%
5569 \#%
```
Create the destination id:

See if LWR@lateximagedepth is unknown:

```
5570 \LWR@traceinfo{LWR@startref D: !#1!}%
5571 \ifthenelse{\equal{\LWR@lidref}{??}}%
```
"??" if LWR@lateximagedepth is unknown, so create a link with an unknown destination:

```
5572 {%
5573 \LWR@traceinfo{LWR@startref D0: ??}%
5574 ??%
5575 }%
```
If LWR@lateximagedepth is known. Use a lateximage if the depth is greater than zero, or a regular link otherwise:

```
5576 {%
               5577 \LWR@traceinfo{LWR@startref D1: \LWR@lidref}%
               5578 \ifthenelse{\cnttest{\LWR@lidref}{>}{0}}%
               5579 {%
               5580 \LWR@traceinfo{LWR@startref D2: \LWR@lidref}%
               5581 lateximage\LWR@lateximagenumberref{#1}%
               5582 }%
               5583 {%
               5584 \LWR@traceinfo{LWR@startref D3}%
               5585 #1%
               5586 }%
               5587 }%
               5588 \LWR@traceinfo{LWR@startref E}%
                Closing quote:
               5589 "{}}%
               5590 \LWR@traceinfo{LWR@startref F}%
               5591 }
\LWR@subnewref {\label}} {\label or sub@label}}
                Factored for the subfig package. Uses the original label for the hyper-reference, but
                prints its own text, such as "1(b)".
               5592 \NewDocumentCommand{\LWR@subnewref}{m m}{%
               5593 \LWR@traceinfo{LWR@subnewref #1 #2}%
               5594 \LWR@startref{#1}%
               5595 \LWR@origref{#2}%
               5596 \LWR@htmltag{/a}%
               5597 }
          \ref * {\label}} \ref is \let to \LWR@newref
   \LWR@newref * {\label}} Create an internal document reference link, or without a link if starred
                per hyperref.
               5598 \NewDocumentCommand{\LWR@newref}{s m}{%
               5599 \LWR@traceinfo{LWR@newref #2}%
               5600 \IfBooleanTF{#1}%
               5601 {\LWR@origref{#2}}%
               5602 {\LWR@subnewref{#2}{#2}}%
               5603 }
```
\pagerefPageFor Text for page references.

\newcommand\*{\pagerefPageFor}{see }

\pageref \* {\*label*}} Create an internal document reference, or just the unlinked number if starred, per hyperref.

```
5605 \NewDocumentCommand{\LWR@newpageref}{s m}{%
5606 \IfBooleanTF{#1}%
5607 {(\pagerefPageFor\LWR@origref{#2})}%
5608 {(\cpageref{#2})}%
5609 }
```

```
\nameref {\label}}
```

```
5610 \newcommand*{\nameref}[1]{%
5611 \LWR@traceinfo{nameref A}%
5612 \LWR@startref{#1}%
5613 \LWR@traceinfo{nameref B}%
5614 \LWR@nameref{#1}%
5615 \LWR@traceinfo{nameref C}%
5616 \LWR@htmltag{/a}%
5617 \LWR@traceinfo{nameref D}%
5618 }
```
\Nameref {h*label*i} In print, adds the page number. In HTML, does not.

5619 \let\Nameref\nameref

## **59.5 Hyper-references**

 $\triangle$  Note that the code currently only sanitizes the underscore character. Additional characters should be rendered inert as well. See the hyperref.sty definition of \gdef\hyper@normalise for an example.

```
Pkg hyperref
```
- $\triangle$  Do not tell other packages that hyperref is emulated. Some packages patch various commands if hyperref is present, which will probably break something, and the emulation already handles whatever may be emulated anyhow.
- Any reference to \usepackage{hyperref} must be placed inside a warpprint envi-  $\triangle$  ronment.

5620 % DO NOT TELL OTHER PACKAGES TO ASSUME HYPERREF, lest they attempt to patch it: 5621 % \EmulatesPackage{hyperref}[2015/08/01]% Disabled. Do not do this.

Create a link with a text name:

```
\LWR@subhyperref {\URL}} {\text}}
                 5622 \NewDocumentCommand{\LWR@subhyperref}{m +m}{%
                 5623 \LWR@htmltag{a href="{#1}" target="\_{}blank"\LWR@orignewline}#2\LWR@htmltag{/a}%
                 5624 \LWR@ensuredoingapar%
                 5625 }
```
\LWR@subhyperrefclass  $\{\langle \textit{URL}\rangle\}$  { $\langle \textit{text}\rangle\}$ }

```
5626 \NewDocumentCommand{\LWR@subhyperrefclass}{m +m m}{%
5627 \LWR@htmltag{a href="{#1}"
5628 class="#3"\LWR@orignewline}#2\LWR@htmltag{/a}%
5629 \LWR@ensuredoingapar%
5630 }
```
\href  $[\langle options \rangle] \{ \langle URL \rangle \} \{ \langle text \rangle \}$ 

Create a link with accompanying text:

```
5631 \NewDocumentCommand{\LWR@hrefb}{O{} m +m}{%
5632 \LWR@subhyperref{#2}{#3}%
5633 \endgroup%
5634 \LWR@ensuredoingapar%
5635 }
5636
5637 \newcommand{\href}{%
5638 \LWR@ensuredoingapar%
5639 \begingroup%
5640 \catcode'\_=12
5641 \LWR@hrefb%
5642 }
```
 $\n\lambda \frac{URL}{}$ 

Print the name of the link without creating the link:

```
5643 \newcommand*{\LWR@nolinkurlb}[1]{#1\endgroup\LWR@ensuredoingapar}
5644
5645 \newcommand{\nolinkurl}{%
5646 \LWR@ensuredoingapar%
5647 \begingroup\catcode'\_=12
5648 \LWR@nolinkurlb%
5649 }
```
 $\ur1 \quad {\langle \text{URL}\rangle}$ 

Create a link whose text name is the address of the link. The url package may redefine \url, so it is \let to \LWR@urlahere and also redefined by lwarp-url.

```
5650 \newcommand*{\LWR@urlb}[1]{%
5651 \href{#1}{#1}%
5652 \endgroup%
5653 \LWR@ensuredoingapar%
5654 }
5655
5656 \newcommand{\LWR@urla}{%
5657 \LWR@ensuredoingapar%
5658 \begingroup\catcode'\_=12
5659 \LWR@urlb%
5660 }
5661
5662 \let\url\LWR@urla
```

```
\LWR@subinlineimage [(alttag)] {\langle class \rangle} {\langle filename \rangle} {\langle extension \rangle} {\langle style \rangle}}
```

```
5663 \newcommand*{\LWR@subinlineimage}[5][]{%
5664 \ifthenelse{\equal{#1}{}}%
5665 {\LWR@htmltag{img src="#3.#4" alt="#3" style="#5" class="#2"{}}}%
5666 {\LWR@htmltag{img src="#3.#4" alt="#1" style="#5" class="#2"{}}}%
5667 }
```
\end{warpHTML}

#### Table 9: Float data structures

<span id="page-309-0"></span>For each <type> of float (figure, table, etc.) there exists the following:

**counter <type>:** A counter called <type>, such as figure, table.

**\<type>name:** Name. \figurename prints "Figure", etc.

**\ext@<type>:** File extension. \ext@figure prints "lof", etc.

**\fps@<type>:** Placement.

**\the<type>:** Number. \thetable prints the number of the table, etc.

**\p@<type>:** Parent's number. Prints the number of the [within] figure, etc.

**\fnum@<type>:** Prints the figure number for the caption. \<type>name \the<type>, "Figure 123".

**\<type>:** Starts the float environment. \figure or \begin{figure}

**\end<type>:** Ends the float environment. \endfigure or \end{figure}

\tf@<ext>: The LTEX file identifier for the output file.

- **LWR@have<type>:** A boolean rememebering whether a \listof was requested for a float of this type.
- **File with extension lo<f,t,a-z>:** An output file containing the commands to build the \listof<type><name> "table-of-contents" structure.
- **Cross-referencing names:** For cleveref's \cref and related, \crefname and \Crefname assign human-readable names for references to this float type.

## **60 Floats**

Floats are supported, although partially through emulation.

Table [9](#page-309-0) shows the data structure associated with each  $lt$ type> of float.

\@makecaption is redefined to print the float number and caption text, separated by \CaptionSeparator, which works with the babel package to adjust the caption separator according to the language. French, for example, uses an en-dash instead of a colon: "Figure 123 – Caption text".

## **60.1 Float captions**

**for HTML output:** 5669 \begin{warpHTML}

```
\LWR@floatbegin {\type\} [\placement\]
```
Begins a \newfloat environment.

```
5670 \NewDocumentCommand{\LWR@floatbegin}{m o}{%
5671 \ifthenelse{\boolean{FormatWordProcessor}\AND\boolean{HTMLMarkFloats}}{%
5672
5673 ==  #1 begin
5674
5675 }{}%
5676 \LWR@stoppars
```
There is a new float, so increment the unique float counter:

```
5677 \addtocounter{LWR@thisfloat}{1}%
5678 \booltrue{LWR@freezethisfloat}%
```
\begingroup

Settings while inside the environment:

\LWR@origraggedright

Open an HTML figure tag:

\LWR@htmltag{figure id="autofloat-\arabic{LWR@thisfloat}" class="#1"}

```
5682 \renewcommand*{\@captype}{#1}
5683 \caption@settype{#1}
5684 \LWR@startpars
5685 }
```
\@float Support packages which create floats directly.

```
\@dlbfloat
```

```
5686 \let\@float\LWR@floatbegin
5687 \let\@dblfloat\LWR@floatbegin
```
\LWR@floatend Ends a \newfloat environment.

 \newcommand\*{\LWR@floatend}{% \LWR@stoppars% \LWR@htmlelementend{figure}%

```
5691 \endgroup%
                          5692 \boolfalse{LWR@freezethisfloat}%
                          5693 \LWR@startpars%
                          5694 \ifthenelse{\boolean{FormatWordProcessor}\AND\boolean{HTMLMarkFloats}}{%
                          5695
                          5696 === end
                          5697
                          5698 }{}%
                          5699 }
               \end@float
Support packages which create floats directly.
           \end@dlbfloat
                          5700 \let\end@float\LWR@floatend
                          5701 \let\end@dblfloat\LWR@floatend
       Ctr LWR@thisfloat A sequential counter for all floats and theorems. This is used to identify the float or
                            theorem then reference it from the List of Figures and List of Tables.
                          5702 \newcounter{LWR@thisfloat}
Bool LWR@freezethisfloat Prevents multiple increments of \LWR@thisfloat inside a float.
                          5703 \newbool{LWR@freezethisfloat}
                          5704 \boolfalse{LWR@freezethisfloat}
  \LWR@maybeincthisfloat
                          5705 \newcommand*{\LWR@maybeincthisfloat}{%
                          5706 \ifbool{LWR@freezethisfloat}{}{\addtocounter{LWR@thisfloat}{1}}%
                          5707 }
                \@captype Remembers which float type is in use.
                          5708 \newcommand*{\@captype}{}
                            60.1.1 Caption inside a float environment
       \CaptionSeparator How to separate the float number and the caption text.
                          5709 \AtBeginDocument{\providecommand*{\CaptionSeparator}{:~}}
```
 $\label{thm:main} $$\omega \stackrel{\name{ } \tau}{\varphi} {\{text\}}$ 

Prints the float type and number, the caption separator, and the caption text.

\AtBeginDocument{\renewcommand{\@makecaption}[2]{#1\CaptionSeparator#2}}

## **60.1.2 Caption and LOF linking and tracking**

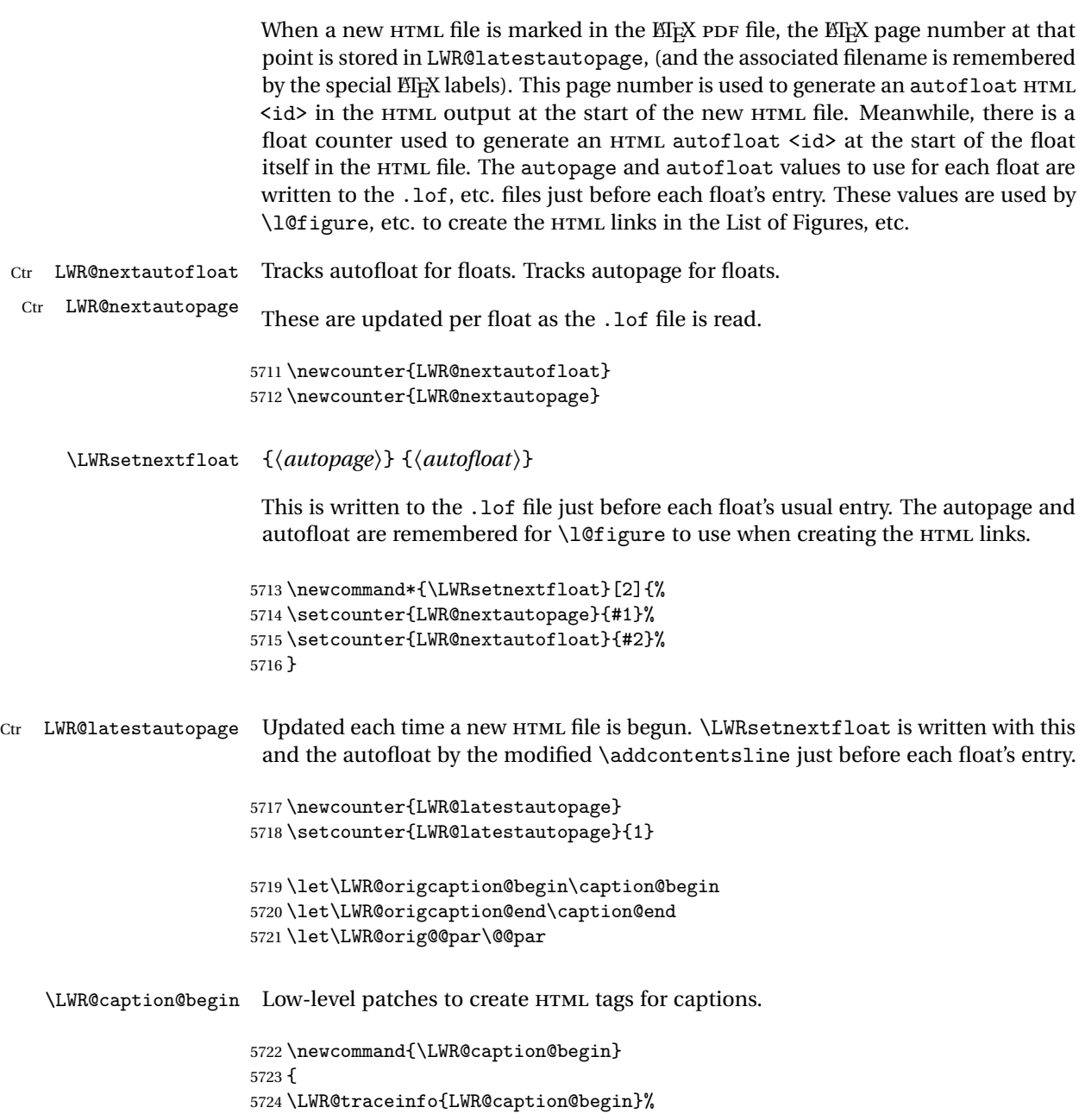

Keep par and minipage changes local:

5725 \begingroup%

The caption code was not allowing the closing par tag:

\renewcommand{\@@par}{\LWR@closeparagraph\LWR@orig@@par}%

No need for a minipage or \parbox inside the caption:

```
5727 \RenewDocumentEnvironment{minipage}{O{t} o O{t} m}{}{}%
5728 \RenewDocumentCommand{\parbox}{O{t} o O{t} m +m}{##5}%
```
Enclose the original caption code inside an HTML tag:

```
5729 \LWR@htmlblocktag{figcaption}%
5730 \LWR@origcaption@begin%
5731 }
```
\LWR@caption@end Low-level patches to create HTML tags for captions.

```
5732 \newcommand{\LWR@caption@end}
5733 {%
5734 \LWR@origcaption@end%
```
Subcaptions were being over-written by the closing HTML tag:

```
5735 \LWR@origvspace*{\baselineskip}%
```
Closing tag:

```
5736 \LWR@htmlblocktag{/figcaption}%
5737 \endgroup%
5738 % \leavevmode% avoid bad space factor (0) error
5739 \LWR@traceinfo{LWR@caption@end: done}%
5740 }
```
\caption@begin Low-level patches to create HTML tags for captions. \caption@end \AtBeginDocument{ \let\caption@begin\LWR@caption@begin \let\caption@end\LWR@caption@end

```
5744 }
```
\captionlistentry Tracks the float number for this caption used outside a float. Patched to create an HTML anchor.

> \let\LWR@origcaptionlistentry\captionlistentry \renewcommand\*{\captionlistentry}{%

```
5748 \LWR@maybeincthisfloat%
5749 \LWR@ensuredoingapar%
5750 \LWR@htmltag{a id="autofloat-\arabic{LWR@thisfloat}"{}}\LWR@htmltag{/a}%
5751 \LWR@origcaptionlistentry%
5752 }
5753
5754 \def\LWR@LTcaptionlistentry{%
5755 \LWR@ensuredoingapar%
5756 \LWR@htmltag{a id="autofloat-\arabic{LWR@thisfloat}"{}}\LWR@htmltag{/a}%
5757 \bgroup
5758 \@ifstar{\egroup\LWR@LT@captionlistentry}% gobble *
5759 {\egroup\LWR@LT@captionlistentry}}%
5760 \def\LWR@LT@captionlistentry#1{%
5761 \caption@listentry\@firstoftwo[\LTcaptype]{#1}}%
```

```
\addcontentsline Patched to write the autopage and autofloat before each float's entry. No changes if
                   writing .toc For a theorem, automatically defines \ext@<type> as needed, to mimic
                   and reuse the float mechanism.
```

```
5762 \let\LWR@origaddcontentsline\addcontentsline
5763
5764 \renewcommand*{\addcontentsline}[3]{%
5765 \ifthenelse{\equal{#1}{toc}}{}{%
5766 \ifthenelse{\equal{#1}{thm}}{\csdef{ext@#2}{thm}}{}
5767 \addtocontents{\@nameuse{ext@#2}}{%
5768 \protect\LWRsetnextfloat%
5769 {\arabic{LWR@latestautopage}}%
5770 {\arabic{LWR@thisfloat}}%
5771 }% addtocontents
5772 }% not toc
5773 \LWR@origaddcontentsline{#1}{#2}{#3}%
5774 }
```
\captionof Patched to track the float number since this is used outside a float, and also create an HTML anchor for the virtual float.

```
5775 \AtBeginDocument{
5776 \let\LWR@origcaptionof\captionof
5777
5778 \renewcommand*{\captionof}{%
5779 \LWR@maybeincthisfloat%
5780 \LWR@stoppars
5781 \LWR@htmltag{a id="autofloat-\arabic{LWR@thisfloat}"{}}\LWR@htmltag{/a}%
5782 \LWR@origcaptionof%
5783 }
5784 }
```
\end{warpHTML}

# **61 Table of Contents, LOF, LOT**

This section controls the generation of the TOC, LOF, and LOT.

The .toc, .lof, and .lot files are named by the source code \jobname.

In HTML, the printed tables are placed inside a <div> of class toc, lof, or lot.

A "sidetoc" is provided which prints a subset of the TOC on the side of each page other than the homepage.

The regular EI<sub>F</sub>X infrastructure is used for TOC, along with some patches to generate HTML output.

**for HTML output:** 5786 \begin{warpHTML}

## **61.1 Reading and printing the TOC**

\LWR@myshorttoc {\*toc*/lof/lot}}

Reads in and prints the TOC/LOF/LOT at the current position. While doing so, makes the @ character into a normal letter to allow formatting commands in the section names.

Unlike in regular EIFX, the file is not reset after being read, since the TOC may be referred to again in each HTML page, and is used for the sideroc.

```
5787 \newcommand*{\LWR@myshorttoc}[1]{
5788 \LWR@ensuredoingapar
```
Only if the file exists:

5789 \IfFileExists{\jobname.#1}{

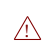

Make @ a regular letter. Many of the commands in the file will have @ characters in  $\triangle$  them, so  $\&$  must be made a regular letter.

For pdflatex, also change to latin1 encoding. When reading back a file with ac-  $\triangle$  disabled cented characters, the encoding change seems to be required, rather than leaving it utf8.

```
5790 \begingroup
5791 % \ifxetexorluatex%
5792 % \else
5793 % \inputencoding{latin1}% currently disabled
5794 % \fi
```
\makeatletter

Read in the TOC file:

```
5796 \@input{\jobname.#1}
5797 % \makeatother
5798 \endgroup
5799 }%
5800 {}%
5801 }
```
\LWR@subtableofcontents {\*tocllof/lot*}} {\*sectionstarname*}}

Places a TOC/LOF/LOT at the current position.

\NewDocumentCommand{\LWR@subtableofcontents}{m m}{%

Closes previous levels:

```
5803 \@ifundefined{chapter}
5804 {\LWR@closeprevious{\LWR@depthsection}}
5805 {\LWR@closeprevious{\LWR@depthchapter}}
```
Prints any pending footnotes so that they appear above the potentially large TOC:

\LWR@printpendingfootnotes

Place the list into its own chapter (if defined) or section:

\@ifundefined{chapter}{\section\*{#2}}{\chapter\*{#2}}

Create a new HTML nav containing the TOC/LOF/LOT:

\LWR@htmlelementclass{nav}{#1}

Create the actual list:

\LWR@myshorttoc{#1}

Close the nav:

```
5810 \LWR@htmlelementclassend{nav}{#1}
5811 }
```
Patch \@starttoc to encapsulate the TOC inside HTML tags:

\let\LWR@orig@starttoc\@starttoc

```
5813
5814 \renewcommand{\@starttoc}[1]{
5815 \LWR@htmlelementclass{nav}{#1}
5816 \LWR@orig@starttoc{#1}
5817 \LWR@htmlelementclassend{nav}{#1}
5818 }
```
Patch \tableofcontents, etc. to print footnotes first. newfloat uses \listoffigures for all future float types.

```
5819 \let\LWR@origtableofcontents\tableofcontents
5820 \let\LWR@origlistoffigures\listoffigures
5821 \let\LWR@origlistoftables\listoftables
5822
5823 \renewcommand*{\tableofcontents}{%
```
Do not print the table of contents if formatting for a word processor, which will presumably auto-generate its own updated table of contents:

```
5824 \ifbool{FormatWordProcessor}{}{
```
Copy the .toc file to .sidetoc for printing the sideTOC. The original .toc file is renewed when \tableofcontents is finished.

```
5825 \LWR@copyfile{\jobname.toc}{\jobname.sidetoc}%
5826 \LWR@printpendingfootnotes
5827 \LWR@origtableofcontents
5828 }
5829 }
5830 \renewcommand*{\listoffigures}{
5831 \ifbool{FormatWordProcessor}{}{
5832 \LWR@printpendingfootnotes
5833 \LWR@origlistoffigures
5834 }
5835 }
5836
5837 \renewcommand*{\listoftables}{
5838 \ifbool{FormatWordProcessor}{}{
5839 \LWR@printpendingfootnotes
5840 \LWR@origlistoftables
5841 }
5842 }
```
### **61.2 High-level TOC commands**

\listof  ${\langle type \rangle} {\langle title \rangle}$ 

Emulate the \listof command from the float package (section [128\)](#page-418-0). Used to create lists of custom float types. Also used to redefine the standard ETEX \listoffigures and \listoftables commands.

```
5843 \NewDocumentCommand{\listof}{m +m}{%
5844 \LWR@subtableofcontents{\@nameuse{ext@#1}}{#2}
5845 \expandafter\newwrite\csname tf@\csname ext@#1\endcsname\endcsname
5846 \immediate\openout \csname tf@\csname ext@#1\endcsname\endcsname
5847 \jobname.\csuse{ext@#1}\relax
5848 }
```
## **61.3 Side TOC**

The "side TOC" is a table-of-contents positioned to the side.

It may be renamed by redefining \sidetocname, and may contain paragraphs.

CSS may be used to format the sideTOC:

*CSS related to sideTOC:*

**nav.sidetoc:** The entire sideTOC. **div.sidetoctitle:** The title. **div.sidetoccontents:** The table of contents.

5849 \end{warpHTML}

**for HTML & PRINT:** 5850 \begin{warpall}

Ctr SideT0CDepth Controls how deep the side-TOC gets. Use a standard ET<sub>E</sub>X section level similar to tocdepth.

> 5851 \newcounter{SideTOCDepth} 5852 \setcounter{SideTOCDepth}{1}

\sidetocname Holds the default name for the sideTOC.

5853 \newcommand{\sidetocname}{Contents}

5854 \end{warpall}

**for HTML output:** 5855 \begin{warpHTML}

\LWR@sidetoc Creates the actual side-TOC.

```
5856 \newcommand*{\LWR@sidetoc}{
5857 \LWR@forcenewpage
5858 \LWR@stoppars
5859
```
The entire sideroc is placed into a nav of class sidetoc.

```
5860 \LWR@htmlelementclass{nav}{sidetoc}
5861
5862 \setcounter{tocdepth}{\value{SideTOCDepth}}
5863
```
The title is placed into a <div> of class sidetoctitle, and may contain paragraphs.

```
5864 \begin{BlockClass}{sidetoctitle}
5865 \sidetocname
5866 \end{BlockClass}
```
The table of contents is placed into a <div> of class sidetoccontents.

```
5867 \begin{BlockClass}{sidetoccontents}
5868 \LinkHome
5869
5870 \LWR@myshorttoc{sidetoc}
5871 \end{BlockClass}
5872 \LWR@htmlelementclassend{nav}{sidetoc}
5873 }
```
## **61.4 Low-level TOC line formatting**

```
\numberline {\number}}
```
(Called from each line in the .aux, .lof files.)

Record this section number for further use:

```
5874 \renewcommand*{\numberline}[1]{%
5875 \LWR@sectionnumber{#1}\quad%
5876 }
```
\hypertoc {\*1: depth*} {\*2: type*} {\*3: name*} {\*4: page*}}

Called by \l@section, etc. to create a hyperlink to a section.

The autopage label is always created just after the section.

**#1** is depth **#2** is section, subsection, etc. **#3** the text of the caption **#4** page number 5877 \NewDocumentCommand{\hypertoc}{m m +m m}{% Respond to tocdepth:

```
5878 \ifthenelse{\cnttest{#1}{<=}{\value{tocdepth}}}{%
5879 \LWR@startpars%
```
Create an HTML link to filename#autosec-(page), with text of the caption, of the given HTML class.

```
5880 \LWR@subhyperrefclass{%
5881 \LWR@htmlrefsectionfilename{autopage-#4}\#autosec-#4}{#3}{toc#2}%
5882 \LWR@stoppars%
5883 }
5884 {}
5885 }
```
Ctr lofdepth TOC depth for figures.

```
5886 \newcounter{lofdepth}
5887 \setcounter{lofdepth}{1}
```

```
Ctr lotdepth TOC depth for tables.
```
5888 \newcounter{lotdepth} 5889 \setcounter{lotdepth}{1}

\hypertocfloat { $\{1: depth\}$  { $\{2: type\}$ } { $\{3: ext of parent\}$  { $\{4: caption\}$  { $\{5: page\}$ }

**#1** is depth **#2** is figure, table, etc. **#3** is lof, lot, of the parent. **#4** the text of the caption

### **#5** page number

```
5890 \newcommand{\hypertocfloat}[5]{%
5891 \LWR@startpars
```
If some float-creation package has not yet defined the float type's lofdepth counter, etc, define it here:

```
5892 \@ifundefined{c@#3depth}{%
5893 \newcounter{#3depth}%
5894 \setcounter{#3depth}{1}%
5895 }{}%
```
Respond to lofdepth, etc.:

```
5896 \LWR@traceinfo{hypertocfloat depth is #1 #3depth is \arabic{#3depth}}%
5897 \ifthenelse{\cnttest{#1}{<=}{\arabic{#3depth}}}{%
5898 \LWR@startpars%
```
Create an HTML link to filename#autofloat-(float number), with text of the caption, of the given HTML class.

```
5899 \LWR@subhyperrefclass{%
5900 \LWR@htmlrefsectionfilename{autopage-\arabic{LWR@nextautopage}}%
5901 \#autofloat-\arabic{LWR@nextautofloat}}%
5902 {#4}{toc#2}%
5903 \LWR@stoppars%
5904 }{}%
5905 }
```
Automatically called by \contentsline:

```
5906 \renewcommand{\l@part}[2]{\hypertoc{-1}{part}{#1}{#2}}
5907 \DeclareDocumentCommand{\l@chapter}{m m}
5908 {\hypertoc{0}{chapter}{#1}{#2}}
5909 \renewcommand{\l@section}[2]{\hypertoc{1}{section}{#1}{#2}}
5910 \renewcommand{\l@subsection}[2]{\hypertoc{2}{subsection}{#1}{#2}}
5911 \renewcommand{\l@subsubsection}[2]
5912 {\hypertoc{3}{subsubsection}{#1}{#2}}
5913 \renewcommand{\l@paragraph}[2]{\hypertoc{4}{paragraph}{#1}{#2}}
5914 \renewcommand{\l@subparagraph}[2]{\hypertoc{5}{subparagraph}{#1}{#2}}
5915 \renewcommand{\l@figure}[2]{\hypertocfloat{1}{figure}{lof}{#1}{#2}}
5916 \renewcommand{\l@table}[2]{\hypertocfloat{1}{table}{lot}{#1}{#2}}
```
\end{warpHTML}

# **Index and glossary**

### See:

```
http://tex.stackexchange.com/questions/187038/
   how-to-mention-section-number-in-index-created-by-imakeidx
```
Index links are tracked by the counter LWR@autoindex. This counter is used to create a label for each index entry, and a reference to this label for each entry in the index listing. This method allows each index entry to link directly to its exact position in the document.

## **for HTML output:** 5918 \begin{warpHTML}

```
5919 \newcounter{LWR@autoindex}
5920 \setcounter{LWR@autoindex}{0}
5921
5922 \newcounter{LWR@autoglossary}
5923 \setcounter{LWR@autoglossary}{0}
```
#### \printindex

```
5924 \let\LWR@origprintindex\printindex
5925
5926 \renewcommand*{\printindex}
5927 {
5928 \LWR@startpars
5929 \LWR@origprintindex
5930 }
```
### Env theindex

```
5931 \@ifundefined{chapter}
5932 {\newcommand*{\LWR@indexsection}[1]{\section*{#1}}}
5933 {\newcommand*{\LWR@indexsection}[1]{\chapter*{#1}}}
5934
5935 \renewenvironment*{theindex}{%
5936 \LWR@indexsection{\indexname}%
5937 \let\item\LWR@indexitem%
5938 \let\subitem\LWR@indexsubitem%
5939 \let\subsubitem\LWR@indexsubsubitem%
5940 }{}
```
#### \LWR@indexitem

 \newcommand{\LWR@indexitem}{ 

```
5943 \InlineClass{indexitem}{}
5944 }
```
#### \LWR@indexitem

```
5945 \newcommand{\LWR@indexsubitem}{
5946
5947 \InlineClass{indexsubitem}{}
5948 }
```
#### \LWR@indexitem

```
5949 \newcommand{\LWR@indexsubsubitem}{
5950
5951 \InlineClass{indexsubsubitem}{}
5952 }
```
\@wrindex  $\{(term)\}$  Redefined to write the LWR@latestautopage counter instead of page

```
5953 \def\@wrindex#1{%
5954 \addtocounter{LWR@autoindex}{1}%
5955 \LWR@newlabel{LWRindex-\theLWR@autoindex}%
5956 \protected@write\@indexfile{}%
5957 {\string\indexentry{#1}{\theLWR@autoindex}}%
5958 \endgroup
5959 \@esphack}
```
\@wrglossary {\term}} Redefined to write the LWR@latestautopage counter instead of page

```
5960 \def\@wrglossary#1{%
5961 \addtocounter{LWR@autoglossary}{1}%
5962 \LWR@newlabel{LWRglossary-\theLWR@autoglossary}%
5963 \protected@write\@glossaryfile{}%
5964 {\string\glossaryentry{#1}{\theLWR@autoglossary}}%
5965 \endgroup
5966 \@esphack}
```
\hyperindexref {*{autosecnumber}*}

\hyperindexref{web address} is inserted into \*.ind by the xindy style file lwarp.xdy

```
5967 \newcommand*{\hyperindexref}[1]{\nameref{LWRindex-#1}}
```
\end{warpHTML}
**for PRINT output:** A null command for print mode, in case hyperref was not used: \begin{warpprint} \newcommand{\hyperindexref}[1]{#1} \end{warpprint} **for HTML & PRINT:** For the glossaries package, try to prevent an error where \glo@name was not found: \begin{warpall} \providecommand{\glo@name}{}

## **63 Math**

5974 \end{warpall}

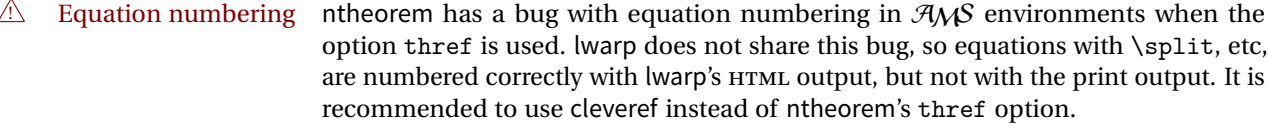

Math rendering Math may be rendered as SVG graphics or using the MATHJAX JavaScript display engine.

SVG math option For svG math, math is rendered as usual by ETEX into the initial PDF file using the current font<sup>13</sup>, then is captured from the PDF and converted to svG graphics via a number of utility programs. The SVG format is a scalable-vector web format, so math may be typeset by EI<sub>F</sub>X with its fine control and precision, then displayed or printed at any size, depending on (sometimes broken) browser support. An HTML alt attribute carries the EIFX code which generated the math, allowing copy/paste of the ETEX math expression into other documents.

- SVG image font size The size of the math and text used in the SVG image may be adjusted by setting \LateximageFontSizeName to a font size name — *without the backslash*, for ex: \renewcommand{\LateximageFontSizeName}{large}
	- SVG files As currently implemented, each instance of math creates a new SVG file. In text with many references to math variables, this can result in a large number of files with duplicate content. In the future, some method of content-based naming and checksumming may be used to remove the need for duplicate files.
	- SVG inline Another approach would be to in-line the SVG files directly into the HTML. This avoids having a large number of files and potentially speeds loading the images, but dis-allows the possibility of sharing one file among many instances without user intervention.

<sup>&</sup>lt;sup>13</sup>See section [240](#page-562-0) regarding fonts and fractions.

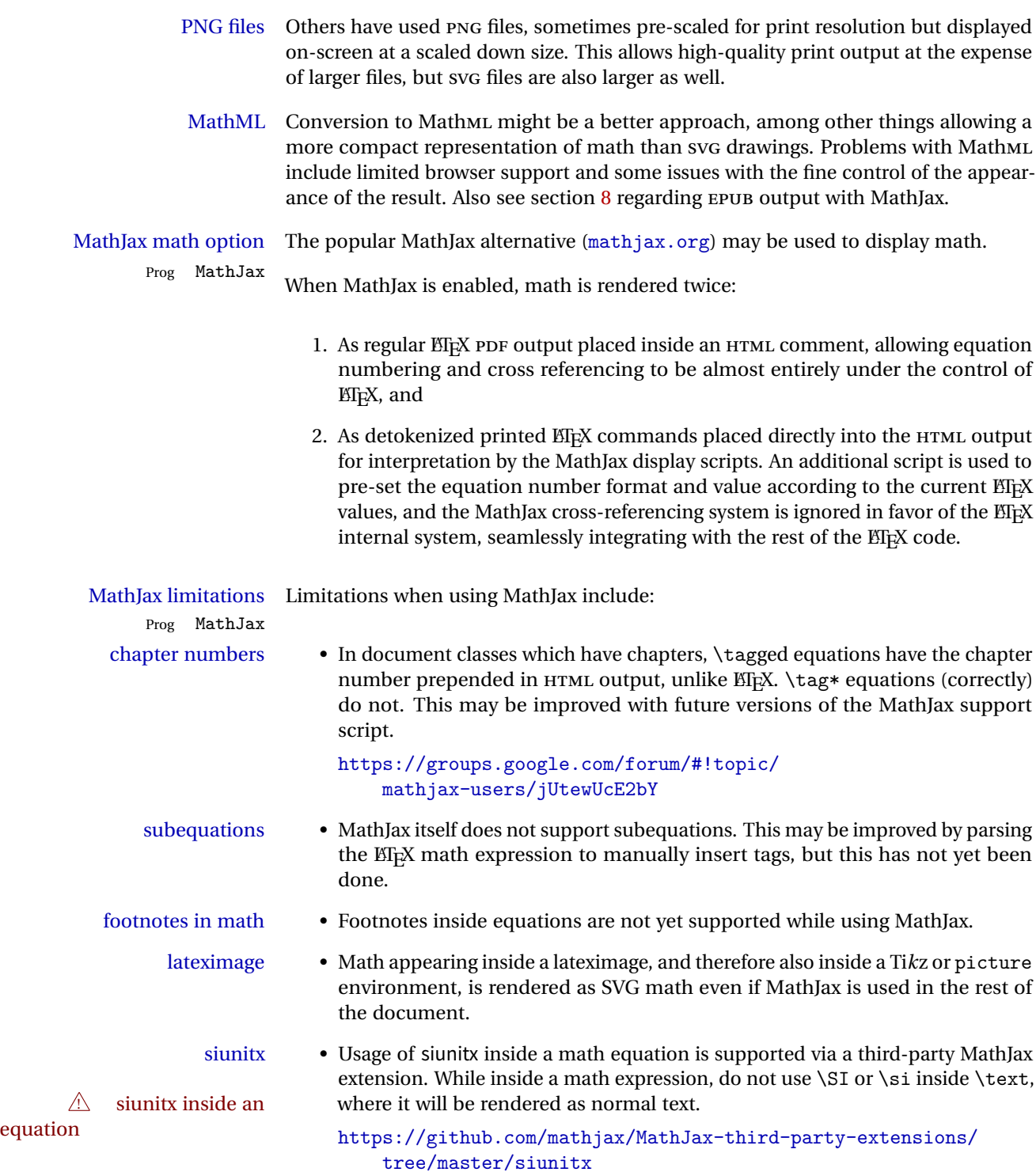

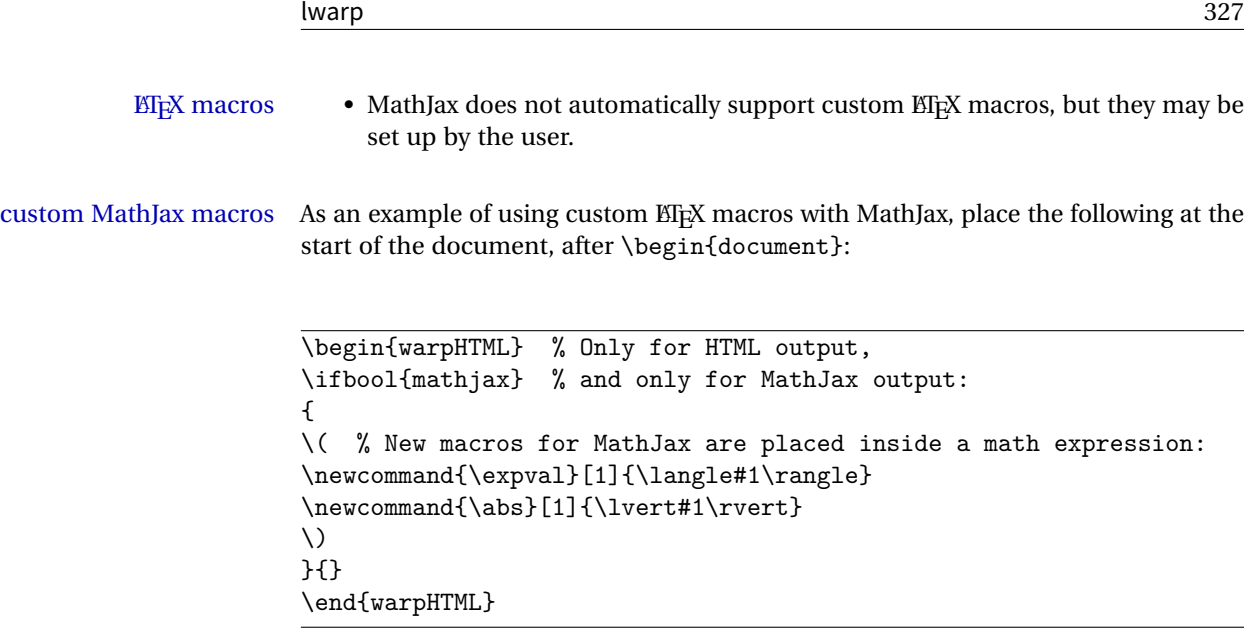

**for HTML output:** 5975 \begin{warpHTML}

\\$ Plain dollar signs appearing in the HTML output may be interpreted by MathJax to be math shifts. For a plain text dollar \\$, print it inside a span to avoid it being interpreted by MathJax, unless are inside a lateximage, in which case it will not be seen by MathJax.

```
5976 \let\LWR@origtextdollar\$
5977
5978 \renewcommand*{\$}{%
5979 \ifthenelse{\cnttest{\value{LWR@lateximagedepth}}{>}{0}}%
5980 {\LWR@origtextdollar}%
5981 {\LWR@htmltagc{span}\LWR@origtextdollar\LWR@htmltagc{/span}}%
5982 }
```
Ctr LWR@externalfilecnt Counter for the external files which are generated and then referenced from the HTML:

5983 \newcounter{LWR@externalfilecnt}

## **63.1 Inline and display math**

```
5984 \LetLtxMacro\LWR@origdollar$
5985 \LetLtxMacro\LWR@secondorigdollar$% balance for editor syntax highlighting
5986 \LetLtxMacro\LWR@origopenparen\(
```

```
5987 \LetLtxMacro\LWR@origcloseparen\)
```

```
5988 \LetLtxMacro\LWR@origopenbracket\[
5989 \LetLtxMacro\LWR@origclosebracket\]
```
\$ Redefine the dollar sign to place math inside a lateximage, or use MathJax: \$\$

```
5990 \begingroup
5991 \catcode'\$=\active%
5992 \protected\gdef${\@ifnextchar$\LWR@doubledollar\LWR@singledollar}%
```
\LWR@doubledollar Redefine the double dollar sign to place math inside a lateximage, or use MathJax:

```
5993 \gdef\LWR@doubledollar$#1$${
5994 \ifbool{mathjax}%
```
For MathJax, print the math between  $\setminus$  [ and  $\setminus$ ]:

{\textbackslash[\LWR@HTMLsanitize{#1}\textbackslash]}

For SVG, print the math inside a lateximage, with an ALT tag of the  $E_F X$  code:

```
5996 {% not mathjax
5997
5998 \begin{lateximage}%
5999 [\textbackslash{[} \LWR@HTMLsanitize{#1} \textbackslash{]}]%
6000 \LWR@origdollar\LWR@origdollar#1\LWR@origdollar\LWR@origdollar%
6001 \end{lateximage}
6002
6003 }
6004 }%
```
\LWR@singledollar Redefine the single dollar sign to place math inside a lateximage, or use MathJax:

```
6005 \gdef\LWR@subsingledollar#1{%
6006 \ifbool{mathjax}%
```
For MathJax, print the math between  $\setminus$  ( and  $\setminus$ ):

{\textbackslash(\LWR@HTMLsanitize{#1}\textbackslash)}

For SVG, print the math inside a lateximage, with an ALT tag of the EIFX code:

```
6008 {% not mathjax
6009 \begin{lateximage}%
6010 [\textbackslash( \LWR@HTMLsanitize{#1} \textbackslash)]%
6011 \LWR@origdollar#1\LWR@origdollar%
6012 \end{lateximage}%
6013 }%
6014 }
```

```
6015
   6016 \gdef\LWR@singledollar#1${%
   6017 \LWR@subsingledollar{#1}%
   6018 }
\(
Redefine to the above dollar macros.
\setminus6019 \gdef\(#1\){$#1$}
   6020 \gdef\[#1\]{$$#1$$}
   6021
   6022 \endgroup
   6023
   6024
   6025
```
\@ensuredmath {*\expression*}} Not yet adapted to lwarp.

```
6026 \let\LWR@orig@ensuredmath\@ensuredmath
6027
6028 \newcommand*{\LWR@ensuredmath}[1]{%
6029 \LWR@traceinfo{@ensuredmath: page \thepage: \detokenize{#1}}%
6030 \LWR@subsingledollar{#1}%
6031 }
```
Remove the old math and displaymath environments:

```
6032 \let\math\relax
6033 \let\endmath\relax
6034 \let\displaymath\relax
6035 \let\enddisplaymath\relax
```
Env math Set math mode then typeset the body of what was between the begin/end. See the environ package for \BODY.

```
6036 \NewEnviron{math}{\expandafter\(\BODY\)}
```
Env displaymath Set math mode then typeset the body of what was between the begin/end. See the environ package for \BODY.

```
6037 \NewEnviron{displaymath}{\expandafter\[\BODY\]\@ignoretrue}
```
## **63.2 MathJax support**

Ctr LWR@nextequation Used to add one to compute the next equation number.

6056 }

6058 }

6057 }{}% not eq > 0

```
6038 \newcounter{LWR@nextequation}
\LWR@syncmathjax Sets the MathJax equation format and number for the following equations.
                   These MathJax commands are printed inside "\langle" and "\rangle" characters. They are
                   printed to HTML output, not interpreted by EIFX.
                  6039 \newcommand*{\LWR@syncmathjax}{%
                   If using chapters, place the chapter number in front of the equation. Otherwise, use
                   the simple equation number.
                  6040 \ifcsdef{thechapter}{
                  6041 \InlineClass{hidden}{
                  6042 \textbackslash(
                 6043 \textbackslash{}seteqsection \{\thechapter\}
                 6044 \textbackslash)
                 6045 }
                 6046 }
                  6047 {}% not using chapters
                   MathJax doesn't allow setting the equation number to 1:
                  6048 \ifthenelse{\cnttest{\value{equation}}>0}
                  6049 {
                   Tell MathJax that the next set of equations begins with the current EF<sub>K</sub> equation
                   number, plus one.
                  6050 \setcounter{LWR@nextequation}{\value{equation}}
                  6051 \addtocounter{LWR@nextequation}{1}
                   Place the MathJax command inside "\langle (" and "\rangle" characters, to be printed to HTML,
                   not interpreted by EIFX.
                  6052 \InlineClass{hidden}{
                  6053 \textbackslash(
                  6054 \textbackslash{}seteqnumber \{\arabic{LWR@nextequation}\}
                  6055 \textbackslash)
```
\LWR@restoreorigformatting While producing svG math or a lateximage, use regular EIFX formatting instead of HTML tags.

Various packages add to this macro using \appto.

```
6059 \newcommand*{\LWR@restoreorigformatting}{%
6060 \LWR@traceinfo{LWR@restoreorigformatting}%
6061 \RenewDocumentCommand{\InlineClass}{o m +m}{##3}%
6062 \RenewDocumentEnvironment{BlockClass}{o m}{}{}%
6063 \renewcommand{\BlockClassSingle}[2]{##2}%
6064 \LetLtxMacro{\hspace}{\LWR@orighspace}%
6065 \LetLtxMacro\rule\LWR@origrule%
6066 \let\,\LWR@origcomma% disable HTML short unbreakable space
6067 \let\textellipsis\LWR@origtextellipsis%
6068 \let\textless\LWR@origtextless%
6069 \let\textgreater\LWR@origtextgreater%
6070 \LetLtxMacro{\textrm}{\LWR@origtextrm}%
6071 \LetLtxMacro{\textsf}{\LWR@origtextsf}%
6072 \LetLtxMacro{\texttt}{\LWR@origtexttt}%
6073 \LetLtxMacro{\textbf}{\LWR@origtextbf}%
6074 \LetLtxMacro{\textmd}{\LWR@origtextmd}%
6075 \LetLtxMacro{\textit}{\LWR@origtextit}%
6076 \LetLtxMacro{\textsl}{\LWR@origtextsl}%
6077 \LetLtxMacro{\textsc}{\LWR@origtextsc}%
6078 \LetLtxMacro{\textup}{\LWR@origtextup}%
6079 \LetLtxMacro{\textnormal}{\LWR@origtextnormal}%
6080 \LetLtxMacro{\emph}{\LWR@origemph}%
6081 \LetLtxMacro{\rmfamily}{\LWR@origrmfamily}%
6082 \LetLtxMacro{\sffamily}{\LWR@origsffamily}%
6083 \LetLtxMacro{\ttfamily}{\LWR@origttfamily}%
6084 \LetLtxMacro{\bfseries}{\LWR@origbfseries}%
6085 \LetLtxMacro{\mdseries}{\LWR@origmdseries}%
6086 \LetLtxMacro{\upshape}{\LWR@origupshape}%
6087 \LetLtxMacro{\slshape}{\LWR@origslshape}%
6088 \LetLtxMacro{\scshape}{\LWR@origscshape}%
6089 \LetLtxMacro{\itshape}{\LWR@origitshape}%
6090 \LetLtxMacro{\em}{\LWR@origem}%
6091 \LetLtxMacro{\normalfont}{\LWR@orignormalfont}%
6092 \let\sp\LWR@origsp%
6093 \let\sb\LWR@origsb%
6094 \let\textsuperscript\LWR@origtextsuperscript%
6095 \let\textsubscript\LWR@origtextsubscript%
6096 \LetLtxMacro\underline\LWR@origunderline%
6097 \let~\LWR@origtilde%
6098 \let\enskip\LWR@origenskip%
6099 \let\quad\LWR@origquad%
6100 \let\qquad\LWR@origqquad%
6101 \LetLtxMacro{\tabular}{\LWR@origtabular}%
6102 \LetLtxMacro{\endtabular}{\LWR@origendtabular}%
6103 \LetLtxMacro\toprule\LWR@origtoprule%
6104 \LetLtxMacro\midrule\LWR@origmidrule%
6105 \LetLtxMacro\cmidrule\LWR@origcmidrule%
6106 \LetLtxMacro\bottomrule\LWR@origbottomrule%
6107 \LetLtxMacro\addlinespace\LWR@origaddlinespace%
6108 \LetLtxMacro\morecmidrules\LWR@origmorecmidrules%
```

```
6109 \LetLtxMacro\specialrule\LWR@origspecialrule%
                        6110 \let\newline\LWR@orignewline%
                       6111 \LetLtxMacro{\raisebox}{\LWR@origraisebox}%
                       6112 \LetLtxMacro\includegraphics\LWR@origincludegraphics%
                       6113 \LetLtxMacro{\scalebox}{\LWR@origscalebox}%
                       6114 \LetLtxMacro{\rotatebox}{\LWR@origrotatebox}%
                        6115 \let\reflectbox\LWR@origreflectbox%
                        6116 \LetLtxMacro\resizebox\LWR@origresizebox%
                       6117 \let\framebox\LWR@origframebox%
                       6118 \let\makebox\LWR@origmakebox%
                       6119 \let\fbox\LWRprint@fbox%
                       6120 \let\fboxBlock\LWRprint@fbox%
                       6121 \LetLtxMacro{\fminipage}{\LWRprint@fminipage}%
                       6122 \LetLtxMacro{\endfminipage}{\endLWRprint@fminipage}%
                       6123 \LetLtxMacro{\minipage}{\LWR@origminipage}%
                       6124 \let\endminipage\LWR@endminipage%
                       6125 \LetLtxMacro{\parbox}{\LWR@origparbox}%
                       6126 \let\TeX\LWR@origTeX%
                        6127 \let\LaTeX\LWR@origLaTeX%
                        6128 \let\LaTeXe\LWR@origLaTeXe%
                        6129 \renewcommand*{\Xe}{X\textsubscript{E}}%
                       6130 %
                       6131 \LWR@restoreorigaccents%
                       6132 %
                       6133 \LWR@FBcancel%
                       6134 }
\LWR@hidelatexequation {\environment} } {\contents}}
                         Creates the EIFX version of the equation inside an HTML comment.
                        6135 \NewDocumentCommand{\LWR@hidelatexequation}{m +m}{%
                         Stop HTML paragraph handling and open an HTML comment:
                        6136 \LWR@stoppars
                        6137 \LWR@htmlopencomment
                        6138
                         Start the EIEX math environment inside the HTML comment:
                        6139 \begingroup
                        6140 \csuse{LWR@orig#1}
                         While in the math environment, restore various commands to their ETr[X] meanings.
                        6141 \LWR@restoreorigformatting
```
See \LWR@htmlmathlabel in section [63.4.1.](#page-334-0)

Print the contents of the equation:

6142 #2

End the EIFX math environment inside the HTML comment:

```
6143 \csuse{LWR@origend#1}
6144 \endgroup
6145
```
Close the HTML comment and resume HTML paragraph handling:

```
6146 \LWR@htmlclosecomment
6147 \LWR@startpars
6148 }
```
### \LWR@addmathjax {*\environment*} } {*\contents*}}

Given the name of a math environment and its contents, create a MathJax instance. The contents are printed to HTML output, not interpreted by ETEX.

```
6149 \NewDocumentCommand{\LWR@addmathjax}{m +m}{%
```
Enclose the MathJax environment inside printed " $\langle$ " and " $\rangle$ " characters.

```
6150 \LWR@origtilde\LWR@orignewline
6151 \textbackslash{}begin\{#1\}
```
Print the contents, sanitizing for HTML special characters.

```
6152 \LWR@HTMLsanitizeexpand{\detokenize\expandafter{#2}}
```
Close the MathJax environment:

```
6153 \textbackslash{}end\{#1\}
6154 \LWR@orignewline
6155 }
```
#### **63.3 Equation environment**

Remember existing equation environment:

```
6156 \let\LWR@origequation\equation
6157 \let\LWR@origendequation\endequation
```
Remove existing equation environment:

```
6158 \let\equation\relax
6159 \let\endequation\relax
```
Env equation The new equation environment is created with \NewEnviron (from the environ package), which stores the contents of its environment in a macro called \BODY.

> For SVG math output, the contents are typeset using the original equation inside a lateximage, along with an ALT tag containing a detokenized copy of the EIFX source for the math.

> For MathJax output, the contents are typeset in an original equation environment placed inside a HTML comment, with special processing for \labels. The contents are also printed to the HTML output for processing by the MathJax script.

```
6160 \NewEnviron{equation}{%
6161
6162 \ifbool{mathjax}
```
MathJax output:

6163 {

Print commands to syncronize MathJax's equation number and format to the current LATEX chapter/section and equation number:

6164 \LWR@syncmathjax

Print the EIFX math inside an HTML comment:

```
6165 \LWR@hidelatexequation{equation}{\BODY}
6166 }
```
SVG output: Create the lateximage along with an HTML ALT tag having an equation number, the EI<sub>F</sub>X equation environment commmands, and the contents of the environment's \BODY.

6167 {% not mathjax

Begin the lateximage with an ALT tag containing the math source:

```
6168 \begin{lateximage}[(\theequation) \textbackslash{begin\{equation\}}%
6169 \LWR@HTMLsanitizeexpand{\detokenize\expandafter{\BODY}}%
```

```
6170 \textbackslash{end\{equation\}}]% alt tag
```
Create the actual EIFX-formatted equation inside the lateximage using the contents of the environment.

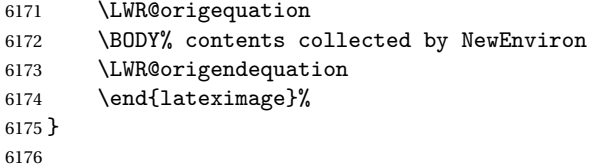

After the environment, if MathJax, print the math to the HTML output for MathJax processing:

```
6177 }[\ifbool{mathjax}{\LWR@addmathjax{equation}{\BODY}}{}]
```
## **63.4 AMS Math environments**

#### <span id="page-334-0"></span>**63.4.1 Support macros**

Bool LWR@amsmultline True if processing a multline environment.

To compensate for multline-spefific code, LWR@amsmultline is used to add extra horizontal space in \LWR@htmlmathlabel if is used in an amsmath environment which is not a multline environment and not an equation.

6178 \newbool{LWR@amsmultline} 6179 \boolfalse{LWR@amsmultline}

\LWR@htmlmathlabel {*\label*}}

lwarp points \ltx@label here. This is used by \label when inside a ETEX AMS math environment's math display environment.

\LWR@origltx@label points to the ETEX original, modified by lwarp, then by amsmath, then by cleveref.

```
6180 \newcommand*{\LWR@htmlmathlabel}[1]{%
6181 \LWR@traceinfo{LWR@htmlmathlabel #1}%
6182 \ifbool{mathjax}{%
```
The combined  $\boxtimes \& HTML$  label is printed in a \text field:

6183 \text{

Shift the label over to the right side of the environment to avoid over-printing the math:

```
6184 \ifbool{LWR@amsmultline}{}{\hspace*{\totwidth@}}
```
Temporarily end the HTML comment, insert the EIFX & HTML label, then resume the HTML comment. *\@firstofone* is required to remove extra braces introduced by the amsmath package.)

```
6185 \LWR@htmlclosecomment%
6186 \LWR@origltx@label{#1}%
6187 \LWR@htmlopencomment%
6188 }% text
6189 }% mathjax
6190 {%
6191 \LWR@origltx@label{#1}%
6192 }%
6193 }
```
\LWR@beginhideamsmath Starts hiding LT<sub>F</sub>X math inside an HTML comment.

```
6194 \newcommand*{\LWR@beginhideamsmath}{
6195 \LWR@stoppars
6196 \LWR@origtilde\LWR@orignewline
6197 \LWR@htmlopencomment
6198
6199 \begingroup
6200 \LWR@restoreorigformatting
6201 }
```
\LWR@endhideamsmath Ends hiding LATEX math inside an HTML comment.

```
6202 \newcommand*{\LWR@endhideamsmath}{
6203 \endgroup
6204
6205 \LWR@htmlclosecomment
6206 \LWR@orignewline
6207 \LWR@startpars
6208 }
```
#### **63.4.2 Environment patches**

The following amsmath environments already collect their contents in \@envbody for further processing. eqnarray is not an  $A\mathcal{M}S$  package, and thus requires special handling.

For SVG math: Each envrionment is encapsulated inside a lateximage environment, along with a special LWRAMSMATHBODY argument telling lateximage to use as the HTML ALT tag the environment's contents which were automatically captured by the  $\mathcal{A}$ A $\beta$  environment.

For MathJax: Each environment is syched with EIFX's equation numbers, typeset with EIFX inside an HTML comment, then printed to HTML output for MathJax to process.

Env equarray This environmnet is not an  $\mathcal{A}_{\mathcal{M}}$ S environment and thus its body is not automatically captured, so the environ package is used to capture the environment into \BODY.

```
6209 \let\LWR@origeqnarray\eqnarray
6210 \let\LWR@origendeqnarray\endeqnarray
```
To remember whether the starred environment was used, and thus whether to number the equations:

```
6211 \newbool{LWR@numbereqnarray}
6212 \booltrue{LWR@numbereqnarray}
```
Common code used by eqnarray and Beqnarray (from fancybox):

```
6213 \newcommand{\LWR@eqnarrayfactor}{%
```
Different behavior depending on MathJax vs SVG math:

```
6214 \ifbool{mathjax}
6215 {
```
If MathJax, the environment contents (the \BODY) are executed in a HTML comment to trigger the correct equation number increment (if not starred), then are included verbatim in the output for MathJax to interpret:

```
6216 \LWR@syncmathjax
6217 \boolfalse{LWR@amsmultline}
6218 \ifbool{LWR@numbereqnarray}
6219 {
```
If numbering the equations, execute a copy inside an HTML comment block:

```
6220 \LWR@beginhideamsmath
6221 \LWR@origeqnarray
6222 \BODY
6223 \LWR@origendeqnarray
6224 \LWR@endhideamsmath
```
Then print the (sanitized) contents to the output for MathJax to interpret:

 \LWR@addmathjax{eqnarray}{\BODY} }% {% not LWR@numbereqnarray

If not numbering equations, just create the contents for MathJax:

```
6228 \LWR@addmathjax{eqnarray*}{\BODY}
6229 }% LWR@numbereqnarray
6230 }% mathjax
6231 {% not mathjax
6232 \ifbool{LWR@numbereqnarray}
6233 {
```
For numbered SVG equations, first create a lateximage with an alt attribute containing sanitized copy of the source code:

6234 \begin{lateximage}[\LWR@addmathjax{eqnarray}{\BODY}]

Then create the image contents using an actual eqnarray:

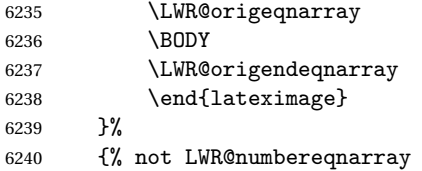

If not numbered, do the same, but an extra \nonumber seems to be required:

```
6241 \begin{lateximage}[\LWR@addmathjax{eqnarray*}{\BODY}]
6242 \LWR@origeqnarray
6243 \BODY
6244 \nonumber
6245 \LWR@origendeqnarray
6246 \end{lateximage}
6247 }% LWR@numbereqnarray
6248 }% not mathjax
```
Default to number equations in the future:

 \booltrue{LWR@numbereqnarray} }

eqnarray itself is made with a blank line before and after to force it to be on its own line:

```
6251 \RenewEnviron{eqnarray}
6252 {%
6253
6254 \LWR@eqnarrayfactor
6255
6256 }
```
The starred version is patched to turn off the numbering:

\csgpreto{eqnarray\*}{\boolfalse{LWR@numbereqnarray}}

The following  $A_{\mathcal{M}}S$  environments are more easily patched in-place:

#### Env multline

```
6258 \BeforeBeginEnvironment{multline}{
6259
6260 \ifbool{mathjax}
6261 {
6262 \LWR@syncmathjax
6263 \booltrue{LWR@amsmultline}
6264 \LWR@beginhideamsmath
6265 }
6266 {
6267 \lateximage[LWRAMSMATHBODY]
6268 }
6269 }
6270
6271 \AfterEndEnvironment{multline}{
6272
6273 \ifbool{mathjax}
6274 {
6275 \LWR@endhideamsmath
6276 \boolfalse{LWR@amsmultline}
6277 \LWR@addmathjax{multline}{\the\@envbody}
6278 }
6279 {\endlateximage}
6280
6281 }
```
#### Env multline\*

```
6282 \BeforeBeginEnvironment{multline*}{
6283
6284 \ifbool{mathjax}
6285 {
6286 \LWR@syncmathjax
```

```
6287 \booltrue{LWR@amsmultline}
6288 \LWR@beginhideamsmath
6289 }
6290 {
6291 \lateximage[LWRAMSMATHBODY]
6292 }
6293 }
6294
6295 \AfterEndEnvironment{multline*}{
6296
6297 \ifbool{mathjax}
6298 {
6299 \LWR@endhideamsmath
6300 \boolfalse{LWR@amsmultline}
6301 \LWR@addmathjax{multline*}{\the\@envbody}
6302 }
6303 {\endlateximage}
6304
6305 }
6306
```
#### Env gather

```
6307 \BeforeBeginEnvironment{gather}{
6308
6309 \ifbool{mathjax}
6310 {
6311 \LWR@syncmathjax
6312 \boolfalse{LWR@amsmultline}
6313 \LWR@beginhideamsmath
6314 }
6315 {
6316 \lateximage[LWRAMSMATHBODY]
6317 }
6318 }
6319
6320 \AfterEndEnvironment{gather}{
6321
6322 \ifbool{mathjax}
6323 {
6324 \LWR@endhideamsmath
6325 \LWR@addmathjax{gather}{\the\@envbody}
6326 }
6327 {\endlateximage}
6328
6329 }
```
#### Env gather\*

```
6330 \BeforeBeginEnvironment{gather*}{
6331
6332 \ifbool{mathjax}
6333 {
6334 \LWR@syncmathjax
6335 \boolfalse{LWR@amsmultline}
6336 \LWR@beginhideamsmath
6337 }
6338 {
6339 \lateximage[LWRAMSMATHBODY]
6340 }
6341 }
6342
6343 \AfterEndEnvironment{gather*}{
6344
6345 \ifbool{mathjax}
6346 {
6347 \LWR@endhideamsmath
6348 \LWR@addmathjax{gather*}{\the\@envbody}
6349 }
6350 {\endlateximage}
6351
6352 }
```
#### Env align

```
6353 \BeforeBeginEnvironment{align}{
6354
6355 \ifbool{mathjax}
6356 {
6357 \LWR@syncmathjax
6358 \boolfalse{LWR@amsmultline}
6359 \LWR@beginhideamsmath
6360 }
6361 {
6362 \lateximage[LWRAMSMATHBODY]
6363 }
6364 }
6365
6366 \AfterEndEnvironment{align}{
6367
6368 \ifbool{mathjax}
6369 {
6370 \LWR@endhideamsmath
6371 \LWR@addmathjax{align}{\the\@envbody}
6372 }
6373 {\endlateximage}
```
 }

#### Env align\*

```
6376 \BeforeBeginEnvironment{align*}{
6377
6378 \ifbool{mathjax}
6379 {
6380 \LWR@syncmathjax
6381 \boolfalse{LWR@amsmultline}
6382 \LWR@beginhideamsmath
6383 }
6384 {
6385 \lateximage[LWRAMSMATHBODY]
6386 }
6387 }
6388
6389 \AfterEndEnvironment{align*}{
6390
6391 \ifbool{mathjax}
6392 {
6393 \LWR@endhideamsmath
6394 \LWR@addmathjax{align*}{\the\@envbody}
6395 }
6396 {\endlateximage}
6397
6398 }
```
Env flalign

```
6399 \BeforeBeginEnvironment{flalign}{
6400
6401 \ifbool{mathjax}
6402 {
6403 \LWR@syncmathjax
6404 \boolfalse{LWR@amsmultline}
6405 \LWR@beginhideamsmath
6406 }
6407 {
6408 \lateximage[LWRAMSMATHBODY]
6409 }
6410 }
6411
6412 \AfterEndEnvironment{flalign}{
6413
6414 \ifbool{mathjax}
6415 {
```

```
6416 \LWR@endhideamsmath
6417 \LWR@addmathjax{flalign}{\the\@envbody}
6418 }
6419 {\endlateximage}
6420
6421 }
```
Env flalign\*

```
6422 \BeforeBeginEnvironment{flalign*}{
6423
6424 \ifbool{mathjax}
6425 {
6426 \LWR@syncmathjax
6427 \boolfalse{LWR@amsmultline}
6428 \LWR@beginhideamsmath
6429 }
6430 {
6431 \lateximage[LWRAMSMATHBODY]
6432 }
6433 }
6434
6435 \AfterEndEnvironment{flalign*}{
6436
6437 \ifbool{mathjax}
6438 {
6439 \LWR@endhideamsmath
6440 \LWR@addmathjax{flalign*}{\the\@envbody}
6441 }
6442 {\endlateximage}
6443
6444 }
```
\end{warpHTML}

## **Lateximages**

A \lateximage is typeset on its own PDF page inside an HTML comment which starts on the preceeding page and ends on following page, and instructions are written to lateximage.txt for lwarpmk to extract the \lateximage from the page of the PDF file then generate an accompanying .svg file image file. Meanwhile, instructions to show this image are placed into the HTML file after the comment.

An HTML span is created to hold both the HTML comment, which will have the pdftotext conversion, and also the link to the final .svg image.

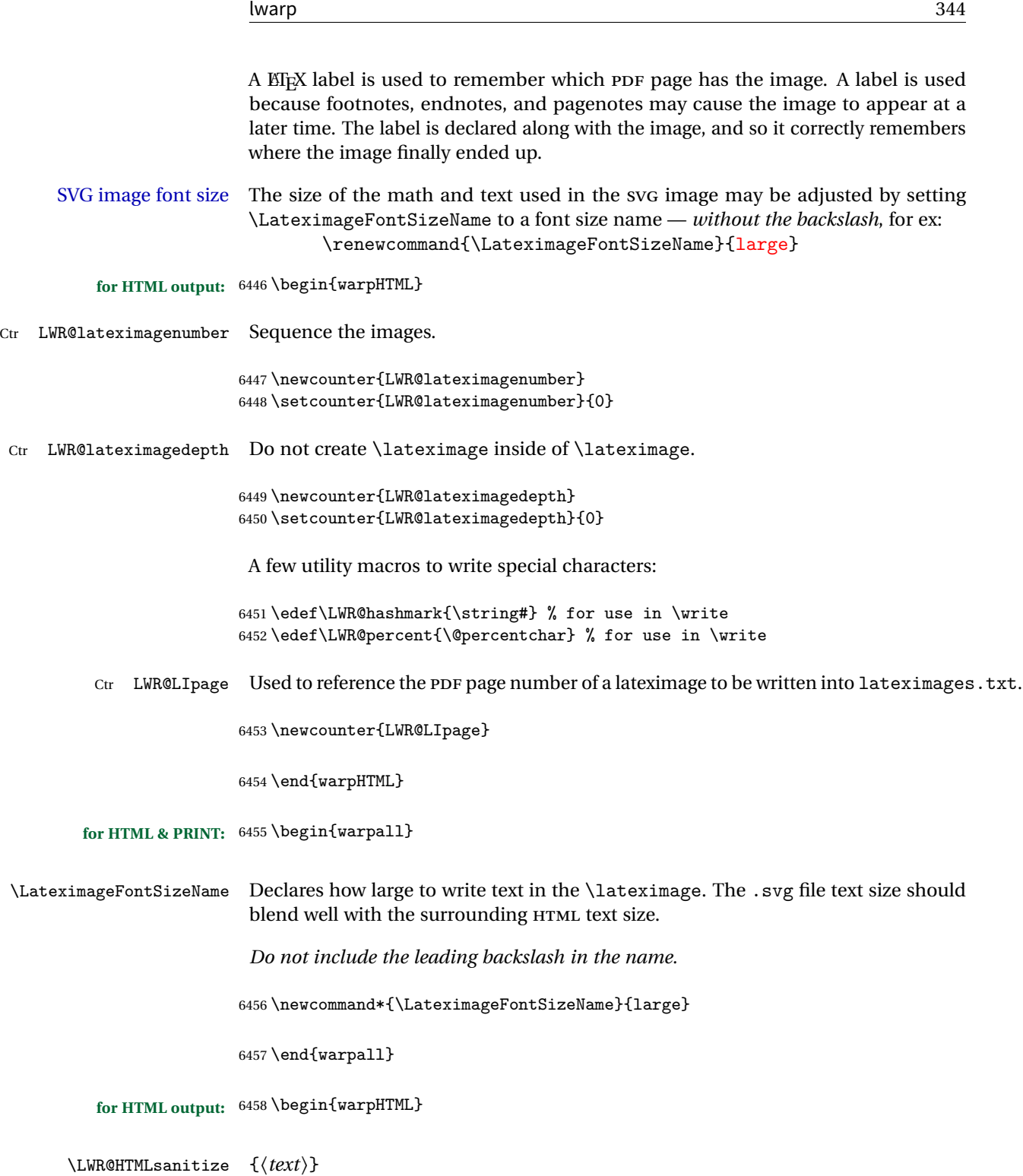

Math expressions are converted to lateximages, and some math environments may contain "&", "<", or ">", which should not be allowed inside an HTML ALT tag, so must convert them to HTML entities.

Two versions follow, depending on expansion needs. There may be a better way...

```
6459 \newcommand{\LWR@HTMLsanitize}[1]{%
6460 \begingroup%
6461 \LWR@FBcancel%
6462 \protect\StrSubstitute{\detokenize{#1}}%
6463 {\detokenize{&}}%
6464 {\detokenize{&}}[\LWR@strresult]%
6465 \protect\StrSubstitute{\detokenize\expandafter{\LWR@strresult}}%
6466 {\detokenize{<}}%
6467\{ \det\{ \< 1 \} \}6468 [\LWR@strresult]%
6469 \protect\StrSubstitute{\detokenize\expandafter{\LWR@strresult}}%
6470 {\detokenize{>}}%
6471 \{detokenize\{kgt;\}\}\6472 [\LWR@strresult]%
6473 \protect\StrSubstitute{\detokenize\expandafter{\LWR@strresult}}%
6474 {\detokenize{##}}%
6475 \{\{\}\}\6476 [\LWR@strresult]%
6477 \LWR@strresult%
6478 \endgroup%
6479 }
```
\LWR@HTMLsanitizeexpand {\*text*}}

This version expands the argument before sanitizing it.

```
6480 \newcommand{\LWR@HTMLsanitizeexpand}[1]{%
6481 \begingroup%
6482 \LWR@FBcancel%
6483 \protect\StrSubstitute{\detokenize\expandafter{#1}}%
6484 {\detokenize{&}}%
6485{\detokenize{&}}%
6486 [\LWR@strresult]%
6487 \protect\StrSubstitute{\detokenize\expandafter{\LWR@strresult}}%
6488 {\detokenize{<}}%
6489{\detokenize{<}}%
6490 [\LWR@strresult]%
6491 \protect\StrSubstitute{\detokenize\expandafter{\LWR@strresult}}%
6492 {\detokenize{>}}%
6493{\detokenize{>}}%
6494 [\LWR@strresult]%
6495 \LWR@strresult%
6496 \endgroup%
```
6497 }

```
Env lateximage [\langle \text{alttag} \rangle]
```

```
6498 \catcode'\$=\active%
6499
6500 \NewDocumentEnvironment{lateximage}{O{image}}
6501 {%
6502 \LWR@traceinfo{lateximage: starting on page \arabic{page}}%
6503 \ifthenelse{\cnttest{\value{LWR@lateximagedepth}}{>}{0}}%
 If nesting inside an already-existing lateximage, simply record one more level:
6504 {%
6505 \addtocounter{LWR@lateximagedepth}{1}%
6506 }%
 Otherwise, this is the outer-most lateximage:
6507 {% start of outer-most lateximage
 Starting a new lateximage:
6508 \addtocounter{LWR@lateximagenumber}{1}%
6509 \LWR@traceinfo{lateximage: LWR@lateximagenumber is \arabic{LWR@lateximagenumber}}%
 While inside a lateximage, locally do not use mathjax:
6510 \boolfalse{mathjax}
 Be sure that are doing a paragraph:
6511 \LWR@ensuredoingapar%
 Next file:
6512 \addtocounter{LWR@externalfilecnt}{1}%
6513 \LWR@traceinfo{lateximage: LWR@externalfilecnt is \arabic{LWR@externalfilecnt}}%
 Figure out what the next page number will be:
6514 \setcounterpageref{LWR@LIpage}{LWRlateximage\theLWR@lateximagenumber}%
6515 \LWR@traceinfo{lateximage: LWR@LIpage is \arabic{LWR@LIpage}}%
```
Create an HTML span which will hold the comment which contains the pdftotext translation of the image's page, and also will hold the link to the .svg file:

```
6516 \LWR@htmltag{span id="lateximage\arabic{LWR@lateximagenumber}" %
6517 class="lateximagesource"{}} \LWR@orignewline
Write instructions to the lateximages.txt file:
6518 \LWR@traceinfo{lateximage: about to write to lateximages.txt}%
6519 \immediate\write\LWR@lateximagesfile{|\theLWR@LIpage|\theLWR@externalfilecnt|}%
Place an open comment tag at the bottom of page; footnotes will be above this
tag. This will hide any traces of the lateximage PDF page which were picked up by
pdftotext.
6520 \LWR@traceinfo{lateximage: about to create open comment}%
6521 \LWR@htmlopencomment%
One level deeper:
6522 \addtocounter{LWR@lateximagedepth}{1}%
Start the new PDF page:
6523 \LWR@traceinfo{lateximage: about to create new page}%
6524 \LWR@orignewpage%
Typeset the image in a "standard" width page and font size:
6525 \LWR@traceinfo{lateximage: about to create minipage}%
6526 \LWR@origminipage{6in}%
6527 \csuse{LWR@orig\LateximageFontSizeName}%
Temporarily restore formatting to its PDF definitions: Do not produce HTML tags for
\hspace, etc. inside a lateximage.
6528 \LWR@traceinfo{lateximage: about to temporarily restore formatting}%
6529 \LWR@restoreorigformatting%
Use full-page footnotes instead of minipage footnotes. These become HTML foot-
notes.
6530 \def\@mpfn{footnote}%
6531 \def\thempfn{\thefootnote}%
6532 \let\@footnotetext\LWR@footnotetext%
```
Create the LWR1ateximage<number>label:

```
6533 \LWR@traceinfo{lateximage: about to create label}%
6534 \LWR@origlabel{LWRlateximage\arabic{LWR@lateximagenumber}}%
6535 \LWR@traceinfo{lateximage: finished creating the label}%
```
Enable print-mode math functions:

```
6536 \LetLtxMacro$\LWR@origdollar%
6537 \catcode'\$=3% math shift
6538 \LetLtxMacro\(\LWR@origopenparen%
6539 \LetLtxMacro\)\LWR@origcloseparen%
6540 \LetLtxMacro\[\LWR@origopenbracket%
6541 \LetLtxMacro\]\LWR@origclosebracket%
6542 \let\@ensuredmath\LWR@orig@ensuredmath%
6543 }% end of outer-most lateximage
6544 \LWR@traceinfo{lateximage: finished start of environment}%
6545 }% end of \begin{lateximage}
```
When the environment closes:

```
6546 {% start of \end{lateximage}
6547 \LWR@traceinfo{lateximage: starting end of environment}%
```
Nested more than one deep?

\ifthenelse{\cnttest{\value{LWR@lateximagedepth}}{>}{1}}%

If nesting inside an already-existing lateximage, simply record one more level:

```
6549 {\addtocounter{LWR@lateximagedepth}{-1}}%
```
If this is the outer-most lateximage:

```
6550 {% end of outer-most lateximage
```
Finish the lateximage minipage and start a new PDF page:

```
6551 \LWR@origendminipage%
6552 \LWR@orignewpage%
6553 \LWR@origscriptsize%
```
Close the HTML comment which encapsulated any traces of the lateximage picked up by pdftotext:

```
6554 \LWR@htmlclosecomment{}\LWR@orignewline%
6555 \LWR@traceinfo{lateximage: The page after the image is \arabic{page}}%
```
Create a link to the lateximage, allowing its natural height:

If the alt tag is given as "LWRAMSMATHBODY", then use the text collected by the amsmath multline, gather, or align environments.

\ifthenelse{\equal{#1}{LWRAMSMATHBODY}}%

```
6557 {%
6558 \LWR@subinlineimage[%
6559 \LWR@HTMLsanitizeexpand{\detokenize\expandafter{\the\@envbody}}%
6560 ]%
6561 {lateximage}%
6562 {lateximages\OSPathSymbol{}lateximage-\theLWR@externalfilecnt}%
6563 {svg}%
6564 {}%
6565 }%
6566 {%
6567 \LWR@subinlineimage[#1]{lateximage}%
6568 {lateximages\OSPathSymbol{}lateximage-\theLWR@externalfilecnt}{svg}{}%
6569 }%
6570 % \LWR@orignewline% Removed to prevent extra space.
```
Be sure that are doing a paragraph:

```
6571 \LWR@ensuredoingapar%
```
Close the HTML span which has the pdftotext comment and also the link to the .svg image:

```
6572 \LWR@htmltag{/span}%
6573 \ifbool{HTMLDebugComments}{%
6574 \LWR@htmlcomment{End of lateximage}%
6575 }{}%
6576 % \LWR@orignewline% Removed to prevent extra space.
```
Undo one lateximage level:

```
6577 \addtocounter{LWR@lateximagedepth}{-1}%
6578 }% end of outer-most lateximage
6579 \LWR@traceinfo{lateximage: done}%
6580 }%
6581 \catcode'\$=3% math shift
6582 \end{warpHTML}
```

```
for PRINT output: 6583 \begin{warpprint}
                6584 % \newenvironment{lateximage}[1][]{\minipage{\linewidth}}{\endminipage}
                6585 \newenvironment{lateximage}[1][]{}{}
                6586 \end{warpprint}
```
## **center, flushleft, flushright**

**for HTML output:** 6587 \begin{warpHTML}

Env center Replace center functionality with CSS tags:

```
6588 \renewenvironment*{center}
6589 {
6590 \LWR@forcenewpage
6591 \BlockClass{center}
6592 }
6593 {\endBlockClass}
```
Env flushright

```
6594 \renewenvironment*{flushright}
6595 {
6596 \LWR@forcenewpage
6597 \BlockClass{flushright}
6598 }
6599 {\endBlockClass}
```
Env flushleft

```
6600 \renewenvironment*{flushleft}
6601 {
6602 \LWR@forcenewpage
6603 \BlockClass{flushleft}
6604 }
6605 {\endBlockClass}
```
\end{warpHTML}

# **Pre-loaded packages**

**for HTML output:** 6607 \begin{warpHTML}

If textcomp was loaded before lwarp, perhaps as part of the font-related packages, explicitly load the lwarp patches now:

```
6608 \@ifpackageloaded{textcomp}
6609 {
6610 \LWR@origRequirePackage{lwarp-textcomp}
6611 }
6612 {}
```
If graphics or graphicx were loaded before lwarp, perhaps by xunicode, explicitly load the lwarp patches now:

```
6613 \@ifpackageloaded{graphics}
6614 {
6615 \LWR@origRequirePackage{lwarp-graphics}
6616 }
6617 {}
```
6618 \end{warpHTML}

# **67 Siunitx**

Pkg siunitx

Do not use per-mode=fraction, which cannot be seen by the final pdftotext con-  $\triangle$  per-mode version.

Some units will require that the expression be placed inside math mode.

#### **for HTML output:** 6619 \begin{warpHTML}

Options for siunitx:

```
6620 \PassOptionsToPackage{
6621 detect-mode=true,
6622 per-mode=symbol,% fraction is not seen by pdftotext
6623 % text-celsius = {\protect\LWRsiunitx@degree{}C},
6624 % text-degree = {\protect\LWRsiunitx@degree},
6625 }{siunitx}
6626
```
6627 \end{warpHTML}

# **68 Graphics**

```
Pkg graphics
Pkg graphicx
```
 $\triangle$  .pdf image files For \includegraphics with .pdf files, the user should provide a .pdf image file, and also a .svg, .png, or .jpg version of the same image. These should be referred  $\triangle$  no file extension to without a file extension:

\includegraphics{filename} % print:.pdf, HTML:.svg or other

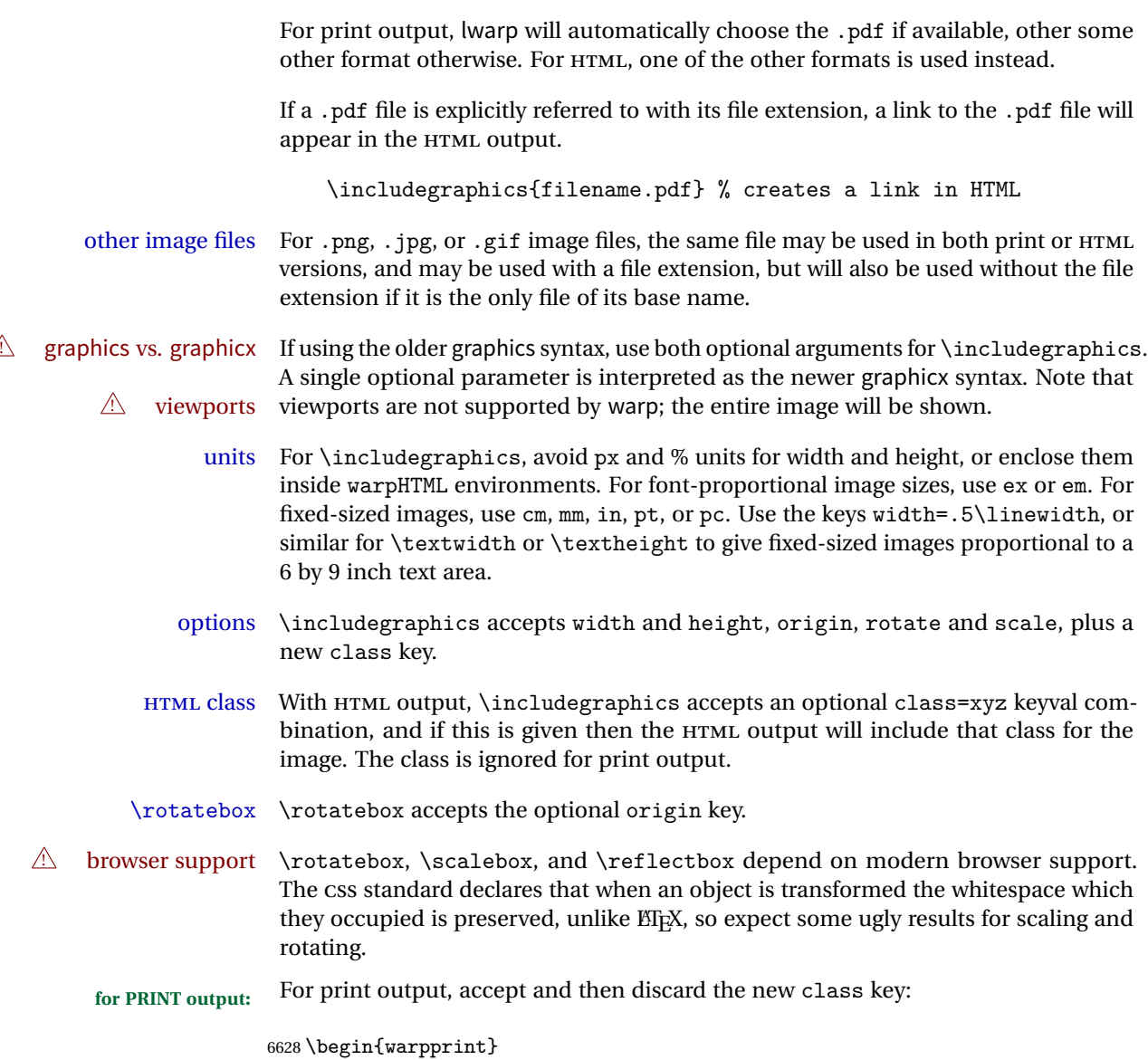

**68.1 xcolor print-mode additions**

6629 \define@key{Gin}{class}{}

6630 \end{warpprint}

## Print-mode versions of new xcolor defintions. These are defined inside warpall because they are also used for HTML while inside a lateximage. They are defined

\AtBeginDocument so that the xcolor originals may first be loaded and saved for reuse.

The framed versions are modified to allow a background color of none, in which case only the frame is drawn, allowing the background page color to show.

**for HTML & PRINT:** 6631 \begin{warpall}

After xparse may have been loaded ...

6632 \AtBeginDocument{

... and *only* if xcolor was loaded:

```
6633 \@ifpackageloaded{xcolor}{
6634 \LWR@traceinfo{patching xcolor}
```
\colorboxBlock \colorboxBlock is the same as \colorbox:

6635 \LetLtxMacro\colorboxBlock\colorbox

In HTML mode, the following is done when xcolor is loaded. Following is the printmode action:

```
6636 \warpprintonly{
6637 \LetLtxMacro\LWRprint@colorboxBlock\colorbox
6638 \LetLtxMacro\LWRorigprint@fcolorbox\fcolorbox
6639 \LetLtxMacro\LWRorigprint@fcolorboxBlock\fcolorbox
6640 }
```
\fcolorbox  $[$ *{framemodel}* $]$  {*{framecolor}*  $]$  {*{boxmodel}* $]$  {*{boxcolor}* {*{text}*}

In print mode, \fcolorbox is modified to accept a background color of none.

(\fcolorbox is particular about its optional arguments, thus the elaborate combinations of \ifthenelse.)

```
6641 \newsavebox{\LWR@colorminipagebox}
6642
6643 \DeclareDocumentCommand{\LWRprint@fcolorbox}{o m o m +m}{%
6644 \LWR@traceinfo{LWRprint@fcolorbox #2 #4}%
```
Pre-load the contents into an LR box so that they can be used inside a \fcolorbox:

```
6645 \begin{lrbox}{\LWR@colorminipagebox}%
6646 #5%
6647 \end{lrbox}%
```
Sort out the various optional arguments and the background color of none. In each case, the LRbox is placed inside a \fcolorbox.

```
6648 \ifthenelse{\equal{#4}{none}}%
                    6649 {% #4 none
                    6650 \LWR@traceinfo{background is none}%
                    6651 {% scope the \colorlet
                    6652 \colorlet{LWR@currentcolor}{.}%
                    6653 \color{#2}%
                    6654 \fbox{%
                    6655 \color{LWR@currentcolor}%
                    6656 \usebox{\LWR@colorminipagebox}%
                    6657 }% fbox
                    6658 }% colorlet
                    6659 }% #4 none
                    6660 {% #4 not none
                    6661 \LWR@traceinfo{background not none}%
                    6662 \IfValueTF{#1}%
                    6663 {%
                    6664 \IfValueTF{#3}%
                    6665 {\LWRorigprint@fcolorbox[#1]{#2}[#3]{#4}{\usebox{\LWR@colorminipagebox}}}%
                    6666 {\LWRorigprint@fcolorbox[#1]{#2}{#4}{\usebox{\LWR@colorminipagebox}}}%
                    6667 }%
                    6668 {% no value #1
                    6669 \IfValueTF{#3}%
                    6670 {\LWRorigprint@fcolorbox{#2}[#3]{#4}{\usebox{\LWR@colorminipagebox}}}%
                    6671 {\LWRorigprint@fcolorbox{#2}{#4}{\usebox{\LWR@colorminipagebox}}}%
                    6672 }% no value #1
                    6673 }% #4 not none
                    6674 \LWR@traceinfo{LWRprint@fcolorbox done}%
                    6675 }
   \fcolorboxBlock [\framemodel}] {\framecolor}} [\boxmodel}] {\boxcolor}} {\text}}
                     In print mode, \fcolorboxBlock is the same as \fcolorbox.
                    6676 \LetLtxMacro\LWRprint@fcolorboxBlock\LWRprint@fcolorbox
Env fcolorminipage [\{I:framemodel\}] {\{\langle 2:framecolor\}\} [\{3:boxmodel\}] {\{\langle 4:boxcolor\}\}\} [\{5:align\}] [\{6:height\}]\left[\langle 7:inner-align:45em\right]\left.\left\{\langle 8:width\right\rangle\right\}In print mode, becomes a \fcolorbox containing a minipage:
                    6677 \NewDocumentEnvironment{LWRprint@fcolorminipage}{o m o m O{c} O{} o m}
                    6678 {%
                    6679 \LWR@traceinfo{*** fcolorminipage: #2 #4 #8}%
```
Pre-load the contents into an LR box so that they can be used inside a \fcolorbox:

```
6680 \begin{lrbox}{\LWR@colorminipagebox}%
```
If inner alignment is not given, use the outer alignment instead:

```
6681 \IfValueTF{#7}%
6682 {\begin{minipage}[#5][#6][#7]{#8}}%
6683 {\begin{minipage}[#5][#6][#5]{#8}}%
6684 }%
6685 {%
6686 \end{minipage}%
6687 \end{lrbox}%
6688 \LWR@traceinfo{*** starting end fcolorminipage #1 #2 #3 #4 #8}%
```
Sort out the various optional arguments and the background color of none. In each case, the LRbox is placed inside a \fcolorbox.

```
6689 \ifthenelse{\equal{#4}{none}}%
6690 {% #4 none
6691 {% scope the \colorlet
6692 \colorlet{LWR@currentcolor}{.}%
6693 \color{#2}%
6694 \fbox{%
6695 \color{LWR@currentcolor}%
6696 \usebox{\LWR@colorminipagebox}%
6697 }% fbox
6698 }% colorlet
6699 }% #4 none
6700 {% #4 not none
6701 \IfValueTF{#1}%
6702 {%
6703 \IfValueTF{#3}%
6704 {\LWRorigprint@fcolorbox[#1]{#2}[#3]{#4}{\usebox{\LWR@colorminipagebox}}}%
6705 {\LWRorigprint@fcolorbox[#1]{#2}{#4}{\usebox{\LWR@colorminipagebox}}}%
6706 }%
6707 {% no value #1
6708 \IfValueTF{#3}%
6709 {\LWRorigprint@fcolorbox{#2}[#3]{#4}{\usebox{\LWR@colorminipagebox}}}%
6710 {\LWRorigprint@fcolorbox{#2}{#4}{\usebox{\LWR@colorminipagebox}}}%
6711 }% no value #1
6712 }% #4 not none
6713 \LWR@traceinfo{*** finished end fcolorminipage}%
6714 }
```
\LWR@restoreorigprintxcolor Used to activate print-mode additions for xcolor. In print mode, this is used immediately following. In HTML mode, this is used inside a lateximage.

```
6715 \newcommand*{\LWR@restoreorigprintxcolor}{%
6716 \LWR@traceinfo{LWR@restoreorigprintxcolor}%
6717 \LetLtxMacro\colorboxBlock\LWRprint@colorboxBlock%
6718 \LetLtxMacro\fcolorbox\LWRprint@fcolorbox%
6719 \LetLtxMacro\fcolorboxBlock\LWRprint@fcolorboxBlock%
6720 \LetLtxMacro\fcolorminipage\LWRprint@fcolorminipage%
6721 \LetLtxMacro\endfcolorminipage\endLWRprint@fcolorminipage%
6722 }
6723
6724 \appto{\LWR@restoreorigformatting}{%
6725 \LWR@restoreorigprintxcolor%
6726 }
```
If print mode, immediately activate the print-mode enhancements for xcolor:

```
6727 \warpprintonly{\LWR@restoreorigprintxcolor}
6728
6729 \LWR@traceinfo{xcolor patches done}
6730 }{}% xcolor loaded
6731 }% AtBeginDocument
```
6732 \end{warpall}

## <span id="page-355-0"></span>**69 Cleveref**

Pkg cleveref cleveref package is used as-is with minor patches.

```
\triangle cleveref page numbers cleveref and varioref are supported, but printed page numbers do not map to HTML,
                             so a section name or a text phrase are used for \cpageref and \cpagerefrange.
                             This phrase includes \cpagerefFor, which defaults to "for".
```
Ex:

```
\cpageref{tab:first,tab:second}
in HTML becomes:
   "pages for table 4.1 and for table 4.2"
```
See \cpagerefFor at page [357](#page-355-0) to redefine the message which is printed for page number references.

```
loading order cleveref and the following associated macro patches are automatically preloaded at
               the end of the preamble via \AtEndPreamble and \AfterEndPreamble. This is done
               because the HTML conversion requires cleveref. The user's document may not require
               cleveref, thus the user may never explicitly load it, so during HTML output lwarp
               loads it last. If the user's document preamble uses cleveref options, or functions such
```
as \crefname, then cleveref may be loaded in the user's preamble near the end, and lwarp's additional loading of cleveref will have no effect.

Table [8](#page-300-0) on page [301](#page-300-0) shows the data structure of the label/reference system as revised by lwarp and cleveref.

A few patches allow cleveref to work as-is:

```
for HTML output: 6733 \begin{warpHTML}
```
\AtEndPreable forces cleveref to be loaded last:

```
6734 \AtEndPreamble{
6735 \RequirePackage{cleveref}
6736 }
```
The following patches are applied after cleveref has loaded, and after \AtBeginDocument:

```
6737 \AfterEndPreamble{
6738 \LWR@traceinfo{Patching cleveref.}
```
\@@setcref {*\kindofref*}} {*\label*}}

6739\renewcommand\*{\@@setcref}[2]{#1{\ref{#2}}{}{}}

\@@setcrefrange {\*text*}} {\*label*}} {\*label*}}

```
6740 \renewcommand{\@@setcrefrange}[3]{%
6741 #1{\ref{#2}}{\ref{#3}}{}{}{}{}}
```
\cpagerefFor Redefinable word between "page(s)" and the page numbers.

```
6742 \newcommand*{\cpagerefFor}{for}
```
\@@setcpageref {\*typeofref*}} {\*label*}}, where typeofref is "page" or "pages"

```
6743 \renewcommand*{\@@setcpageref}[2]{%
6744 #1{\cpagerefFor\ \cref{#2}}{}{}%
6745 }
```

```
6746 \renewcommand{\@@setcpagerefrange}[3]{%
6747#1{\cpagerefFor\\cref{#2}}{\cref{#3}}{}{}{}{}}}
6748 }% AfterEndPreamble
```
Remember and patch some label-related defintions. These will be further encased and patched by other packages later.

```
6749 \let\LWR@origlabel\label
6750 \let\label\LWR@newlabel
6751 \let\LWR@origref\ref
6752 \let\ref\LWR@newref% \end{ syntax highlighting
6753 \let\LWR@origpageref\pageref
6754 \let\pageref\LWR@newpageref
6755
6756
6757
6758 \end{warpHTML}
```
## **70 Picture**

Env picture The picture environment is enclosed inside a \lateximage.

```
for HTML output: 6759 \begin{warpHTML}
```
Env picture

```
6760 \BeforeBeginEnvironment{picture}{\lateximage}
6761
6762 \AfterEndEnvironment{picture}{\endlateximage}
```

```
6763 \end{warpHTML}
```
# **71 Boxes and Minipages**

A CSS flexbox is used for minipages and parboxes, allowing external and internal vertical positioning.

- $\triangle$  inline A line of text with an inline minipage or parbox will have the minipage or parbox placed onto its own line, because a paragraph is a block element and cannot be made inline-block.
- placement Minipages and parboxes will be placed side-by-side in HTML unless you place a \newline between them.
- side-by-side Side-by-side minipages may be separated by \quad, \qquad, \enskip, \hspace, \hfill, or a \rule. When inside a center environment, the result is similar in print

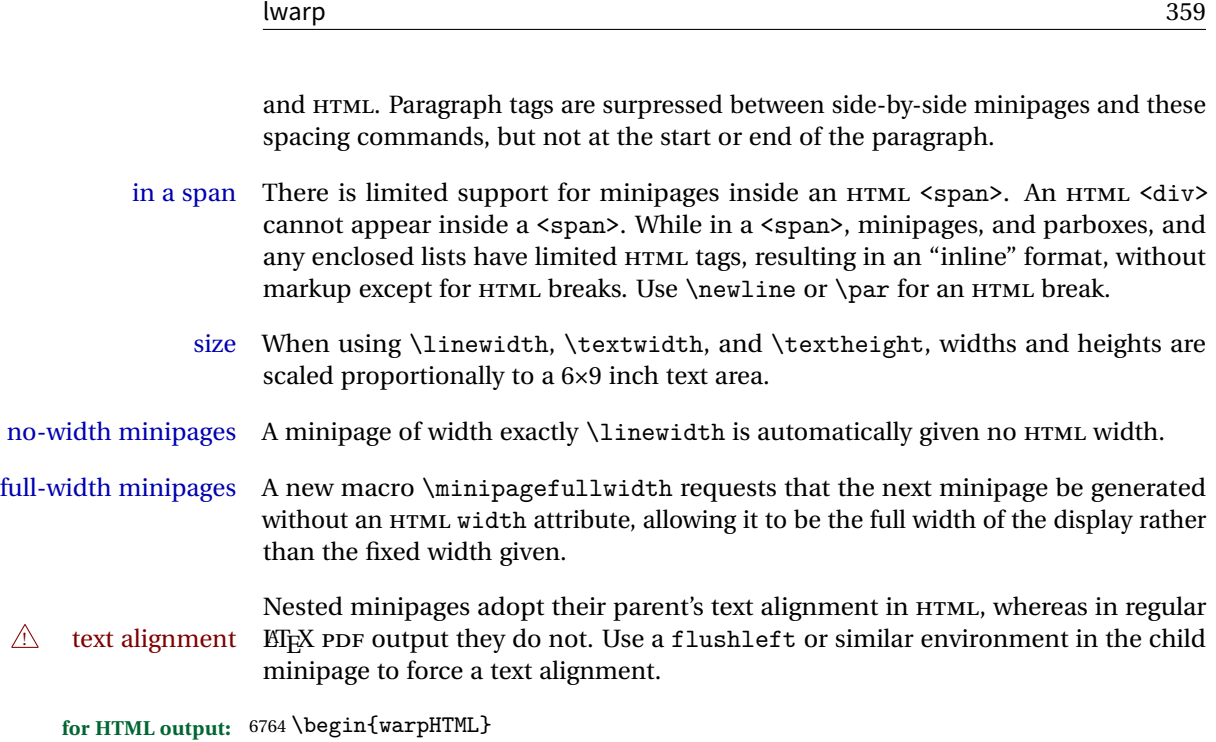

## **71.1 Counters and lengths**

Ctr LWR@minipagedepth Used to only reset the line width at the outermost minipage.

6765 \newcounter{LWR@minipagedepth} 6766 \setcounter{LWR@minipagedepth}{0}

Len \WR@minipagewidth Used to convert the width into printable units.

6767 \newlength{\LWR@minipagewidth}

Len \WR@minipageheight Used to convert the height into printable units.

6768 \newlength{\LWR@minipageheight}

## **71.2 Footnote handling**

Also see section [45](#page-216-0) for other forms of footnotes. Minipage footnotes are gathered in section [45.5,](#page-219-0) and then placed into the document in section [71.3.](#page-359-0)

## <span id="page-359-0"></span>**71.3 Minipage handling**

\LWR@endminipage Used to close a minipage.

Copied the EIFX definition and modified to create a <div> of class mpfootnotes:

```
6769 \def\LWR@endminipage{%
6770 \par
6771 \unskip
6772 \ifvoid\@mpfootins\else
6773 \vskip\skip\@mpfootins
6774 \normalcolor
6775 \LWR@htmldivclass{mpfootnotes}
6776 \LWR@origmedskip
6777 \unvbox\@mpfootins
6778 \LWR@htmldivclassend{mpfootnotes}
6779 \fi
6780 \@minipagefalse
6781 \color@endgroup
6782 \egroup
6783 \expandafter\@iiiparbox\@mpargs{\unvbox\@tempboxa}}
```
\LWR@subminipage Used to create a PDF minipage without creating an HTML minipage. This allows footnotes to appear at the bottom of the minipage instead of the bottom of the HTML page.

```
6784 \newcommand*{\LWR@subminipage}{%
6785 \LWR@stoppars
6786 \LWR@origminipage{6in}
```
\raggedright cancels hyphenation, which will be done by HTML instead.

\LWR@origraggedright%

Resume paragraph tag handling for the contents of the minipage:

```
6788 \LWR@startpars%
6789 }
```
\LWR@endsubminipage Closes the subminipage.

 \newcommand\*{\LWR@endsubminipage}{% \LWR@stoppars% \LWR@endminipage% The following empty line is required: }
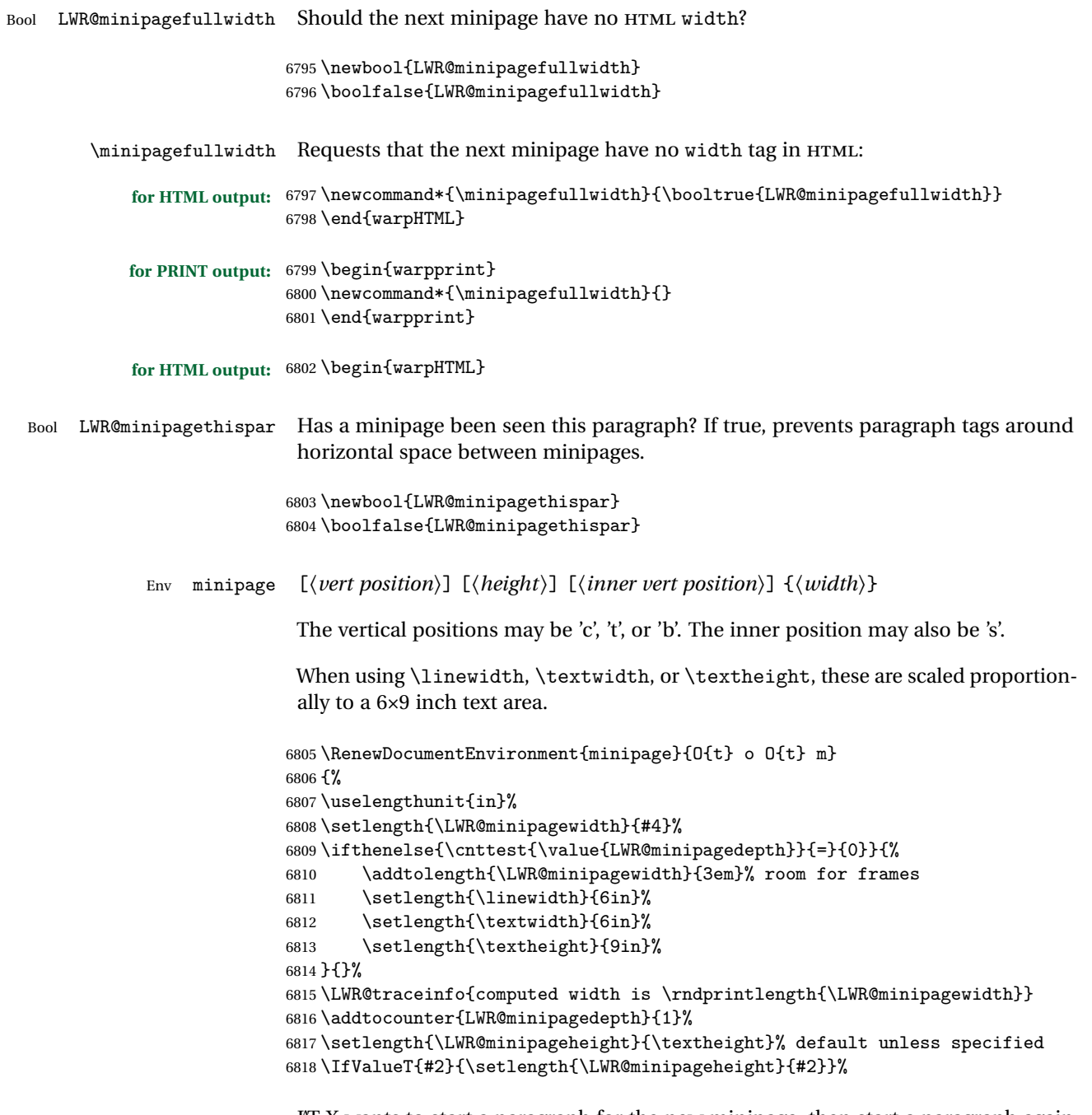

LATEX wants to start a paragraph for the new minipage, then start a paragraph again for the contents of the minipage, so cancel the paragraph tag handling until the minipage has begun.

#### \LWR@stoppars%

Create the <div> tag with optional alignment style:

```
6820 \LWR@traceinfo{minipage: creating div class}%
6821 \LWR@orignewpage%
6822 \LWR@htmltag{div class="minipage" style="%
6823 \ifthenelse{\equal{#1}{t}}{vertical-align:bottom ; }{}%
6824 \ifthenelse{\equal{#1}{c}}{vertical-align:middle ; }{}%
6825 \ifthenelse{\equal{#1}{b}}{vertical-align:top ; }{}%
6826 \ifthenelse{\equal{#3}{t}}{justify-content:flex-start ; }{}%
6827 \ifthenelse{\equal{#3}{c}}{justify-content:center ; }{}%
6828 \ifthenelse{\equal{#3}{b}}{justify-content:flex-end ; }{}%
6829 \ifthenelse{\equal{#3}{s}}{justify-content:space-between ; }{}%
```
Print the width and optional height styles:

```
6830 \LWR@traceinfo{minipage: about to print the width of \rndprintlength{\LWR@minipagewidth}}%
6831 \uselengthunit{PT}%
6832 \ifbool{LWR@minipagefullwidth}%
6833 {\boolfalse{LWR@minipagefullwidth}}%
6834 {%
6835 \ifthenelse{\lengthtest{#4}=\linewidth}%
6836 {}%
6837 {width:\rndprintlength{\LWR@minipagewidth} ; }%
6838 }%
6839 \LWR@traceinfo{minipage: about to print the height}%
6840 \IfValueT{#2}{height:\rndprintlength{\LWR@minipageheight} ; }%
6841 "{}}%
```
Finish with an empty line to start ETEX minipage processing on a new line. Use a large minipage area to avoid the unnecessary wrapping of tags.

 \LWR@origminipage{6in}% The preceding empty line is required.

Set the user-accessible minipage and text width and height values inside the minipage. These do not affect the actual size of the large minipage created by \LWR@origminipage above, but are used by any reference to \linewidth, etc. inside the PDF minipage being created here.

```
6844 \setlength{\linewidth}{#4}% the original width
6845 \setlength{\textwidth}{6in}%
6846 \setlength{\textheight}{9in}%
```
\raggedright cancels hyphenation, which will be done by HTML instead.

```
6847 \LWR@origraggedright%
```
Resume paragraph tag handling for the contents of the minipage:

```
6848 \LWR@startpars%
6849 \LWR@traceinfo{minipage: finished starting the minipage}%
6850 }
```
End the environment with LATEX processing and closing tag:

```
6851 {%
6852 \LWR@stoppars%
6853 \LWR@endminipage% The following empty line is required:
6854
6855 \LWR@htmldivclassend{minipage}%
6856 \LWR@origvspace{1\baselineskip}% required for subcaption
6857 \addtocounter{LWR@minipagedepth}{-1}%
6858 \LWR@startpars%
```
Prevent paragraph tags around horizontal white space until the start of the next paragraph:

```
6859 \global\booltrue{LWR@minipagethispar}%
6860 }
```
#### **71.4 Parbox, makebox, framebox, fbox, raisebox**

```
for HTML output: [\langle pos \rangle] [\langle height \rangle] [\langle inner-pos \rangle] \{\langle width \rangle\} \{\langle text \rangle\}
```
A parbox uses the minipage code:

```
6861 \RenewDocumentCommand{\parbox}{O{t} o O{t} m +m}
6862 {
6863 \LWR@traceinfo{parbox of width #4}%
6864 \begin{minipage}[#1][#2][#3]{#4}
6865 #5
6866 \end{minipage}
6867 }
```
 $\mathcal{h}\$  ((())posn)  $[\langle width \rangle] [\langle pos \rangle] {\langle text \rangle}$ 

```
6868 \LetLtxMacro\LWR@origmakebox\makebox
6869
6870 \RenewDocumentCommand{\makebox}{d() o o m}{%
```
Check for the optional width:

```
6871 \IfValueTF{#2}%
6872 {%
```
Check for the horizontal text alignment. For stretched, the best HTML can do is justified alignment.

```
6873 {% scope
6874 \def\LWR@align{center}%
6875 \ifstrequal{#3}{l}{\def\LWR@align{left}}{}%
6876 \ifstrequal{#3}{r}{\def\LWR@align{right}}{}%
6877 \ifstrequal{#3}{s}{\def\LWR@align{justify}}{}%
```
To print the width argument:

```
6878 \setlength{\LWR@tempwidth}{#2}%
```
inline-block allows width and text-alignment to be used in a <span>.

```
6879 \uselengthunit{PT}%
6880 \InlineClass[%
6881 display:inline-block ; %
6882 text-align:\LWR@align\ ; %
6883 width:\rndprintlength{\LWR@tempwidth}%
6884 ]%
6885 {makebox}%
```
Without a width argument, the text is simply used inline:

```
6886 {\mbox{#4}}%
6887 }% scope
6888 }%
6889 {\mbox{#4}}%
6890 }
```
 $\frac{ividth}{\ floor \ (post)} \$ 

```
6891 \LetLtxMacro\LWR@origframebox\framebox
6892
6893 \RenewDocumentCommand{\framebox}{o o m}{%
6894 \fbox{\makebox[#1][#2]{#3}}%
6895 }
```
#### \LWR@forceminwidth {\*legth*}}

Sets \LWR@tempwidth to be at least 1pt.

\newlength{\LWR@atleastonept}

```
6897
6898 \newcommand*{\LWR@forceminwidth}[1]{%
6899 \setlength{\LWR@atleastonept}{#1}%
6900 \ifthenelse{%
6901 \lengthtest{\LWR@atleastonept>0pt}\AND%
6902 \lengthtest{\LWR@atleastonept<1pt}%
6903 }%
6904 {\setlength{\LWR@atleastonept}{1pt}}%
6905 {}%
6906 }
```
\LWR@blackborderpadding Prints the HTMLattributes for a black border and padding.

\LWR@forceminwidth must be used first in order to set the border width.

```
6907 \newcommand*{\LWR@blackborderpadding}{%
6908 \uselengthunit{PT}%
6909 border:\rndprintlength{\LWR@atleastonept} solid black ; %
6910 padding:\rndprintlength{\fboxsep}%
6911 }
```
 $\text{fbox } {\text{text}}$ 

Creates a framed inline span enclosing the text.

Remember the print-mode version:

```
6912 \let\LWRprint@fbox\fbox
```
Create a new HTML version, but don't use it until after xcolor may have loaded:

```
6913 \newcommand{\LWRhtml@fbox}[1]{%
6914 \LWR@traceinfo{HTML fbox}
6915 \LWR@forceminwidth{\fboxrule}%
6916 \InlineClass[%
6917 \LWR@blackborderpadding%
6918 ]{fbox}{#1}
6919 }
```
xcolor \lets things to \fbox when it is loaded, and this must remain even for HTML output while in a lateximage, so \fbox is not modified until \AtBeginDocument:

\AtBeginDocument{\let\fbox\LWRhtml@fbox}

\fboxBlock {*{text}*} Creates a framed HTML <div> of the text.

A print-output version is also supplied below.

```
6921 \newcommand{\fboxBlock}[1]{%
6922 \LWR@forceminwidth{\fboxrule}%
6923 \begin{BlockClass}[%
6924 \LWR@blackborderpadding%
6925 ]{fboxBlock}
6926 #1
6927 \end{BlockClass}
6928 }
```

```
Env fminipage [\langle align \rangle] [\langle height \rangle] [\langle align \rangle] \{ \langle width \rangle \}
```
Creates a framed HTML <div> around its contents.

A print-output version is also supplied below.

```
6929 \NewDocumentEnvironment{fminipage}{O{t} o O{t} m}
6930 {%
6931 \LWR@traceinfo{fminipage #1 #2 #3 #4}%
6932 \LWR@forceminwidth{\fboxrule}%
6933 \setlength{\LWR@tempwidth}{#4}%
6934 \IfValueT{#2}{\setlength{\LWR@tempheight}{#2}}%
6935 \begin{BlockClass}[%
6936 \LWR@blackborderpadding ; %
6937 \uselengthunit{PT}%
6938 \IfValueT{#2}{height:\rndprintlength{\LWR@tempheight} ; }%
6939 width:\rndprintlength{\LWR@tempwidth}%
6940 ]{fminipage}%
6941 }
6942 {%
6943 \end{BlockClass}%
6944 \LWR@traceinfo{fminipage done}%
6945 }
```
\raisebox {*\raiselen*}} [*\height*}] [*\depth*}] {*\text*}}

 \LetLtxMacro{\LWR@origraisebox}{\raisebox} \RenewDocumentCommand{\raisebox}{m o o m}{% #4% }

\end{warpHTML}

```
for HTML & PRINT: 6952 \begin{warpall}
```
LWRprint@fminipage is defined inside warpall. For print output, it is \let to fminipage. For HTML output, the HTML version of fminipage is used instead, but the print version is still available for use inside a lateximage.

```
Env LWRprint@fminipage [\langle 1:align \rangle] [\langle 2:height \rangle] [\langle 3:inner-align:456666666660)
```
Creates a frame around its contents.

```
6953 \newsavebox{\LWR@fminipagebox}
6954
6955 \NewDocumentEnvironment{LWRprint@fminipage}{O{t} o O{t} m}
6956 {%
```
An outer minipage will be used for vertical alignment. An inner minipage will be framed with \fbox.

If the optional inner alignment is not given, use the outer instead:

```
6957 \IfValueTF{#3}%
6958 {\def\LWR@thisalign{#3}}
6959 {\def\LWR@thisalign{#1}}%
```
Form the outer minipage depending on whether a height was given. Make the outer minipage larger to compensate for the frame.

```
6960 \IfValueTF{#2}%
6961 {\minipage[#1][#2+2\fboxsep+2\fboxrule][\LWR@thisalign]{#4+2\fboxsep+2\fboxrule}}%
6962 {\minipage[#1]{#4+2\fboxsep+2\fboxrule}}%
```
Capture the contents of the environment:

```
6963 \begin{lrbox}{\LWR@fminipagebox}%
```
Nest the contents inside an inner minipage of the desired size:

```
6964 \IfValueTF{#2}%
6965 {\minipage[#1][#2][\LWR@thisalign]{#4}}%
6966 {\minipage[#1]{#4}}%
6967 }
6968 {%
```
Close the inner minipage and the LR box with the contents:

```
6969 \endminipage%
6970 \end{lrbox}%
```
Create a frame around the contents of the environment:

```
6971 \fbox{\usebox{\LWR@fminipagebox}}%
```
The entire thing is placed inside the outer minipage:

```
6972 \endminipage%
6973 }
```
6974 \end{warpall}

**for PRINT output:** 6975 \begin{warpprint}

For print output, the following are \let to become active.

\fboxBlock {*\text*}}

Creates a framed HTML <div> around the text.

6976 \let\fboxBlock\fbox

Env fminipage  $[\langle align \rangle] [\langle height \rangle] [\langle align \rangle] \{ \langle width \rangle \}$ 

Creates a frame around its contents.

```
6977 \LetLtxMacro{\fminipage}{\LWRprint@fminipage}
6978 \LetLtxMacro{\endfminipage}{\endLWRprint@fminipage}
```
6979 \end{warpprint}

### **72 Direct formatting**

\textbf, etc. are supported, but \bfseries, etc. are not yet supported.

For high-level block and inline custom CSS classes, see section [39.8.](#page-206-0)

**for HTML output:** 6980 \begin{warpHTML}

```
\text{depth} \quad {\text{text}}6981 \DeclareRobustCommand{\LWR@HTMLemph}[1]{\LWR@htmlspan{em}{#1}}
      6982 \DeclareRobustCommand{\LWR@nullemph}[1]{#1}
      6983 \LetLtxMacro{\emph}{\LWR@HTMLemph}
```
\textmd {*\text*}}

```
6984 \DeclareRobustCommand{\LWR@HTMLtextmd}[1]{\LWR@htmlspanclass{textmd}{#1}}
6985 \DeclareRobustCommand{\LWR@nulltextmd}[1]{#1}
6986 \LetLtxMacro{\textmd}{\LWR@HTMLtextmd}
```

```
\textbf {\text}}
        6987 \DeclareRobustCommand{\LWR@HTMLtextbf}[1]{\LWR@htmlspan{b}{#1}}
        6988 \DeclareRobustCommand{\LWR@nulltextbf}[1]{#1}
        6989 \LetLtxMacro{\textbf}{\LWR@HTMLtextbf}
\textrm {\text}}
        6990 \DeclareRobustCommand{\LWR@HTMLtextrm}[1]{\LWR@htmlspanclass{textrm}{#1}}
        6991 \DeclareRobustCommand{\LWR@nulltextrm}[1]{#1}
        6992 \LetLtxMacro{\textrm}{\LWR@HTMLtextrm}
\textsf {\text}}
        6993 \DeclareRobustCommand{\LWR@HTMLtextsf}[1]{\LWR@htmlspanclass{textsf}{#1}}
        6994 \DeclareRobustCommand{\LWR@nulltextsf}[1]{#1}
        6995 \LetLtxMacro{\textsf}{\LWR@HTMLtextsf}
\texttt {\text}}
        6996 \DeclareRobustCommand{\LWR@HTMLtexttt}[1]{\LWR@htmlspan{kbd}{#1}}
        6997 \DeclareRobustCommand{\LWR@nulltexttt}[1]{#1}
        6998 \LetLtxMacro{\texttt}{\LWR@HTMLtexttt}
\textup {\text}}
        6999 \DeclareRobustCommand{\LWR@HTMLtextup}[1]{\LWR@htmlspanclass{textup}{#1}}
        7000 \DeclareRobustCommand{\LWR@nulltextup}[1]{#1}
        7001 \LetLtxMacro{\textup}{\LWR@HTMLtextup}
\textit {\text}}
        7002 \DeclareRobustCommand{\LWR@HTMLtextit}[1]{\LWR@htmlspan{i}{#1}}
        7003 \DeclareRobustCommand{\LWR@nulltextit}[1]{#1}
        7004 \LetLtxMacro{\textit}{\LWR@HTMLtextit}
\textsc {\text}}
        7005 \DeclareRobustCommand{\LWR@HTMLtextsc}[1]{\LWR@htmlspanclass{textsc}{#1}}
        7006 \DeclareRobustCommand{\LWR@nulltextsc}[1]{#1}
        7007 \LetLtxMacro{\textsc}{\LWR@HTMLtextsc}
\textsl {\text}}
```

```
7008 \DeclareRobustCommand{\LWR@HTMLtextsl}[1]{\LWR@htmlspanclass{testsl}{#1}}
7009 \DeclareRobustCommand{\LWR@nulltextsl}[1]{#1}
7010 \LetLtxMacro{\textsl}{\LWR@HTMLtextsl}
```
\textnormal {*\text*}}

```
7011 \DeclareRobustCommand{\LWR@HTMLtextnormal}[1]{\textmd{\textrm{\textup{#1}}}}
7012 \DeclareRobustCommand{\LWR@nulltextnormal}[1]{#1}
7013 \LetLtxMacro{\textnormal}{\LWR@HTMLtextnormal}
7014 \DeclareRobustCommand{\LWR@nullrmfamily}{}
7015 \DeclareRobustCommand{\LWR@nullsffamily}{}
7016 \DeclareRobustCommand{\LWR@nullttfamily}{}
7017 \DeclareRobustCommand{\LWR@nullbfseries}{}
7018 \DeclareRobustCommand{\LWR@nullmdseries}{}
7019 \DeclareRobustCommand{\LWR@nullupshape}{}
7020 \DeclareRobustCommand{\LWR@nullslshape}{}
7021 \DeclareRobustCommand{\LWR@nullscshape}{}
7022 \DeclareRobustCommand{\LWR@nullitshape}{}
7023 \DeclareRobustCommand{\LWR@nullem}[1]{}
7024 \DeclareRobustCommand{\LWR@nullnormalfont}{}
```
\LWR@nullfonts Removes formatting during filename operations.

```
7025 \newcommand*{\LWR@nullfonts}{%
7026 \LetLtxMacro{\emph}{\LWR@nullemph}%
7027 \LetLtxMacro{\textmd}{\LWR@nulltextmd}%
7028 \LetLtxMacro{\textbf}{\LWR@nulltextbf}%
7029 \LetLtxMacro{\textrm}{\LWR@nulltextrm}%
7030 \LetLtxMacro{\textsf}{\LWR@nulltextsf}%
7031 \LetLtxMacro{\texttt}{\LWR@nulltexttt}%
7032 \LetLtxMacro{\textup}{\LWR@nulltextup}%
7033 \LetLtxMacro{\textit}{\LWR@nulltextit}%
7034 \LetLtxMacro{\textsc}{\LWR@nulltextsc}%
7035 \LetLtxMacro{\textsl}{\LWR@nulltextsl}%
7036 \LetLtxMacro{\textnormal}{\LWR@nulltextnormal}%
7037 \LetLtxMacro{\rmfamily}{\LWR@nullrmfamily}%
7038 \LetLtxMacro{\sffamily}{\LWR@nullsffamily}%
7039 \LetLtxMacro{\ttfamily}{\LWR@nullttfamily}%
7040 \LetLtxMacro{\bfseries}{\LWR@nullbfseries}%
7041 \LetLtxMacro{\mdseries}{\LWR@nullmdseries}%
7042 \LetLtxMacro{\upshape}{\LWR@nullupshape}%
7043 \LetLtxMacro{\slshape}{\LWR@nullslshape}%
7044 \LetLtxMacro{\scshape}{\LWR@nullscshape}%
7045 \LetLtxMacro{\itshape}{\LWR@nullitshape}%
7046 \LetLtxMacro{\em}{\LWR@nullem}%
7047 \LetLtxMacro{\normalfont}{\LWR@nullnormalfont}%
7048 \renewcommand*{\HTMLunicode}[1]{}%
```

```
7049 \renewcommand*{\HTMLentity}[1]{}%
```
Ampersand becomes "and", which is a short word and is then removed from the filename.

```
7050 \renewcommand*{\&}{and}%
7051 \renewcommand{\textsuperscript}[1]{##1}%
7052 \renewcommand{\textsubscript}[1]{##1}%
7053 \LetLtxMacro\underline\LWR@origunderline%
7054 \RenewDocumentCommand{\LWR@htmlspanclass}{o m +m}{##3}%
7055 \DeclareExpandableDocumentCommand{\InlineClass}{+o +m +m}{##3}%
7056 }
```
#### \mdseries

7057 \renewcommand\*{\mdseries}{}

#### \bfseries

7058 \renewcommand\*{\bfseries}{}

#### \rmfamily

7059 \renewcommand\*{\rmfamily}{}

#### \sffamily

7060 \renewcommand\*{\sffamily}{}

#### \ttfamily

7061 \renewcommand\*{\ttfamily}{}

#### \upshape

7062 \renewcommand\*{\upshape}{}

#### \itshape

7063 \renewcommand\*{\itshape}{}

#### \scshape

7064 \renewcommand\*{\scshape}{}

#### \normalfont

7065 \renewcommand\*{\normalfont}{}

 $\text{sp} \quad \{\text{text}\}$ 

For siunitx. Must work in math mode.

7066\renewcommand{\sp}[1]{\text{<sup>#1</sup>}{}}

 $\succeq$ *\sb*  $\{\langle text \rangle\}$ 

For siunitx. Must work in math mode.

7067\renewcommand{\sb}[1]{\text{<sub>#1</sub>}{}}

\textsuperscript {\*text*}}

7068 \renewcommand{\textsuperscript}[1]{\LWR@htmlspan{sup}{#1}}

\textsubscript  $\{\langle text \rangle\}$ 

7069 \renewcommand{\textsubscript}[1]{\LWR@htmlspan{sub}{#1}}

\up {h*text*i} Prints superscript.

This is \let at the beginning of the document in case some other package has changed the definition.

7070 \AtBeginDocument{\let\up\textsuperscript}

\fup {h*text*i} Prints superscript.

Supports fmtcount package.

This is \let at the beginning of the document in case some other package has changed the definition.

7071 \AtBeginDocument{\let\fup\textsuperscript}

\underline  $\{\text{text}\}$ 

7072 \renewcommand{\underline}[1]{\InlineClass{underline}{#1}}

\hfill

7073\renewcommand\*{\hfill}{\qquad}

#### \hrulefill

```
7074 \renewcommand*{\hrulefill}{\rule{1in}{1pt}}
```
\dotfill

```
7075\renewcommand*{\dotfill}{\dots}
```
\end{warpHTML}

### **Skips, spaces, font sizes**

**for HTML output:** 7077 \begin{warpHTML}

\, must be redefined after \RequirePackage{printlen}

```
7078 \let\LWR@origcomma\,
7079 \let\LWR@origtilde~
7080 \let\LWR@origenskip\enskip
7081 \let\LWR@origquad\quad
7082 \let\LWR@origqquad\qquad
7083 \let\LWR@orighspace\hspace
7084 \let\LWR@origvspace\vspace
7085 \let\LWR@origrule\rule
7086 \let\LWR@origmedskip\medskip
7087 \let\LWR@origtextellipsis\textellipsis
```
Direct-formatting space commands become HTML entities:

```
7088 \renewcommand*{\,}{\HTMLunicode{202f}} % HTML thin non-breakable space
```

```
7089
7090 \renewcommand*{~}{\HTMLentity{nbsp}}
7091
7092 \renewcommand*{\textellipsis}{\HTMLunicode{2026}}
```
Direct-formatting font sizes are ignored:

```
7093 \let\LWR@orignormalsize\normalsize
7094 \let\LWR@origsmall\small
```

```
7095 \let\LWR@origfootnotesize\footnotesize
7096 \let\LWR@origscriptsize\scriptsize
7097 \let\LWR@origtiny\tiny
7098 \let\LWR@origlarge\large
7099 \let\LWR@origLarge\Large
7100 \let\LWR@origLARGE\LARGE
7101 \let\LWR@orighuge\huge
7102 \let\LWR@origHuge\Huge
7103 \renewcommand*{\normalsize}{}
7104 \renewcommand*{\small}{}
7105 \renewcommand*{\footnotesize}{}
7106 \renewcommand*{\scriptsize}{}
7107 \renewcommand*{\tiny}{}
7108 \renewcommand*{\large}{}
7109 \renewcommand*{\Large}{}
7110 \renewcommand*{\LARGE}{}
7111 \renewcommand*{\huge}{}
7112 \renewcommand*{\Huge}{}
7113
7114 \renewcommand*{\onecolumn}{}
7115
7116 \renewcommand{\twocolumn}[1][]{
7117
7118 #1
7119
7120 }
```
\newline Uses the HTML <br /> element.

```
7121 \newcommand*{\LWR@newlinebr}{\unskip\LWR@htmltag{br /}\LWR@orignewline}%
7122 \let\newline\LWR@newlinebr
```
\\ Redefined to \LWR@endofline or \LWR@tabularendofline.

```
\UpsilonWR@endofline * [\langle len \rangle]
```
\\ is assigned to \LWR@endofline at \LWR@LwarpStart.

Inside tabular, \\ is temporarily changed to \LWR@tabularendofline.

```
7123 \LetLtxMacro\LWR@origendofline\\
7124 \NewDocumentCommand{\LWR@endofline}{s o}
7125 {%
7126 \newline%
7127 }
```
\LWR@minipagestartpars Minipages are often placed side-by-side inside figures, with a bit of horizontal space to separate them. Since HTML does not allow a <div> to be inside a p, paragraphs

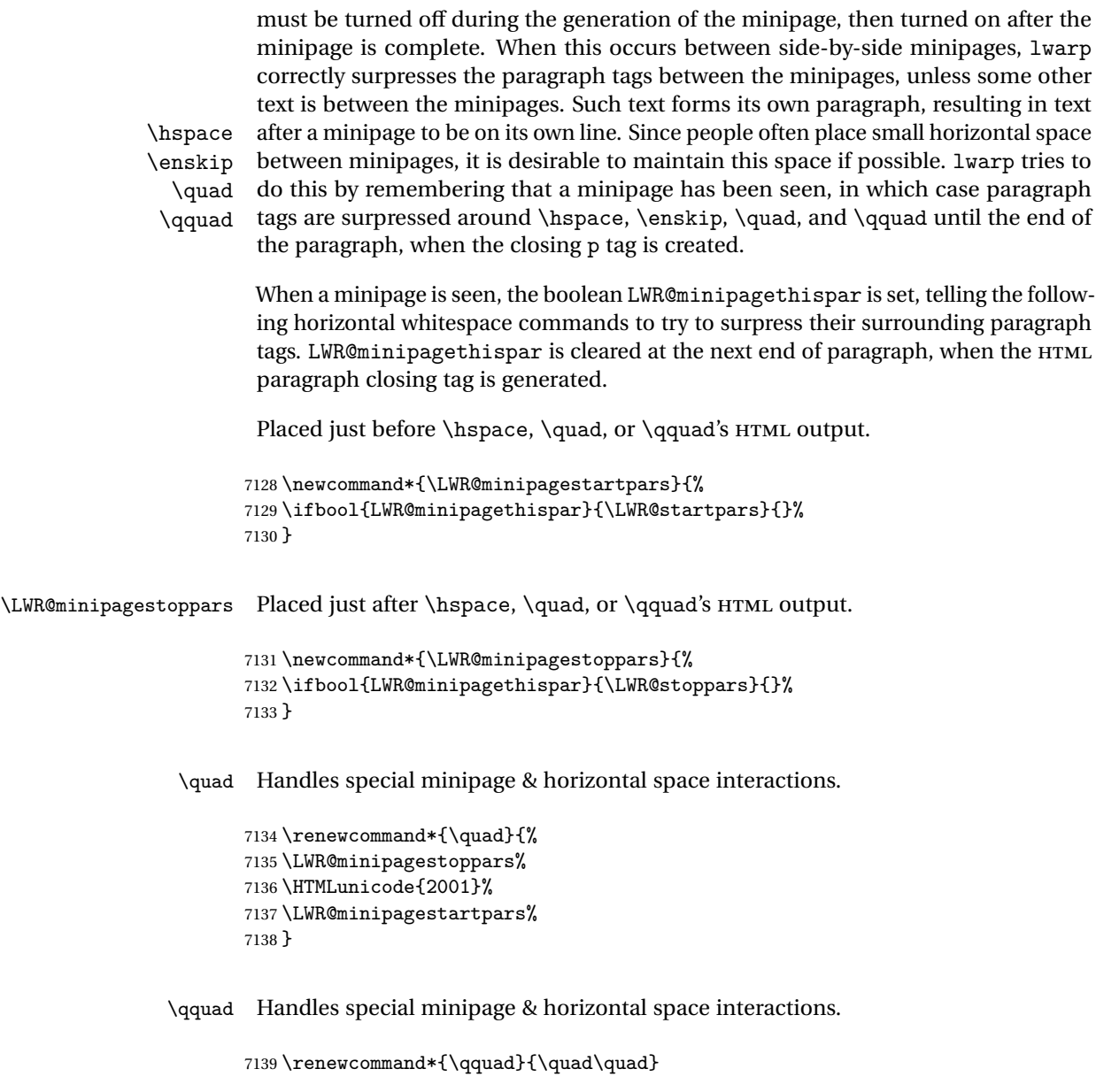

\enskip Handles special minipage & horizontal space interactions.

```
7140 \renewcommand*{\enskip}{%
7141 \LWR@minipagestoppars%
7142 \HTMLunicode{2000}%
7143 \LWR@minipagestartpars%
7144 }
```

```
Len \WR@tempwidth Used to compute span width, height, raise for \hspace and \rule:
Len \WR@tempheight
 Len \WR@tempraise 7146\newlength{\LWR@tempheight}
                    7145 \newlength{\LWR@tempwidth}
                    7147 \newlength{\LWR@tempraise}
       \LWR@hspace * {\length}}
                     Handles special minipage & horizontal space interactions.
                     Prints a span of a given width. Ignores the optional star.
                     \hspace{\fill} is converted to \hspace{2em}, equal to \qquad.
                    7148 \NewDocumentCommand{\LWR@hspace}{s m}{%
                    7149 \setlength{\LWR@tempwidth}{#2}%
                     If \fill, change to \qquad:
                    7150 \ifnum\gluestretchorder\LWR@tempwidth>0%
                    7151 \setlength{\LWR@tempwidth}{2em}%
                    7152 \fi%
                     Only if the width is not zero:
                    7153 \ifthenelse{\dimtest{\LWR@tempwidth}{=}{0pt}}{}{%
                     If had a minipage this paragraph, try to inline the white space without generating
                     paragraph tags:
                    7154 \LWR@minipagestoppars%
                     Support the HTML thin wrappable space:
                    7155 \ifthenelse{\dimtest{\LWR@tempwidth}{=}{.16667em}}
                    7156 {%
                    7157 \HTMLunicode{2009}% thin breakable space
                    7158 }%
                     Print the span with the converted width. Not rounded.
                    7159 {%
                    7160 \uselengthunit{PT}%
                    7161 \LWR@htmltagc{%
                   7162 span style="width:\printlength{\LWR@tempwidth}; display:inline-block;"%
                   7163 }%
```

```
7164 \LWR@htmltagc{/span}%
```

```
7165 }%
```
If had a minipage this paragraph, try to inline the white space without generating paragraph tags:

```
7166 \LWR@minipagestartpars%
7167 }% width not 0
7168 }
```
\LWR@nohspace \* {\*length*}}

Used to disable \hspace while creating description \items.

7169 \NewDocumentCommand{\LWR@nohspace}{s m}{}

 $\hbox{\textbackslash}$  \hspace \* { $\langle length \rangle$ }

Handles special minipage & horizontal space interactions.

7170 \LetLtxMacro{\hspace}{\LWR@hspace}

\LWR@vspace \* {\*length*}} Nullified vspace.

7171 \NewDocumentCommand{\LWR@vspace}{s m}{}

\vspace \* {\length}} Nullified.

7172 \let\vspace\LWR@vspace

\linebreak  $[\langle num \rangle]$  Inserts an HTML br tag.

7173 \renewcommand\*{\linebreak}[1][]{\newline}

\nolinebreak  $[\langle num \rangle]$ 

7174 \renewcommand\*{\nolinebreak}[1][]{}

\pagebreak [ $\langle num \rangle$ ] Starts a new paragraph.

7175 \renewcommand\*{\pagebreak}[1][]{ 7176 7177 }

\nopagebreak [\\num\]

7178 \renewcommand\*{\nopagebreak}[1][]{}

 $\ell$ enlargethispage \* { $\langle len \rangle$ }

7179 \RenewDocumentCommand{\enlargethispage}{s m}{}

\LWR@currenttextcolor The color to use for text and \rule, defaulting to black:

```
7180 \newcommand*{\LWR@currenttextcolor}{black}
```
\LWR@rule  $[\langle raise \rangle] \{ \langle width \rangle\} \{ \langle height \rangle\}$ 

Handles special minipage & horizontal space interactions.

Creates a span of a given width and height. Ignores the optional star.

\fill is zero-width, so \hspace{\fill} is ignored.

```
7181 \NewDocumentCommand{\LWR@rule}{o m m}{%
```
The width is copied into a temporary ETEX length, from which comparisons and conversions may be made:

7182 \setlength{\LWR@tempwidth}{#2}%

If it's zero-width then skip the entire rule:

```
7183 \ifthenelse{\lengthtest{\LWR@tempwidth=0pt}}
7184 {}% zero- width
7185 {% non-zero width
```
If it's non-zero width, set a minimal thickness so that it more reliably shows in the browser:

```
7186 \ifthenelse{%
7187 \lengthtest{\LWR@tempwidth>0pt}\AND%
7188 \lengthtest{\LWR@tempwidth<1pt}%
7189 }%
7190 {\setlength{\LWR@tempwidth}{1pt}}{}%
```
Likewise with height:

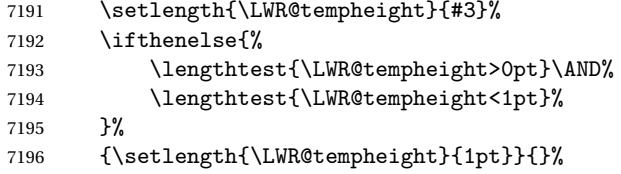

If had a minipage this paragraph, try to inline the rule without generating paragraph tags:

\LWR@minipagestoppars%

Print the span with the converted width and height. The width and height are NOT rounded, since a height of less than 1pt is quite common in EIFX code.

```
7198 \uselengthunit{PT}%
7199 \LWR@htmltagc{%
7200 span
7201 style="%
```
The background color is used to draw the filled rule. The color may be changed by \textcolor.

```
7202 background:\LWR@currenttextcolor; %
```
The width and height are printed, converted to PT:

```
7203 width:\printlength{\LWR@tempwidth}; %
7204 height:\printlength{\LWR@tempheight}; %
```
The raise height is converted to a css transform. The  $*2$  raise multiplier is to approximately match HTML output's X height. Conversion to a EIFX length allows a typical LATEX expression to be used as an argument for the raise, whereas printing the raise argument directly to HTML output without conversion to a ETEX length limits the allowable syntax. To do: A superior method would compute a ratio of EIEX ex height, then print that to HTML with an ex unit.

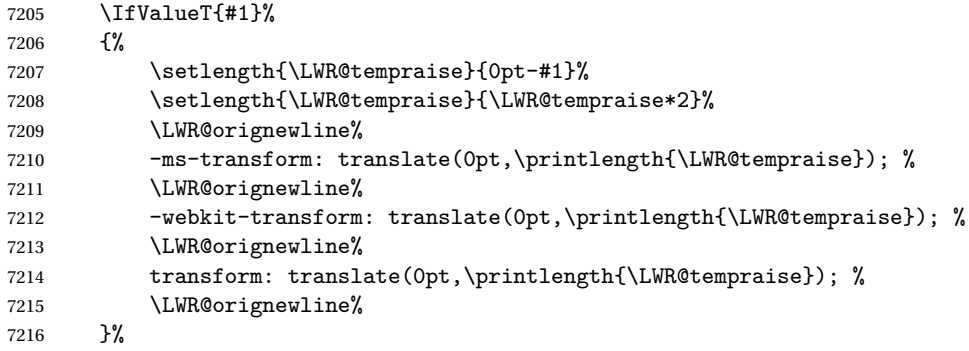

Display inline-block to place the span inline with the text:

 display:inline-block;"% }% \LWR@htmltagc{/span}%

If had a minipage this paragraph, try to inline the white space without generating paragraph tags:

```
7220 \LWR@minipagestartpars%
7221 }% non-zero width
7222 }
```
\rule  $[\langle raise \rangle] \{ \langle width \rangle \} \{ \langle height \rangle \}$ 

Handles special minipage & horizontal space interactions.

7223 \renewcommand{\rule}{\LWR@rule}

7224 \end{warpHTML}

### **74 \phantomsection**

**for HTML output:** 7225 \begin{warpHTML}

\phantomsection Emulate the hyperref \phantomsection command, often used to insert the bibliography into table of contents:

```
7226 \newcommand*{\phantomsection}{%
7227 \section*{}%
7228 }
```
7229 \end{warpHTML}

### **75 \LaTeX and other logos**

Logos for HTML and print modes:

Some of these logos may be redefined in a later package, so after loading other packages, and at the beginning of the document, their definitions are finally \let in \LWR@LwarpStart.

For css conversions, see: <http://edward.oconnor.cx/2007/08/tex-poshlet> <http://nitens.org/taraborelli/texlogo>

#### **75.1 HTML logos**

**for HTML output:** 7230 \begin{warpHTML}

\TeX TEX

latexlogo is a css class used to properly typeset the E and A in EIFX and friends.

latexlogofont is a css class used to select the font for the rest of the logo in EFEX, LuaTEX, ConTEXt, etc.

```
7231 \let\LWR@origTeX\TeX
7232
7233 \newcommand*{\LWR@TeX}
7234 {\InlineClass{latexlogofont}%
7235 {\InlineClass{latexlogo}{T\textsubscript{e}X}}}
```
\LaTeX ET<sub>E</sub>X, ET<sub>E</sub>X 2<sub>ε</sub><br>LaTeXe

#### \LaTeXe

```
7236 \let\LWR@origLaTeX\LaTeX
7237
7238 \newcommand*{\LWR@LaTeX}
7239 {\InlineClass{latexlogofont}%
7240 {\InlineClass{latexlogo}%
7241 {L\textsuperscript{a}T\textsubscript{e}X}}}
7242
7243 \let\LWR@origLaTeXe\LaTeXe
7244
7245 \renewcommand*{\LaTeXe}
7246 {\LaTeX\InlineClass{latexlogofont}%
7247 {\,2\textsubscript{\textit{\HTMLunicode{3B5}}}}}
```
\LuaTeX LuaT<sub>E</sub>X, LuaBT<sub>E</sub>X

#### \LuaLaTeX

7248 \newcommand\*{\LWR@LuaTeX}{\InlineClass{latexlogofont}{Lua}\TeX} 7249 \newcommand\*{\LWR@LuaLaTeX}{\InlineClass{latexlogofont}{Lua}\LaTeX}

### $\chi_{\rm F}$  )  $\chi_{\rm F}$  )  $\chi_{\rm F}$   $\chi_{\rm F}$   $\chi_{\rm F}$

#### \XeLaTeX

xetexlogo is a css class which aligns the backwards E in  $X_f$ T<sub>E</sub>X and spaces T<sub>EX</sub> appropriately.

 $x$ e $1$ ate $x1$ ogo is a  $\csc$  class which aligns the backwards E in  $X$   $E$   $E$  and spaces  $E$   $E$   $X$ appropriately.

7250 \newcommand\*{\Xe}

```
7251 {X\textsubscript{\HTMLunicode{18e}}}
7252 \newcommand*{\LWR@XeTeX}{\InlineClass{xetexlogo}{\Xe}\TeX}
7253 \newcommand*{\LWR@XeLaTeX}{\InlineClass{xelatexlogo}{\Xe}\LaTeX}
```
\ConTeXt ConTEXt

```
7254 \newcommand*{\LWR@ConTeXt}
7255 {\InlineClass{latexlogofont}{Con}\TeX{}%
7256 \InlineClass{latexlogofont}{t}}
```
\BibTeX BIBTE X, *MakeIndex*

#### \MakeIndex

```
7257 \providecommand*{\BibTeX}
7258 {\InlineClass{latexlogofont}{B\textsc{ib}}\TeX}
7259
7260 \newcommand*{\MakeIndex}
7261 {\InlineClass{latexlogofont}{\textit{MakeIndex}}}
```
#### $\text{MMS}$   $\mathcal{A}$

amslogo is a css class used for the AMSlogo.

```
7262 \AtBeginDocument{\DeclareDocumentCommand{\AmS}{}
7263 {\InlineClass{amslogo}{\textit{A\textsubscript{M}S}}}}
```
#### \MiKTeX MiKTEX

\newcommand\*{\MiKTeX}{\InlineClass{latexlogofont}{MiK}\TeX}

#### \LyX LyX

lyxlogo is a CSS class used for the LyXlogo.

\newcommand\*{\LyX}{\InlineClass{lyxlogo}{LyX}}

\end{warpHTML}

### **75.2 Print logos**

```
for PRINT output: 7267 \begin{warpprint}
               7268 \newcommand*{\XeTeXrevE}
               7269 {\hspace{-.1667em}\raisebox{-.5ex}{\reflectbox{E}}\hspace{-.125em}}
               7270 \providecommand*{\XeTeX}{\mbox{X\XeTeXrevE\TeX}}
               7271 \providecommand*{\XeLaTeX}{\mbox{X\XeTeXrevE\LaTeX}}
```

```
7272 \providecommand*{\AmS}{%
7273 \leavevmode\hbox{$\mathcal A\kern-.2em\lower.376ex%
7274 \hbox{$\mathcal M$}\kern-.2em\mathcal S$}}
7275 \newcommand*{\LyX}{\textsf{LyX}}
7276 \providecommand*{\LuaTeX}{\mbox{Lua\TeX}}
7277 \providecommand*{\LuaLaTeX}{\mbox{Lua\LaTeX}}
7278 \providecommand*{\BibTeX}{\mbox{B\textsc{ib}\TeX}}
7279 \providecommand*{\MakeIndex}{\mbox{\textit{MakeIndex}}}
\verb|7280\provides{\ConTeXt}{\mbox{ConTeX{}}t}\}7281 \providecommand*{\MiKTeX}{\mbox{MiK\TeX}}
7282 \end{warpprint}
```
## **\AtBeginDocument, \AtEndDocument**

```
for HTML output: 7283 \begin{warpHTML}
```
\LWR@LwarpStart Automatically sets up the HTML-related actions for the start and end of the document. \LWR@LwarpEnd

```
7284 \AfterEndPreamble{\LWR@LwarpStart}
7285 \AtEndDocument{\LWR@LwarpEnd}
```
\end{warpHTML}

### **77 Trademarks**

- TEX is a trademark of American Mathematical Society.
- Adobe® and Adobe Framemaker® are either registered trademarks or trademarks of Adobe Systems Incorporated in the United States and/or other countries.
- Linux® is the registered trademark of Linus Torvalds in the U.S. and other countries.
- Mac OS® is a trademark of Apple Inc.
- MadCap Flare™ is the property of MadCap Software, Inc.
- MathJax is copyright 2009 and later. The MathJax Consortium is a joint venture of the American Mathematical Society (AMS) and the Society for Industrial and Applied Mathematics (SIAM) to advance mathematical and scientific content on the web.
- Microsoft®, Encarta, MSN, and Windows® are either registered trademarks or trademarks of Microsoft Corporation in the United States and/or other countries.
- UNIX® is a registered trademark of The Open Group.

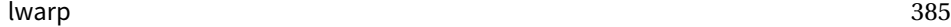

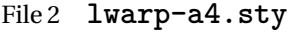

## § 78 Package **a4**

- Pkg a4 a4 is emulated.
- **for HTML output:** <sup>1</sup> \LWR@ProvidesPackageDrop{a4}
	- 2 \newcommand\*{\WideMargins}{}

File 3 **lwarp-a4wide.sty**

### § 79 Package **a4wide**

Pkg a4wide a4wide is emulated.

**for HTML output:** <sup>1</sup> \LWR@ProvidesPackageDrop{a4wide}

File 4 **lwarp-a5comb.sty**

### § 80 Package **a5comb**

Pkg a5comb a5comb is emulated.

**for HTML output:** <sup>1</sup> \LWR@ProvidesPackageDrop{a5comb}

File 5 **lwarp-abstract.sty**

## § 81 Package **abstract**

(*Based on original code by* PETER WILSON.)

Pkg abstract abstract is supported and patched by lwarp.

 $\triangle$  missing Toc If using the number option with file splits, be sure to place the table of contents before the abstract. The number option causes a section break which may cause a file split, which would put a table of contents out of the home page if it is after the abstract.

**for HTML output:** Accept all options for lwarp-abstract:

```
1 \LWR@ProvidesPackagePass{abstract}
2 \AtBeginDocument{
3 \BeforeBeginEnvironment{abstract}{
4 \LWR@forcenewpage
5 \BlockClass{abstract}
6 }
7 \AfterEndEnvironment{abstract}{\endBlockClass}
8 }
9
10 \renewcommand{\@bsrunintitle}{%
11 \hspace*{\abstitleskip}%
12 {\abstractnamefont%
13 \InlineClass{abstractrunintitle}{\abstractname}%
14 \@bslabeldelim}%
15 }
16
17 \if@titlepage
18 \renewenvironment{abstract}{%
19% \titlepage
20 \null\vfil
21 \@beginparpenalty\@lowpenalty
22 \if@bsrunin
23 \else
24 \if@bsstyle
25 \abstitlestyle{\BlockClassSingle{abstracttitle}{\abstractname}}
26 \else
27 \ifnumber@bs
28 \num@bs
29 \else
30 \begin{\absnamepos}%
31 \abstractnamefont \BlockClassSingle{abstracttitle}{\abstractname}
32 \@endparpenalty\@M
33 \end\absnamepos%
34 %% \vspace{\abstitleskip}%
35 \overline{\ } \}36 \fi
37 \vspace{\abstitleskip}%
38 \fi
39 \put@bsintoc%
40 \begin{@bstr@ctlist}\if@bsrunin\@bsrunintitle\fi\abstracttextfont}%
41 {\par\end{@bstr@ctlist}\vfil\null%\endtitlepage
42 }
43 \else
44 \renewenvironment{abstract}{%
```

```
45 \if@bsrunin
46 \else
47 \if@bsstyle
48 \abstitlestyle{\BlockClassSingle{abstracttitle}{\abstractname}}
49 \else
50 \ifnumber@bs
51 \num@bs
52 \else
53 \begin{\absnamepos}%
54 \abstractnamefont\BlockClassSingle{abstracttitle}{\abstractname}%
55 \end\absnamepos%
56 %% \vspace{\abstitleskip}%
57 \fi
58 \fi
59 \vspace{\abstitleskip}%
60 \overline{f}61 \put@bsintoc%
62 \begin{@bstr@ctlist}\if@bsrunin\@bsrunintitle\fi\abstracttextfont}%
63 {\par\end{@bstr@ctlist}}
64 \fi
65
```
File 6 **lwarp-adjmulticol.sty**

# § 82 Package **adjmulticol**

Pkg adjmulticol adjmulticol is emulated.

Emulation similar to multicols is used, with adjusted margins. If the number of columns is specified as 1, it is set so, but if two or greater are used, lwarp allows a variable number of columns up to three.

**for HTML output:** <sup>1</sup> \LWR@ProvidesPackageDrop{adjmulticol}

\RequirePackage{multicol}

Used to compute margins:

 \newlength{\LWR@templengthone}% \newlength{\LWR@templengthtwo}%

```
adjmulticols * {\langle numcols \rangle} {\langle left margin \rangle} {\langle right margin \rangle}
```
 \NewDocumentEnvironment{adjmulticols}{s m m m} {%

Compute the margins, and limit to positive only:

```
7 \setlength{\LWR@templengthone}{#3}%
8 \ifdimcomp{\LWR@templengthone}{<}{0pt}{\setlength{\LWR@templengthone}{0pt}}{}%
9 \setlength{\LWR@templengthtwo}{#4}
10 \ifdimcomp{\LWR@templengthtwo}{<}{0pt}{\setlength{\LWR@templengthtwo}{0pt}}{}%
```
If one column is specified, use a <div> of class singlecolumn, else use multicols:

```
11 \newcommand*{\LWR@mcolstype}{multicols}%
12 \ifnumcomp{#2}{=}{1}{\renewcommand*{\LWR@mcolstype}{singlecolumn}}{}%
```
Help avoid page overflow:

\LWR@forcenewpage%

Print margins in points:

\uselengthunit{PT}%

Create the <div> with the given margin and class:

```
15 \BlockClass[%
16 margin-left:\rndprintlength{\LWR@templengthone} ; %
17 margin-right:\rndprintlength{\LWR@templengthtwo}%
18 ]{\LWR@mcolstype}%
19 }
20 {\endBlockClass}
```
File 7 **lwarp-addlines.sty**

## § 83 Package **addlines**

Pkg addlines addlines is emulated.

**for HTML output:** <sup>1</sup> \LWR@ProvidesPackageDrop{addlines}

2\newcommand\*\addlines[1][1]{}

- \let\addline\addlines
- \newcommand\*\removelines[1][1]{}
- \let\removeline\removelines

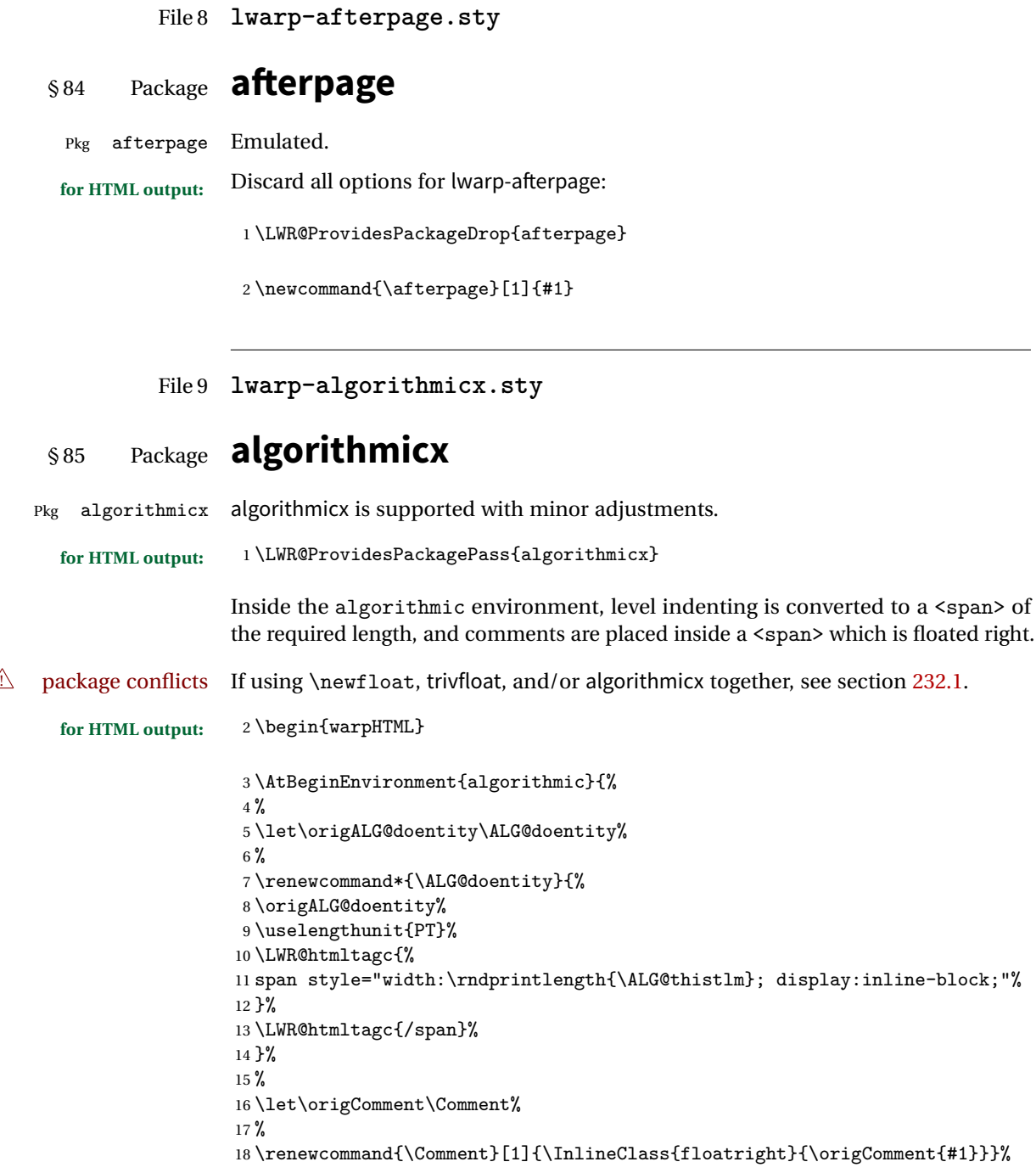

19 }

20 \end{warpHTML}

File 10 **lwarp-alltt.sty**

### § 86 Package **alltt**

Pkg alltt alltt is patched for use by lwarp.

### **for HTML output:** <sup>1</sup> \LWR@ProvidesPackagePass{alltt}

### 2 \AfterEndPreamble{ 3 \LWR@traceinfo{Patching alltt.} 4 \AtBeginEnvironment{alltt}{% 5 \LWR@forcenewpage 6 \LWR@atbeginverbatim{alltt}\unskip\LWR@origvspace\*{-\baselineskip}% 7 } 8 \AfterEndEnvironment{alltt}{\unskip\LWR@origvspace\*{-\baselineskip}\LWR@afterendverbatim} 9 }

File 11 **lwarp-amsthm.sty**

### § 87 Package **amsthm**

(*Based on original code by* PUBLICATIONS TECHNICAL GROUP — AMERICAN MATHEMATICAL SOCIETY.)

Pkg amsthm amsthm is patched for use by lwarp.

#### **CSS styling of theorems and proofs:**

Theorem: <div> of class amsthmbody<theoremstyle> Theorem Name: <span> of class amsthmname<theoremtyle> **Theorem Number:** <span> of class amsthmnumber<theoremstyle> **Theorem Note:** <span> of class amsthmnote<theoremstyle> Proof: <div> of class amsthmproof Proof Name: <span> of class amsthmproofname where <theoremstyle> is plain, definition, etc.

**for HTML output:** <sup>1</sup> \LWR@ProvidesPackagePass{amsthm}

Storage for the style being used for new theorems:

```
2 \newcommand{\LWR@newtheoremstyle}{plain}
```
Patched to remember the style being used for new theorems:

```
3 \renewcommand{\theoremstyle}[1]{%
4 \@ifundefined{th@#1}{%
5 \PackageWarning{amsthm}{Unknown theoremstyle '#1'}%
6 \thm@style{plain}%
7 \renewcommand{\LWR@newtheoremstyle}{plain}% new
8 }{%
9 \thm@style{#1}%
10 \renewcommand{\LWR@newtheoremstyle}{#1}% new
11 }%
12 }
```
Patched to remember the style for this theorem type:

```
13 \def\@xnthm#1#2{%
14 \csedef{LWR@thmstyle#2}{\LWR@newtheoremstyle}% new
15 \let\@tempa\relax
16 \@xp\@ifdefinable\csname #2\endcsname{%
17 \global\@xp\let\csname end#2\endcsname\@endtheorem
18 \ifx *#1% unnumbered, need to get one more mandatory arg
19 \edef\@tempa##1{%
20 \gdef\@xp\@nx\csname#2\endcsname{%
21 \@nx\@thm{\@xp\@nx\csname th@\the\thm@style\endcsname}%
22 {}{##1}}}%
23 \else % numbered theorem, need to check for optional arg
24 \def\@tempa{\@oparg{\@ynthm{#2}}[]}%
25 \fi
26 \AtBeginEnvironment{#2}{\edef\LWR@thisthmstyle{\csuse{LWR@thmstyle#2}}}% new
27 }%
28 \@tempa
29 }
```
Patched to enclose with css:

```
30 \newcommand{\LWR@haveamsthmname}{
31 \renewcommand{\thmname}[1]{\InlineClass{amsthmname\LWR@thisthmstyle}{##1}}
32 }
33
34 \newcommand{\LWR@haveamsthmnumber}{
35 \renewcommand{\thmnumber}[1]{\InlineClass{amsthmnumber\LWR@thisthmstyle}{##1}}
36 }
37
38 \newcommand{\LWR@haveamsthmnote}{
39 \renewcommand{\thmnote}[1]{\InlineClass{amsthmnote\LWR@thisthmstyle}{##1}}
```

```
40 }
41
42 \LWR@haveamsthmname
43 \LWR@haveamsthmnumber
44 \LWR@haveamsthmnote
Patches for css:
45 \def\@begintheorem#1#2[#3]{%
46 \LWR@forcenewpage% new
47 \BlockClass{amsthmbody\LWR@thisthmstyle}% new
48 \deferred@thm@head{
49 \the\thm@headfont \thm@indent
50 \@ifempty{#1}{\let\thmname\@gobble}{\LWR@haveamsthmname}% new
51 \@ifempty{#2}{\let\thmnumber\@gobble}{\LWR@haveamsthmnumber}% new
52 \@ifempty{#3}{\let\thmnote\@gobble}{\LWR@haveamsthmnote}% new
53 \thm@swap\swappedhead\thmhead{#1}{#2}{#3}%
54 \the\thm@headpunct~
55 \thmheadnl % possibly a newline.
56 \hskip\thm@headsep
57 }%
58 \ignorespaces}
```
Patched for css:

```
59 \def\@endtheorem{\endBlockClass\endtrivlist\@endpefalse }
```
Proof QED symbol:

```
60 \AtBeginDocument{
61 \def\openbox{\text{\HTMLunicode{25A1}}}% UTF-8 white box
62 \def\blacksquare{\text{\HTMLunicode{220E}}}% UTF-8 end-of-proof
63 \def\Box{\text{\HTMLunicode{25A1}}}% UTF-8 white box
64 }
```
Patched for css:

```
65 \renewenvironment{proof}[1][\proofname]{\par
66 \LWR@forcenewpage% new
67 \BlockClass{amsthmproof}% new
68 \pushQED{\qed}%
69 \normalfont \topsep6\p@\@plus6\p@\relax
70 \trivlist
71 \item[\hskip\labelsep
72 \InlineClass{amsthmproofname}{#1\@addpunct{.}}]\ignorespaces% changes
73 }{%
74 \InlineClass{theoremendmark}{\popQED}\endtrivlist%
```

```
75 \endBlockClass% new
```

```
76 \@endpefalse
```
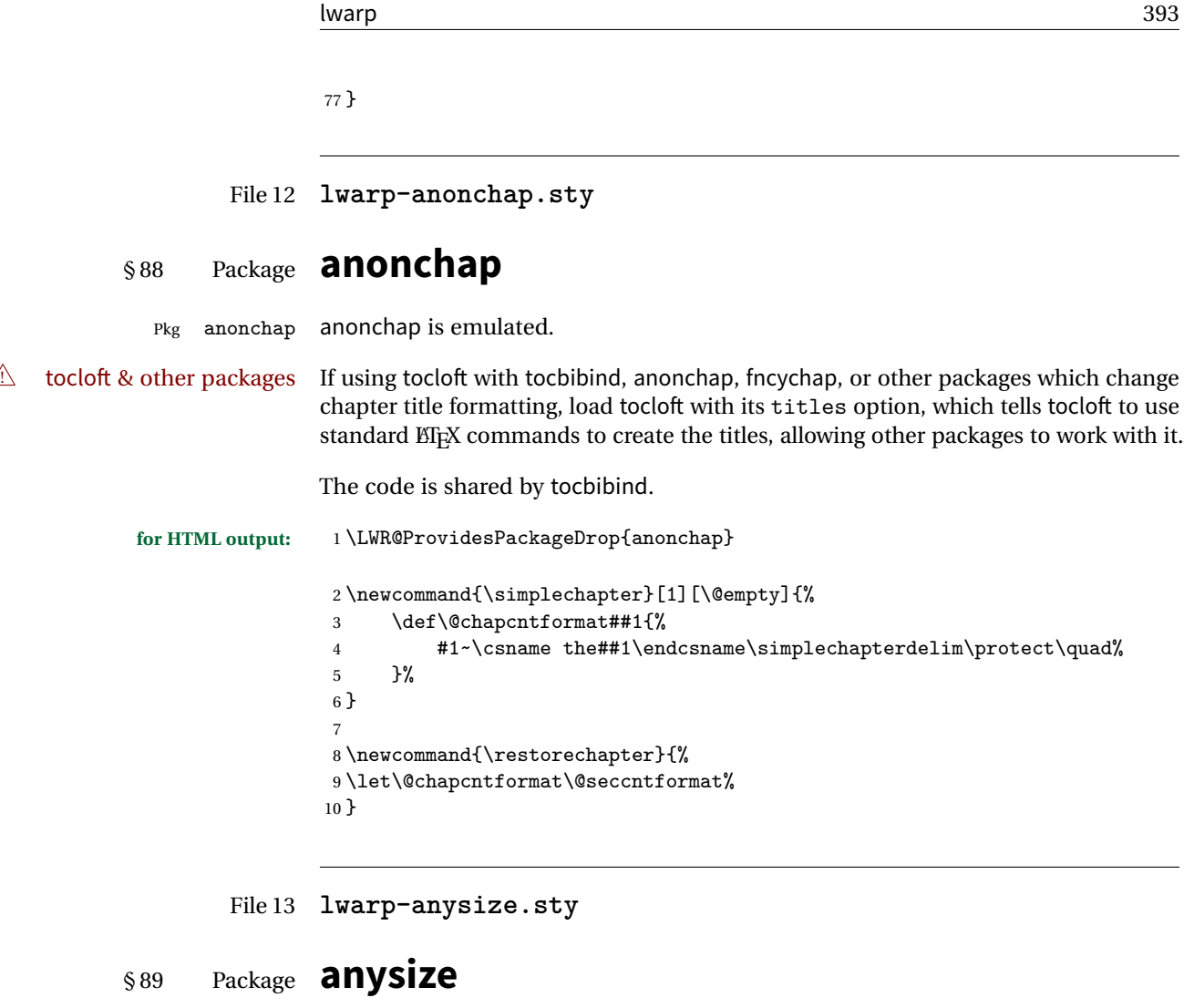

Pkg anysize anysize is emulated.

**for HTML output:** 1 \LWR@ProvidesPackageDrop{anysize}

 $2 \def\{\}$ 3 \def\marginsize#1#2#3#4{}

File 14 **lwarp-appendix.sty**

# § 90 Package **appendix**

Pkg appendix appendix is patched for use by lwarp.

 $\triangle$  incorrect TOC link During HTML conversion, the option toc without the option page results in a TOC link to whichever section was before the appendices environment. It is recommended to use both toc and also page at the same time.

```
for HTML output: 1 \LWR@ProvidesPackagePass{appendix}
                   2 \renewcommand*{\@chap@pppage}{%
                   3 \part*{\appendixpagename}
                   4 \if@dotoc@pp
                   5 \addappheadtotoc
                   6 \text{ if } i7 }
                   8
                  9 \renewcommand*{\@sec@pppage}{%
                  10 \part*{\appendixpagename}
                  11 \if@dotoc@pp
                  12 \addappheadtotoc
                  13 \foralli
                  14 }
```
File 15 **lwarp-arabicfront.sty**

# § 91 Package **arabicfront**

Pkg arabicfront arabicfront is ignored.

**for HTML output:** <sup>1</sup> \LWR@ProvidesPackageDrop{arabicfront}

File 16 **lwarp-authblk.sty**

## § 92 Package **authblk**

Pkg authblk authblk is patched for HTML.

package support lwarp supports the native EIFX titling commands, and also supports the packages  $\triangle$  load order authblk and titling. If both are used, authblk should be loaded before titling.

\published and \subtitle If using the titling package, additional titlepage fields for \published and \subtitle may be added by using \AddSubtitlePublished in the preamble. See section [52.7.](#page-251-0)

(*Based on original code by* PATRICK W. DALY.)

**for HTML output:** Require that authblk be loaded before titling:

```
1 \@ifpackageloaded{titling}{
2 \PackageError{lwarp-authblk}
3 {Package authblk must be loaded before titling}
4 {Titling appends authblk's author macro, so authblk must be loaded first.}
5 }
6 {}
```
Load authblk:

7 \LWR@ProvidesPackagePass{authblk}

Patch to add a class for the affiliation:

```
8 \LetLtxMacro\LWRAB@affil\affil
9
10 \renewcommand{\affil}[2][]{%
11 \LWRAB@affil[#1]{\protect\InlineClass{affiliation}{#2}}
12 }
```
Create an HTML break for an **\authorcr:** 

13 \renewcommand\*{\authorcr}{\protect\LWR@newlinebr}

File 17 **lwarp-balance.sty**

## § 93 Package **balance**

Pkg balance Emulated.

**for HTML output:** Discard all options for lwarp-balance:

1 \LWR@ProvidesPackageDrop{balance}

```
2 \newcommand*{\balance}{}
3 \newcommand*{\nobalance}{}
```
File 18 **lwarp-bigdelim.sty**

## § 94 Package **bigdelim**

Pkg bigdelim bigdelim is used as-is for print or lateximage, and patched for HTML.

The delimiters are displayed in HTML by printing the delimiter, the text, and a thick border across the side of the \multirow which indicates the actual height of the

delimiter. The delimiter character is given a <span> class of ldelim or rdelim, and the default CSS sets this to font-size:200%

 $\triangle$  use \mrowcell \ldelim and \rdelim use \multirow, so \mrowcell must be used in the proper number of empty cells in the same column below \ldelim or \rdelim, but not in cells which are above or below the delimiter:

```
\begin{tabular}{lll}
                      \langle \text{empty} \rangle & a & b \\
                      \ldelim{\{}{2}{.25in}[left ] & c & d \\
                      \text{Mncwell} & e & f \setminus\langle \text{empty} \rangle & g & h \\
                      \end{tabular}
                               a b
                        \left| \right|\overline{\mathcal{L}}J.
                               c d
                               e f
                               g h
for HTML output: First, remove the temporary definitions of \ldelim and \rdelim, which were previ-
                  ously defined for tabular scanning in case bigdelim was not loaded:
                   1 \let\ldelim\relax
                   2 \let\rdelim\relax
                  Next, load the package's new definitions:
                   3 \LWR@ProvidesPackagePass{bigdelim}
                  Remember the print-mode versions:
                   4 \LetLtxMacro\LWR@origldelim\ldelim
                   5 \LetLtxMacro\LWR@origrdelim\rdelim
      \1delim {\1:delimiter}} {\2:#rows}} {\3:width}} [\\4:text}]
      \rdelim
                   6 \RenewDocumentCommand{\ldelim}{m m m O{}}{%
                   7 \renewcommand{\LWR@multirowborder}{right}%
                   8 \multirow{#2}{#3}{#4 \InlineClass{ldelim}{#1}}%
                   9 }
                  10
                  11 \RenewDocumentCommand{\rdelim}{m m m O{}}{%
                  12 \renewcommand{\LWR@multirowborder}{left}%
                  13 \multirow{#2}{#3}{\InlineClass{rdelim}{#1} #4}%
                  14 }
```
When entering a lateximage, restore the print-mode versions:
```
15 \appto{\LWR@restoreorigformatting}{%
16 \LetLtxMacro{\ldelim}{\LWR@origldelim}%
17 \LetLtxMacro{\rdelim}{\LWR@origrdelim}%
18 }
```
#### File 19 **lwarp-bigstrut.sty**

# § 95 Package **bigstrut**

Pkg bigstrut bigstrut is used as-is for print or lateximage, and patched for HTML.

**for HTML output:** <sup>1</sup> \LWR@ProvidesPackagePass{bigstrut}

```
2 \LetLtxMacro\LWR@origbigstrut\bigstrut
3
4 \renewcommand\bigstrut[1][x]{}
5
6 \appto{\LWR@restoreorigformatting}{%
7 \LetLtxMacro{\bigstrut}{\LWR@origbigstrut}%
8 }
```
File 20 **lwarp-bookmark.sty**

# § 96 Package **bookmark**

Pkg bookmark bookmark is emulated during HTML output, and the bookmark package is ignored.

**for HTML output:** Discard all options for lwarp-bookmark:

\LWR@ProvidesPackageDrop{bookmark}

 \newcommand\*{\bookmarksetup}[1]{} \newcommand\*{\bookmarksetupnext}[1]{} \newcommand\*{\bookmark}[2][]{} \newcommand\*{\bookmarkdefinestyle}[2]{} \newcommand\*{\bookmarkget}[1]{} \newcommand{\BookmarkAtEnd}[1]{}

File 21 **lwarp-booktabs.sty**

## § 97 Package **booktabs**

Pkg booktabs booktabs is emulated during HTML output, and used as-is during print output and inside an HTML lateximage.

**for HTML output:** 1 \LWR@ProvidesPackagePass{booktabs}

Booktabs emulation is spread among the tabular code. The original definitions are saved here for use in HTML lateximages. The HTML versions temporarily overwrite these print versions when tabular is started.

2 \LetLtxMacro\LWR@origtoprule\toprule

- 3 \LetLtxMacro\LWR@origmidrule\midrule
- 4 \LetLtxMacro\LWR@origcmidrule\cmidrule
- 5 \LetLtxMacro\LWR@origbottomrule\bottomrule
- 6 \LetLtxMacro\LWR@origaddlinespace\addlinespace
- 7 \LetLtxMacro\LWR@origmorecmidrules\morecmidrules
- 8 \LetLtxMacro\LWR@origspecialrule\specialrule

File 22 **lwarp-boxedminipage.sty**

# § 98 Package **boxedminipage**

Pkg boxedminipage boxedminipage is superceded by boxedminipage2e.

**for HTML output:** 1 \LWR@loadnever{boxedminipage}{boxedminipage2e}

File 23 **lwarp-boxedminipage2e.sty**

# § 99 Package **boxedminipage2e**

Pkg boxedminipage2e boxedminipage2e is emulated.

**for HTML output:** Discard all options for lwarp-boxedminipage2e:

1 \LWR@ProvidesPackageDrop{boxedminipage2e}

```
2 \newenvironment{boxedminipage}{%
3 \begin{BlockClass}{framebox}%
4 \minipage%
5 }
6 {
7 \endminipage%
8 \end{BlockClass}
9 }
```
File 24 **lwarp-caption2.sty**

## § 100 Package **caption2**

Pkg caption2 caption2 is not used. The user is recommended to use caption instead.

**for HTML output:** 1 \LWR@loadnever{caption2}{caption}

File 25 **lwarp-ccaption.sty**

## § 101 Package **ccaption**

Pkg ccaption ccaption is not used. The user is recommended to use caption instead.

**for HTML output:** 1 \LWR@loadnever{ccaption}{caption}

File 26 **lwarp-changepage.sty**

## § 102 Package **changepage**

Pkg changepage changepage is ignored.

**for HTML output:** Discard all options for lwarp-changepage:

1 \LWR@ProvidesPackageDrop{changepage}

2 \newif\ifoddpage

3 \DeclareRobustCommand{\checkoddpage}{\oddpagetrue}

- 4 \DeclareRobustCommand{\changetext}[5]{}
- 5 \DeclareRobustCommand{\changepage}[9]{}
- $6 \neq 6$  \newenvironment{adjustwidth} [2]{}{}
- 7 \newenvironment{adjustwidth\*}[2]{}{}

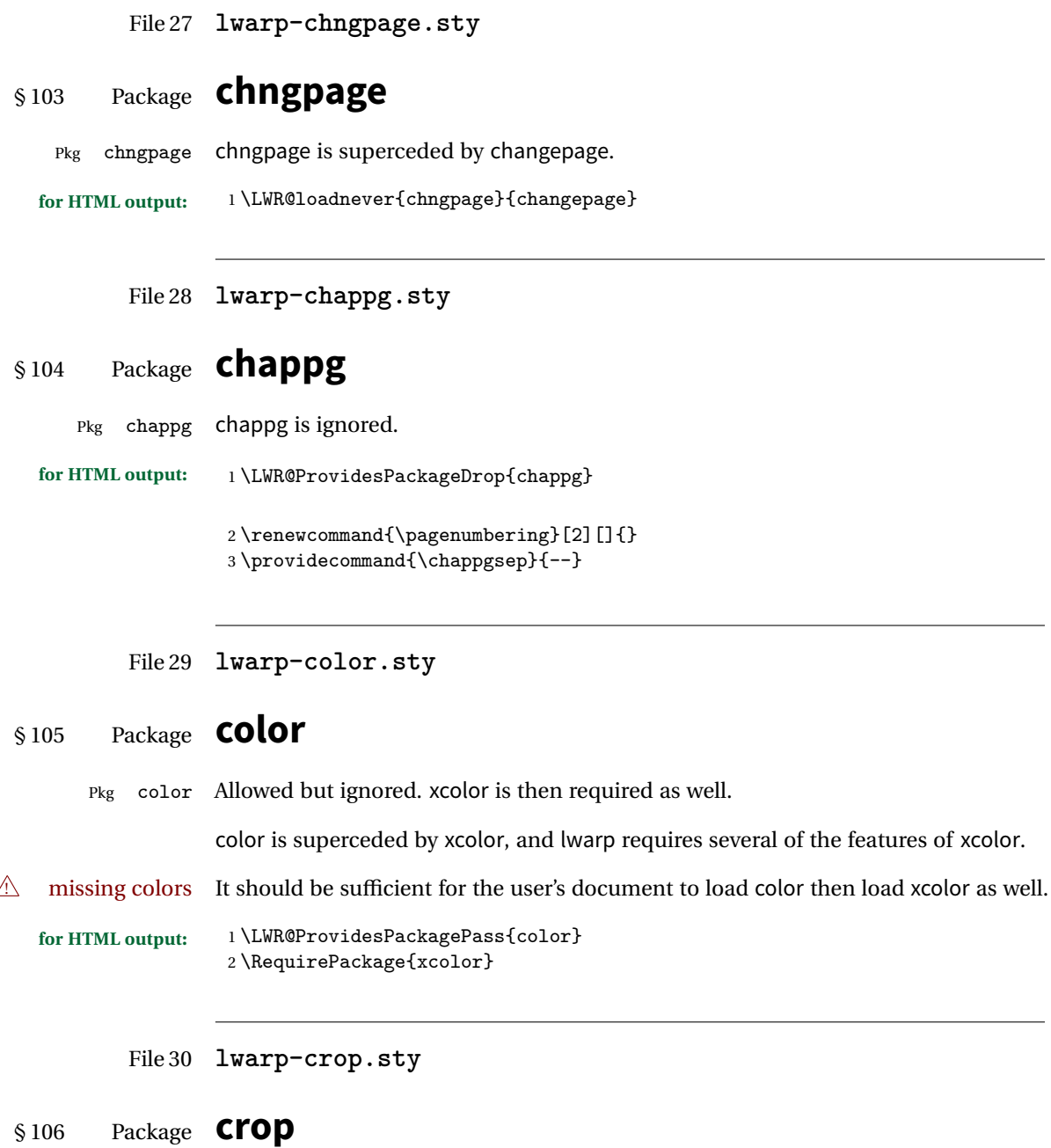

Pkg crop Emulated.

**for HTML output:** Discard all options for lwarp-crop:

\LWR@ProvidesPackageDrop{crop}

```
2 \newcommand*{\crop}[1][]{}
3\newcommand*{\cropdef}[6][]{}
```
File 31 **lwarp-cuted.sty**

#### § 107 Package **cuted**

Pkg cuted cuted is emulated.

**for HTML output:** <sup>1</sup> \LWR@ProvidesPackageDrop{cuted}

 \newenvironment{strip}{}{} \newskip\stripsep \def\oldcolsbreak#1{}

File 32 **lwarp-cutwin.sty**

# § 108 Package **cutwin**

Pkg cutwin Emulated.

**for HTML output:** Discard all options for lwarp-cutwin:

```
1 \LWR@ProvidesPackageDrop{cutwin}
```

```
2 \newcommand*{\opencutleft}{}
3 \newcommand*{\opencutright}{}
4 \newcommand*{\opencutcenter}{}
5 \newcommand*{\cutfuzz}{}
6
7 \newenvironment{cutout}[4]
8 {\marginpar{\windowpagestuff}}
9 {}
10
11 \newcommand*{\windowpagestuff}{}
12
13 \newcommand*{\pageinwindow}{%
14 % \begin{minipage}{.3\linewidth}
15 \windowpagestuff
16 % \end{minipage}
```

```
17 }
18
19 \newenvironment{shapedcutout}[3]
20 {\marginpar{\picinwindow}}
21 {}
22
23 \newcommand*{\putstuffinpic}{}
24
25 \newcommand*{\picinwindow}{%
26 \begin{picture}(0,0)
27 \putstuffinpic
28 \end{picture}}
```
File 33 **lwarp-dblfnote.sty**

# § 109 Package **dblfnote**

Pkg dblfnote dblfnote is emulated.

**for HTML output:** <sup>1</sup> \LWR@ProvidesPackageDrop{dblfnote}

 \newcounter{DFNsloppiness} \newdimen\DFNcolumnsep \newdimen\DFNcolumnwidth \def\DFNallowcbreak{} \def\DFNinhibitcbreak{} \def\DFNtrysingle{} \def\DFNalwaysdouble{} \def\DFNruleboth{} \def\DFNruleleft{}

File 34 **lwarp-dcolumn.sty**

# § 110 Package **dcolumn**

Pkg dcolumn dcolumn is emulated during HTML output, and the dcolumn package is ignored.

\LWR@ProvidesPackageDrop{dcolumn}

```
File 35 lwarp-draftwatermark.sty
  §111 Package draftwatermark
Pkg draftwatermark draftwatermark is emulated during HTML output, and the draftwatermark package is
                    ignored.
    for HTML output: 1 \LWR@ProvidesPackageDrop{draftwatermark}
                     2 \newcommand{\SetWatermarkAngle}[1]{}
                     3 \newcommand{\SetWatermarkColor}[1]{}
                     4 \newcommand{\SetWatermarkLightness}[1]{}
                     5 \newcommand{\SetWatermarkFontSize}[1]{}
                     6 \newcommand{\SetWatermarkScale}[1]{}
                     7 \newcommand{\SetWatermarkHorCenter}[1]{}
                     8 \newcommand{\SetWatermarkVertCenter}[1]{}
```

```
9\newcommand{\SetWatermarkText}[1]{}
```
File 36 **lwarp-ebook.sty**

# § 112 Package **ebook**

```
Pkg ebook ebook is emulated.
for HTML output: 1 \LWR@ProvidesPackageDrop{ebook}
                 2 \setcounter{secnumdepth}{0}
                 3 \setcounter{tocdepth}{2}
                 4
                 5 \providecommand{\pagefill}[1][0.001mm]{\noindent}
                 6
                 7 \providecommand{\ebook}{
                 8 \setcounter{secnumdepth}{0}
                 9 \setcounter{tocdepth}{2}
                 10 }
```

```
File 37 lwarp-ellipsis.sty
```
## § 113 Package **ellipsis**

Pkg ellipsis ellipsis is emulated during HTML output, and the ellipsis package is ignored.

```
1 \LWR@ProvidesPackageDrop{ellipsis}
2
3 \newcommand{\ellipsisgap}{0.1em}
```
File 38 **lwarp-emptypage.sty**

#### § 114 Package **emptypage**

Pkg emptypage emptypage is ignored.

**for HTML output:** Discard all options for lwarp-emptypage:

1 \LWR@ProvidesPackageDrop{emptypage}

```
File 39 lwarp-endnotes.sty
```
## § 115 Package **endnotes**

(*Based on original code by* JOHN LAVAGNINO.)

Pkg endnotes Used as-is.

table of contents To place the endnotes in the TOC, use:

\usepackage{endnotes} \appto\enoteheading{\addcontentsline{toc}{section}{\notesname}} \renewcommand\*{\notesname}{Endnotes} % optional

HTML page To additionally have the endnotes on their own HTML page, if FileDepth allows:

\ForceHTMLPage \theendnotes

**for HTML output:** 1 \LWR@ProvidesPackagePass{endnotes}

```
2 \def\enoteformat{%
3 % \rightskip\z@ \leftskip\z@ \parindent=1.8em
4 \leavevmode
5 % \llap{
6 \makeenmark
7 % }
8 }
9
10 \def\@makeenmark{\hbox{\LWR@htmlspan{sup}{\normalfont\theenmark}}}
11 \def\makeenmark{\@makeenmark}
```
File 40 **lwarp-enumerate.sty**

# § 116 Package **enumerate**

Pkg enumerate enumerate is supported with no changes.

This package is only required because it was used in the past to drop and then emulate the package. It cannot be removed because an older version which dropped the package may still remain, for example in a local vs. distribution directory, but it is now supported directly by lwarp and thus must no longer be dropped.

**for HTML output:** 1 \LWR@ProvidesPackagePass{enumerate}

File 41 **lwarp-enumitem.sty**

# § 117 Package **enumitem**

Pkg enumitem enumitem is supported with minor adjustments.

**for HTML output:** 1 \LWR@ProvidesPackagePass{enumitem}

**for HTML output:** 2 \begin{warpHTML}

\newlist {*\name*}} {*\type*}} {*\maxdepth*}} \renewlist {\*name*}} {\type}} {\*maxdepth*}}

For enumitem lists, new lists must have the start and end actions assigned to the new environment. Renewed lists already have their actions assigned, and thus need no changes.

3 \let\LWR@orignewlist\newlist 4 5 \renewcommand\*{\newlist}[3]{%

```
6 \LWR@orignewlist{#1}{#2}{#3}%
7 \AtBeginEnvironment{#1}{\csuse{LWR@#2start}}%
8 \AtEndEnvironment{#1}{\csuse{LWR@#2end}}%
9 }
10 \end{warpHTML}
```
File 42 **lwarp-epigraph.sty**

# § 118 Package **epigraph**

Pkg epigraph epigraph is emulated during HTML output, and the epigraph package is ignored.

```
for HTML output: 1 \LWR@ProvidesPackageDrop{epigraph}
```

```
2 \newcommand{\qitem}[2]
3 {
4 \begin{BlockClass}{qitem}
5 #1
6 \begin{BlockClass}{epigraphsource}
7 #2
8 \end{BlockClass}
9 \end{BlockClass}
10 }
11 \newcommand{\epigraph}[2]
12 {
13 \begin{BlockClass}{epigraph}
14 \qitem{#1}{#2}
15 \end{BlockClass}
16 }
17
18 \newenvironment*{epigraphs}
19 {\BlockClass{epigraph}}
20 {\endBlockClass}
```
Use CSS to format epigraphs.

The following are null commands for source compatibility:

```
21 \newlength{\epigraphwidth}
22 \setlength{\epigraphwidth}{.5\linewidth}
23 \newenvironment*{flushepinormal}{}{}
24 \newcommand{\textflush}[1]{flushepinormal}
25 \newcommand{\epigraphflush}[1]{flushright}
26 \newcommand{\sourceflush}[1]{flushright}
```

```
27 \newcommand*{\epigraphsize}{\small}
28 \newlength{\epigraphrule}
29 \newlength{\beforeepigraphskip}
30 \newlength{\afterepigraphskip}
31 \newcommand{\epigraphhead}[2][0]{#2}
32 \newcommand{\dropchapter}[1]{}
33 \newcommand*{\undodrop}{}
34 \newcommand{\cleartoevenpage}[1][]{}
```
File 43 **lwarp-eso-pic.sty**

#### § 119 Package **eso-pic**

Pkg eso-pic eso-pic is emulated during HTML output, and the eso-pic package is ignored.

```
for HTML output: 1 \LWR@ProvidesPackageDrop{eso-pic}
```

```
2 \newcommand*{\LenToUnit}{}
3 \newcommand{\AtPageUpperLeft}[1]{}
4 \newcommand{\AtPageLowerLeft}[1]{}
5 \newcommand{\AtPageCenter}[1]{}
6 \newcommand{\AtStockLowerLeft}[1]{}
7 \newcommand{\AtStockUpperLeft}[1]{}
8 \newcommand{\AtStockCenter}[1]{}
9 \newcommand{\AtTextUpperLeft}[1]{}
10 \newcommand{\AtTextLowerLeft}[1]{}
11 \newcommand{\AtTextCenter}[1]{}
12 \NewDocumentCommand{\AddToShipoutPictureBG}{s +m}{}
13 \renewcommand{\AddToShipoutPicture}{\AddToShipoutPictureBG}
14 \NewDocumentCommand{\AddToShipoutPictureFG}{s +m}{}
15 \newcommand*{\ClearShipoutPictureBG}{}
16 \newcommand*{\ClearShipoutPicture}{}
17 \newcommand*{\ClearShipoutPictureFG}{}
18 \newcommand{\gridSetup}[6][]{}
```
File 44 **lwarp-everypage.sty**

#### § 120 Package **everypage**

Pkg everypage everypage is emulated during HTML output, and the everypage package is ignored.

**for HTML output:** 1 \LWR@ProvidesPackageDrop{everypage}

\newcommand\*{\AddEverypageHook}[1]{}

3 \newcommand\*{\AddThispageHook}[1]{}

File 45 **lwarp-everyshi.sty**

# § 121 Package **everyshi**

Pkg everyshi Emulated.

**for HTML output:** Discard all options for lwarp-everyshi:

1 \LWR@ProvidesPackageDrop{everyshi}

2 \newcommand\*{\EveryShipout}[1]{}

3 \newcommand\*{\AtNextShipout}[1]{}

File 46 **lwarp-extramarks.sty**

## § 122 Package **extramarks**

Pkg extramarks extramarks is not used.

**for HTML output:** Discard all options for lwarp-extramarks:

1 \LWR@ProvidesPackageDrop{extramarks}

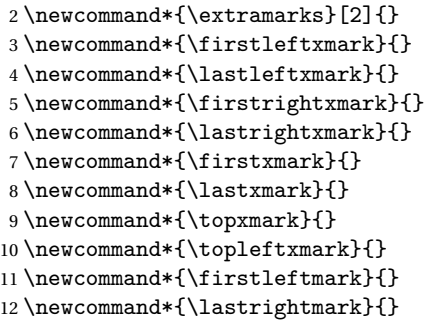

File 47 **lwarp-fancybox.sty**

# § 123 Package **fancybox**

(*Based on original code by* TIMOTHY VAN ZANDT.)

Pkg fancybox fancybox is supported with some patches.

framed equation example fancybox's documentation has an example FramedEqn environment which combines math, \Sbox, a minipage, and an \fbox. This combination requires that the entire environment be enclosed inside a lateximage, which is done by adding \lateximage at the very start of FramedEqn's beginning code, and \endlateximage at the very end of the ending code. Unfortunately, the HTML alt attribute is not used here.

```
\newenvironmentFramedEqn
{
\lateximage% NEW
\setlength{\fboxsep}{15pt}
...}{...
\[\fbox{\TheSbox}\]
\endlateximage% NEW
}
```
- framing alternatives \fbox works with fancybox. Also see lwarp's \fboxBlock macro and fminipage environment for alternatives to  $\frac{1}{1}$  fox for framing environments.
- framed table example The fancybox documentation's example framed table using an \fbox containing a tabular does not work with lwarp, but the FramedTable environment does work if \fbox is replaced by \fboxBlock. This method loses HTML formatting. A better method is to enclose the table's contents inside a fminipage environment. The caption may be placed either inside or outside the fminipage:

```
\begin{table}
\begin{fminipage}{\linewidth}
\begin{tabular}{lr}
...
\end{tabular}
\end{fminipage}
\end{table}
```
framed verbatim lwarp does not support the verbatim environment inside a span, box, or fancybox's \Sbox, but a verbatim may be placed inside a fminipage. The fancybox documentation's example FramedVerb may be defined as:

```
\newenvironment{FramedVerb}[1] % width
{
\VerbatimEnvironment
\fminipage{#1}
\beginVerbatim
}{
\endVerbatim
\endfminipage
}
```
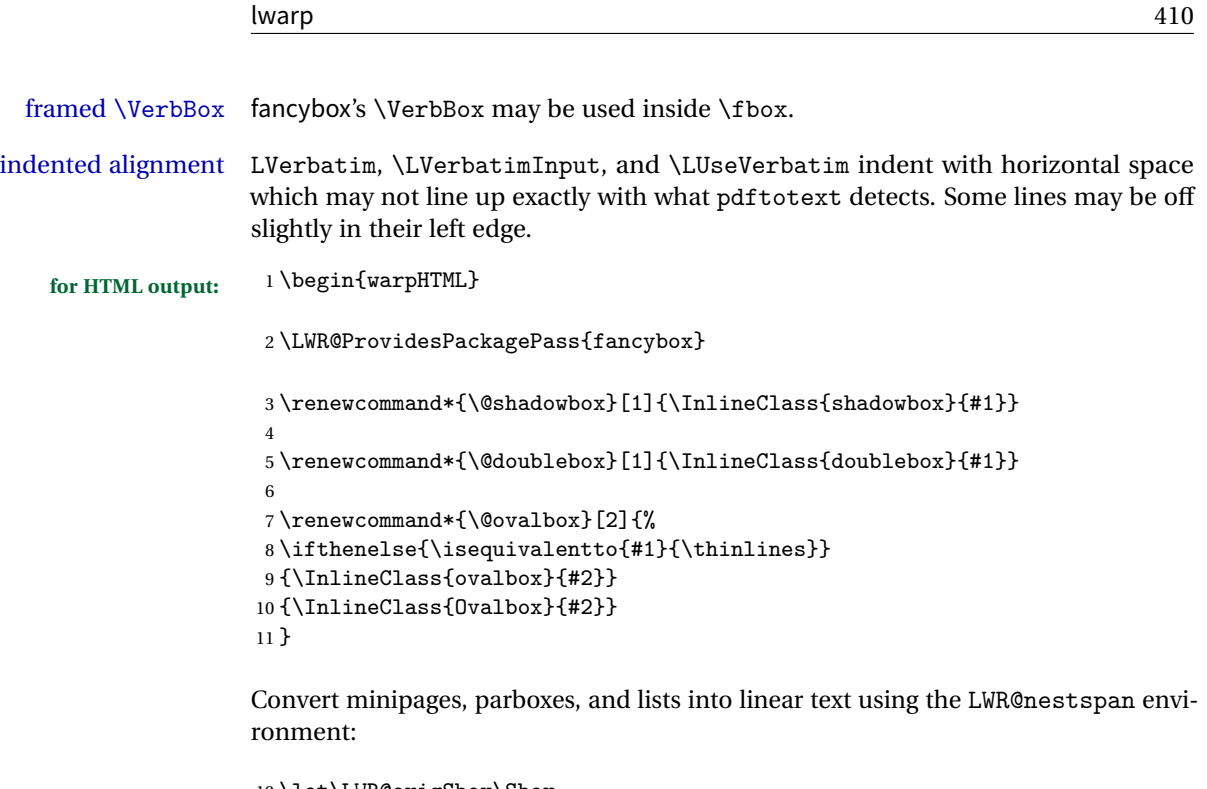

```
12 \let\LWR@origSbox\Sbox
13
14 \def\Sbox{\LWR@origSbox\LWR@nestspan}
15
16
17 \let\LWR@origendSbox\endSbox
18
19 \def\endSbox{\endLWR@nestspan\LWR@origendSbox}
```
Beqnarray is adapted for MathJax or enclosed inside a lateximage:

```
20 \RenewEnviron{Beqnarray}
21 {\LWR@eqnarrayfactor}
22
23 \csgpreto{Beqnarray*}{\boolfalse{LWR@numbereqnarray}}
```
\GenericCaption is enclosed in an HTML block:

```
24 \renewcommand{\GenericCaption}[1]{%
25 \LWR@htmlblocktag{figcaption}%
26 #1%
27 \LWR@htmlblocktag{/figcaption}%
28 }
```
Btrivlist is enclosed in an HTML block:

```
29 \RenewDocumentEnvironment{Btrivlist}{m o}
30 {\begin{BlockClass}{Btrivlist}\tabular{#1}}
31 {\endtabular\end{BlockClass}}
```
Btrivlist is also neutralized when used inside a span:

```
32 \AtBeginEnvironment{LWR@nestspan}{%
33 \RenewDocumentEnvironment{Btrivlist}{m o}{}{}%
34 \RenewDocumentCommand{\LWR@origitem}{d()}{\LWRFB@origitem}%
35 }
```
lwarp's handling of \item is patched to accept fancybox's optional arguments:

```
36 \let\LWRFB@origitemizeitem\LWR@itemizeitem
37 \let\LWRFB@origdescitem\LWR@descitem
38 \LetLtxMacro{\LWRFB@origitem}{\LWR@origitem}
39
40 \RenewDocumentCommand{\LWR@itemizeitem}{d()}{\LWRFB@origitemizeitem}
41 \RenewDocumentCommand{\LWR@descitem}{d()}{\LWRFB@origdescitem}
```
The various boxed lists become regular lists:

```
42 \renewenvironment{Bitemize}[1][]{\begin{itemize}}{\end{itemize}}
43 \renewenvironment{Benumerate}[1][]{\begin{enumerate}}{\end{enumerate}}
44 \renewenvironment{Bdescription}[1][]{\begin{description}}{\end{description}}
```
\boxput simply prints one then the other argument, side-by-side instead of above and behind:

```
45 \RenewDocumentCommand{\boxput}{s d() m m}{%
46 \IfBooleanTF{#1}{#3\quad#4}{#4\quad#3}%
47 }
```
Neutralized commands:

```
48 \RenewDocumentCommand{\fancyput}{s d() m}{}
49 \RenewDocumentCommand{\thisfancyput}{s d() m}{}
50
51 \RenewDocumentCommand{\fancypage}{m m}{}
52 \RenewDocumentCommand{\thisfancypage}{m m}{}
53
54 \def\LandScape#1{}
55 \def\endLandScape{}
56 \def\@Landscape#1#2#3{}
57 \def\endLandscape{}
```
Low-level patches for Verbatim, VerbatimInput, UseVerbatim:

```
58 \let\LWRFB@UseVerbatim\UseVerbatim
59 \renewcommand*{\UseVerbatim}[1]{%
60 \LWR@atbeginverbatim{Verbatim}\unskip\LWR@origvspace*{-.5\baselineskip}%%
61 \LWRFB@UseVerbatim{#1}%
62 \LWR@afterendverbatim%
63 }
64
65 \let\LWRFB@LUseVerbatim\LUseVerbatim
66
67 \renewcommand*{\LUseVerbatim}[1]{%
68 \LWR@atbeginverbatim{LVerbatim}%\unskip\LWR@origvspace*{-\baselineskip}%%
69 \noindent%
70 \LWRFB@LUseVerbatim{#1}%
71 \LWR@afterendverbatim%
72 }
73
74 \def\@BUseVerbatim[#1]#2{%
75 \LWR@atbeginverbatim{BVerbatim}\unskip\LWR@origvspace*{-.5\baselineskip}%%
76 \LWRFB@UseVerbatim{#2}%
77 \LWR@afterendverbatim%
78 }
79 \end{warpHTML}
```
File 48 **lwarp-fancyhdr.sty**

## § 124 Package **fancyhdr**

Pkg fancyhdr fancyhdr is nullified.

**for HTML output:** Discard all options for lwarp-fancyhdr:

\LWR@ProvidesPackageDrop{fancyhdr}

```
2 \newcommand{*}{\fancyhead}[2][]{3 \newcommand*{\fancyfoot}[2][]{}
4 \newcommand{*\frac{\frac{\frac{\frac{\pi}{2}}{\frac{1}{\pi}}{\frac{1}{\pi}}}{1}}5 \newcommand*{\fancypagestyle}[2]{}
6 \newcommand{*}{\l1head}[2][]7 \newcommand*{\chead}[2][]{}
8 \neqcommand*{\rhead}[2][]{}
9 \newcommand*{\lfoot}[2][]{}
10 \newcommand*{\cfoot}[2][]{}
11 \newcommand*{\rfoot}[2][]{}
```

```
12 \newcommand*{\headrulewidth}{}
13 \newcommand*{\footrulewidth}{}
14 \newcommand*{\fancyheadoffset}[2][]{}
15 \newcommand*{\fancyfootoffset}[2][]{}
16 \newcommand*{\fancyhfoffset}[2][]{}
17 \newcommand*{\iffloatpage}[2]{#2}
18 \newcommand*{\ifftopfloat}[2]{#2}
19 \newcommand*{\iffbotfloat}[2]{#2}
```
File 49 **lwarp-fancyvrb.sty**

# § 125 Package **fancyvrb**

(*Based on original code by* TIMOTHY VAN ZANDT.)

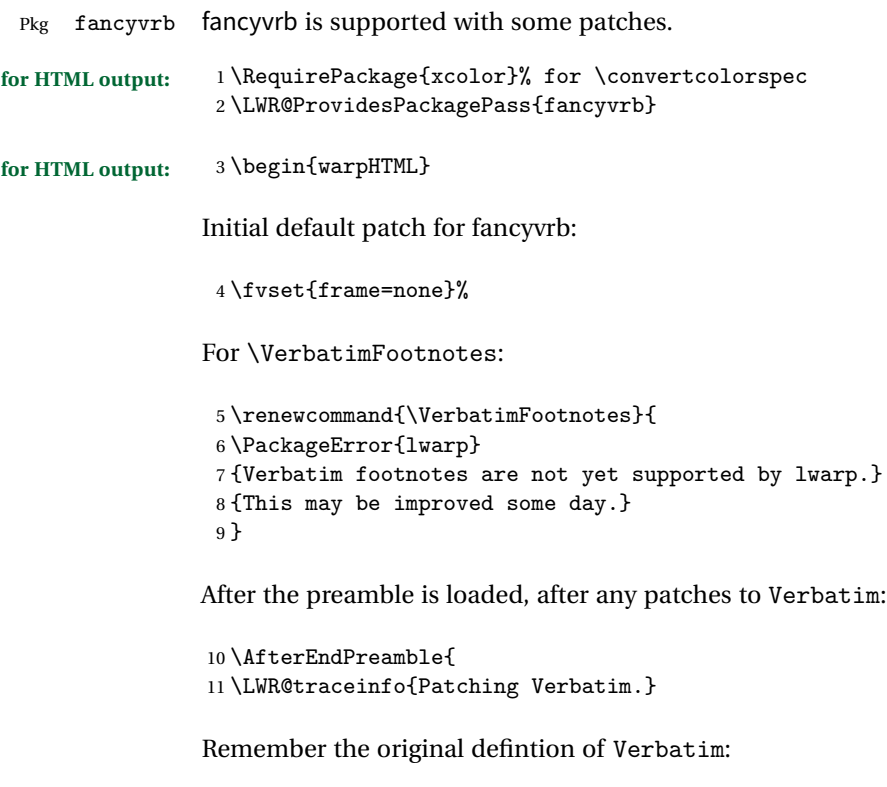

12 \let\LWRFV@origVerbatim\Verbatim

Env Verbatim Patched to place the environment in a fancyvrb div, and the label in a fancyvrblabel div. Also corrects the left margin for line numbers. Also uses VerbatimHTMLWidth to

control placement of line numbers on the right. Aligning the right margin requires knowing the width.

```
13 \renewcommand*{\Verbatim}{%
14 \LWR@forcenewpage
15 \LWRFV@origVerbatim%
16 }
```
\LWR@FVstyle Holds the style of the verbatim.

```
17 \newcommand*{\LWR@FVstyle}{}
```
The following patches to Verbatim are executed at the start and end of the environment, depending on the choice of frame. Original code is from the fancyvrb package.

```
18 \newcommand*{\LWR@fvstartnone}{%
19 \LWR@traceinfo{fvstartnone}%
20 \hbox to\z@{\LWR@atbeginverbatim[\LWR@FVstyle]{verbatim}}%
21 }
22
23 \newcommand*{\LWR@fvendnone}{%
24 \LWR@traceinfo{fvendnone}%
25 \hbox to\z@{\LWR@afterendverbatim}%
26 }
27
28 \newcommand*{\LWR@fvstartsingle}{%
29 \LWR@traceinfo{fvstartsingle}%
30 \LWR@fvstartnone%
31 \FV@BeginListFrame@Single%
32 }
33
34 \newcommand*{\LWR@fvendsingle}{%
35 \LWR@traceinfo{fvendsingle}%
36 \FV@EndListFrame@Single%
37 \LWR@fvendnone%
38 }
39
40 \newcommand*{\LWR@fvstartline}{%
41 \LWR@traceinfo{fvstartline}%
42 \LWR@fvstartnone%
43 \FV@BeginListFrame@Lines%
44 }
45
46 \newcommand*{\LWR@fvendline}{%
47 \LWR@traceinfo{fvendline}%
48 \FV@EndListFrame@Lines%
49 \LWR@fvendnone%
```
}

The following patches select the start/left/right/end behaviors depending on frame. Original code is from the fancyvrb package.

```
51
52 \newcommand*{\LWR@FVfindcurrentcolor}{%
53 \protect\colorlet{LWR@current@color}{.}%
54 \protect\convertcolorspec{named}{LWR@current@color}{HTML}\LWR@tempcolor%
55 }
56
57 \newcommand*{\LWR@FVtextstyle}{%
58 \LWR@FVfindcurrentcolor
59 \ifdefstring{\LWR@tempcolor}{000000}%
60 {}%
61 {color: \#\LWR@tempcolor ; }%
62 }
63
64
65 \newcommand*{\LWR@FVfindbordercolor}{%
66 \FancyVerbRuleColor%
67 \LWR@FVfindcurrentcolor
68 \color{black}
69 }
70
71 % border width of \FV@FrameRule
72 \newcommand*{\LWR@FVborderstyle}[1]{%
73 padding#1: \strip@pt\dimexpr \FV@FrameSep\relax\relax pt ;
74 \LWR@FVfindbordercolor
75 border#1: \strip@pt\dimexpr \FV@FrameRule\relax\relax pt solid \#\LWR@tempcolor ;
76 }
77
78 \def\FV@Frame@none{%
79 \renewcommand*{\LWR@FVstyle}{\LWR@FVtextstyle}%
80 \let\FV@BeginListFrame\LWR@fvstartnone%
81 \let\FV@LeftListFrame\relax%
82 \let\FV@RightListFrame\relax%
83 \let\FV@EndListFrame\LWR@fvendnone}
84
85 \FV@Frame@none% default values
86
87 \def\FV@Frame@single{%
88 \renewcommand*{\LWR@FVstyle}{\LWR@FVtextstyle\LWR@FVborderstyle{}}%
89 \let\FV@BeginListFrame\LWR@fvstartsingle%
90 \let\FV@LeftListFrame\FV@LeftListFrame@Single%
91 \let\FV@RightListFrame\FV@RightListFrame@Single%
92 \let\FV@EndListFrame\LWR@fvendsingle}
93
94 \def\FV@Frame@lines{%
```

```
95 \renewcommand*{\LWR@FVstyle}{%
 96 \LWR@FVtextstyle\LWR@FVborderstyle{-top}\LWR@FVborderstyle{-bottom}%
97 }%
98 \let\FV@BeginListFrame\LWR@fvstartline%
99 \let\FV@LeftListFrame\relax%
100 \let\FV@RightListFrame\relax%
101 \let\FV@EndListFrame\LWR@fvendline}
102
103 \def\FV@Frame@topline{%
104 \renewcommand*{\LWR@FVstyle}{\LWR@FVtextstyle\LWR@FVborderstyle{-top}}%
105 \let\FV@BeginListFrame\LWR@fvstartline%
106 \let\FV@LeftListFrame\relax%
107 \let\FV@RightListFrame\relax%
108 \let\FV@EndListFrame\LWR@fvendnone}
109
110 \def\FV@Frame@bottomline{%
111 \renewcommand*{\LWR@FVstyle}{\LWR@FVtextstyle\LWR@FVborderstyle{-bottom}}%
112 \let\FV@BeginListFrame\LWR@fvstartnone%
113 \let\FV@LeftListFrame\relax%
114 \let\FV@RightListFrame\relax%
115 \let\FV@EndListFrame\LWR@fvendline}
116
117 \def\FV@Frame@leftline{%
118 \renewcommand*{\LWR@FVstyle}{\LWR@FVtextstyle\LWR@FVborderstyle{-left}}%
119 % To define the \FV@FrameFillLine macro (from \FV@BeginListFrame)
120 \ifx\FancyVerbFillColor\relax%
121 \let\FV@FrameFillLine\relax%
122 \else%
123 \@tempdima\FV@FrameRule\relax%
124 \multiply\@tempdima-\tw@%
125 \edef\FV@FrameFillLine{%
126 {\noexpand\FancyVerbFillColor{\vrule\@width\number\@tempdima sp}%
127 \kern-\number\@tempdima sp}}%
128 \fi%
129 \let\FV@BeginListFrame\LWR@fvstartnone%
130 \let\FV@LeftListFrame\FV@LeftListFrame@Single%
131 \let\FV@RightListFrame\relax%
132 \let\FV@EndListFrame\LWR@fvendnone}
```
Adds the optional label to the top and bottom edges. Original code is from the fancyvrb package.

```
133 \def\FV@SingleFrameLine#1{%
134 \hbox to\z@{%
135% \kern\leftmargin
136 \ifnum#1=\z@\relax
137 \let\FV@Label\FV@LabelBegin
138 \else
139 \let\FV@Label\FV@LabelEnd
```

```
140 \foralli
141 \ifx\FV@Label\relax
142 % \FancyVerbRuleColor{\vrule \@width\linewidth \@height\FV@FrameRule}%
143 \else
144 \ifnum#1=\z@
145% \setbox\z@\hbox{\strut\enspace\FV@LabelBegin\enspace\strut}%
146 \ifx\FV@LabelPositionTopLine\relax
147 \else
148 \LWR@FVfindbordercolor
149 \LWR@htmltagc{div class="fancyvrblabel" style="color: \#\LWR@tempcolor"}
150 \LWR@origtextrm{\FV@LabelBegin}% \textrm preserves emdash
151 \LWR@htmltagc{/div}
152 \quad \text{if}153 \else
154% \setbox\z@\hbox{\strut\enspace\FV@LabelEnd\enspace\strut}%
155 \ifx\FV@LabelPositionBottomLine\relax
156 \text{le}157 \LWR@FVfindbordercolor
158 \LWR@htmltagc{div class="fancyvrblabel" style="color: \#\LWR@tempcolor"}
159 \LWR@origtextrm{\FV@LabelEnd}
160 \LWR@htmltagc{/div}
161 \quad \text{if}162 \qquad \text{if}163
164 \fi
165 \hss
166 }
167 }
```
Processes each line, adding optional line numbers. Original code is from the fancyvrb package.

```
168 \def\FV@ListProcessLine#1{%
169 \hbox to \hsize{%
170% \kern\leftmargin
171 \hbox to \VerbatimHTMLWidth {%
172 \ifcsvoid{FV@LeftListNumber}{}{\kern 2.5em}%
173 \FV@LeftListNumber%
174% \FV@LeftListFrame
175 \FancyVerbFormatLine{#1}%
176 \hss%
177% \FV@RightListFrame
178 \FV@RightListNumber%
179 }%
180 \hss% required to avoid underfull hboxes
181 }
182 }
```
#### Env BVerbatim

```
183 \AtBeginEnvironment{BVerbatim}
184 {
185 \LWR@forcenewpage
186 \LWR@atbeginverbatim{bverbatim}
187
188 }
189
190 \AfterEndEnvironment{BVerbatim}
191 {
192 \leavevmode\par\LWR@origvspace{-\baselineskip}
193 \LWR@afterendverbatim
194 }
```
End of the modifications to make at the end of the preamble:

} % \AfterEndPreamble

\end{warpHTML}

File 50 **lwarp-figcaps.sty**

# § 126 Package **figcaps**

Pkg figcaps Emulated.

**for HTML output:** Discard all options for lwarp-figcaps:

\LWR@ProvidesPackageDrop{figcaps}

```
2 \newcommand*{\figcapson}{}
3 \newcommand*{\figcapsoff}{}
4 \newcommand*{\printfigures}{}
5 \newcommand*{\figmarkon}{}
6\newcommand*{\figmarkoff}{}
7 \def\figurecapname{Figure Captions}
8 \def\tablepagename{Tables}
9 \def\figurepagename{Figures}
```

```
File 51 lwarp-fix2col.sty
§ 127 Package fix2col
     Pkg fix2col fix2col is ignored.
  for HTML output: 1 \LWR@ProvidesPackageDrop{fix2col}
           File 52 lwarp-float.sty
§ 128 Package float and \newfloat
       Pkg float float is emulated during HTML output, and the float package is ignored.
  for HTML output: 1 \LWR@ProvidesPackageDrop{float}[2016/03/04]
                    61.2 for the \listof command.
       \newfloat \{\langle 1: type \rangle\} \ {\langle 2: placement \rangle\} \ {\langle 3: ext \rangle\} [\langle 4: within \rangle]Emulates the \newfloat command from the float package.
                    "placement" is ignored.
                     2 \NewDocumentCommand{\newfloat}{m m m o}{%
                     3 \IfValueTF{#4}
                     4 {\DeclareFloatingEnvironment[fileext=#3,within=#4]{#1}}
                     5 {\DeclareFloatingEnvironment[fileext=#3]{#1}}
                    newfloat package automatically creates the \listof command for new floats, but
                    float does not, so remove \listof here in case it is manually created later.
                     6 \cslet{listof#1s}\relax
                     7 \cslet{listof#1es}\relax
                     8 }
      \floatname {\langle \textit{type} \rangle} {\langle \textit{name} \rangle}Sets the text name of the float, such as "Figure".
```
9 \NewDocumentCommand{\floatname}{m +m}{%

```
10 \SetupFloatingEnvironment{#1}{name=#2}%
                    11 }
\floatplacement {\type}} {\placement}}
                    Float placement is ignored.
                    12 \newcommand*{\floatplacement}[2]{%
                    13 \SetupFloatingEnvironment{#1}{placement=#2}%
                    14 }
    \floatstyle {\langle style\rangle<sup>}</sup>
                    Float styles are ignored.
                    15 \newcommand{\floatstyle}[1]{%
                    16 }
  \text{Testylefloat} * {\langle style\rangle }
                    Float styles are ignored.
                    17 \NewDocumentCommand{\restylefloat}{s m}{%
                    18 }
```
# File 53 **lwarp-floatflt.sty**

# § 129 Package **floatflt**

Pkg floatflt Emulated.

**for HTML output:** Discard all options for lwarp-floatflt:

1 \LWR@ProvidesPackageDrop{floatflt}

Borrowed from the lwarp version of keyfloat:

```
2 \NewDocumentEnvironment{KFLTfloatflt@marginfloat}{O{-1.2ex} m}
3 {% start
4 \LWR@maybeincthisfloat%
5 \LWR@forcenewpage
6 \LWR@stoppars%
7 \LWR@htmltag{div class="marginblock" id="autofloat-\arabic{LWR@thisfloat}"}
8 \LWR@startpars%
9 \captionsetup{type=#2}%
```

```
10 }
11 {
12 \LWR@htmldivclassend{div}
13 }
14
15 \DeclareDocumentEnvironment{floatingfigure}{o m}
16 {\begin{KFLTfloatflt@marginfloat}{figure}}
17 {\end{KFLTfloatflt@marginfloat}}
18
19 \DeclareDocumentEnvironment{floatingtable}{o +m}
20 {\begin{KFLTfloatflt@marginfloat}{table}#2}
21 {\end{KFLTfloatflt@marginfloat}}
```
File 54 **lwarp-floatpag.sty**

# § 130 Package **floatpag**

Pkg floatpag Emulated.

**for HTML output:** Discard all options for lwarp-floatpag:

1 \LWR@ProvidesPackageDrop{floatpag}

```
2 \newcommand*{\floatpagestyle}[1]{}
3 \newcommand*{\rotfloatpagestyle}[1]{}
4 \newcommand*{\thisfloatpagestyle}[1]{}
```
File 55 **lwarp-floatrow.sty**

## § 131 Package **floatrow**

Pkg floatrow floatrow is emulated during HTML output, and the floatrow package is ignored. **for HTML output:** 1 \LWR@ProvidesPackageDrop{floatrow}  $\triangle$  subfig package When combined with the subfig package, while inside a subfloatrow \ffigbox and \ttabbox must have the caption in the first of the two of the mandatory arguments. The emulation of floatrow does not support \FBwidth or \FBheight. These values  $\triangle$  \FBwidth, \FBheight are pre-set to .3\linewidth and 2in. Possible solutions include:

• Use fixed lengths. lwarp will scale the HTML lengths appropriately.

- Use warpprint and warpHTML environments to select appropriate values for each case.
- Inside a warpHTML environment, manually change \FBwidth or \FBheight before the \ffigbox or \ttabbox. Use \FBwidth or \FBheight normally afterwards; it will be used as expected in print output, and will use your customselected value in HTML output. This custom value will be used repeatedly, until it is manually changed to a new value.

After everything has loaded, remember whether subcaption was loaded. If not, it is assumed that subfig is used instead:

```
2 \newbool{LWR@subcaptionloaded}
3
4 \AtBeginDocument{
5 \@ifpackageloaded{subcaption}
6 {\booltrue{LWR@subcaptionloaded}}
7 {\boolfalse{LWR@subcaptionloaded}}
8 }
```
 $\{A \in \{1 \text{ } p$  [*h* $A \in \{1 \text{ } p$  *(\fareamble*}  $\}$   $\{A \in \{1 \text{ } p \}$  [\fareamble \fareamble \fareamble \fareamble \fareamble \fareamble \fareamble \fareamble \fareamble \fareamble \fareamble \fareamble \fareamble \fare  $\{\langle 7 \text{ object}\rangle\}$ 

Only parameters for captype, width, caption, and object are used.

LWR@insubfloatrow is true if inside a subfloatrow environment.

There are two actions, depending on the use of subcaption or subfig.

```
9 \NewDocumentCommand{\floatbox}{o m o o o +m +m}{%
10 \ifbool{LWR@subcaptionloaded}%
11 {% subcaption
```
For subcaption:

```
12 \ifbool{LWR@insubfloatrow}%
13 {% subcaption in a subfloatrow
```
subfigure and subtable environments take width as an argument.

```
14 \IfValueTF{#3}%
15 {\@nameuse{sub#2}{#3}}%
16 {\@nameuse{sub#2}{\linewidth}}%
17 }% subcaption in a subfloatrow
18 {% subcaption not in subfloatrow
figure and table environments do not take a width argument.
```

```
19 \@nameuse{#2}%
20 }% subcaption not in subfloatrow
21 #6
22
23 #7
```
End the environments:

```
24 \ifbool{LWR@insubfloatrow}%
25 {\@nameuse{endsub#2}}%
26 {\@nameuse{end#2}}%
27 }% subcaption
28 {% assume subfig
```
For subfig:

 \ifbool{LWR@insubfloatrow}% {% subfig in a subfloatrow

\subfloat is a macro, not an environment.

Package subfig's \subfloat command takes an optional argument which is the caption, but \floatbox argument #6 contains commands to create the caption and label, not the caption itself. Thus, \caption is temporarily disabled to return its own argument without braces.

```
31 \begingroup
32 \let\caption\@firstofone
33 \subfloat[#6]{#7}
34 \endgroup
35 }% subfig in a subfloatrow
36 {% subfig package, but not a subfig
```
figure and table are environments:

```
37 \@nameuse{#2}
38 #6
39
40 #7
41 \@nameuse{end#2}
42 }% subfig package, but not a subfig
43 }% assume subfig
44 }
```
Not used:

```
45 \newcommand*{\nocapbeside}{}
46 \newcommand*{\capbeside}{}
47 \newcommand*{\captop}{}
48 \newlength{\FBwidth}
49 \setlength{\FBwidth}{.3\linewidth}
50 \newlength{\FBheight}
51 \setlength{\FBheight}{2in}
52 \newcommand*{\useFCwidth}{}
53 \newcommand{\floatsetup}[2][]{}
54 \newcommand{\thisfloatsetup}[1]{}
55 \newcommand{\clearfloatsetup}[1]{}
56 \newcommand*{\killfloatstyle}{}
```

```
\newfloatcommand {\{l command}} \{\{2 captype<sup>}</sup>} [\{3 preamble<sup>}</sup>] [\{4 default width<sup>}</sup>]
                          Preamble and default width are ignored.
                          57 \NewDocumentCommand{\newfloatcommand}{m m o o}{%
                          58 \@namedef{#1}{
                          59 \floatbox{#2}
                          60 }
                          61 }
\renewfloatcommand {\{l command} \{{ captype} [\{3 preamble}] [\{4 default width}]
                          Preamble and default width are ignored.
                          62 \NewDocumentCommand{\renewfloatcommand}{m m o o}{%
                          63 \@namedef{#1}{%
                          64 \floatbox{#2}
                          65 }
                          66 }
            \ffigbox [\langle width \rangle] [\langle height \rangle] [\langle vposn \rangle] \{ \langle caption\, commands \rangle \} \{ \langle contents \rangle \}67 \newfloatcommand{ffigbox}{figure}[\nocapbeside][]
            \ttabbox [\langle width \rangle] [\langle height \rangle] [\langle vposn \rangle] \{ \langle caption\, commands \rangle \} \{ \langle contents \rangle \}68 \newfloatcommand{ttabbox}{table}[\captop][\FBwidth]
           \fcapside [\langle width \rangle] [\langle height \rangle] [\langle vposn \rangle] \{ \langle caption\, commands \rangle \} \{ \langle contents \rangle \}69 \newfloatcommand{fcapside}{figure}[\capbeside][]
      Env floatrow [\langle numfloats\rangle]
                          The row of floats is placed into a <div> of class floatrow.
                          70 \newenvironment*{floatrow}[1][2]
                          71 {
                          72 \LWR@forcenewpage
                          73 \BlockClass{floatrow}
                          While inside the floatrow, divide the \linewidth by the number of floats.
                          74 \booltrue{LWR@infloatrow}
                          75 \setlength{\linewidth}{6in/#1}
                          76 }
                          77 {
                          78 \boolfalse{LWR@infloatrow}
                          79 \endBlockClass
                          80 }
```

```
Keys for \DeclareNewFloatType:
```

```
81 \newcommand*{\LWR@frowkeyplacement}{}
                       82 \newcommand*{\LWR@frowkeyname}{}
                       83 \newcommand*{\LWR@frowkeyfileext}{}
                       84 \newcommand*{\LWR@frowkeywithin}{}
                       85 \newcommand*{\LWR@frowkeycapstyle}{}
                       86
                       87 \define@key{frowkeys}{placement}{}%
                       88 \define@key{frowkeys}{name}{\renewcommand{\LWR@frowkeyname}{#1}}%
                       89 \define@key{frowkeys}{fileext}{\renewcommand{\LWR@frowkeyfileext}{#1}}%
                       90 \define@key{frowkeys}{within}{\renewcommand{\LWR@frowkeywithin}{#1}}%
                       91 \define@key{frowkeys}{relatedcapstyle}{}%
\DeclareNewFloatType {\type}} {\options}}
                       Use \listof{type}{Title} to print a list of the floats.
                       92 \newcommand*{\DeclareNewFloatType}[2]{%
                       Reset key values:
                       93 \renewcommand*{\LWR@frowkeyplacement}{}
                       94 \renewcommand*{\LWR@frowkeyname}{}
                       95 \renewcommand*{\LWR@frowkeyfileext}{}
                       96 \renewcommand*{\LWR@frowkeywithin}{}
                       97 \renewcommand*{\LWR@frowkeycapstyle}{}
                       Read new key values:
                       98 \LWR@traceinfo{about to setkeys frowkeys}%
                       99 \setkeys{frowkeys}{#2}%
                      100 \LWR@traceinfo{finished setkeys frowkeys}%
                       Create a new float with optional [within]:
                      101 \ifthenelse{\equal{\LWR@frowkeywithin}{}}
                      102 {
                      103 \LWR@traceinfo{about to newfloat #1 \LWR@frowkeyplacement\
                      104 \LWR@frowkeyfileext}%
```

```
105 \newfloat{#1}{\LWR@frowkeyplacement}{\LWR@frowkeyfileext}
106 }%
107 {%
108 \LWR@traceinfo{about to newfloat #1\ \LWR@frowkeyplacement\
109 \LWR@frowkeyfileext\ \LWR@frowkeywithin}%
110 \newfloat{#1}{\LWR@frowkeyplacement}%
111 {\LWR@frowkeyfileext}[\LWR@frowkeywithin]%
112 \LWR@traceinfo{finished newfloat #1}
```

```
113 }%
```
Rename the float if a name was given:

```
114 \ifthenelse{\equal{\LWR@frowkeyname}{}}
```

```
115 {}
                  116 {\floatname{#1}{\LWR@frowkeyname}}%
                  117 }
                   Not used:
                  118 \newcommand{\buildFBBOX}[2]{}
                  119 \newcommand*{\CenterFloatBoxes}{}
                  120 \newcommand*{\TopFloatBoxes}{}
                  121 \newcommand*{\BottomFloatBoxes}{}
                  122 \newcommand*{\PlainFloatBoxes}{}
                  123
                  124 \newcommand{\capsubrowsettings}{}
                  125
                  126 \NewDocumentCommand{\RawFloats}{o o}{}
     \RawCaption {\text}}
                   To be used inside a minipage or parbox.
                  127 \newcommand{\RawCaption}[1]{#1}
      \floatfoot {\text}}
                   Places additional text inside a float, inside a CSS <div> of class floatfoot.
                  128 \NewDocumentCommand{\floatfoot}{s +m}{%
                  129 \begin{BlockClass}{floatfoot}
                  130 #2
                  131 \end{BlockClass}
                  132 }
                   Used to compute \linewidth.
                  133 \newbool{LWR@insubfloatrow}
                  134 \boolfalse{LWR@insubfloatrow}
Env subfloatrow [\langle num_floads \rangle]
                  135 \newenvironment*{subfloatrow}[1][2]
                  136 {
                   The row of floats is placed into a <div> of class floatrow:
                  137 \LWR@forcenewpage
                  138 \BlockClass{floatrow}
                   While inside the floatrow, LWR@insubfloatrow is set true, which tells \floatbox to
                   use \subfigure or \subtable.
```
\begingroup

```
140 \booltrue{LWR@insubfloatrow}
141 }
142 {
143 \endgroup
144 \endBlockClass
145 \boolfalse{LWR@insubfloatrow}
146 }
```
File 56 **lwarp-flushend.sty**

# § 132 Package **flushend**

Pkg flushend Emulated.

**for HTML output:** Discard all options for lwarp-flushend:

```
1 \LWR@ProvidesPackageDrop{flushend}
2% \end{ma-crocode}
3 %
4% \begin{macrocode}
5 \newcommand*{\flushend}{}
6 \newcommand*{\raggedend}{}
7 \newcommand*{\flushcolsend}{}
8 \newcommand*{\raggedcolsend}{}
9 \newcommand*{\atColsBreak}[1]{}
10 \newcommand*{\atColsEnd}[1]{}
11 \newcommand*{\showcolsendrule}{}
```
File 57 **lwarp-fncychap.sty**

# § 133 Package **fncychap**

Pkg fncychap fncychap is ignored.

**for HTML output:** Discard all options for lwarp-fncychap:

\LWR@ProvidesPackageDrop{fncychap}

```
2 \def\mghrulefill#1{}
3 \def\ChNameLowerCase{}
4 \def\ChNameUpperCase{}
5 \def\ChNameAsIs{}
6 \def\ChTitleLowerCase{}
7 \def\ChTitleUpperCase{}
8 \def\ChTitleAsIs{}
```

```
9\newcommand{\ChRuleWidth}[1]{}
10 \newcommand{\ChNameVar}[1]{}
11 \newcommand{\ChNumVar}[1]{}
12 \newcommand{\ChTitleVar}[1]{}
13 \newcommand{\TheAlphaChapter}{}
14 \newcommand{\DOCH}{}
15 \newcommand{\DOTI}[1]{}
16 \newcommand{\DOTIS}[1]{}
17 \newlength{\mylen}
18 \newlength{\myhi}
19 \newlength{\px}
20 \newlength{\py}
21 \newlength{\pyy}
22 \newlength{\pxx}
23 \newlength{\RW}
24 \newcommand{\FmN}[1]{#1}
25 \newcommand{\FmTi}[1]{#1}
```
File 58 **lwarp-fnpos.sty**

# § 134 Package **fnpos**

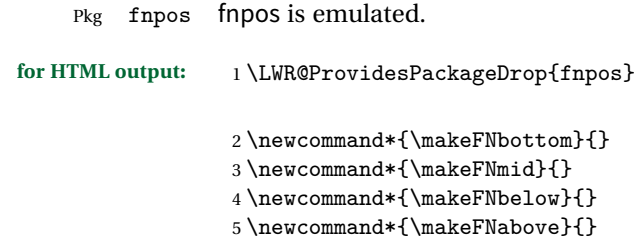

File 59 **lwarp-fontenc.sty**

## § 135 Package **fontenc**

Pkg fontenc Error if fontenc is loaded after lwarp.

Discard all options for lwarp-fontenc:

**for HTML output:** 1 \LWR@ProvidesPackageDrop{fontenc}

\LWR@loadbefore{fontenc}

```
File 60 lwarp-fontspec.sty
```
#### § 136 Package **fontspec**

Pkg fontspec Error if fontspec is loaded after lwarp.

Discard all options for lwarp-fontspec:

**for HTML output:** 1 \LWR@ProvidesPackageDrop{fontspec}

2 \LWR@loadbefore{fontspec}

#### File 61 **lwarp-footmisc.sty**

# § 137 Package **footmisc**

(*Based on original code by* ROBIN FAIRBAIRNS.)

Pkg footmisc footmisc is emulated during HTML output, and the footmisc package is ignored.

```
1 \LWR@ProvidesPackageDrop{footmisc}
```
Some nullified commands:

```
2 \newcommand{\footnotelayout}{}
3 \newcommand{\setfnsymbol}[1]{}
4 \NewDocumentCommand{\DefineFNsymbols}{s m o m}{}
5
6 \newdimen\footnotemargin
7 \footnotemargin1.8em\relax
8
9 \newcommand*\hangfootparskip{0.5\baselineskip}
10 \newcommand*\hangfootparindent{0em}%
11
12 \let\pagefootnoterule\footnoterule
13 \let\mpfootnoterule\footnoterule
14 \def\splitfootnoterule{\kern-3\p@ \hrule \kern2.6\p@}
15
16 \providecommand*{\multiplefootnotemarker}{3sp}
17 \providecommand*{\multfootsep}{,}
```
Using cleveref:

```
18 \providecommand*{\footref}[1]{\labelcref{#1}}
```
The following work as-is:

```
19 \newcommand\mpfootnotemark{%
20 \@ifnextchar[%
21 \@xmpfootnotemark
22 {%
23 \stepcounter\@mpfn
24 \protected@xdef\@thefnmark{\thempfn}%
25 \@footnotemark
26 }%
27 }
28 \def\@xmpfootnotemark[#1]{%
29 \begingroup
30 \csname c@\@mpfn\endcsname #1\relax
31 \unrestored@protected@xdef\@thefnmark{\thempfn}%
32 \endgroup
33 \@footnotemark
34 }
```
File 62 **lwarp-footnote.sty**

# § 138 Package **footnote**

Pkg footnote footnote is used with minor patches.

```
for HTML output: 1 \LWR@ProvidesPackagePass{footnote}
```
Removed print-version formatting:

```
2 \def\fn@startnote{%
3 % \@parboxrestore%
4 \protected@edef\@currentlabel{\csname p@\@mpfn\endcsname\@thefnmark}%
5 % \color@begingroup% *** conflicts with lwarp
6 }
7
8 % \let\fn@endnote\color@endgroup% *** conflicts with lwarp
9 \newcommand*{\fn@endnote}{%
10 \LWR@htmltagc{/\LWR@tagregularparagraph}%
11 \LWR@orignewline%
12 }
```
Removed print-version formatting:

```
13 \def\fn@startfntext{%
14 \setbox\z@\vbox\bgroup%
```
 \fn@startnote% \fn@prefntext% \ignorespaces% 18 }

Removed print-version formatting, added closing paragraph tag:

```
19 \def\fn@endfntext{%
20 \LWR@htmltagc{/\LWR@tagregularparagraph}%
21 \LWR@orignewline%
22 \fn@postfntext%
23 \egroup%
24 \begingroup%
25 \let\@makefntext\@empty%
26 \let\@finalstrut\@gobble%
27 \LetLtxMacro\rule\@gobbletwo% *8* also the optional argument?
28 \@footnotetext{\unvbox\z@}%
29 \endgroup%
30 }
```
These have been redefined, so re-\let them again:

```
31 \let\endfootnote\fn@endfntext
32 \let\endfootnotetext\endfootnote
```
File 63 **lwarp-footnotehyper.sty**

# § 139 Package **footnotehyper**

Pkg footnotehyper footnotehyper is a hyperref-safe version of footnote. For lwarp, footnotehyper is emulated.

**for HTML output:** Discard all options for lwarp-footnotehyper:

1 \RequirePackage{footnote} 2 \LWR@ProvidesPackageDrop{footnotehyper}

#### File 64 **lwarp-framed.sty**

# § 140 Package **framed**

(*Based on original code by* DONALD ARSENEAU.)

Pkg framed framed is supported and patched by lwarp.

```
for HTML output: Accept all options for lwarp-framed:
                  1 \LWR@ProvidesPackagePass{framed}
                  2 \RequirePackage{xcolor}% for \convertcolorspec
                  3
                  4 \renewenvironment{framed}{%
                  5 \LWR@forcenewpage
                  6 \BlockClass{framed}%
                 7 }
                  8 {\endBlockClass}
                  9
                 10 \renewenvironment{oframed}{%
                 11 \LWR@forcenewpage
                 12 \BlockClass{framed}%
                 13 }
                 14 {\endBlockClass}
                 15
                 16
                 17 \renewenvironment{shaded}{%
                 18 \convertcolorspec{named}{shadecolor}{HTML}\LWR@tempcolor%
                 19 \LWR@forcenewpage
                 20 \BlockClass[background: \#\LWR@tempcolor]{framed}%
                 21 }
                 22 {\endBlockClass}
                 23
                 24 \renewenvironment{shaded*}{%
                 25 \convertcolorspec{named}{shadecolor}{HTML}\LWR@tempcolor%
                 26 \LWR@forcenewpage
                 27 \BlockClass[background: \#\LWR@tempcolor]{framed}%
                 28 }
                 29 {\endBlockClass}
                 30
                 31
                 32 \renewenvironment{leftbar}{%
                 33 \LWR@forcenewpage
                 34 \BlockClass{framedleftbar}
                 35 \def\FrameCommand{}%
                 36 \MakeFramed {}
                 37 }%
                 38 {\endMakeFramed\endBlockClass}
                 39
                 40
                 41 \renewenvironment{snugshade}{%
                 42 \convertcolorspec{named}{shadecolor}{HTML}\LWR@tempcolor%
                 43 \LWR@forcenewpage
                 44 \BlockClass[background: \#\LWR@tempcolor]{snugframed}%
                 45 }
                 46 {\endBlockClass}
                 47
```
```
48 \renewenvironment{snugshade*}{%
49 \convertcolorspec{named}{shadecolor}{HTML}\LWR@tempcolor%
50 \LWR@forcenewpage
51 \BlockClass[background: \#\LWR@tempcolor]{snugframed}%
52 }
53 {\endBlockClass}
54
55 \let\oframed\framed
56 \let\endoframed\endframed
57
58
59 \RenewEnviron{titled-frame}[1]{%
60 \CustomFBox{#1}{}{0pt}{0pt}{0pt}{0pt}{\BODY}
61 }
```

```
\{ \c{t} \\{ \phi\} \\{ \phi\} \\{ \phi\} \\{ \phi\} \{\text contents}}
```

```
62 \renewcommand{\CustomFBox}[7]{%
63 \convertcolorspec{named}{TFFrameColor}{HTML}\LWR@tempcolor%
64 \LWR@forcenewpage
65 \begin{BlockClass}[border: 3px solid \#\LWR@tempcolor]{framed}%
66 \ifthenelse{\isempty{#1}}{}{% not empty
67 \begin{BlockClass}[background: \#\LWR@tempcolor]{framedtitle}%
68 \textcolor{TFTitleColor}{\textbf{#1}}%
69 \end{BlockClass}
70 }% not empty
71
72 #7
73
74 \ifthenelse{\isempty{#2}}{}{% not empty
75 \convertcolorspec{named}{TFFrameColor}{HTML}\LWR@tempcolor%
76 \begin{BlockClass}[background: \#\LWR@tempcolor]{framedtitle}%
77 \textcolor{TFTitleColor}{\textbf{#2}}%
78 \end{BlockClass}
79 }% not empty
80 \end{BlockClass}
81 }
```

```
\TitleBarFrame [\{mark> marker}] {\{\'{contents}}
```

```
82\renewcommand\TitleBarFrame[3][]{
83 \CustomFBox
84 {#2}{}%
85 \fboxrule\fboxrule\fboxrule\fboxrule
86 {#3}%
87 }
```

```
88 \renewcommand{\TF@Title}[1]{#1}
```

```
MakeFramed {\settings}}
89 \let\MakeFramed\relax
90 \let\endMakeFramed\relax
91
92 \NewEnviron{MakeFramed}[1]{%
93 \FrameCommand{\begin{minipage}{\linewidth}\BODY\end{minipage}}%
94 }
\fb@put@frame {\frame cmd no split}} {\frame cmd split}}
95 \renewcommand*{\fb@put@frame}[2]{%
96 \relax%
97 \@tempboxa%
98 }
```
File 65 **lwarp-ftnright.sty**

## §141 Package ftnright

Pkg ftnright ftnright is ignored. for HTML output: Discard all options for lwarp-ftnright:

1 \LWR@ProvidesPackageDrop{ftnright}

```
File 66 lwarp-fullpage.sty
```
### § 142 Package **fullpage**

Pkg fullpage Emulated.

**for HTML output:** Discard all options for lwarp-fullpage:

1 \LWR@ProvidesPackageDrop{fullpage}

#### File 67 **lwarp-fullwidth.sty**

# § 143 Package **fullwidth**

Pkg fullwidth fullwidth is emulated.

A minipage is used, of no HTML width.

```
for HTML output: 1 \LWR@ProvidesPackageDrop{fullwidth}
                  2 \newenvironment*{fullwidth}[1][]{%
                  3 \minipagefullwidth%
                  4 \minipage{\linewidth}%
                  5 }
                  6 {%
                  7 \endminipage%
                  8 }
```
File 68 **lwarp-geometry.sty**

### § 144 Package **geometry**

Pkg geometry geometry is preloaded by lwarp, but must be nullified as seen by the user's source code.

**for HTML output:** Discard all options for lwarp-geometry:

1 \LWR@ProvidesPackageDrop{geometry}

```
2 \renewcommand*{\geometry}[1]{}
```

```
3 \renewcommand*{\newgeometry}[1]{}
```

```
4 \renewcommand*{\restoregeometry}{}
5 \renewcommand*{\savegeometry}[1]{}
```

```
6 \renewcommand*{\loadgeometry}[1]{}
```
File 69 **lwarp-glossaries.sty**

## § 145 Package **glossaries**

Pkg glossaries xindy is required for glossaries.

The default style=item option for glossaries conflicts with lwarp, so the style is forced to index instead.

The page number list in the printed form would become \namerefs in HTML, which could become a very long string if many items are referenced. For now, the number list is simply turned off.

#### placement and TOC options The glossaries may be placed in a numbered or unnumbered section, given a TOC entry, and placed inline or on their own HTMLpage:

```
Numbered section, on its own HTML page:
                                   \usepackage[xindy,toc,numberedsection=nolabel]{glossaries}
                                   ...
                                   \printglossaries
                         Unnumbered section, inline with the current HTML page:
                                   \usepackage[xindy,toc]{glossaries}
                                   ...
                                   \printglossaries
                         Unnumbered section, on its own HTML page:
                                   \usepackage[xindy,toc]{glossaries}
                                   ...
                                   \ForceHTMLPage
                                   \printglossaries
      Opt IndexLanguage The lwarp package takes an option IndexLanguage=english to set the language
                         used by xindy. This is passed to xindy using its -L option, and is used for both
                         index and glossary generation.
Opt lwarpmk printglossary lwarpmk has the commands lwarpmk printglossary and lwarpmk htmlglossary
 Opt lwarpmk htmlglossary to process the glossaries created by glossaries using xindy.
         for HTML output: 1 \PassOptionsToPackage{xindy}{glossaries}
                          2 \LWR@ProvidesPackagePass{glossaries}
                          3 \setupglossaries{nonumberlist}
                           4 \setglossarystyle{index}
                         Patched to fix TOC pointing to the previous page:
```

```
5 \renewcommand*{\@p@glossarysection}[2]{%
6 \glsclearpage
7 \phantomsection
8 \ifdefempty\@@glossarysecstar
9 {%
10 \csname\@@glossarysec\endcsname{#2}%
11 }%
12 {%
```
In the original, the TOC entry was made before the section, thus linking to the phantomsection in the printed version, but for HTML this caused the link to point to the page before the glossaries. Here, the TOC entry is made after the section is created:

```
13 \csname\@@glossarysec\endcsname*{#2}%
14 \@gls@toc{#1}{\@@glossarysec}% Moved after the previous line.
15 }%
16 \@@glossaryseclabel
17 }
```
9 }

```
File 70 lwarp-graphics.sty
         § 146 Package graphics
             Pkg graphics graphics is emulated.
            for HTML output: 1 \LWR@ProvidesPackagePass{graphics}
                   § 146.1 Graphics extensions
\DeltaPeclareGraphicsExtensions \{langle
                            \AtBeginDocument allow SVG files instead of PDF:
                             2 \AtBeginDocument{
                             3 \DeclareGraphicsExtensions{.svg,.SVG,.gif,.GIF,.png,.PNG,.jpg,.JPG,.jpeg,.JPEG}
                             4 \DeclareGraphicsRule{.svg}{svg}{.svg}{}
                             5 \DeclareGraphicsRule{.SVG}{svg}{.SVG}{}
                             6 }
                            Inside a lateximage, allow PDF instead of SVG:
                             7 \appto\LWR@restoreorigformatting{%
```
8 \DeclareGraphicsExtensions{.pdf,.PDF,.gif,.GIF,.png,.PNG,.jpg,.JPG,.jpeg,.JPEG}%

#### § 146.2 **Length conversions and graphics options**

A scaled image in EIFX by default takes only as much space on the page as it requires,  $\triangle$  whitespace but HTML browsers use as much space as the original unscaled image would have taken, with the scaled image over- or under-flowing the area.

```
10 \AtBeginDocument{
11 \renewcommand*{\unitspace}{}
12 }
```
Used to store the user's selected dimensions and HTML class.

The class defaults to "inlineimage" unless changed by a class=xyx option.

```
13 \newlength{\LWR@igwidth}
14 \newlength{\LWR@igheight}
15 \newcommand*{\LWR@igwidthstyle}{}
16 \newcommand*{\LWR@igheightstyle}{}
17 \newcommand*{\LWR@igorigin}{}
18 \newcommand*{\LWR@igangle}{}
19 \newcommand*{\LWR@igxscale}{1}
20 \newcommand*{\LWR@igyscale}{1}
21 \newcommand*{\LWR@igclass}{inlineimage}
```
Set the actions of each of the key/value combinations for \includegraphics. Many are ignored.

If an optional width was given, set an HTML style:

```
22 \define@key{igraph}{width}{%
23 \setlength{\LWR@igwidth}{#1}%
24 \ifthenelse{\lengthtest{\LWR@igwidth > 0pt}}%
25 {%
```
Default to use the converted fixed length given:

```
26 \uselengthunit{PT}%
27 \renewcommand*{\LWR@igwidthstyle}{width:\rndprintlength{\LWR@igwidth}}%
```
If ex or em dimensions were given, use those instead:

```
28 \IfEndWith{#1}{ex}%
29 {\renewcommand*{\LWR@igwidthstyle}{width:#1}}% yes ex
30 {}% not ex
31 \IfEndWith{#1}{em}%
32 {\renewcommand*{\LWR@igwidthstyle}{width:#1}}% yes em
33 {}% not em
34 \IfEndWith{#1}{\%}%
35 {\renewcommand*{\LWR@igwidthstyle}{width:#1}}% yes percent
```

```
36 {}% not percent
37 \IfEndWith{#1}{px}%
38 {\renewcommand*{\LWR@igwidthstyle}{width:#1}}% yes px
39 {}% not px
40 }{}% end of length > 0pt
41 }
```
If an optional height was given, set an HTML style:

```
42 \define@key{igraph}{height}{%
43 \setlength{\LWR@igheight}{#1}%
44 \ifthenelse{\lengthtest{\LWR@igheight > 0pt}}%
45 {%
```
Default to use the converted fixed length given:

```
46 \uselengthunit{PT}%
47 \renewcommand*{\LWR@igheightstyle}{%
48 height:\rndprintlength{\LWR@igheight} %
49 }%
```
If ex or em dimensions were given, use those instead:

```
50 \IfEndWith{#1}{ex}%
51 {\renewcommand*{\LWR@igheightstyle}{height:#1}}% yes ex
52 {}% not ex
53 \IfEndWith{#1}{em}%
54 {\renewcommand*{\LWR@igheightstyle}{height:#1}}% yes em
55 {}% not em
56 \IfEndWith{#1}{\%}%
57 {\renewcommand*{\LWR@igheightstyle}{height:#1}}% yes percent
58 {}% not percent
59 \IfEndWith{#1}{px}%
60 {\renewcommand*{\LWR@igheightstyle}{height:#1}}% yes px
61 {}% not px
62 }{}% end of length > 0pt
63 }
```
Handle origin key:

```
64 \define@key{igraph}{origin}{%
65 \renewcommand*{\LWR@igorigin}{#1}%
66 }
```
Handle angle key:

\define@key{igraph}{angle}{\renewcommand\*{\LWR@igangle}{#1}}

Handle class key:

```
68 \define@key{igraph}{class}{\renewcommand*{\LWR@igclass}{#1}}
69
```
It appears that graphicx does not have separate keys for xscale and yscale. scale adjusts both at the same time.

```
70 \define@key{igraph}{scale}{%
71 \renewcommand*{\LWR@igxscale}{#1}%
72 \renewcommand*{\LWR@igyscale}{#1}}
```
Numerous ignored keys:

```
73 \define@key{igraph}{bb}{}
74 \define@key{igraph}{bbllx}{}
75 \define@key{igraph}{bblly}{}
76 \define@key{igraph}{bburx}{}
77 \define@key{igraph}{bbury}{}
78 \define@key{igraph}{natwidth}{}
79 \define@key{igraph}{natheight}{}
80 \define@key{igraph}{hiresbb}{}
81 \define@key{igraph}{viewport}{}
82 \define@key{igraph}{trim}{}
83 \define@key{igraph}{totalheight}{}
84 \define@key{igraph}{keepaspectratio}{}
85 \define@key{igraph}{clip}{}
86 \define@key{igraph}{draft}{}
87 \define@key{igraph}{type}{}
88 \define@key{igraph}{ext}{}
89 \define@key{igraph}{read}{}
90 \define@key{igraph}{command}{}
```

```
\LWR@rotstyle {\prefix}} {\degrees}}
```
Prints the rotate style with the given prefix.

```
prefix is -ms- or -webkit- or nothing, and is used to generate three versions of
the transform:rotate style.
```

```
91 \newcommand*{\LWR@rotstyle}[2]{%
92 #1transform:rotate(-#2deg);
93 }
```
\LWR@scalestyle {*\prefix*}} {*\xscale*}} {*\yscale*}}

Prints the scale style with the given prefix.

```
prefix is -ms- or -webkit- or nothing, and is used to generate three versions of
the transform:scale style.
```

```
94 \newcommand*{\LWR@scalestyle}[3]{%
95 #1transform:scale(#2,#3);
96 }
```
#### § 146.3 **\includegraphics**

Bool LWR@infloatrow Used to compute \linewidth.

97 \newbool{LWR@infloatrow} 98 \boolfalse{LWR@infloatrow}

\LWR@opacity may be set by the transparent package. For HTML it is only used for \includegraphics.

99 \def\LWR@opacity{1}

\LWR@includegraphicsb \* [ $\langle 2: options \rangle$ ] [ $\langle 3: options \rangle$ ] { $\langle 4: filename \rangle$ }

graphics syntax is \includegraphics  $*(\langle llx, lly \rangle)$  [ $\langle urx,ury \rangle$ ]  $\{\langle file \rangle\}$ 

graphicx syntax is \includegraphics [ $\{key \ values\}$ ]  $\{\file\}$ 

If #3 is empty, only one optional argument was given, thus graphicx syntax.

```
100 \NewDocumentCommand{\LWR@includegraphicsb}{s o o m}
101 {%
102 \LWR@traceinfo{LWR@includegraphicsb #4}%
```
Start the image tag on a new line, allow PDF output word wrap:

103 \LWR@origtilde \LWR@orignewline%

Temporarily compute \linewidth, \textwidth, \textheight arguments with a 6x9 inch size until the next \endgroup.

```
104 \ifthenelse{\cnttest{\value{LWR@minipagedepth}}{=}{0}}%
105 {%
106 \ifbool{LWR@infloatrow}%
107 {}
108 {% not in a minipage or a floatrow:
109 \setlength{\linewidth}{6in}%
110 \setlength{\textwidth}{6in}%
111 \setlength{\textheight}{9in}%
112 }%
113 }{}%
```

```
114 \renewcommand*{\Gin@setfile}[3]{%
115 \LWR@traceinfo{Gin@setfile ##3}%
116 \xdef\LWR@parsedfilename{##3}%
117 }%
118 \Ginclude@graphics{\detokenize{#4}}%
119 \filename@parse{\LWR@parsedfilename}%
```
For correct em sizing during the width and height conversions:

\large%

Reset some defaults, possibly will be changed below if options were given:

```
121 \setlength{\LWR@igwidth}{0pt}%
122 \setlength{\LWR@igheight}{0pt}%
123 \renewcommand*{\LWR@igwidthstyle}{}%
124 \renewcommand*{\LWR@igheightstyle}{}%
125 \renewcommand*{\LWR@igorigin}{}%
126 \renewcommand*{\LWR@igangle}{}%
127 \renewcommand*{\LWR@igxscale}{1}%
128 \renewcommand*{\LWR@igyscale}{1}%
129 \renewcommand*{\LWR@igclass}{inlineimage}%
```
If #3 is empty, only one optional argument was given, thus graphicx syntax:

```
130 \IfValueF{#3}{%
131 \IfValueTF{#2}%
132 {\setkeys{igraph}{#2}}%
133 {\setkeys{igraph}{}}%
134 }%
```
Create the HTML reference with the graphicspath, filename, extension, alt tag, style, and class.

The \LWR@origtilde adds space between tags in case this is being done inside a \savebox where \newline has no effect.

```
135 \LWR@traceinfo{LWR@includegraphicsb: about to create href}%
136 \href{\LWR@parsedfilename}%
137 {% start of href
138 \LWR@traceinfo{LWR@includegraphicsb: about to LWR@htmltag}%
139 \LWR@htmltag{% start of image tags
140 img src="\LWR@parsedfilename" \LWR@orignewline%
141 \LWR@origtilde{} alt="[\filename@base]" \LWR@orignewline%
```
Only include a style tag if a width, height, angle, or scale was given:

\ifthenelse{

```
143 \NOT\equal{\LWR@igwidthstyle}{} \OR
                  144 \NOT\equal{\LWR@igheightstyle}{} \OR
                  145 \NOT\equal{\LWR@igorigin}{} \OR
                  146 \NOT\equal{\LWR@igangle}{} \OR
                  147 \NOT\equal{\LWR@igxscale}{1} \OR
                  148 \NOT\equal{\LWR@igyscale}{1}
                  149 }%
                  150 {\LWR@origtilde{} style="%
                  151 \ifthenelse{\NOT\equal{\LWR@igwidthstyle}{}}%
                  152 {\LWR@igwidthstyle;}{}%
                  153 \ifthenelse{\NOT\equal{\LWR@igheightstyle}{}}%
                  154 {\LWR@igheightstyle;}{}%
                  155 \ifthenelse{\NOT\equal{\LWR@igorigin}{}}%
                  156 {\LWR@origtilde{} transform-origin: \LWR@originnames{\LWR@igorigin}; \LWR@orignewline}{}%
                  157 \ifthenelse{\NOT\equal{\LWR@igangle}{}}%
                  158 {%
                  159 \LWR@rotstyle{-ms-}{\LWR@igangle}%
                  160 \LWR@rotstyle{-webkit-}{\LWR@igangle}%
                  161 \LWR@rotstyle{}{\LWR@igangle%
                  162 }}{}%
                  163 \ifthenelse{\NOT\equal{\LWR@igxscale}{1}\OR%
                  164 \NOT\equal{\LWR@igyscale}{1}}%
                  165 {\LWR@scalestyle{-ms-}{\LWR@igxscale}{\LWR@igyscale}%
                  166 \LWR@scalestyle{-webkit-}{\LWR@igxscale}{\LWR@igyscale}%
                  167 \LWR@scalestyle{}{\LWR@igxscale}{\LWR@igyscale}}{}%
                  168 %
                  169 \ifthenelse{\NOT\equal{\LWR@opacity}{1}}%
                  170 {opacity:\LWR@opacity;}%
                  171 {}%
                  172 %
                  173 " \LWR@orignewline}{}%
                  Set the class:
                  174 \LWR@origtilde{} class="\LWR@igclass" \LWR@orignewline%
                  175 }% end of image tags
                  176 }% end of href
                  177 \endgroup
                  Return to small-sized output:
                  178 \LWR@origscriptsize
                  179 \LWR@traceinfo{LWR@includegraphicsb done}%
                  180 }
\includegraphics [\langle key=val \rangle] \{ \{filename \} \}
```
Handles width and height, converted to fixed width and heights.

Converts any .pdf references to .svg for HTML

The user should always refer to .pdf in the document source.

```
181 \LetLtxMacro\LWR@origincludegraphics\includegraphics
182
183 \AtBeginDocument{
184 \renewcommand*{\includegraphics}
185 {%
```
This graphic should trigger an HTML paragraph even if alone, so ensure that are doing paragraph handling:

```
186 \LWR@traceinfo{includegraphics}
187 \LWR@ensuredoingapar%
188 \begingroup%
189 \catcode'\_=12%
190 \LWR@includegraphicsb%
191 }% includegraphics
192 }% AtBeginDocument
```
\LWR@rotboxorigin Holds the origin key letters.

\newcommand\*{\LWR@rotboxorigin}{}

\LWR@originname {*\letter*}}

Given one ETEX origin key value, translate into an HTML origin word:

```
194 \newcommand*{\LWR@originname}[1]{%
195 \ifthenelse{\equal{#1}{t}}{top}{}%
196 \ifthenelse{\equal{#1}{b}}{bottom}{}%
197 \ifthenelse{\equal{#1}{c}}{center}{}%
198 \ifthenelse{\equal{#1}{l}}{left}{}%
199 \ifthenelse{\equal{#1}{r}}{right}{}%
200 }
```
\LWR@originnames {*{letters*}}

Given one- or two-letter EIFX origin key values, translate into HTML origin words:

```
201 \newcommand*{\LWR@originnames}[1]{%
202 \StrChar{#1}{1}[\LWR@strresult]%
203 \LWR@originname{\LWR@strresult}
204 \StrChar{#1}{2}[\LWR@strresult]%
205 \LWR@originname{\LWR@strresult}
206 }
```
Handle the origin key for \rotatebox:

```
207 \define@key{krotbox}{origin}{%
208 \renewcommand*{\LWR@rotboxorigin}{#1}%
209 }
```
These keys are ignored:

```
210 \define@key{krotbox}{x}{}
211 \define@key{krotbox}{y}{}
212 \define@key{krotbox}{units}{}
```
#### \rotatebox  $[\langle \text{keyval list} \rangle] \{ \langle \text{keyval} \rangle \}$

```
213 \LetLtxMacro\LWR@origrotatebox\rotatebox
214
215 \AtBeginDocument{
216 \RenewDocumentCommand{\rotatebox}{O{} m +m}{%
```
Reset the origin to "none-given":

\renewcommand\*{\LWR@rotboxorigin}{}

Process the optional keys, which may set \LWR@rotateboxorigin:

```
218 \setkeys{krotbox}{#1}%
```
Select inline-block so that HTML will transform this span:

```
219 \LWR@htmltagc{span style="display: inline-block; %
```
If an origin was given, translate and print the origin information:

```
220 \ifthenelse{\NOT\equal{\LWR@rotboxorigin}{}}%
221 {transform-origin: \LWR@originnames{\LWR@rotboxorigin};\LWR@origtilde}{}%
```
Print the rotation information:

```
222 \LWR@rotstyle{-ms-}{#2} %
223 \LWR@rotstyle{-webkit-}{#2} %
224 \LWR@rotstyle{}{#2} %
225 "{}}\LWR@orignewline%
```
Print the text to be rotated:

 \begin{LWR@nestspan}% #3%

Close the span:

```
228 \LWR@htmltagc{/span}%
229 \end{LWR@nestspan}%
230 }
231 }% AtBeginDocument
```
 $\simeq {\langle h-scale \rangle} [\langle v-scale \rangle] {\langle text \rangle}$ 

```
232 \LetLtxMacro\LWR@origscalebox\scalebox
233
234 \AtBeginDocument{
235 \RenewDocumentCommand{\scalebox}{m o m}{%
```
Select inline-block so that HTML will transform this span:

\LWR@htmltagc{span style="display: inline-block; %

Print the scaling information:

```
237 \LWR@scalestyle{-ms-}{#1}{\IfNoValueTF{#2}{#1}{#2}} %
238 \LWR@scalestyle{-webkit-}{#1}{\IfNoValueTF{#2}{#1}{#2}} %
239 \LWR@scalestyle{}{#1}{\IfNoValueTF{#2}{#1}{#2}} %
240 "{}}%
```
Print the text to be scaled:

```
241 \begin{LWR@nestspan}%
242 #3%
```
Close the span:

```
243 \LWR@htmltagc{/span}%
244 \end{LWR@nestspan}%
245 }
246 }% AtBeginDocument
```

```
\reflectbox {\text}}
```

```
247 \let\LWR@origreflectbox\reflectbox
248
249 \AtBeginDocument{
250 \renewcommand{\reflectbox}[1]{\scalebox{-1}[1]{#1}}
251 }
```
\resizebox {\*h-length*}} {\*v-length*}} {\*text*}}

Simply prints its text argument.

```
252 \LetLtxMacro\LWR@origresizebox\resizebox
253
254 \AtBeginDocument{
255 \renewcommand{\resizebox}[3]{#3}
256 }
```
File 71 **lwarp-graphicx.sty**

## § 147 Package **graphicx**

Pkg graphicx graphicx is emulated.

graphicx loads graphics, which also loads lwarp-graphics, which remembers the original graphics definitions for use inside a lateximage, and then patches them \AtBeginDocument for HTML output.

lwarp-graphics handles the syntax of either graphics or graphicx.

```
for HTML output: 1 \LWR@ProvidesPackagePass{graphicx}
```
File 72 **lwarp-grffile.sty**

§148 Package **grffile** 

Pkg grffile is supported as-is. File types known to the browser are displayed, and unknown  $\triangle$  matching PDF and SVG file types are given a link. Each PDF image for print mode should be accompanied by an SVG, PNG, or JPG version for HTML.

> lwarp-grille now exists as a placeholder since grille used to be emulated by lwarp, and thus older versions of lwarp-grifile may exist and should be overwritten by this newer version.

**for HTML output:** <sup>1</sup> \LWR@ProvidesPackagePass{grffile}

File 73 **lwarp-hyperref.sty**

#### § 149 Package **hyperref**

Pkg hyperref hyperref is emulated during HTML output, and the hyperref package is ignored.

```
lwarp and the contract of the contract of the contract of the contract of the contract of the contract of the contract of the contract of the contract of the contract of the contract of the contract of the contract of the 
for HTML output: 1 % \LWR@ProvidesPackageDrop{hyperref}
                    2 \typeout{Using the lwarp html version of package 'hyperref' –- discarding options.}
                    3 \typeout{ Are not using ProvidesPackage, so that other packages}
                    4 \typeout{ do not attempt to patch lwarp's version of 'hyperref'.}
                    5 % \ProvidesPackage{lwarp-#1-#2}
                    6 \DeclareOption*{}
                    7 \ProcessOptions\relax
                    8 \newcommand*{\hypersetup}[1]{}
                    9 \newcommand*{\hyperbaseurl}[1]{}
   \hbox{hyperimage} {\url\\\infigurestimage {\langle \text{\math}}
                   Insert an image with alt text:
                    10 \NewDocumentCommand{\LWR@hyperimageb}{m +m}{%
                    11 \LWR@htmltag{img src="#1" alt="#2" class="hyperimage"{}}%
                    12 \endgroup%
                    13 \LWR@ensuredoingapar%
                   14 }
                    15
                    16 \newcommand{\hyperimage}{%
                    17 \LWR@ensuredoingapar%
                    18 \begingroup\catcode'\_=12
                    19 \LWR@hyperimageb%
                   20 }
     \hyperdef {\{1: category\} {\{2: name\} {\{3: text\}}
                   Creates an HTML anchor to category.name with the given text.
                   21 \NewDocumentCommand{\hyperdef}{m m +m}{%
                   22 \LWR@ensuredoingapar%
                   23 \LWR@subsublabel{#1.#2}%
                   24 #3%
                   25 }
\LWR@hyperrefb {\{l: \text{URL}\} {\{2: \text{category}\} {\{3: \text{name}\} {\{4: \text{text}\}}
                   Creates an HTML link to URL#category.name with the given text.
                    26 \NewDocumentCommand{\LWR@hyperrefb}{m m m +m}{%
                   27 \LWR@htmltag{a href="#1\LWR@hashmark#2.#3"}%
                   28 #4%
                   29 \LWR@htmltag{/a}%
                   30 \endgroup%
                   31 }
\LWR@hyperrefc [\label}] {\text}}
```

```
Creates text as an HTML link to the ETEX label.
                32 \NewDocumentCommand{\LWR@hyperrefc}{O{label} +m}{
                33 \LWR@startref{#1}%
                34 #2%
                35 \LWR@htmltag{/a}%
                36 \endgroup%
                37 }
   \hyperref {\{l: URL\}} {\{2: category\}} {\{3: name\}} {\{4: text\} — or —
                \lbrack \langle 1: label \rangle \rbrack \{ \langle 2: text \rangle \}38 \newcommand{\hyperref}{%
                39 \LWR@ensuredoingapar%
                40 \begingroup\catcode'\_=12
                41 \@ifnextchar[\LWR@hyperrefc\LWR@hyperrefb%
                42 }
\hypertarget {\name}} {\text}}
                Creates an anchor to name with the given text.
                43 \NewDocumentCommand{\hypertarget}{m +m}{%
                44 \label{#1}%
                45 #2%
                46 }
  \hbox{hyperlink} {\langle name \rangle} {\langle text \rangle}Creates a link to the anchor created by hypertarget, with the given link text.
                47 \NewDocumentCommand{\hyperlink}{m +m}{%
                48 \hyperref[#1]{#2}%
                49 }
    \lambda * {\langle label \rangle}For HTML, \cleveref is used instead.
                50 \NewDocumentCommand{\autoref}{s m}{%
                51 \IfBooleanTF{#1}{\ref{#2}}{\cref{#2}}%
                52 }
\autopageref {\label}}
                For HTML, \cleveref is used instead.
                53 \NewDocumentCommand{\autopageref}{s m}{%
                54 \IfBooleanTF{#1}{\cpageref{#2}}{\cref{#2}}%
                55 }
```
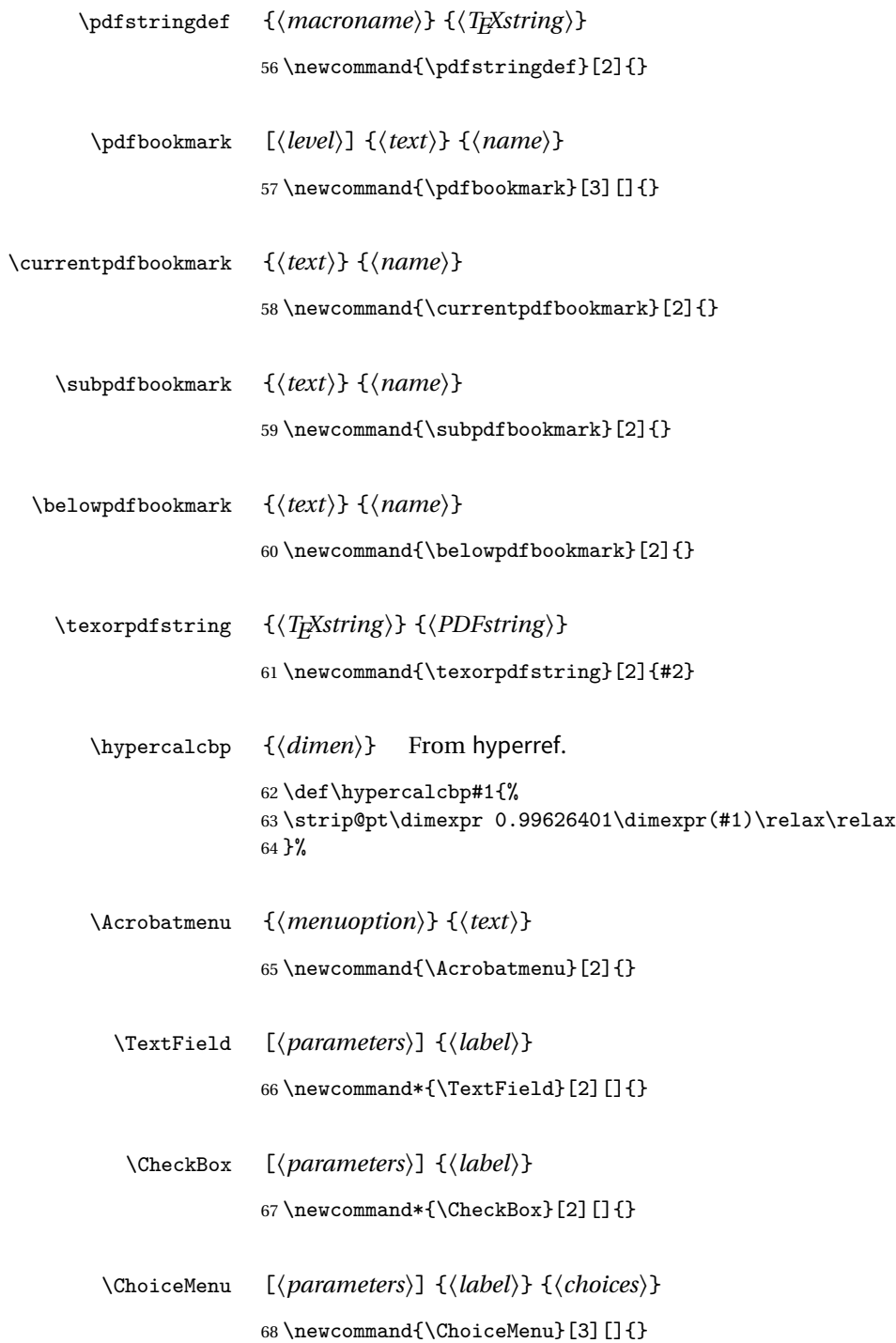

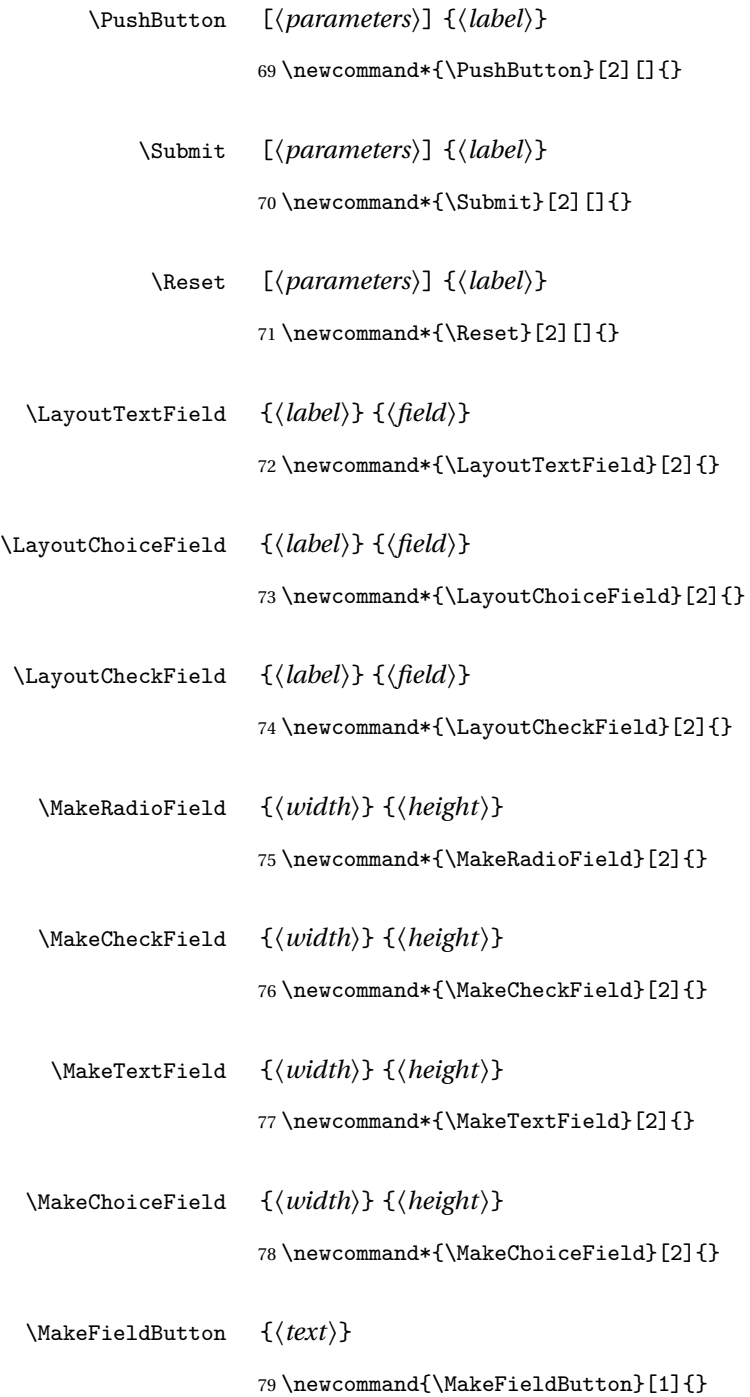

```
File 74 lwarp-hyperxmp.sty
```
#### § 150 Package **hyperxmp**

Pkg hyperxmp Emulated.

**for HTML output:** Discard all options for lwarp-hyperxmp:

\LWR@ProvidesPackageDrop{hyperxmp}

#### File 75 **lwarp-idxlayout.sty**

## § 151 Package **idxlayout**

Pkg idxlayout Emulated. **for HTML output:** Discard all options for lwarp-idxlayout:

```
1 \LWR@ProvidesPackageDrop{idxlayout}
```

```
2 \newcommand{\LWR@indexprenote}{}
3
4 \renewcommand*{\printindex}
5 {
6 \LWR@startpars
7
8 \LWR@indexprenote
9
10 \LWR@origprintindex
11 }
12
\verb|13\newcommand{\set{+1}}|14 \newcommand{\\to}{\noindent\verb|indexprenote}{\renowcommand{\LWR@indexprenot}{\n15
16 \newcommand{\idxlayout}[1]{}
17 \newcommand*{\indexfont}{}
18 \newcommand*{\indexjustific}{}
19 \newcommand*{\indexsubsdelim}{}
20 \newcommand*{\indexstheadcase}{}
```
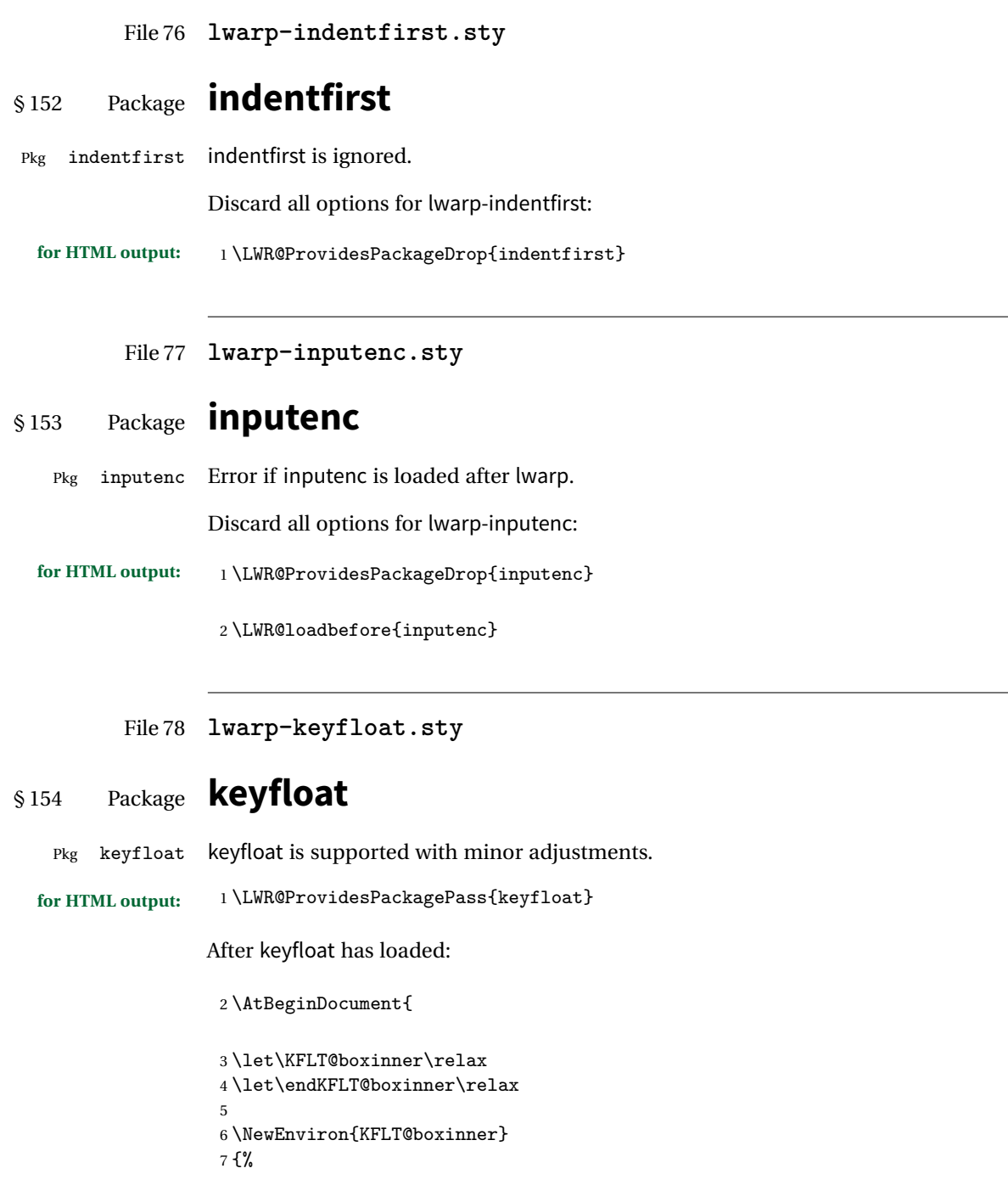

```
8 \LWR@traceinfo{kflt@boxinner}%
9 \LWR@stoppars%
10 \KFLT@frame{\BODY}%
11 \LWR@startpars%
12 \LWR@traceinfo{ended kflt@boxinner}%
13 }
14 \DeclareDocumentEnvironment{KFLT@marginfloat}{O{-1.2ex} m}
15 {% start
16 \LWR@maybeincthisfloat%
17 \LWR@forcenewpage
18 \LWR@stoppars%
19 \LWR@htmltag{div class="marginblock" id="autofloat-\arabic{LWR@thisfloat}"}
20 \LWR@startpars%
21 \captionsetup{type=#2}%
22 }
23 {
24 \LWR@htmldivclassend{div}
25 }
26 \DeclareDocumentEnvironment{marginfigure}{o}
27 {\begin{KFLT@marginfloat}{figure}}
28 {\end{KFLT@marginfloat}}
29
30 \DeclareDocumentEnvironment{margintable}{o}
31 {\begin{KFLT@marginfloat}{table}}
32 {\end{KFLT@marginfloat}}
33 \DeclareDocumentEnvironment{keywrap}{m +m}
34 {%
35 \begin{BlockClass}{marginblock}
36 \setlength{\linewidth}{#1}
37 #2%
38 \end{BlockClass}
39 }
40 {%
41 }
42 }% AtBeginDocument
```

```
File 79 lwarp-layout.sty
```
### § 155 Package **layout**

Pkg layout layout is ignored.

**for HTML output:** Discard all options for lwarp-layout:

1 \LWR@ProvidesPackageDrop{layout}

2 \NewDocumentCommand{\layout}{s}{}

File 80 **lwarp-letterspace.sty**

### § 156 Package **letterspace**

Pkg letterspace letterspace is a subset of microtype, which is pre-loaded by lwarp. All user options and macros are ignored and disabled.

**for HTML output:** Discard all options for lwarp-letterspace:

1 \LWR@ProvidesPackageDrop{letterspace}

```
2 \newcommand*\lsstyle{}
3\newcommand\textls[2][]{}
4 \def\textls#1#{}
5 \newcommand*\lslig[1]{#1}
```
File 81 **lwarp-lettrine.sty**

### § 157 Package **lettrine**

(*Based on original code by* DANIEL FLIPO.)

Pkg lettrine Emulated.

**for HTML output:** Discard all options for lwarp-lettrine:

1 \LWR@ProvidesPackageDrop{lettrine}

The initial letter is in a <span> of class lettrine, and the following text is in a <span> of class lettrinetext. \lettrine [ $\{keys\}$ ]  ${\{left\} {\{additional text\}}$ 

```
2 \DeclareDocumentCommand{\lettrine}{o m m}{%
3 \InlineClass{lettrine}{#2}\InlineClass{lettrinetext}{#3} %
4 }
5
6 \newcounter{DefaultLines}
7 \setcounter{DefaultLines}{2}
8 \newcounter{DefaultDepth}
```

```
9 \newcommand*{\DefaultOptionsFile}{\relax}
10 \newcommand*{\DefaultLoversize}{0}
11 \newcommand*{\DefaultLraise}{0}
12 \newcommand*{\DefaultLhang}{0}
13 \newdimen\DefaultFindent
14 \setlength{\DefaultFindent}{\z@}
15 \newdimen\DefaultNindent
16 \setlength{\DefaultNindent}{0.5em}
17 \newdimen\DefaultSlope
18 \setlength{\DefaultSlope}{\z@}
19 \newdimen\DiscardVskip
20 \setlength{\DiscardVskip}{0.2\p@}
21 \newif\ifLettrineImage
22 \newif\ifLettrineOnGrid
23 \newif\ifLettrineRealHeight
24
25\newcommand*{\LettrineTextFont}{\scshape}
26 \newcommand*{\LettrineFontHook}{}
27 \newcommand*{\LettrineFont}[1]{\InlineClass{lettrine}{#1}}
28 \newcommand*{\LettrineFontEPS}[1]{\includegraphics[height=1.5ex]{#1}}
```
File 82 **lwarp-lips.sty**

### § 158 Package **lips**

Pkg lips lips is emulated during HTML output, and the lips package is ignored.

```
1 % \LWR@ProvidesPackageDrop{lips}
2 \PackageInfo{lwarp}{Using the lwarp version of package 'lips'.}%
3 \ProvidesPackage{lwarp-lips}
4
5 \NewDocumentCommand{\Lips}{}{\textellipsis}
6
7 \NewDocumentCommand{\BracketedLips}{}{[\textellipsis]}
8
9 \let\lips\Lips
10 \let\olips\lips
11
12 \DeclareOption*{}
13 \DeclareOption{mla}{
14 \let\lips\BracketedLips
15 }
16 \ProcessOptions\relax
17
18 \newcommand \LPNobreakList {}
```
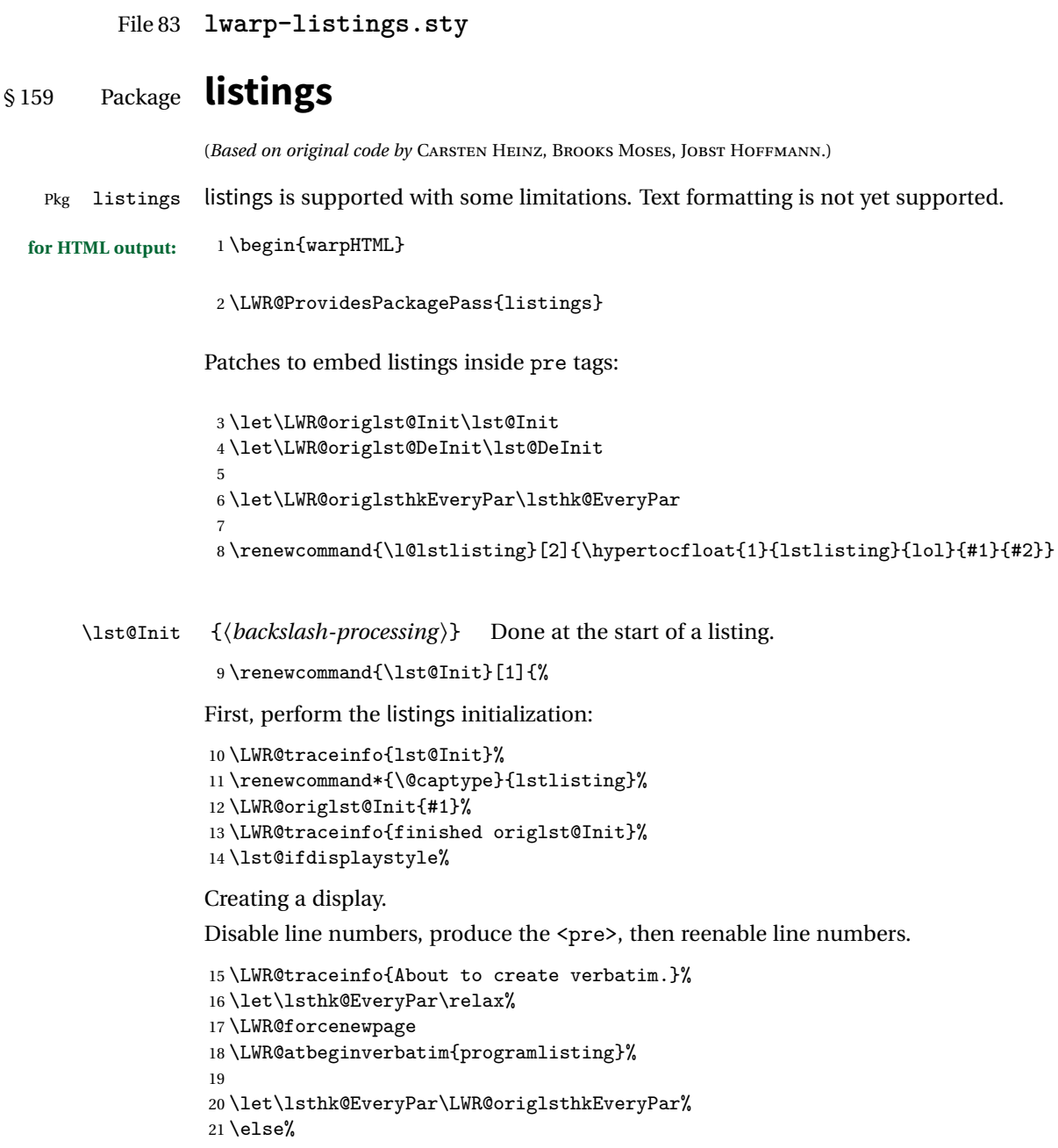

Inline, so open a <span>:

```
22 \ifbool{LWR@verbtags}{\LWR@htmltag{span class="inlineprogramlisting"}}{}%
                 23 \fi%
                 24 }
    \lst@DeInit Done at the end of a listing.
                 25 \renewcommand*{\lst@DeInit}{%
                 26 \lst@ifdisplaystyle%
                 Creating a display.
                 Disable line numbers, produce the </pre>, then reenable line numbers:
                 27 \let\lsthk@EveryPar\relax%
                 28
                 29 \LWR@afterendverbatim%
                 30 \let\lsthk@EveryPar\LWR@origlsthkEveryPar%
                 31 \else%
                 Inline, so create the closing </span>:
                 32 \ifbool{LWR@verbtags}{\noindent\LWR@htmltag{/span}}{}%
                 33 \fi%
                 Final listings deinit:
                 34 \LWR@origlst@DeInit%
                 35 }
\lst@MakeCaption {\langlet/b)}
                 This is called BOTH at the top and at the bottom of each listing.
                 Patched for lwarp.
                 36 \def\lst@MakeCaption#1{%
                 37 \LWR@traceinfo{MAKING CAPTION at #1}%
                 38 \lst@ifdisplaystyle
                 39 \LWR@traceinfo{making a listings display caption}%
                 40 \ifx #1t%
                 41 \ifx\lst@@caption\@empty\expandafter\lst@HRefStepCounter \else
                 42 \expandafter\refstepcounter
                 43 \fi {lstlisting}%
                 44 \LWR@traceinfo{About to assign label: !\lst@label!}%
                 45 % \ifx\lst@label\@empty\else
                 46 % \label{\lst@label}\fi
                 47 \LWR@traceinfo{Finished assigning the label.}%
                 48 \let\lst@arg\lst@intname \lst@ReplaceIn\lst@arg\lst@filenamerpl
                 49 \global\let\lst@name\lst@arg \global\let\lstname\lst@name
                 50 \lst@ifnolol\else
                 51 \ifx\lst@caption\@empty
                 52 \ifx\lst@caption\@empty
                 53 \ifx\lst@intname\@empty \else \def\lst@temp{ }%
                 54 \ifx\lst@intname\lst@temp \else
```
This code places a contents entry for a non-float. This would have to be modified for lwarp:

```
55 \LWR@traceinfo{addcontents lst@name: -\lst@name-}%
56% \ddcontentsline{lol}{lstlisting}{\lst@name}
57 \ifmmode\big\{\text{f}\big\}\fi58 \quad \text{if}59 \qquad \qquad \text{leq}
```
This would have to be modified for lwarp:

```
60 \LWR@traceinfo{addcontents lst@@caption: -\lst@@caption-}%
61 \addcontentsline{lol}{lstlisting}%
62 {\protect\numberline{\thelstlisting}%
63 {\protect\ignorespaces \lst@@caption \protect\relax}}%
64 \overline{\ } \65 \setminusfi
66 \overline{f}67 \ifx\lst@caption\@empty\else
68 \LWR@traceinfo{lst@caption not empty-}%
69 \lst@IfSubstring #1\lst@captionpos
70 {\begingroup
71 \LWR@traceinfo{at the selected position}%
```
These space and box commands are not needed for HTML output:

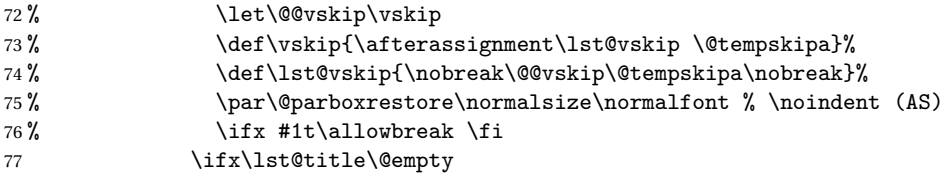

New lwarp code to create a caption:

```
78 \lst@makecaption\fnum@lstlisting{\ignorespaces \lst@caption}
79 \else
```
New lwarp code to create a title:

```
80% \lst@maketitle\lst@title % (AS)
81 \LWR@traceinfo{Making title: \lst@title}%
82 \begin{BlockClass}{lstlistingtitle}% lwarp
83 \lst@maketitle\lst@title% lwarp
84 \end{BlockClass}% lwarp
85 \quad \text{if}86 \LWR@traceinfo{About to assign label: !\lst@label!}%
87 \ifx\lst@label\@empty\else
88 \leavevmode% gets rid of bad space factor error
89 \GetTitleStringExpand{\lst@caption}%
90 \edef\LWR@lntemp{\GetTitleStringResult}%
91 \edef\@currentlabelname{\detokenize\expandafter{\LWR@lntemp}}%
92 \label{\lst@label}\fi
93 \LWR@traceinfo{Finished assigning the label.}%
```
Not needed for lwarp:

```
94\% \ifx #1b\allowbreak\lambda\lceil\big(95 \endgroup}{}%
96 \fi
97 \LWR@traceinfo{end of making a listings display caption}%
98 \else
99 \LWR@traceinfo{INLINE}%
100 \quad \text{If } i101 \LWR@traceinfo{DONE WITH CAPTION at #1}%
102 }
```
Patched to keep left line numbers outside of the left margin, and place right line numbers in a field \VerbatimHTMLWidth wide.

```
103 \lst@Key{numbers}{none}{%
104 \let\lst@PlaceNumber\@empty
105 \lstKV@SwitchCases{#1}%
106 {none&\\%
107 left&\def\lst@PlaceNumber{%
108 % \llap{
109 \LWR@orignormalfont%
110 \lst@numberstyle{\thelstnumber}\kern\lst@numbersep%
111 % }
112 }
113 \sqrt{\ }114 right&\def\lst@PlaceNumber{\rlap{\LWR@orignormalfont
115 \kern\VerbatimHTMLWidth \kern\lst@numbersep
116 \lst@numberstyle{\thelstnumber}}}%
117 }{\PackageError{Listings}{Numbers #1 unknown}\@ehc}}
118 \end{warpHTML}
```
File 84 **lwarp-longtable.sty**

# § 160 Package **longtable**

Pkg longtable longtable is emulated during HTML output, and the longtable package is ignored.

```
for HTML output: 1 \LWR@ProvidesPackageDrop{longtable}
```
Longtable \endhead, \endfoot, and \endlastfoot rows are not used for HTML, and  $\triangle$  these rows should be disabled. Use

\warpprintonly{row contents}

instead of

\begin{warpprint} ... \end{warpprint}

Doing so helps avoid "Misplaced \noalign." when using \begin{warpprint}.

Keep the \endfirsthead row, which is still relevent to HTML output.

 $\triangle$  \kill is ignored, place a \kill line inside

\begin{warpprint} ... \end{warpprint}

or place it inside \warpingprintonly.

```
See:
http://tex.stackexchange.com/questions/43006/
why-is-input-not-expandable
```
Env longtable \* [(*horizalignment*)] {(colspec)} Emulates the longtable environment.

Per the caption package, the starred version steps the counter per caption. The unstarred version steps the counter once at the beginning, but not at each caption.

Options [c], [l], and [r] are thrown away.

```
2 \newenvironment{longtable*}[2][]{%
3 \LWR@floatbegin{table}%
4 \setcaptiontype{\LTcaptype}%
5 \caption@setoptions{longtable}%
6 \caption@setoptions{@longtable}%
7 \caption@LT@setup%
8 \booltrue{LWR@starredlongtable}%
9 \let\captionlistentry\LWR@LTcaptionlistentry%
10 \LWR@tabular{#2}
11 }
12 {\endLWR@tabular\LWR@floatend}
13
14 \newenvironment{longtable}[2][]{%
15 \LWR@floatbegin{table}%
16 \setcaptiontype{\LTcaptype}%
17 \caption@setoptions{longtable}%
18 \caption@setoptions{@longtable}%
19 \caption@LT@setup%
20 \refstepcounter{\LTcaptype}%
21 \let\captionlistentry\LWR@LTcaptionlistentry%
22 \LWR@tabular{#2}
23 }
24 {\endLWR@tabular\LWR@floatend}
```
Provided for compatibility, but ignored:

```
26 \newcounter{LTchunksize}
27 \def\endhead{\LWR@tabularendofline}% throws away options //[dim] and //*
28 \def\endfirsthead{\LWR@tabularendofline}
29 \def\endfoot{\LWR@tabularendofline}
30 \def\endlastfoot{\LWR@tabularendofline}
31 \newcommand\tabularnewline{\LWR@tabularendofline}
32 \newcommand{\setlongtables}{}% Obsolete command, does nothing.
33 \newlength{\LTleft}
34 \newlength{\LTright}
35 \newlength{\LTpre}
36 \newlength{\LTpost}
37 \newlength{\LTcapwidth}
```

```
38 \renewcommand*{\kill}{\LWR@tabularendofline}
```
File 85 **lwarp-lscape.sty**

#### § 161 Package **lscape**

Pkg lscape lscape is nullified.

**for HTML output:** Discard all options for lwarp-lscape.

1 \LWR@ProvidesPackageDrop{lscape}

2 \newenvironment\*{landscape}{}{}

File 86 **lwarp-ltcaption.sty**

## § 162 Package **ltcaption**

Pkg ltcaption ltcaption is emulated during HTML output, and the ltcaption package is ignored.

**for HTML output:** 1 \LWR@ProvidesPackageDrop{ltcaption}

\LTcaptype is already defined by lwarp.

longtable\* is already defined by lwarp-longtable.

2 \newlength{\LTcapskip} 3 \newlength{\LTcapleft} 4 \newlength{\LTcapright}

```
5 \newcommand*{\LTcapmarginsfalse}{}
          File 87 lwarp-marginfit.sty
§ 163 Package marginfit
  Pkg marginfit Emulated.
  for HTML output: Discard all options for lwarp-marginfit:
                   1 \LWR@ProvidesPackageDrop{marginfit}
          File 88 lwarp-marginfix.sty
§ 164 Package marginfix
  Pkg marginfix Emulated.
  for HTML output: Discard all options for lwarp-marginfix:
                   1 \LWR@ProvidesPackageDrop{marginfix}
                   2 \newcommand*{\marginskip}[1]{}
                   3 \newcommand*{\clearmargin}{}
                   4 \newcommand*{\softclearmargin}{}
                   5 \newcommand*{\extendmargin}[1]{}
                   6 \newcommand*{\mparshift}[1]{}
                   7 \newdimen\marginheightadjustment
                   8 \newdimen\marginposadjustment
```
9 \newcommand\*{\blockmargin}[1][]{} 10 \newcommand\*{\unblockmargin}[1][]{}

11 \newcommand\*{\marginphantom}[2][]{}

File 89 **lwarp-marginnote.sty**

## § 165 Package **marginnote**

Pkg marginnote Emulated.

**for HTML output:** Discard all options for lwarp-marginnote:

1 \LWR@ProvidesPackageDrop{marginnote}

```
2 \NewDocumentCommand{\marginnote}{o +m o}{\marginpar{#2}}
3 \newcommand*{\marginnoteleftadjust}{}
4 \newcommand*{\marginnoterightadjust}{}
{\verb+\marginnotetextwidth}{\verb+\}6 \let\marginnotetextwidth\textwidth
7 \newcommand*{\marginnotevadjust}{}
8 \newcommand*{\marginfont}{}
9 \newcommand*{\raggedleftmarginnote}{}
10 \newcommand*{\raggedrightmarginnote}{}
```
File 90 **lwarp-mcaption.sty**

### § 166 Package **mcaption**

Pkg mcaption mcaption is nullified.

**for HTML output:** Discard all options for lwarp-mcaption:

1 \LWR@ProvidesPackageDrop{mcaption}

```
2 \newenvironment{margincap}{}{}
```
- 3 \newcommand\*{\margincapalign}{}
- 4 \newlength{\margincapsep}

```
File 91 lwarp-mdframed.sty
```
## § 167 Package **mdframed**

Pkg mdframed mdframed is loaded with options forced to framemethod=none.

**for HTML output:** 1 \RequirePackage{xcolor}% for \convertcolorspec 2 \LWR@ProvidesPackageDrop{mdframed}

- support Most basic functionality is supported, including frame background colors and singleborder colors and thickness, title and subtitle background colors and borders and thickness, border radius, and shadow. CSS classes are created for mdframed environments and frame titles.
- $\triangle$  loading When used, lwarp loads mdframed in HTML with framemethod=none.
	- font For title font, use

frametitlefont=\textbf,

instead of

frametitlefont=\bfseries,

where \textbf must appear just before the comma and will receive the following text as its argument (since the text happens to be between braces in the mdframed source). Since lwarp does not support \bfseries and friends, only one font selection may be made at a time.

theoremtitlefont theoremtitlefont is not supported, since the following text is not in braces in the mdframed source.

footnotes Footnotes are currently placed at the bottom of the HTML page.

- ignored options userdefinedwidth and align are currently ignored.
	- CSS classes Environments created or encapsulated by mdframed are enclosed in a <div> of class md<environmentname>, or mdframed otherwise.

Frame titles are placed into a <span> of class mdframedtitle. Subtitles are in a <span> of class mdframedsubtitle, and likewise for subsubtitles.

Pre-existing hooks are used to patch extra functions before and after the frames.

amsthm must be loaded before mdframed

3 \LWR@origRequirePackage{amsthm}

Do not require Ti*k*z or pstricks:

```
4 \LWR@origRequirePackage[framemethod=none]{mdframed}
```
To handle CSS and paragraphs, patch code at start and end of environment and contents. \LWR@origraggedright helps avoid hyphenation.

```
5 \mdfsetup{
6 startcode={\LWR@mdframedstart\LWR@origraggedright},
7 endcode={\LWR@mdframedend},
8 startinnercode={\LWR@startpars\LWR@origraggedright},
9 endinnercode={\LWR@stoppars},
10 }
```
#### \LWR@mdfprintcolor {*{mdfcolorkey*}}

Given the mdframed key, print the color.

```
11 \newcommand*{\LWR@mdfprintcolor}[1]{%
```

```
12 \convertcolorspec{named}{\csuse{mdf@#1}}{HTML}\LWR@tempcolor%
```
13 \#\LWR@tempcolor

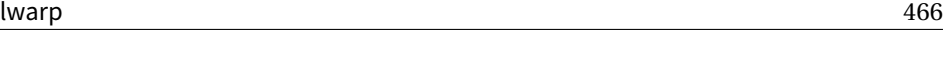

}

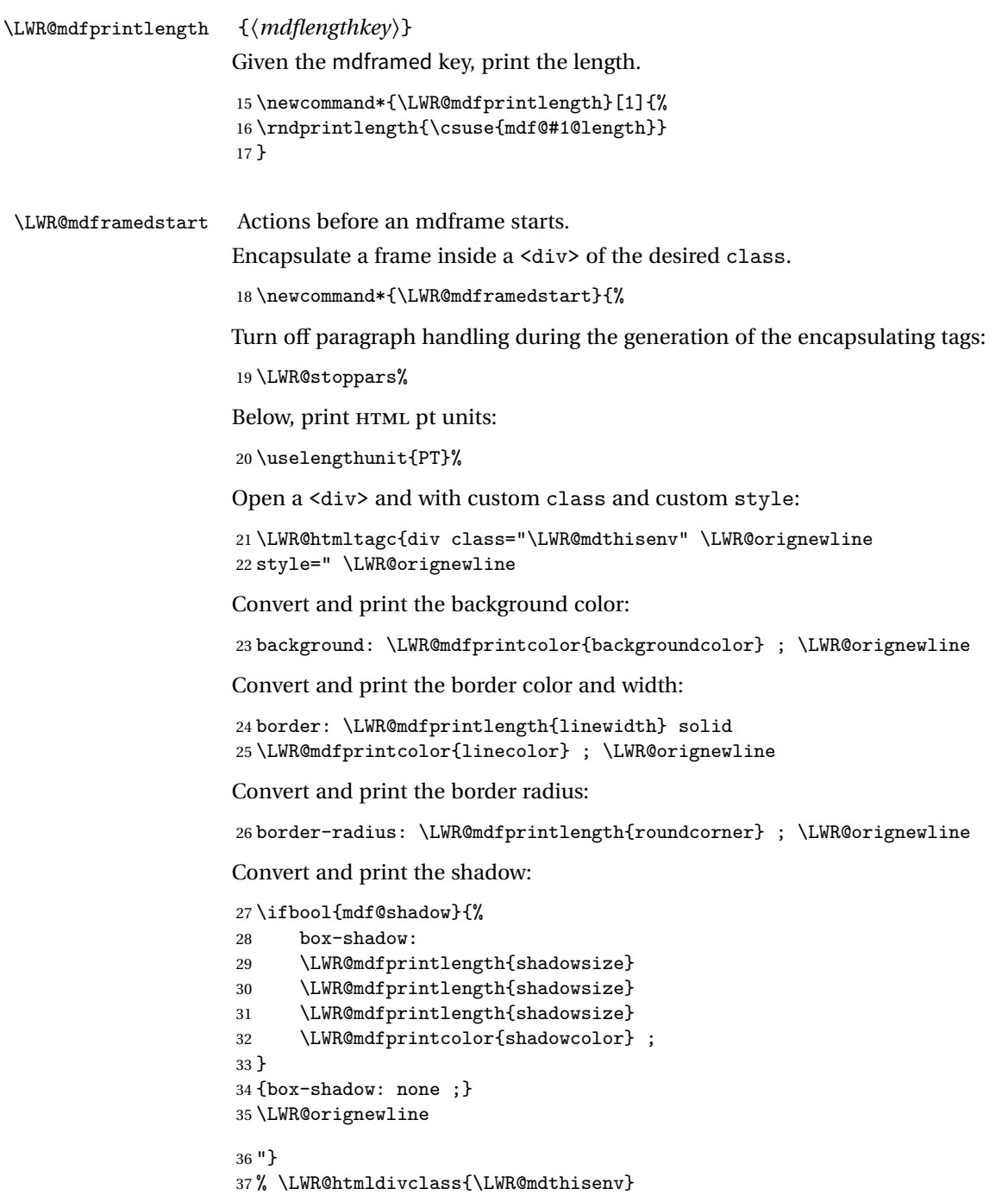

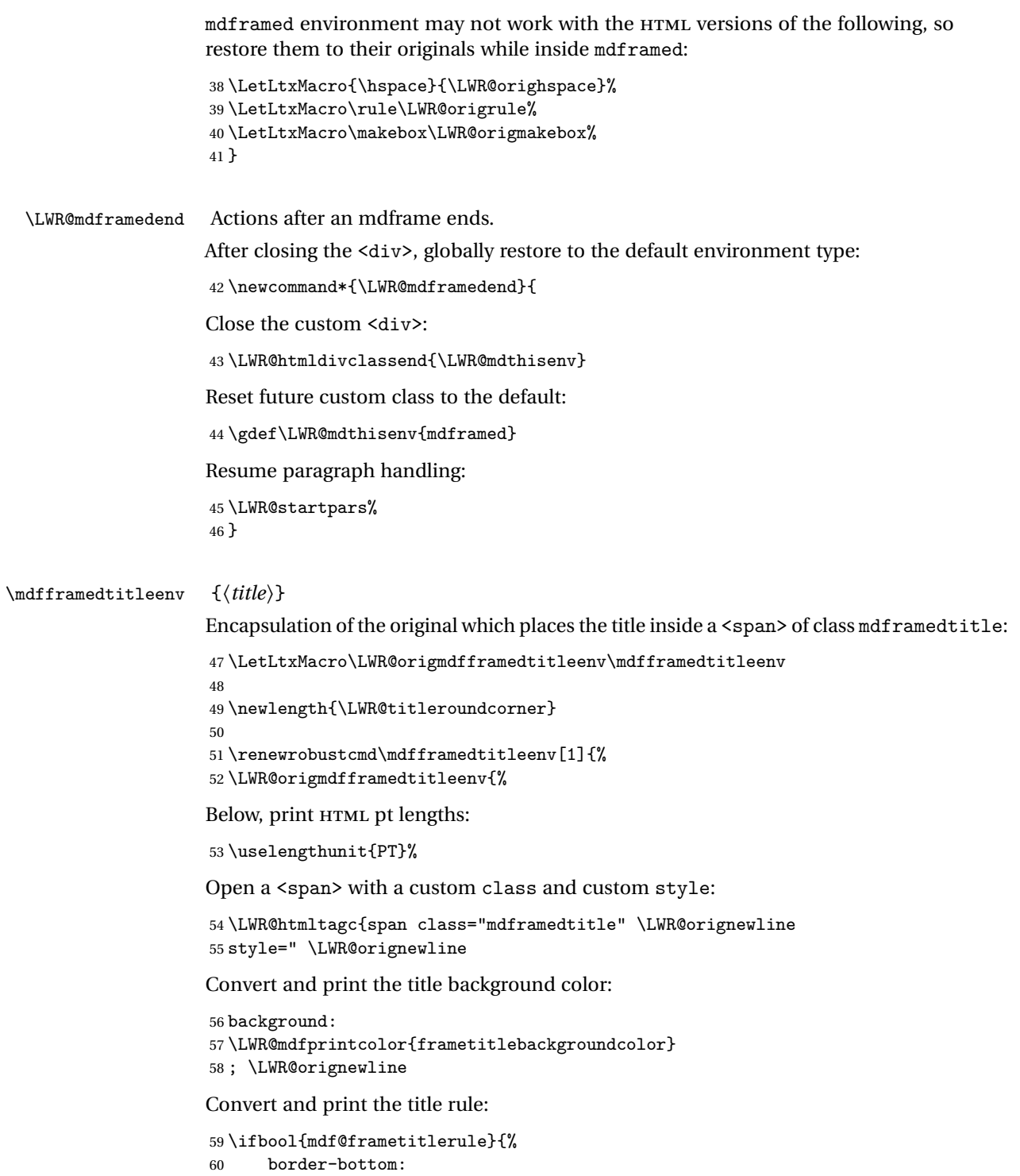

```
61 \LWR@mdfprintlength{frametitlerulewidth}
62 solid
63 \LWR@mdfprintcolor{frametitlerulecolor}
64 ; \LWR@orignewline
65 }{}%
```
The title's top border radius is adjusted for the line width:

```
66 border-radius:
                          67 \setlength{\LWR@titleroundcorner}
                          68 {\maxof{\mdf@roundcorner@length-\mdf@linewidth@length}{0pt}}
                          69 \rndprintlength{\LWR@titleroundcorner}
                          70 \rndprintlength{\LWR@titleroundcorner}
                          71 0pt 0pt
                          72 \LWR@orignewline
                         Finish the custom style and the opening span tag:
                          73 " \LWR@orignewline
                          74 }% span
                         Restrict paragraph tags inside a span:
                          75 \begin{LWR@nestspan}%
                         Print the title inside the span:
                          76 #1%
                         Closee the span and unnest the paragraph tag restriction:
                          77 \LWR@htmltagc{/span}%
                          78 \end{LWR@nestspan}%
                          79 }
                          80 }
\LWR@mdfsubtitlecommon {\langle sub - or - subsub \rangle} [\langle options \rangle] {\langle title \rangle}
                         Common code for \LWR@mdfsubtitle and \LWR@mdfsubsubtitle.
                         Encapsulate the subtitle inside a <span> of class mdframedsubtitle:
                          81 \NewDocumentCommand{\LWR@mdfsubtitlecommon}{m o m}
                          82 {% the following empty line is required
                          83
                         Special handling for mdframed: Subtitles have \pars around them, so temporarily
                         disable them here.
                          84 \let\par\LWR@origpar%
                         Open a <span> with a custom class and custom style:
                          85 \LWR@htmltagc{span class="mdframed#1title"
                          86 style=" \LWR@orignewline
```
Convert and print the background color:

```
87 background:
88 \LWR@mdfprintcolor{#1titlebackgroundcolor}
89 ; \LWR@orignewline
```
Convert and print the above line:

```
90 \ifbool{mdf@#1titleaboveline}{%
91 border-top:
```

```
92 \LWR@mdfprintlength{#1titleabovelinewidth}
93 solid
94 \LWR@mdfprintcolor{#1titleabovelinecolor}
95 ; \LWR@orignewline
96 }{}%
```
Convert and print the below line:

```
97 \ifbool{mdf@#1titlebelowline}{%
98 border-bottom:
99 \LWR@mdfprintlength{#1titlebelowlinewidth}
100 solid
101 \LWR@mdfprintcolor{#1titlebelowlinecolor}
102 ; \LWR@orignewline
103 }{}%
```
Finish the custom style and the opening span tag:

```
104 "}% span
```
Restrict paragraph tags inside a span:

```
105 \begin{LWR@nestspan}%
```
Perform the original subtitle action:

```
106 \IfNoValueTF{#2}
107 {\csuse{LWR@origmdf#1title}{#3}}%
108 {\csuse{LWR@origmdf#1title}[#2]{#3}}%
```
Close the span and unnest the paragraph tag restriction:

```
109 \LWR@htmltagc{/span}% the following empty line is required
110 \end{LWR@nestspan}% must follow the /span or an extra <p> appears
111
112 }
```

```
\LWR@mdfsubtitle [{\<i>options</i>}] {\langle <i>title</i> \rangle}
```

```
113 \let\LWR@origmdfsubtitle\mdfsubtitle
114
115 \newcommand*{\LWR@mdfsubtitle}{%
116 \LWR@mdfsubtitlecommon{sub}%
117 }
118 \let\mdfsubtitle\LWR@mdfsubtitle
```

```
\LWR@mdfsubsubtitle [\langle options \rangle] \{\langle title \rangle\}119 \let\LWR@origmdfsubsubtitle\mdfsubsubtitle
                        120
                       121 \newcommand*{\LWR@mdfsubsubtitle}{%
                        122 \LWR@mdfsubtitlecommon{subsub}%
                       123 }
                        124 \let\mdfsubsubtitle\LWR@mdfsubsubtitle
       \LWR@mdthisenv Stores the environment of the frame about to be created:
                        125 \newcommand*{\LWR@mdthisenv}{mdframed}
            \newmdenv [\options\] {\env-name\}
                        Modified from the original to remember the environment.
                        126 \renewrobustcmd*\newmdenv[2][]{%
                        127 \newenvironment{#2}%
                        128 {%
                        129 \mdfsetup{#1}%
                        130 \renewcommand*{\LWR@mdthisenv}{md#2}%
                       131 \begin{mdframed}%
                        132 }
                        133 {\end{mdframed}}%
                        134 }
\surroundwithmdframed [\options}] {\environment}}
                        Modified from the original to remember the environment.
                        135 \renewrobustcmd*{\surroundwithmdframed}[2][]{%
                        136 \BeforeBeginEnvironment{#2}{%
                        137 \renewcommand*{\LWR@mdthisenv}{md#2}%
                        138 \begin{mdframed}[#1]}%
                        139 \AfterEndEnvironment{#2}{\end{mdframed}}%
                       140 }
           \mdtheorem [\{mdframed-options\}]envname [\{numberedlike\}] \{\langle caption\rangle [\{within\}]
                        Modified from the original to remember the environment.
                        141 \DeclareDocumentCommand{\mdtheorem}{ O{} m o m o }%
                        142 {\ifcsdef{#2}%
                       143 {\mdf@PackageWarning{Environment #2 already exits\MessageBreak}}%
                       144 {%
                       145 \IfNoValueTF {#3}%
                        146 {%#3 not given -- number relationship
                       147 \IfNoValueTF {#5}%
                        148 {%#3+#5 not given
```
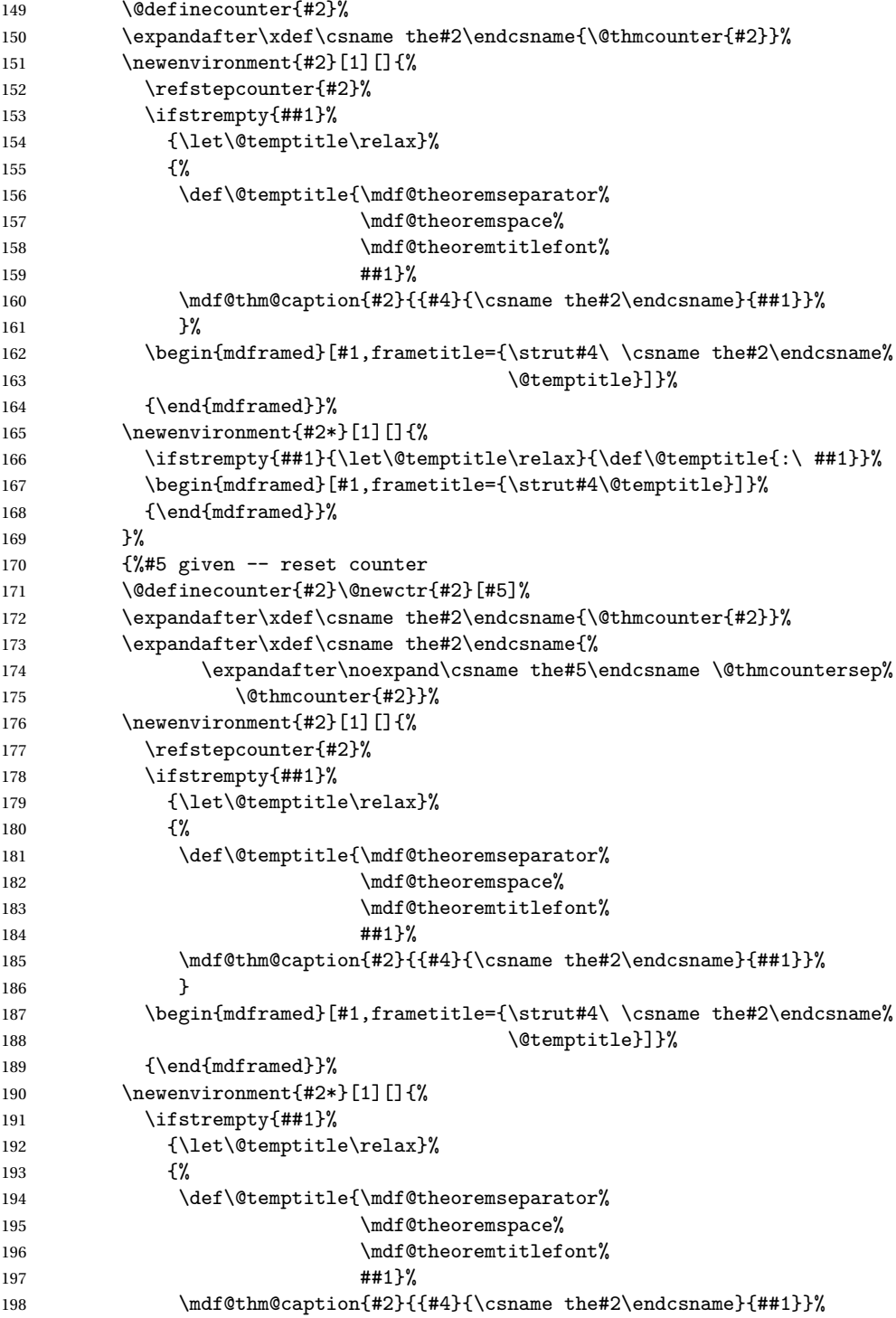

```
199 }%
200 \begin{mdframed}[#1,frametitle={\strut#4\@temptitle}]}%
201 {\end{mdframed}}%
202 }%
203 }%
204 {%#3 given -- number relationship
205 \global\@namedef{the#2}{\@nameuse{the#3}}%
206 \newenvironment{#2}[1][]207 \refstepcounter{#3}%
208 \ifstrempty{##1}%
209 {\let\@temptitle\relax}%
210 {%
211 \def\@temptitle{\mdf@theoremseparator%
212 \end{math} \mdf@theoremspace%
213 \mdf@theoremtitlefont%
214 \#1 \}%
215 \mdf@thm@caption{#2}{{#4}{\csname the#2\endcsname}{##1}}%
216    }
217 \begin{mdframed}[#1,frametitle={\strut#4\ \csname the#2\endcsname%
218 \\gbcdot \\gbcdot \\gbcdot \\gbcdot \\gbcdot \\gbcdot \\gbcdot \\gbcdot \\gbcdot \\gbcdot \\gbcdot \\gbcdot \\gbcdot \\gbcdot \\gbcdot \\gbcdot \\gbcdot \\gbcdot \\gbcdot \\gbcdot \\gbcdot \\gbcdot \\gbcdot \\gbcdot \\
219 {\end{mdframed}}%
220 \newenvironment{#2*}[1][]{%
221 \ifstrempty{##1}{\let\@temptitle\relax}{\def\@temptitle{:\ ##1}}%
222 \begin{mdframed}[#1,frametitle={\strut#4\@temptitle}]}%
223 {\end{mdframed}}%
224 }%
225 \BeforeBeginEnvironment{#2}{\renewcommand*{\LWR@mdthisenv}{md#2}}% new
226 \BeforeBeginEnvironment{#2*}{\renewcommand*{\LWR@mdthisenv}{md#2}}% new
227 }%
228 }
```
\newmdtheoremenv  $\{(mdframed-options)\}$ envname  $\{(numberedlike)\}\$  {\*caption*}}  $\{(within)\}$ Modified from the original to remember the environment.

```
229 \DeclareDocumentCommand\newmdtheoremenv{O{} m o m o }{%
230 \ifboolexpr{ test {\IfNoValueTF {#3}} and test {\IfNoValueTF {#5}} }%
231 {\newtheorem{#2}{#4}}%
232 {%
233 \IfValueT{#3}{\newtheorem{#2}[#3]{#4}}%
234 \IfValueT{#5}{\newtheorem{#2}{#4}[#5]}%
235 }%
236 \BeforeBeginEnvironment{#2}{%
237 \renewcommand*{\LWR@mdthisenv}{md#2}%
238 \begin{mdframed}[#1]}%
239 \AfterEndEnvironment{#2}{%
240 \end{mdframed}}%
241 }
```

```
File 92 lwarp-metalogo.sty
§ 168 Package metalogo
   Pkg metalogo metalogo is ignored.
  for HTML output: 1 \LWR@ProvidesPackageDrop{metalogo}
                  2 \newcommand\setlogokern[2]{}
                  3 \newcommand\setlogodrop[2][XeTeX]{}
                  4 \newcommand\setLaTeXa[1]{}
                  5 \newcommand\setLaTeXee[1]{}
                  6 \newcommand\seteverylogo[1]{}
                  7 \newcommand\everylogo[1]{}
```
File 93 **lwarp-microtype.sty**

# § 169 Package **microtype**

Pkg microtype microtype is pre-loaded by lwarp. All user options and macros are ignored and disabled.

**for HTML output:** Discard all options for lwarp-microtype:

\LWR@ProvidesPackageDrop{microtype}

```
2 \DeclareDocumentCommand{\DeclareMicrotypeSet}{o m m}{}
3 \DeclareDocumentCommand{\UseMicrotypeSet}{o m}{}
4 \DeclareDocumentCommand{\DeclareMicrotypeSetDefault}{o m}{}
5 \DeclareDocumentCommand{\SetProtrusion}{o m m}{}
6 \DeclareDocumentCommand{\SetExpansion}{o m m}{}
7 \DeclareDocumentCommand{\SetTracking}{o m m}{}
8 \DeclareDocumentCommand{\SetExtraKerning}{o m m}{}
9 \DeclareDocumentCommand{\SetExtraSpacing}{o m m}{}
10 \DeclareDocumentCommand{\DisableLigatures}{o m}{}
11 \DeclareDocumentCommand{\DeclareCharacterInheritance}{o m m}{}
12 \DeclareDocumentCommand{\DeclareMicrotypeVariants}{m}{}
13 \DeclareDocumentCommand{\DeclareMicrotypeAlias}{m m}{}
14 \DeclareDocumentCommand{\LoadMicrotypeFile}{m}{}
15 \DeclareDocumentCommand{\DeclareMicrotypeBabelHook}{m m}{}
16 \DeclareDocumentCommand{\microtypesetup}{m}{}
17 \DeclareDocumentCommand{\microtypecontext}{m}{}
```

```
18 \DeclareDocumentCommand{\textmicrotypecontext}{m m}{#2}
19 \@ifpackageloaded{letterspace}{\let\MT@textls\relax}{%
20 \DeclareDocumentCommand{\lsstyle}{}{}
21 \DeclareDocumentCommand{\textls}{o +m}{}
22 \DeclareDocumentCommand{\lslig}{m}{#1}
23 }
24 \def\DeclareMicrotypeSet#1#{\@gobbletwo}
25 \def\DeclareMicrotypeVariants#1#{\@gobble}
26 \@onlypreamble\DeclareMicrotypeSet
27 \@onlypreamble\UseMicrotypeSet
28 \@onlypreamble\DeclareMicrotypeSetDefault
29 \@onlypreamble\DisableLigatures
30 \@onlypreamble\DeclareMicrotypeVariants
31 \@onlypreamble\DeclareMicrotypeBabelHook
```
File 94 **lwarp-midfloat.sty**

# § 170 Package **midfloat**

Pkg midfloat midfloat is emulated.

**for HTML output:** <sup>1</sup> \LWR@ProvidesPackageDrop{midfloat}

 $2 \neq$  2 \newenvironment{strip}[1][]{}{} \newskip\stripsep

File 95 **lwarp-moreverb.sty**

#### § 171 Package **moreverb**

Pkg moreverb moreverb is supported with some patches.

**for HTML output:** 1 \begin{warpHTML}

\LWR@ProvidesPackagePass{moreverb}

```
3 \BeforeBeginEnvironment{verbatimtab}{%
4 \LWR@forcenewpage
5 \LWR@atbeginverbatim{Verbatim}\unskip\LWR@origvspace*{-\baselineskip}%
6 }
7 \AfterEndEnvironment{verbatimtab}{%
8 \LWR@afterendverbatim%
9 }
```

```
10
11
12 \LetLtxMacro\LWRMV@orig@verbatimtabinput\@verbatimtabinput
13
14 \renewcommand{\@verbatimtabinput}[2][]{%
15 \LWR@forcenewpage
16 \LWR@atbeginverbatim{Verbatim}\unskip\LWR@origvspace*{-\baselineskip}%
17 \LWRMV@orig@verbatimtabinput[#1]{#2}%
18 \LWR@afterendverbatim%
19 }
20
21 \BeforeBeginEnvironment{listing}{%
22 \LWR@forcenewpage
23 \LWR@atbeginverbatim{programlisting}\unskip\LWR@origvspace*{-\baselineskip}%
24 }
25
26 \AfterEndEnvironment{listing}{%
27 % \unskip\LWR@origvspace*{-\baselineskip}%
28 \LWR@afterendverbatim%
29 }
30
31 \BeforeBeginEnvironment{listingcont}{%
32 \LWR@forcenewpage
33 \LWR@atbeginverbatim{programlisting}\unskip\LWR@origvspace*{-\baselineskip}%
34 }
35
36 \AfterEndEnvironment{listingcont}{%
37 % \unskip\LWR@origvspace*{-\baselineskip}%
38 \LWR@afterendverbatim%
39 }
40
41 \renewcommand{\listinglabel}[1]{\InlineClass{listinglabel}{\the#1}}
42
43 \def\thelisting@line{%
44 \@tempcnta=\listing@line%
45 \divide\@tempcnta\listing@step \multiply\@tempcnta\listing@step%
46 \ifnum\listing@line=\@ne%
47 \listinglabel\listing@line%
48 \else%
49 \ifnum\@tempcnta=\listing@line%
50 \listinglabel\listing@line%
51 \else%
52 \InlineClass{listinglabel}{}%
53 \fi%
54 \fi}
55
56 \LetLtxMacro\LWRMV@@listinginput\@listinginput
57
58 \renewcommand{\@listinginput}[3][]{
59 \LWR@forcenewpage
```

```
60 \LWR@atbeginverbatim{programlisting}\unskip\LWR@origvspace*{-\baselineskip}%
61 \LWRMV@@listinginput[#1]{#2}{#3}
62 \LWR@afterendverbatim%
63 }
64
65
66 \renewenvironment*{boxedverbatim}
67 {
68 \LWR@forcenewpage
69 \LWR@atbeginverbatim{boxedverbatim}\unskip\LWR@origvspace*{-\baselineskip}%
70 \verbatim%
71 }
72 {
73 \endverbatim%
74 \LWR@afterendverbatim%
75 }
76
77
78 \end{warpHTML}
```
File 96 **lwarp-mparhack.sty**

### § 172 Package **mparhack**

Pkg mparhack Emulated.

**for HTML output:** Discard all options for lwarp-mparhack:

\LWR@ProvidesPackageDrop{mparhack}

File 97 **lwarp-multicol.sty**

# § 173 Package **multicol**

Pkg multicol multicol is emulated during HTML output, and the multicol package is ignored.

**for HTML output:** 1 \LWR@ProvidesPackageDrop{multicol}[2015/09/13]

Multicols are converted into a 1–3 column display, browser-supported.

The optional multicols heading is placed inside a <div> of class multicolsheading.

The content is placed inside a <div> of class multicols.

\begin{warpHTML}

```
Env multicols *(\langle numcols \rangle) [\langle heading \rangle]
```
\NewDocumentEnvironment{multicols}{s m o}

HTML <div> class to contain everything:

```
4 {
5 \LWR@forcenewpage
6 \BlockClass{multicols}
```
Optional HTML <div> class for the heading:

\IfValueT{#3}{\begin{BlockClass}{multicolsheading}#3\end{BlockClass}}}

When done with the environment, close the <div>:

{\endBlockClass}

Emulated null functions which are not used in HTML:

```
9 \newcommand*{\columnbreak}{}
10 \newcommand*{\RLmulticolcolumns}{}
11 \newcommand*{\LRmulticolcolumns}{}
12
13 \newlength{\premulticols}
14 \newlength{\postmulticols}
15 \newlength{\multicolsep}
16 \newlength{\multicolbaselineskip}
17 \newlength{\multicoltolerance}
18 \newlength{\multicolpretolerance}
19 \newcommand*{\columnseprulecolor}{\normalcolor}
20 \newcounter{columnbadness}
21 \newcounter{finalcolumnbadness}
22 \newcounter{collectmore}
23 \newcounter{unbalance}
24 \newlength{\multicolovershoot}
25 \newlength{\multicolundershoot}
```
\end{warpHTML}

File 98 **lwarp-multirow.sty**

# § 174 Package **multirow**

Pkg multirow multirow is emulated during HTML output, and used as-is while inside a lateximage.

In a lateximage, the original print-mode versions are temporarily restored by \LWR@restoreorigformatting.

See section [58.17](#page-290-0) for the print-mode versions.

**for HTML output:** 1 \LWR@ProvidesPackagePass{multirow}

Remember the print-mode version:

2 \LetLtxMacro\LWR@origmultirow\multirow

\LWR@multirowborder Set to left or right to create a thick border for the cell, for use by bigdelim:

3 \newcommand{\LWR@multirowborder}{}

#### § 174.1 **Multirow**

\LWR@tabledatamultirowtag  $[\langle\nu pos\rangle] \{ \langle\langle\hat{h}inv\rangle\} \] \{ \langle\hat{h}inv\rangle\} \] \{ \langle\hat{h}inv\rangle\}$ 

```
4 \RenewDocumentCommand{\multirow}{O{c} m o m o +m}%
5 {%
6 \LWR@traceinfo{*** multirow #1 #2 #4}
7 \LWR@maybenewtablerow%
```
Print the start of a new table data cell:

```
8 \LWR@htmltag{td rowspan="#2" %
```
The vertical alignment, if given:

```
9 \IfValueT{#1}{%
10 \ifstrequal{#1}{b}{style="vertical-align:bottom" }{}%
11 \ifstrequal{#1}{t}{style="vertical-align:top" }{}%
12 }%
```
The left/right border, if given:

```
13 \ifdefvoid{\LWR@multirowborder}{}{%
14 style="border-\LWR@multirowborder: 2px dotted black ; %
15 padding-\LWR@multirowborder: 2px" %
16 }
```
A class adds the column spec and the rule:

17 class="td%

Append this column's spec:

18 \StrChar{\LWR@tablecolspec}{\theLWR@tablecolspos}%

If this column has a cmidrule, add "rule" to the end of the HTML class tag:

```
19 \ifthenelse{\equal{\LWR@getexparray{LWR@midrules}{\theLWR@tablecolspos}}{Y}}{rule}{}%
20 "{}}
```
While printing the text, redefine  $\setminus\setminus$  to generate a new line

```
21 \begingroup \LetLtxMacro{\\}{\LWR@endofline} #6 \endgroup
22 \LWR@stoppars%
23 \global\boolfalse{LWR@intabularmetadata}%
24 \renewcommand{\LWR@multirowborder}{}%
25 \LWR@traceinfo{*** multirow done}%
26 }%
```
#### § 174.2 **Combined multicolumn and multirow**

 $\triangle$  \multicolumn & lwarp does not support combining \multicolumn and \multirow. Use \multicolumnrow \multirow instead. To create a 2 column, 3 row cell:

\multicolumnrow{2}{c}[c]{3}[0]{1in}[0pt]{Text}

The two arguments for \multicolumn come first, followed by the five arguments for \multirow, many of which are optional, followed by the contents. Note that recent versions of multirow include a new optional vposn argument.

```
\multicolumnrow {h1:colsi} {h2:haligni} [h3:vposi] {h4:numrowsi} [h5:bigstrutsi] {h6:widthi} [h7:fixupi]
                    \{\langle 8:text\rangle\}
```
27 \NewDocumentCommand{\multicolumnrow}{m m O{} m O{} m O{} +m}{%

Figure out how many extra HTML columns to add for @ and ! columns:

```
28 \LWR@tabularhtmlcolumns{\theLWR@tablecolspos}{#1}
```
Create the multicolumn/multirow tag:

```
29 \begingroup\LetLtxMacro{\\}{\LWR@endofline}%
30 \LWR@domulticolumn[#3][#4]{\theLWR@tabhtmlcoltotal}{#2}{#8}%
31 \endgroup%
```
Move to the next EIFX column:

```
32 \addtocounter{LWR@tablecolspos}{#1}%
33 \addtocounter{LWR@tablecolspos}{-1}%
```
Skip any trailing @ or ! columns for this cell:

```
34 \booltrue{LWR@skipatbang}%
35 }
36 \appto{\LWR@restoreorigformatting}{%
37 \LetLtxMacro\multirow\LWR@origmultirow%
38 \renewcommand{\multicolumnrow}{\LWR@origmulticolumnrow}%
39 }
```
File 99 **lwarp-nameref.sty**

### § 175 Package **nameref**

Pkg nameref nameref is emulated by lwarp.

**for HTML output:** Discard all options for lwarp-nameref:

```
1 \typeout{Using the lwarp html version of package 'nameref' –- discarding options.}
2 \typeout{ Are not using ProvidesPackage, so that other packages}
3 \typeout{ do not attempt to patch lwarp's version of 'nameref'.}
4 \DeclareOption*{}
5 \ProcessOptions\relax
```
File 100 **lwarp-needspace.sty**

#### § 176 Package **needspace**

Pkg needspace needspace is not used during HTML conversion.

**for HTML output:** Discard all options for lwarp-needspace:

 \LWR@ProvidesPackageDrop{needspace} 2 \newcommand\*{\needspace}[1]{} \DeclareDocumentCommand{\Needspace}{s m}{}

File 101 **lwarp-newclude.sty**

### § 177 Package **newclude**

Pkg newclude Error if newclude is loaded after lwarp.

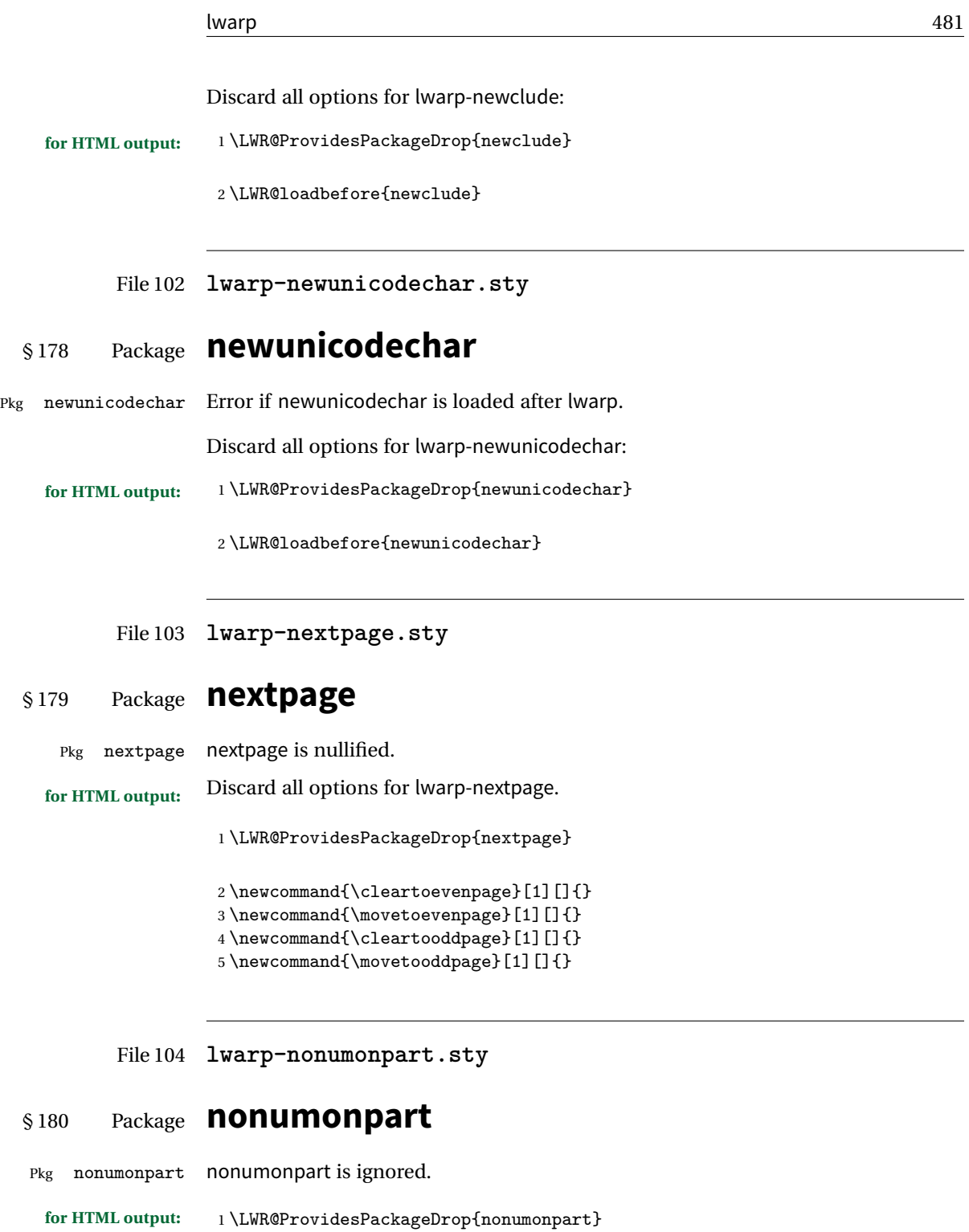

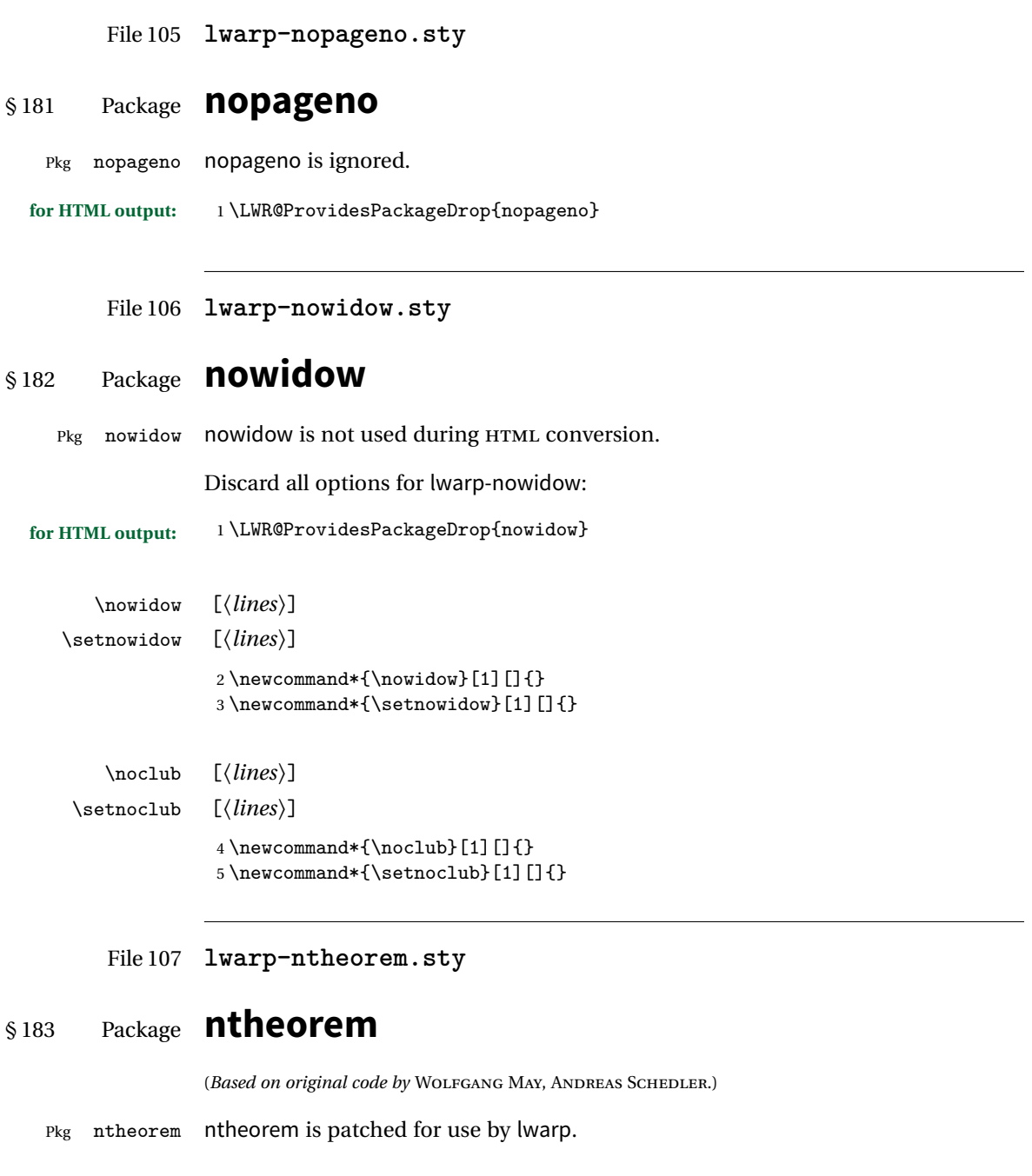

**CSS styling of theorems and proofs:**

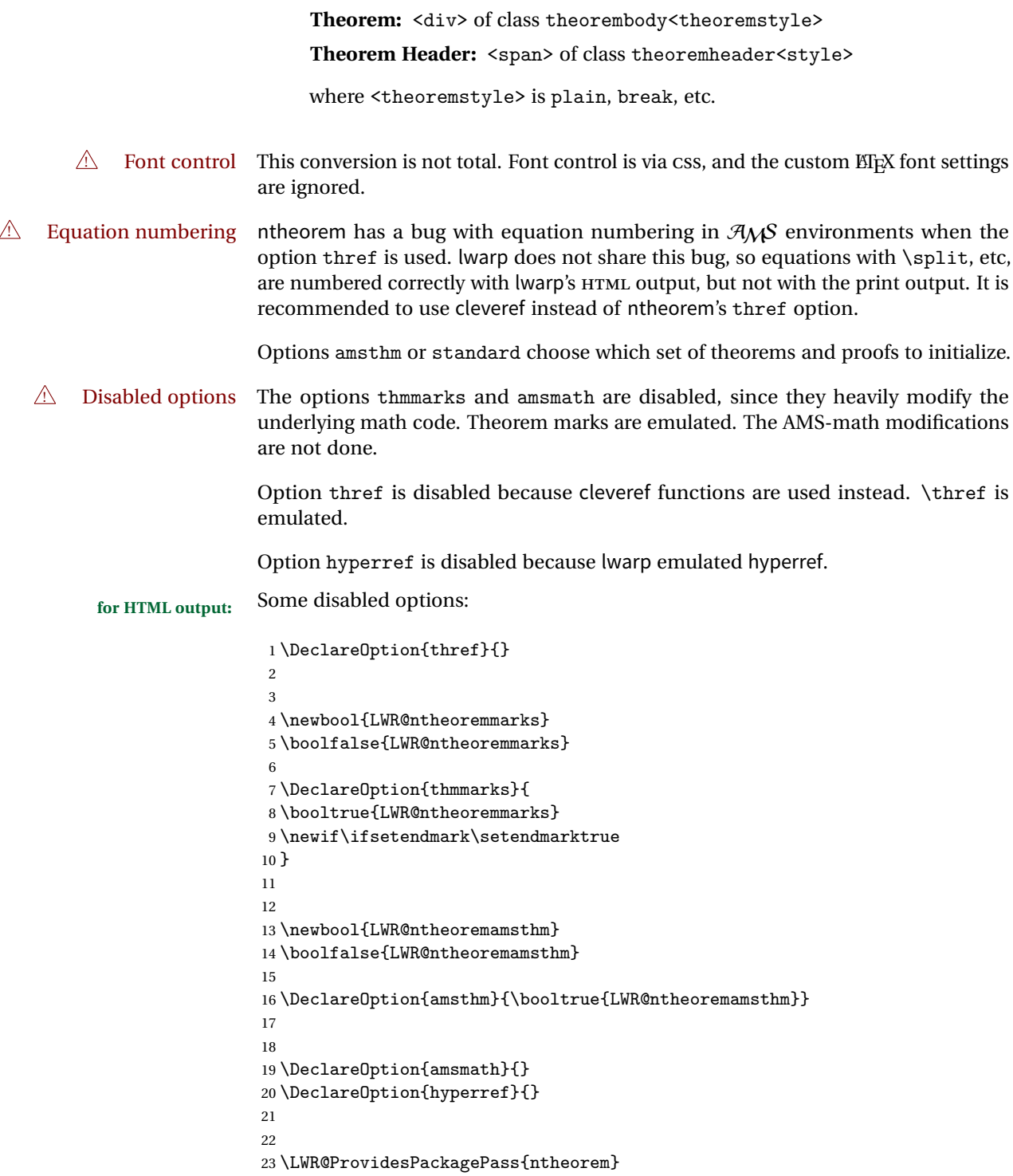

Storage for the style being used for new theorems.

```
24 \newcommand{\LWR@newtheoremstyle}{plain}
```
Patched to remember the style being used for new theorems:

```
25 \gdef\theoremstyle#1{%
26 \@ifundefined{th@#1}{\@warning
27 {Unknown theoremstyle '#1'. Using 'plain'}%
28 \theorem@style{plain}
29 \renewcommand{\LWR@newtheoremstyle}{plain}% new
30 }%
31 {
32 \theorem@style{#1}
33 \renewcommand{\LWR@newtheoremstyle}{#1}% new
34 }
35 }
```
Patched to remember the style for this theorem type, and set it later when the environment is started.

```
36
37 \gdef\@xnthm#1#2[#3]{%
38 \ifthm@tempif
39 \csedef{LWR@thmstyle#1}{\LWR@newtheoremstyle}% new
40 \expandafter\@ifundefined{c@#1}%
41 {\@definecounter{#1}}{}%
42 \@newctr{#1}[#3]%
43 \expandafter\xdef\csname the#1\endcsname{%
44 \expandafter\noexpand\csname the#3\endcsname \@thmcountersep
45 {\noexpand\csname\the\theoremnumbering\endcsname{#1}}}%
46 \expandafter\gdef\csname mkheader@#1\endcsname
47 {\csname setparms@#1\endcsname
48 \@thm{#1}{#1}{#2}
49 }%
50 \global\@namedef{end#1}{\@endtheorem}
51 \AtBeginEnvironment{#1}{\edef\LWR@thisthmstyle{\csuse{LWR@thmstyle#1}}}% new
52 \fi
53 }
54
55 \gdef\@ynthm#1#2{%
56 \ifthm@tempif
57 \csedef{LWR@thmstyle#1}{\LWR@newtheoremstyle}% new
58 \expandafter\@ifundefined{c@#1}%
59 {\@definecounter{#1}}{}%
60 \expandafter\xdef\csname the#1\endcsname
61 {\noexpand\csname\the\theoremnumbering\endcsname{#1}}%
62 \expandafter\gdef\csname mkheader@#1\endcsname
63 {\csname setparms@#1\endcsname
```

```
64 \@thm{#1}{#1}{#2}
65 }%
66 \global\@namedef{end#1}{\@endtheorem}
67 \AtBeginEnvironment{#1}{\edef\LWR@thisthmstyle{\csuse{LWR@thmstyle#1}}}% new
68 \fi
69 }
70
71 \gdef\@othm#1[#2]#3{%
72 \@ifundefined{c@#2}{\@nocounterr{#2}}%
73 {\ifthm@tempif
74 \csedef{LWR@thmstyle#1}{\LWR@newtheoremstyle}% new
75 \global\@namedef{the#1}{\@nameuse{the#2}}%
76 \expandafter\protected@xdef\csname num@addtheoremline#1\endcsname{%
77 \noexpand\@num@addtheoremline{#1}{#3}}%
78 \expandafter\protected@xdef\csname nonum@addtheoremline#1\endcsname{%
79 \noexpand\@nonum@addtheoremline{#1}{#3}}%
80 \theoremkeyword{#3}%
81 \expandafter\protected@xdef\csname #1Keyword\endcsname
82 {\the\theoremkeyword}%
83 \expandafter\gdef\csname mkheader@#1\endcsname
84 {\csname setparms@#1\endcsname
85 \@thm{#1}{#2}{#3}
86 }%
87 \global\@namedef{end#1}{\@endtheorem}
88 \AtBeginEnvironment{#1}{\edef\LWR@thisthmstyle{\csuse{LWR@thmstyle#1}}}% new
89 \fi}
90 }
```
Mimics a float by incrementing the float counter and generating an HTML anchor. These are used for list-of-theorem cross-references.

```
91 \newcommand{\LWR@inctheorem}{%
92 \addtocounter{LWR@thisfloat}{1}%
93 \LWR@stoppars%
94 \LWR@htmltag{a id="autofloat-\arabic{LWR@thisfloat}"{}}\LWR@htmltag{/a}%
95 \LWR@startpars%
96 }
```
The following are patched for css.

These were in individual files thp.sty for plain, thmb.sty for margin break, etc. They are gathered together here.

Each theorem is encased in a BlockClass environment of class theorembody<style>.

Each header is encased in an \InlineClass of class theoremheader<style>.

```
97 \gdef\newtheoremstyle#1#2#3{%
98 \expandafter\@ifundefined{th@#1}%
```

```
99 {\expandafter\gdef\csname th@#1\endcsname{%
```

```
100 \def\@begintheorem####1####2{%
101 \LWR@forcenewpage% new
102 \BlockClass{theorembody#1}%\LWR@thisthmstyle% new
103 \LWR@inctheorem% new
104 #2}%
105 \def\@opargbegintheorem####1####2####3{%
106 \LWR@forcenewpage% new
107 \BlockClass{theorembody#1}%\LWR@thisthmstyle% new
108 \LWR@inctheorem% new
109 #3}%
110 }%
111 }%
112 {\PackageError{\basename}{Theorem style #1 already defined}\@eha}
113 }
114
115 \renewtheoremstyle{plain}%
116 {\item[\hskip\labelsep \theorem@headerfont
117 \InlineClass{theoremheaderplain}{##1\ ##2\theorem@separator}]}%
118 {\item[\hskip\labelsep \theorem@headerfont
119 \InlineClass{theoremheaderplain}{##1\ ##2\ (##3)\theorem@separator}]}
120
121 \renewtheoremstyle{break}%
122 {\item[
123 % \rlap{\vbox{\hbox{
124 \hskip\labelsep \theorem@headerfont
125 \InlineClass{theoremheaderbreak}{##1\ ##2\theorem@separator}\newline
126 % }\hbox{\strut}}}
127 ]}%
128 {\item[
129% \rlap{\vbox{\hbox{
130 \hskip\labelsep \theorem@headerfont
131 \InlineClass{theoremheaderbreak}{##1\ ##2\ (##3)\theorem@separator}\newline
132 % }\hbox{\strut}}}
133 ]}
134
135 \renewtheoremstyle{change}%
136 {\item[\hskip\labelsep
137 \theorem@headerfont
138 \InlineClass{theoremheaderchange}{##2\ ##1\theorem@separator}]}%
139 {\item[\hskip\labelsep
140 \theorem@headerfont
141 \InlineClass{theoremheaderchange}{##2\ ##1\ (##3)\theorem@separator}]}
142
143 \renewtheoremstyle{changebreak}%
144 {\item[
145 % \rlap{\vbox{\hbox{
146 \hskip\labelsep \theorem@headerfont
147 \InlineClass{theoremheaderchangebreak}{##2\ ##1\theorem@separator}\newline
148 % }\hbox{\strut}}}
149 13%
```

```
150 {\item[
151 % \rlap{\vbox{\hbox{
152 \hskip\labelsep \theorem@headerfont
153 \InlineClass{theoremheaderchangebreak}{##2\ ##1\ (##3)\theorem@separator}\newline
154 % }\hbox{\strut}}}
155 ]}
156
157 \renewtheoremstyle{margin}%
158 {\item[\hskip\labelsep\theorem@headerfont
159 \InlineClass{theoremheadermargin}{##2 \qquad ##1\theorem@separator}
160 ]}%
161 {\item[\hskip\labelsep\theorem@headerfont
162 \InlineClass{theoremheadermargin}{##2 \qquad ##1\ (##3)\theorem@separator}
163 ]}
164
165 \renewtheoremstyle{marginbreak}%
166 {\item[\hskip\labelsep\theorem@headerfont
167 \InlineClass{theoremheadermarginbreak}{##2 \qquad ##1\theorem@separator}\newline
168 ]}%
169 {\item[\hskip\labelsep\theorem@headerfont
170 \InlineClass{theoremheadermarginbreak}{##2 \qquad ##1\ (##3)\theorem@separator}\newline
171 ]}
172
173 \renewtheoremstyle{nonumberplain}%
174 {\item[\theorem@headerfont\hskip\labelsep
175 \InlineClass{theoremheaderplain}{##1\theorem@separator}]}%
176 {\item[\theorem@headerfont\hskip \labelsep
177 \InlineClass{theoremheaderplain}{##1\ (##3)\theorem@separator}]}
178
179 \renewtheoremstyle{nonumberbreak}%
180 {\item[
181 % \rlap{\vbox{\hbox{
182 \hskip\labelsep \theorem@headerfont
183 \InlineClass{theoremheaderbreak}{##1\theorem@separator}\newline
184 % }\hbox{\strut}}}
185 ]}%
186 {\item[
187% \rlap{\vbox{\hbox{
188 \hskip\labelsep \theorem@headerfont
189 \InlineClass{theoremheaderbreak}{##1\ (##3)\theorem@separator}\newline
190 % }\hbox{\strut}}}
191 ]}
192
193 \renewtheoremstyle{empty}%
194 {\item[]}%
195 {\item[\theorem@headerfont \hskip\labelsep\relax
196 \InlineClass{theoremheaderplain}{##3}]}
197
198 \renewtheoremstyle{emptybreak}%
199 {\item[]}%
```

```
200 {\item[\theorem@headerfont \hskip\labelsep\relax
201 \InlineClass{theoremheaderplain}{##3}] \\newline}
```
The following manually adjust the CSS for the standard configuration objects which are not a purely plain style:

```
202 \ifbool{LWR@ntheoremamsthm}{}{%
203 % upright text via CSS
204 \newtheoremstyle{plainupright}%
205 {\item[\hskip\labelsep \theorem@headerfont
206 \InlineClass{theoremheaderplain}{##1\ ##2\theorem@separator}]}%
207 {\item[\hskip\labelsep \theorem@headerfont
208 \InlineClass{theoremheaderplain}{##1\ ##2\ (##3)\theorem@separator}]}
209
210 % upright text and small caps header via CSS
211 \newtheoremstyle{nonumberplainuprightsc}%
212 {\item[\theorem@headerfont\hskip\labelsep
213 \InlineClass{theoremheadersc}{##1\theorem@separator}]}%
214 {\item[\theorem@headerfont\hskip \labelsep
215 \InlineClass{theoremheadersc}{##1\ (##3)\theorem@separator}]}
```
The following standard configuration is renewed using the new css:

```
216 \theoremstyle{plainupright}
217 \theorembodyfont{\upshape}
218 \theoremsymbol{\HTMLunicode{25A1}}% UTF-8 white box
219 \renewtheorem{Example}{Example}
220 \renewtheorem{example}{Example}
221 \renewtheorem{Beispiel}{Beispiel}
222 \renewtheorem{beispiel}{Beispiel}
223 \renewtheorem{Bemerkung}{Bemerkung}
224 \renewtheorem{bemerkung}{Bemerkung}
225 \renewtheorem{Anmerkung}{Anmerkung}
226 \renewtheorem{anmerkung}{Anmerkung}
227 \renewtheorem{Remark}{Remark}
228 \renewtheorem{remark}{Remark}
229 \renewtheorem{Definition}{Definition}
230 \renewtheorem{definition}{Definition}
231
232 \theoremstyle{nonumberplainuprightsc}
233 \theoremsymbol{\HTMLunicode{220E}}% UTF-8 end-of-proof
234 \renewtheorem{Proof}{Proof}
235 \renewtheorem{proof}{Proof}
236 \renewtheorem{Beweis}{Beweis}
237 \renewtheorem{beweis}{Beweis}
238 \qedsymbol{\HTMLunicode{220E}}% UTF-8 end-of-proof
239
240 \theoremsymbol{}
```
Only if the amsthm option was given:

```
242 \ifbool{LWR@ntheoremamsthm}{
243
244 \gdef\th@plain{%
245 \def\theorem@headerfont{\normalfont\bfseries}\itshape%
246 \def\@begintheorem##1##2{%
247 \LWR@forcenewpage% new
248 \BlockClass{theorembodyplain}% new
249 \LWR@inctheorem% new
250 \item[\hskip\labelsep
251 % \theorem@headerfont
252 \InlineClass{theoremheaderplain}{##1\ ##2.}
253 ]}%
254 \def\@opargbegintheorem##1##2##3{%
255 \LWR@forcenewpage% new
256 \BlockClass{theorembodyplain}% new
257 \LWR@inctheorem% new
258 \item[\hskip\labelsep
259 % \theorem@headerfont
260 \InlineClass{theoremheaderplain}{##1\ ##2\ (##3).}
261 ]}}
262
263 \gdef\th@nonumberplain{%
264 \def\theorem@headerfont{\normalfont\bfseries}\itshape%
265 \def\@begintheorem##1##2{%
266 \LWR@forcenewpage% new
267 \BlockClass{theorembodyplain}% new
268 \LWR@inctheorem% new
269 \item[\hskip\labelsep
270 % \theorem@headerfont
271 \InlineClass{theoremheaderplain}{##1.}
272 ]}%
273 \def\@opargbegintheorem##1##2##3{%
274 \LWR@forcenewpage% new
275 \BlockClass{theorembodyplain}% new
276 \LWR@inctheorem% new
277 \item[\hskip\labelsep
278 % \theorem@headerfont
279 \InlineClass{theoremheaderplain}{##1\ (##3).}
280 ]}}
281
282 \gdef\th@definition{%
283 \def\theorem@headerfont{\normalfont\bfseries}\normalfont%
284 \def\@begintheorem##1##2{%
285 \LWR@forcenewpage% new
286 \BlockClass{theorembodydefinition}% new
287 \LWR@inctheorem% new
288 \item[\hskip\labelsep
289 % \theorem@headerfont
```

```
290 \InlineClass{theoremheaderdefinition}{##1\ ##2.}
291 ]}%
292 \def\@opargbegintheorem##1##2##3{%
293 \LWR@forcenewpage% new
294 \BlockClass{theorembodydefinition}% new
295 \LWR@inctheorem% new
296 \item[\hskip\labelsep
297 % \theorem@headerfont
298 \InlineClass{theoremheaderdefinition}{##1\ ##2\ (##3).}
299 ]}}
300
301 \gdef\th@nonumberdefinition{%
302 \def\theorem@headerfont{\normalfont\bfseries}\normalfont%
303 \def\@begintheorem##1##2{%
304 \LWR@forcenewpage% new
305 \BlockClass{theorembodydefinition}% new
306 \LWR@inctheorem% new
307 \item[\hskip\labelsep
308 % \theorem@headerfont
309 \InlineClass{theoremheaderdefinition}{##1.}
310 ]}%
311 \def\@opargbegintheorem##1##2##3{%
312 \LWR@forcenewpage% new
313 \BlockClass{theorembodydefinition}% new
314 \LWR@inctheorem% new
315 \item[\hskip\labelsep
316 % \theorem@headerfont
317 \InlineClass{theoremheaderdefinition}{##1\ (##3).}
318 ]}}
319
320 \gdef\th@remark{%
321 \def\theorem@headerfont{\itshape}\normalfont%
322 \def\@begintheorem##1##2{%
323 \LWR@forcenewpage% new
324 \BlockClass{theorembodyremark}% new
325 \LWR@inctheorem% new
326 \item[\hskip\labelsep
327 % \theorem@headerfont
328 \InlineClass{theoremheaderremark}{##1\ ##2.}
329 ]}%
330 \def\@opargbegintheorem##1##2##3{%
331 \LWR@forcenewpage% new
332 \BlockClass{theorembodyremark}% new
333 \LWR@inctheorem% new
334 \item[\hskip\labelsep
335 % \theorem@headerfont
336 \InlineClass{theoremheaderremark}{##1\ ##2\ (##3).}
337 ]}}
338
339 \gdef\th@nonumberremark{%
```

```
340 \def\theorem@headerfont{\itshape}\normalfont%
341 \def\@begintheorem##1##2{%
342 \LWR@forcenewpage% new
343 \BlockClass{theorembodyremark}% new
344 \LWR@inctheorem% new
345 \item[\hskip\labelsep
346 % \theorem@headerfont
347 \InlineClass{theoremheaderremark}{##1.}
348 ]}%
349 \def\@opargbegintheorem##1##2##3{%
350 \LWR@forcenewpage% new
351 \BlockClass{theorembodyremark}% new
352 \LWR@inctheorem% new
353 \item[\hskip\labelsep
354 % \theorem@headerfont
355 \InlineClass{theoremheaderremark}{##1\ (##3).}
356 ]}}
357
358 \gdef\th@proof{%
359 \def\theorem@headerfont{\normalfont\bfseries}\itshape%
360 \def\@begintheorem##1##2{%
361 \LWR@forcenewpage% new
362 \BlockClass{theorembodyproof}% new
363 \LWR@inctheorem% new
364 \item[\hskip\labelsep
365 % \theorem@headerfont
366 \InlineClass{theoremheaderproof}{##1.}
367 ]}%
368 \def\@opargbegintheorem##1##2##3{%
369 \LWR@forcenewpage% new
370 \BlockClass{theorembodyroof}% new
371 \LWR@inctheorem% new
372 \item[\hskip\labelsep
373 % \theorem@headerfont
374 \InlineClass{theoremheaderproof}{##1\ (##3).}
375 ]}}
376
377
378
379 \newcounter{proof}%
380 \if@thmmarks
381 \newcounter{currproofctr}%
382 \newcounter{endproofctr}%
383 \fi
384
385 \gdef\proofSymbol{\openbox}
386
387 \newcommand{\proofname}{Proof}
388
389 \newenvironment{proof}[1][\proofname]{
```

```
390 \th@proof
391 \def\theorem@headerfont{\itshape}%
392 \normalfont
393 \theoremsymbol{\HTMLunicode{220E}}% UTF-8 end-of-proof
394 \@thm{proof}{proof}{#1}
395 }%
396 {\@endtheorem}
397
398 }{}% amsthm option
```
Patched for css:

```
399 \let\LWR@origendtheorem\@endtheorem
400 \renewcommand{\@endtheorem}{%
401 \ifbool{LWR@ntheoremmarks}{%
402 \ifsetendmark%
403 \InlineClass{theoremendmark}{\csname\InTheoType Symbol\endcsname}%
404 \setendmarkfalse%
405 \overline{\text{if}}406 }{}%
407 \LWR@origendtheorem%
408 \ifbool{LWR@ntheoremmarks}{\global\setendmarktrue}{}%
409 \endBlockClass%
410 }
```

```
411 \gdef\NoEndMark{\global\setendmarkfalse}
```
Redefined to reuse the float mechanism to add list-of-theorem links:

\thm@thmline {\*1: printed type*}} {\*2: #*}} {\*3: optional*}} {\*4: page*}}

```
412 \renewcommand{\thm@@thmline@noname}[4]{%
413 \hypertocfloat{1}{theorem}{thm}{#2 #3}{}%
414 }
415
416 \renewcommand{\thm@@thmline@name}[4]{%
417 \hypertocfloat{1}{theorem}{thm}{#1 #2 #3}{}%
418 }
```
This was redefined by ntheorem when loaded, so it is now redefined for lwarp:

```
419 \def\thm@@thmline{\thm@@thmline@name}
```
Patch for css:

```
420 \def\listtheorems#1{
421 \LWR@htmlelementclass{nav}{lothm}%
422 \begingroup
423 \c@tocdepth=-2%
```

```
424 \def\thm@list{#1}\thm@processlist
425 \endgroup
426 \LWR@htmlelementclassend{nav}{lothm}%
427 }
Proof QED symbol:
428
429\newcommand{\qed}{\qquad\the\qedsymbol}
430
431 \AtBeginDocument{
432 \def\openbox{\text{\HTMLunicode{25A1}}}% UTF-8 white box
433 \def\blacksquare{\text{\HTMLunicode{220E}}}% UTF-8 end-of-proof
434 \def\Box{\text{\HTMLunicode{25A1}}}% UTF-8 white box
435 }
\thref {\label}}
```
\newcommand\*{\thref}[1]{\cref{#1}}

File 108 **lwarp-pagenote.sty**

#### § 184 Package **pagenote**

Pkg pagenote pagenote works as-is, but the page option is disabled.

```
for HTML output: 1 \DeclareOption{page}{}
                 2 \LWR@ProvidesPackagePass{pagenote}
```
File 109 **lwarp-paralist.sty**

#### § 185 Package **paralist**

Pkg paralist paralist is supported with minor changes.

```
for HTML output: 1 \LWR@ProvidesPackagePass{paralist}
```
\AtBeginEnvironment{compactitem}{\LWR@itemizestart}

- \AtEndEnvironment{compactitem}{\LWR@itemizeend}
- \AtBeginEnvironment{compactenum}{\LWR@enumeratestart}
- \AtEndEnvironment{compactenum}{\LWR@enumerateend}
- \AtBeginEnvironment{compactdesc}{\LWR@descriptionstart}
- \AtEndEnvironment{compactdesc}{\LWR@descriptionend}
- \def\paradescriptionlabel#1{{\normalfont\textbf{#1}}}

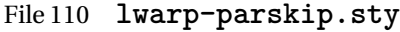

# § 186 Package **parskip**

Pkg parskip parskip is ignored.

**for HTML output:** Discard all options for lwarp-parskip.

1 \LWR@ProvidesPackageDrop{parskip}

File 111 **lwarp-pdflscape.sty**

# § 187 Package **pdflscape**

Pkg pdflscape Emulated.

**for HTML output:** Discard all options for lwarp-pdflscape:

1 \LWR@ProvidesPackageDrop{pdflscape}

File 112 **lwarp-pdfsync.sty**

# § 188 Package **pdfsync**

Pkg pdfsync Emulated.

**for HTML output:** Discard all options for lwarp-pdfsync:

1 \LWR@ProvidesPackageDrop{pdfsync}

2 \let\pdfsync\relax 3 \let\pdfsyncstart\relax 4 \let\pdfsyncstop\relax

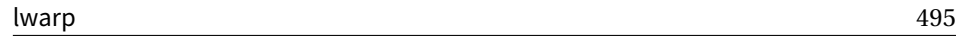

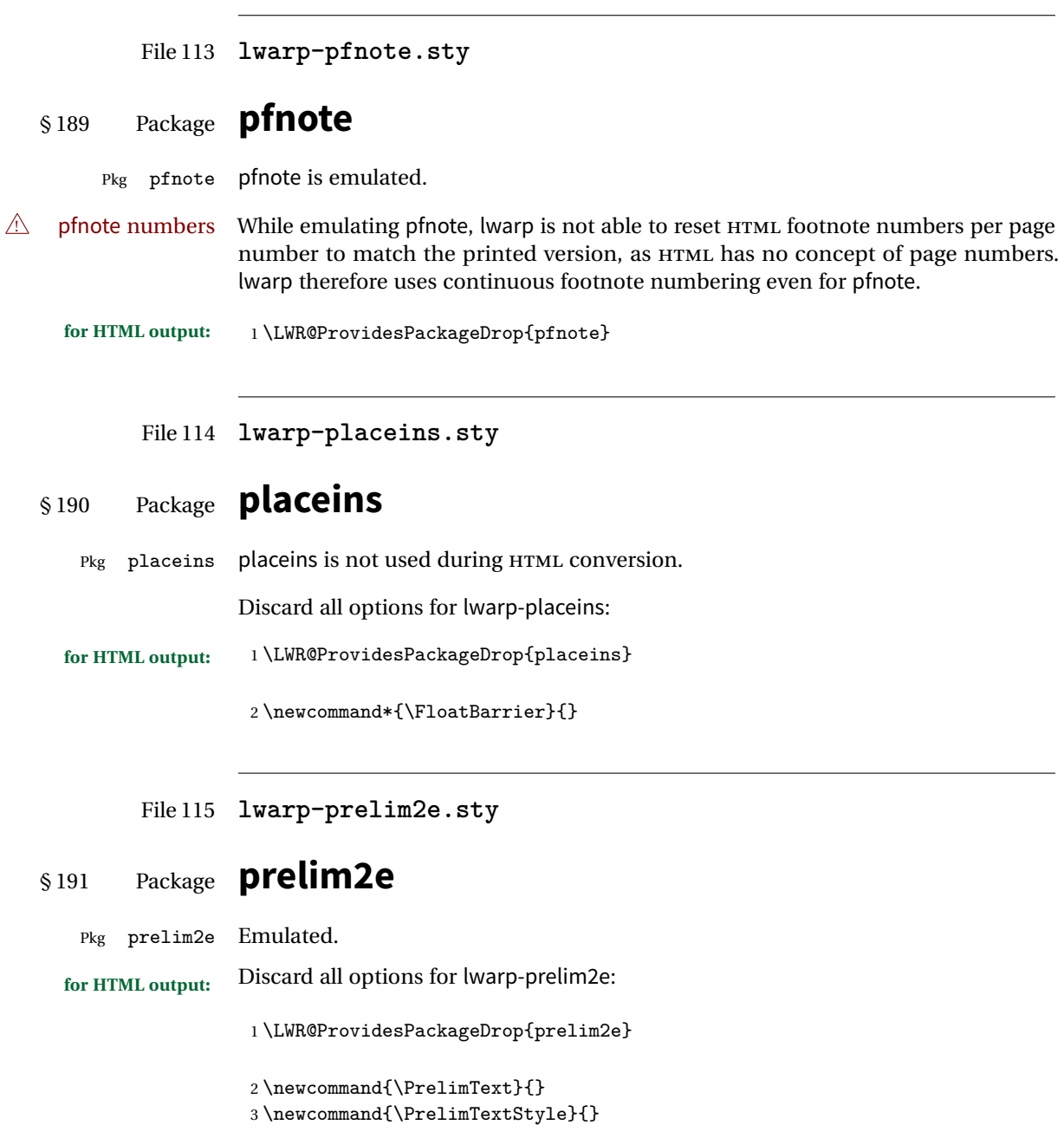

4 \newcommand{\PrelimWords}{}

```
File 116 lwarp-quotchap.sty
§ 192 Package quotchap
   Pkg quotchap quotchap is emulated.
                  (Based on original code by KARSTEN TINNEFELD, JAN KLEVER.)
  for HTML output: 1 \LWR@ProvidesPackageDrop{quotchap}
                   2 \newcommand{\@quotchap}{}
                   3 \newlength{\LWR@quotchapwidth}
                   4
                   5 \let\@printcites\relax
                   6
                   7 \newcommand*{\@iprintcites}{%
                  Place the quotes inside a <div> of class quotchap, of the maximum selected width:
```

```
8 \uselengthunit{PT}%
9 \begin{BlockClass}[max-width: \rndprintlength{\LWR@quotchapwidth}]{quotchap}
10 %\begin{minipage}{\LWR@quotchapwidth}
11 \@quotchap
12 %\end{minipage}
13 \end{BlockClass}
```
Deactivate the quote printing:

```
14 \global\let\@printcites\relax
15 }
16
17 \NewEnviron{savequote}[1][\linewidth]{%
```
Remember the width, adjusted for HTML, and make the length assignment global, per:

```
https://tex.stackexchange.com/questions/300823/
     why-is-setlength-ineffective-inside-a-tabular-environment
```

```
18 \setlength{\LWR@quotchapwidth}{#1*2}%
19 \global\LWR@quotchapwidth=\LWR@quotchapwidth%
```
Remember the body, and activate the quote printing:

20 \global\let\@quotchap\BODY

 \global\let\@printcites\@iprintcites% }

The quotation author is placed inside a  $\langle \text{div} \rangle$  of class qauthor:

\newcommand{\qauthor}[1]{\begin{BlockClass}{qauthor}{#1}\end{BlockClass}}

\qsetcnfont is ignored:

\newcommand{\qsetcnfont}[1]{}

File 117 **lwarp-ragged2e.sty**

# § 193 Package **ragged2e**

Pkg ragged2e ragged2e is not used during HTML conversion.

Discard all options for lwarp-ragged2e:

**for HTML output:** 1 \LWR@ProvidesPackageDrop{ragged2e}

 \newcommand\*{\Centering}{\centering} \newcommand\*{\RaggedLeft}{\raggedleft} \newcommand\*{\RaggedRight}{\raggedright} \newcommand\*{\justifying}{} \newlength{\CenteringLeftskip} \newlength{\RaggedLeftLeftskip} \newlength{\RaggedRightLeftskip} \newlength{\CenteringRightskip} \newlength{\RaggedLeftRightskip} \newlength{\RaggedRightRightskip} \newlength{\CenteringParfillskip} \newlength{\RaggedLeftParfillskip} \newlength{\RaggedRightParfillskip} \newlength{\JustifyingParfillskip} \newlength{\CenteringParindent} \newlength{\RaggedLeftParindent} \newlength{\RaggedRightParindent} \newlength{\JustifyingParindent} \newenvironment\*{Center}{\center}{\endcenter} \newenvironment\*{FlushLeft}{\flushleft}{\endflushleft} \newenvironment\*{FlushRight}{\flushright}{\endflushright} \newenvironment\*{justify}{\justifying}{\endjustifying}

#### File 118 **lwarp-realscripts.sty**

#### § 194 Package **realscripts**

Pkg realscripts realscripts is emulated. See lwarp.css for the <span> of class supsubscript.

```
for HTML output: 1 \LWR@ProvidesPackageDrop{realscripts}
```

```
2 \let\LWR@origtextsuperscript\textsuperscript
3 \let\LWR@origtextsubscript\textsubscript
4
5 \RenewDocumentCommand{\textsuperscript}{s}{\LWR@origtextsuperscript}
6 \RenewDocumentCommand{\textsubscript}{s}{\LWR@origtextsubscript}
 7
8 \let\realsuperscript\textsuperscript
9 \let\realsubscript\textsubscript
10
11 \let\fakesuperscript\textsuperscript
12 \let\fakesubscript\textsubscript
13
14 \newlength{\subsupersep}
15
16 \newcommand*{\LWR@realscriptsalign}{}
17
18 \newcommand*{\LWR@setrealscriptsalign}[1]{%
19 \renewcommand*{\LWR@realscriptsalign}{}%
20 \ifthenelse{\equal{#1}{c}}{\renewcommand{\LWR@realscriptsalign}{text-align:center;}}{}%
21\ifthenelse{\equal{#1}{r}}{\renewcommand{\LWR@realscriptsalign}{text-align:right;}}{}%
22 }
23
24 \DeclareDocumentCommand \textsubsuperscript {s O{l} mm} {%
25 \LWR@setrealscriptsalign{#2}%
26 \InlineClass[\LWR@realscriptsalign]{supsubscript}{%
27 \textsuperscript{#4}\textsubscript{#3}%
28 }%
29 }
30
31 \DeclareDocumentCommand \textsupersubscript {s O{l} mm} {%
32 \LWR@setrealscriptsalign{#2}%
33 \InlineClass[\LWR@realscriptsalign]{supsubscript}{%
34 \textsubscript{#4}\textsuperscript{#3}%
35 }%
36 }
```

```
File 119 lwarp-relsize.sty
```
# § 195 Package **relsize**

Pkg relsize relsize is patched for use by lwarp.

For HTML only the inline macros are supported: \textlarger, \textsmaller, and \textscale. Each becomes an inline span of a modified font-size.

\relsize, \larger, \smaller, and \relscale are ignored.

While creating svG math for HTML, the original definitions are temporarilty restored, and so should work as expected.

 $\triangle$  not small The HTML browser's setting for minumum font size may limit how small the output will be displayed.

**for HTML output:** <sup>1</sup> \LWR@ProvidesPackagePass{relsize}

```
2 \let\LWR@origrelsize\relsize
3 \LetLtxMacro\LWR@origlarger\larger
4 \LetLtxMacro\LWR@origsmaller\smaller
5 \let\LWR@relscale\relscale
6 \LetLtxMacro\LWR@origtextlarger\textlarger
7 \LetLtxMacro\LWR@origtextsmaller\textsmaller
8 \let\LWR@textscale\textscale
9
10 \appto{\LWR@restoreorigformatting}{%
11 \let\relsize\LWR@origrelsize%
12 \LetLtxMacro\larger\LWR@origlarger%
13 \LetLtxMacro\smaller\LWR@origsmaller%
14 \let\relscale\LWR@relscale%
15 \LetLtxMacro\textlarger\LWR@origtextlarger%
16 \LetLtxMacro\textsmaller\LWR@origtextsmaller%
17 \let\textscale\LWR@textscale%
18 }
19
20 \newcounter{LWR@relsizetemp}
21
22 \renewcommand*{\relsize}[1]{}
23 \renewcommand*{\larger}[1][]{}
24 \ (renew command \{\mathrm{1}[1][1]\}25 \renewcommand*{\relscale}[1]{}
26
27 \renewcommand*{\textlarger}[2][1]{%
```

```
28 \setcounter{LWR@relsizetemp}{100+(#1*20)}%
29 \InlineClass[font-size:\arabic{LWR@relsizetemp}\%]{textlarger}{#2}%
30 }
31
32 \renewcommand*{\textsmaller}[2][1]{%
33 \setcounter{LWR@relsizetemp}{100-(#1*20)}%
34 \InlineClass[font-size:\arabic{LWR@relsizetemp}\%]{textsmaller}{#2}%
35 }
36
37 \renewcommand*{\textscale}[2]{%
38 \setcounter{LWR@relsizetemp}{100*\real{#1}}%
39 \InlineClass[font-size:\arabic{LWR@relsizetemp}\%]{textscale}{#2}%
40 }
```
File 120 **lwarp-romanbar.sty**

# § 196 Package **romanbar**

Pkg romanbar romanbar is patched for use by lwarp.

An inline class with an overline and underline is used.

```
for HTML output: 1 \LWR@ProvidesPackagePass{romanbar}
                 2 \DeclareRobustCommand{\Roman@bar}[1]{% #1 is in Roman, i.e. MMXII
                 3 \InlineClass[%
                 4 text-decoration: overline underline ;
                 5 ]{romanbar}{#1}%
                 6 }
```
File 121 **lwarp-romanbarpagenumber.sty**

### § 197 Package **romanbarpagenumber**

Pkg romanbarpagenumber romanbarpagenumber is ignored.

**for HTML output:** <sup>1</sup> \LWR@ProvidesPackageDrop{romanbarpagenumber}

```
File 122 lwarp-rotating.sty
§ 198 Package rotating
   Pkg rotating rotating is emulated during HTML output, and the rotating package is ignored.
                  All rotations are ignored in HTML output.
  for HTML output: 1 \LWR@ProvidesPackageDrop{rotating}
                   2 \LetLtxMacro\sidewaystable\table
                   3 \let\endsidewaystable\endtable
                   4
                   5 \LetLtxMacro\sidewaysfigure\figure
                   6 \let\endsidewaysfigure\endfigure
                   7
                   8 \newenvironment*{sideways}{}{}
                   9 \newenvironment*{turn}[1]{}{}
                   10 \newenvironment*{rotate}[1]{}{}
                   11 \NewDocumentCommand{\turnbox}{m +m}{#2}
                   12 \let\rotcaption\caption
                   13 \let\@makerotcaption\@makecaption
```

```
File 123 lwarp-rotfloat.sty
```
# § 199 Package **rotfloat**

Pkg rotfloat rotfloat is emulated during HTML output, and the rotfloat package is ignored.

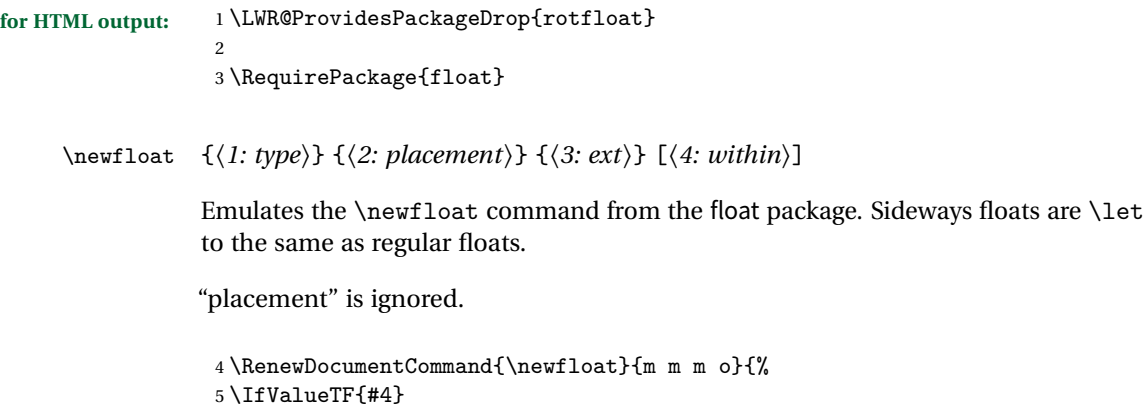

```
6 {
7 \DeclareFloatingEnvironment[fileext=#3,within=#4]{#1}
8 }
9 {
10 \DeclareFloatingEnvironment[fileext=#3]{#1}
11 \DeclareFloatingEnvironment[fileext=#3]{sideways#1}
12 }
13 \csletcs{sideways#1}{#1}
14 \csletcs{endsideways#1}{end#1}
```
newfloat package automatically creates the \listof command for new floats, but float does not, so remove \listof here in case it is manually created later.

```
15 \cslet{listof#1s}\relax
16 \cslet{listof#1es}\relax
17 }
```
#### File 124 **lwarp-savetrees.sty**

# § 200 Package **savetrees**

Pkg savetrees Emulated.

**for HTML output:** Discard all options for lwarp-savetrees:

1 \LWR@ProvidesPackageDrop{savetrees}

```
File 125 lwarp-scalefnt.sty
```
### § 201 Package **scalefnt**

Pkg scalefnt scalefnt is ignored.

**for HTML output:** 1 \LWR@ProvidesPackageDrop{scalefnt}

2 \DeclareRobustCommand\scalefont[1]{}

File 126 **lwarp-sectsty.sty**

#### § 202 Package **sectsty**

Pkg sectsty sectsty is emulated.

```
for HTML output: 1 \LWR@ProvidesPackageDrop{sectsty}
                2 \newcommand*{\partfont} [1] {}
                3 \newcommand*{\partnumberfont} [1] {}
                4 \newcommand*{\parttitlefont} [1] {}
                5\newcommand*{\chapterfont} [1] {}
                6 \newcommand*{\chapternumberfont} [1] {}
                7 \newcommand*{\chaptertitlefont} [1] {}
                8\newcommand*{\sectionfont} [1] {}
                9 \newcommand*{\subsectionfont} [1] {}
                10 \newcommand*{\subsubsectionfont} [1] {}
                11 \newcommand*{\paragraphfont} [1] {}
                12 \newcommand*{\subparagraphfont} [1] {}
                13 \newcommand*{\minisecfont} [1] {}
                14 \newcommand*{\allsectionsfont}[1] {}
                15 \newcommand{\nohang}{}
```
\sectionrule is only to be used in \*font commands, thus it is ignored.

```
16 \newcommand*{\sectionrule}[5]{}
17
18 \def\ulemheading#1#2{}
```
File 127 **lwarp-setspace.sty**

#### § 203 Package **setspace**

Pkg setspace setspace is not used during HTML conversion.

Discard all options for lwarp-setspace:

```
for HTML output: 1 \LWR@ProvidesPackageDrop{setspace}
                  \overline{2}3 \newcommand*{\setstretch}[1]{}
                  4 \newcommand*{\SetSinglespace}[1]{}
                  5 \newcommand*{\singlespacing}{}
                  6 \newcommand*{\onehalfspacing}{}
                  7 \newcommand*{\doublespacing}{}
                  8
                  9 \newenvironment*{singlespace}
                  10 {
                  11 \LWR@forcenewpage
                  12 \BlockClass{singlespace}
                  13 }
                  14 {\endBlockClass}
                 15
                  16 \newenvironment*{singlespace*}
```

```
17 {
18 \LWR@forcenewpage
19 \BlockClass{singlespace}
20 }
21 {\endBlockClass}
22
23 \newenvironment*{spacing}[1]{
24
25 }{
26
27 }
28
29 \newenvironment*{onehalfspace}
30 {
31 \LWR@forcenewpage
32 \BlockClass{onehalfspace}
33 }
34 {\endBlockClass}
35
36 \newenvironment*{doublespace}
37 {
38 \LWR@forcenewpage
39 \BlockClass{doublespace}
40 }
41 {\endBlockClass}
```
File 128 **lwarp-shadow.sty**

# § 204 Package **shadow**

```
Pkg shadow shadow is emulated.
for HTML output: Discard all options for lwarp-shadow:
                 1 \LWR@ProvidesPackageDrop{shadow}
```

```
2 \newdimen\sboxsep
3 \newdimen\sboxrule
4 \newdimen\sdim
5
6 \newcommand{\shabox}[1]{%
7 \InlineClass{shabox}{#1}%
8 }
```
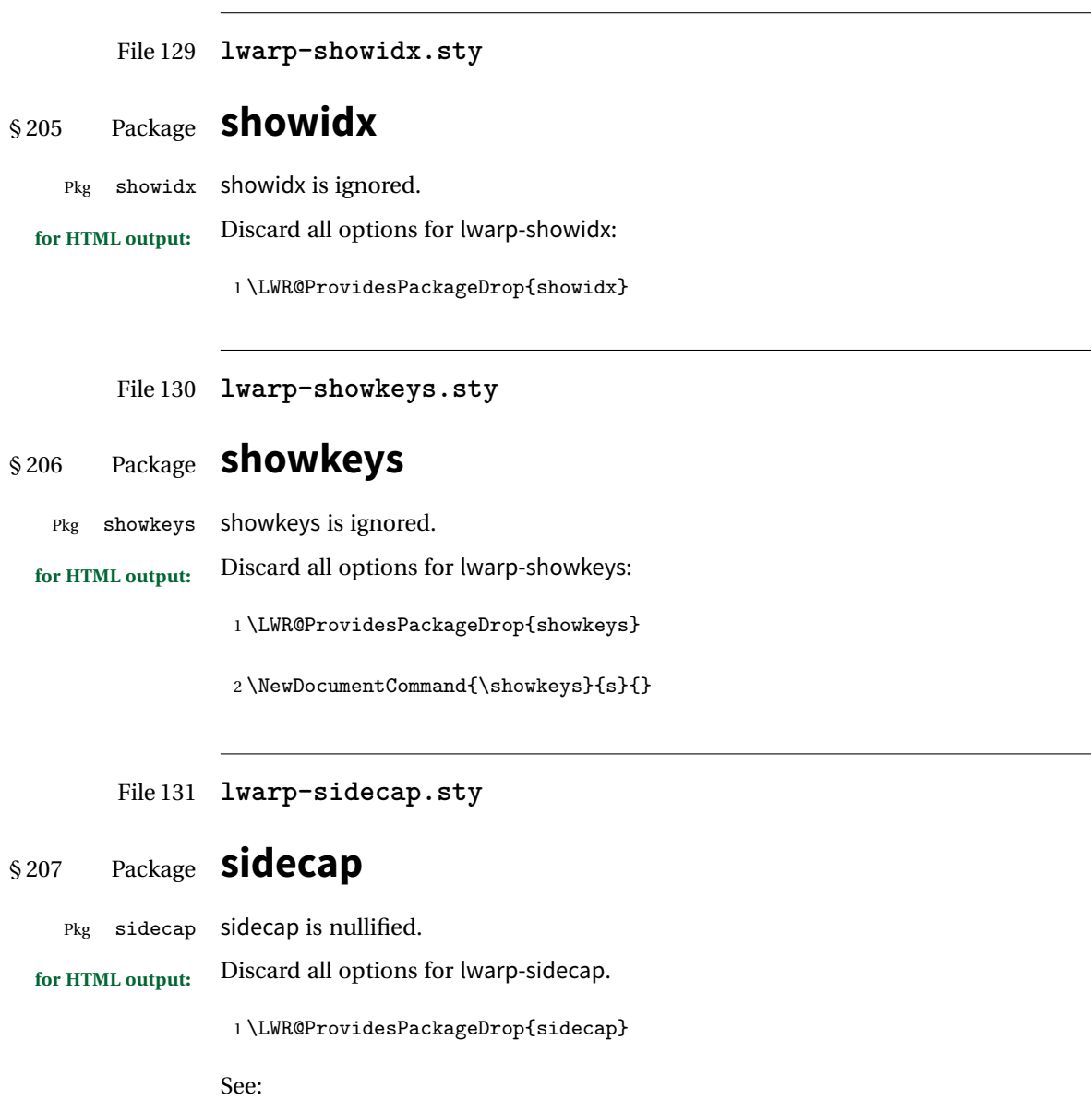

```
http://tex.stackexchange.com/questions/45401/
use-the-s-star-argument-with-newdocumentenvironment
regarding the creation of starred environments with xparse.
```

```
2 \NewDocumentEnvironment{SCtable}{soo}
3 {\lfloor}43{\rfloor}{\table}4 {\endtable} \,
```

```
5
6 \ExplSyntaxOn
7 \cs_new:cpn {SCtable*} {\SCtable*}
8 \cs_new_eq:cN {endSCtable*} \endSCtable
9 \ExplSyntaxOff
10
11
12 \NewDocumentEnvironment{SCfigure}{soo}
13 {\IfValueTF{#3}{\figure[#3]}{\figure}}
14 {\endfigure}
15
16 \ExplSyntaxOn
17 \cs_new:cpn {SCfigure*} {\SCfigure*}
18 \cs_new_eq:cN {endSCfigure*} \endSCfigure
19 \ExplSyntaxOff
20
21
22 \newenvironment*{wide}{}{}
```
### File 132 **lwarp-sidenotes.sty**

## § 208 Package **sidenotes**

(*Based on original code by* ANDY THOMAS, OLIVER SCHEBAUM.)

- Pkg sidenotes Patched for lwarp.
- **for HTML output:** Load the original package:

\LWR@ProvidesPackagePass{sidenotes}

The following patch sidenotes for use with lwarp:

Stop paragraph handling while creating the caption:

```
2 \RenewDocumentCommand \sidecaption {s o o m}
3 {
4 \LWR@stoppars
5 \captionsetup{style=sidecaption}
6 \IfBooleanTF{#1}
7 { % starred
8 \IfNoValueOrEmptyTF{#2}
9 {\marginnote{\caption*{#4}}}
10 {\marginnote{\caption*{#4}}[#2]}
11 }
12 { % unstarred
13 \IfNoValueOrEmptyTF{#2}
14 {\def\@sidenotes@sidecaption@tof{#4}}
```

```
15 {\def\@sidenotes@sidecaption@tof{#2}}
16 \IfNoValueOrEmptyTF{#3}
17 {\marginnote{\caption[\@sidenotes@sidecaption@tof]{#4}}}
18 {\marginnote{\caption[\@sidenotes@sidecaption@tof]{#4}}[#3]}
19 }
20 \LWR@startpars
21 }
```
Borrowed from the lwarp version of keyfloat:

```
22 \NewDocumentEnvironment{KFLTsidenotes@marginfloat}{O{-1.2ex} m}
23 {% start
24 \LWR@maybeincthisfloat%
25 \LWR@forcenewpage
26 \LWR@stoppars%
27 \LWR@htmltag{div class="marginblock" id="autofloat-\arabic{LWR@thisfloat}"}
28 \LWR@startpars%
29 \captionsetup{type=#2}%
30 }
31 {
32 \LWR@htmldivclassend{div}
33 }
34
35 \RenewDocumentEnvironment{marginfigure}{o}
36 {\begin{KFLTsidenotes@marginfloat}{figure}}
37 {\end{KFLTsidenotes@marginfloat}}
38
39 \RenewDocumentEnvironment{margintable}{o}
40 {\begin{KFLTsidenotes@marginfloat}{table}}
41 {\end{KFLTsidenotes@marginfloat}}
```
The following were changed by sidenotes, and now are reset back to their lwarpsupported originals:

Restoring the definition from the  $\text{MF}X2_{\mathcal{E}}$  article.cls source:

```
42 \renewenvironment{figure*}
43 {\@dblfloat{figure}}
44 {\end@dblfloat}
45
46 \renewenvironment{table*}
47 {\@dblfloat{table}}
48 {\end@dblfloat}
```

```
File 133 lwarp-siunitx.sty
§ 209 Package siunitx
    Pkg siunitx siunitx is patched for use by lwarp.
                  Do not use per-mode=fraction, which cannot be seen by the final pdftotext con-
  \triangle per-mode version.
                  Some units will require that the expression be placed inside math mode.
  for HTML output: 1 \LWR@ProvidesPackagePass{siunitx}
                   2 \AtBeginDocument{% in case textcomp was not loaded
                   3 \DeclareSIUnit\bohr{\textit{a}\textsubscript{0}}
                   4 \DeclareSIUnit\clight{\textit{c}\textsubscript{0}}
                   5 \DeclareSIUnit\elementarycharge{\textit{e}}
                   6 \ \nDeclareSIUnit\electrommass{\texttt{m}\textttsubscript{e}}7 \DeclareSIUnit\hartree{\textit{E}\textsubscript{h}}
                   8 }% AtBeginDocument
                   9
```
File 134 **lwarp-soul.sty**

§ 210 Package **soul**

(*Based on original code by* MELCHIOR FRANZ.)

Pkg soul Emulated.

**for HTML output:** <sup>1</sup> \LWR@ProvidesPackageDrop{soul} 2 \RequirePackage{xcolor}% for \convertcolorspec

Storage for the colors to use:

```
3 \newcommand*{\LWR@soululcolor}{}
4
5 \newcommand*{\LWR@soulstcolor}{}
6
7 % \definecolor{LWR@soulhlcolordefault}{HTML}{F8E800}
8 % \newcommand*{\LWR@soulhlcolor}{LWR@soulhlcolordefault}
9 \newcommand*{\LWR@soulhlcolor}{}
```
Basic markup with CSS:

```
10 \newcommand{\so}[1]{\InlineClass{letterspacing}{#1}}
11 \newcommand{\caps}[1]{\InlineClass{capsspacing}{#1}}
```
Add colors if not empty:

```
12 \newcommand{\LWR@soulcolor}[4]{%
13 \ifcsempty{#2}%
14 {%
15 \InlineClass{#3}{#1}}%
16 {%
17 \convertcolorspec{named}{\csuse{#2}}{HTML}\LWR@tempcolor%
18 \InlineClass[#4: \#\LWR@tempcolor]{#3}{#1}%
19 }%
20 }
21
22 \neq 22 22 \newcommand{\ul}[1]{%
23 \LWR@soulcolor{#1}{LWR@soululcolor}{uline}{text-decoration-color}%
24 }
25
26 \newcommand{\st}[1]{
27 \LWR@soulcolor{#1}{LWR@soulstcolor}{sout}{text-decoration-color}%
28 }
29
30 \newcommand{\hl}[1]{
31 \LWR@soulcolor{#1}{LWR@soulhlcolor}{highlight}{background-color}%
32 }
```
Nullified:

```
33 \newcommand*{\soulaccent}[1]{}
34 \newcommand*{\soulregister}[2]{}
35 \newcommand{\sloppyword}[1]{#1}
36 \newcommand*{\sodef}[5]{\DeclareRobustCommand*#1[1]{\so{##1}}}
37 \newcommand*{\resetso}{}
38 \newcommand*{\capsdef}[5]{}
39 \newcommand*{\capsreset}{}
40 \newcommand*{\capssave}[1]{}
41 \newcommand*{\capsselect}[1]{}
42 \newcommand*{\setul}[2]{}
43 \newcommand*{\resetul}{}
44 \newcommand*{\setuldepth}[1]{}
45 \newcommand*{\setuloverlap}[1]{}
```
Set colors:

```
46 \newcommand*{\setulcolor}[1]{\renewcommand{\LWR@soululcolor}{#1}}
47 \newcommand*{\setstcolor}[1]{\renewcommand{\LWR@soulstcolor}{#1}}
```
48 \newcommand\*{\sethlcolor}[1]{\renewcommand{\LWR@soulhlcolor}{#1}}

Long versions of the user-level macros:

```
49 \let\textso\so
50 \let\textul\ul
51 \let\texthl\hl
52 \let\textcaps\caps
```
File 135 **lwarp-stabular.sty**

## § 211 Package **stabular**

```
Pkg stabular stabular is emulated.
for HTML output: 1 \LWR@ProvidesPackageDrop{stabular}
  Env stabular [\langle vpos \rangle] \{ \langle colspec \rangle \}2 \newenvironment{stabular}[2][c]
                     3 {
                      4 \renewcommand{\noalign}[1]{}
                      5 \begin{tabular}[#1]{#2}
                      6 }
                      7 {\end{tabular}}
  Env stabular {\langle \textit{width} \rangle} [\langle \textit{vpos} \rangle] {\langle \textit{colspec} \rangle}8 \NewDocumentEnvironment{stabular*}{m o m}
                     9 {
                     10 \renewcommand{\noalign}[1]{}
                     11 \begin{tabular}[#2]{#3}
                     12 }
                     13 {\end{tabular}}
```
File 136 **lwarp-subfig.sty**

## § 212 Package **subfig**

(*Based on original code by* STEVEN DOUGLAS COCHRAN.)

Pkg subfig subfig is supported and patched by lwarp.

 $\triangle$  1 of/lotdepth At present, the package options for lofdepth and lotdepth are not working. These

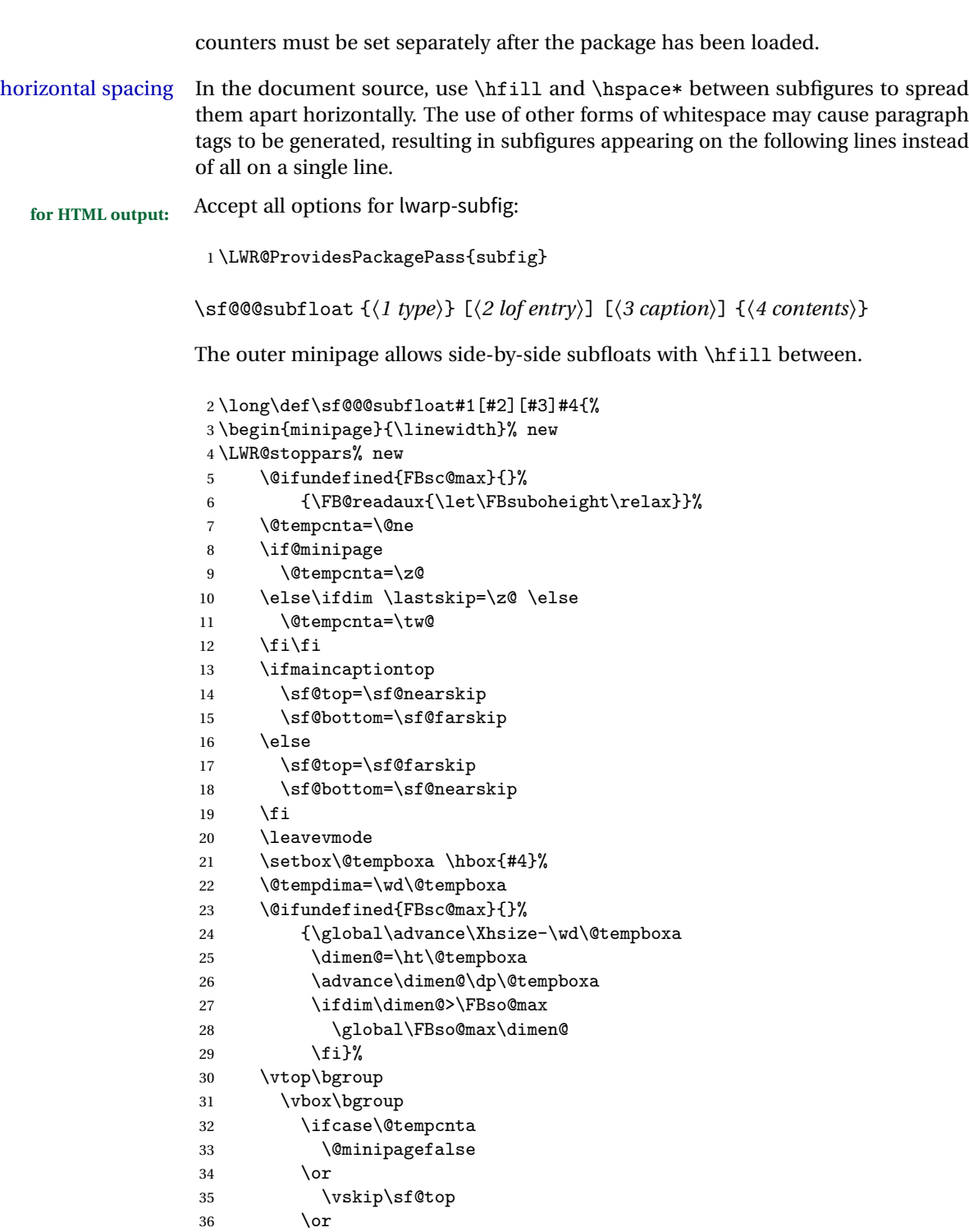

 $\overline{\sigma}$ 

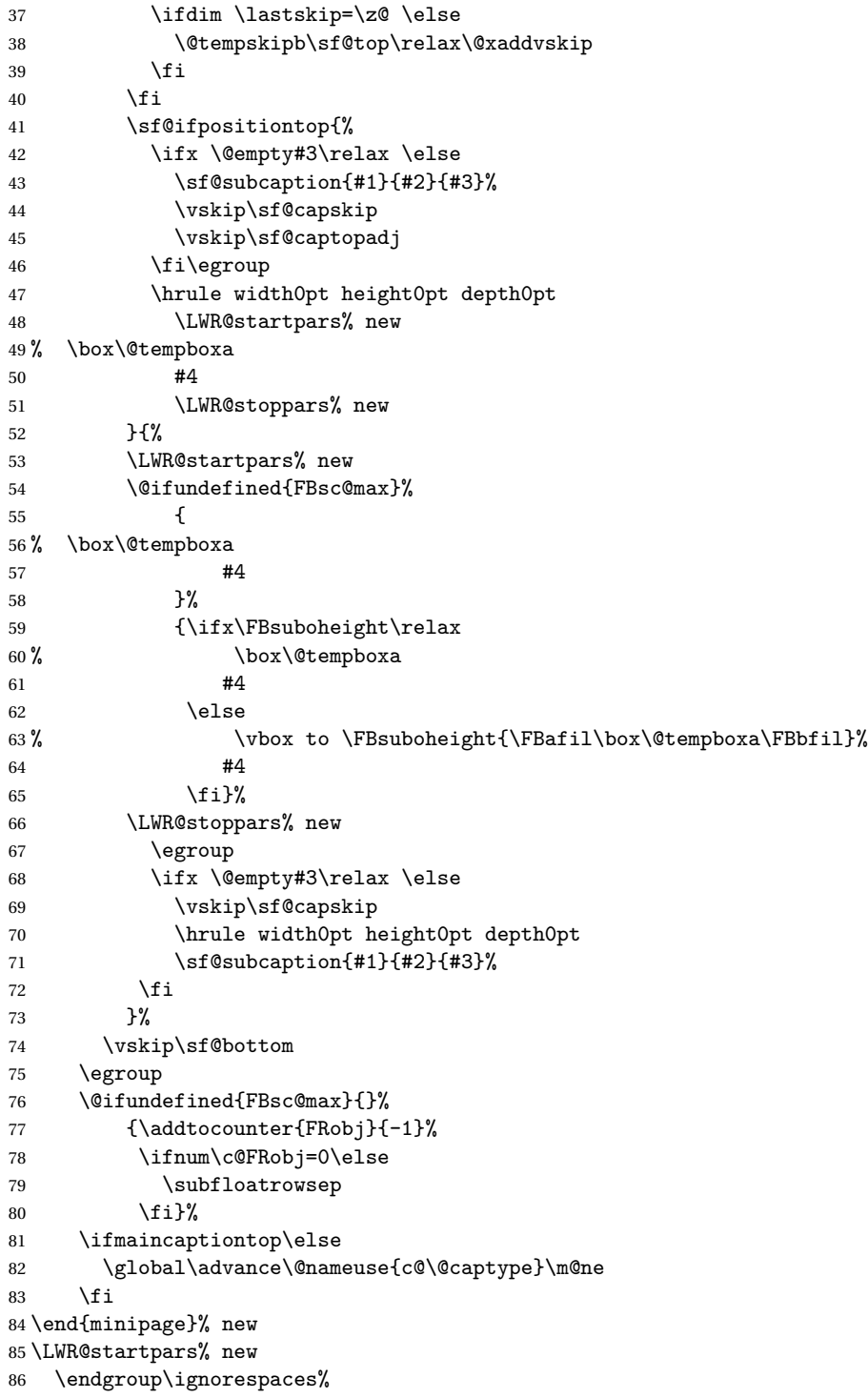

#### 87 }%

### \sf@subcaption {h*1 type*i} {h*2 lof entry*i} {h*3 caption*i}

```
88 \long\def\sf@subcaption#1#2#3{%
89 \LWR@stoppars% new
90 \ifx \relax#2\relax \else
91 \bgroup
92 \let\label=\@gobble
93 \let\protect=\string
94 \def\@subcaplabel{%
95 \caption@lstfmt{\@nameuse{p@#1}}{\@nameuse{the#1}}}%
96 \sf@updatecaptionlist{#1}{#2}{\the\value{\@captype}}{\the\value{#1}}%
97 \egroup
98 \fi
99 \bgroup
100 \ifx \relax#3\relax
101 \let\captionlabelsep=\relax
102 \fi
103% \setbox0\vbox{%
104% \hb@xt@\the\@tempdima{%
105 %
106 % % \hss
107%% \parbox[t]{\the\@tempdima}{%
108% \caption@make
109% {\@nameuse{sub\@captype name}}%
110% {\@nameuse{thesub\@captype}}%
111 % {#3}
112 % % }%
113 % % \hss
114 % }
115 % }%
116 \@ifundefined{FBsc@max}%
117% {\box0}%
118 {
119 % \parbox[t]{\the\@tempdima}{%
120 \LWR@traceinfo{sfsubcap B1}% new
121 \LWR@htmlblocktag{figcaption}% new
122 \caption@make
123 {\@nameuse{sub\@captype name}}%
124 {\Omega}125 {#3}
126 \LWR@htmlblocktag{/figcaption}% new
127 \LWR@traceinfo{sfsubcap B2}% new
128 % }%
129 }%
130 {\dimen@\ht0%
131 \advance\dimen@\dp0%
132 \ifdim\dimen@>\FBsc@max
133 \global\FBsc@max\dimen@
```

```
134 \qquad \qquad \text{134}135 \FB@readaux{\let\FBsubcheight\relax}%
136 \ifx\FBsubcheight\relax
137 \def\next{
138 % \parbox[t]{\the\@tempdima}
139 }%
140 \else
141 \def\next{
142 % \parbox[t][\FBsubcheight][t]{\the\@tempdima}
143 }%
144 \qquad \qquad \int f \, i145 \vbox{%
146% \hb@xt@\the\@tempdima{%
147
148 \% \text{hss}149 % \next { %
150 \LWR@traceinfo{sfsubcap C1}% new
151 \caption@make
152 {\Omega} {\@nameuse{sub\@captype name}}%
153 {\Omega}154 {#3}
155 \LWR@traceinfo{sfsubcap C1}% new
156 % }%
157 \% \text{hss}158
159 % }
160 }
161 }%
162 \egroup
163 \LWR@startpars% new
164 }
\caption@@@make {\caption label}} {\caption text}}
165 \renewcommand\caption@@@make[2]{%
166 \LWR@startpars% new
167 \sbox\@tempboxa{#1}%
168 \ifdim\wd\@tempboxa=\z@
169 \let\caption@lsep\relax
170 \fi
171 \caption@ifempty{#2}{%
172 \let\caption@lsep\@empty
173 \let\caption@tfmt\@firstofone
174 }%
175 % \@setpar{\@@par\caption@@par}\caption@@par
176 \renewcommand{\@@par}{\LWR@closeparagraph\LWR@orig@@par}% new
177 \caption@applyfont
178 \caption@fmt
179 {\ifcaption@star\else
180 \begingroup
```

```
181 \captionlabelfont
182 #1%
183 \endgroup
184 \fi}%
185 {\ifcaption@star\else
186 \begingroup
187 \caption@iflf\captionlabelfont
188 \relax\caption@lsep
189 \endgroup
190 \fi}%
191 {{\captiontextfont
192 \caption@ifstrut
193 {\vrule\@height\ht\strutbox\@width\z@}%
194 {}%
195 \nobreak\hskip\z@skip % enable hyphenation
196 \caption@tfmt{#2}
197 \LWR@ensuredoingapar% new
198 \caption@ifstrut
199 {\ifhmode\@finalstrut\strutbox\fi}%
200 {}%
201 \par}}
202 \LWR@stoppars% new
203 }
Patches for \sf@sub@label:
204 \def\subfloat@label{%
205 \LWR@ensuredoingapar% new
206 \@ifnextchar(% %) match left parenthesis
207 {\sf@sub@label}
208 {\sf@sub@label(Sub\@captype\space
209 \@ifundefined{thechapter}{}{\@nameuse{thechapter}\space}%
```

```
Patches for \subref.
```
The unstarred version uses a \ref link whose printed text comes from the sub@<label>:

```
212 \renewcommand{\sf@subref}[1]{%
213 \LWR@subnewref{#1}{sub@#1}%
214 }
```
210 \\text{\mameuse{p@sub\@captype}% 211 \@nameuse{thesub\@captype}.)}}

The starred version uses the printed sub@<label> which is stored as if it were a page number:

215 \renewcommand{\sf@@subref}[1]{\LWR@origpageref{sub@#1}}

Defining new subfloats. The l@sub<type> for each is redefined.

```
216 \LetLtxMacro\LWR@orig@newsubfloat\@newsubfloat
217
218 \def\@newsubfloat[#1]#2{%
219 \LWR@orig@newsubfloat[#1]{#2}%
220 \verb+\renewcommand{\ll@sub#2}{2}{{hypertocfloat{2}{{sub#2}}{##1}{##2}}221 }
```
Pre-defined for figures and tables:

```
222 \renewcommand{\l@subfigure}[2]{\hypertocfloat{2}{subfigure}{lof}{#1}{#2}}
223 \renewcommand{\l@subtable}[2]{\hypertocfloat{2}{subtable}{lot}{#1}{#2}}
224% \def\subfigure{\subfloat}
225 % \def\subtable{\subfloat}
```
File 137 **lwarp-supertabular.sty**

### § 213 Package **supertabular**

12

15 }

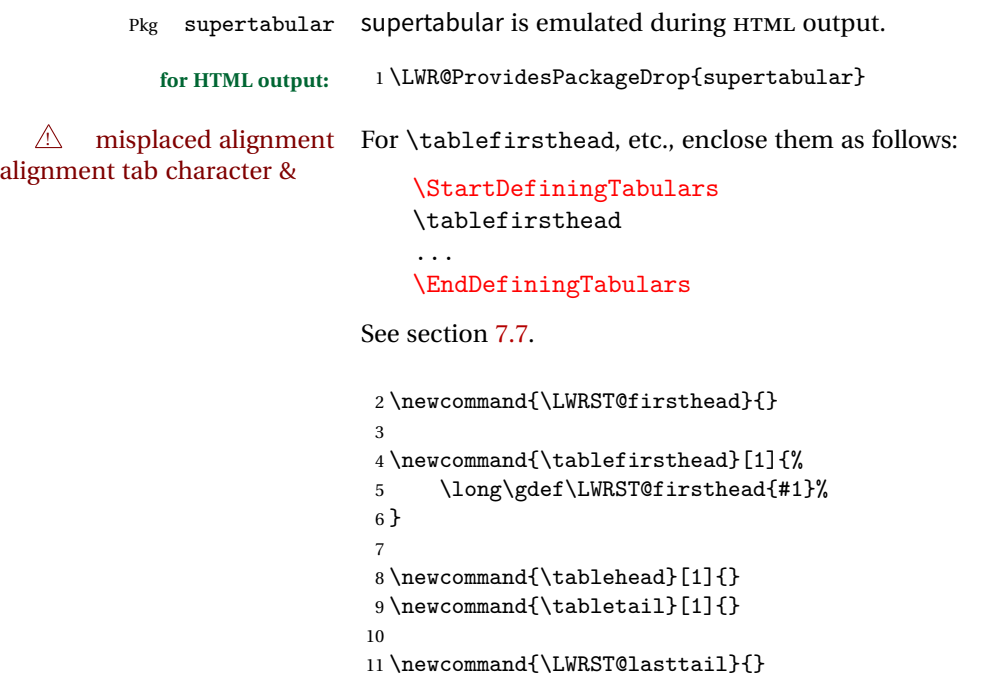

13 \newcommand{\tablelasttail}[1]{% 14 \long\gdef\LWRST@lasttail{#1}%

```
16
17 \newcommand{\tablecaption}[2][]{%
18 \long\gdef\LWRST@caption{\caption[#1]{#2}}%
19 }
20
21 \let\topcaption\tablecaption
22 \let\bottomcaption\tablecaption
23
24 \global\let\LWRST@caption\relax
25
26 \newcommand*{\shrinkheight}[1]{}
27
28 \NewDocumentEnvironment{supertabular}{s o m}
29 {
30 \LWR@traceinfo{supertabular}
31 \table
32 \LWRST@caption
33 \begin{tabular}{#3}
34 \TabularMacro\ifdefvoid{\LWRST@firsthead}%
35 {\LWR@getmynexttoken}%
36 {\expandafter\LWR@getmynexttoken\LWRST@firsthead}%
37 }
38 {%
39 \ifdefvoid{\LWRST@lasttail}%
40 {}%
41 {%
42 \TabularMacro\ResumeTabular%
43 \LWRST@lasttail%
44 }%
45 \end{tabular}
46 \endtable
47 \LWR@traceinfo{supertabular done}
48 }
49
50 \NewDocumentEnvironment{mpsupertabular}{s o m}
51 {\minipage{\linewidth}\supertabular{#3}}
52 {\endsupertabular\endminipage}
```
File 138 **lwarp-syntonly.sty**

### § 214 Package **syntonly**

Pkg syntonly Emulated.

**for HTML output:** Discard all options for lwarp-syntonly:

\LWR@ProvidesPackageDrop{syntonly}

```
2 \newif\ifsyntax@
3 \syntax@false
4
5 \newcommand*{\syntaxonly}{}
6
7 \@onlypreamble\syntaxonly
```
File 139 **lwarp-tabls.sty**

# § 215 Package **tabls**

Pkg tabls tabls is emulated. \LWR@hline is used to handle the optional argument when tabls is loaded.

**for HTML output:** <sup>1</sup> \LWR@ProvidesPackageDrop{tabls}

```
2 \newdimen\tablinesep
```
- \newdimen\arraylinesep
- \newdimen\extrarulesep

File 140 **lwarp-tabularx.sty**

# § 216 Package **tabularx**

Pkg tabularx tabularx is emulated by lwarp.

**for HTML output:** Discard all options for lwarp-tabularx:

```
1 \LWR@ProvidesPackageDrop{tabularx}
```

```
2 \NewDocumentEnvironment{tabularx}{m o m}
3 {\tabular{#3}}
4 {\endtabular}
5
6 \NewDocumentEnvironment{tabularx*}{m o m}
7 {\tabular{#3}}
8 {\endtabular}
```

```
File 141 lwarp-tabulary.sty
```
## § 217 Package **tabulary**

Pkg tabulary tabulary is emulated by lwarp.

**for HTML output:** Discard all options for lwarp-tabulary.

Column types L, C, R, and J are emulated by lwarp core code.

\LWR@ProvidesPackageDrop{tabulary}

```
2 \NewDocumentEnvironment{tabulary}{m o m}
3 {\tabular{#3}}
4 {\endtabular}
5
6 \NewDocumentEnvironment{tabulary*}{m o m}
7 {\tabular{#3}}
8 {\endtabular}
9
10 \newdimen\tymin
11 \newdimen\tymax
12 \def\tyformat{}
```
File 142 **lwarp-textarea.sty**

### § 218 Package **textarea**

Pkg textarea textarea is emulated.

**for HTML output:** <sup>1</sup> \LWR@ProvidesPackageDrop{textarea}

\newcommand\StartFromTextArea{}

\newcommand\StartFromHeaderArea{}

\newcommand\*\RestoreTextArea{}

- \newcommand\*\ExpandTextArea[1][\*]{}
- \let\NCC@restoretextarea\@empty

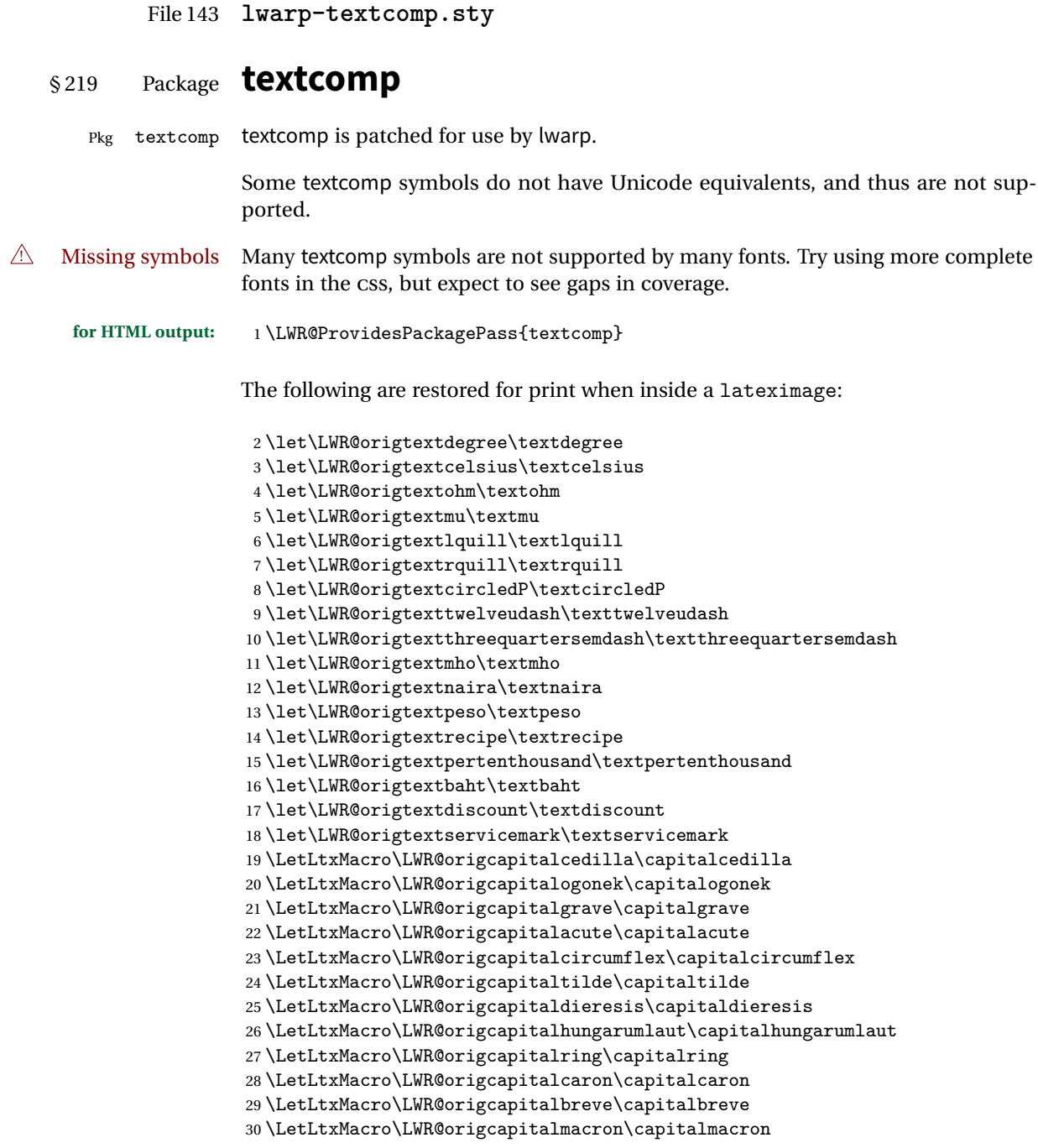

```
31 \LetLtxMacro\LWR@origcapitaldotaccent\capitaldotaccent
32 \LetLtxMacro\LWR@origtextcircled\textcircled
```
For HTML, use HTML entities or direct Unicode, depending on the engine.

 $\lambda$ tBeg<code>inDocument</code> improves support for LuaET<sub>E</sub>X and X  $_{\rm H}$  IF  $_{\rm H}$ 

```
33 \AtBeginDocument{
34 \ifPDFTeX
35 \renewcommand*{\textdegree}{\HTMLentity{deg}}
36 \renewcommand*{\textcelsius}{\HTMLunicode{2103}}
37 \renewcommand*{\textohm}{\HTMLunicode{2126}}
38 \renewcommand*{\textmu}{\HTMLunicode{00B5}}
39 \renewcommand*{\textlquill}{\HTMLunicode{2045}}
40 \renewcommand*{\textrquill}{\HTMLunicode{2046}}
41 \renewcommand*{\textcircledP}{\HTMLunicode{2117}}
42 \renewcommand*{\texttwelveudash}{\HTMLunicode{2014}}% emdash
43 \renewcommand*{\textthreequartersemdash}{\HTMLunicode{2014}}% emdash
44 \renewcommand*{\textmho}{\HTMLunicode{2127}}
45 \renewcommand*{\textnaira}{\HTMLunicode{20A6}}
46 \renewcommand*{\textpeso}{\HTMLunicode{20B1}}
47 \renewcommand*{\textrecipe}{\HTMLunicode{211E}}
48 \renewcommand*{\textpertenthousand}{\HTMLunicode{2031}}
49 \renewcommand*{\textbaht}{\HTMLunicode{0E3F}}
50 \renewcommand*{\textdiscount}{\%}
51 \renewcommand*{\textservicemark}{\HTMLunicode{2120}}
52 \else
```
NOTE: Some of the following do not print well in the listing. Consult the .dtx or .sty file for the actual characters.

```
53 \renewcommand*{\textdegree}{°}
54 \renewcommand*{\textcelsius}{℃}
55 \renewcommand*{\textohm}{\Omega}
56 \renewcommand*{\textmu}{µ}
57\renewcommand*{\textlquill}{ {}
58\renewcommand*{\textrquill}{}}
59 \renewcommand*{\textcircledP}{}
60 \renewcommand*{\texttwelveudash}{–-}% emdash
61 \renewcommand*{\textthreequartersemdash}{–-}% emdash
62 \renewcommand*{\textmho}{M}
63\renewcommand*{\textnaira}{#}
64 \renewcommand*{\textpeso}{}
65 \renewcommand*{\textrecipe}{}
66 \renewcommand*{\textpertenthousand}{%}
67 \renewcommand*{\textbaht}{}
68 \renewcommand*{\textdiscount}{\%}
69 \renewcommand*{\textservicemark}{}
70 \fi
```
For HTML, Unicode diacritical marks are used:

```
71 \renewcommand*{\capitalcedilla}[1]{#1\HTMLunicode{0327}}
72 \renewcommand*{\capitalogonek}[1]{#1\HTMLunicode{0328}}
73 \renewcommand*{\capitalgrave}[1]{#1\HTMLunicode{0300}}
74 \renewcommand*{\capitalacute}[1]{#1\HTMLunicode{0301}}
75 \renewcommand*{\capitalcircumflex}[1]{#1\HTMLunicode{0302}}
76 \renewcommand*{\capitaltilde}[1]{#1\HTMLunicode{0303}}
77 \renewcommand*{\capitaldieresis}[1]{#1\HTMLunicode{0308}}
78 \renewcommand*{\capitalhungarumlaut}[1]{#1\HTMLunicode{30B}}
79 \renewcommand*{\capitalring}[1]{#1\HTMLunicode{30A}}
80 \renewcommand*{\capitalcaron}[1]{#1\HTMLunicode{30C}}
81 \renewcommand*{\capitalbreve}[1]{#1\HTMLunicode{306}}
82 \renewcommand*{\capitalmacron}[1]{#1\HTMLunicode{304}}
83 \renewcommand*{\capitaldotaccent}[1]{#1\HTMLunicode{307}}
```
\textcircled becomes a span with a rounded border:

```
84 \renewcommand*{\textcircled}[1]{%
85 \InlineClass[border: 1px solid \LWR@currenttextcolor]{textcircled}{#1}%
86 }
87 }% AtBeginDocument
```
When a lateximage is begun:

```
88 \appto{\LWR@restoreorigformatting}{%
89 \let\textdegree\LWR@origtextdegree%
90 \let\textcelsius\LWR@origtextcelsius%
91 \let\textohm\LWR@origtextohm%
92 \let\textmu\LWR@origtextmu%
93 \let\textlquill\LWR@origtextlquill%
94 \let\textrquill\LWR@origtextrquill%
95 \let\textcircledP\LWR@origtextcircledP%
96 \let\texttwelveudash\LWR@origtexttwelveudash%
97 \let\textthreequartersemdash\LWR@origtextthreequartersemdash%
98 \let\textmho\LWR@origtextmho%
99 \let\textnaira\LWR@origtextnaira%
100 \let\textpeso\LWR@origtextpeso%
101 \let\textrecipe\LWR@origtextrecipe%
102 \let\textpertenthousand\LWR@origtextpertenthousand%
103 \let\textbaht\LWR@origtextbaht%
104 \let\textdiscount\LWR@origtextdiscount%
105 \let\textservicemark\LWR@origtextservicemark%
106 \LetLtxMacro\capitalcedilla\LWR@origcapitalcedilla%
107 \LetLtxMacro\capitalogonek\LWR@origcapitalogonek%
108 \LetLtxMacro\capitalgrave\LWR@origcapitalgrave%
109 \LetLtxMacro\capitalacute\LWR@origcapitalacute%
110 \LetLtxMacro\capitalcircumflex\LWR@origcapitalcircumflex%
```

```
112 \LetLtxMacro\capitaldieresis\LWR@origcapitaldieresis%
113 \LetLtxMacro\capitalhungarumlaut\LWR@origcapitalhungarumlaut%
114 \LetLtxMacro\capitalring\LWR@origcapitalring%
115 \LetLtxMacro\capitalcaron\LWR@origcapitalcaron%
116 \LetLtxMacro\capitalbreve\LWR@origcapitalbreve%
117 \LetLtxMacro\capitalmacron\LWR@origcapitalmacron%
118 \LetLtxMacro\capitaldotaccent\LWR@origcapitaldotaccent%
119 \LetLtxMacro\textcircled\LWR@origtextcircled%
120 }
```
File 144 **lwarp-textpos.sty**

### § 220 Package **textpos**

Pkg textpos textpos is emulated during HTML output, and the textpos package is ignored.

```
for HTML output: 1 \LWR@ProvidesPackageDrop{textpos}
```

```
2 \NewDocumentEnvironment{textblock}{m r()}{}{}
3 \NewDocumentEnvironment{textblock*}{m o r()}{}{}
4 \neq 4 {\TPGrid}[3][]{}
5 \NewDocumentCommand{\TPMargin}{s o}{}
6 \newcommand*{\textblockcolour}[1]{}
7 \newcommand*{\textblockrulecolour}[1]{}
8 \newcommand*{\textblockcolor}[1]{}
9 \newcommand*{\textblockrulecolor}[1]{}
10 \newcommand*{\tekstblokkulur}[1]{}
11 \newcommand*{\tekstblokrulekulur}[1]{}
12 \newlength{\TPHorizModule}
13 \newlength{\TPVertModule}
14 \newlength{\TPboxrulesize}
15 \newcommand{\textblocklabel}[1]{}
16 \newcommand*{\showtextsize}{}
17 \newcommand{\textblockorigin}[2]{}
```
File 145 **lwarp-theorem.sty**

### § 221 Package **theorem**

(*Based on original code by* FRANK MITTELBACH.)

Pkg theorem theorem is patched for use by lwarp.

#### **CSS styling of theorems and proofs:**

```
Theorem: <div> of class theorembody<theoremstyle>
                    Theorem Header: <span> of class theoremheader
                   where <theoremstyle> is plain, break, etc.
for HTML output: 1 \LWR@ProvidesPackagePass{theorem}
               Storage for the style being used for new theorems:
                2 \newcommand{\LWR@newtheoremstyle}{plain}
               Patched to remember the style being used for new theorems:
                3 \gdef\theoremstyle#1{%
                4 \@ifundefined{th@#1}{\@warning
                5 {Unknown theoremstyle '#1'. Using 'plain'}%
                6 \theorem@style{plain}%
                7 \renewcommand{\LWR@newtheoremstyle}{plain}% new
                8 \t3^99 {%
               10 \theorem@style{#1}%
               11 \renewcommand{\LWR@newtheoremstyle}{#1}% new
               12 }%
               13 \begingroup
               14 \csname th@\the\theorem@style \endcsname
               15 \endgroup}
               Patched to remember the style for this theorem type, and set it later when the envi-
               ronment is started.
               16 \gdef\@xnthm#1#2[#3]{%
               17 \expandafter\@ifdefinable\csname #1\endcsname
```

```
18 {%
19 \csedef{LWR@thmstyle#1}{\LWR@newtheoremstyle}% new
20 \@definecounter{#1}\@newctr{#1}[#3]%
21 \expandafter\xdef\csname the#1\endcsname
22 {\expandafter \noexpand \csname the#3\endcsname
23 \@thmcountersep \@thmcounter{#1}}%
24 \def\@tempa{\global\@namedef{#1}}%
25 \expandafter \@tempa \expandafter{%
26 \csname th@\the \theorem@style
27 \expandafter \endcsname \the \theorem@bodyfont
28 \@thm{#1}{#2}}%
29 \global \expandafter \let \csname end#1\endcsname \@endtheorem
30 \AtBeginEnvironment{#1}{\edef\LWR@thisthmstyle{\csuse{LWR@thmstyle#1}}}% new
31 }}
32
33 \gdef\@ynthm#1#2{%
```

```
34 \expandafter\@ifdefinable\csname #1\endcsname
35 {
36 \csedef{LWR@thmstyle#1}{\LWR@newtheoremstyle}% new
37 \@definecounter{#1}%
38 \expandafter\xdef\csname the#1\endcsname{\@thmcounter{#1}}%
39 \def\@tempa{\global\@namedef{#1}}\expandafter \@tempa
40 \expandafter{\csname th@\the \theorem@style \expandafter
41 \endcsname \the\theorem@bodyfont \@thm{#1}{#2}}%
42 \global \expandafter \let \csname end#1\endcsname \@endtheorem
43 \AtBeginEnvironment{#1}{\edef\LWR@thisthmstyle{\csuse{LWR@thmstyle#1}}}% new
44 }}
45
46 \gdef\@othm#1[#2]#3{%
47 \expandafter\ifx\csname c@#2\endcsname\relax
48 \@nocounterr{#2}%
49 \else
50 \expandafter\@ifdefinable\csname #1\endcsname
51 {
52 \csedef{LWR@thmstyle#1}{\LWR@newtheoremstyle}% new
53 \expandafter \xdef \csname the#1\endcsname
54 {\expandafter \noexpand \csname the#2\endcsname}%
55 \def\@tempa{\global\@namedef{#1}}\expandafter \@tempa
56 \expandafter{\csname th@\the \theorem@style \expandafter
57 \endcsname \the\theorem@bodyfont \@thm{#2}{#3}}%
58 \global \expandafter \let \csname end#1\endcsname \@endtheorem
59 \AtBeginEnvironment{#1}{\edef\LWR@thisthmstyle{\csuse{LWR@thmstyle#1}}}% new
60 }%
61 \fi}
```
The following are patched for css.

These were in individual files thp.sty for plain, thmb.sty for margin break, etc. They are gathered together here.

Each theorem is encased in a BlockClass environment of class theorembody<style>.

Each header is encased in an \InlineClass of class theoremheader.

```
62 \gdef\th@plain{%\normalfont\itshape
63 \def\@begintheorem##1##2{%
64 \LWR@forcenewpage% new
65 \BlockClass{theorembody\LWR@thisthmstyle}% new
66 \item[\hskip\labelsep
67 \InlineClass{theoremheader}{##1\ ##2}
68 ]}%
69 \def\@opargbegintheorem##1##2##3{%
70 \LWR@forcenewpage% new
71 \BlockClass{theorembody\LWR@thisthmstyle}% new
72 \item[\hskip\labelsep
73 \InlineClass{theoremheader}{##1\ ##2\ (##3)}
```

```
74 ]}
75 }
76
77 \gdef\th@break{%\normalfont\slshape
78 \def\@begintheorem##1##2{%
79 \LWR@forcenewpage% new
80 \BlockClass{theorembody\LWR@thisthmstyle}% new
81 \item[\hskip \labelsep
82 \InlineClass{theoremheader}{##1\ ##2}\newline%
83 ]}%
84 \def\@opargbegintheorem##1##2##3{%
85 \LWR@forcenewpage% new
86 \BlockClass{theorembody\LWR@thisthmstyle}% new
87 \item[\hskip \labelsep
88 \InlineClass{theoremheader}{##1\ ##2\ (##3)}\newline
89 ]}
90 }
91
92 \gdef\th@marginbreak{%\normalfont\slshape
93 \def\@begintheorem##1##2{
94 \LWR@forcenewpage% new
95 \BlockClass{theorembody\LWR@thisthmstyle}% new
96 \item[\hskip\labelsep %
97 \InlineClass{theoremheader}{##2 \qquad ##1}\newline
98 ]}%
99 \def\@opargbegintheorem##1##2##3{%
100 \LWR@forcenewpage% new
101 \BlockClass{theorembody\LWR@thisthmstyle}% new
102 \item[\hskip\labelsep %
103 \InlineClass{theoremheader}{##2 \qquad ##1\ %
104 (##3)}\newline
105 ]}
106 }
107
108 \gdef\th@changebreak{%\normalfont\slshape
109 \def\@begintheorem##1##2{
110 \LWR@forcenewpage% new
111 \BlockClass{theorembody\LWR@thisthmstyle}% new
112 \item[\hskip\labelsep
113 \InlineClass{theoremheader}{##2\ ##1}\newline
114 ]}%
115 \def\@opargbegintheorem##1##2##3{%
116 \LWR@forcenewpage% new
117 \BlockClass{theorembody\LWR@thisthmstyle}% new
118 \item[\hskip\labelsep
119 \InlineClass{theoremheader}{ ##2\ ##1\ %
120 (##3)}\newline
121 ]}
122 }
123
```

```
124 \gdef\th@change{%\normalfont\slshape
125 \def\@begintheorem##1##2{
126 \LWR@forcenewpage% new
127 \BlockClass{theorembody\LWR@thisthmstyle}% new
128 \item[\hskip\labelsep
129 \InlineClass{theoremheader}{##2\ ##1}
130 ]}%
131 \def\@opargbegintheorem##1##2##3{%
132 \LWR@forcenewpage% new
133 \BlockClass{theorembody\LWR@thisthmstyle}% new
134 \item[\hskip\labelsep
135 \InlineClass{theoremheader}{##2\ ##1\ (##3)}
136 ]}
137 }
138
139 \gdef\th@margin{%\normalfont\slshape
140 \def\@begintheorem##1##2{
141 \LWR@forcenewpage% new
142 \BlockClass{theorembody\LWR@thisthmstyle}% new
143 \item[\hskip\labelsep
144 \InlineClass{theoremheader}{##2 \qquad ##1}
145 ]}%
146 \def\@opargbegintheorem##1##2##3{%
147 \LWR@forcenewpage% new
148 \BlockClass{theorembody\LWR@thisthmstyle}% new
149 \item[\hskip\labelsep
150 \InlineClass{theoremheader}{##2 \qquad ##1\ (##3)}
151 ]}
152 }
```
Patched for css:

\gdef\@endtheorem{\endBlockClass\endtrivlist}

File 146 **lwarp-threeparttable.sty**

## § 222 Package **threeparttable**

Pkg threeparttable threeparttable is emulated during HTML output, and the threeparttable package is ignored.

> Table note are contained inside a css <div> of class tnotes. If enumitem is used, the note item labels are also individually highlighted with an additional css <span> of class tnoteitemheader, otherwise they are plain text.

**for HTML output:** 1 \LWR@ProvidesPackageDrop{threeparttable}

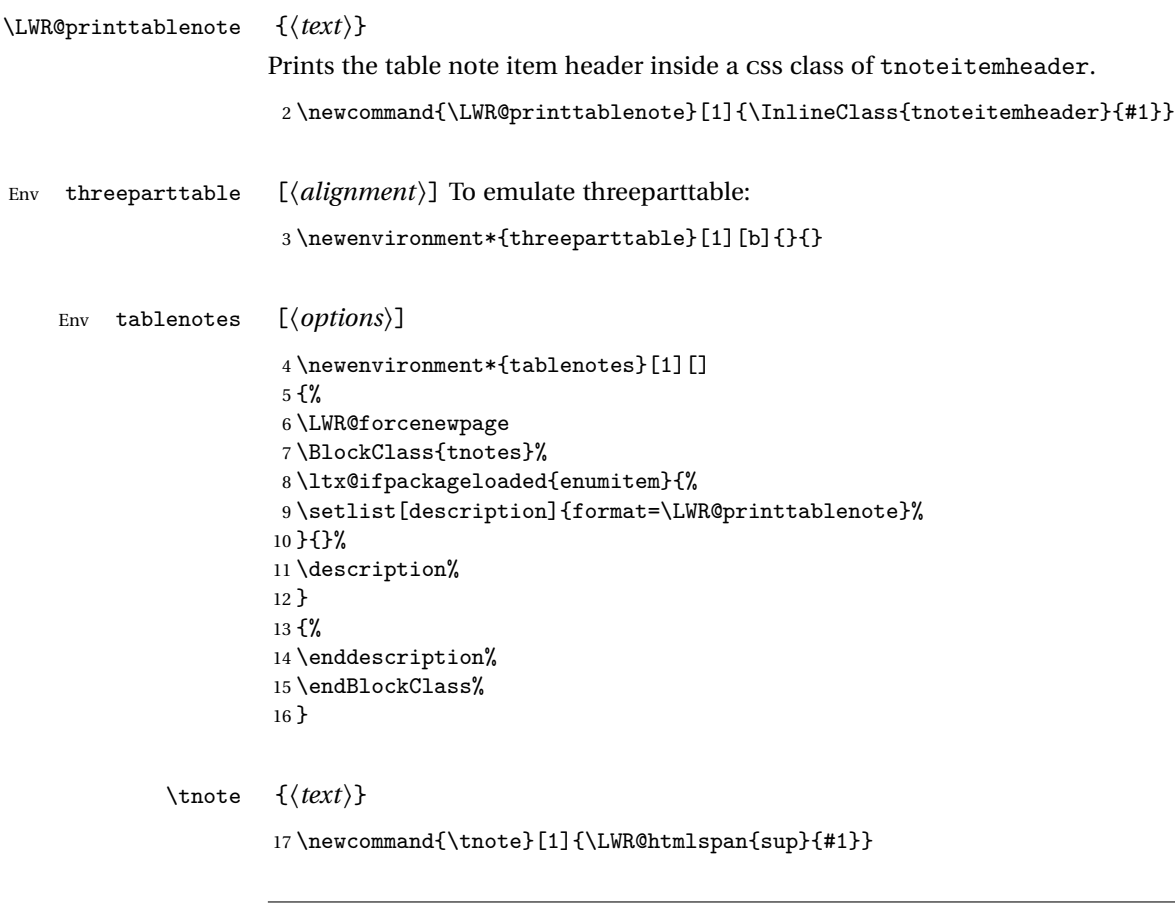

File 147 **lwarp-tikz.sty**

## § 223 Package **tikz**

Pkg tikz tikz is supported.

Accept all options for lwarp-tikz:

1 \LWR@ProvidesPackagePass{tikz}

catcodes lwarp changes the catcode of \$ for its own use. The Ti*k*z babel library temporarily changes catcodes back to normal for Ti*k*z's use. tikz v3.0.0 introduced the babel library which handles catcode changes. For older versions, lwarp must change \$'s catcode itself.

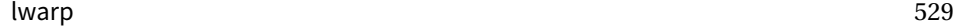

```
Also see:
                  https://tex.stackexchange.com/questions/16199/
                      test-if-a-package-or-package-option-is-loaded
 for HTML output: 2 \begin{warpHTML}
                   3 \newboolean{LWR@tikzbabel}
                    4
                   5 \@ifpackagelater{tikz}{2013/12/20}% Test for Tikz version v3.0.0
                   6 {\usetikzlibrary{babel}\booltrue{LWR@tikzbabel}}
                   7 {\boolfalse{LWR@tikzbabel}}
Env tikzpicture tikzpicture environment is enclosed inside a \lateximage. May be used as-is,
                  and its contents will be converted to an image.
                   8 \BeforeBeginEnvironment{tikzpicture}{%
                   9 \lateximage%
                   10 \ifbool{LWR@tikzbabel}% Test for Tikz version v3.0.0
                   11 {}%
                   12 {\catcode'\$=3} % dollar sign is math shift
                  13 }
                   14
                   15 \AfterEndEnvironment{tikzpicture}{%
                   16 \endlateximage%
                   17 \ifbool{LWR@tikzbabel}% Test for Tikz version v3.0.0
                   18 {}%
                   19 {\catcode'\$=\active}%
                  20 }
                  21 \end{warpHTML}
```
File 148 **lwarp-titleps.sty**

## § 224 Package **titleps**

Pkg titleps titleps is loaded and used by lwarp during HTML output. All user options and macros are ignored and disabled. Discard all options for lwarp-titleps: **for HTML output:** 1 \LWR@ProvidesPackageDrop{titleps}

\pagestyle and \thispagestyle are already disabled in the lwarp code.

\newpagestyle {*\name*}} [*\style*}] {*\commands*}}

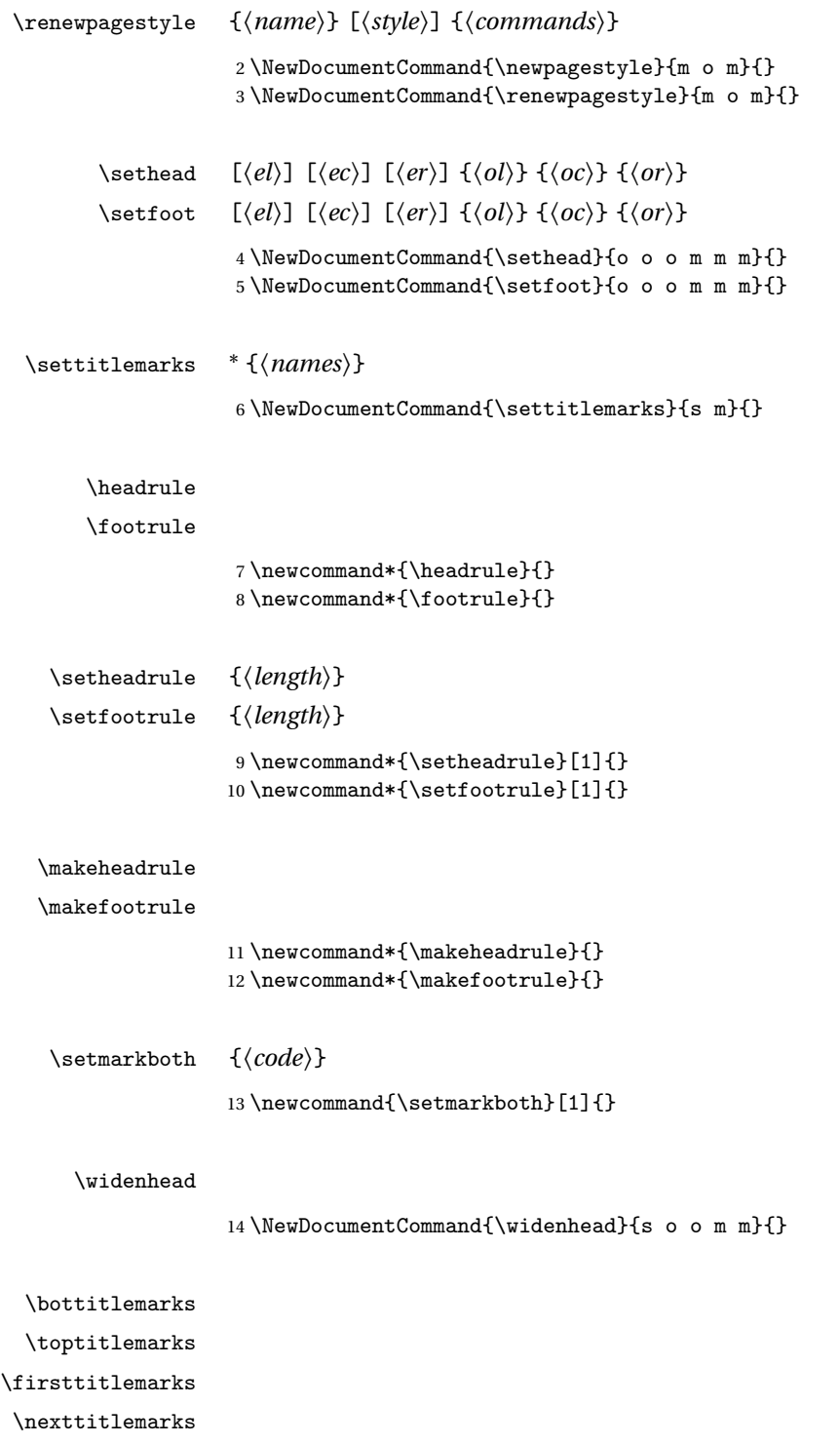

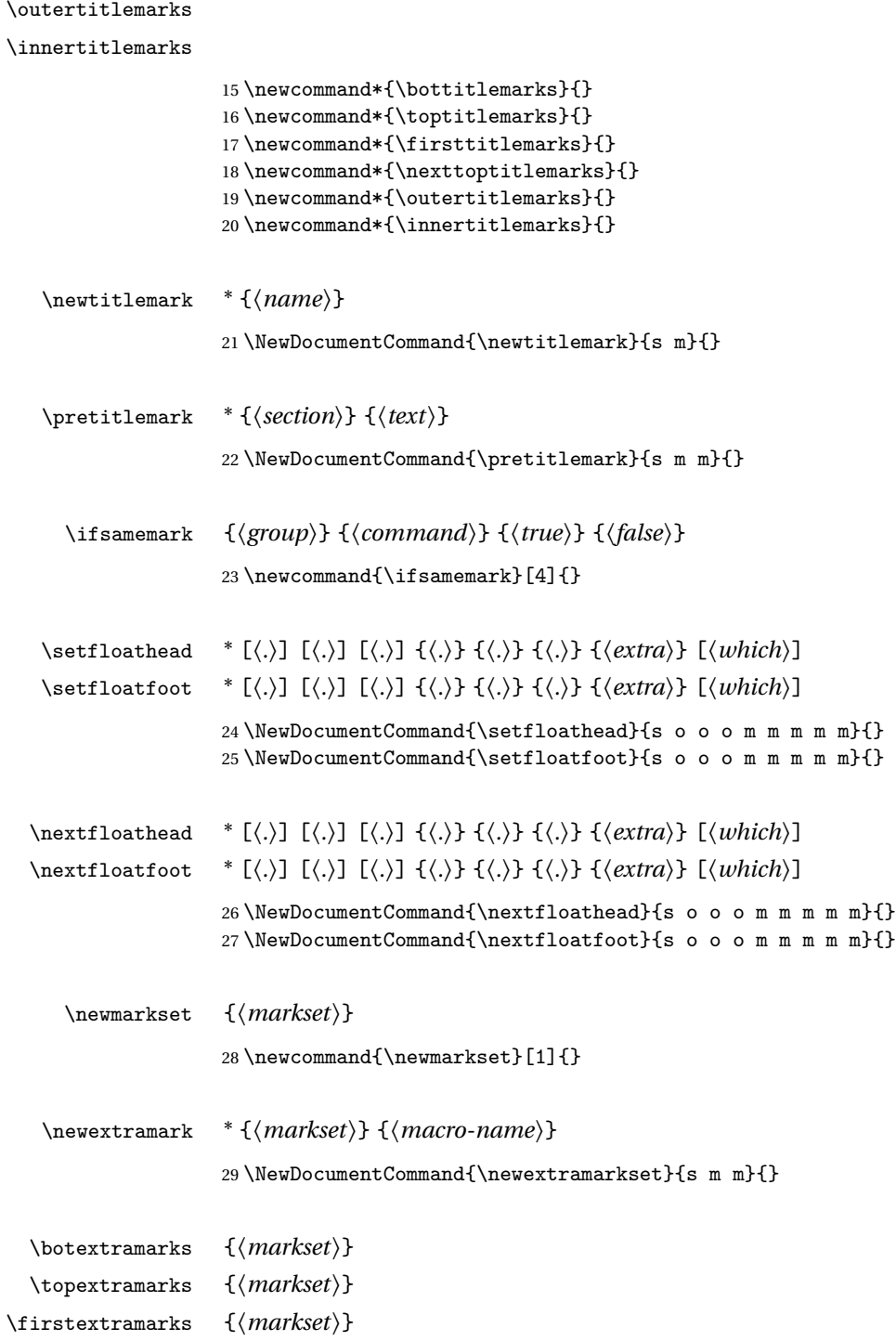

```
lwarp 532
 \nextextramarks {\markset}}
\outerextramarks {\markset}}
\innerextramarks {{markset}}
                 30 \newcommand{\botextramarks}[1]{}
                 31 \newcommand{\topextramarks}[1]{}
                 32 \newcommand{\firstextramarks}[1]{}
                 33 \newcommand{\nexttopextramarks}[1]{}
                 34 \newcommand{\outerextramarks}[1]{}
                 35 \newcommand{\innerextramarks}[1]{}
        File 149 lwarp-titleref.sty
§ 225 Package titleref
   Pkg titleref titleref is superceded by hyperref and nameref.
 for HTML output: 1 \LWR@loadnever{titleref}{hyperref and nameref}
        File 150 lwarp-titlesec.sty
§ 226 Package titlesec
   Pkg titlesec titlesec is emulated. All user options and macros are ignored and disabled.
                 Discard all options for lwarp-titlesec:
 for HTML output: 1 \LWR@ProvidesPackageDrop{titlesec}
    \titlelabel {\label-format}}
                  2 \newcommand*{\titlelabel}[1]{}
   \titleformat* {\command}} {\format}}
   \titleformat {(command)} [\shape)] {\format}} {\label}} {\sep}} {\begfore}} [\after}]
                  3 \newcommand\titleformat{%
                  4 \@ifstar{\ttl@format@s}%
                  5 {\ttl@format@i}}
                  6 \newcommand{\ttl@format@s}[1]{}
                  7 \NewDocumentCommand{\ttl@format@i}{m o m m m m o}{}
```
### \chaptertitlename

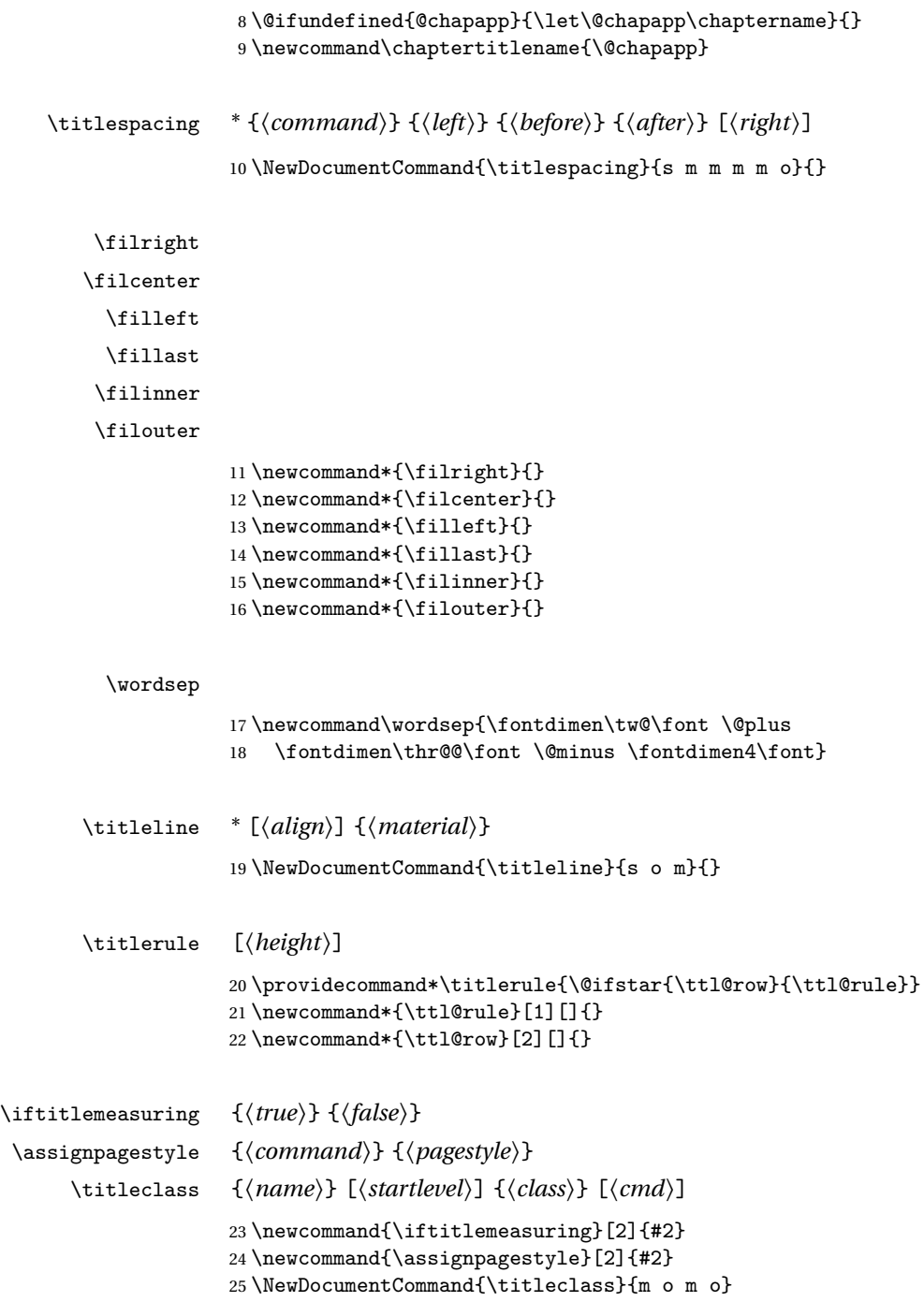

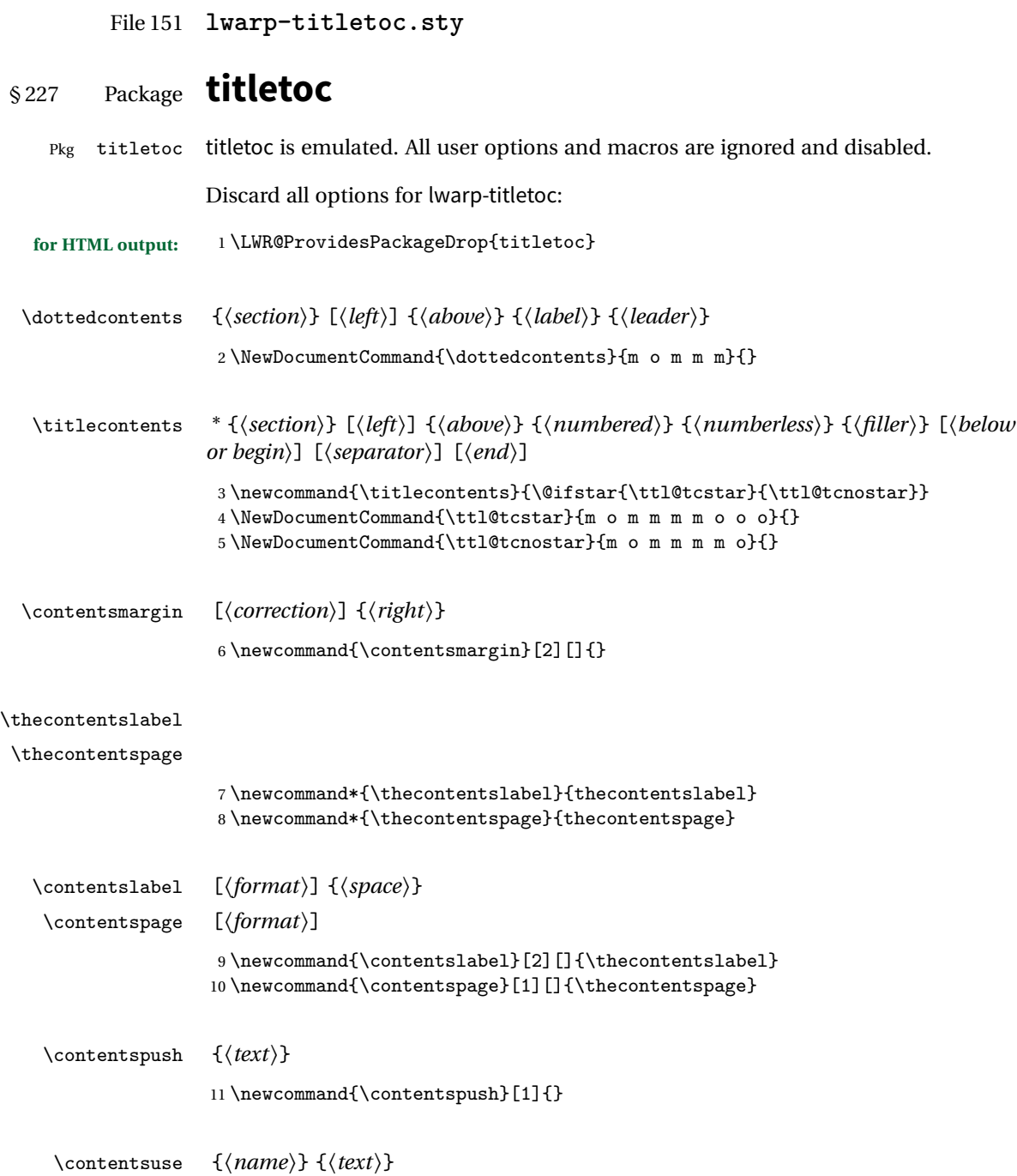

12 \newcommand{\contentsuse}[2]{}

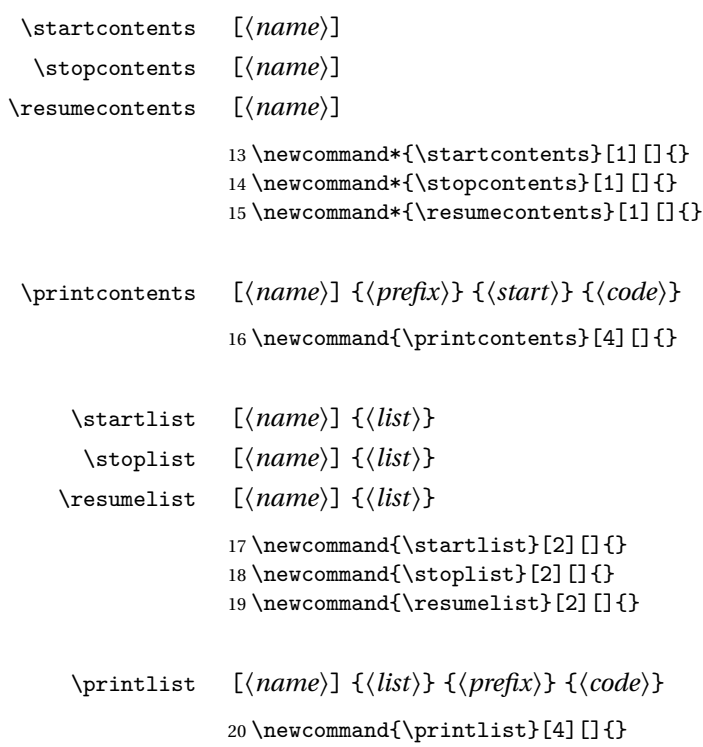

File 152 **lwarp-titling.sty**

# § 228 Package **titling**

Pkg titling

package support lwarp supports the native EIEX titling commands, and also supports the packages local order autholk and titling. If both are used, autholk should be loaded before titling. authblk and titling. If both are used, authblk should be loaded before titling. \published and \subtitle If using the titling package, additional titlepage fields for \published and \subtitle may be added by using \AddSubtitlePublished in the preamble. See section [52.7.](#page-251-0) The various titling footnote restyling commands have no effect.

Pass all options to lwarp-titling:

**for HTML output:** 1 \LWR@ProvidesPackagePass{titling}

\@bsmtitlempty Patch \@bsmtitlempty:

```
2 \let\LWR@orig@bsmtitlempty\@bsmtitlempty
                   3 \renewcommand*{\@bsmtitlempty}{%
                   4 \LWR@orig@bsmtitlempty%
                   5 }
\keepthetitle Patch \keepthetitle:
                   6 \let\LWR@origkeepthetitle\keepthetitle
                   7 \renewcommand*{\keepthetitle}{%
                   8 \LWR@orig@keepthetitle%
                   9 }
    \killtitle Patch \killtitle:
                  10 \let\LWR@origkilltitle\killtitle
                  11 \renewcommand*{\killtitle}{%
                  12 \LWR@orig@killtitle%
                  13 }
Env titlingpage
                  14 \renewenvironment*{titlingpage}
                  15 {%
                  Start an HTML titlepage div:
```
 \LWR@printpendingfootnotes \begin{titlepage}

Prepare for a custom version of \maketitle inside the titlingpage:

```
18 \LWR@maketitlesetup
19 \let\maketitle\LWR@titlingmaketitle
20 }
21 {
```
At the end of the environment, end the HTML titlepage div:

```
22 \end{titlepage}
23 }
```
Patch the pre/post title/author/date to add HTML tags, then initilize:

```
24
25 \pretitle{}
26 \posttitle{}
27
```

```
28 \preauthor{}
29 \postauthor{}
30
31 \predate{}
32 \postdate{}
```
\LWR@maketitlesetup Patches \thanks macros.

33 \renewcommand\*{\LWR@maketitlesetup}{%

Redefine the footnote mark:

34 \def\@makefnmark{\textsuperscript{\@thefnmark}}

\thefootnote ⇒ \nameuse{arabic}{footnote}, or \thefootnote ⇒ \nameuse{fnsymbol}{footnote}

Redefine the footnote text:

```
35 \long\def\@makefntext##1{%
```
Make the footnote mark and some extra horizontal space for the tags:

```
36 \makethanksmark \LWR@orighspace{1in}
```
\makethanksmark ⇒ \thanksfootmark ⇒ \tamark ⇒ \@thefnmark ⇒ \itshape a (or similar)

Print the text:

37 ##1% 38 }% 39 }

\maketitle HTML mode. Creates an HTML titlepage div and typesets the title, etc.

Code from the titling package is adapted, simplified, and modified for HTML output.

40 \renewcommand\*{\maketitle}{%

An HTML titlepage <div> is used for all classes.

41 \begin{titlepage}

Select which kind of footnote marks to use:

\@bsmarkseries

Set up special patches:

\LWR@maketitlesetup

Typeset the title, etc:

\@maketitle

Immediately generate any \thanks footnotes:

\@thanks

Close the HTML titlepage div:

\end{titlepage}

Reset the footnote counter:

 \@bscontmark }

\@maketitle Typesets the title, etc. Patched for HTML.

```
49 \DeclareDocumentCommand{\@maketitle}{}{%
50 \maketitlehooka
51 {
52 \LWR@stoppars\LWR@htmltag{h1}
53 \@bspretitle \@title \@bsposttitle
54 \LWR@htmltag{/h1}\LWR@startpars
55 }
56 \maketitlehookb
57 {
58 \begin{BlockClass}{author}
59 \renewcommand{\and}{
60 \end{BlockClass}
61 \begin{BlockClass}{oneauthor}
62 }
63 \begin{BlockClass}{oneauthor}
64 \@bspreauthor \@author \@bspostauthor
65 \end{BlockClass}
66 \end{BlockClass}
67 }
68 \maketitlehookc
69 {
```

```
70 \begin{BlockClass}{titledate}
                       71 \@bspredate \@date \@bspostdate
                       72 \end{BlockClass}
                       73 }
                       74 \maketitlehookd
                       75 }
\LWR@titlingmaketitle \maketitle for use inside an HTML titlingpage environment.
                        76 \renewcommand*{\LWR@titlingmaketitle}{%
                       Keep pending footnotes out of the title block:
                       77 \@thanks
                       Select which kind of footnote marks to use:
                       78 \@bsmarkseries
                       Set up special patches:
                       79 \LWR@maketitlesetup
                       Typeset the title, etc:
                       80 \@maketitle
                       Immediately generate any \thanks footnotes:
                       81 \@thanks
                       Reset the footnote counter:
                       82 \@bscontmark
                       83 }
   \thanksmarkseries {\series}}
                       Sets the type of footnote marks used by \thanks, where type is 'arabic', 'roman',
                       'fnsymbol', etc.
                       84 \renewcommand{\thanksmarkseries}[1]{%
                       85\def\@bsmarkseries{\renewcommand{\thefootnote}{\@nameuse{#1}{footnote}}}%
                       86 }
```
Set default titlepage thanks footnote marks. See section [52.6.](#page-248-0)

```
87 \if@titlepage
88 \thanksmarkseries{arabic}
89 \else
90 \thanksmarkseries{fnsymbol}
91 \fi
```
### File 153 **lwarp-tocbibind.sty**

# § 229 Package **tocbibind**

Pkg tocbibind tocbibind is patched for use by lwarp.

- Opt IndexLanguage The lwarp package takes an option IndexLanguage=english to set the language used by xindy. This is passed to xindy using its -L option, and is used for both index and glossary generation.
- $\triangle$  tocloft & other packages If using tocloft with tocbibind, anonchap, fncychap, or other packages which change chapter title formatting, load tocloft with its titles option, which tells tocloft to use standard EI<sub>F</sub>X commands to create the titles, allowing other packages to work with it.

placement and TOC options An index may be placed inline with other HTML text, or on its own HTML page:

### **Inline, with a manual TOC entry:**

A commonly-used method to introduce an index in a ETEX document:

```
\cleardoublepage
\phantomsection
\addcontentsline{toc}{section}{\indexname}% or chapter
\printindex
```
### **On its own HTML page, with a manual TOC entry:**

\begin{warpprint} \cleardoublepage \phantomsection \addcontentsline{toc}{section}{\indexname}% or chapter \end{warpprint} \ForceHTMLPage \ForceHTMLTOC \printindex

#### **Inline, with an automatic TOC entry:**

Pkg tocbibind The tocbibind package may be used to automatically place an entry in the TOC.
```
\usepackage[nottoc]{tocbibind}
         ...
         \cleardoublepage
        \phantomsection % to fix print-version index link
        \printindex
On its own HTML page, with an automatic TOC entry:
```
\usepackage[nottoc]{tocbibind} ... \cleardoublepage \phantomsection % to fix print-version index link \ForceHTMLPage \printindex

Opt tocbibind numindex Use the tocbibind numindex option to generate a numbered index. Without this numbered index section option, the index heading has no number.

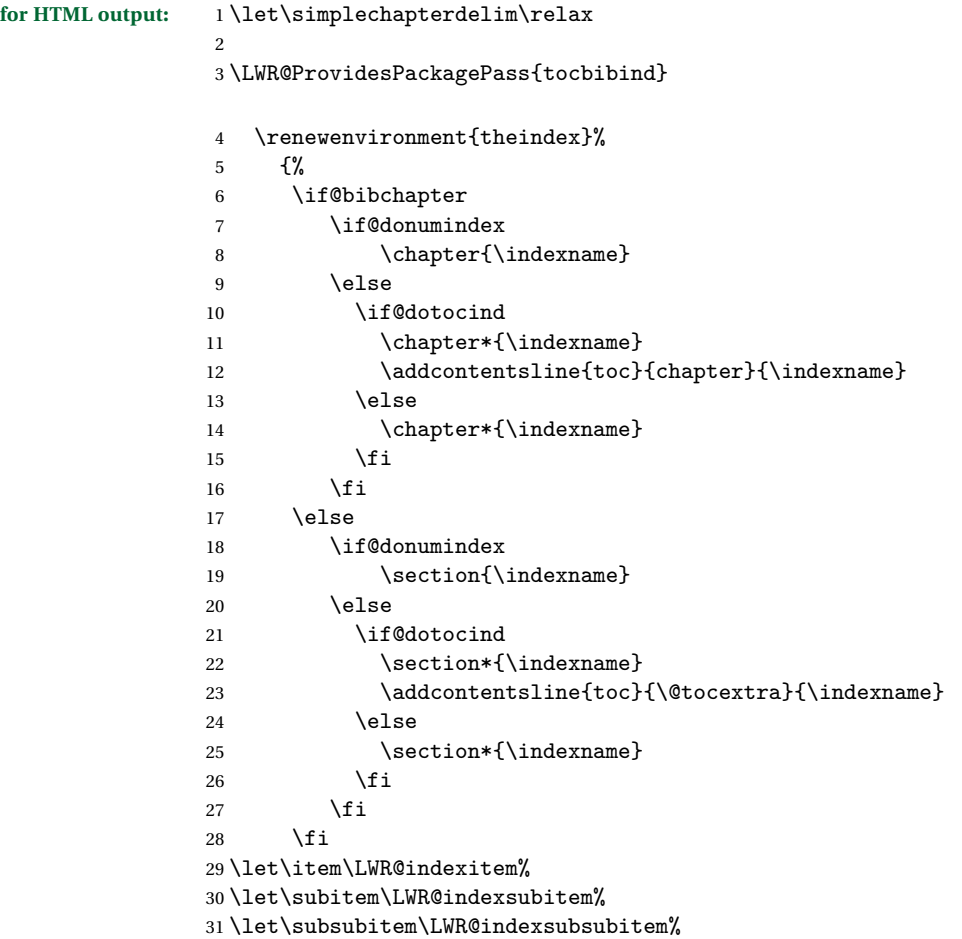

32 }

The following code is shared by anonchap.

```
33 \renewcommand{\simplechapter}[1][\@empty]{%
34 \def\@chapcntformat##1{%
35 #1~\csname the##1\endcsname\simplechapterdelim\protect\quad%
36 }%
37 }
38
39 \renewcommand{\restorechapter}{%
40 \let\@chapcntformat\@seccntformat%
41 }
```
File 154 **lwarp-tocloft.sty**

```
§ 230 Package toclo
```
Pkg tocloft tocloft is emulated. Most user options and macros are ignored and disabled. \newlistof and \cftchapterprecis are supported.

 $\triangle$  tocloft & other packages If using tocloft with tocbibind, anonchap, fncychap, or other packages which change chapter title formatting, load tocloft with its titles option, which tells tocloft to use standard ETEX commands to create the titles, allowing other packages to work with it.

Discard all options for lwarp-tocloft:

**for HTML output:** 1 \LWR@ProvidesPackageDrop{tocloft}

 $\to$   $\{style\langle style\rangle\}$ 2 \newcommand{\tocloftpagestyle}[1]{}

\cftmarktoc \cfttoctitlefont \cftaftertoctitle

> 3 \newcommand\*{\cftmarktoc}{} 4 \newcommand\*{\cfttoctitlefont}{}

5 \newcommand\*{\cftaftertoctitle}{}

6 \newlength{\cftbeforetoctitleskip} 7 \newlength{\cftaftertoctitleskip}

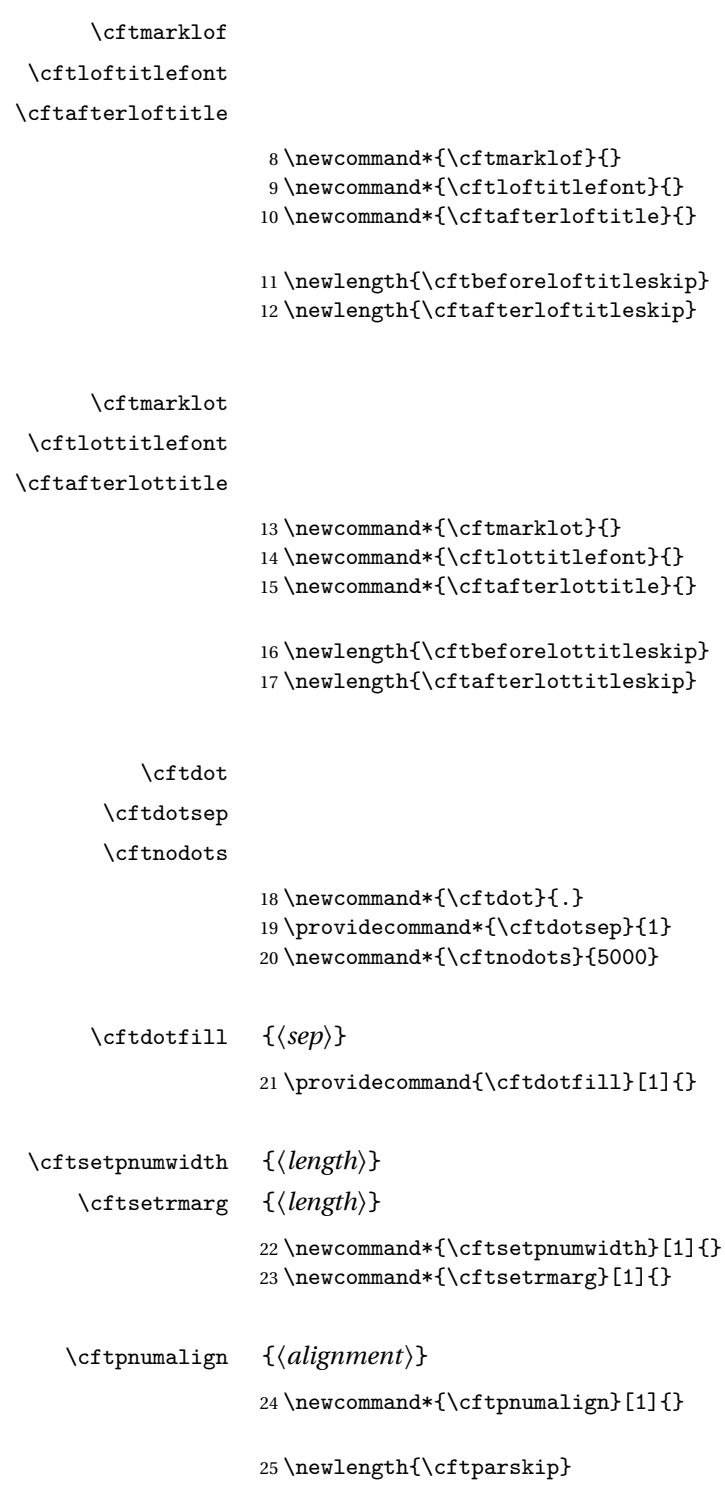

```
26 \newlength{\cftbeforepartskip}
27 \newlength{\cftpartindent}
28 \newlength{\cftpartnumwidth}
29 \newcommand*{\cftpartfont}{}
30 \newcommand*{\cftpartpresnum}{}
31 \newcommand*{\cftpartaftersnum}{}
32 \newcommand*{\cftpartaftersnumb}{}
33 \newcommand*{\cftpartleader}{}
34 \newcommand*{\cftpartdotsep}{1}
35 \newcommand*{\cftpartpagefont}{}
36 \newcommand*{\cftpartafterpnum}{}
37 \newlength{\cftbeforechapskip}
38 \newlength{\cftchapindent}
39 \newlength{\cftchapnumwidth}
40 \newcommand*{\cftchapfont}{}
41 \newcommand*{\cftchappresnum}{}
42 \newcommand*{\cftchapaftersnum}{}
43 \newcommand*{\cftchapaftersnumb}{}
44 \newcommand*{\cftchapleader}{}
45 \newcommand*{\cftchapdotsep}{1}
46 \newcommand*{\cftchappagefont}{}
47 \newcommand*{\cftchapafterpnum}{}
48 \newlength{\cftbeforesecskip}
49 \newlength{\cftsecindent}
50 \newlength{\cftsecnumwidth}
51 \newcommand*{\cftsecfont}{}
52 \newcommand*{\cftsecpresnum}{}
53 \newcommand*{\cftsecaftersnum}{}
54 \newcommand*{\cftsecaftersnumb}{}
55 \newcommand*{\cftsecleader}{}
56 \newcommand*{\cftsecdotsep}{1}
57 \newcommand*{\cftsecpagefont}{}
58 \newcommand*{\cftsecafterpnum}{}
59 \newlength{\cftbeforesubsecskip}
60 \newlength{\cftsubsecindent}
61 \newlength{\cftsubsecnumwidth}
62 \newcommand*{\cftsubsecfont}{}
63 \newcommand*{\cftsubsecpresnum}{}
64 \newcommand*{\cftsubsecaftersnum}{}
65 \newcommand*{\cftsubsecaftersnumb}{}
66 \newcommand*{\cftsubsecleader}{}
67 \newcommand*{\cftsubsecdotsep}{1}
68 \newcommand*{\cftsubsecpagefont}{}
69 \newcommand*{\cftsubsecafterpnum}{}
```
\newlength{\cftbeforesubsubsecskip}

```
71 \newlength{\cftsubsubsecindent}
 72 \newlength{\cftsubsubsecnumwidth}
 73 \newcommand*{\cftsubsubsecfont}{}
 74 \newcommand*{\cftsubsubsecpresnum}{}
 75 \newcommand*{\cftsubsubsecaftersnum}{}
 76 \newcommand*{\cftsubsubsecaftersnumb}{}
 77 \newcommand*{\cftsubsubsecleader}{}
 78 \newcommand*{\cftsubsubsecdotsep}{1}
 79 \newcommand*{\cftsubsubsecpagefont}{}
 80 \newcommand*{\cftsubsubsecafterpnum}{}
 81 \newlength{\cftbeforeparaskip}
 82 \newlength{\cftparaindent}
 83 \newlength{\cftparanumwidth}
 84 \newcommand*{\cftparafont}{}
 85 \newcommand*{\cftparapresnum}{}
 86 \newcommand*{\cftparaaftersnum}{}
 87 \newcommand*{\cftparaaftersnumb}{}
 88 \newcommand*{\cftparaleader}{}
 89 \newcommand*{\cftparadotsep}{1}
 90 \newcommand*{\cftparapagefont}{}
 91 \newcommand*{\cftparaafterpnum}{}
 92 \newlength{\cftbeforesubparaskip}
 93 \newlength{\cftsubparaindent}
 94 \newlength{\cftsubparanumwidth}
 95 \newcommand*{\cftsubparafont}{}
 96 \newcommand*{\cftsubparapresnum}{}
 97 \newcommand*{\cftsubparaaftersnum}{}
98 \newcommand*{\cftsubparaaftersnumb}{}
 99 \newcommand*{\cftsubparaleader}{}
100 \newcommand*{\cftsubparadotsep}{1}
101 \newcommand*{\cftsubparapagefont}{}
102 \newcommand*{\cftsubparaafterpnum}{}
103 \newlength{\cftbeforefigskip}
104 \newlength{\cftfigindent}
105 \newlength{\cftfignumwidth}
106 \newcommand*{\cftfigfont}{}
107 \newcommand*{\cftfigpresnum}{}
108 \newcommand*{\cftfigaftersnum}{}
109 \newcommand*{\cftfigaftersnumb}{}
110 \newcommand*{\cftfigleader}{}
111 \newcommand*{\cftfigdotsep}{1}
112 \newcommand*{\cftfigpagefont}{}
113 \newcommand*{\cftfigafterpnum}{}
114 \newlength{\cftbeforesubfigskip}
```
\newlength{\cftsubfigindent}

```
116 \newlength{\cftsubfignumwidth}
            117 \newcommand*{\cftsubfigfont}{}
            118 \newcommand*{\cftsubfigpresnum}{}
            119 \newcommand*{\cftsubfigaftersnum}{}
            120 \newcommand*{\cftsubfigaftersnumb}{}
            121 \newcommand*{\cftsubfigleader}{}
            122 \newcommand*{\cftsubfigdotsep}{1}
            123 \newcommand*{\cftsubfigpagefont}{}
            124 \newcommand*{\cftsubfigafterpnum}{}
            125 \newlength{\cftbeforetabskip}
            126 \newlength{\cfttabindent}
            127 \newlength{\cfttabnumwidth}
            128 \newcommand*{\cfttabfont}{}
            129 \newcommand*{\cfttabpresnum}{}
            130 \newcommand*{\cfttabaftersnum}{}
            131 \newcommand*{\cfttabaftersnumb}{}
            132 \newcommand*{\cfttableader}{}
            133 \newcommand*{\cfttabdotsep}{1}
            134 \newcommand*{\cfttabpagefont}{}
            135 \newcommand*{\cfttabafterpnum}{}
            136 \newlength{\cftbeforesubtabskip}
            137 \newlength{\cftsubtabindent}
            138 \newlength{\cftsubtabnumwidth}
            139 \newcommand*{\cftsubtabfont}{}
            140 \newcommand*{\cftsubtabpresnum}{}
            141 \newcommand*{\cftsubtabaftersnum}{}
            142 \newcommand*{\cftsubtabaftersnumb}{}
            143 \newcommand*{\cftsubtableader}{}
            144 \newcommand*{\cftsubtabdotsep}{1}
            145 \newcommand*{\cftsubtabpagefont}{}
            146 \newcommand*{\cftsubtabafterpnum}{}
            147\newcommand{\cftsetindents}[3]{}
            148 \newcommand{\pagenumbersoff}[1]{}
            149 \newcommand{\pagenumberson}[1]{}
\newlistof [\langle within \rangle] {\langle type \rangle} {\langle ext \rangle} {\langle listofname \rangle}Emulated through the \newfloat mechanism.
            150 \NewDocumentCommand{\newlistof}{o m m m}
            151 {%
            152 \IfValueTF{#1}
            153 {\newfloat{#2}{tbp}{#3}[#1]}
```

```
154 {\newfloat{#2}{tbp}{#3}}
```

```
155 \@namedef{listof#2}{\listof{#2}{#4}}
```

```
156 \@namedef{#2depth}{1}
157 \expandafter\newlength\csuse{cftbefore#2skip}
158 \expandafter\newlength\csuse{cft#2indent}
159 \expandafter\newlength\csuse{cft#2numwidth}
160 \@namedef{cft#2font}{}
161 \@namedef{cft#2presnum}{}
162 \@namedef{cft#2aftersnum}{}
163 \@namedef{cft#2aftersnumb}{}
164 \@namedef{cft#2leader}{}
165 \@namedef{cft#2dotsep}{1}
166 \@namedef{cft#2pagefont}{}
167 \@namedef{cft#2afterpnum}{}
168 }
\cftchapterprecis from tocloft:
169 \newcommand{\cftchapterprecis}[1]{%
170 \cftchapterprecishere{#1}
171 \cftchapterprecistoc{#1}}
172 \newcommand{\cftchapterprecishere}[1]{%
173 \begin{quote}\textit{#1}\end{quote}}
174 \newcommand{\cftchapterprecistoc}[1]{
175 \addtocontents{toc}{%
176 {
177 \protect\begin{quote}#1\protect\end{quote}}
178 }
179 }
```
#### File 155 **lwarp-transparent.sty**

### § 231 Package **transparent**

(*Based on original code by* HEIKO OBERDIEK.)

- Pkg transparent Emulated. \texttransparent works for inline objects. \transparent only works for \includegraphics.
- $\mathbb{E}\mathbb{E}[X]$  . Note that transparent does not work with  $X$   $\mathbb{E}\mathbb{E}[X]$ .  $\triangle$  Not  $X \parallel Y \parallel X$ !

**for HTML output:** Discard all options for lwarp-transparent:

```
1 \LWR@ProvidesPackageDrop{transparent}
```
\newcommand\*{\transparent}[1]{\edef\LWR@opacity{#1}}

```
4 \newcommand*{\texttransparent}[2]{%
```
\begingroup%

```
6 \transparent{#1}%
7 \InlineClass[opacity: #1]{transparent}{#2}%
8 \endgroup%
9 }
```

```
File 156 lwarp-trivfloat.sty
```
## § 232 Package **trivfloat**

Pkg trivfloat trivfloat is forced to use the built-in lwarp emulation for floats.

Discard all options for lwarp-trivfloat. This tells trivfloat not to use floatrow or memoir.

```
for HTML output: 1 \LWR@ProvidesPackageDrop{trivfloat}
                 2 \LWR@origRequirePackage{trivfloat}
```
**for HTML & PRINT:** 3 \begin{warpall}

To create a new float type and change its name:

```
\trivfloat{example}
\renewcommand{\examplename}{Example Name}
\crefname{example}{example}{examples}
\Crefname{example}{Example}{Examples}
```
4 \end{warpall}

\tfl@chapter@fix Nullified at the beginning of the document. Is used by trivfloat to correct float chapter numbers, but is not needed for lwarp.

**for HTML output:** 5 \begin{warpHTML}

 $% \label{thm:main} $$ 6 \At BeginDocument{} \Dec1areDocumentCommand{} \tf1@chapter@fix}{m m}{} \$ 

7 \end{warpHTML}

### § 232.1 **Combining \newfloat, \trivfloat, and algorithmicx**

for HTML & PRINT: 8 \begin{warpall}

#### For both print and HTML output:

- When using float, trivfloat, or algorithmicx at the same time, be aware of conflicting  $\triangle$  file usage. algorithmicx uses . loa. trivfloat by default starts with . loa and goes up for additional floats, skipping .lof and .lot.
- $\triangle$  When using \newfloat, be sure to manually assign higher letters to the \newfloat files to avoid .loa used by algorithmicx, and any files used by trivfloat. Also avoid using .lof and .lot.
- $\triangle$  When using \trivfloat, you may force it to avoid conflicting with algorithmicx by starting trivfloat's file extensions with . lob:

\makeatletter \setcounter{tfl@float@cnt}{1}} % start trivfloats with .lob \makeatletter

9 \end{warpall}

File 157 **lwarp-typearea.sty**

## § 233 Package **typearea**

Pkg typearea typearea is emulated.

**for HTML output:** <sup>1</sup> \LWR@ProvidesPackageDrop{typearea}

 \newcommand\*\typearea[2][\z@]{} \newcommand\*{\recalctypearea}{} \@ifundefined{footheight}{\newlength\footheight}{} \newcommand\*\areaset[3][\z@]{}

File 158 **lwarp-ulem.sty**

# § 234 Package **ulem**

(*Based on original code by* DONALD ARSENEAU.)

```
Pkg ulem Emulated.
```

```
for HTML output: Original lwarp definitions:
```

```
1 \LetLtxMacro\LWR@ulemorigemph\emph
2 \LetLtxMacro\LWR@ulemorigtextbf\textbf
```
Basic markup commands, using CSS:

```
3 \NewDocumentCommand{\uline}{+m}{%
4 \InlineClass{uline}{#1}%
5 }
6
7 \NewDocumentCommand{\uuline}{+m}{%
8 \InlineClass{uuline}{#1}%
9 }
10
11 \NewDocumentCommand{\uwave}{+m}{%
12 \InlineClass{uwave}{#1}%
13 }
14
15 \NewDocumentCommand{\sout}{+m}{%
16 \InlineClass{sout}{#1}%
17 }
18
19 \NewDocumentCommand{\xout}{+m}{%
20 \InlineClass{xout}{#1}%
21 }
22
23 \NewDocumentCommand{\dashuline}{+m}{%
24 \InlineClass{dashuline}{#1}%
25 }
26
27 \NewDocumentCommand{\dotuline}{+m}{%
28 \InlineClass{dotuline}{#1}%
29 }
```
Nullified parameters:

```
30 \NewDocumentCommand{\ULthickness}{}{}
31 \newlength{\ULdepth}
```
Nullified/emulated macros:

```
32 \NewDocumentCommand{\markoverwith}{m}{}
33 \NewDocumentCommand{\ULon}{+m}{\uline{#1}\egroup}
```
\useunder only works with \textbf, etc, but not \bfseries, etc.

```
34 \NewDocumentCommand{\useunder}{m m m}{%
35 \relax%
36 \ifx\relax#3\relax\else % argumentative command
37 \def#3{#1}\MakeRobust{#3}\fi
38 }
```
Triggered by package options, also available for the users:

```
39 \newcommand*{\normalem}{\LetLtxMacro\emph\LWR@ulemorigemph}
40 \newcommand*{\ULforem}{\LetLtxMacro\emph\uline}
41 \ULforem% default
```
Package options:

```
42 \DeclareOption{normalem}{\normalem}
43 \DeclareOption{ULforem}{\ULforem}
44 \DeclareOption{normalbf}{}
45 \DeclareOption{UWforbf}{\useunder{\uwave}{\bf}{\textbf}}
```
Emulate the original package:

46 \LWR@ProvidesPackageDrop{ulem}

File 159 **lwarp-upref.sty**

## § 235 Package **upref**

Pkg upref Ignored.

**for HTML output:** Discard all options for lwarp-upref:

1 \LWR@ProvidesPackageDrop{upref}

File 160 **lwarp-verse.sty**

### § 236 Package **verse**

(*Based on original code by* PETER WILSON.)

- Pkg verse verse is supported and patched by lwarp.
- **for HTML output:** Pass all options for lwarp-verse:

1 \LWR@ProvidesPackagePass{verse}

\attrib The documentation for the verse and memoir packages suggest defining an \attrib command, which may already exist in current documents, but it will only work for print output. lwarp provides \attribution, which works for both print and HTML output. To combine the two so that \attrib is used for print and \attribution is used for HTML:

> \begin{warpHTML} \let\attrib\attribution \end{warpHTML}

Len \TMLvleftskip Len \TMLleftmargini

Len \leftskip These lengths are used by verse and memoir to control the left margin, and they Len \leftmargini may already be set by the user for print output. New lengths \HTMLvleftskip and \HTMLleftmargini are provided to control the margins in HTML output. These new lengths may be set by the user before any verse environment, and persist until they are manually changed again. One reason to change \HTMLleftmargini is if there is a wide \flagverse in use, such as the word "Chorus", in which case the value of \HTMLleftmargini should be set to a wide enough length to contain "Chorus". The default is wide enough for a stanza number.

> Horizontal spacing relies on pdftotext's ability to discern the layout (-layout option) of the text in the HTML-tagged PDF output. For some settings of \HTMLleftmargini or \HTMLleftskip the horizontal alignment may not work out exactly, in which case a label may be shifted by one space.

Env verse The verse environment will be placed inside a HTML pre.

```
2 \AfterEndPreamble{
3 \LWR@traceinfo{Patching verse.}
```
At the beginning of the verse environment:

4 \AtBeginEnvironment{verse} 5 {%

Pkg verse The verse or memoir packages can place stanza numbers to the left with their Pkg memoir \flagverse command. Do not allow them to go into the left margin, which would \flagverse cause pdfcrop to crop the entire page further to the left:

```
Len \left\{ \vleftarrow 6 \ifdef\vleftarrow \vleftarrow 67 \setlength{\vleftskip}{\HTMLvleftskip}
                   8 \setlength{\leftmargini}{\HTMLleftmargini}
                   9 }{}
                  10 \LWR@forcenewpage
```

```
11 \LWR@atbeginverbatim{verse}
12 \unskip\LWR@origvspace{-\baselineskip}
13 }
```
After the end of the verse environment, which places the pre tag at the regular left margin:

```
14 \AfterEndEnvironment{verse}{
15 \unskip\LWR@origvspace{-\baselineskip}
16 \LWR@afterendverbatim
17 }
```
Patch to place poemtitle inside an HTML span of class poemtitle:

```
18 \ifdef{\poemtitle}{
19 \DeclareDocumentCommand{\@vstypeptitle}{m}{%
20 \vspace{\beforepoemtitleskip}%
21 {\InlineClass{poemtitle}{\poemtitlefont #1}\par}%
22 \vspace{\afterpoemtitleskip}%
23 }
24 }{}
25
26 }% AfterEndPreamble
```
File 161 **lwarp-wallpaper.sty**

## § 237 Package **wallpaper**

Pkg wallpaper wallpaper is emulated during HTML output, and the wallpaper package is ignored.

```
for HTML output: 1 \LWR@ProvidesPackageDrop{wallpaper}
                 2 \newcommand*{\CenterWallPaper}[2]{}
                 3 \newcommand*{\ThisCenterWallPaper}[2]{}
                 4 \newcommand*{\TileWallPaper}[3]{}
                 5 \newcommand*{\ThisTileWallPaper}[3]{}
                 6 \newcommand*{\TileSquareWallPaper}[2]{}
                 7 \newcommand*{\ThisTileSquareWallPaper}[2]{}
                 8 \newcommand*{\ULCornerWallPaper}[2]{}
                 9 \newcommand*{\ThisULCornerWallPaper}[2]{}
                 10 \newcommand*{\LLCornerWallPaper}[2]{}
                 11 \newcommand*{\ThisLLCornerWallPaper}[2]{}
                 12 \newcommand*{\URCornerWallPaper}[2]{}
                 13 \newcommand*{\ThisURCornerWallPaper}[2]{}
                 14 \newcommand*{\LRCornerWallPaper}[2]{}
                 15 \newcommand*{\ThisLRCornerWallPaper}[2]{}
```

```
16 \newcommand*{\ClearWallPaper}{}
17 \newlength{\wpXoffset}
18 \newlength{\wpYoffset}
```
File 162 **lwarp-wrapfig.sty**

## § 238 Package **wrapfig**

Pkg wrapfig wrapfig is emulated during HTML output, and the wrapfig package is ignored.

```
for HTML output: 1 \LWR@ProvidesPackageDrop{wrapfig}
```
Computed width of a wrapped object. Used to print the HTML style.

```
2 \newlength{\LWR@wrapwidth}
3 \newcommand*{\LWR@wrapposition}{}
4
5 \newcommand*{\LWR@subwrapfigure}[2]{%
6 \LWR@maybeincthisfloat%
7 \renewcommand*{\LWR@wrapposition}{}%
8 \ifthenelse{%
9 \equal{#1}{r}\OR\equal{#1}{R}\OR%
10 \equal{#1}{o}\OR\equal{#1}{O}%
11 }%
12 {\renewcommand*{\LWR@wrapposition}{float:right}}%
13 {\renewcommand*{\LWR@wrapposition}{float:left}}%
14 \setlength{\LWR@wrapwidth}{#2}%
15 \addtolength{\LWR@wrapwidth}{4em}%
16 \uselengthunit{PT}%
17 \LWR@forcenewpage
18 \LWR@stoppars%
19 \LWR@htmltag{div class="marginblock" id="autofloat-\arabic{LWR@thisfloat}"
20 style="width:\rndprintlength{\LWR@wrapwidth} ; %
21 \LWR@wrapposition"%
22 }%
23 \LWR@startpars
24 }
25
26
27 \NewDocumentEnvironment{wrapfigure}{o m o m}
28 {%
29 \LWR@subwrapfigure{#2}{#4}%
30 \captionsetup{type=figure}%
31 }
32 {%
33 \LWR@htmldivclassend{div}
```

```
34 }
35
36
37 \NewDocumentEnvironment{wraptable}{o m o m}
38 {%
39 \LWR@subwrapfigure{#2}{#4}%
40 \captionsetup{type=table}%
41 }
42 {%
43 \LWR@htmldivclassend{div}
44 }
45
46
47 \NewDocumentEnvironment{wrapfloat}{m o m o m}
48 {%
49 \LWR@subwrapfigure{#3}{#5}%
50 \captionsetup{type=#1}%
51 }
52 {%
53 \LWR@htmldivclassend{div}
54 }
55
56 \newlength{\wrapoverhang}
```
File 163 **lwarp-xcolor.sty**

## § 239 Package **xcolor**

Pkg xcolor xcolor is supported by lwarp.

\colorboxBlock and \colorboxBlock and \fcolorboxBlock are provided for increased HTML compati- \fcolorboxBlock bility, and they are identical to \colorbox and \fcolorbox in print mode. In HTML mode they place their contents into a <div> instead of a <span>. These <div>s are set to display: inline-block so adjacent \colorboxBlocks appear side-by-side in HTML, although text is placed before or after each. Print-mode definitions for \colorboxBlock and \fcolorboxBlock are created by lwarp's core if xcolor is loaded. background: none \fcolorbox and \fcolorboxBlock allow a background color of none, in which case only the frame is drawn, which can be useful for HTML.

- color support Color definitions, models, and mixing are fully supported without any changes required.
	- tables Colored tables are ignored so far. Use css to style tables.

#### colored text and boxes \textcolor, \colorbox, and \fcolorbox are supported.

\color and \pagecolor \color and \pagecolor are ignored. Use css or \textcolor where possible.

#### § 239.1 **Xcolor definitions: location and timing**

The lwarp core and its lwarp-xcolor package are tightly integrated to allow comparable results for print, HTML and print inside an HTML lateximage. This requires a number of definitions and redefintions depending on whether each of xcolor and lateximage is being used, and whether print or HTML is being generated. Some of these actions are one-time when xcolor is loaded, and others are temporary as lateximage is used.

- **When xcolor is loaded in print mode:** No special actions are taken at the time that xcolor is loaded in print mode, but see \AtBeginDocument below.
- **When lwarp-xcolor is loaded in HTML mode:** xcolor's original definitions are saved for later restoration. \LWR@restoreorigformatting is appended to restore these definitions for use inside a lateximage. New HTML-mode definitions are created for \textcolor, \pagecolor, \nopagecolor, \colorbox, \colorboxBlock, \fcolorbox, \fcolorboxBlock, and fcolorminipage.

**\AtBeginDocument in print or HTML mode:** See Section [68.1.](#page-351-0) If xcolor has been loaded, the print-mode \fcolorbox is modified to accept a background color of none, and additional definitions are created for lwarp's new macros printmode macros \colorboxBlock, \fcolorboxBlock, and fcolorminipage. The HTML versions of these macros will already have been created by lwarpxcolor if it has been loaded.

For use inside an HTML lateximage, \LWR@restoreorigformatting is appended to temporarily set these functions to their print-mode versions.

**In a lateximage in HTML mode:** \LWR@restoreorigformatting temporarily restores the print-mode definitions of xcolor's functions. See \LWR@restoreorigformatting on page [330.](#page-328-0)

#### **\color:**

**Print:** Used as-is.

**HTML:** Ignored by pdftotext, and will not appear.

**HTML lateximage:** Colors will appear in a lateximage.

#### **\textcolor:**

**Print:** Used as-is.

**HTML:** Redefined by lwarp-xcolor, page [559.](#page-557-0)

**HTML lateximage:** Remembers and reuses the print version.

**\pagecolor:**

**Print:** Used as-is. **HTML:** Ignored. **HTML lateximage:** Colors will be picked up in a lateximage.

#### **\nopagecolor:**

**Print:** Used as-is. **HTML:** Ignored. **HTML lateximage:** Colors will be picked up in a lateximage.

#### **\colorbox:**

**Print:** Used as-is. **HTML:** Redefined by lwarp-xcolor, page [559.](#page-557-0) **HTML lateximage:** Remembers and reuses the print version.

### **\colorboxBlock:**

Print: Becomes \colorbox. **HTML:** Newly defined by lwarp-xcolor to use a <div>, page [560.](#page-557-0) **HTML lateximage:** Remembers and reuses the print version \colorbox.

#### **\fcolorbox:**

**Print:** Modified to allow a background of none. \LWRprint@fcolorbox at section [68.1](#page-351-0) **HTML:** Redefined by lwarp-xcolor, page [560.](#page-557-0)

**HTML lateximage:** Remembers and reuses the print version.

#### **\fcolorboxBlock:**

Print: Becomes \fcolorbox. Section [68.1](#page-351-0) **HTML:** Newly defined by lwarp-xcolor to use a  $\langle \text{div} \rangle$ , page [561.](#page-557-0) **HTML lateximage:** Remembers and reuses the print version \fcolorbox.

#### **fcolorminipage:**

Print: Newly defined in the lwarp core. LWRprint@fcolorminipage at section [68.1](#page-351-0) **HTML:** Newly defined by lwarp-xcolor, page [561.](#page-557-0) **HTML lateximage:** Uses the print version.

#### **\boxframe:**

**Print:** Used as-is. **HTML:** Redefined by lwarp-xcolor, page [562.](#page-557-0) **HTML lateximage:** Remembers and reuses the print version.

```
lwarp 558
```
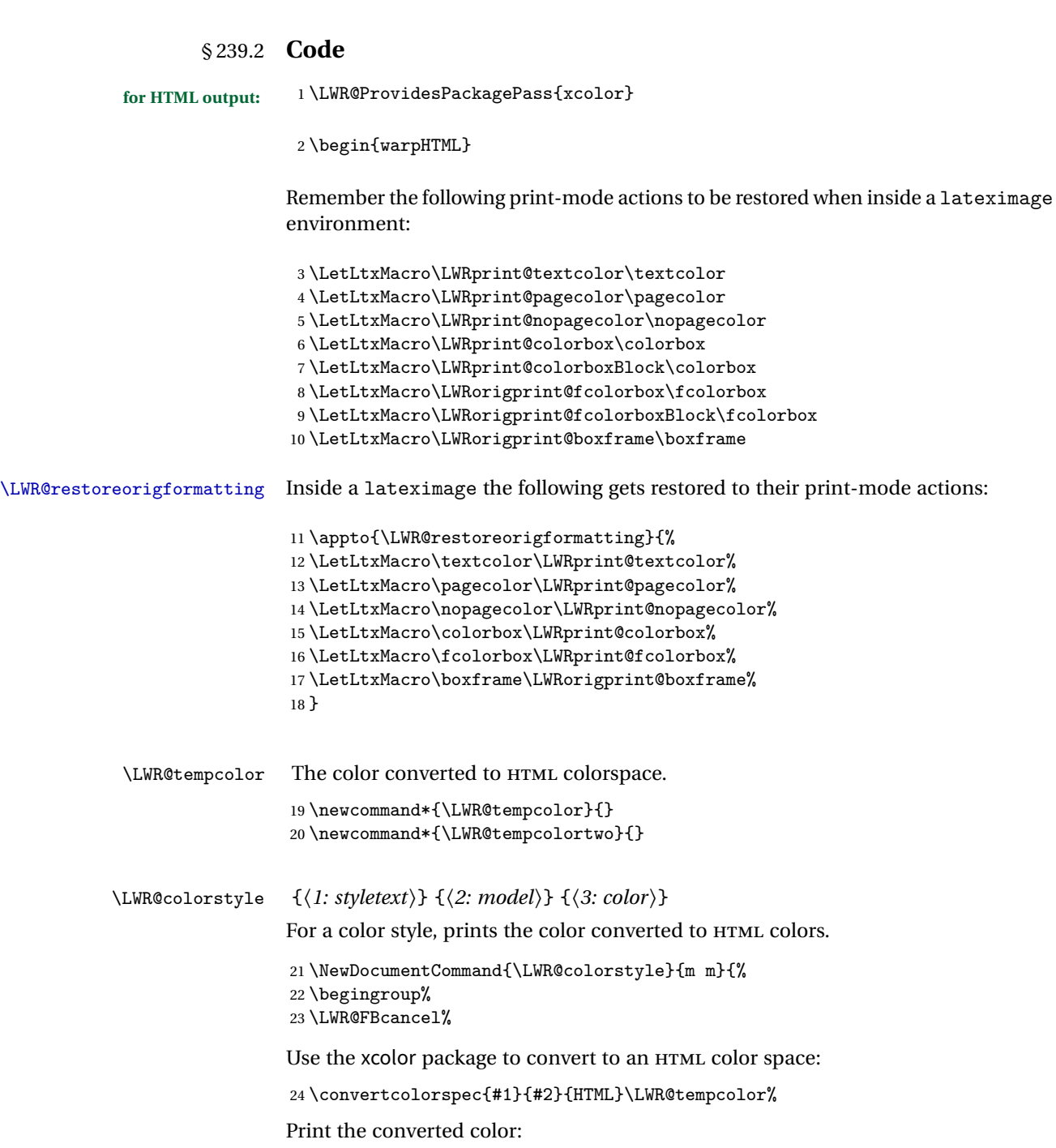

 \#\LWR@tempcolor% \endgroup% }

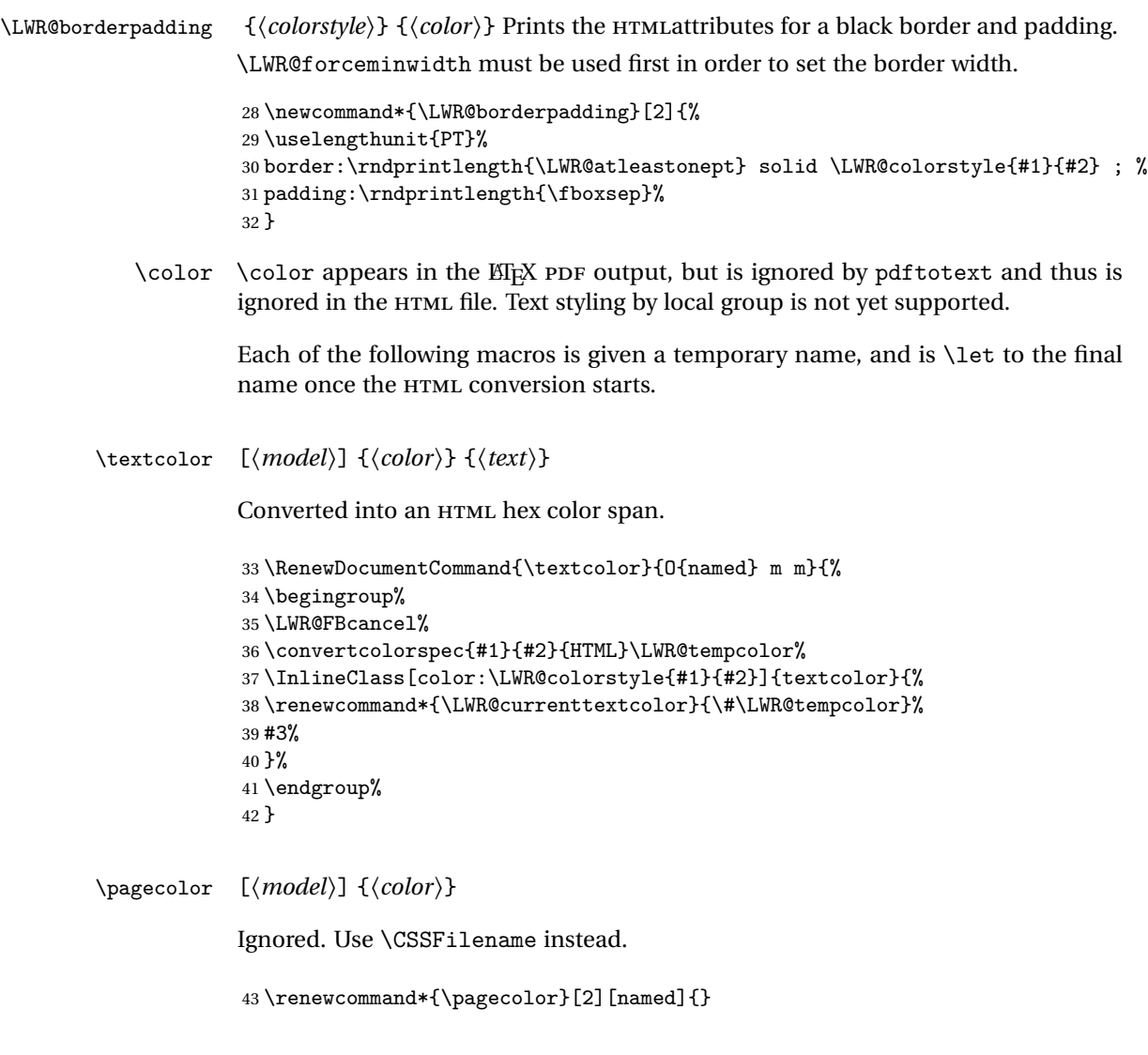

\nopagecolor Ignored.

44 \let\nopagecolor\relax

 $\cdot$  [*hmodel*<sup>]</sup> {*(color)*} {*(text)*}

Converted into an HTML hex background color <span>.

45 \RenewDocumentCommand{\colorbox}{O{named} m +m}{%

```
46 \begingroup%
47 \LWR@FBcancel%
48 \uselengthunit{PT}%
49 \InlineClass[%
50 background:\LWR@colorstyle{#1}{#2} ; %
51 padding:\rndprintlength{\fboxsep}%
52 ]{colorbox}{#3}%
53 \endgroup%
54 }
```
\colorboxBlock  $[(model)] {\langle color\rangle} {\langle text\rangle}$ 

Converted into an HTML hex background color <div>.

```
55 \NewDocumentCommand{\colorboxBlock}{O{named} m +m}{%
56 \begingroup%
57 \LWR@FBcancel%
58 \uselengthunit{PT}%
59 \begin{BlockClass}[%
60 background:\LWR@colorstyle{#1}{#2} ; %
61 padding:\rndprintlength{\fboxsep}%
62 ]{colorboxBlock}
63 #3
64 \end{BlockClass}%
65 \endgroup%
66 }
```

```
\fcolorbox [\framemodel}] {\framecolor}} [\boxmodel}] {\boxcolor}} {\text}}
```
Converted into a framed HTML hex background color span.

A background color of none creates a colored frame without a background color.

```
67\RenewDocumentCommand{\fcolorbox}{O{named} m 0{named} m +m}{%
68 \LWR@traceinfo{HTML fcolorbox #2 #4}%
69 \begingroup%
70 \LWR@FBcancel%
71 \uselengthunit{PT}%
72 \LWR@forceminwidth{\fboxrule}%
73 \ifthenelse{\equal{#4}{none}}%
74 {% no background color
75 \InlineClass[%
76 \LWR@borderpadding{#1}{#2}%
77 ]{fcolorbox}{#5}%
78 }%
79 {% yes background color
80 \InlineClass[%
```

```
81 \LWR@borderpadding{#1}{#2} ; %
82 background:\LWR@colorstyle{#3}{#4}%
83 ]{fcolorbox}{#5}%
84 }%
85 \endgroup%
86 }
```
#### \fcolorboxBlock [\*framemodel*\] {\*framecolor*\} [\*boxmodel*\] {\*boxcolor*\} {\*text*}}

Converted into a framed HTML hex background color span.

A background color of none creates a colored frame without a background color.

```
87\NewDocumentCommand{\fcolorboxBlock}{O{named} m O{named} m +m}{%
88 \LWR@traceinfo{HTML fcolorboxBlock #2 #4}%
89 \begingroup%
90 \LWR@FBcancel%
91 \uselengthunit{PT}%
92 \LWR@forceminwidth{\fboxrule}%
93 \ifthenelse{\equal{#4}{none}}%
94 {% no background color
95 \begin{BlockClass}[%
96 \LWR@borderpadding{#1}{#2}%
97 ]{fcolorboxBlock}
98 #5
99 \end{BlockClass}%
100 }%
101 {% yes background color
102 \convertcolorspec{#3}{#4}{HTML}\LWR@tempcolortwo%
103 \begin{BlockClass}[%
104 background:\#\LWR@tempcolortwo; %
105 \LWR@borderpadding{#1}{#2}%
106 ]{fcolorboxBlock}
107 #5
108 \end{BlockClass}%
109 }%
110 \endgroup%
111 \LWR@traceinfo{HTML fcolorboxBlock done}%
112 }
Creates a framed HTML <div> around its contents.
A print-output version is defined in the lwarp core: section 68.1
```
\LWR@subfcolorminipage { $\{ \mathsf{framemodel} \} \{ \mathsf{famecolor} \} \{ \mathsf{background tag} \} \{ \mathsf{height} \}$  \NewDocumentCommand{\LWR@subfcolorminipage}{m m m m}{% \begin{BlockClass}[%

```
115 #3%
                     116 \LWR@borderpadding{#1}{#2} ; %
                     117 \IfValueT{#4}{height:\rndprintlength{\LWR@tempheight} ; }%
                     118 width:\rndprintlength{\LWR@tempwidth}%
                     119 ]{fcolorminipage}%
                     120 }
Env fcolorminipage [\{I:framemodel\}] [\{2:framecolor\} [\{3:boxmodel\}] [\{4:boxcolor\}] [\{5:align\}] [\{6:height\}]
                      [h7:inner-aligni] {h8:widthi}
                     121 \NewDocumentEnvironment{fcolorminipage}{O{named} m O{named} m O{c} o o m}
                     122 {%
                     123 \LWR@FBcancel%
                     124 \setlength{\LWR@tempwidth}{#8}%
                     125 \IfValueT{#6}{\setlength{\LWR@tempheight}{#6}}%
                     126 \uselengthunit{PT}%
                     127 \LWR@forceminwidth{\fboxrule}%
                     128 \convertcolorspec{#1}{#2}{HTML}\LWR@tempcolor%
                     129 \ifthenelse{\equal{#4}{none}}%
                     130 {\LWR@subfcolorminipage{#1}{#2}{}{#6}}%
                     131 {%
                     132 \convertcolorspec{#3}{#4}{HTML}\LWR@tempcolortwo%
                     133 \LWR@subfcolorminipage{#1}{#2}{background:\#\LWR@tempcolortwo\ ; }{#6}%
                     134 }%
                     135 }
                     136 {\end{BlockClass}}
          \boxframe {\width}} {\height}} {\depth}}
                      The depth is added to the height, but the box is not decended below by the depth.
                      \textcolor is honored.
                     137 \renewcommand*{\boxframe}[3]{%
                     138 {%
                     139 \setlength{\LWR@tempwidth}{#1}%
                     140 \setlength{\LWR@tempheight}{#2}%
                     141 \addtolength{\LWR@tempheight}{#3}%
                     142 \uselengthunit{PT}%
                     143 \LWR@forceminwidth{\fboxrule}%
```

```
144 \InlineClass[%
145 display:inline-block ; %
146 border:\rndprintlength{\LWR@atleastonept} solid \LWR@currenttextcolor{} ; %
147 width:\rndprintlength{\LWR@tempwidth} ; %
148 height:\rndprintlength{\LWR@tempheight}%
149 ]{boxframe}{}%
```

```
150 }%
```

```
151 }
```

```
lwarp 563
```
152 \end{warpHTML}

File 164 **lwarp-xfrac.sty**

# § 240 Package **xfrac**

Pkg xfrac Supported by adding xfrac instances.

**for HTML output:** 1 \LWR@ProvidesPackagePass{xfrac}

In the user's document preamble, lwarp should be loaded after font-related setup.  $\triangle$  font size During HTML conversion, this font is used by lwarp to generate its initial PDF output containing HTML tags, later to be converted by pdftotext to a plain text file. While the text may be in any font which pdftotext can read, the math is directly converted into SVG images using this same user-selected font. xfrac below is set for the Latin Modern (lmr) font. If another font is used, it may be desirable to redefine \xfracHTMLfontsize with a different em size.

\sfrac [\*instance*\] {\*num*\} [\sep\] {\*denom*\}

A text-mode instance for the default font is provided below. The numerator and denominator formats are adjusted to encase everything in HTML tags. \scalebox is made null inside the numerator and denominator, since the HTML tags should not be scaled, and we do not want to introduce additional HTML tags for scaling.

In math mode, which will appear inside a lateximage, no adjustments are necessary.

**for HTML & PRINT:** 2 \begin{warpall}

\xfracHTMLfontsize User-redefinable macro which controls the font size of the fraction.

3 \newcommand\*{\xfracHTMLfontsize}{.6em}

4 \end{warpall}

**for HTML output:** 5 \begin{warpHTML}

font size A span for a small font, used in the numerator and denominator:

```
6 \newcommand*{\LWR@htmlsmallfontstart}{%
7 \LWR@htmltagc{span style="font-size:\xfracHTMLfontsize"{}}%
8 \LWR@nestspan%
9 %
10 }
11
```

```
12 \newcommand*{\LWR@htmlsmallfontend}{%
13 \LWR@htmltagc{/span}%
14 \endLWR@nestspan%
15 }
```
\scalebox A nullified \scalebox command, to avoid introducing HTML scaling tags:

```
16 \NewDocumentCommand{\LWR@noscalebox}{m o m}{#3}
```
instances Instances of xfrac for various font choices:

Produce HTML tags for a small superscript numerator and a small (non-subscript) denominator.

Scaling is turned off so that pdftotext correctly reads the result.

```
17 \DeclareInstance{xfrac}{default}{text}{
18 numerator-format = \frac{1}{6}19 \LetLtxMacro{\scalebox}{\LWR@noscalebox}%
20 \backslash \mathtt{LWR@htmlsmallfontstart\textnormal{}textsuperscript{#1}\backslash,\mathtt{LWR@htmlsmallfontend},21 denominator-format = \frac{1}{6}22 \LetLtxMacro{\scalebox}{\LWR@noscalebox}%
23 \LWR@htmlsmallfontstart{}\,#1\LWR@htmlsmallfontend},
```
For pdftotext, do not scale the text:

```
24 scaling = false
25 }
26
27 \DeclareInstance{xfrac}{lmr}{text}{
28 numerator-format = \frac{1}{6}29 \LetLtxMacro{\scalebox}{\LWR@noscalebox}%
30 \LWR@htmlsmallfontstart\textsuperscript{#1}\,\LWR@htmlsmallfontend},
31 denominator-format = \frac{1}{6}32 \LetLtxMacro{\scalebox}{\LWR@noscalebox}%
33 \LWR@htmlsmallfontstart{}\,#1\LWR@htmlsmallfontend},
```
For pdftotext, do not scale the text:

```
34 scaling = false
35 }
36
37 \DeclareInstance{xfrac}{lmss}{text}{
38 numerator-format = \frac{1}{6}39 \LetLtxMacro{\scalebox}{\LWR@noscalebox}%
40 \LWR@htmlsmallfontstart\textsuperscript{#1}\,\LWR@htmlsmallfontend},
41 denominator-format = \frac{1}{6}42 \LetLtxMacro{\scalebox}{\LWR@noscalebox}%
43 \LWR@htmlsmallfontstart{}\,#1\LWR@htmlsmallfontend},
```
For pdftotext, do not scale the text:

```
44 scaling = false
45 }
46
47 \DeclareInstance{xfrac}{lmtt}{text}{
48 numerator-format = {%
49 \LetLtxMacro{\scalebox}{\LWR@noscalebox}%
50 \LWR@htmlsmallfontstart\textsuperscript{#1}\,\LWR@htmlsmallfontend},
51 denominator-format = \frac{1}{6}52 \LetLtxMacro{\scalebox}{\LWR@noscalebox}%
53 \LWR@htmlsmallfontstart{}\,#1\LWR@htmlsmallfontend},
```
For pdftotext, do not scale the text:

```
54 scaling = false
55 }
56 \end{warpHTML}
```
File 165 **lwarp-xltxtra.sty**

## § 241 Package **xltxtra**

```
Pkg xltxtra xltxtra is emulated.
                (Based on original code by WILL ROBERTSON, JONATHAN KEW.)
for HTML output: 1 \LWR@ProvidesPackageDrop{xltxtra}
                 2 \RequirePackage{realscripts}
                 3 \RequirePackage{metalogo}
                 4 \newcommand*\TeX@logo@spacing[6]{}
                 5
                 6 \neq 6 {\vfrac}[2]{%
                 7 \textsuperscript{#1}/\textsubscript{#2}%
                 8 }
                 9
                10 \newcommand\namedglyph[1]{%
                 11 \@tempcnta=\XeTeXglyphindex "#1"\relax
                 12 \ifnum\@tempcnta>0
                 13 \XeTeXglyph\@tempcnta
                14 \else
                 15 \xxt@namedglyph@fallback{#1}%
                16 \fi}
                 17
```

```
18 \newcommand\xxt@namedglyph@fallback[1]{[#1]}
19
20 \DeclareDocumentCommand{\showhyphens}{m}{}
```
File 166 **lwarp-xmpincl.sty**

# § 242 Package **xmpincl**

Pkg xmpincl Emulated.

**for HTML output:** Discard all options for lwarp-xmpincl:

1 \LWR@ProvidesPackageDrop{xmpincl}

 $2 \newcommand{\label{thm:main}2}2 \newcommand{\label{thm:main}2}2 \newcommand{\label{thm:$ 

File 167 **lwarp-xtab.sty**

# § 243 Package **xtab**

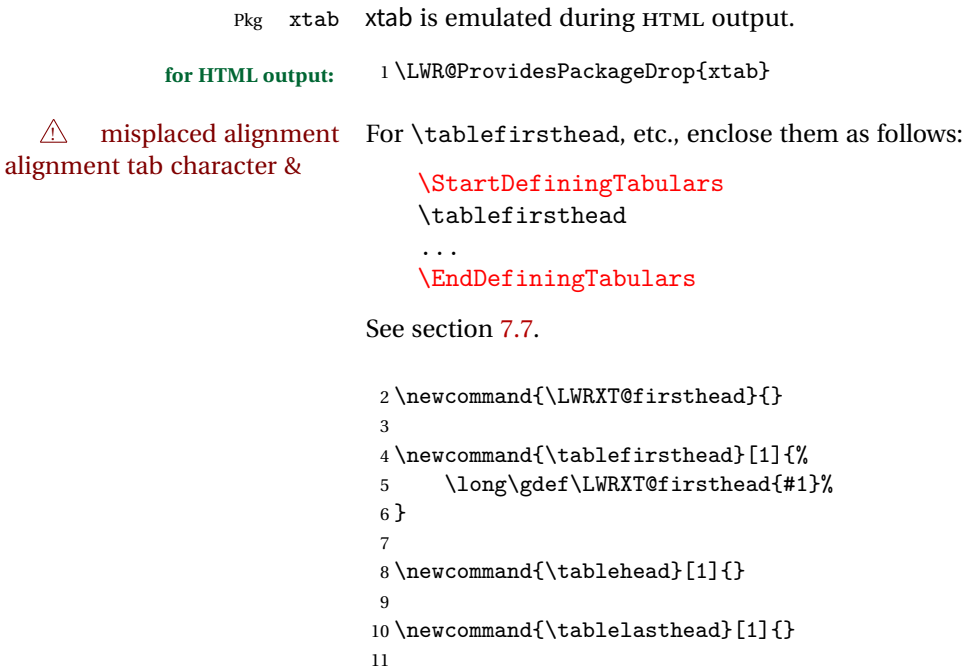

12 \newcommand{\notablelasthead}{}

```
13
14 \newcommand{\tabletail}[1]{}
15
16 \newcommand{\LWRXT@lasttail}{}
17
18 \newcommand{\tablelasttail}[1]{%
19 \long\gdef\LWRXT@lasttail{#1}%
20 }
21
22 \newcommand{\tablecaption}[2][]{%
23 \long\gdef\LWRXT@caption{\caption[#1]{#2}}%
24 }
25
26 \let\topcaption\tablecaption
27 \let\bottomcaption\tablecaption
28
29 \global\let\LWRXT@caption\relax
30
31 \newcommand*{\shrinkheight}[1]{}
32
33 \newcommand*{\xentrystretch}[1]{}
34
35 \NewDocumentEnvironment{xtabular}{s o m}
36 {
37 \LWR@traceinfo{xtabular}
38 \table
39 \LWRXT@caption
40 \begin{tabular}{#3}
41 \TabularMacro\ifdefvoid{\LWRXT@firsthead}%
42 {\LWR@getmynexttoken}%
43 {\expandafter\LWR@getmynexttoken\LWRXT@firsthead}%
44 }
45 {%
46 \ifdefvoid{\LWRXT@lasttail}%
47 {}%
48 {%
49 \TabularMacro\ResumeTabular%
50 \LWRXT@lasttail%
51 }%
52 \end{tabular}
53 \endtable
54 \LWR@traceinfo{xtabular done}
55 }
56
57 \NewDocumentEnvironment{mpxtabular}{s o m}
58 {\minipage{\linewidth}\xtabular{#3}}
```

```
59 {\endxtabular\endminipage}
```

```
File 168 lwarp-zwpagelayout.sty
§ 244 Package zwpagelayout
Pkg zwpagelayout zwpagelayout is ignored.
  for HTML output: 1 \LWR@ProvidesPackageDrop{zwpagelayout}
                   2 \def\noBboxes{}
                   3 \@onlypreamble\noBboxes
                   4
                   5 \expandafter\ifx\csname definecolor\endcsname\relax \else
                   6 \definecolor{cmykblack}{cmyk}{0,0,0,1}
                   7 \definecolor{grblack}{gray}{0}
                   8% \ifzwpl@redefineblack
                   9% \definecolor{black}{cmyk}{0,0,0,1}\color{black}
                   10 \% \fi
                   11 \definecolor{cmykred}{cmyk}{0,1,1,0}
                   12 \definecolor{cmykgreen}{cmyk}{1,0,1,0}
                   13 \definecolor{cmykblue}{cmyk}{1,1,0,0}
                   14 \definecolor{rgbred}{rgb}{1,0,0}
                   15 \definecolor{rgbgreen}{rgb}{0,1,0}
                   16 \definecolor{rgbblue}{rgb}{0,0,1}
                   17 % \ifzwpl@redefinetocmyk
                   18% \definecolor{red}{cmyk}{0,1,1,0}
                   19 % \definecolor{green}{cmyk}{1,0,1,0}
                  20 % \definecolor{blue}{cmyk}{1,1,0,0}
                  21\% \fi
                  22 \fi
                  23
                   24 \let\OverprintXeTeXExtGState\relax
                   25
                   26 \DeclareRobustCommand\SetOverprint{\ignorespaces}
                   27 \DeclareRobustCommand\SetKnockout{\ignorespaces}
                   28 \DeclareRobustCommand\textoverprint[1]{{\SetOverprint#1}}
                   29 \DeclareRobustCommand\textknockout[1]{{\SetKnockout#1}}
                  30
                   31 \def\SetPDFminorversion#1{}
                   32 \@onlypreamble\SetPDFminorversion
                  33
                  34 \newcommand*\Vcorr{}
                  35
                   36 \DeclareRobustCommand\vb[1][]{}
                   37 \NewDocumentCommand{\NewOddPage}{* o}{}
                   38 \NewDocumentCommand{\NewEvenPage}{* o}{}
```

```
39 \def\SetOddPageMessage#{\gdef\ZW@oddwarning}
40 \def\SetEvenPageMessage#{\gdef\Z@@evenwarning}
41 \def\ZW@oddwarning{Empty page inserted}\let\ZW@evenwarning\ZW@oddwarning
42
43 \def\clap#1{#1}
44
45 \def\CropFlap{2in}
46 \def\CropSpine{1in}
47 \def\CropXSpine{1in}
48 \def\CropXtrim{.25in}
49 \def\CropYtrim{.25in}
50 \def\UserWidth{5in}
51 \def\UserLeftMargin{1in}
52 \def\UserRightMargin{1in}
53 \def\UserTopMargin{1in}
54 \def\UserBotMargin{1in}
55 \def\thePageNumber{\#\,\arabic{page}}
56 \ifXeTeX
57 \def\ifcaseZWdriver{\ifcase2}
58 \else
59 \def\ifcaseZWdriver{\ifcase1}
60 \setminus fi61 \DeclareRobustCommand\ZWifdriver[2]{}
```
# **Change History and Index**

# § 244 **Change History**

## v0.10

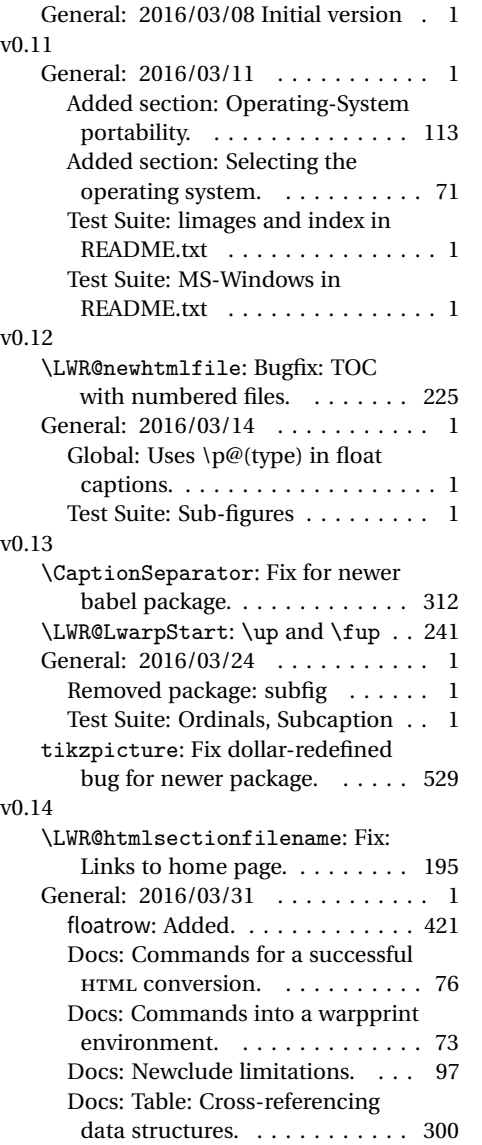

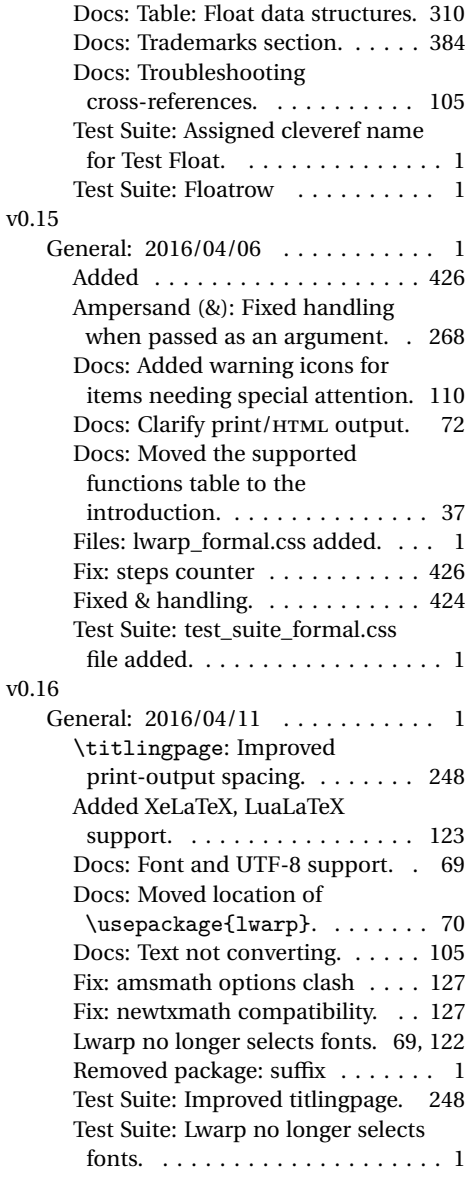

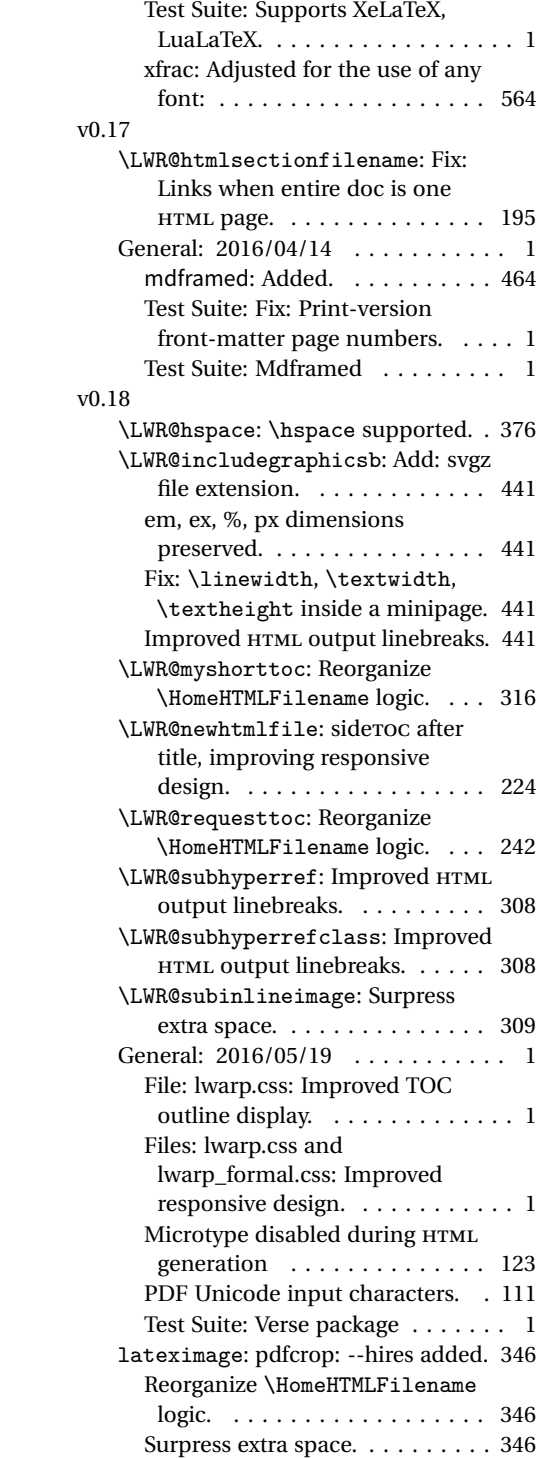

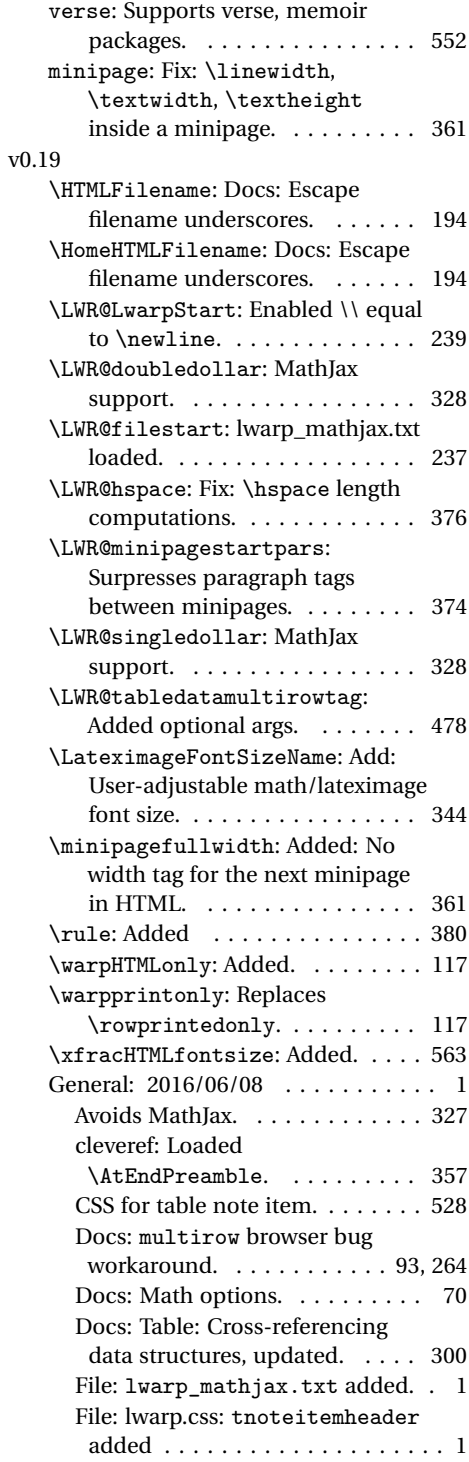

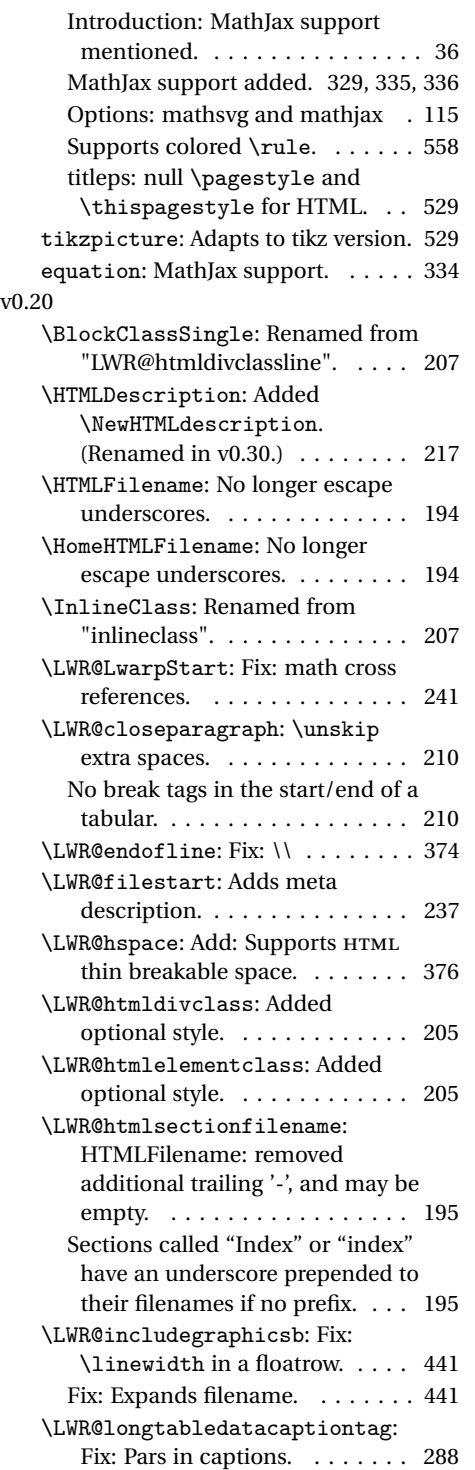

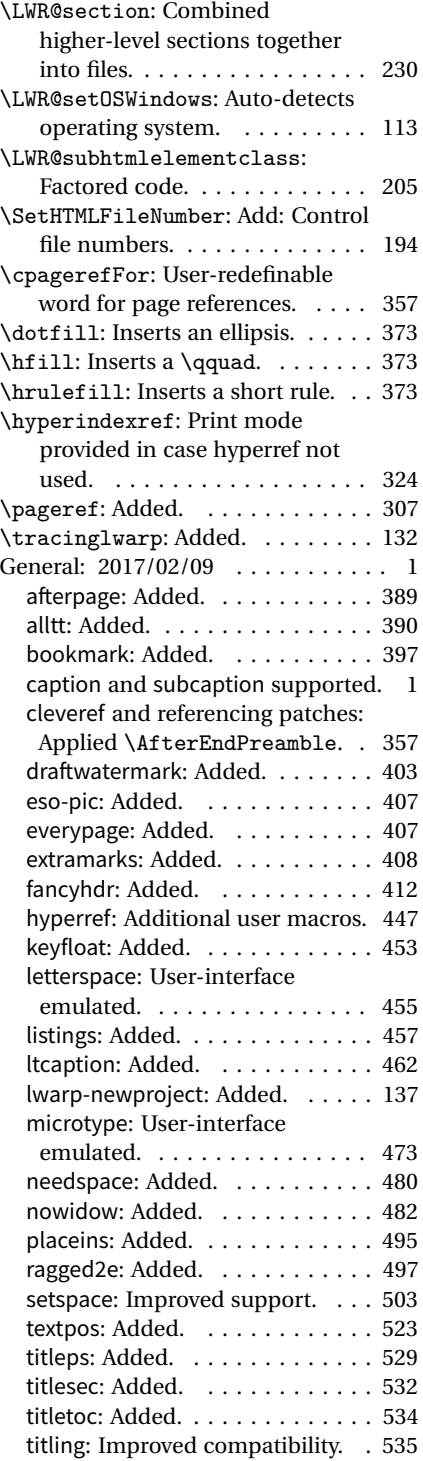

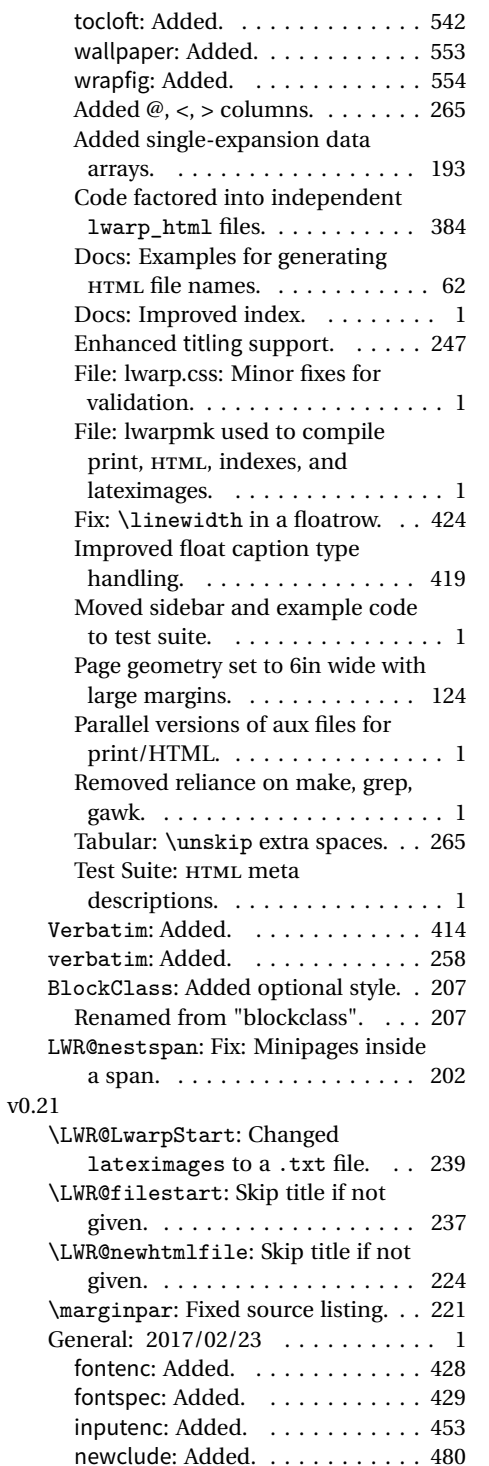

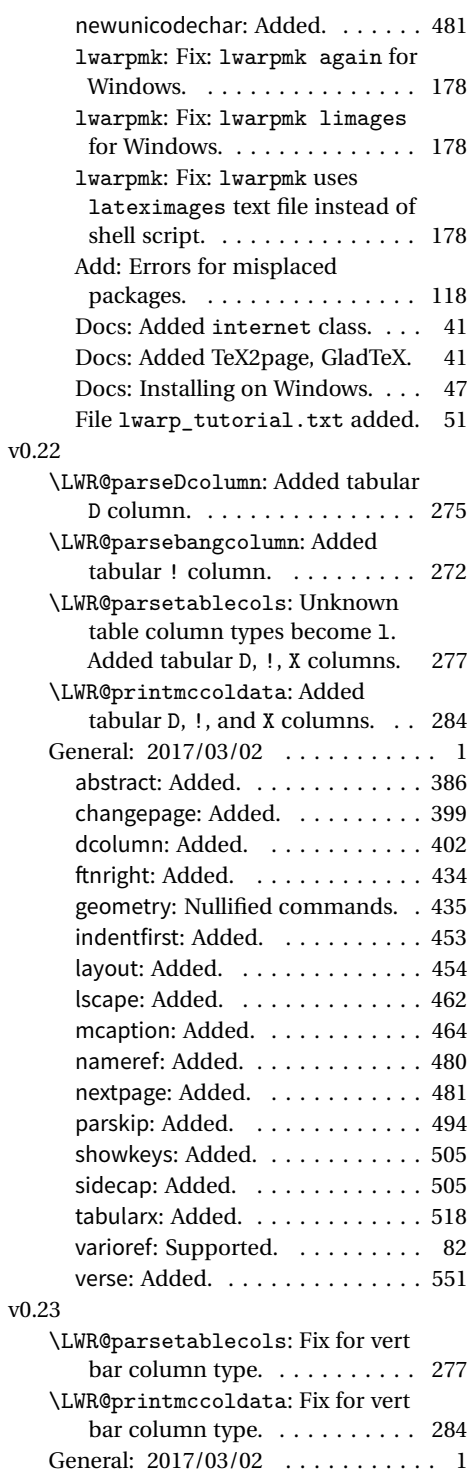

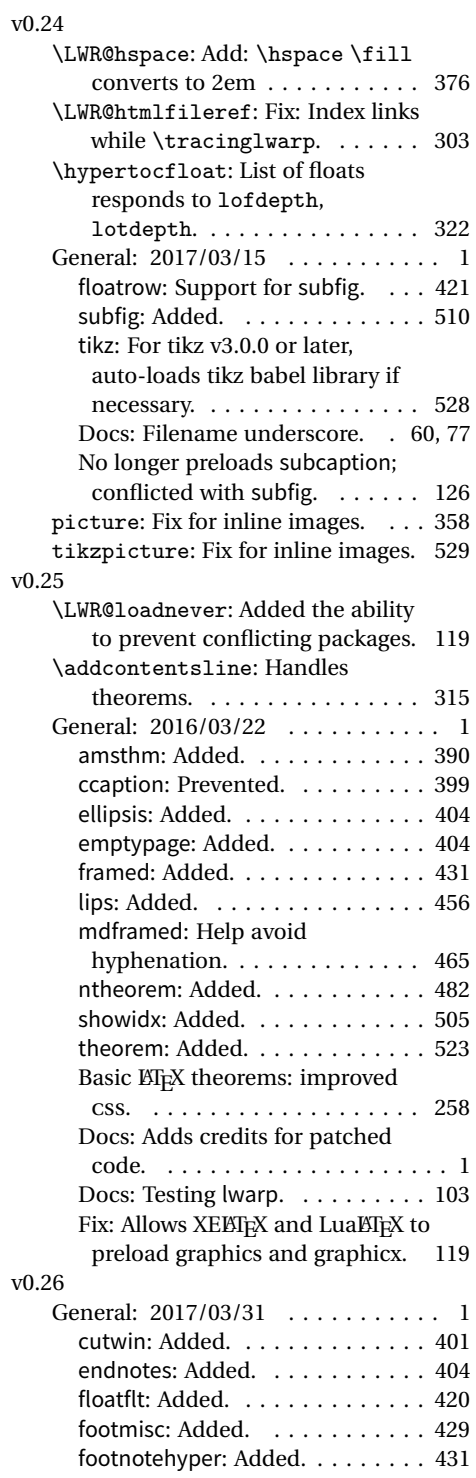

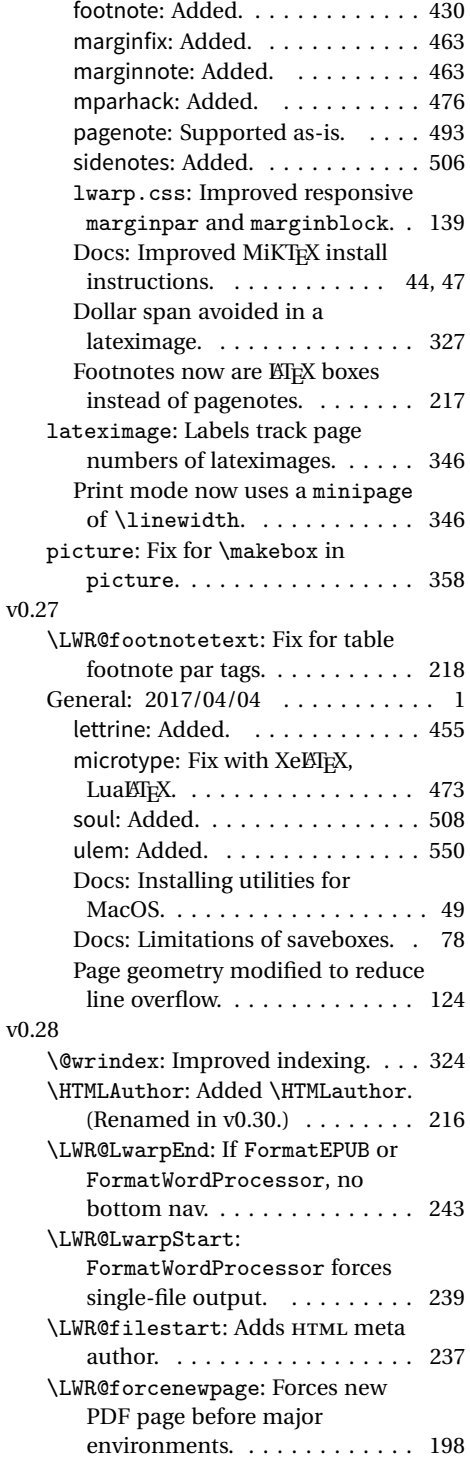

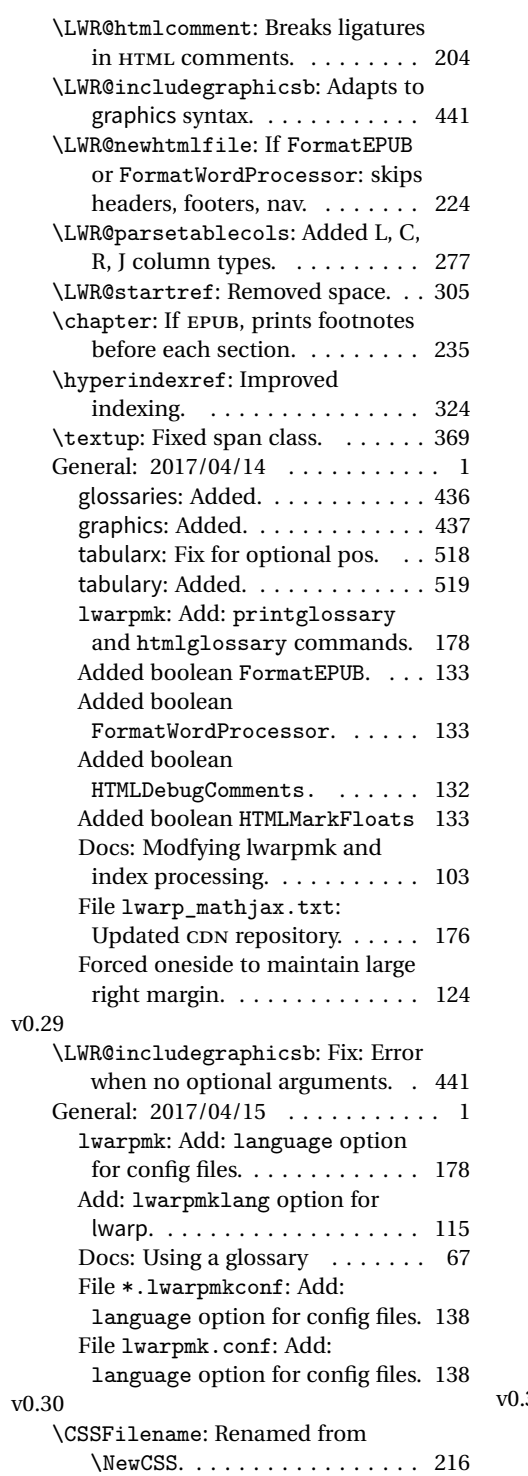

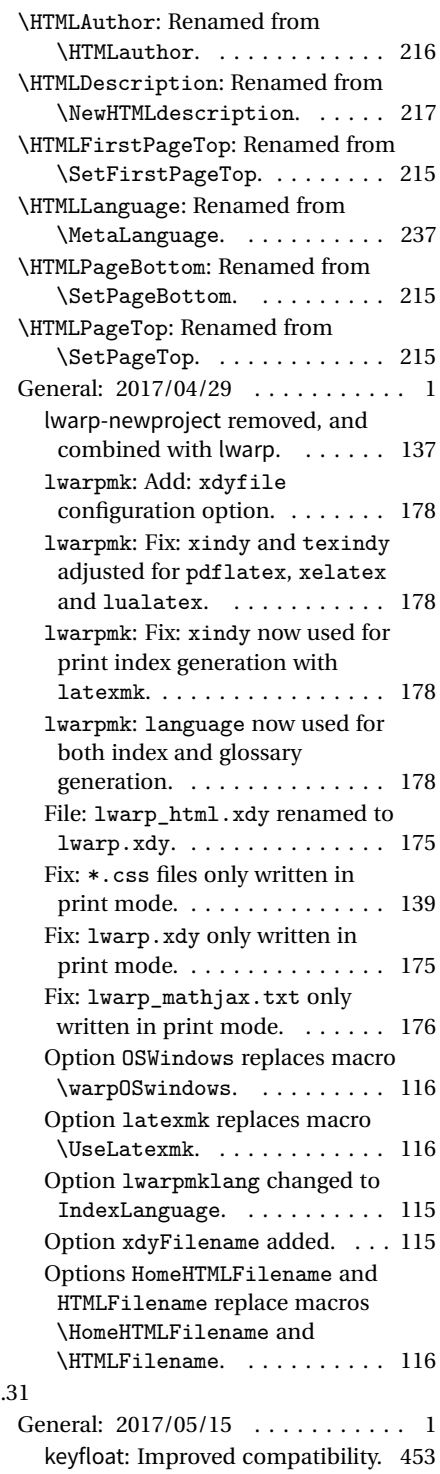

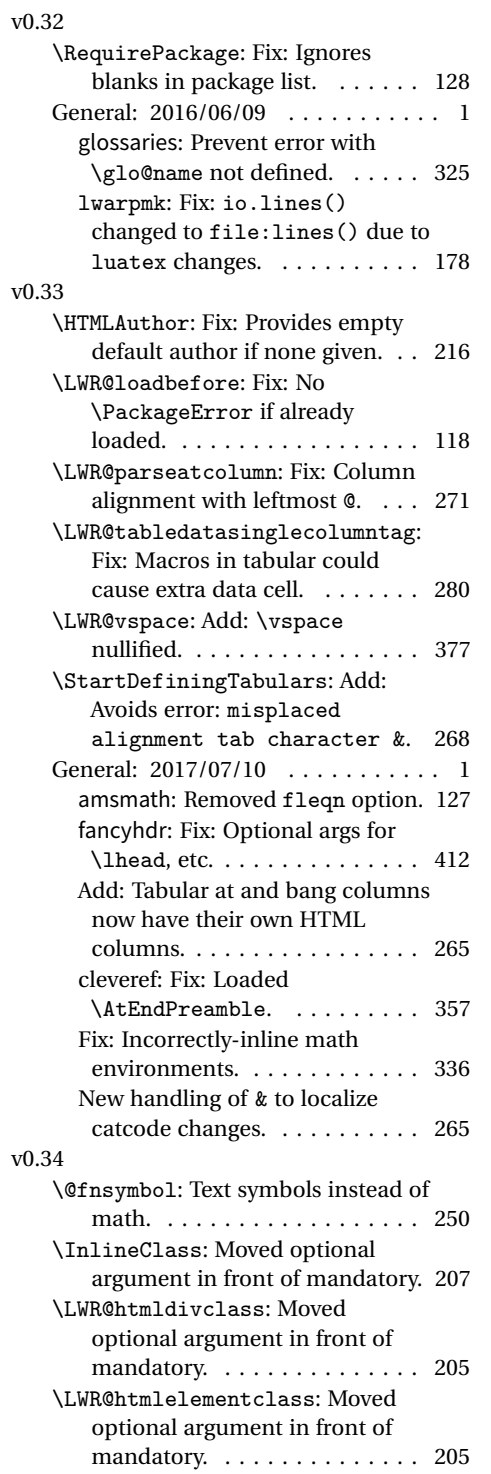

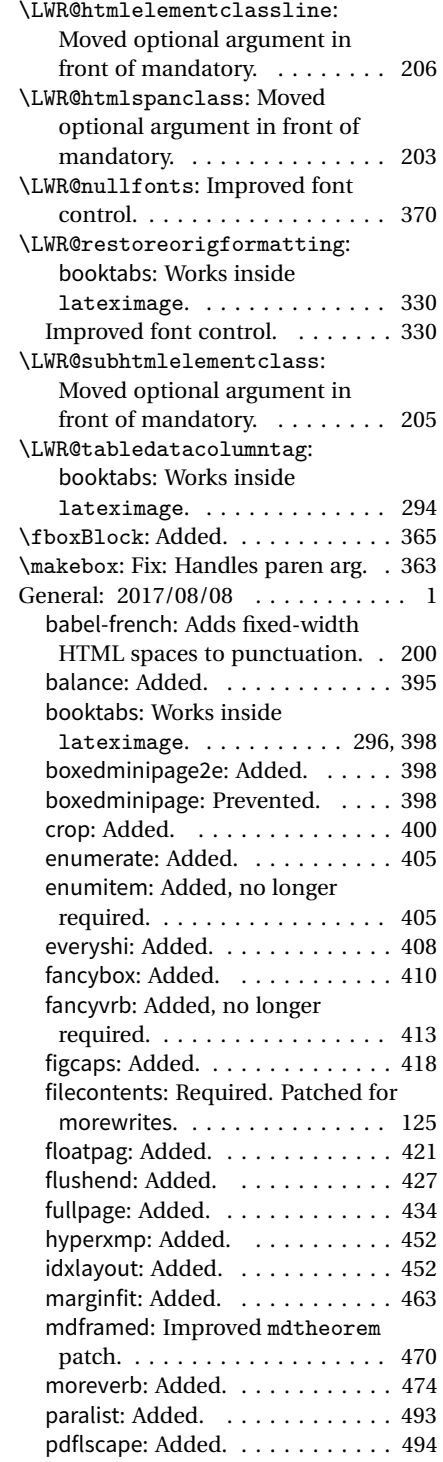
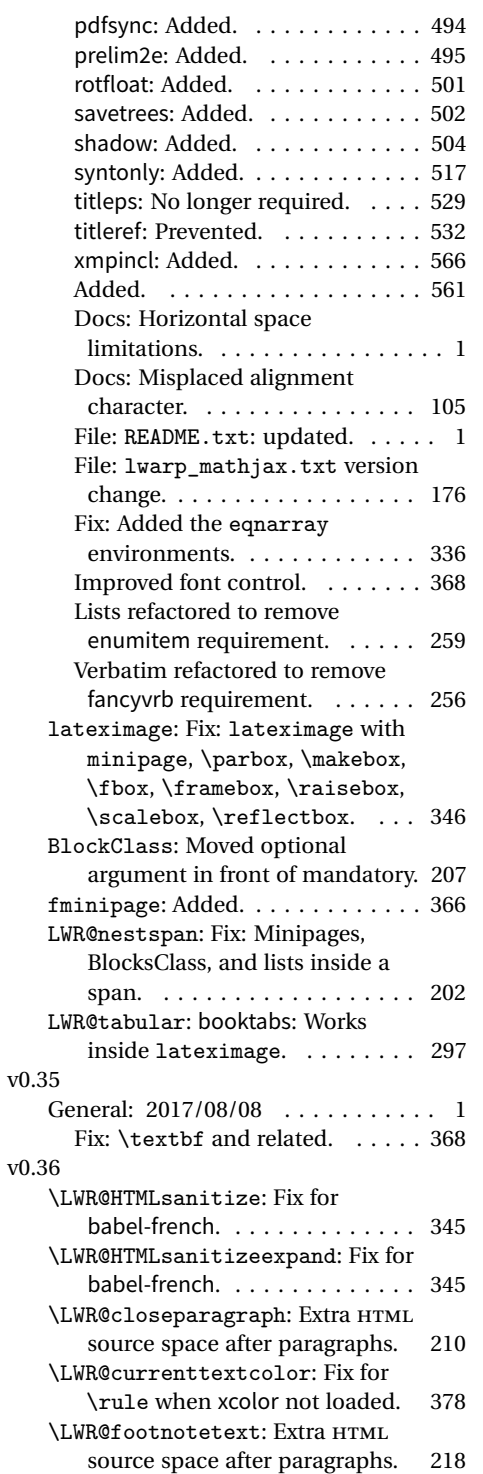

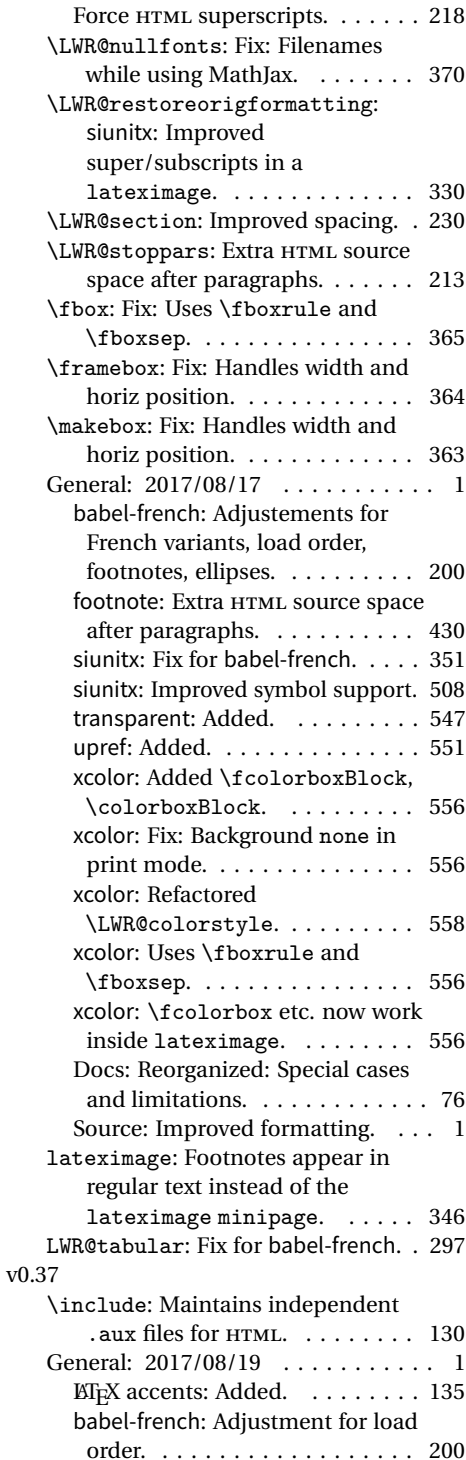

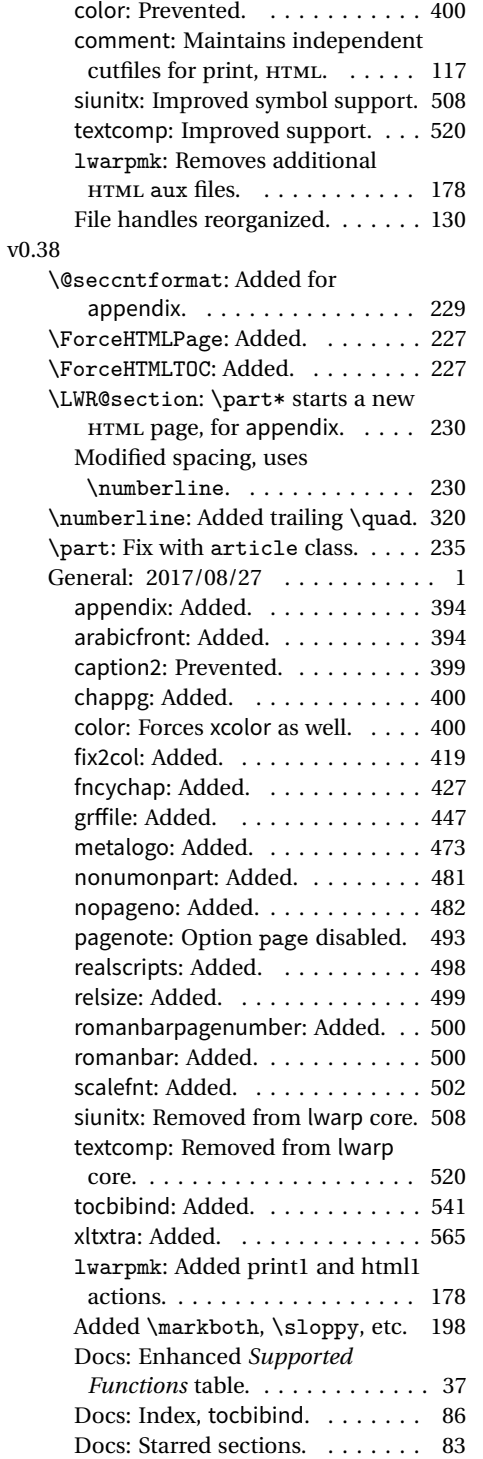

#### v0.39

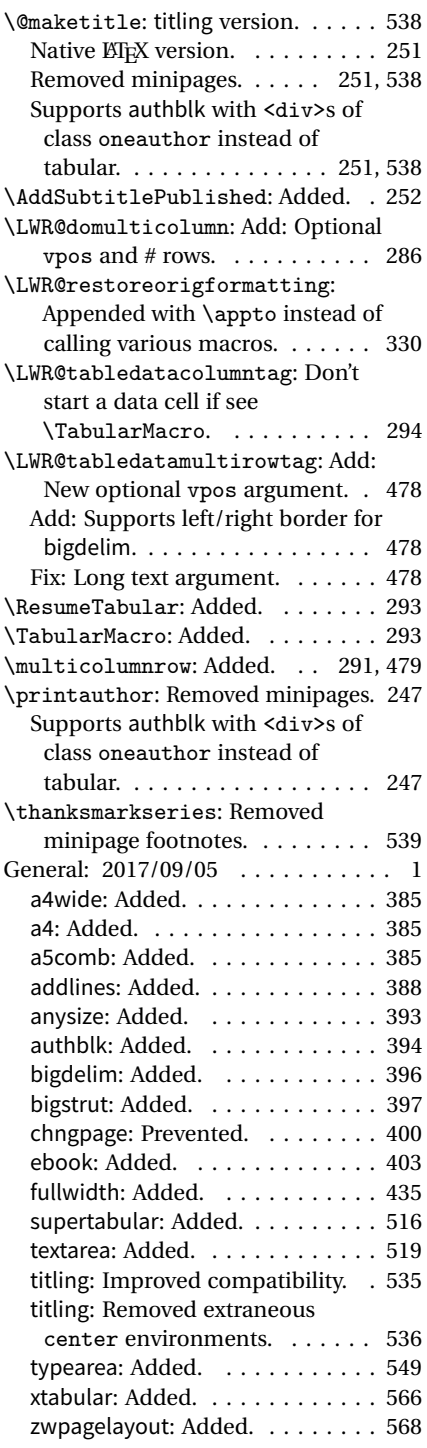

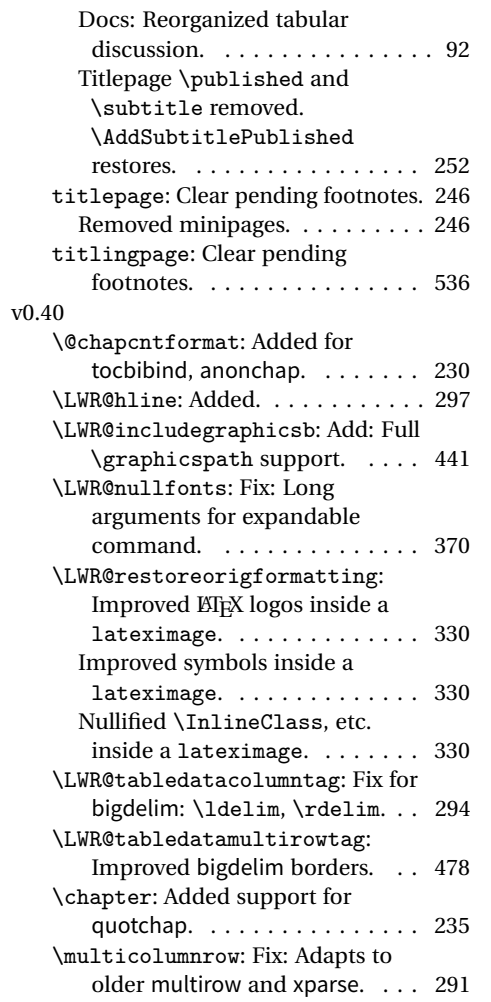

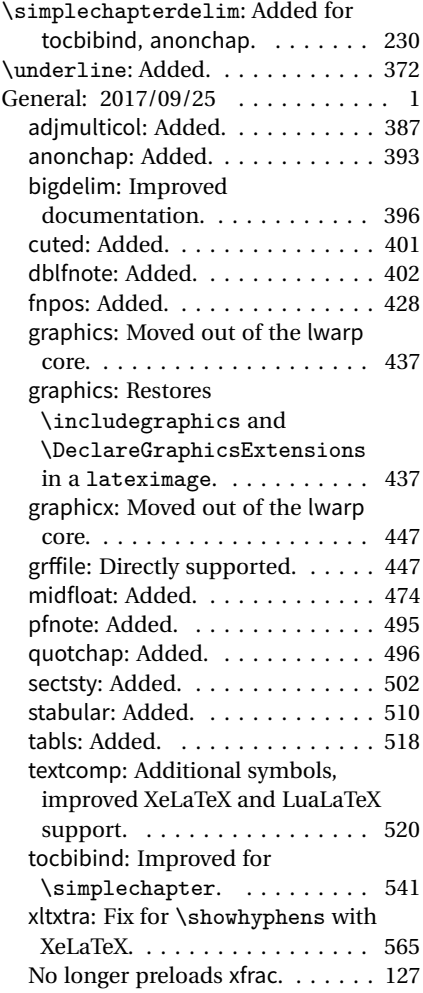

# § 244 **Index**

Numbers written in italic refer to the page where the corresponding entry is described; numbers underlined refer to the code line of the definition; numbers in roman refer to the code lines where the entry is used.

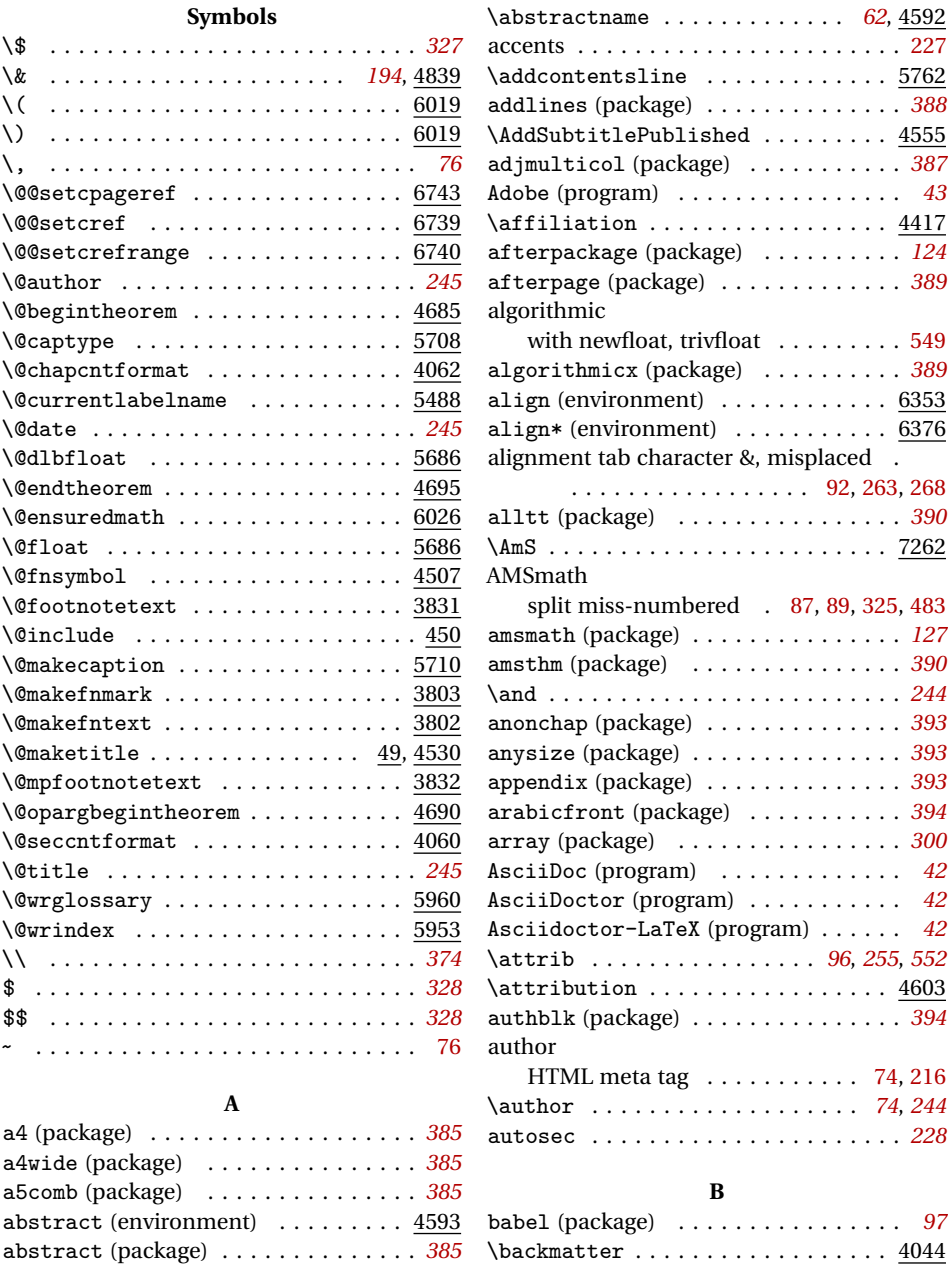

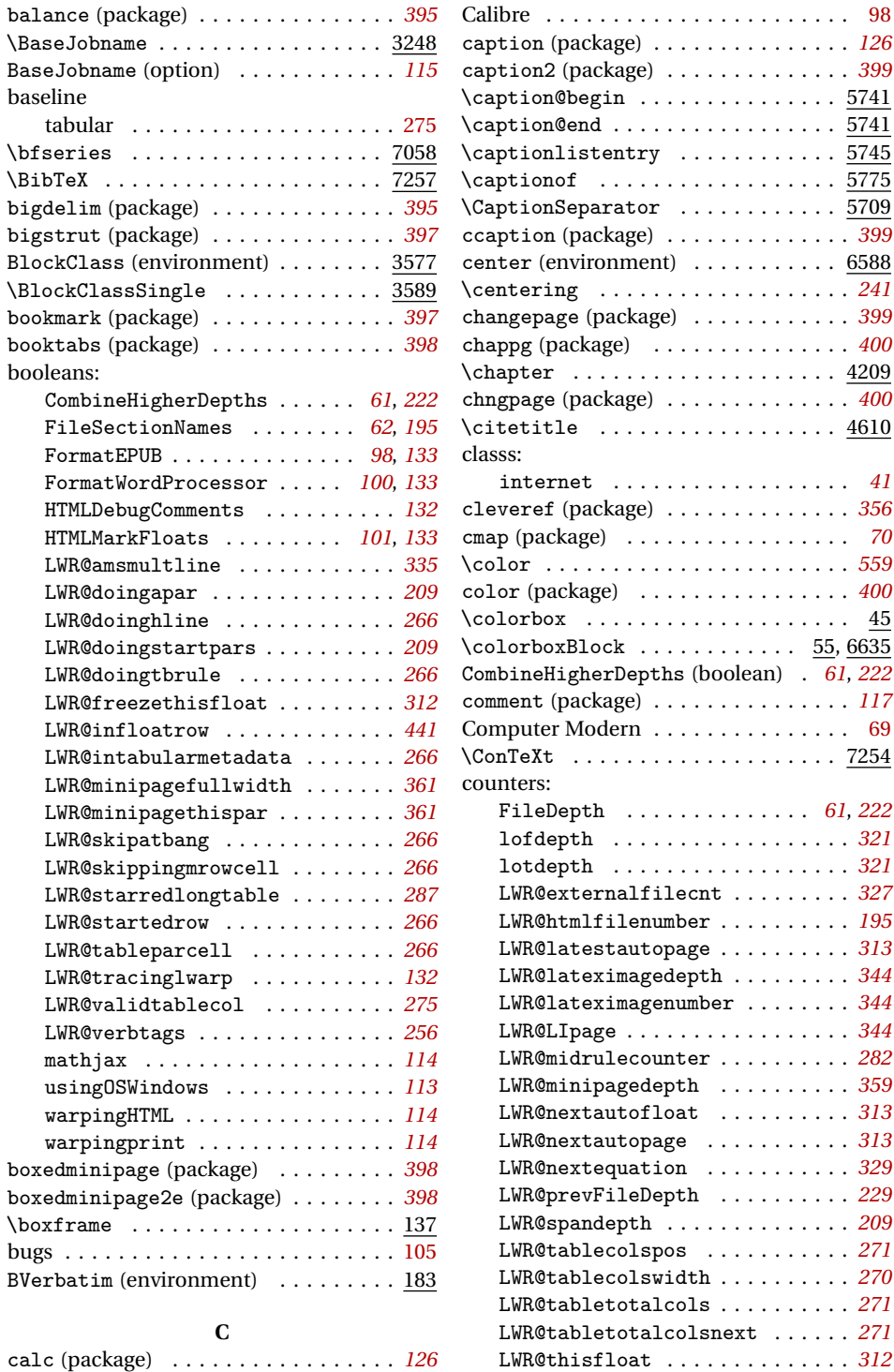

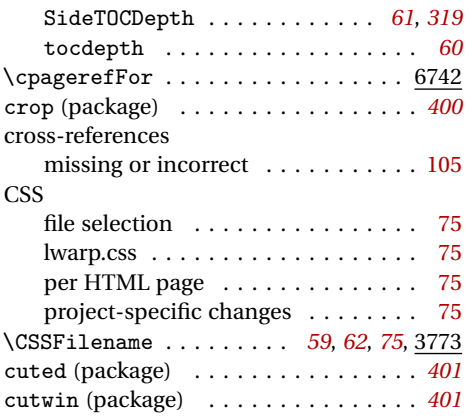

#### **D**

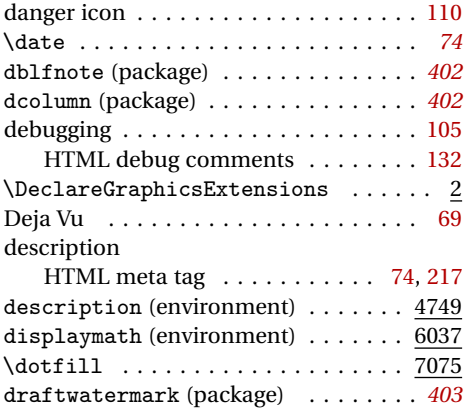

#### **E**

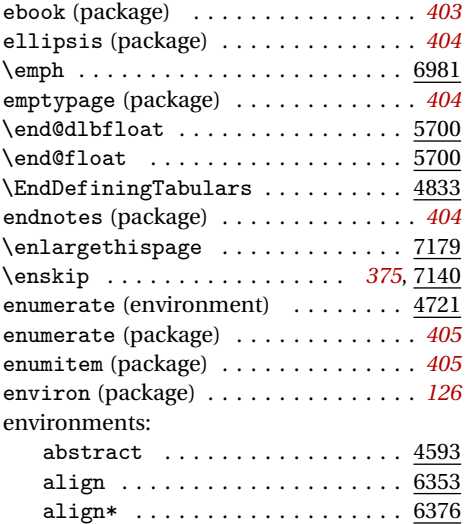

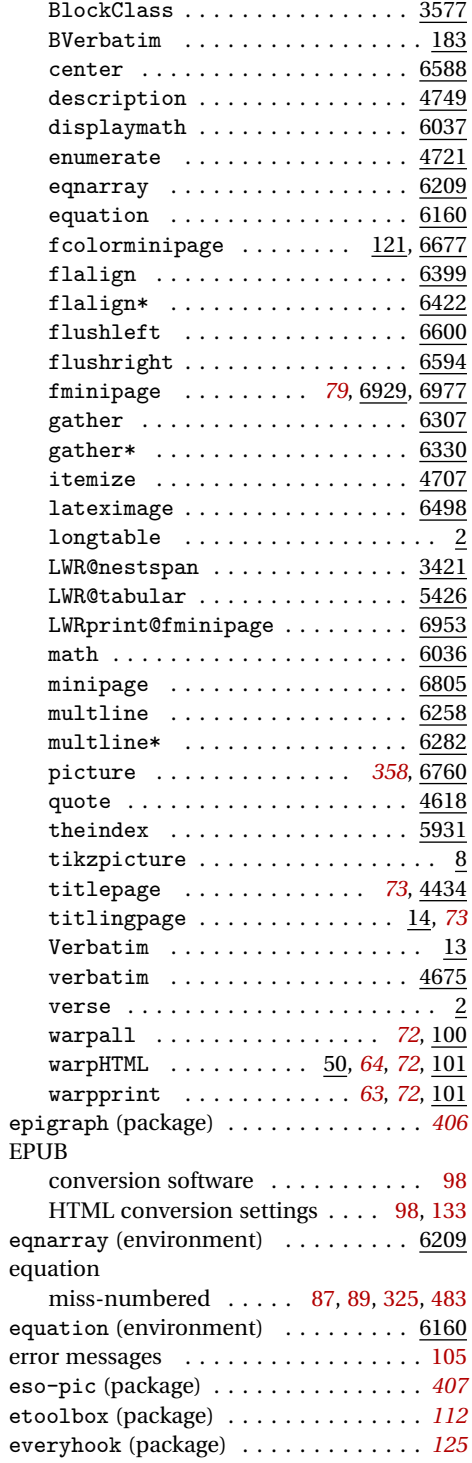

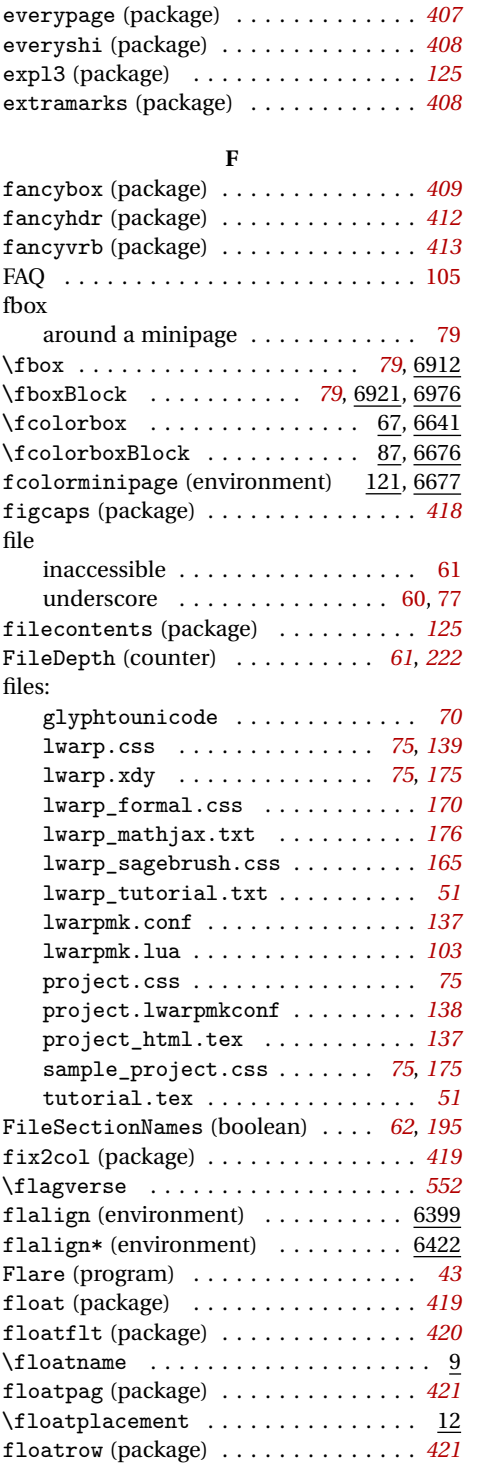

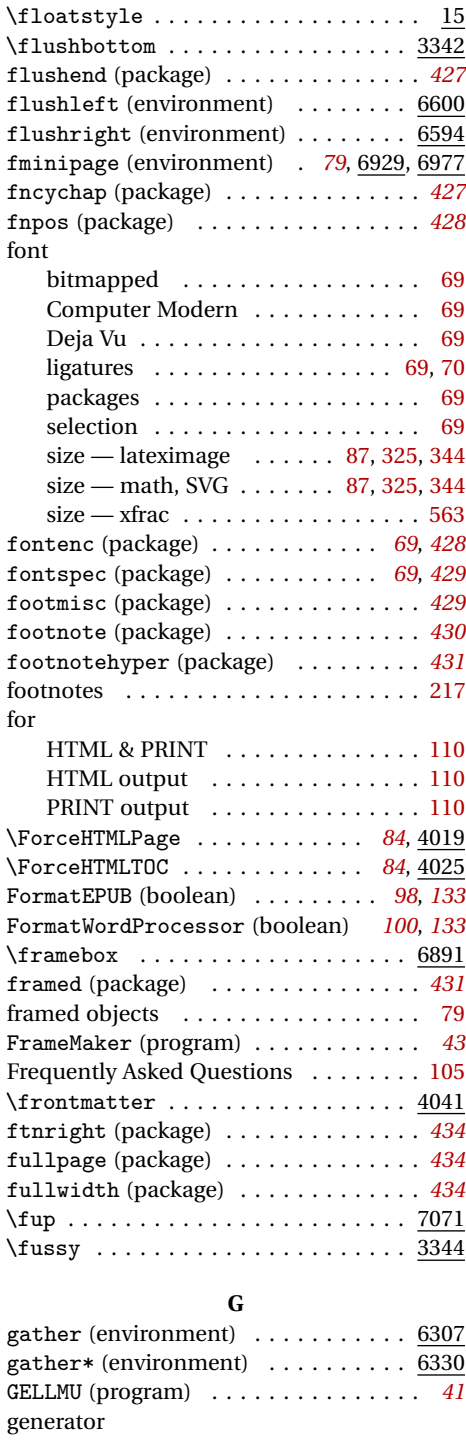

HTML meta tag . . . . . . . . . . . . . . [238](#page-237-0)

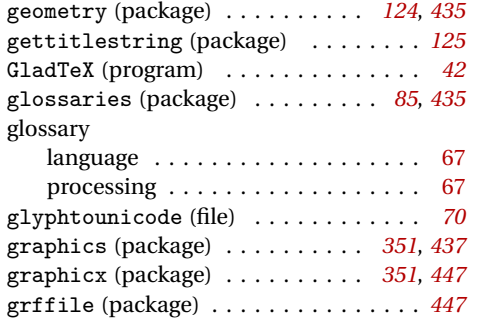

**H**

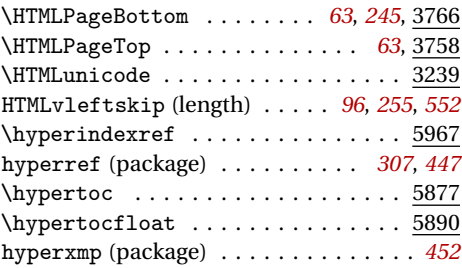

### **I**

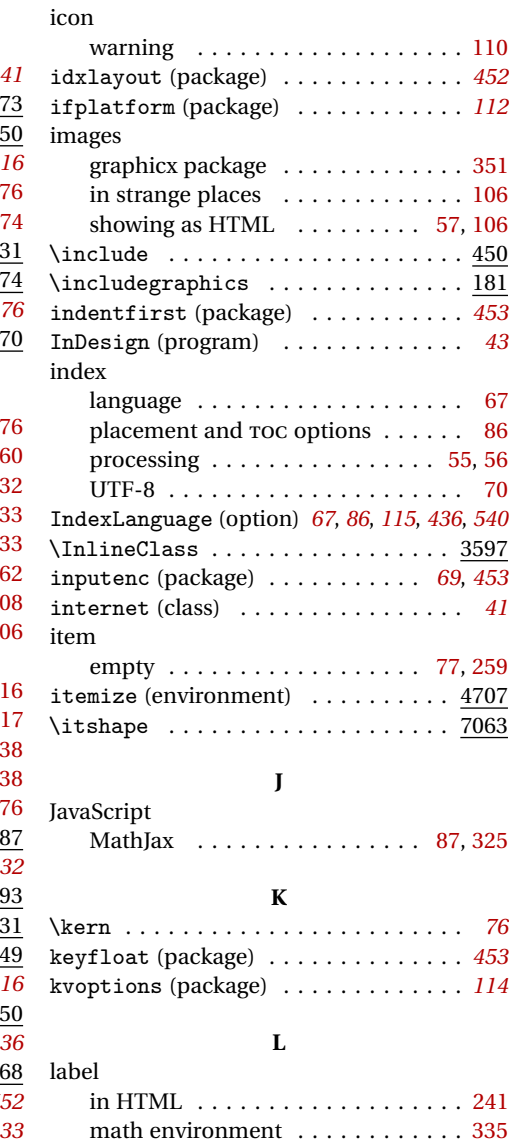

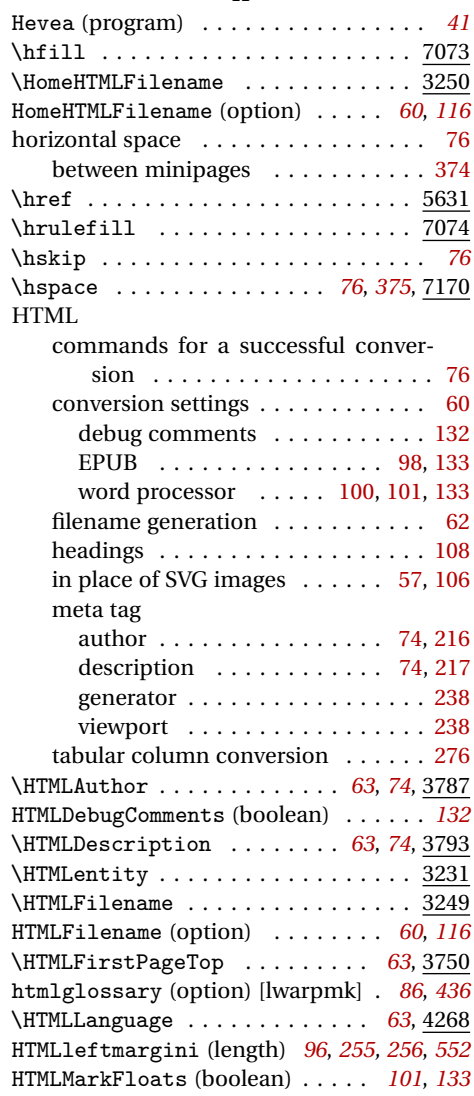

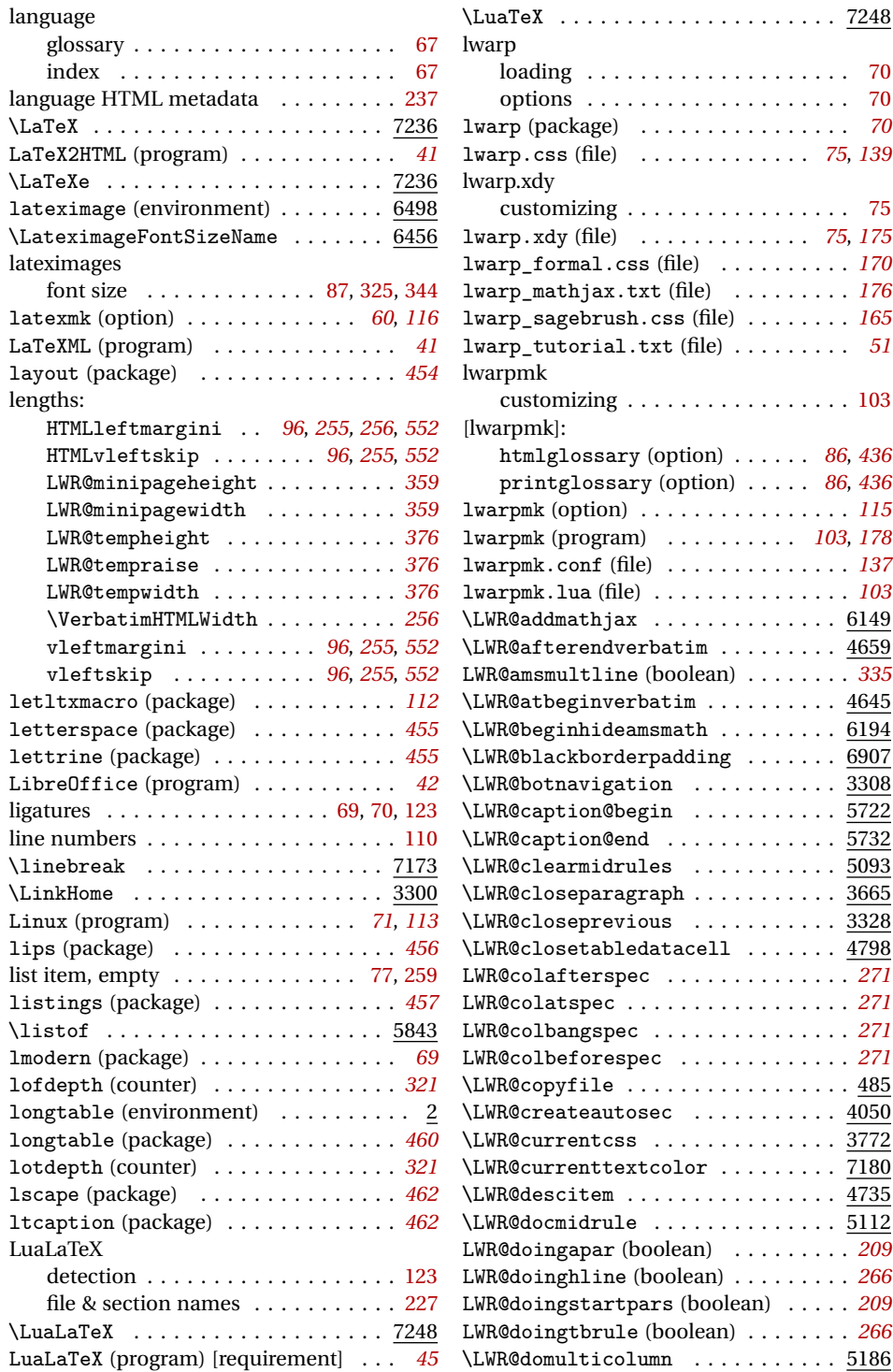

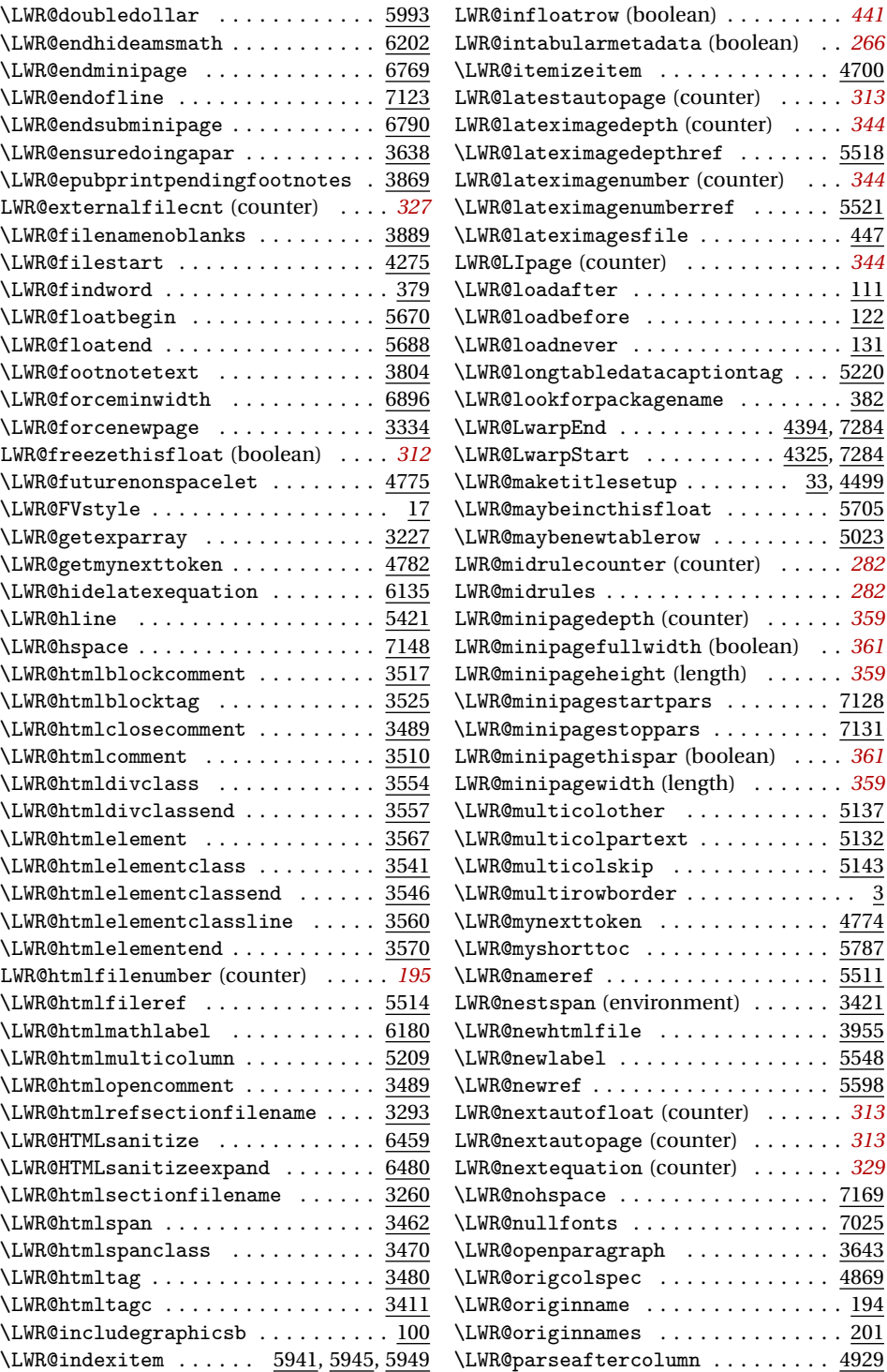

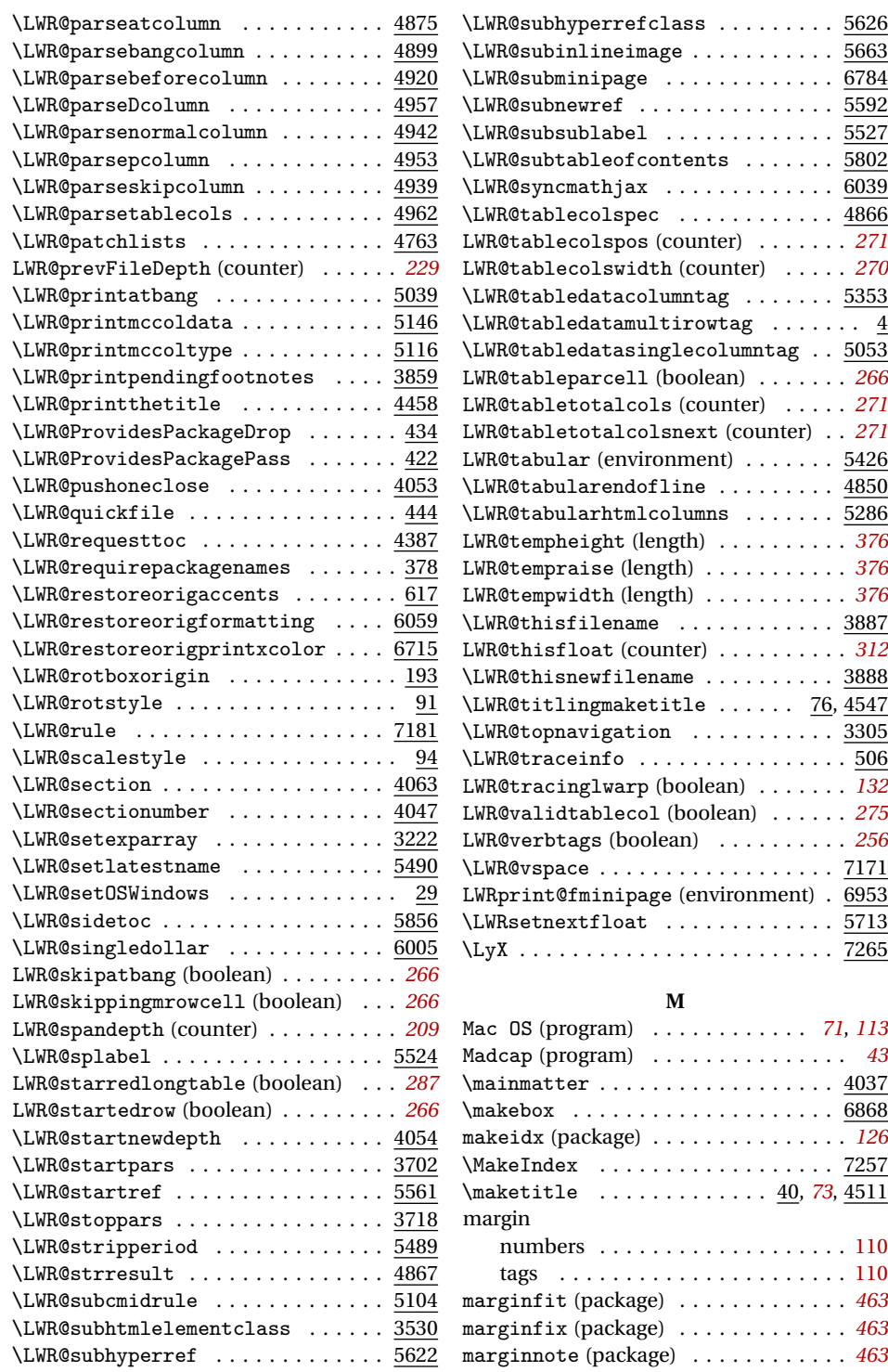

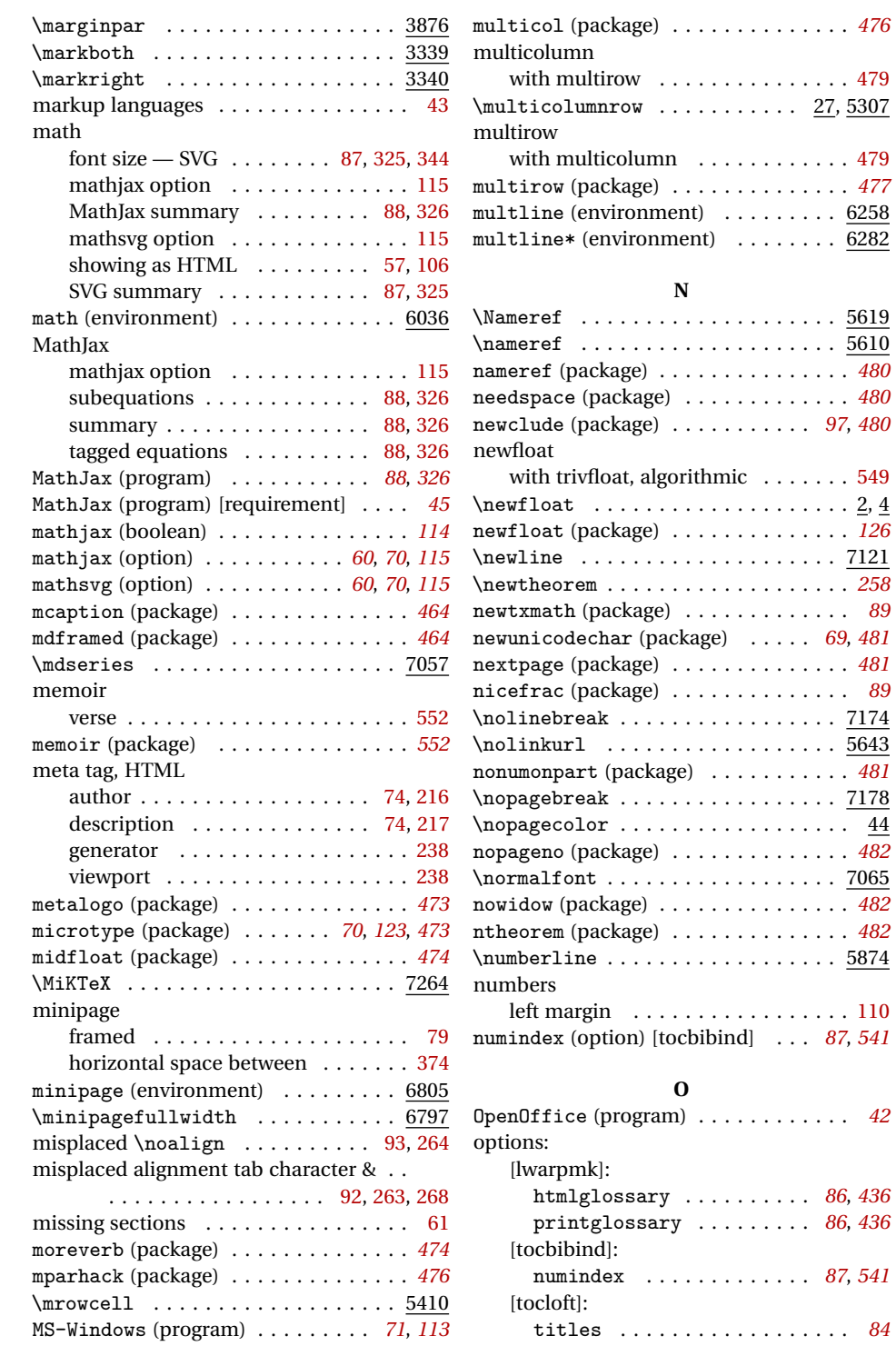

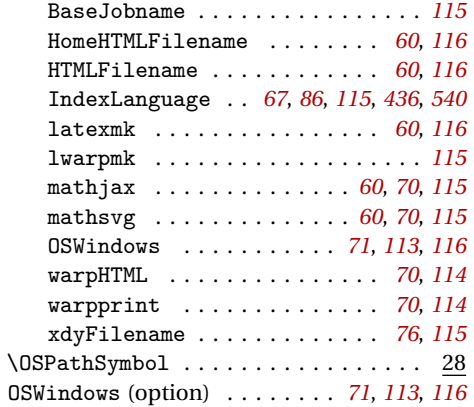

**P**

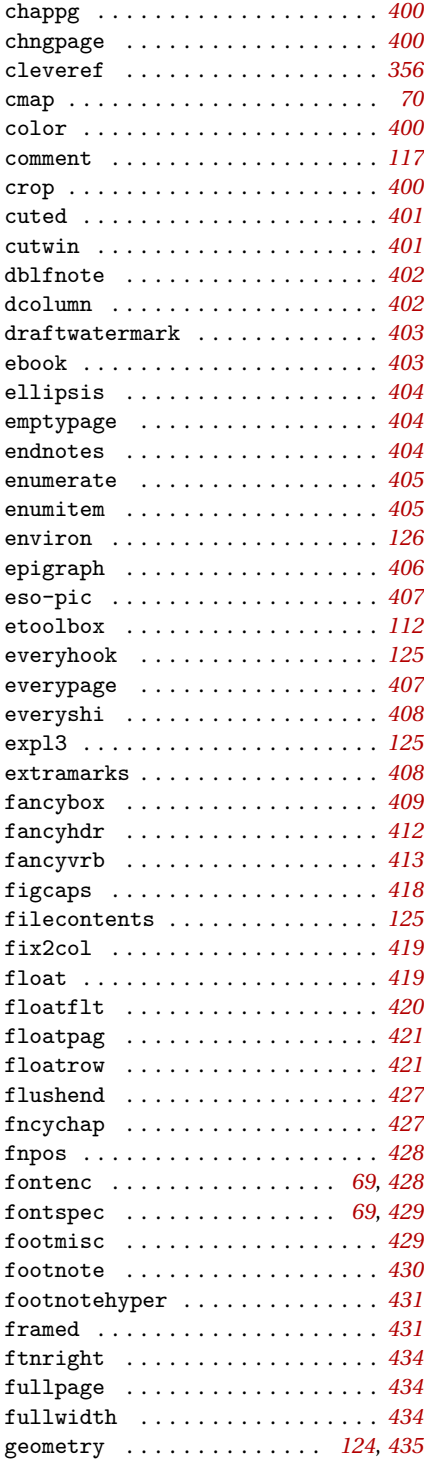

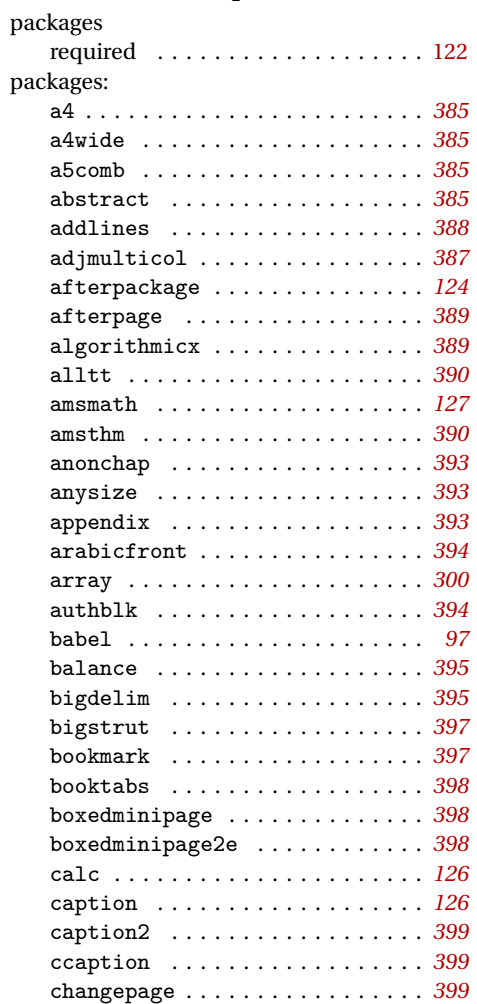

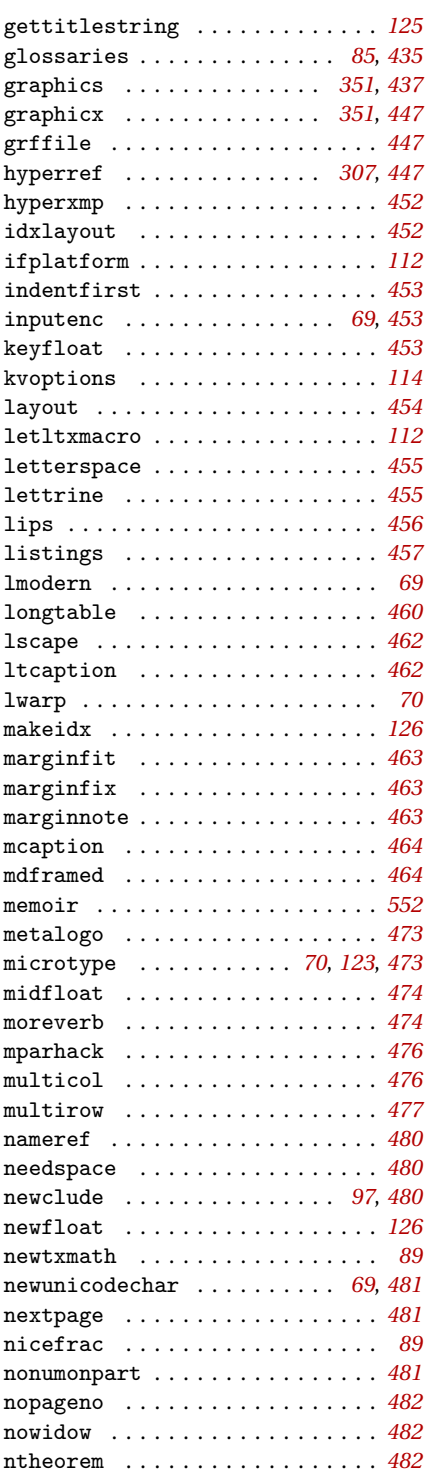

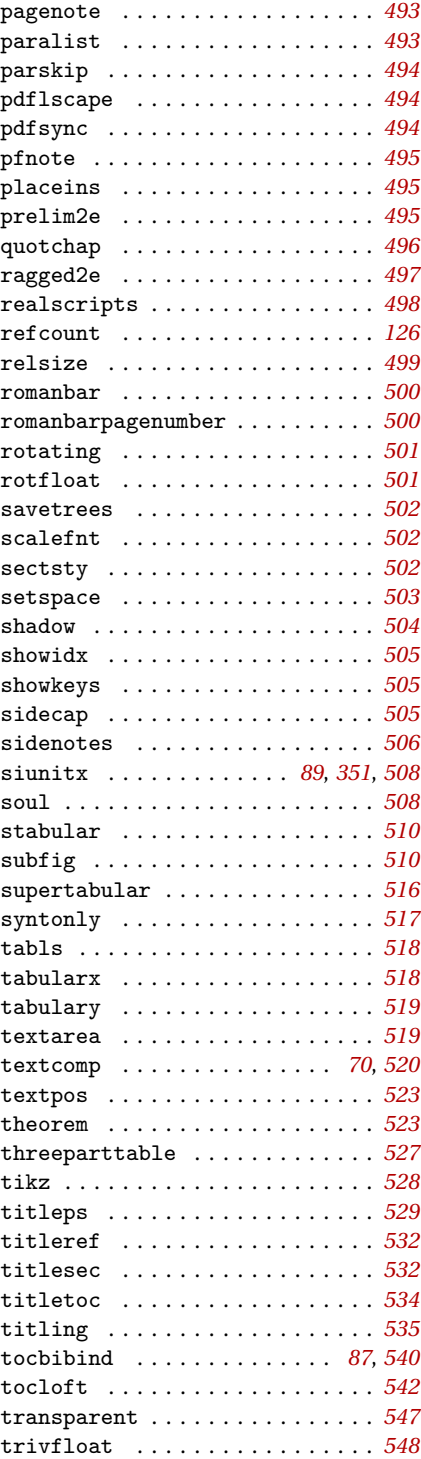

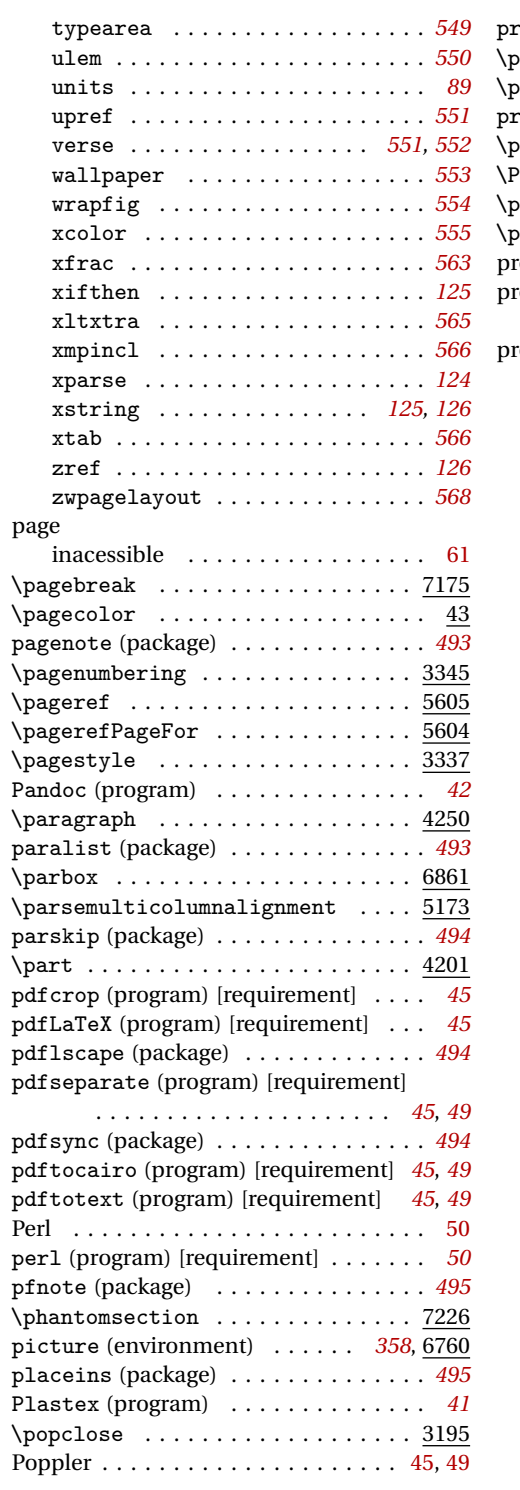

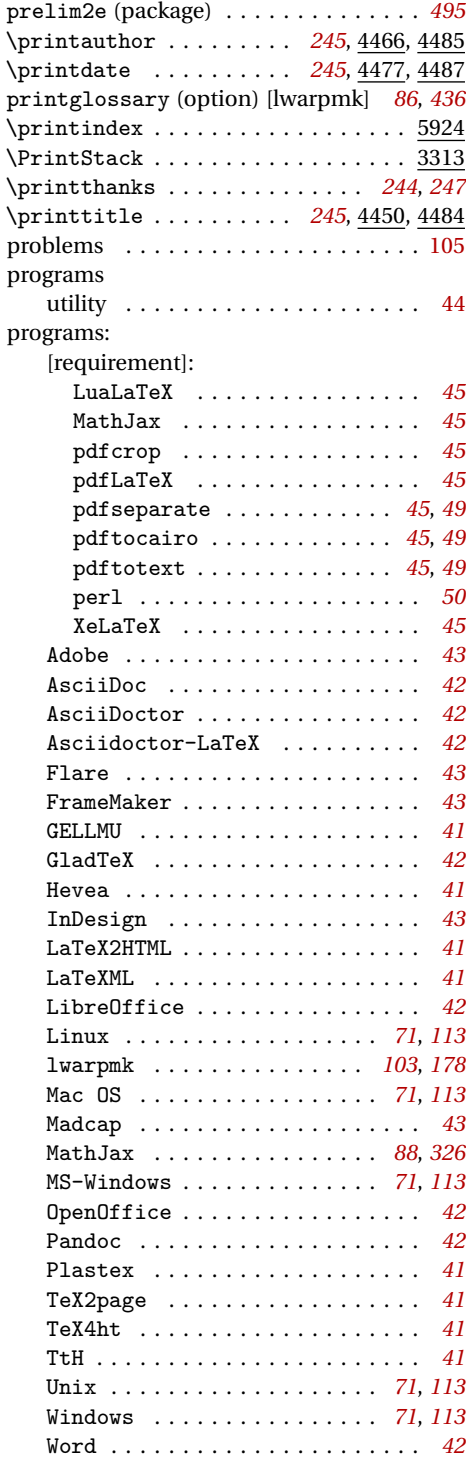

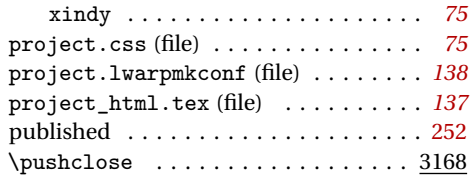

## **Q**

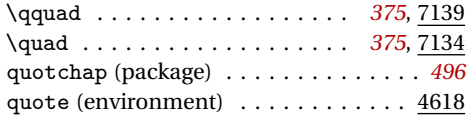

### **R**

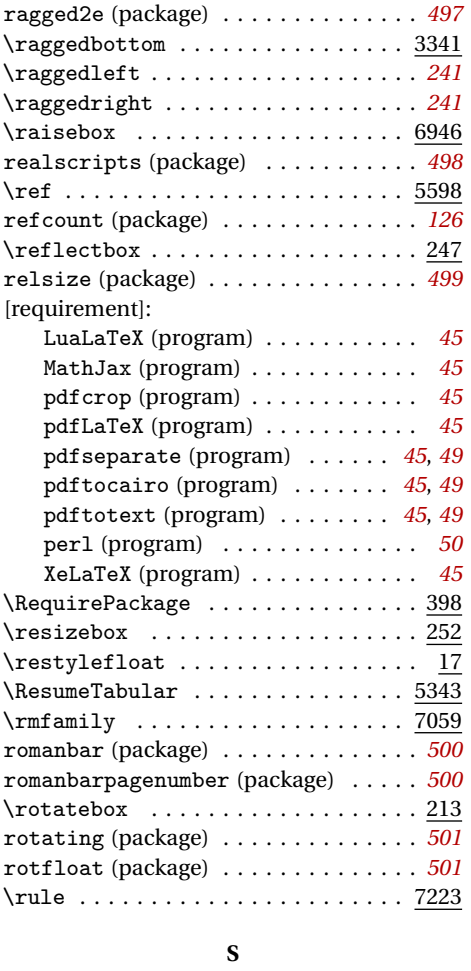

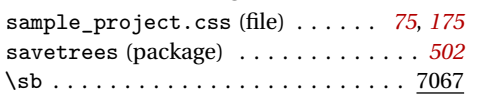

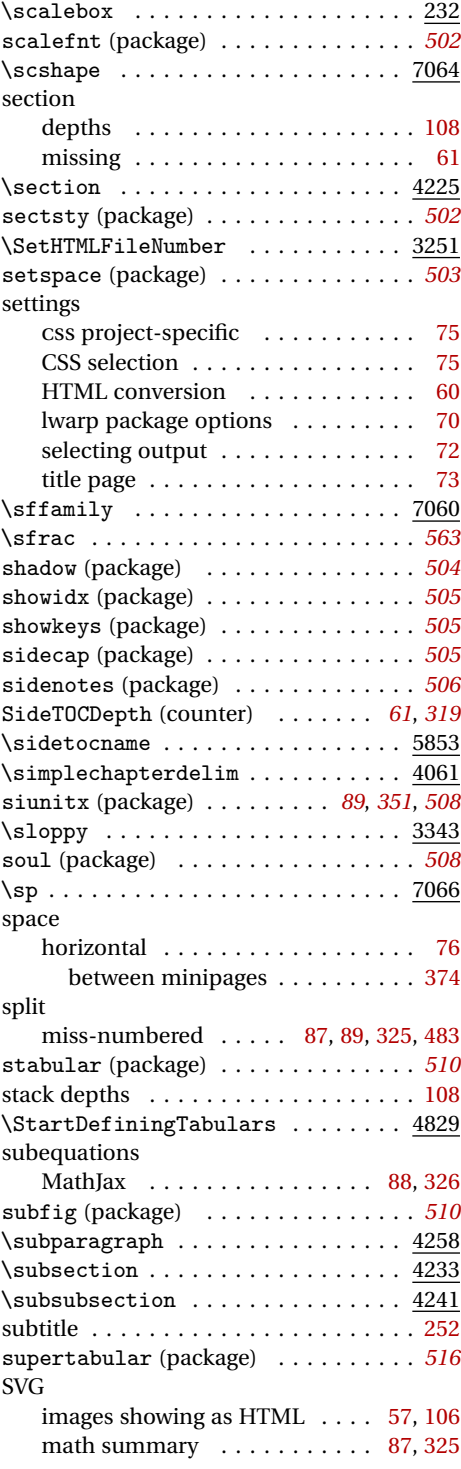

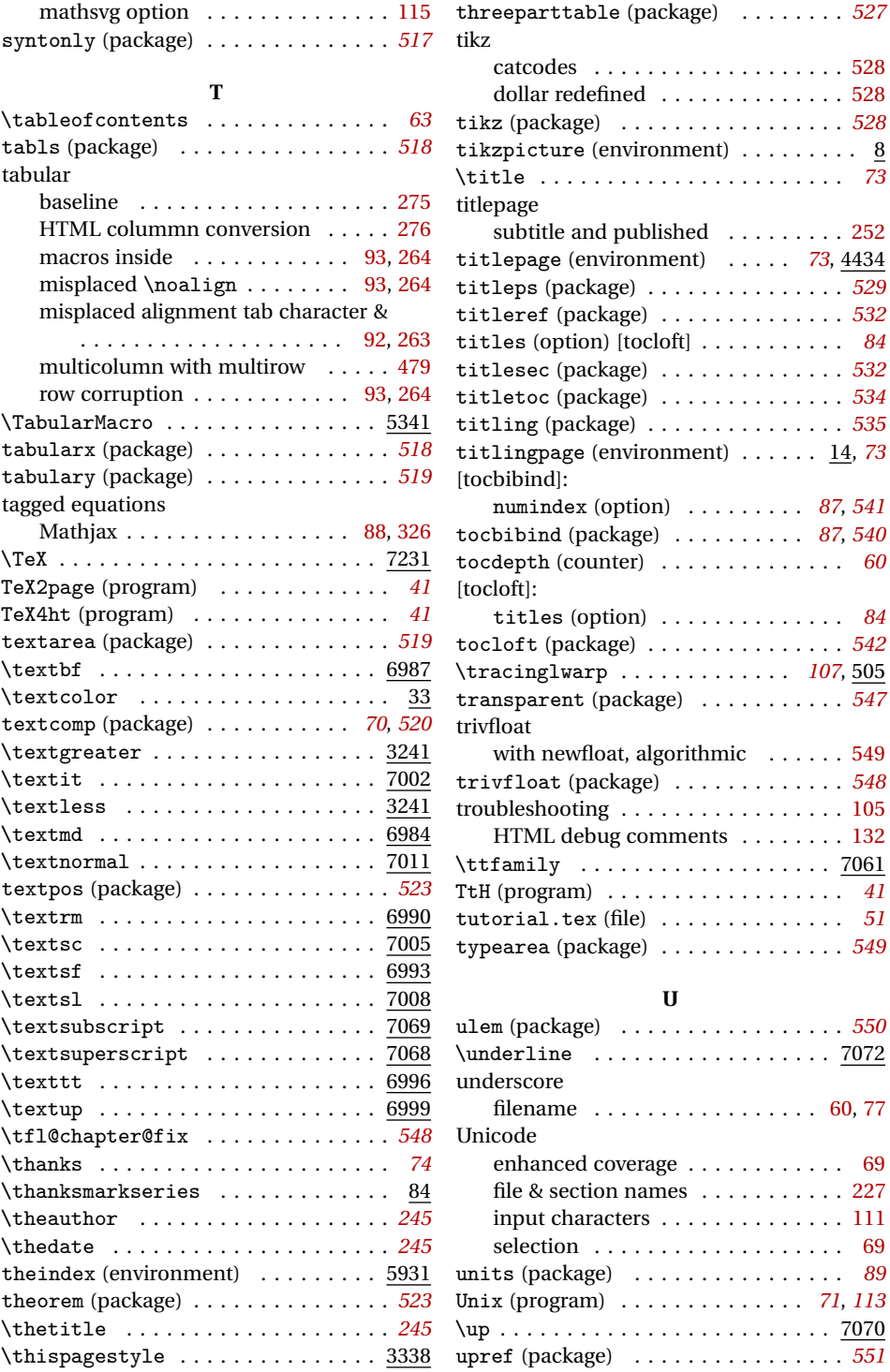

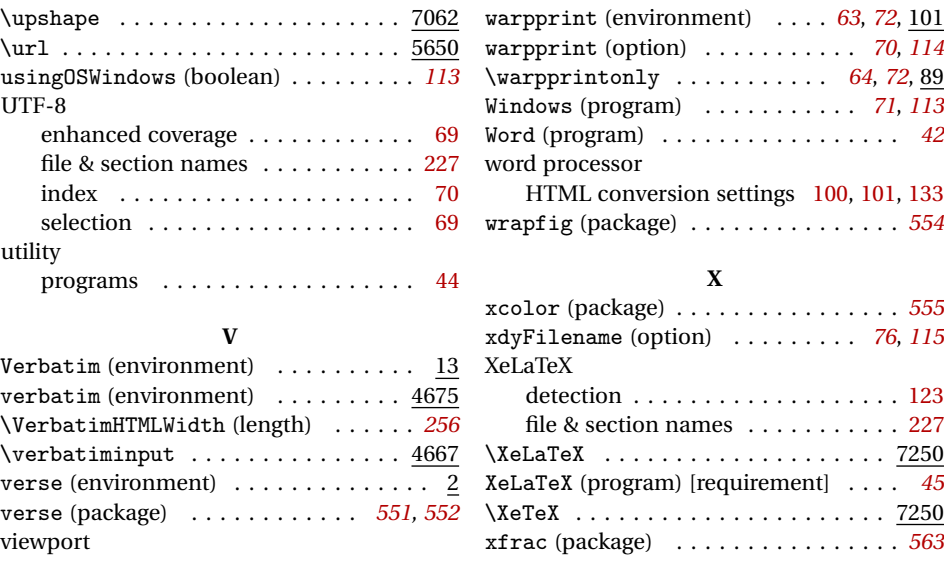

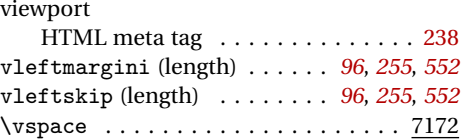

### **W**

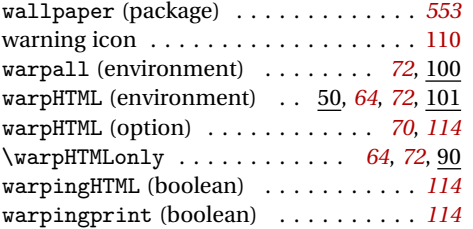

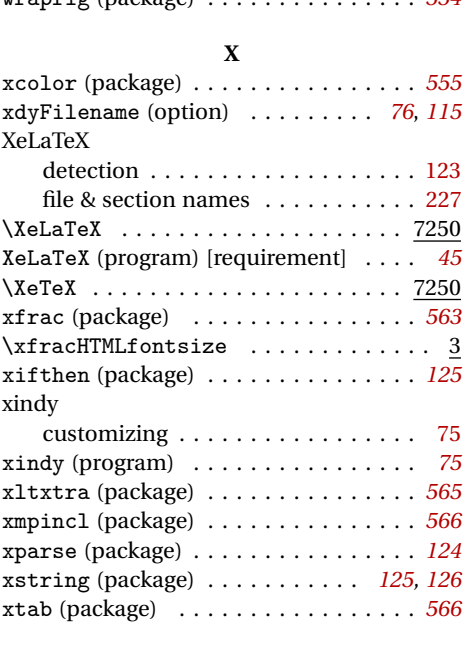

# **Z**

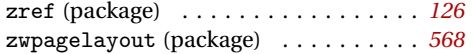